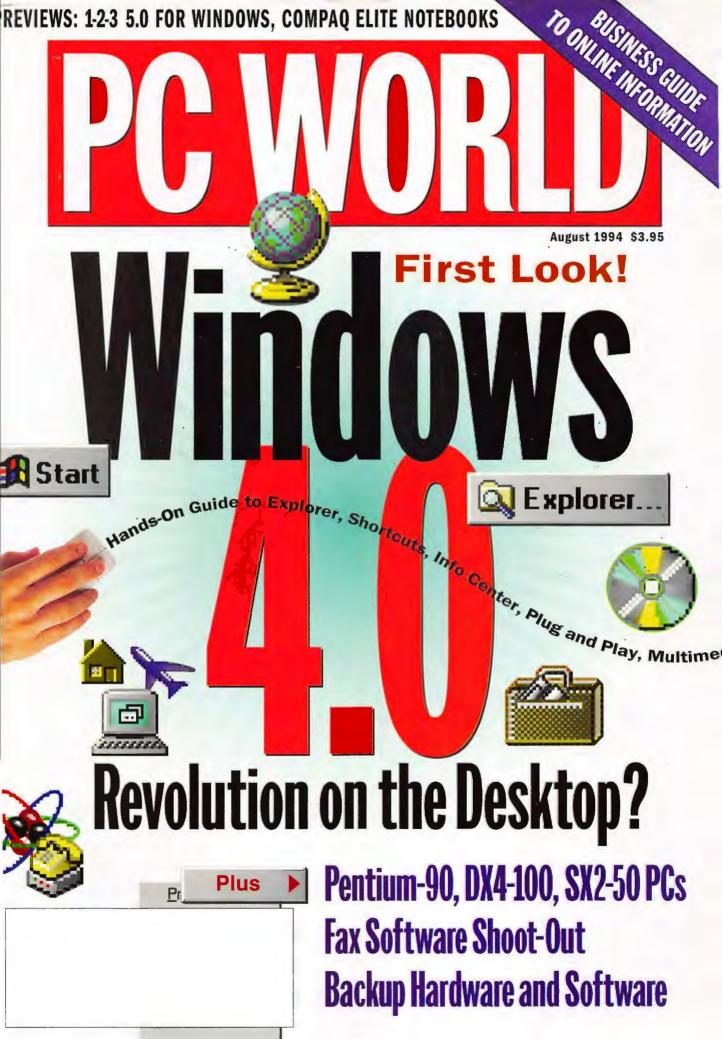

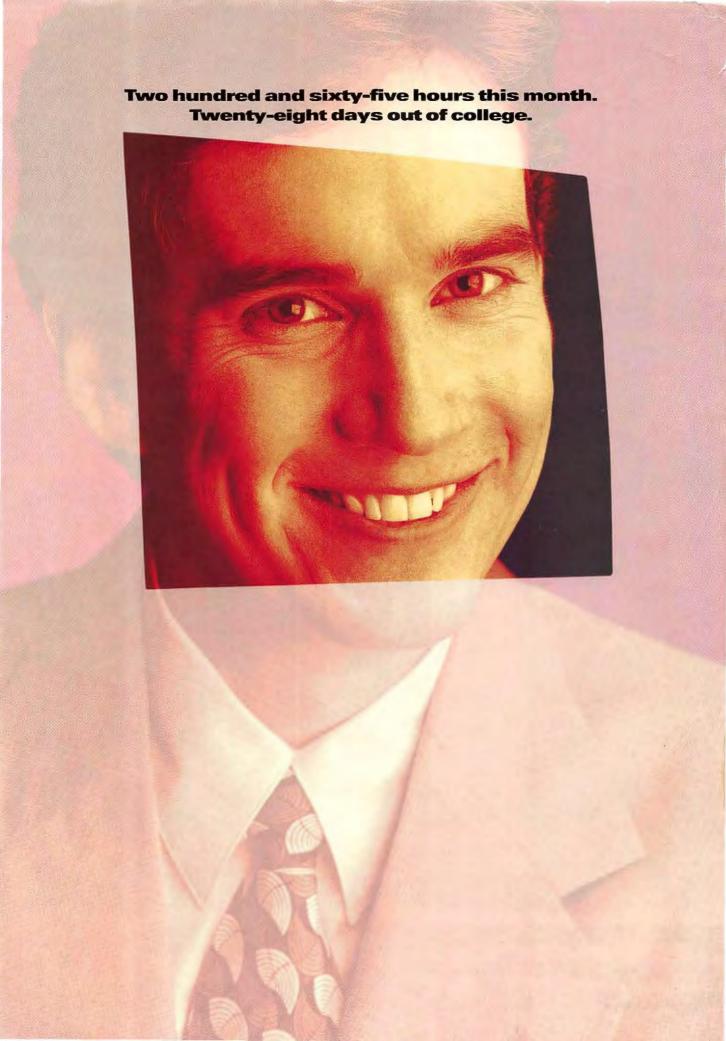

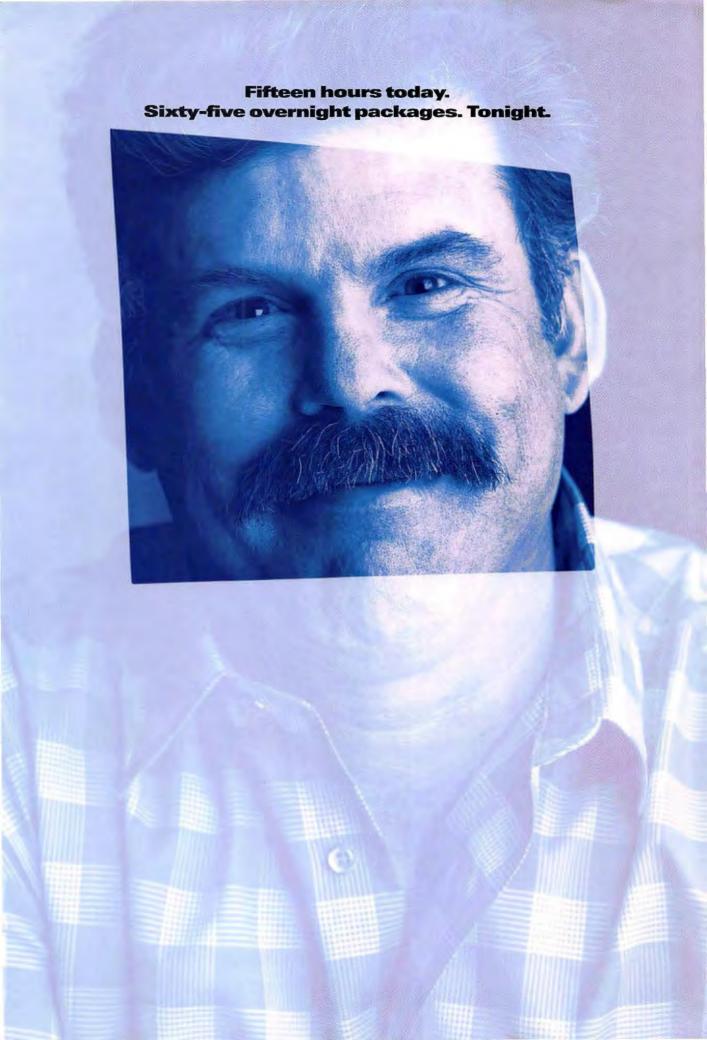

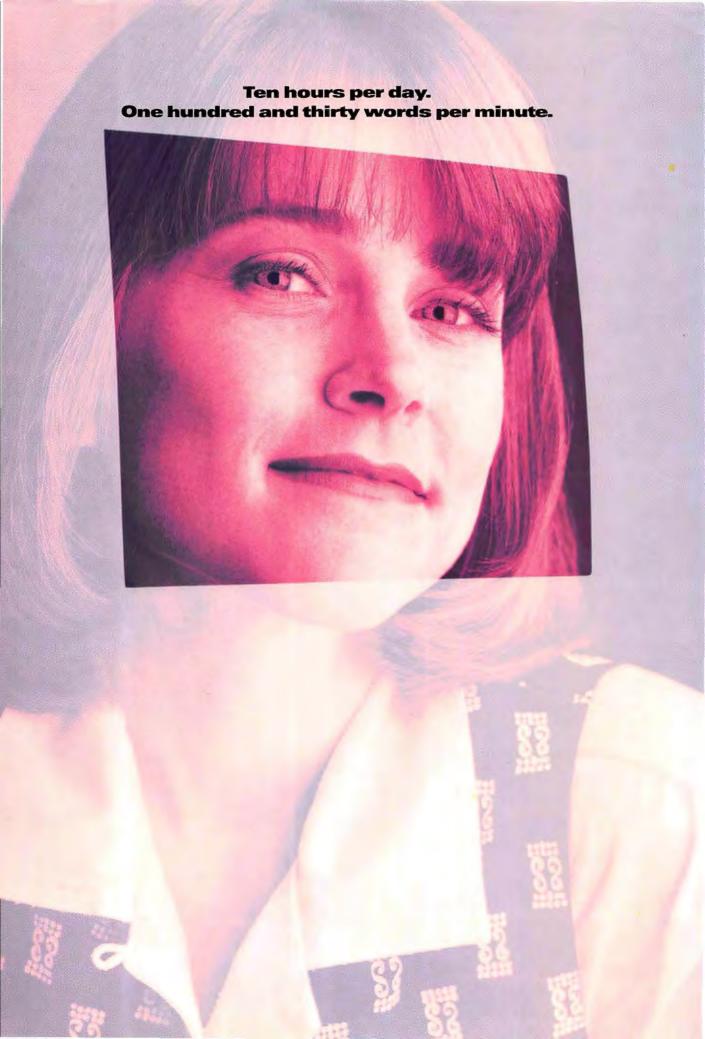

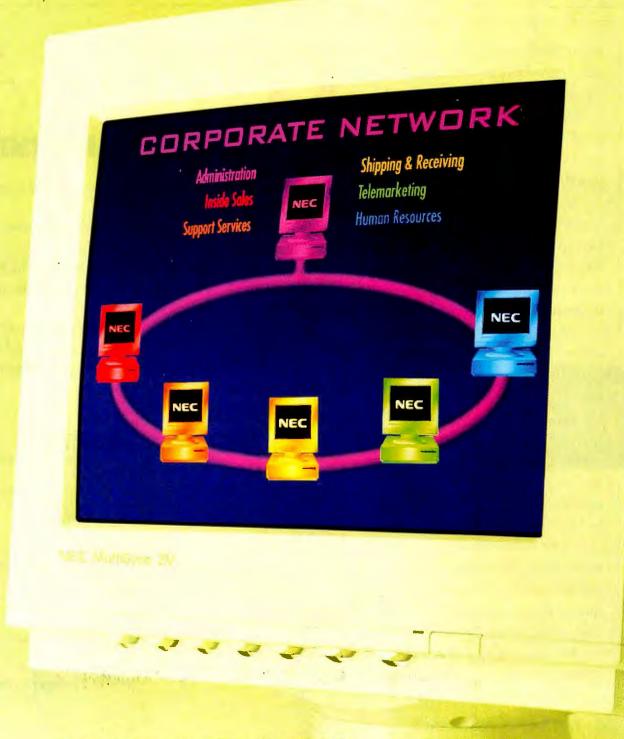

## Introducing the MultiSync® Value Series Monitors. The affordable solution for those who make your business run.

They're the people you count on to get the job done. From secretaries to shipping, they need all the help you can give them. Luckily, the 15" (13.8" diagonal viewable area) MultiSync® 3V and the new 14" (13" diagonal viewable area)

MultiSync® 2V give them the bright, sharp images you'd expect from an NEC MultiSync monitor. You also get MPR II compliance, Mac and PC compatibility, high refresh rates and resolutions up to 1024 x 768 NI, all with a 3-year limited warranty. It's more than you'd expect at such a great price, But then again, you're probably used to getting the most for your money. Questions? Call 1-800-NEC-INFO. Or, for information via fax, call 1-800-366-0476 and request document #153501 and #143201. The easiest monitors to live with for hours and hours: Ours.

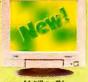

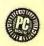

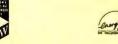

Buying a system? Sure, you want price and performance. Support? Too often it's an afterthought.

Problem is, too many directorder companies treat support the same way. They make the sale, then disappear.

At AMBRA™ we'd rather build a long-term relationship with our customers. So before we sold a single PC, we enlisted the best service organization in the business: IBM.®

Whenever you need help, we've got IBM computer experts-

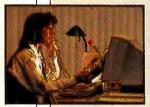

not switchboard operators-standing by. Toll-free, 24 hours a day, 7 days a week. And,

as with every AMBRA desktop system, one-year IBM onsite technical service.

It's for reasons like these that InfoWorld (4/25/94) says, "AMBRA has been able to offer good support and customer service as well as good prices."

All good reasons to buy from AMBRA.

#### THE AMBRA ASSURANCE

- ▲ Toll-free IBM technical support, available 24 hours, 7 days a week.
- ▲ One-year IBM onsite service for desktops.
- ▲ 30-day, airtight, money-back guarante
- ▲ One-year warranty on parts and labor.
- ▲ All systems are rigorously

XXCAL Gold Certification

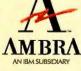

# 100MHZ AT

#### **IBM BLUE LIGHTNING:**

Your Windows<sup>™</sup> apps need speed, while you need something to fit your budget.

Here's a solution that's a bolt from the blue: the D4100BL from AMBRA, an IBM subsidiary.

It takes advantage of IBM's Blue Lightning™ 100MHz processor. With clock-tripling technology, it boosts speed without heating up the price.

PC World named our 66MHz Blue Lightning a "Best Buy." Guess that makes our 100MHz an even better best buy.

You want one, you better get on the horn. They're going as fast as they run.

#### D466BL\$1629

- ▲ 486 Blue Lightning 66MHz
- ▲ Upgradable to Pentium™ Technology
- ▲ 16KB L1 and 256KB L2 Cache
- ▲ 4MB RAM, Max: 64MB
- ▲ 270MB Hard Disk Drive
- ▲ 14" SVGA Color Monitor-LR
- ▲ VESA® Local Bus Graphics Accelerator 1MB
- ▲ 3 16-bit ISA and 2 32-bit VESA Bus Slots
- ▲ 3.5" 1.44MB Diskette Drive
- ▲ Integrated Ethernet-10BaseT
- ▲ Integrated SCSI-2 Controller
- ▲ 5 Drive Bays
- ▲ Lexmark™ 101-Kev Keyboard
- ▲ MS-DOS<sup>®</sup> 6.2, Windows<sup>™</sup> 3.1, Mouse

#### D4100BL \$ 7979

- ▲ 100MHz Blue Lightning
- ▲ Upgradable to Pentium Technology
- ▲ 16KB L1 and 128KB L2 Cache
- ▲ 8MB RAM, Max: 64MB
- ▲ 420MB IDE Hard Disk Drive
- ▲ 14" SVGA Color Monitor-LR
- ▲ VESA Local Bus Graphics Accelerator 1MB
- ▲ VESA Local Bus IDE Hard Drive Controller
- ▲ 4 16-bit ISA and 1 32-bit VL Bus Slots
- ▲ High-Speed Serial Ports-16550 UART
- ▲ Parallel Port, ECP/EPP Supported
- ▲ 3.5" 1.44MB Diskette Drive
- ▲ 5 Drive Bays
- ▲ Lexmark 101-Key Keyboard
- ▲ MS-DOS 6.2, Windows 3.1, Mouse

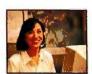

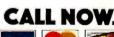

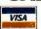

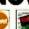

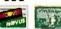

©1994 AMBRA Computer Corporation. The AMBRA logo and logotype are trademarks of AMBRA Computer Corporation. AMBRA is a trademark of ICPI Ltd. and used under license therefrom. All other brands and product names are registered trademarks, trademarks or service marks of their respective holders. Please call for details regarding AMBRA's money-back guarantee, warranty and credit terms. Lease based on 36 months, offered by IBM Credit Corp. Onsite service may not

# 66MHZ PRICES.

#### A BOLT FROM THE BLUE.

| Winbench 4.0                          |         |                     |                 |          |  |  |  |  |
|---------------------------------------|---------|---------------------|-----------------|----------|--|--|--|--|
|                                       | DOSmark | Graphics<br>WinMark | Disk<br>WinMark | Winstone |  |  |  |  |
| Blue Lightning<br>100MHz <sup>1</sup> | 719.9   | 9.76                | 1,243           | 58.7     |  |  |  |  |
| 486DX2/66<br>Average <sup>2</sup>     | 592.7   | 9.50                | 861             | 49.5     |  |  |  |  |

Get a free upgrade from a 14" to a 15" FST monitor.<sup>3</sup>

D4100BL \$2399 Business Lease: \$85/Month

- ▲ 100MHz Blue Lightning
- ▲ Upgradable to Pentium Technology
- ▲ 16KB L1 and 128KB L2 Cache
- ▲ 8MB RAM, Max: 64MB
- ▲ 540MB IDE Hard Disk Drive
- ▲ 14" SVGA Color Monitor-LR
- ▲ VESA Local Bus Graphics Accelerator 1MB
- ▲ VESA Local Bus IDE Hard Drive Controller
- ▲ Double-Speed Multisession CD-ROM Drive
- ▲ 4 16-bit ISA and 1 32-bit VL Bus Slots
- ▲ High-Speed Serial Ports-16550 UART
- ▲ Parallel Port, ECP/EPP Supported
- ▲ 3.5" 1.44MB Diskette Drive
- ▲ Borland Office™on CD\*
- ▲ Productivity Pack
- ▲ 5 Drive Bays
- ▲ Lexmark 101-Key Keyboard
- ▲ MS-DOS 6.2, Windows 3.1, Mouse

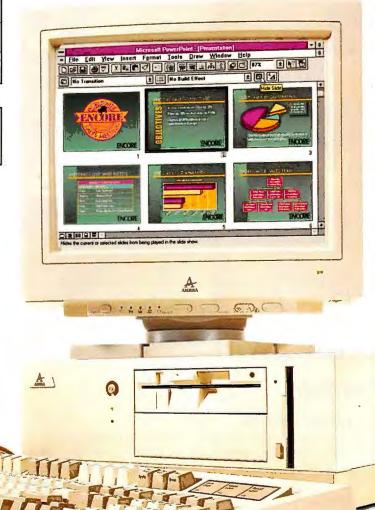

Desktop model shown. Mini-tower and other configurations also available.

be available in certain locations. Offerings may differ in Canada. Prices do not include shipping. Return shipping and insurance charges are the responsibility of the customer. AMBRA results independently tested 3/31/94. From PC Magazine, December 7, 1993. Limited time offer expires 8/31/94. Applies to 60MHz or faster processors. All manuals are on the CD. Printed manuals can be purchased directly from Borland\* and WordPerfect.\*

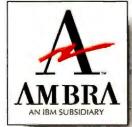

# PC WORLD

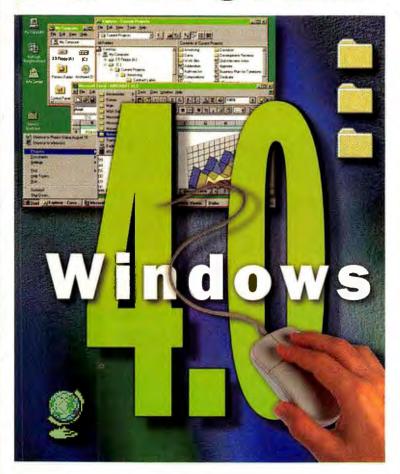

#### **Cover Story**

#### 128 First Look: Windows 4.0

The year's most anticipated software release may change the way you use your PC. Will an inconsistent interface, system crashes, and the ghost of DOS no longer haunt Windows? Will multimedia capabilities, real plug and play, and true multitasking leave other operating systems in the dust? Senior Editor Steve Fox explores 4.0 in depth.

130 Top 10 Reasons to Upgrade

134 Built From the Ground Up

131 An Upgrader's Guide

135 The Application Advantage

132 The Windows Challenge

135 Stay Tuned

#### **Special Report: Mobile Computing**

#### 226 The Wireless Wanderer

The reality of PC communications without phone lines is upon us. Our writer traveled the country outfitted with wireless gizmos and sent back this travelogue using cellular links, radio frequencies, and a pager.

Cover photography by Robert Cardin, digital composition by TX Unlimited/San Francisco

#### **Systems**

#### 140 Top 20: Sorting Out the PCs

Pentiums, DX4s, DX2s, SX2s: Today's systems offer a dazzling range of CPU choices. As Pentium-90s proliferate and prices are slashed on power PCs, we simplify your buying decision with a list of PCs to meet every need and budget. This month's gems: the Dell OptiPlex 450s/L, CompuAdd 486DX2/66, Gateway ColorBook DX4-75, and IBM ThinkPad 3/55.

#### **Graphics Boards**

#### 171 Top 10 Windows Accelerators: ATI Grabs the Speed Crown

Full-motion video and 64-bit designs shake up this month's Top 10 chart.

#### **Fax Software**

#### 174 PC Faxing: Convenient but...

With PCs outnumbering fax machines, why hasn't there been a fax-via-PC epidemic? Because for too long, fax software has been hard to use. We test six packages with features like batch faxing and automatic scheduling that promise to make faxing as easy as clicking Print.

#### Top of the News

#### 62 A Fresh Approach to Spreadsheets

What's new in Lotus's 1-2-3 for Windows release 5.0? Flexible, close integration with Approach 3.0, the newest version of Lotus's acclaimed database manager.

#### 66 dBASE for Windows: Worth the Wait

Borland's long-awaited database includes a form expert, query setup, and expanded data access, all with the ease of Windows.

#### 70 Compag's First-Class Companion

The LTE Elite outshines other notebooks with crisp performance, excellent upgradability, and real plug-and-play PCMCIA.

#### 72 This Is Not Your Father's OS/2

Snappy performance and appealing additions to the interface are two of the reasons to reconsider the newest version of OS/2.

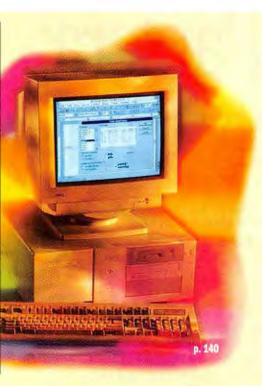

#### **Tape Drives**

#### 195 Back It Up!

Working on PCs without a backup is asking for trouble. New backup tape drives promise peace of mind for as little as 50 cents a megabyte. Priced from \$189, our Best Buys offer convenience, ease of use, and performance that will keep you serene and your data secure.

#### **Online Services**

#### The Map to Online Gold

With a universe of information before him, our researcher ventured onto five major online services in search of demographics, financials, and other critical business information. He found one service that leads anywhere a businessperson might want to go.

#### **Networking**

#### 8 Tips to Make NetWare Work for You

These tricks will help you safeguard information and handle chores more quickly on any NetWare PC.

**Making a Savvy Net Server Selection** 

A network server needs to be more than just a fast PC. Here's how to buy the right machine.

#### **Reliability and Service Monitor**

#### Win a 486DX-40 PC

How satisfied are you with your PC? Fill out and fax in this month's survey for an opportunity to win a Polywell Poly 486/40DX, a Best Buy PC from this month's Top 20 charts.

#### Here's How

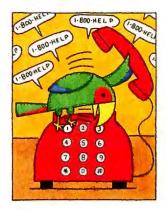

- 236 Help Line
- 240 Spreadsheets
- 246 Word Processing
- 250 Windows
- 254 OS/2
- 256 Data Management
- 260 Publishing & Presentations
- **Communications**
- 266 Hardware
- 270 Star-Dot-Star
- 275 Instant Reference Card: CompuServe

#### **New Products**

- IBM ValuePoint PCs
- 90 Logitech TrackMan Voyager notebook trackball
- Plextor 4Plex PX-43CH and Teac Super Quad CD ROM drives
- Primax DataPen scanner 92
- 92 Canon Innova Book subnotebooks, NoteJet notebooks, Innova Vision PCs
- Ecco Professional 2.0, Ecco Simplicity 2.0 information managers

- Inspiration 4 for Windows diagramming software
- Serif PagePlus 3.0 desktop publishing program
- Patent It Yourself
- 100 TeleMagic for Windows
- 100 askSam 2.0 for Windows
- 109 Performance Now for Windows, Employee Appraiser
- 109 Adobe Type Manager
- 112 McGraw-Hill Multimedia Encyclopedia CD ROM

- 112 Cambium Sound Choice, Volume One sound library
- 116 Omnifax G5 multifunction printer, scanner, copier, and fax-modem
- 116 AirNote Messaging System
- 117 Person to Person for Windows conferencing software
- 117 BocaLANcard-PCI ethernet adapter
- 120 Quick Takes

#### **Departments**

- In This Issue
- Letters
- **Consumer Watch**
- Real Problems. **Real Solutions**
- **Inside Source**
- **Break Time**
- 310 Home Office

#### Resources

- How to Contact PC World
- 277 PC World Catalog
- 290 Mail-Order Shopping Guide
- 303 Advertiser Index
- 304 Editorial Product Index
- 308 Coming Up

PC World\*\* (ISSN 07378939) is published monthly at \$29.90 for one year (12 issues), \$59.80 for two years (24 issues), \$89.70 for three years (36 issues) by PC World Communications, Inc., 501 Second St. #500, San Francisco, CA 94107, Second class postage paid at San Francisco and additional mailing offices. Foreign orders must be prepared in U.S. funds with additional postage. And \$18 per year for Landa and Mesuco, and \$45 per year for alminal for the countries. Canadidant Size Registration ##124569560. Canadia Post International Publications Mail Product (Canadian Distribution) Sales Agreement No. 0463566. Under No. 1500, San Francisco, CA 94107, \$415,74340500. Cappright © 1994, PC World Communications, Inc. All rights resemble. The tradement PC World is pull-transitional Data Group and used under license by PC World Communications, Inc. Consumer Watch and Star-Dot-Star are trademarks of PC World Communications, Inc. Printed in the United States.

# The ZEOS Pantera: Simply Can't

#### EXPERTS NAME THE ZEOS PANTERA #1

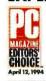

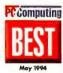

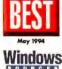

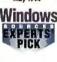

"Rocket fast performance and a great price make this our favorite Pentium of the lot," PC/Computing said.

Top computer experts at five leading publications agree that the ZEOS Pantera is the best Pentium-processor based system available.

The ZEOS Pantera has earned:

- PC Magazine Editors' Choice (April 12, 1994)
- Computer Shopper "top choice" (April 1994)
- PC/Computing BEST (May 1994)
- PC World Best Buy (June 1994)

■ Windows Sources Experts' Pick (June 1994)

These prestigious awards all add up to one thing-ZEOS

computers are your #1 choice.

Don't settle for less. The Pantera has it all. PC/Computing concurs: "Hot performance, room for expandability, and a low price make this system our top choice."

#### POWER BEYOND **POWER**

"At the top is the new ZEOS Pantera-66. a Pentium-66 that recorded the fastest benchmark results ever to come out of the PC World Test Center." reported PC World.

PC Magazine said: "ZEOS Pantera-66 combines quality features, good price, and high performance.... A consistently

above-average performer on all our benchmark tests...."

The ZEOS Pantera received the highest marks on many benchmark tests including the important Graphics WinMark and Disk WinMark tests run by PC Magazine. In fact, its Disk WinMark surpassed the next closest competitor by 35 percent!

What makes the Pantera fly at supersonic speeds? A ZEOS designed motherboard with exceptional features such as a hot new integrated PCI Local Bus IDE Controller (supporting up to four IDE devices) that, as PC Magazine said, "pushes disk access into new territory."

#### **PENTIUM & 486 PANTERAS**

Even better, we now incorporate the latest awardwinning Pantera technology (including PCI) to our 486 PCs. The expanded Pantera line includes more processors-from a 486SX-25 to a DX4-100 all the way to a Pentium-90! The best news: The Pantera DX4-100 just earned PC Magazine's Editors' Choice (June 28, 1994).

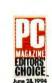

These new, improved and even more affordable systems feature local bus IDE hard drives from 214MB to 1GB; memory from 4MB to 24MB; a new 64-bit video controller; 3 PCI slots (one contains our PCI local bus video card) in addition to 5 ISA slots: and on-board Fast SCSI-2 option. And all Pantera systems are 100% compatible with every major network operating system on the market.

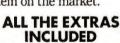

What's more, we give you all this at a marvelous price. There's no doubt about it. PC/Computing said: "We suggest you spend your money on this machine-it offers the best value of any system we tested." Windows Sources agrees: "ZEOS Pantera offers the

> for the price." The value doesn't stop with your purchase.

best performance

ANTERA You get the best service and support in the business. In fact, ZEOS has won more PC Magazine Readers' Choice for Service & Reliability awards than any other company-five in all. And we were the first to provide 24-hour toll-free technical supportevery day!

ZEOS offers you all this and more. It's easy to see why the Pantera is the "number one power desktop Best Buy." It's the Editors' Choice. Make it your choice. As PC/Computing said, "there's no doubt which machine you should choose: ZEOS's Pantera...this is a deal you simply can't pass up." Call your ZEOS Systems Consultant now at 800-554-5220.

# "This Is A Deal You Pass Up."—PC/Computing BEST, May 1994

| PROCESSORS                                                                                                    | PACKAGE 1 PACKAGE 2                                                                                                    |                                                                                                    | PACKAGE 3                                                                                                    | PACKAGE 4                                                                                                    |  |  |
|----------------------------------------------------------------------------------------------------|----------------------------------------------------------------------------------------------------|----------------------------------------------------------------------------------------------------|----------------------------------------------------------------------------------------------------|----------------------------------------------------------------------------------------------------|--|--|
| 4865X-33<br>486DX-33                                                                                                    | \$1495 Lease \$63/mo.<br>\$1645 Lease \$60/mo.                                                                                                    | \$1845 Lease \$67/mo.<br>\$1995 Lease \$72/mo.                                                                                                    | \$2245 Lease \$81/mo.<br>\$2395 Lease \$87/mo.                                                                                                    | \$2795 Lease \$101/mo.<br>\$2945 Lease \$107/mo.                                                                                                    |  |  |
| 486DX2-66<br>DX4-100                                                                                                    | \$1745 Lease \$63/mo.<br>\$1995 Lease \$72/mo.                                                                                                    | \$2095 Lease \$76/mo.<br>\$2345 Lease \$85/mo.                                                                                                    | \$2495 Lease \$90/mo.<br>\$2745 Lease \$99/mo.                                                                                                    | \$3045 Lease \$100/mo.<br>\$3295 Lease \$108/mo.                                                                                                    |  |  |
| PENTIUM-66 PENTIUM-90                                                                                                    | \$2195 Lease \$79/ma<br>\$2395 Lease \$87/ma                                                                                                    | \$2545 Lease \$92/mo.<br>\$2745 Lease \$99/mo.                                                                                                    | \$2945 Lease \$107/mo.<br>\$3145 Lease \$104/mo.                                                                                                    | \$3495 Lease \$115/mo.<br>\$3695 Lease \$122/mo.                                                                                                    |  |  |
| More processors available. Call for details.  STANDARD WITH EVERY ZEOS PANTERA SYSTEM  Genuine Intel Processor.  PCI local bus color graphics card upgradable to 2MB.  Two high-speed serial ports and one enhanced parallel port.  Three PCI slots and five ISA slots.  Optional on-board Fast SCSI-2 socket. | <ul> <li>4MB RAM</li> <li>214MB local bus IDE hard drive w/32K cache</li> <li>3.5" 1.44MB floppy drive</li> <li>64-bit Windows-accelerated PCI local bus SVGA color graphics card with 1MB RAM</li> <li>ZEOS 14" 1024 x 768 non-interlaced SVGA color monitor, .28mm dot pitch</li> <li>Six-bay desktop case with two cooling fans</li> <li>MS-DOS 6.2, Windows for Workgroups 3.11, Microsoft Mouse</li> </ul> | ■ 8MB RAM ■ 528MB local bus IDE hard drive w/256K cache ■ 2X CD-ROM drive, 3.5" 1.44MB floppy ■ 64-bit Windows-accelerated PCI local bus SVGA color graphics card with 1MB RAM ■ ZEOS 14" 1024 x 768 non-interlaced SVGA color monitor, .28mm dot pitch ■ Six-bay desktop case with two cooling fans ■ MS-DOS 6.2, Windows for Workgroups 3.11, Microsoft Mouse | ■ 16MB RAM ■ 720MB local bus IDE hard drive w/128K cache ■ 2X CD-ROM drive, 3.5" 1.44MB floppy ■ 64-bit Windows-accelerated PCI local bus SVGA color graphics card with 1MB RAM ■ ZEOS 14" 1024 x 768 non-interlaced SVGA color monitor, .28mm dot pitch ■ Six-bay desktop case with two cooling fans ■ MS-DOS 6.2, Windows for Workgroups 3.11, Microsoft Mouse ■ Choice of Lotus | ■ 24MB RAM ■ 1GB local bus IDE hard drive w/256K cache ■ 2X CD-ROM drive, 3.5" 1.44MB floppy ■ 64-bit Windows-accelerated PCI local bus SVGA color graphics card with 1MB RAM ■ ZEOS 14" 1024 x 768 non-interlaced SVGA color monitor, .28mm dot pitch ■ Six-bay desktop case with two cooling fans ■ MS-DOS 6.2, Windows for Workgroups 3.11, Microsoft Mouse ■ Choice of Lotus |  |  |
| ■ Flash BIOS.<br>■ 200 watt power supply with<br>built-in surge suppressor.                                                                                                    |                                                                                                    | FAVORITE                                                                                                    | Windows application  OPTIONS                                                                                                    | Windows application                                                                                                    |  |  |
| Switchable between 115/230V.  ZEOS 101-key space-saving keyboard.  FCC Certified Class B; UL Listed.  Complete ZEOS Customer                                                                                                    | 1MB TO 2MB VIDEO RA                                                                                                    | PGRADE\$395<br>M UPGRADE\$59                                                                                                    | 96/48/24 V.42 BIS<br>SEND/RECEIVE FAX MO<br>INTERNAL TAPE BACKU<br>80 to 250MB (with compres<br>includes backup software                                                                                                    | P<br>ssion).                                                                                                    |  |  |
| Satisfaction Package.  PENTIUM EXTRAS:  RAM expandable to 192MB.  Integrated business audio.  486 EXTRAS:                                                                                                    | ZEOS 17" MONITOR UI<br>SVGA NI, 1280 x 1024<br>ADAPTEC 6360 SCSI CO                                                                                                    | screen\$95<br>PGRADE\$495                                                                                                    | 10-BAY VERTICAL CASE MULTIMEDIA UPGRADE                                                                                                    | E\$95<br>E<br>peakers\$148<br>PGRADE                                                                                                    |  |  |
| RAM expandable to 128MB.  EPA Energy Star compliant.                                                                                                    | 14.4 BPS V.32 BIS MOI                                                                                                    | •                                                                                                    | Many other affor                                                                                                    | fordable upgrades<br>able. Call for details!                                                                                                    |  |  |

Fax Orders: 800-362-1205 or 612-362-1205. Phone Orders: Government: 800-245-2449, Outside U.S. and Canada: 612-362-1212. Purchase Orders, MasterCard, VISA, Am Ex, Discover, Z-Card, COD and affordable leasing programs. Open 24 Hours a Day, 365 Days a Year!

800-554-5220

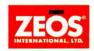

Purchase orders are subject to approval. Business leasing programs available. Lease prices based on a 36-month lease; 10% purchase option. All prices, specifications and availability are subject to change without notice; call to confirm these and warranty details. Prices do not include shipping. The Energy Star emblem does not represent EPA endorsement of any product or service. All products and company names are trademarks or registered trademarks of their respective holders. Intel Inside and Pentium are trademarks or Intel Corporation. ZEOS is a replaced trademark; Z-Card and Computers Now! are registered servicemarks; Pantera is a trademark of ZEOS International Ltd. Q 1994 ZEOS International Ltd., 1301 Industrial Blvd., Minneapolis, MN 55413 USA. ZEOS is a publicly traded company (NASIDAQ symbol: ZEOS) is

# ZEOS Has The Notebook You

It's true! The ZEOS family of notebooks gives you portable

performance at an affordable price. There's a notebook perfect for you and your needs. We offer you several lines of high-quality systems including our Contenda, Freestyle and Color-Note-each with its own special feature-super light, flexible design or eve-popping color. It's the family you'll love to travel with...anywhere, anytime.

No matter which system you choose, you can be assured that you're getting the best service and support in the business. Many companies just talk about service. At ZEOS, our customers do the talking. ZEOS has won more PC Magazine Readers' Choice for Service & Reliability awards than any other company-five

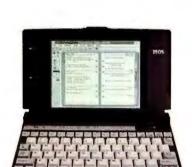

#### CONTENDA SUBNOTEBOOK

Weighing in at just 3.9 pounds, the ZEOS Contenda is light weight yet functions like a heavyweight contender. In fact, Computer Shopper readers gave it a 1993 Best Buy. Why #1? Features that back a real bunch such as RAM expandable to 10MB; 80MB or 120MB hard drives; and the 486 includes PI local bus for super-fast video acceleration. All this in a diminutive package that's ideal for travel.

#### PACKAGE 1

- 9.7" x 6.1"; 3.9 lbs. Intel 25MHz 386SL or 486SL CPU
- 2MB RAM (386SL); 4MB RAM (486SL)
- 80MB IDE hard drive
- 640 x 480 backlit 7.4" display
- 256K (386SL) or 512K (486SL) video RAM
- NiMH battery & AC adapter
- 80-key keyboard, built-in trackball
- Serial, parallel, external VGA video port

3865L-25 \$995

486SL-25 \$1395

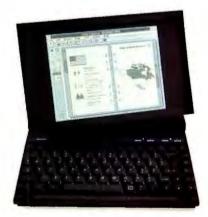

#### FREESTYLE" NOTEBOOK

The ZEOS Freestyle gives you the power of movement. Our unique tilt and swivel display makes this the most flexible notebook available. Share data or keep it private. We give you the option. There's more. For the most power and speed, we give you a 486SL Intel microprocessor-with a built-in math coprocessor-running at 33MHz. Speed and power...and a great deal more starting at only \$1695.

#### PACKAGE 1

- 8.5"x 11.3"x 1.75"to 2.25"; 5.6 lbs. Intel 33MHz 486SL CPU
- 8K internal cache
- 4MB RAM
- 120MB IDE hard drive
- Internal 3.5" 1.44MB floppy drive 640 x 480 backlit 9.4" display
- 512K video RAM
- NiCad battery & AC adapter
- 81-key keyboard, built-in mouse key
  Serial, parallel, VGA, keyboard ports
  - MS-DOS 6.2

4865L-33 \$1695

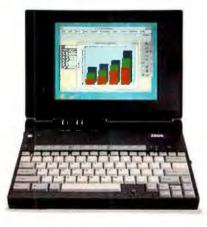

#### COLORNOTE" NOTEBOOK

The lollapalooza of all color notebooks, the ZEOS ColorNote. You'll be addicted to the eye-opening colors and super-fast video performance. We give you dual scan technology for color that's comparable to that of a great desktop monitor yet is not as expensive as active matrix. And you get 33MHz local bus video-standard-for spectacular performance. All this and great new lower prices!

#### PACKAGE 1

- 8.54" x 11.65" x 1.5"; 5.6 lbs. Intel 33MHz 486SX CPU
- 4MB RAM
- 80MB IDE hard drive

- SUMB IDE, hard drive
  Internal 3.5" 1.44MB floppy drive
  PCMCIA slot Type I, II, III
  Local bus video, 512K video RAM
  640 x 480 dual scan color VGA backlit 9.5" display
  NiMH battery & AC adapter
  92 bus backery & half is resoluted.
- 82-key keyboard, built-in trackball
- Serial, parallel, external video, mouse port

4865X-33 \$2195

Purchase orders are subject to approval. Business leasing programs available. All prices, specifications and availability are subject to change without notice; call to confirm these and warranty details. Prices do not include shipping. The Energy Star emblem does not represent EPA endorsement of any product or service. All products and company names are trademarks or registered trademarks of their respective holders. ZEOS and Contends are registered trademarks; ZCard and Computers Now! are registered servicemarks; Freestyle and ColorNote are trademarks of ZEOS International Ltd., 2101 Industrial Blvd., Minneapolis, MN 55413 USA. ZEOS is a publicly traded company (NASDAQ symbol: ZEOS).

FCC-PCW-9408

# Need At Prices You Won't Believe.

in all! And we were the first to provide 24-hour toll-free technical support-every day.

Plus all ZEOS systems come with a One Year Limited Warranty and a 30-Day Money-Back

And our award-winning notebooks are available in your choice of money-saving packages-

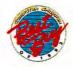

386SL-25 \$1595

many ready to ship the same day you order.

We got you covered. The choice is easy. ZEOS has everything you ever wanted in a notebook at low prices you won't believe. It's the answer to your anywhere, anytime

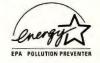

computing needs. To get portable, call your ZEOS Systems Consultant now at 800-554-5220.

| PACKAGE 2                                                                                                    | PACKAGE 3                                                                                                    | CONTENDA OPTIONS                                                                                                    |
|----------------------------------------------------------------------------------------------------|----------------------------------------------------------------------------------------------------|----------------------------------------------------------------------------------------------------|
| ■ 9.7"x 6.1", 3.9 lbs. ■ Intel 25MHz 386SL or 486SL CPU ■ 4MB RAM ■ 80MB IDE hard drive ■ External 3.5"1.44MB floppy drive ■ 640 x 480 backlit 7.4"display ■ 256K (386SL) or 512K (486SL) video RAM ■ NiMH battery & AC adapter ■ 80-key keyboard, built-in trackball ■ Serial, parallel, external VGA video port ■ MS-DOS 6.2, Windows for Workgroups 3.11, Lotus Organizer  386SL-25 \$1295 486SL-25 \$1695 | ■ 9.7" x 6.1"; 3.9 lbs. ■ Intel 25MHz 386SL or 486SL CPU ■ 4MB RAM (386SL); 8MB RAM (486SL) ■ 80MB IDE hard drive (386SL); 120MB IDE hard drive (486SL) ■ External 3.5" 1.44MB floppy drive ■ 640 x 480 backlit 74" display ■ 256K (386SL) or 512K (486SL) video RAM ■ Custom nylon carrying case ■ Internal fax modem ■ NiMH battery, extra battery & AC adapter ■ 80-key keyboard, built-in trackball ■ Serial, parallel, external VGA video port ■ MS-DOS 6.2, Windows for Workgroups 3.11, Lotus Organizer ■ 386SI-25 \$1595 | ■ Hard Drive Upgrade 120MB hard drive (486SL only). \$95 ■ Memory Upgrades 386SL: 2MB to 4MB . \$99 486SL: 4MB to 8MB . \$198 ■ Modem Internal fax modem . \$49 ■ Floppy Drive External 3.5" 1.44MB floppy disk drive . \$99 ■ Accessories Extra battery . \$99 Custom nylon carrying case . \$79 DC-DC adapter . \$49 |

486SL-25 \$1995

#### PACKAGE 2 **PACKAGE 3** FREESTYLE OPTIONS ■ 8.5" x 11.3" x 1.75" to 2.25"; 5.6 lbs. ■ Intel 33MHz 486SL CPU ■ 8.5" x 11.3" x 1.75" to 2.25"; 5.6 lbs. ■ Hard Drive Upgrades ■ Intel 33MHz 486SL CPU 120MB to 180MB ......\$150 ■ 8K internal cache ■ 8K internal cache 120MB to 260MB.....\$295 ■ 4MB RAM ■8MB RAM ■ Memory Upgrade ■ 180MB IDE hard drive ■ 260MB IDE hard drive ■ Internal 3.5" 1.44MB floppy drive ■ Internal 3.5" 1.44MB floppy drive 4MB to 8MB ......\$330 ■ 640 x 480 backlit 9.4" display ■ 640 x 480 backlit 9.4" display ■ Modem ■ 512K video RAM ■ 512K video RAM Internal 2400 bps V42 bis modem ■ NiCad battery & AC adapter ■ Internal 96/24 bps send/receive fax modem with 9600 bps send/receive fax......\$169 ■ Custom nylon carrying case ■ NiCad battery, extra battery & AC adapter 81-key keyboard, built-in mouse key ■ External charging stand ■ Accessories ■ Serial, parallel, VGA, keyboard ports ■ Custom nylon carrying case Extra battery.....\$50 81-key keyboard, built-in mouse key Serial, parallel, VGA, keyboard ports MS-DOS 6.2, Windows for Workgroups 3.11 MS-DOS 6.2, Windows for Workgroups 3.11 486SL-33 \$1995 External charging stand......\$69 4865L-33 \$2395

#### PACKAGE 2 PACKAGE 3 COLORNOTE OPTIONS ■ 8.54" x 11.65" x 1.5"; 5.6 lbs. ■ Intel 33MHz 486SX CPU ■ 4MB RAM ■ 8.54"x 11.65"x 1.5"; 5.6 lbs. ■ Intel 33MHz 486SX CPU ■ Hard Drive Upgrade 80MB to 170MB......\$345 ■8MB RAM ■ Memory Upgrade ■ 120MB IDE hard drive ■ 170MB IDE hard drive 4MB to 8MB......\$198 ■ Internal 3.5" 1.44MB floppy drive ■ Internal 3.5" 1.44MB floppy drive ■ PCMCIA slot Type I, II, III ■ PCMCIA slot Type I, II, III ■ Local bus video, 512K video RAM ■ Local bus video, 512K video RAM PCMCIA Internal 14,400 bps V32 bis ■ 640 x 480 dual scan color VGA backlit ■ 640 x 480 dual scan color VGA backlit modem with 14,400 bps send/receive fax .... \$279 9.5" display 9.5" display ■ Custom nylon carrying case ■ NiMH battery & AC adapter ■ NiMH battery & AC adapter ■ Networking ■82-key keyboard, trackball PCMCIA Ethernet adapter ......\$199 ■ Serial, parallel, external video, mouse port ■ 82-key keyboard, built-in trackball ■ Accessories Serial, parallel, external video, mouse port MS-DOS 6.2, Windows for Workgroups 3.11, ■ MS-DOS 6.2, Windows for Workgroups 3.11, Lotus Organizer Lotus Organizer 486SX-33 \$2395

Fax Orders: 800-362-1205 or 612-362-1205. Phone orders: Government: 800-245-2449, Outside U.S. and Canada: 612-362-1212. Internet: sales@zeos.com or products @zeos.com. Purchase Orders, MasterCard, VISA, Discover, Am Ex, Z-Card, "COD and affordable leasing programs. Open 24 Hours a Day, 365 Days a Year!

CALL NOW TOLL FREE 00-554-522

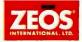

4865X-33 \$2695

## PC WORLD

# **TopDown**°

#### The #1 Rated and **Only Cross-Platform** Flowcharting Tool

TopDown Flowcharter creates flowcharts, organization charts, and process diagrams faster and easier than ever before. It's completely automatic with a comprehensive set of features designed to be learned quickly so you become productive immediately.

Select from dozens of built-in symbols, icons, and line paths ... or create your own. Connecting lines automatically reroute when symbols are moved or resized. Click any symbol and TopDown instantly creates lower-

level charts for more

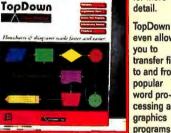

even allows transfer files to and from word processing and programs.

These benefits along with the ability to seamlessly share files between Windows and Macintosh platforms have made TopDown a standard in companies around the world.

"I recommend TopDown both for its power and ease of use ... tops in my book.

- Reviewer for Macworld, July 1994

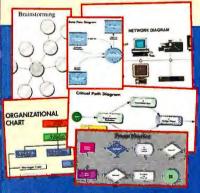

**Call your local dealer today for** limited time special pricing.

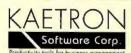

1-800-938-8900 ext.414

Phone 713-298-1500 ext.414 • Fax 713-298-2520 25211 Grogan's Mill Road, Suite 260 The Woodlands, Texas USA 77380-2924

**EDITOR IN CHIEF Philip Lemmons** 

**EDITOR** Cathryn Baskin **EXECUTIVE EDITOR** Russell Glitman MANAGING EDITOR Luis Camus ART DIRECTOR Robert Kanes

#### SENIOR EDITORS

Features Steve Fox Consumer Issues Roberta Furger Reviews Owen Linderholm News Toe Abernathy

SENIOR TECHNICAL EDITOR Karl Koessel EAST COAST EDITOR Randy Ross

Assistant Managing Editor Anne Kandra

#### EDITORIAL

Associate Editors Jeff Bertolucci, Rex Farrance, Bryan Hastings, Michael S. Lasky, Lincoln Spector Assistant Editors Michael Desmond, John Goddard, Anita Hamilton, Dan Miller, Melissa Riofrio, Christina Wood Assistant Technical Editor Shane Rau Asst. Editor, East Coast Laurianne McLaughlin

Editorial Assistant Caroline Jones Fact Checker Arden M. Hoffman

Copy Chief Richard Johnson Senior Copy Editors Barbara Lewis. Marla Miyashiro, Peggy Nauts Copy Editor Gail Nelson Editorial Production Associate Henry Pham

Assistant to the Editor in Chief Ken Blaylock Administrative Assistants Stephanie Daigre, Heidi Zinsmeister Wolff

Business Manager Scott Danish Librarian Stella Chan

#### ART & DESIGN

Associate Art Director Greg Silva Senior Designers Barbara Adamson. Laura Guerin Senior Design Associates Tim J Luddy, Carolyn Perot Senior Designer, Infographics Jeff Berlin Assistant Designer, Infographics Flope Winslow Production Artist Marlene Tobias

#### CONTRIBUTING EDITORS

Anita Amirrezvani, Steve Bass, TJ Byers, George Campbell, David Coursey, Scott Dunn, Bronwyn Fryer, Brett Glass, Michael Goodwin, Judy Heim, Richard Jantz, Eric Knorr, Robert Luhn, Lou Miranda, Celeste Robinson, Richard Scoville, Gene Smarte, Scott Spanbauer, Daniel Tynan

#### PC WORLD TEST CENTER

**Director** Gregory Smith Manager, Performance Testing Ulrike Diehlmann

Manager, Usability Testing Dean Andrews Senior Analyst Susan Silvius

#### USER GROUP ADVISORY BOARD

Steve Bass, Pasadena IBM Users Group; Roger Bender, Microcomputer Managers Association; Jack Bolton, Atlanta PC User's Group (APCUG); Brian Camenker, Boston Computer Society; Rollie Cole, APCUG; Paul Curtis, APCUG; Mary Dolce, Chicago Computer Society; Sandy Frunzi, Las Vegas PC User Group; Al Harrison, Houston Area League PC Users: David Hoffman, NYPC: Joseph Rigo, NYPC; Irving Samuels, Capital PC User Group

Founder David Bunnell Founding Editor Andrew Fluegelman

#### PC WORLD LOTUS EDITION

Executive Editor Eric Bender Senior Associate Editors Richard Cranford. Ann Kremers, Carrie Thomas Associate Editors Catherine Kenny, Andrea C. Powers, Carol White

#### LOTUS EDITION MAILING ADDRESS

77 Franklin St. #300, Boston, MA 02110 Phone: 617/482-8470 Fax: 617/426-0235

#### LOTUS PUBLISHING CORPORATION

Publisher Craig G. Pierce Editor in Chief Jennifer J. Smith Marketing Director Jacqueline L. Migell Production Manager Andrew Ochrymowych

#### PC WORLD ONLINE

Publisher Jim Moody (America Online, PCW JimM; CompuServe, 71154,212) Director of Online Services Dennis Sheridan (America Online, PCW Dennis; CompuServe,

Director of Sales and Marketing 'Thomas Gewecke (America Online, PCW Thomas; CompuServe, 72520,2165)

Systems Operator Nancy H. Miller (PC World Direct BBS, 415/974-7303) Administrative Assistant Licia Slimon (415/978-3162)

#### PC WORLD COMMUNICATIONS, INC.

President, CEO Patrick Kenealy Publisher, COO Richard J. Marino Senior VP, Circulation, Marketing, Research Hearher Martin Maier VP, Director of Advertising Jeff Edman

VP, Manufacturing Linda Manes Goodwin VP, Human Resources Richard Willoughby

VP, Finance Vicki Peilen

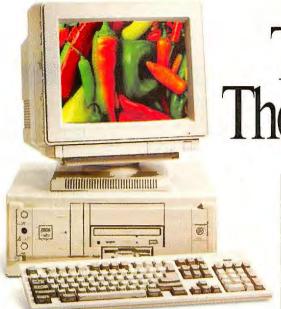

The ZEOS Pantera is hot. So incred-

ibly hot, it has earned an unparalleled

6 awards! Month after month, leading

computer experts awarded the Pentium

What's more, the first time the Pantera

processor-based Pantera their top honors.

DX4-100 was reviewed, it received the cov-

eted PC Magazine Editors' Choice. Here's

"At the top is the new ZEOS Pantera-66. a Pentium-66 that recorded the fastest

benchmark results ever to come out of

"ZEOS Pantera-66 combines quality fea-

tures, good price, and high performance..."

"We suggest you spend your money on

this machine-it offers the best value of

any system we tested...this is a deal you

"...one system stands out from the rest:

"The ZEOS (DX4) offers top performance

PC/Computing, BEST, May 1994

Windows Sources, Experts' Pick,

PC Magazine, Editors' Choice.

the PC World Test Center."

April 12, 1994

simply can't pass up."

the ZEOS Pantera."

at a good price."

June 28, 1994

**June 1994** 

PC World, Best Buy, June 1994

PC Magazine, Editors' Choice,

a sample of what the experts said ...

The ZEOS Pantera: The Hottest PC Available.

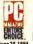

#### PC MAGAZINE EDITORS' CHOICE

DX4-100 ..... \$2895

- Intel 100MHz DX4 processor
- 16MB RAM, 256K SRAM cache
- 528MB local bus IDE hard drive with built-in 256K cache
- 2X CD-ROM drive, 3.5" 1.44MB floppy disk drive
- Diamond Stealth 64/PCI local bus SVGA color graphics card with 2MB VRAM
- ZEOS 14" 1024 x 768 NI SVGA color monitor, .28mm dot pitch
- 2 serial ports, 1 enhanced parallel port
- 3 PCI slots, 5 ISA slots
- On-board SCSI socket

- Flash BIOS
- 6-bay desktop case with two cooling fans
- 101-key space-saving keyboard
- MS-DOS 6.2, Windows for Workgroups 3.11, Microsoft Mouse, choice of Lotus application

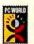

#### PC WORLD BEST BUY

486DX2-66 .....\$2545

PC at left modified to include:

- Intel 66MHz 486DX2 processor
- 8MB RAM, 256K SRAM cache
- ZEOS 15" 1024 x 768 NI SVGA color monitor, .28mm dot pitch
- 14.400 bps V.32 bis send/receive fax/modem

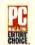

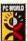

#### PC MAGAZINE EDITORS' CHOICE, PC WORLD BEST **BUY & COMPUTER**

SHOPPER'S "TOP CHOICE"

| PENTIUM-60 |   |  |   |   |   | \$3145 |
|------------|---|--|---|---|---|--------|
| PENTIUM-66 |   |  |   |   |   |        |
| PENTIUM-90 | • |  | • | • | • | \$3395 |

- Intel 60MHz, 66MHz or 90MHz Pentium processor
- 16MB RAM, 256K SRAM cache
- 528MB local bus IDE hard drive. 256K cache
- 2X CD-ROM drive, 3.5" 1.44MB floppy disk drive
- Diamond Stealth 64/PCI local bus SVGA color graphics card with 2MB VRAM
- ZEOS 15" 1024 x 768 NI SVGA color monitor, .28mm dot pitch
- 2 high-speed (16550) serial ports, 1 enhanced parallel port
- 3 PCI slots, 5 ISA slots

- Integrated business audio
- On-board SCSI socket
- Flash BIOS
- 10-bay vertical case with two cooling fans
- 101-key space-saving keyboard
- MS-DOS 6.2. Windows for Workgroups 3.11, Microsoft Mouse, choice of Lotus application

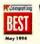

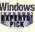

Windows PC/COMPUTING
BEST & WINDOWS SOURCES EXPERTS PICK MULTIMEDIA SYSTEM

PENTIUM-60.....\$3693 PENTIUM-66 . . . . . . . \$3743 PENTIUM-90..... \$3943

PC at left modified to include:

- 16-bit sound card
- Amplified stereo speakers
- 17" 1280 x 1024 NI SVGA color monitor, .28mm, upgrade

How can you miss when so many experts agree? The ZEOS Pantera is the top choice. Make it your choice. Call a ZEOS Systems Consultant today.

Fax Orders: 860-362-1205 or 612-362-1205. Phone Orders: Government: 800-245-2449, Outside U.S. and Canada: 612-362-1212. Purchase Orders, MasterCard, VISA, Am Ex, Discover, Z-Card; COD and affordable leasing programs. Open 24 Hours a Day, 365 Days a fear!

CALL NOW TOLL FREE

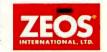

#### MAIL San Francisco, CA 94107 CompuServe: GO PWOForum Internet: letters@pcworld.com SUBSCRIPTION SERVICES, ADDRESS CHANGES The hot new version of the world's most popular screen saver is now available for Macintosh® and Windows®. orders, call 800/825-7595. Over 30 Animated PC WORLD ONLINE **Screen-Saving Displays Prevents Screen Phosphor Damage** library, and message boards. **EcoLogic** 800/827-6364 **Power Manager**

#### Circle 38 on reader service card

Screen-Locking

**Module Folders** 

All New Flying Toasters

Impress your friend

the system is idle.

**Upgrade Rebate** 

For Current After Dark Owners

S10 Mail-In

with New Fish!

& Icons

with Karaoke!

**Password Protection** 

Test your trivia knowledge in

EcoLogic", provides intelligent power

management by automatically powering down your Energy Star monitor when

Watch

Bad Dog

trash your

desktop!

ou Bet Your Head!

## PC WORLD

#### HOW TO CONTACT PC WORLD

PC World Editorial, 501 Second St. #600.

Phone: 415/243-0500 Fax: 415/442-1891 America Online: keyword PC WORLD

MCI Mail: PC World Editorial or 179-3813

For PC World and PC World Lotus Edition: Call tollfree 800/234-3498 (303/447-9330 in Colorado and Canada), or write Subscriber Services, P.O. Box 55029, Boulder, CO 80322-5029. To place new

You can contact the editors electronically on PC World Online via America Online and CompuServe. PC World Online features current and back issues of PC World and PC World Lotus Edition, a software

To obtain a free America Online starter kit, call

To join PC World Online on CompuServe, set your communications software to 7 data bits, even parity, and I stop bit. To find out your local access number, dial 800/346-3247 (modern) and type Phones at the Host Name ID prompt. Fill in the requested information. Then dial again using the local access number, and once connected, press <Enter>. Fill out the screen as follows:

Host Name: CIS User ID: 177000,5605 Password: COMPUSERVE Agreement≠: PCWORLD Serial Number: <Enter>

If you require further assistance, or if you would like to receive the PC World customized interface, call CompuServe customer assistance at 800/848-8990, 800/635-6225 in Canada. Order membership kits after business hours by calling 800/848-8199.

#### LETTERS TO THE EDITOR

Send editorial correspondence electronically to the Message Board on PC World Online; Internet, letters@pcworld.com; MCI Mail, 666-2936 or PCWLetters; or mail it to Letters at PC World. Include your name, city, and state. We reserve the right to edit letters.

#### CONSUMER WATCH

Send consumer-related questions and complaints electronically to the Consumer Watch forum on PC World Online; MCl Mail, PC World Editorial; or mail them to Consumer Watch at PC World.

#### REAL PROBLEMS, REAL SOLUTIONS

Send article ideas-including a brief outline of your company, job, problem, and solution as well as your name, address, and phone number-electronically to the Real Problems, Real Solutions forum on PC World Online; CompuServe, 72614,1534; 415/326-4304 (fax): mail them to Real Problems, Real Solutions at PC World; or call us at 415/978-3212. PC World pays \$300 per published column.

#### INSIDE SOURCE

Send editorial correspondence electronically to CompuServe, 76711,23; MCI Mail, PCLETTER: America Online, DCOURSEY; or mail it to Inside Source at PC World.

#### HERE'S HOW

Send questions electronically to the appropriate forum on PC World Online (for example, send Help Line questions to the Help Line forum) or to the online address below, or mail them to PC World. Contact editors at the following addresses: Help Line: CompuServe, 74055,412; MCI Mail, 179-3813; Internet, scott\_spanbauer@pcworld.com Spreadsheets: CompuServe, 72341,2727; MCI Mail, 357-4517; Internet, richard scoville@pcworld.com Word Processing: CompuServe, 71571,222;

MCI Mail, GCAMPBELL; Internet, george\_campbell@pcworld.com

Windows: CompuServe, 74055,412; Internet, pcwsdunn@aol.com

0S/2: CompuServe, 73567,471; Internet, lou\_miranda@pcworld.com

Data Management: CompuServe, 74055,412; Internet, celeste\_robinson@pcworld.com

Publishing & Presentations: MCI Mail, RIAN'I'Z: Internet, richard\_jantz@pcworld.com. Mail makeover candidates, preferably clean and unfolded, to Publishing & Presentations, Makeovers, at PC World Communications: CompuServe, 75300,713; MCI Mail, 312-7737; GEnie, JUDY:HEIM; Internet,

3127737@mcimail.com

Hardware: MCI Mail, 459-7102; Internet. eric\_knon@peworld.com

Star-Dot-Star: CompuServe, 74055,412; Internet, rogue@well.sf.ca.us

#### HOME OFFICE

Send editorial correspondence electronically to the Home Office forum on PC World Online; Compu-Serve, 71333,130; or mail it to Home Office at PC World.

#### READER SUBMISSIONS

Send us your technical problems and solutions. PC World pays \$25 for each Power Tip we publish, \$200 to the user group featured in User Group Tips, \$25 to \$200 for Star-Dot-Star items, \$50 for questions used in the Here's How section, and \$200 for items made over in Publishing & Presentations. Keep submissions brief (Power Tips to 100 words or less); accepted submissions will be acknowledged by payment.

#### **NEW PRODUCT ANNOUNCEMENTS**

Address hardware and software press releases to New Products at PC World or call 415/978-3212.

#### REPRINTS AND PERMISSIONS

You must have permission before reproducing any material from PC World and PC World Lotus Edition. To quote from or reprint any portion of any article, or to use artwork or photographs from the magazine, send a written request to PC World, Reprints and Permissions, 501 Second St. #600, San Francisco, CA 94107; include a phone number for a fast response. To order reprints of your company's editorial coverage in PC World or PC World Lotus Edition, call 415/978-3353.

#### BACK ISSUES

PC World and PC World Lotus Edition are available on microfilm and microfiche from UMI, 300 N. Zeeb Rd., Ann Arbor, MI 48106-1346; 800/521-0600. Issues and article copies are also available from UMI.

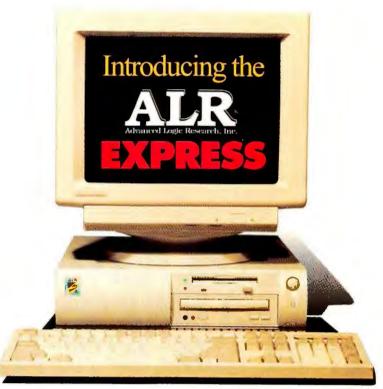

# 33-MHZ 50-MHZ 486 pow-er-ful af-ford-able \$745 af-ford-able \$745 Con-ser-va-tion graph-i-cal ACCELERATED VIDEO

hanks to the new ALR Express, the whole relationship between price and performance has just been redefined. Powered by your choice of fast 4865X and 486DX2 microprocessors and fortified with accelerated graphics, the ALR Express flies through Windows<sup>TM</sup> without hesitation. Even the lowest priced models run at a quick 33-MHz. Yet all this performance is available for less than 5750!

A perfect home office PC, network node, or general business system, the Express is an ideal match for today's sophisticated desktop publishing/wordpro-

cessing software and graphics oriented spreadsheet programs. Built for long-lasting performance, it offers a single chip upgrade path to higher levels of 486 processing and Pentium™ Overdrive™ technology.

Best of all, the Express is built by ALR. With a roster of recent awards that includes PC World's "Best Buy", 1994, "CADalyst's "Highly Recommended," PC magazines "Editor's Choice," BYTE's "Best of Spring Comdex, 1993," and Le Monde Informatique's "Product of the Year, 1993" ALR systems have

become an established favorite among PC specialists and users worldwide.

So come on, find out what all the critics have been raving about. Visit your nearest authorized ALR reseller, and take a look at the new ALR Express and our complete family of award-winning systems and multimedia solutions. For more information call ALR today:

1•800•444•4ALR

ALR can be reached on Compaserve-GO ALR INC

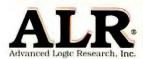

9401 Jeronimo, Irvine CA 92718 TEL: (714) 581-6770 FAX: (714) 581-9240

How do you teach an old or new PC new tricks?

#### multime dia

Install an ALR Digital Express Multimedia Kit!
Featuring the same type of commitment to performance and value that's found in our Express systems, this kit will add state-of-the-art multimedia capabilities to your old PC or your new ALR system.

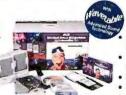

Double Speed CD-ROM

Drive
16-bit Wavetable Stereo
Soundcard with DSP

Speakers
 Software

Manuals and Cables

At last, a truly powerful project management software program that can talk with everyone and everything in your company. New Time Line 6.0 for Windows.

Time Line 6.0 brings project management into today's client-server environment. With a powerful new tool set that enables you to manage multiple projects. And a powerful SQL database that lets you share and exchange project data with other high-end SQL databases and core business applications.

In addition, Time Line utilizes OLE

and checking for typing errors.

The bottom line is integration. You have the information you need to manage multiple projects on-time and on-budget. And the ability to communicate the status of your projects to everyone in your company quickly and effectively.

## UNRIVALED POWER FOR MULTI-PROJECT MANAGEMENT.

We know you have more than one project going on at a time. Indeed, you have projects within people and resources better.

It all adds up to make Time Line 6.0 for Windows the most powerful project management tool now available to your company.

Of course, Time Line 6.0 will import from and export to the previous version of Time Line for Windows, Time Line 5.0 for DOS and Microsoft Project for Windows.

And for even more powerful project management, you can add on Time Line Report Maker™ and Time Line Guide Maker.™ Our two interactive tools for generating

# NEW TIME LINE FOR WINDOWS. THE FIRST PROJECT MANAGER THAT SPEAKS FLUENT SQL, ODBC, BASIC AND OLE.

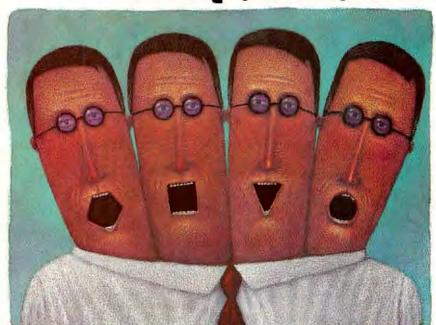

Finally, powerful project management for today's enterprise computing environment. Time Line 6.0 for Windows speaks your language. And the language of all your enterprise computing resources.

2.0, DDE, and Symantec BasicScript to let you create dynamic links with your other Windows software from Lotus 1-2-3 to Excel.

Which means Time Line can talk with every department in your organization. So you will never again have to waste time re-keying data projects. So we've developed a unique Over'View that lets you see the many aspects of even the most complex model simultaneously.

Time Line also provides you with cross-project links and individual, multi-project or shared resource leveling so you can manage your project reports and developing customized project front-ends.

But enough talk. Evaluate Time Line for Windows for yourself.

#### FULLY WORKING 30-DAY VERSION.

Take thirty days to evaluate Time Line for Windows. Watch how it smoothly communicates with every work group and department in your organization. Give it multiple projects and your most difficult tasks. At the end of a month, we're sure you'll enthusiastically recommend it for your next project.

CALL 1-800-628-4777.

Ask for Extension 9221 and order an evaluation copy of Time Line 6.0 for Windows for just \$19.95 plus shipping and handling. Or visit your software store.

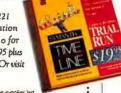

Offer available in U.S. only White supplies last. For more information in Canada, call 1-800-667-8661

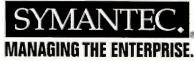

Symantec, Time Line, Time Line Report Maker and Time Line Guide Maker are trademarks or registered trademarks of Symantec Corp. All other trademarks are the property of their respective holders

©1994 Symantec Corp. All rights reserved.

#### Windows 4.0, Pentium-90s and DX4s, More Service Commendations

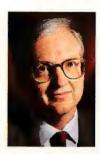

Weeks before we received the first official beta of Windows 4.0, Senior Editor Steve Fox spent a few hours using a prebeta version at Microsoft and a few

days using a slightly earlier version. Whether you've become a Windows partisan or longed for defenestration, you'll find Steve's article on 4.0 a treat. His experience confirms the enthusiasm of those of us on staff with more limited exposure: When Windows 4.0 redecorates our screens, we'll no longer have to feel we've sacrificed a four-star lifestyle on the altar of good business sense, writing off the superior experience of using the Mac to claim the greater diversity, freedom, and price and performance of the multivendor PC.

The emerging user interface of Windows 4.0 builds on simple concepts. Those of us who upgrade will start at Start, rummage in My Computer and Network Neighborhood, take a Shortcut more intuitive than a Mac alias, and then explore more powerfully with Explorer. Gone is the counterintuitive tug-of-war between Program Manager and File Manager, although Microsoft plans to preserve this option for masochists and MIS managers addicted to high training costs in other people's budgets.

The new Windows looks so good that we can quit complaining about all the CPU cycles it wastes and start anticipating the intuitive appliance and splendid medium the PC can now become. We can stop thinking of computers primarily as devices for traditional computing tasks. The first goal of processing power is to make PCs easy for ordinary people to use—not only to crunch numbers, balance books, and edit text, but also to seek and filter information, increase knowledge, and broaden experience.

The cycles used by Windows 4.0 are accomplishing this task—to make the computer so easy to use that it can be both an appliance and a medium for the masses at work and at home.

To be a successful medium, the computer must present information as realistically as possible. Full three-dimensional modeling with ray-tracing and interactive simulations of virtual worlds are both fine tasks for computers viewed as a medium. The first step toward verisimilitude in a world dominated by television is displaying high-resolution video at 30 frames per sec-

ond—broadcast quality. Pre-beta Windows 4.0 on a DX2-66 provides better video in bigger windows. With luck, Windows 4.0 will ship by year-end, and Pentium-90s running the new version will be able to

unpack large windows of MPEGcompressed video at high frame rates. Even if that date proves optimistic, prospects are close enough and rich enough to merit an outpouring of educational, entertainment, and reference titles for the PC.

#### The Future is Now: Top 20 Power Desktops

Paced by dazzling, surprisingly affordable new models from Dell, Zeos, and Gateway, Pentium-90 systems have already swept 5 of the 9 top spots in the Power Desktops Top 20, with more in the pipeline for September and October. "Power mobile PC" is practically synonymous with DX4-75, with the Gateway ColorBook DX4-75 and Ambra N75D-340 edging out the Acer AcerNote 780cx and NEC Versa 75EC Notebook for Best Buys. Combining all desktop and mobile entries in both power and budget categories, DX4 systems fill no fewer than 10 spots in this month's Top 20s. Although the CompuAdd C466D and three others fought off the challenge, Dell's OptiPlex 450s/L broke into the top 5 in the budget desktops category with its surprisingly good performance.

#### **Service Commendations**

Though some vendors voice their disagreement with our findings in this month's *Letters*, several vendors are using the results of our June report on reliability, service, and support to improve their operations and their customers' satisfaction. Acer, Ambra, and Zenith Data Systems (ZDS) are especially eager to make specific improvements based on information your 45,000 faxes

With Windows 4.0, we'll no longer have to feel we've sacrificed a four-star lifestyle on the altar of good business sense.

provided. Micro Express has launched a study of its packaging to determine whether our reader poll uncovered a problem it can address promptly.

Ambra, Micron, and Ares are among the companies most convinced that a greater number of responses about their products will show dramatic improvements. ZDS also pointed out that our report appeared just before the results of the company's major service upgrades could show up in our data. We're hard at work processing the more than 150,000 additional faxes we've received since analyzing data for our June article. In order to maximize the number of respondents for all brands, we intend to analyze all the new data before publishing a comprehensive brand-by-brand update in October. See this month's Consumer Watch for additional comments on the June article.

Phil Leman

Phil Lemmons, Editor in Chief

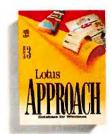

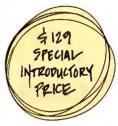

You've never really
been into databases.
Yet some people use
them for everything But
something inside you says,
"Databases? Programming? Whoa!"
Well, the new Lotus Approach
makes it easy as 1-2-3... Dive In.

### INTERDUCING LOTUS APPROACH @ Release 3.0

In 1983, Lotus® introduced the world's first approachable spreadsheet. Now we introduce a truly powerful database that's as easy as 1–2–3.

Now you don't have to be a programmer, or even think like one, to

| -                     | Microank Access   |             | Microson Acc                                                                                                    | ras 7.8 Help        |                    |
|-----------------------|-------------------|-------------|----------------------------------------------------------------------------------------------------|---------------------|--------------------|
| m File Edit View Form | at Window Ho      | Fito E      | dil Bookmar                                                                                                    | k Help              |                    |
|                       | A STORE           | Contents    | Search In                                                                                                    | th History (2       | because III        |
| # Hapart Kander       | b . i             | 41          | 19                                                                                                    |                     |                    |
| # Hapart Hander       | -I-Ministelliolat | Calcul      | ating Totals                                                                                                    | in Reports          |                    |
| M                     |                   | Detro       | Paren                                                                                                    | period division in  | 174001             |
| MERCURY SPORTS        | Quarterly S       | Youce       | culate a total b                                                                                                    |                     | 4                  |
|                       |                   | 10 90       |                                                                                                    | innations the value | 11                 |
| d Page Houses         |                   | Acin me     | not in each of he                                                                                                    | routing the total   | 8                  |
| 14                    | Orderit C         | rder Date   | Quantity                                                                                                    | Revenue             |                    |
| 3                     | Others C          | CHRES DAVIS | - CH BLUSSA                                                                                                    | Learning Company    |                    |
| of Product Handar     | المراجع والأرابي  |             |                                                                                                    |                     |                    |
| Product               | -                 |             |                                                                                                    |                     |                    |
| # Dated               |                   |             |                                                                                                    |                     |                    |
| T4                    | Ordest C          | edes Date   | Quantity                                                                                                    | Pevenue             |                    |
| # Freduct Footes      |                   |             |                                                                                                    |                     |                    |
| 14                    |                   |             | lotal                                                                                                    | - Sum(Reve          | n Kann             |
| 4 Page Factor         |                   |             |                                                                                                    | -                   | -                  |
| [4] e(i)(er)          | -7 ves*           | O Change    |                                                                                                    |                     |                    |
| # Report Factor       | - rege            | e la effect | and the same                                                                                                    |                     | THE REAL PROPERTY. |
| 13                    |                   |             | A STATE OF THE PARTY OF THE PARTY OF THE PAR |                     |                    |
| -                     |                   |             | lated bear                                                                                                    | - SumifRava         | nuel               |
| 1                     |                   |             |                                                                                                    |                     |                    |
| •]                    |                   |             |                                                                                                    |                     |                    |
| Deags View            |                   |             | 1000                                                                                                    | 24()                | H .                |

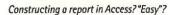

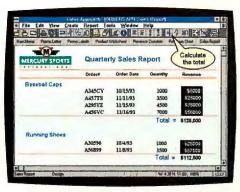

Constructing the same report in Approach. Easy.

build a relational database that brings real efficiency

to your work. With the new Approach 3.0, demanding functions like tracking sales, managing projects, taking orders, invoicing, managing contracts and analyzing and reporting data are surprisingly simple.

Over 200 new usability and power features will take you, yes you, from an over-worked skeptic to a productive database-user-for-life in two hours.\* Don't doubt it. There's a good reason why Approach is the fastest-growing database in the business.

#### EASY AS 1-2-3

Lotus Approach is the only database that gives you PowerClick reporting, letting you see and alter your report as you are building it. Just click on the intuitive Smartlcons® to organize and

calculate your data. And, the friendly on-line Assistants help you to design your reports, forms, mailings, analyses and more. Compared to Access, well there's no comparison. As *InfoWorld* 

recently commented, "Approach (3.0) looks like a better choice than Microsoft Access (2.0): easier to use, yet still fast and powerful."\*\*

In fact, Approach 3.0 extends the power of Lotus 1-2-3° allowing you to create intelligent forms, PowerClick reports, mailing labels, and dynamic crosstabs on your worksheet without ever leaving 1-2-3.

With Approach's X10 query technology, you get blazing speed in organizing, analyzing and manipulating your database. And, Approach gives you the highest performance con-

#### Only Lotus Approach gives you:

PowerClick reporting (for WYSIWYG design)

InfoBox (instant on-screen manipulation)

Smart Assistants (to guide you)

PowerKey technology (for direct access to existing data)

Lotus 1-2-3 Integration (for working with 1-2-3)

Lotus Notes Integration (for reporting on Notes data)

X10 speed architecture (for blazing speed)

Dynamic crosstabs (for drag and drop analysis)

nectivity to virtually any database, from Paradox® to Access, to Lotus Notes® and more. You also get a powerful new macro capability for sophisticated application development.

And its advanced integration with Lotus Notes, the leading groupware application, makes it the obvious choice for people who work together in groups.

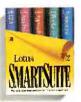

Lotus Approach is one of five Windows™ applications that make up Lotus SmartSuite.® Look into it while a SmartSuite upgrade costs just \$299.†

Call 1-800-TRADE-UP, ext. 9896 for more information.

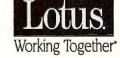

### EXPLORE the INTERNET!

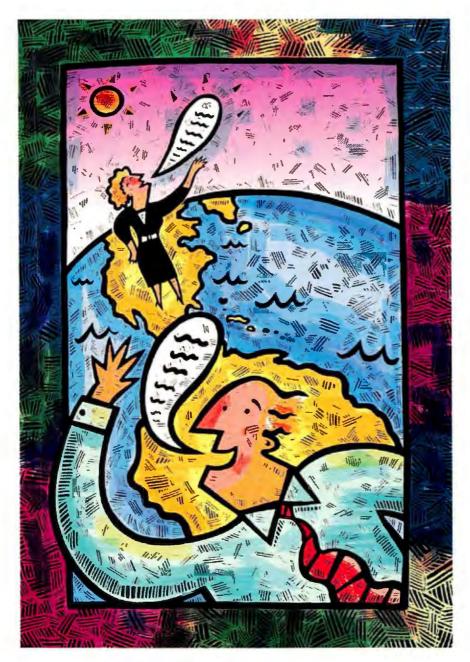

# FREE

DELPHI is the only major online service to offer you full access to the Internet. And now you can explore this incredible resource with no risk. You get 5 hours of evening/weekend access to try it out for free!

Use DELPHI's Internet mail gateway to exchange messages with over 20 million people at universities, companies, and other online services such as CompuServe and MCI Mail. Download programs and files using FTP or connect in real-time to other networks using Telnet. You can also meet people on the Internet. Internet Relay Chat lets you "talk" with people all over the world and Usenet News is the world's largest bulletin board with over 4500 topics!

To help you find the information you want, you'll have access to powerful search utilities such as "Gopher," "Hytelnet" and "WAIS." If you aren't familiar with these terms, don't worry; DELPHI has hundreds of expert online assistants and a large collection of help files, books, programs, and other resources to help get you started.

Over 600 local access numbers are available across the country. Explore DELPHI and the Internet today. You'll be amazed by what you discover.

#### FIVE HOUR FREE TRIAL!

Dial By Modem 1-800-365-4636, Press return until you get a prompt At Username, enter JOINDELPHI. At Password, Enter PCW948

Offer applies for new members only. A valid credit card is required for immediate access Other restrictions apply. Complete details are provided during the toll-free registration

Attention Current Internet Users: See what DELPHI can offer you! Stock quotes, Grolier's Encyclopedia, newswires, and hundreds of other services are just a few keystrokes away. Telnet to delphi.com and enter the username and password above for a free trial.

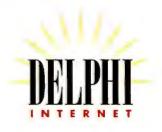

Questions? Call 1-800-695-4005. Send e-mail to INFO@delphi.com

#### PC Companies Dispute Results of Reliability and Service Report

n your June special report ["Your New PC: DOA or Destined for Glory?"], Ares Microdevelopment was listed in the "Reliability Ranking" chart under the heading of "Worst." This listing is inaccurate for the following reasons:

First, Ares is mentioned nowhere else in the articles ["Most Likely to Succeed...or Fail" and "Help Is on the Way...But When?"]. In particular, the omission of our name from the "Service Ranking" chart suggests a printing or tabulation error.

Second, the sidebar "A Word About the Numbers" claims that you gathered data on 41 companies, but there are 44 listed in the "Reliability Ranking" chart. This also suggests a printing or tabulation error.

Third, the cutoff for inclusion in the article was 50 faxed responses. Although you've told us Ares received 51 responses, we believe this number is far too small to generate a statistically accurate ranking—in any category.

Finally, your failure to include the number of responses received by each company does a great disservice to readers. According to your own records, 84 percent of respondents—whether reporting a problem or not—would purchase from Ares again.

What's particularly puzzling about this is that *PC World* gave Ares a Top 20 award just a few months prior to this article. Moreover, we've received a five-star service ranking in *PClComputing*'s Direct Top 60, as well as the Better Business Bureau's Gold Star award for three years running.

Equally puzzling is the fact that although the survey was meant to be based solely on responses from your readers, you chose to visit five manufacturers. Why wasn't Ares on that list? We would have welcomed you then, and we welcome you now, to come out and see what makes us so special. Do only the largest manufacturers warrant PC World's attention?

After the June issue hit the stands, we received a tremendous outpouring of support from our customers, for which we're very thankful. The PC World area on America Online was stuffed with letters, as was the Ares Users Group on Prodigy. Of all the companies mentioned in your story, regardless of ranking, none generated even a fraction

of this kind of online response.

Ares has always made service and reliability its number one priority and will continue to do so. We guarantee 100 percent customer satisfaction.

Steve Wagstaff, president, Ares Microdevelopment

would like to make a few obser-

vations about the June reliability and service report, particularly in regard to Austin Direct, an IPC Technologies, Inc., company.

Austin Direct is building an industryleading service group, and we were dismayed at being omitted from the service section of your special report. The review of our Premier 486 System on page 145 of the June issue testifies to the level of service we provide. In your own words, our support is "impressive," and "hold times average less than 2 minutes." Furthermore, you mention that most customers who reported hardware problems via your Reliability and Service Monitor said those problems were resolved to their satisfaction. It is ironic that because we didn't have enough customers with problems, we were omitted from your June service appraisal altogether!

To provide a perspective for potential and current customers, we would like to highlight our performance rankings with the 46 folks who did have difficulties. According to your staff, 80 percent of those customers were taken care of to their satisfaction, 76 percent would buy again, and 65 percent were very satisfied. All of these scores are above average. It seems evident that Austin Direct would have rated highly in your survey if we'd had the requisite number

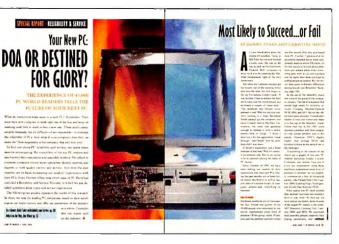

of inconvenienced participants.

We have implemented several improvements to our service operation over the last few months. We have more than doubled our support staff, we have purchased a state-of-the-art call processing system, our average speed in answering calls has been reduced from 5 minutes to less than 2, and our depot repair turnaround has gone from almost five working days to less than three. Austin Direct is committed both philosophically and financially to being an industry leader in providing service.

All our current measurements—both the internal data we collect and the external feedback provided by our customers—indicate that we deliver a sound product at an impressive value. Our goal of less than 2 percent of DOA [dead-on-arrival] systems is demonstrated daily at our end-of-the-line audit stations. Our unwavering commitment to 24-hour burn-in ensures problem-free delivery and outstanding reliability.

#### **LET TERS**

Clearly, surveys that solicit responses do not favor companies with smaller installed bases. We at Austin Direct encourage PC World's editors to use proper random sampling techniques in your next survey to provide a fair and accurate representation of both service and reliability for all participants, regardless of sample size and market share.

Jeff Thomas, director of services, Austin Direct/IPC Technologies n your otherwise excellent article on reliability and service, Cornell Computer Systems was included as a company with a "Worst" Reliability rating based on a poorly analyzed collection of anecdotes.

Admittedly, *PC World* made an honest attempt in fine print on pages 130–131 to explain the many and serious limitations of the survey analysis, but that fine print was no match for the simple graphic on page 120, which formed powerful and lasting

impressions. Page 130 states, "[the survey's] results are not statistically projectable either to the larger base of *PC World* readers, or to PC owners in general." Yet that is exactly what you implied in the graphic [page 120]. Nowhere in that listing is there an attempt to explain that the "results contained in these articles are valid only as statements of the personal experiences of those readers who returned a survey to *PC World*," as stated in the small print on page 130.

The 45,000 survey responses represent about 5 percent of *PC World*'s readership, assuming no one sent in multiple responses, while the 64 total responses naming Cornell represent about 0.14 percent of the survey sample. Essentially, *PC World* judged and condemned Cornell as among the worst based on an "analysis" of 0.007 percent of its readers.

Had the sampling been random—that is, if any given user had an equal chance to receive a survey-the results would have been meaningful for PC World readers; however, it included only readers who hoped to win a prize or had an ax to grind or just had the time and interest to complete a survey. The fact that 5 percent or fewer readers chose to respond, even with a bribe, greatly diminishes the claim that the effects of reporting bias were minimized. Additional biases include the nature of PC World readers, the type of computing they do, and the computers they own. For PC World to say it "is not inherently biased in favor of any particular brand" is to show a serious misunderstanding of its readership.

The employees of Cornell Computer Systems take great pride in our quality control, service, and workmanship. We were dismayed to see these efforts cast aside in a mere sidebar without explanation or validity. It is our hope that *PC World* takes the same pride in its craft and addresses the shortcomings in an otherwise worthwhile endeavor to address quality and service in the PC community. We prefer to believe that when honest intent and execution are practiced on both sides, good things will ultimately emerge.

Charles Lin, president, Cornell Computer Systems

With regard to Insight Direct's ranking in your June Reliability and Service Special Report, I would like to share some of

#### SAVE THE WORKOUT FOR THE GYM

TRADITIONAL KEYBOARDING CAN BE A REAL WORKOUT. TWISTING WRISTS, ARCHING FINGERS, S T R E T C H I N G HANDS: THE USUAL GYMNASTICS. BUT WITH A KINESIS KEYBOARD, KEYING'S NO SWEAT. YOUR KINESIS KEYBOARD WORKS WITH YOU, HOWEVER YOU WORKS

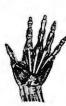

IN QWERTY, DVORAK OR A KEY LAYOUT YOU DESIGN. WITH ENERGY-SAVING MACROS. PALM RESTS. FOOT SWITCHES. FOR KEYBOARDING MINUS THE WORKOUT, CALL 800.454.6374. USE A KINESIS KEYBOARD FOR A MONTH. IF IT DOESN'T WORK OUT, WE'LL REFUND YOUR MONEY.

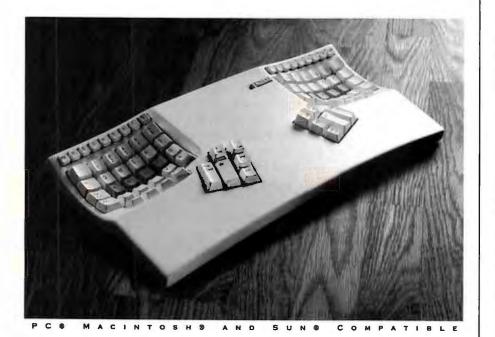

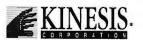

915 118TH AVENUE SE BELLEVUE WA 98005 800.454.6374 FAX 206.455.9233

Circle 118 on reader service card

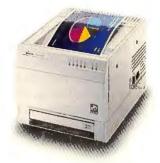

# Science has found a cure for snoring. At least during your presentation.

It's the new Phaser" 220 color printer by Tektronix\*. It's affordable. It's easy to use. And it's the best way to keep people awake without the use of costly stimulants. How? Quite simply, amazing color. The Phaser

220's SuperCell 600" technology allows you to print a whopping 600 x 300 dots-per-inch. And in lay terms, that's a lotta dots. And a lotta dots means your annual reports will yodel, your pie charts will do backflips and your bar

should come with an airbag. The Phaser 220 also offers true Adobe\* PostScript™ Level 2 and supports PCs, Macs, workstations and just about every network interconnect. Add to this the fact that it's reliable, has multiple

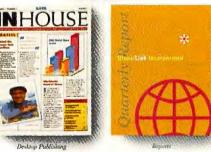

\$2,995. Who says money can't buy happiness?

The Phaser 200 series starts at a suggested retail price of only

graphs will announce their presence with authority. Plus you get all this great color at two pages per minute on most common laser papers. At this speed, it

682-7450, and ask for document #5003. But don't wait too long. Because business is getting more and more competitive. And if you snooze, you lose.

paper trays and a huge print capacity and you've got yourself one

tough workhorse. For a free Phaser

220 print sample or the name of

your nearest Tektronix dealer, call

800-835-6100, department 34I.

For faxed information, call 503-

Phaser is a trademark of Tektronix, Inc. PostScript is a trademark of Adobe Systems, Inc. All other marks are trademarks or registered trademarks of their respective companies.

Insight's internal customer satisfaction results. Insight conducts a random telephone survey of our customers on a monthly basis, and the results show an average overall customer satisfaction rating of more than 95 percent. Our survey also shows that over 97 percent of Insight customers would recommend Insight to others. [Insight's survey results reflect the opinions of all Insight customers, not just PC buyers. —Ed.]

The results of your survey are not statistically projectable to either the larger base of *PC World* readers or PC owners in general. In addition, the limited number of responses you received from Insight's customers is not a fair representation of the company's customer base. Insight has nearly 1 million customers, and we have determined—through random sample surveys—that the majority view their experiences with Insight as favorable. As always, we will strive to improve our reliability and service in a constant effort to realize our goal of 100 percent customer satisfaction.

Eric Crown, CEO, Insight Direct

We were distressed to see Micro Express rated in your June feature as poor in reliability, particularly in terms of the number of machines reported DOA.

Of the 45,000 surveys that were returned to you, only 17 reported one or more components DOA in Micro Express computers. This is hardly a representative sample of the tens of thousands of PCs Micro Express ships each year. Our internal records indicate that fewer than 1 percent of the PCs we ship arrive damaged. We consider any damage of PCs in shipping to be unacceptable, and we are taking steps to improve our packaging to cut this already small number to an even smaller one.

Micro Express goes to great pains to have the finest support and service in the industry; unfortunately, no discussion of our service made it into your article. If a part fails, Micro Express offers 24-hour express replacement service. Micro Express computers are burned in for 72 hours before they are shipped to eliminate early failures. In addition, we provide a toll-free number for free unlimited technical support. If technical documents are required, we offer automated fax-back service.

While there are some fly-by-night manufacturers in the PC business to which you should alert your readers, Micro Express is not one of them. *PC World* has awarded us numerous Best Buys. In your August 1993 issue you not only ranked our 486DX2-66 the best of the Best Buys, you said, "If you want fantastic service and support backing an incomparable system that's so fast it could almost have won without any help—here it is."

I hope that this sets the record straight. I know that tens of thousands of happy Micro Express users will agree that the rating needs to be disputed.

Art Afshar, president, Micro Express

am compelled to point out several facts regarding your coverage of Ambra Computer Corporation that were not relayed in your June Reliability and Service Special Report.

Ambra's rating in the reliability section is a gross misrepresentation of the data: It

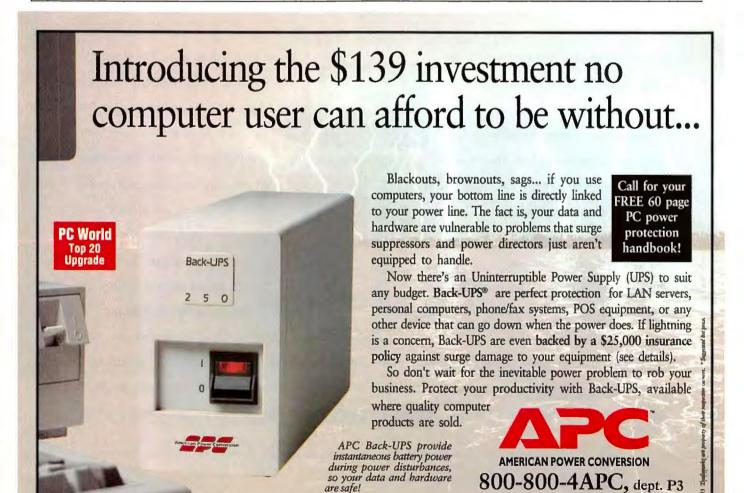

#### THE SYQUEST 270 MB REMOVABLE CARTRIDGE HARD DRIVE IS THE FASTEST, MOST RELIABLE WAY TO BACKUP YOUR DATA.

Some people don't worry about backup. Let alone high-performance backup. Until that milliondollar proposal they've been working on suddenly disappears.

That's when you learn the true value of a SyQuest drive. Fast.

Because SyQuest's removable cartridge hard drive system is fast. About 50% faster than other removable magnetic media. 100% faster than optical. And since, unlike tape, it's completely random access, you can recover data faster, too.

SyQuest drives are based on proven Winchester technology, giving you the reliability and perfor-

mance of a fixed drive. The SyQuest 3270 lets you put 270 MB on a 3.5" cartridge. Save your applications and files on one and take it home to work. Or send it to your branch office in Timbuktu. And the 3270 is read/write compatible with our 3.5" 105 MB drive, so you can access files on our 105 MB cartridges.

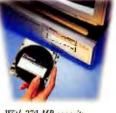

With 270 MB capacity, the SyQuest 3270 3.5" removable cartridge bard drive is the best backup device available.

All SyQuest drives offer infinite off-line storage you can lock up at night. Examine the alternatives. You'll buy SyQuest.

And your backup worries will really be over. Call 1-800-245-2278.

SOME PEOPLE STILL DON'T APPRECIATE THE VALUE OF BACKING UP WITH SYQUEST.

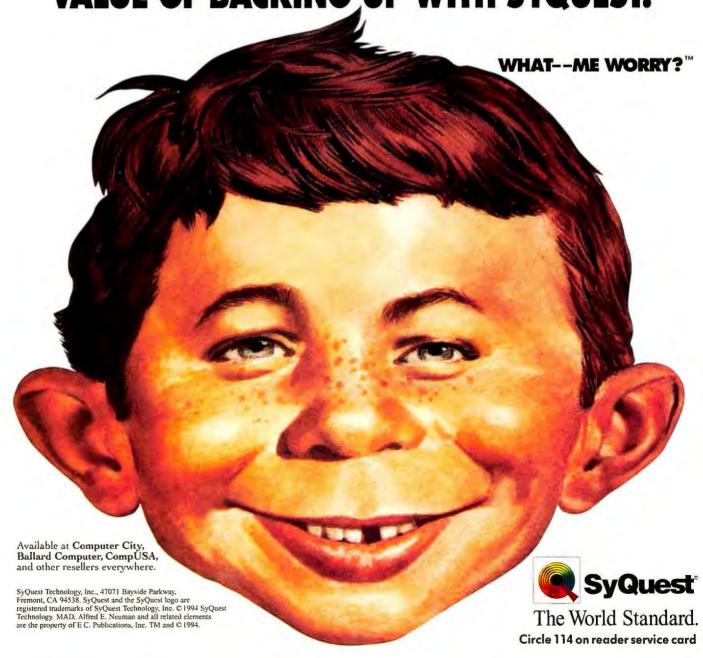

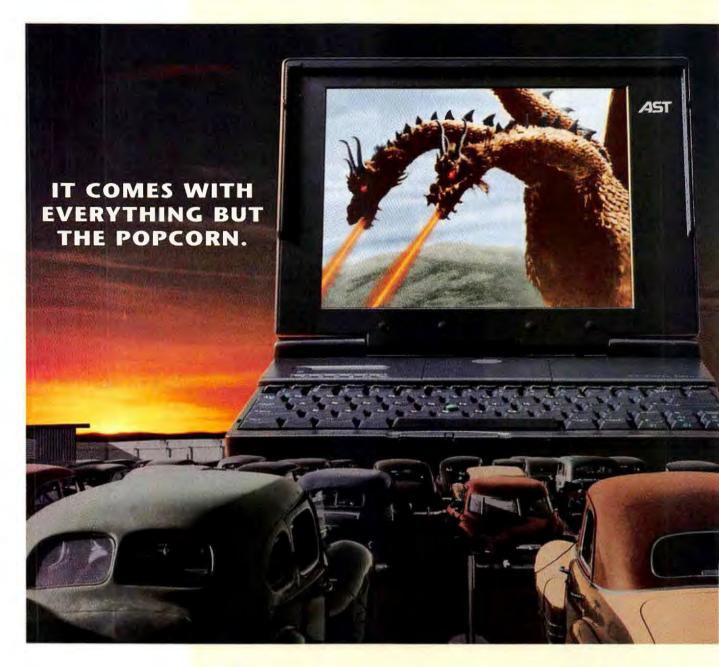

Introducing the Ascentia\* 900n Performance Notebook. Not since you bumped up to the front row in an old Chevy at sunset, and looked up at a screen the size of a building has something looked so striking. This is one monster screen, with up to 10.4 inches of TFT active-matrix

or dual-scan STN color. It's the biggest screen you can get right now.

Your presentations will dazzle with rich and vibrant color. Your audience will appreciate the kind of high resolution that makes complex charts and graphs quite readable.

Still, there's more to the 900N

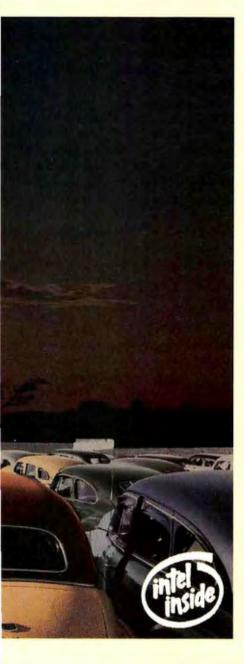

than an eye-popping screen. This is very much the high performance notebook. It comes with a powerful Intel 486 processor, up to 75MHz. Local bus architecture combined with hardware accelerated graphics deliver up to 16 million WinMarks.

There's also an intelligent power management system inside. So the computer actually adjusts itself to your work habits, taking a breather whenever you do. Battery life is longer than Compaq or Toshiba, from four to eight hours. Or about the length of a Godzilla film festival.

In fact, everything you need to be truly mobile is right here. Even the pointing stick is well positioned at your fingertips. There's also a docking station and PCMCIA slots for expandability. So you can add a modem or LAN adapter to stay in touch with the office or your clients.

Of course, AST includes a 3-year worldwide limited warranty,\* with a year of 48-hour rapid repair service.\*\*

And our knowledgeable support group is here every day, 24 hours a day, to help you over the telephone.

You've got to see the new AST Ascentia notebook. Remember the first time you went to the drive-in, and you were certain you were in love? Well, it'll be just like that.

For information or a screening, please call us at 800-876-4AST.

WAY WE WORK

Intel DX4/75MHz or DX2/50MHz models with either 10.4" or 9.5" diag. TFT, or 10.3" diag. DS-STN color display. 340MB or 510MB removable hard drive, 4MB or 8MB RAM, upgradable to 32MB, 1MB video RAM. Two PCMCIA slots, two type II or one type III. "Hot swappable" NiMH battery with 60-minute FastCharge. Pre-loaded software: Windows, Lotus Organizer, Delrina WinFax and COMit Lite, ConnectSoft E-mail Connection, Traveling Software LapLink Remote Access, CompuServe, America Online, and Prodigy.

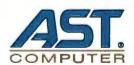

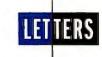

was based on only 66 Ambra responses, 27 of which indicated they had a hardware-related problem. The results are obviously not valid, given that Ambra's installed base at the time numbered in the tens of thousands. By your own admission the data in the special report is not statistically projectable "either to the larger base of PC World readers, or to PC owners in general; and the results contained in these articles are valid only as statements of the personal experiences of those readers who returned a survey to PC World." If the data is not statistically projectable, how could you even rank Ambra?

In the area of service, your data showed that Ambra scored above average in the percentage of customers who indicated they would buy the same brand again. However, because *PC World* did not receive at least 50 responses from Ambra customers rating us on service and support, you reported only on the incidence of problems, not on their resolutions and customers' willingness to buy from Ambra again.

It is unfortunate that *PC World* did not boldly list the number of responses each vendor was judged on or balance the findings when a vendor did not receive what you considered enough responses to afford a mention in the service section. To categorize Ambra's reliability based on 27 responses is entirely inaccurate and unfair.

David B. Middleton, president and CF.O, Ambra Computer Corporation

#### **Credit Where Credit Is Due**

The answer to the August 1993 Help Line item "Put Color in DOS" is substantially based on a contribution of mine that was published in PC World's Star-Dot-Star column about ten years ago. I believe you should have noted that the answer was based on my earlier contribution.

John T. Bagwell, Jr., El Segundo, California

Editor's response: You're quite right.

Derivations of your COLOR.BAT batch
file have been around for so long that I
no longer remembered where it originally
came from. Our hats are off to you, both for
your long-lived contribution and for being a
loyal PC World reader for a full decade.

—Karl Koessel

Letters welcomes your responses and ideas. (See page 12 for contact information.)

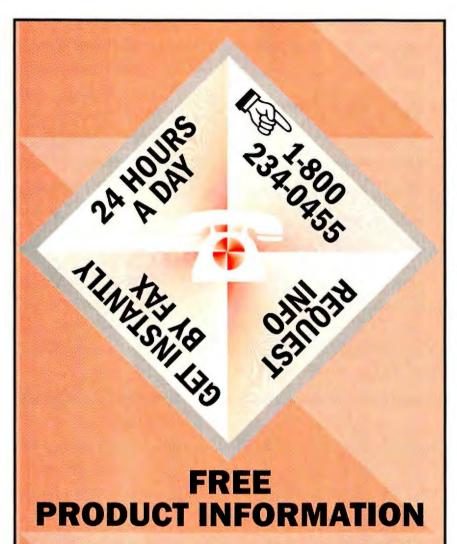

#### From

Acma
Personal Computers

#### **MAG InnoVision**

Monitors • ext. 301

#### MediAge

ext. 118

Personal Computers ext. 273

#### Okidata

Printers • ext. 238

#### **Rose Electronics**

Printer Sharing & Networking Peripherals ext. 145

#### **Minuteman**

Uninterruptible Power Supplies • ext. 337

#### CALL HOTLINE: 1-800-234-0455

- Press 1.
- Enter the extension number that corresponds to the company you want to receive information from.
- Enter your fax number.

RECEIVE INSTANTLY... BY FAX

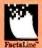

**PC WORLD** 

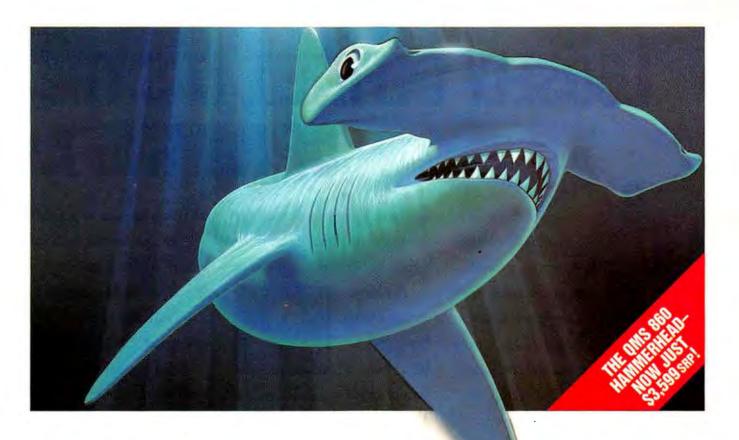

# IN THE WILD, THEY'RE KILLERS. IN BUSINESS, THEY'RE LIFESAVERS.

QMS 860 Hammerhead Print System 600x600 dpi •11" x 17"/A3 • SRP \$4595 QMS 860 Plus Print System 1200x600 dpi • 11" x 17"/A3 full edgeto-edge • SRP \$5999

Dominant. Powerful. Precise. That's the formidable character of the QMS® 860 Hammerhead™ Print System. It's fast, compact and capable of remarkably accurate printing without hesitation.

And now the world's most popular 11 x 17/A3 laser printer is available with all of the features of the QMS 860, plus 1200x600 dpi resolution output...the powerful 24 MB QMS 860 Plus!

These desktop printers are creatures like no others - able to operate in mixed environments of PC, Macintosh® and workstation systems with standard and optional interfaces. Yet, with all their impressive power, they are both surprisingly affordable.

Others see them as killers. You'll see them as lifesavers. The QMS 860 and 860 Plus Print Systems. The perfect printing machines.

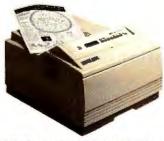

HAMMERHEAD
THE PERFECT PRINTING MACHINE

| FEATURES                                                                                                    | BENEFITS                                                                                                    |
|----------------------------------------------------------------------------------------------------|----------------------------------------------------------------------------------------------------|
| QMS 860 – 600x600 dpi output     QMS 860 Plus – 1200x600 dpi output                                                                                               | High resolution for camera-ready originals or accurate prepries proofs                                                                                                    |
| QMS 860 – Up to 11x17/A3 output  QMS 860 Plus – Up to 11x17/full bleed output (11x17 full edge-to-edge)                                                           | More flexible page layout, B-size check plots and no need for tiling                                                                                                    |
| <ul> <li>QMS Crown™ technology, featuring multitasking,<br/>advanced job spooling, compile-ahead processing, context<br/>switching and virtual memory</li> </ul>  | Increases print job responsiveness, provides a platform<br>for convenient, cost-effective enhancements and enables<br>peak performance as a network node with interfaces<br>supporting protocols that include EtherTalk, MetWare®<br>and TCP/IP |
| <ul> <li>Compatible with a variety of languages including<br/>PostScript™ Level 2 and Level 1, HP PCL® and HP-GL®</li> </ul>                                      | Accommodates the latest application software on all major platforms                                                                                                    |
| SIO (Simultaneous Interface Option)                                                                                                    | Accepts data streams on all ports simultaneously to<br>increase system responsiveness for all users                                                                                                    |
| ESP (Emulation Sensing Processor)                                                                                                    | Eliminates user intervention to select compatible<br>printer language                                                                                                    |
| 39 resident type fonts, all with multilingual character sets                                                                                                    | Flexibility and creativity for document production                                                                                                    |
| <ul> <li>An international network of service and support<br/>organizations in over 230 metropolitan areas throughout<br/>the U.S. and around the world</li> </ul> | Fast, local response to service and support requirements                                                                                                    |
| Several convenient service plans that include on-site<br>response within an average of 4 hours, emergency service<br>and other options                            | Flexible programs designed to be just right for your needs                                                                                                    |
| Our exclusive Q-Fax (800-633-3850 or 205-633-3850) and<br>CompuServe* (GO DTPVEN) services at your fingertips<br>24 hours a day                                   | Quick and easy access to a full range of information and support                                                                                                    |
| Full one-year warranty                                                                                                    | Parts and labor coverage for the important components of your print system                                                                                                    |
| Emergency telephone support                                                                                                    | Direct dialog with technical experts                                                                                                    |
| On-site installation available                                                                                                    | Experts to assure fast, trouble-free installation                                                                                                    |

To get your business "Lifesaver" now or for the dealer nearest you, call 800 972-6695 Dept. 4015.

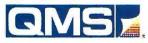

For service on QMS and other products, call 800 762-8894 (U.S.) Q-Fax 800 633-7213 • E-mail: info@qms.com • Canada 800 263-5508

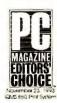

QMS, the QMS logo and Hammerhead are trademarks or registered trademarks of QMS, Inc. One Magnum Pass, Mobile, AL 36618, 205 633-4300.

PostScript is a trademark of Adobe Systems Incorporated which may be registered in certain jurisdictions. All other product and company names are trademarks or registered trademarks of their respective companies.

# LOOSELY DEFINED, IT'S THE T OF HAVING A G

It's called IntelliSense technology. Simply stated, it watches over you and even helps you when you need it.

It makes routine tasks automatic and complex jobs easier — a direct result of

intense research into how people

tion of where the future is going.

use computers. And an indica-

save time. You're more productive. But you've no doubt heard this before. Let's get to the specifics.

Say you're writing a letter in Microsoft Word. With a feature called

AutoCorrect,

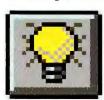

The TipWizard\*
assistant watches you
work and suggests
easier ways to do things.

your most common typos can be corrected as you make them. For

the words "as soon as possible."

Then hit AutoFormat to create a great-looking document fast. All you have to do is get your ideas down and click, it's a memo. Click, it's a report. Click, it's a letter.

Want to personalize those letters for each customer? Using the Mail Merge Wizard in the new Microsoft Access\* database makes it a snap to link customer lists to

your word processor.

You can even use AutoReport to see, with just a click of the mouse, which customers generate the most revenue. So you'll get the most bang for your buck.

Naturally, you may need to analyze those figures in a Microsoft Excel

Charts and graphs can now be changed in a single step. All you have to do is drag your new data into place, drop it, and everything is updated automatically.

And all the programs that make up the Microsoft' Office have this intelligence built right in.

Allow us to elaborate, if we may.

As you're thinking about your work, your software is too. Studying your keystrokes. Taking notes. Sensing what you

want to do and making suggestions. Even doing a hundred or so of the everyday processes for you.

What does this mean? You

example, "teh" is automatically replaced with "the." Or you can use it as a high-tech shortcut. Just type "asap" and it's replaced with

spreadsheet. Great. You can look at customer data in a variety of ways with PivotTable<sup>™</sup> dynamic views. By product, quarter, region.

# ECHNOLOGICAL EQUIVALENT UARDIAN ANGEL.

Any way your heart desires.

Now say you have some new

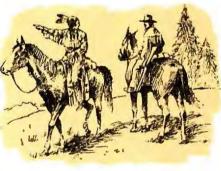

Wizards track your every move and guide you step-by-step through a variety of tasks.

figures you want to add to a chart. Drag-and-Plot makes it easy. Step one, drag the numbers from your worksheet and drop them into your chart. Voilà, there's your updated chart. There is no step two.

Certainly, work like this merits a little showing off.

How about a slide presentation? The AutoContent Wizard that's in PowerPoint will help you

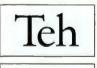

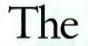

With AutoCorrect, commonly misspelled presentation words are corrected in a blink.

get started by organizing the structure and content of your most common topics (selling

your product, for instance).

But perhaps the smartest aspect of these best-selling programs is this: They are the only products of their kind that have unlimited product support with no service charge."

Which brings us back to the point we made a few hundred words ago: Only the Microsoft Office does so many things to make your job easier to do.

Because only the Microsoft Office has IntelliSense technology.

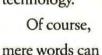

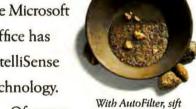

through a spreadsheet to find specific nuggets of information.

never do justice to software like this. So we invite you to visit your reseller, or call us at (800) 894-6642, Dept. JGF, for the name of a computer store near you.

After all, it never hurts to have someone watching out for you.

In this case, it just happens to be your software.

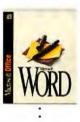

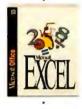

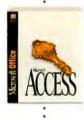

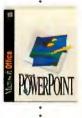

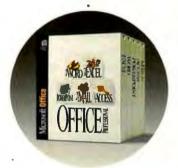

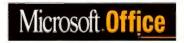

# dBASE users discover FoxPro 2.6 falls short

FoxPro 2.6 fell well short of the claim in [Microsoft] ads that 'the unique AutoMigrate feature lets you move your existing dBASE files effortlessly into FoxPro.' ??

66FoxPro for Windows crashed several times when generating a project involving dBASE code. 39

66Microsoft officials reported that the problem was that FoxPro is unable to handle certain dBASE statements. 22

66When we attempted to migrate our art gallery management system to FoxPro, the whole process was frustrating. >>

66Besides these compatibility shortcomings, there are also design flaws that make 2.6 unsuitable for a tentative user. >>

6 This reviewer, a dBASE user and programmer, tried unsuccessfully to "AutoMigrate" the target application rather than performing the relatively laborious task of learning a complex new software platform. In the end, however, that is what FoxPro 2.6 required. > 9

### PC WEEK review exposes compatibility flaws

May 16, 1994

The closer dBASE\* for Windows gets to shipping, the more Microsoft seems compelled to cover FoxPro

compatibility flaws with untrue marketing claims. Perhaps they've seen how easy dBASE for Windows makes it for all developers to create great Windows database applications using their existing knowledge of dBASE. Perhaps they've seen how naturally applications created with dBASE for Windows can be upsized to client/server applications. Perhaps they've seen how its new "Plugand-Play" Architecture makes dBASE for Windows totally open to work with your favorite tools and important local and SQL data.

Whatever the case, reacting by claiming that FoxPro addresses dBASE customer's needs is irresponsible. But don't take our word for it. Read the May 16th PC WEEK review for yourself.

Borland
The Upsizing Company

#### Build your database strategy on superior technology, not marketing hype

Visual design tools, full use of Windows, reusable object-oriented code, and seamless compatibility are what you've asked for. And that's exactly what you get in dBASE for Windows. dBASE will set the standard for data management and database application development for a long time to come. We know because our customers who have tested beta versions of dBASE for Windows are telling us, "thanks for taking the time to make it right." Borland has been the leader in the database market for many years. And if there's one thing we understand, it's that when it comes to your data, it has to work right the first time. dBASE for Windows is your best path from DOS to Windows and client/server.

Reserve your copy today. Be the first to get dBASE for Windows, Call now!

1-800-336-6464, ext. 9150

#### Reliability and Service: Other Voices

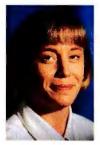

Since our June special report on reliability and service, "Your New PC: DOA or Destined for Glory," hit the streets, we have been inundated with respon-

ses from PC users wanting to tell us their experiences. The following is just a sampling of the letters we have received to date. For responses from PC companies that were included in our June report, please see *Letters* (page 19).

We had not received sufficient information about respondents' service experience with several companies in our June "Reliability Ranking" to include those vendors in our "Service Ranking." We expect that many of those companies, however, will be included in our updated ranking in the October issue, when the base of responses will be significantly larger. Since our June article, we have received 150,000 additional faxed-in responses.

Make *your* experience count—fax us a completed copy of this month's Reliability and Service Monitor (page 168), and let us know how you rate your PC company. —*Roberta Furger* 

#### **Ares: Worst or Best?**

was surprised by the low Reliability rating given to Ares and curious why it was not rated in the Service or Overall categories. I've had outstanding support from this company, and the reasons that I needed help had nothing to do with reliability. Ares gave support in the areas of upgrading and expansion.

On my recommendation, a friend purchased a computer from Ares. Fortyeight hours after he got the unit, the monitor went fuzzy. A call to the company had a new computer on the way via Next Day Air, and Ares even picked

By Roberta Furger

up the original monitor. It has been my experience that reliability is only as good as support.

John Ratcliff, America Online

Sorry—but something is seriously wrong. I don't know how you came up with the "Worst" Reliability rating for Ares. My system is now more than two years old. I've added drives, cards, modems, and so on, with no problems. Not one burp. Ares's tech support has been great—I needed it once for a noisy power supply. The company sent a new one right away. I think you had better take another look at your data. William B. Guy, America Online

#### Another Gateway Fan

The article "Your New PC: DOA or Destined for Glory" truly struck home. Last December after four months of agonizing review, I ordered a Gateway 2000 Pentium computer loaded with extras. The only hesitation I had was the thought, What if something goes wrong? I had been using computers for only a few months and would not have begun to know how to tweak software or hardware problems.

About three weeks from the date of my order, the computer arrived. A

friend helped me set it up. Things seemed to be working fine, but after 30 minutes the screen locked up. My friend rebooted, and everything was okay the rest of the day. But on day two, the screen locked up twice; by day three, it would freeze after only a few minutes of use.

I got through to Gateway 2000's technical support in about 30 minutes. The people at the other end of the phone were extremely professional and very good at talking me through options that might fix the problem. However, nothing worked. A Gateway technician authorized Dow Jones [until recently, Gateway's on-site-service firm to replace the hard disk, motherboard, Pentium chip, and power supply. The only problem was a shortage of parts, which prevented Gateway from responding in a timely manner. A Dow Jones representative made the repair within two days of receiving the computer hardware. Dow Jones took care of all the paperwork and billing and returned the replaced items to Gateway.

Would I purchase another computer from Gateway 2000? Yes. It was not Gateway's fault there was a shortage of Pentium replacement items.

Gene Townsend, San Antonio

Say good-bye to the one-year warranty. Effective in June, Gateway 2000 joined the elite ranks of a handful of PC companies offering a three-year warranty on desktop computers. Unlike many other three-year warranties, however, Gateway's warranty includes the monitors sold with systems. Other recent Gateway

"upgrades" include bundling Microsoft Office Professional (which includes Word, Excel, PowerPoint, Mail, and Access) with many of its business-class systems and

#### KEEPING UP

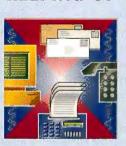

offering double-speed CD ROM drives on all systems...

Compaq meets America
Online: In May Compaq
launched its new America
Online forum, where customers can get information on
products and services, download files from the software
library, and ask Compaq personnel technical questions

about hardware and software problems. Responses on the forum are quick—the Compaq representative typically posts an answer to questions within 24 hours, if not sooner.

#### **BUG WATCH**

#### Act 2.0 for Windows

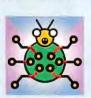

Since the latest version of Symantec's Windows-based contact manager shipped this spring, users have reported numerous problems. These include the inability to read notes and histories in files imported from earlier versions; truncated fields in databases imported from the previous version; exces-

sively long database conversions from previous versions; improper display of Note text with unchangeable default font; problems importing Act for DOS (CCD) files; difficulty generating Completed Activities reports; difficulty editing groups using the View, Groups function; no updates made to Mini Day Calendar when working on a group and adding calls; and loss of changes made to contact record fields if Critical Alarm activates during editing.

The general manager of Symantec's contact management division, Steve Singh, acknowledges that Act 2.0 for Windows does suffer from "a handful of minor bugs." The company was due to release an interim version, 2.01, in mid-June to solve most of the problems listed here. To receive the upgrade, call Symantec customer support, or download it from CompuServe (GO SYMANTEC).

Many of the above problems may be caused by files corrupted in earlier versions of Act. Company technical support personnel suggest a work-around: Export databases from earlier versions to an interim CCX format (an Act for DOS format). From there, import the data into version 2.0. This process removes corrupted data, though it truncates some fields in the process. "It's true that 20 fields in the contact screen get truncated," says Singh, adding "there's a warning in the documentation about it." Singh says version 2.01 will provide a data file compress and reindex command to repair corruption without truncating data.

Symantec customer support 800/441-7234 Symantec technical support 503/465-8645 Fax-on-demand technical notes 800/554-4403

#### **WordPerfect 6.0 for Windows**

WordPerfect has released WordPerfect 6.0a for Windows, which a company representative says improves the program's reliability, speed, and ease of use and adds more features than we have room to

mention here. The upgrade is available by mail free of charge to all registered users of WordPerfect 6.0 for Windows. Or order the upgrade by fax. First download an order form entitled REGISTER.ZIP from CompuServe's WordPerfect forum (GO WORDPERFECT), then fax it in. (You'll find the fax number on the form.)

According to WordPerfect, the upgrade speeds up basic formatting, document navigation, printing, and importing of WordPerfect 5.x documents. It also handles fonts more capably: WYSIWYG character widths display more accurately on screen, and conversion of WordPerfect 5.x documents to 6.0 format now works properly (as long as you've selected the same printer in WordPerfect 5.x and WordPerfect 6.0a for Windows). The new version also notifies you of problems with certain 256-color video drivers and tells you to add a compensating command line switch to the program's launch command if the program detects an offending driver.

Like the AutoCorrect feature in Microsoft's Word 6.0 for Windows, WordPerfect 6.0a's new QuickCorrect feature automatically fixes misspelled words and expands predefined abbreviations on the fly. The update also simplifies text selection and incorporates an uninstall utility and a Transition Advisor that helps WordPerfect for DOS users make the switch to Windows word processing.

WordPerfect upgrade orders 800/321-4566

#### PC DOS 6.3

Last month's column reported several bugs in IBM's PC DOS 6.1, along with fixes available online. IBM's recently released version 6.3 of the operating system incorporates most but not all of the solutions we reported in July. If you encounter a divide overflow error when PC DOS's SSTOR/DOS utility attempts to mount a DoubleSpace compressed volume file (a situation that can occur with a compressed volume file smaller than 16MB created with DOS 6.0 or 6.2), you'll still need to download the updated DOS system file IBMDOS.COM. You can find the fix on CompuServe (GO PCDOS) as IBMDOS.ZIP.

IBM PC DOS technical support 800/992-4777

-Scott Spanbauer

Have you run into a software bug or hardware incompatibility? Call us at 415/978-3253 with the details. We'll investigate problems and report on those with the broadest interest.

Scott Spanbauer is a contributing editor for PC World.

#### What Are They Doing Wrong?

n the sidebar "At a Glance: Quick Takes on Reliability and Service" ["Your New PC: DOA or Destined for Glory"], you asked why Tandy had received such a low buy-again rating from its customers.

For many, many years, Tandy has been notorious for marketing outdated technology on hardware that uses proprietary parts for upgrades.

I own one of the original Tandy 1000 computers. Like so many others who were sucked in by the glitz of Radio

Shack retailing, I purchased the machine out of ignorance rather than knowledge. I depended on the sales personnel to provide information about a technology that I didn't understand very well.

Throughout its marketing history, Tandy has been lacking when it came to technology's cutting edge. The most recent example: When everyone else was marketing 486s, good ol' Radio Shack was still selling 386 machines at top-shelf prices.

Michael Jones, Forest, Ohio

#### **Service Is What Counts**

As you can see from the results of your Reliability and Service Monitor, many people care about the way their problems are handled and not so much about how many problems their computer has on arrival. After calling Gateway's sales department for three days trying to *order* a computer and getting a constant busy signal (as I did), anyone would wonder what it would be like to have a technical problem with one of Gateway's machines.

I opted to purchase a computer from

## Introducing Delrina WinFax PRO 4.0. You'll wonder how you ever faxed without it.

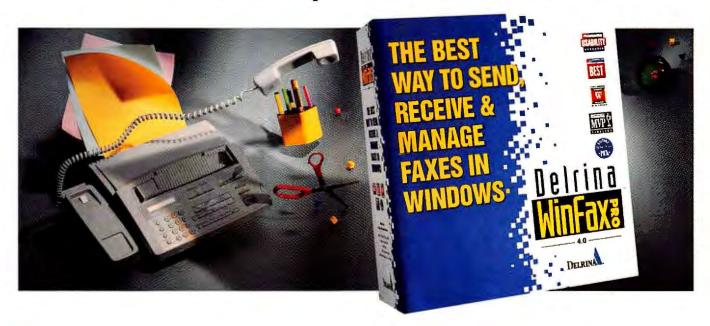

eet the fastest, easiest, most convenient way ever to handle all your faxing – new Delrina WinFax PRO™ 4.0, the latest version of the best-selling fax software in the world. The only one that combines the advanced faxing features you need with astonishing new ease and usability.

#### "The best fax package there is."

That's what *PC/Computing* said about version 3.0. And now we've made it even better.

Starting with the revolutionary new streamlined interface that makes it simpler than ever to do anything you'd do with a fax machine, and a lot more. Like sending faxes directly from within any Windows application as easily as you'd print. Or organizing sent and received faxes in convenient

folders. Or converting faxes into word processing documents with OCR.

There's added convenience with dozens of ready-to-use cover pages. Fax phonebooks that are drag-and-drop simple. And improved fax annotation tools that even let you add your signature.

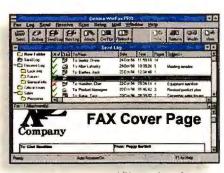

Based on extensive usability testing, the new customizable interface includes folders for organizing sent and received faxes.

#### Don't try this with a fax machine.

Imagine faxing, not just an image of a document, but the actual file itself\*, so it's ready to be used in an application. Imagine sending a single document that is automatically faxed to some people and e-mailed to others.

Now imagine you're on the road, and WinFax PRO automatically forwards faxes to you. Or lets you retrieve faxes sent to your regular fax number\*. And there's more.

Get new Delrina WinFax PRO 4.0 today and put faxing where it really belongs – on your PC. Call now for information or to upgrade from WinFax PRO or WinFax

LITE™. Or see your local dealer to upgrade immediately.

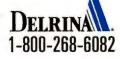

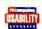

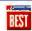

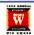

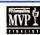

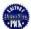

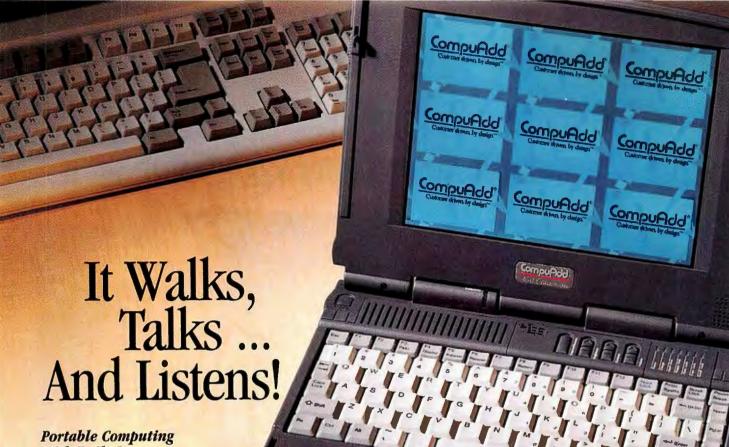

Portable Computing With Built-In Business Audio.

No matter how hectic your pace, our 450 Colorscan stays with you every step of the way. It's light-weight, powerful, and packed with features, including complete business audio, dual scan display, PCMCIA slots, and optional mini-docking station. So whether you're on the road or in the office, you're in control!

Built-in business audio includes preloaded Audio Applications software, a microphone that, lets you anotate your work, speakers that enable you to present it, and the freedom to use external speakers and microphones if you choose. The dual scan display means your presentations will look as good as they sound. And PCM-CIA makes adding additional peripherals a snap. Snap-in a mini-docking station and you can integrate your Colorscan into your office system with a single

clip. So you're up and running the moment you sit down — on the road or at your deskt

#### 450 Colorscan

- ☐ Intel50MHz/486DX2 Processor
- ☐ 4MB RAM Expands To 8MB Or 20MB
- 250MB Hard Drive
- ☐ 1.44MB 3.5" Floppy
- ☐ 9.5" Dual Scan Passive Matrix
  Display
- Local Bus Video Controller With
  512KB Video RAM
- ☐ Two Type 2.0 or One Type 3.0 PCMCIA Slots
- Built-In 19mm Trackball
- ☐ Built-In lymm Trackball ☐ Built-In Business Audio.
- External Speaker and
  Microphone Jacks
- ☐ 6.5 Pounds Including Battery

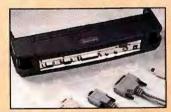

Plug your 450 Colorscan into our optional mini-docking station ... Only \$89.

- □ 84-Key Layout -Serial,
  Parallel Keyboard Ports And
  External Video
- ☐ MS DOS 6.2, Windows for Workgroups 3.11, Close-Up 4.0, AMIDiagLite, CompuServe Starter Kit
  - Audio Applications
    Software
  - ☐ 30-Day Money-Back Guarantee
  - ☐ 30-Day Price Protection
    ☐ One-Year Limited Warranty
- Out-of-Warranty Repairs
- ☐ Lifetime BBS Support
- ☐ Lifetime Technical Support
- Remote Rescue Online Support
- ☐ Environmentally Sensitive Packaging

\$2,595 (Lease For \$94/mo.) 450 Colorpro

\$3,695 (Lease For \$131/mo.) To Order Or To Receive A Free Catalogue Call

1-800-333-3763

(7am - 7pm CST)

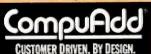

12303 Technology Boulevard Austin, Texas 78727

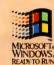

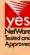

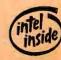

OComputed Corporation 1994. Prices and specifications are object to change without notice. Computed it not liable for demange due to outstons or prograptical errors. The Intel inside logo is a registered tradestark of Intel Corporation. All other brand and product name are tradestarks or registered tradestarks of their respective computers.

one of the companies rated "Worst" in your "Reliability Ranking." My computer has not been turned off in 12 months, and I use it every day. I have added extra boards and tape backup with no problems. The one time a small problem arose, the company handled it quickly and promptly.

John Wallace, Islamorada, Florida

#### Shop Talk

#### **Getting Tax Help**

'm outraged at the practices of ChipSoft, maker of TurboTax. Last year after waiting a reasonable time to receive a product I'd ordered, I made several attempts to reach the company by phone but got only a recorded message. I wrote a letter to the company and finally received my order.

This year my experience was even worse. In response to a very appealing mass mailing, I ordered five ChipSoft products. My check cleared in December, but I received nothing. In January I received another mailing saying I had limited time to order and get the advertised price. I suspected my order might have been mishandled, so I called the company. After numerous attempts, I got a live person on the line. The representative said ChipSoft had my order, but for some reason he couldn't explain, it had not been shipped. He said he would refer the matter to customer service. I waited another two weeks. Still no software. So I wrote a letter demanding immediate shipment or a complete refund.

Edward R. Jones, Centreville, Virginia

Editor's note: Last year we received a number of complaints from ChipSoft customers who couldn't get through to the company (see "The Electronic Filing Nightmare" in February's "Taking the Pain Out of Taxes"). At the time, ChipSoft assured us this problem would be remedied before the next tax season. And in fact, we received very few complaints from Chip-Soft customers this spring. A spokesperson for Intuit (which purchased ChipSoft in December 1993) told us the company had vastly increased its phone capacity and support staff and reduced the number of busy signals by 84 percent over last year. Unfortunately Mr. Jones's calls were among those that didn't get through. According to Intuit's vice president of sales Alan A. Gleicher, the computer inexplicably held up a portion of Jones's order, so his entire order was placed on hold. Until Jones contacted Intuit, no one had noticed the problem. Intuit sent Jones his software and, to indemnify him for his trouble, an offer of free tax software for next year's tax filing season.

#### **Shaky Tech Support**

recently purchased a Packard Bell computer for home use and am very pleased with its performance. My complaint is that phone access to technical support is terribly inadequate. I lost some of the original software and tried to restore the hard disk using the Multi-Media Master CD. Unfortunately, I found I needed a password to do that. I've spent several days calling Packard Bell to get this password. Each time I call, I get a busy signal or a taped message suggesting other ways to make contact.

Technical support should be a primary consideration of the company. I only hope I don't run into more serious problems.

Andrew Paul Claes, Kingman, Arizona

Editor's note: After the January earth-quake in the Los Angeles area, Packard Bell moved its technical support department to Magna, Utah. Since then, it has been in the process of hiring and training tech support personnel. The phone number for the new facility is 800/733-4411. According to a spokesperson, the new technical support center is bigger and has an improved training center. By the time you read this, Packard Bell hopes to have the new facility staffed to capacity.

#### **Toll Calls From Bolivia**

A big name in manufacturing does not always mean a big name in business ethics. I learned this lesson recently when dealing with Northgate Computer Systems.

I ordered a Northgate ZX Portable II for immediate delivery to an associate in Pennsylvania. I needed the equipment for a consulting trip to Romania and was planning to pass through the United States to pick it up. To pay for the machine, I wired almost \$4000 directly into Northgate's bank account. Two weeks later, I called Northgate to inquire about my order. They told me the laptop wouldn't be delivered for some time. So I reluctantly canceled my order. I needed a laptop before my trip.

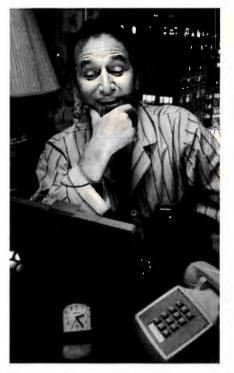

#### You can't sleep. You can't call room service. At least now you can get all your faxes.

ow you can get all your faxes whenever and wherever you travel. When someone wants to send you a fax, they simply send it to your Delrina Fax MailBox™—using your own personal 800 fax number which we provide.

To instantly retrieve faxes with a PC or laptop simply use Delrina WinFax PRO\* 4.0 and a fax modem. Or just call your 800 number and enter your password to receive them via fax machine. If you have a pager, we'll notify you the instant you get a fax. Order today and we'll give you your first fifty faxed

FAX MAILBOX

1-800-563-0043

\*Requires 6 months of continued usage. © 1994 Definia Fax Mailflox and Defrina Communication Services are trademarks of Defrina (Seattle) Corporation. WinFax TRO is a trademark and Defrina is a registered trademark of Defrina (Canada) Corporation

pages free.\*

Circle 37 on reader service card

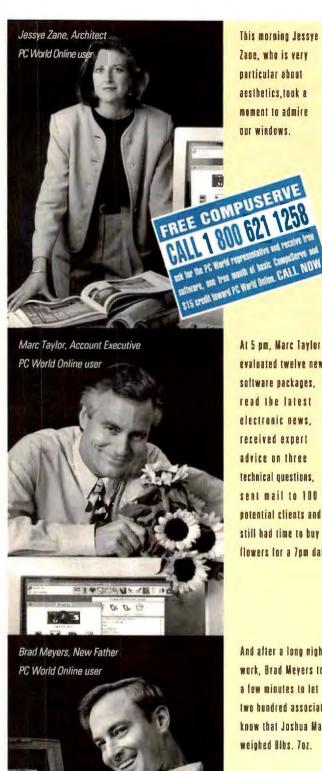

This morning Jessye Zane, who is very particular about aesthetics.took a moment to admire our windows.

User-friendly graphic interface

Talk to PC World editors

Hundreds of hot PC tips

Search back issues of PC World

At 5 nm. Marc Taylor evaluated twelve new software backages. read the latest electronic news. received expert advice on three technical questions. sent mail to 100 notential clients and still had time to buy flowers for a 7pm date.

Thousands of shareware files

PC World's Electronic Mall

Plus Internet E-mail

Call 1 800 621 1258

And after a long might's work, Brad Meyers took a few minutes to let two hundred associates know that Joshua Mark weighed 8lbs. 7oz.

You must ask for the

PC World representative

to receive your

FREE software.

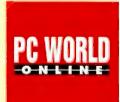

#### CONSUMER WATCH

As an independent consultant, I don't have the resources to extend credit-least of all to my suppliers. So I requested an immediate refund. Three months later, I am still waiting for those funds.

Ronald Boesaart, La Paz, Bolivia

Editor's note: Patrick Brennan, Northgate finance manager, responded with apologies when we contacted the company. Apparently Mr. Boesaart's refund was delayed by an accounting error. Brennan assured us that Mr. Boesaart now has his money and that Northgate has refined its accounting procedures to prevent similar problems.

#### **Bad News From Bothel**

have heard some extremely distressing news out of Bothel, Washington. Auto-Desk has decided to end development of its two-dimensional drafting package, Generic CADD. I am a professional land survevor with a company that has used Generic CADD for over four years. We've produced all our drawings with this remarkable piece of software.

We are experimenting with reasonably priced CAD software because we will not let AutoDesk force us to buy its new lowend version of AutoCAD, AutoCAD LT.

Joseph Welsh, East Sullivan, Maine

Editor's note: According to a representative of AutoDesk, it's true that the company doesn't plan another major revision of Generic CADD. AutoDesk will, however, continue to sell, support, and maintain the program as long as customers require a twodimensional drafting package. The spokesperson told us that many Generic CADD customers have asked for a Windows program and better compatibility with Auto-CAD. Since the Generic CADD code is not easily transported to Windows, AutoDesk developed AutoCAD LT. LT supports many of Generic CADD's features, reads Generic CADD files, and costs about the same as Generic CADD (\$495). If, however, you prefer the DOS Generic CADD, there is no reason to switch.

Shop Talk is written and researched by PC World assistant editor Christina Wood, Think you've gotten a raw deal-or a great one? Consumer Watch wants to hear the details. We'll investigate complaints and publish letters with the broadest interest (see page 12 for contact information).

## We've Got Lots Of New Ways To Help You Show Your Stuff.

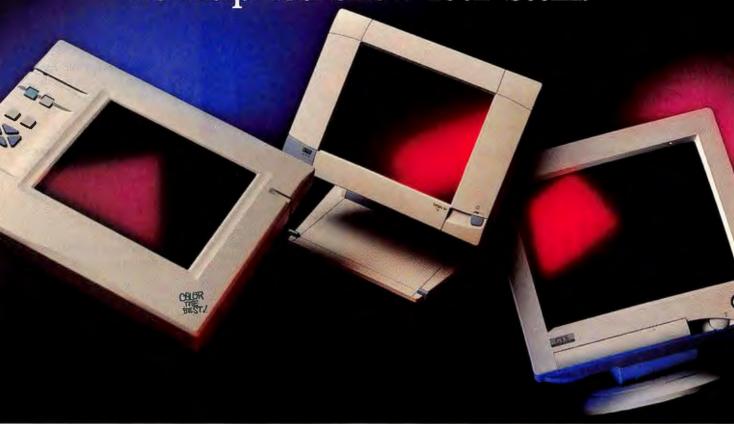

Welcome to the monitor capital of the world. Where just the right CRT or LCD display is waiting for you.

Take our new high-resolution, flicker-free, 17-inch Super VGA "green" monitors. A low 0.26mm dot pitch makes images crystal clear. And viewing is easier on your eyes and body

thanks to a special flat, square, anti-glare, anti-reflection, anti-static screen; low MPR II radiation standards and handsome ergonomic design.

Their larger size and controllability make them ideal for complex Windows, Mac\* and SPARC\* applications.

They're easy on your pocketbook too. And not just because of their low initial price and two-year warranty. When "on" but inactive, power consumption goes down from 130 watts to less than 5 watts. Imagine the cost savings if you had ten monitors. Or a thousand.

| CTX                | GREEN  | MON!    | TOR FE  | ATURI   | SUM       | MARY      |           |
|--------------------|--------|---------|---------|---------|-----------|-----------|-----------|
| MODEL.             | 8468GM | 1451GM  | 1482GM  | 1562GM  | 1565GM    | 1765GM    | 1785GM    |
| Size               | 14"    | 14"     | 14"     | 15*     | 15"       | 17°       | 17*       |
| Dot Pitch (mm)     | 0.28   | 0.28    | 0.28    | 0.28    | 0.28      | 0.27      | 0.26      |
| Hor. Freq. (KHz)   | 30-38  | 30-50   | 30-62   | 30-62   | 30-65     | 30-65     | 30-85     |
| 1600 x 1280 NI     | -      | _       | _       | -       | _         | _         | Yes(60Hz  |
| 1280 x 1024 NI     | -      | -       |         | -       | Yes(60Hz) | Yes(60Hz) | Yes (75Hz |
| 1024 x 768 N1      | 87Hz/1 | 60Hz/NI | 75Hz/NI | 75Hz/NI | 75Hz/NI   | 75Hz/NI   | 75Hz/NI   |
| Mac Computability  | -      | -       | Yes     | Yes     | Yes       | Yes       | Yes       |
| Flat Square        |        | _       | -       | Yes     | Yes       | Yes       | Yes       |
| Color Match        | _      | -       | _       | -       | -         | Yes       | Yes       |
| Digital Controls   | _      | -       | -       | -       | Yes       | Yes       | Yes       |
| MPR-II & ISO9241-3 | Yes    | Yes     | Yes     | Yes     | Yes       | Yes       | Yes       |
| Power Savings      | <30W   | <30W    | <30W    | <30W    | <5W       | <5W       | <5W       |

For full-time low power, no radiation and even more versatility, check out our handsome, new LCD monitors.

Their active-matrix displays provide bright, sparkling color (and b/w) even when viewed from wide angles. They weigh less than six lb. and can even be wall mounted.

For even bigger shows, our low-cost LCD projection panel can turn your whole wall into a computer monitor. It's flicker-free, shows millions of colors and comes complete with on-screen menus, freeze frame and enlargement capability, a patented overhead projector light blocker, wireless remote control and its own rugged carrying case.

More than one million CTX monitors were purchased by computer professionals in the U.S.A. last year. Call us today and find out why.

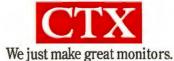

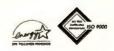

For more information, contact the CTX regional office nearest you: USA Headquarters 20530 Earlgate Street, Walnut, CA 91789, 909-595-6146, Fax 909-595-6293 Technical Support 1-800-888-2012 BBS 909-594-8973 Southern Region 6624 Jimmy Carter Blvd., Norcross, GA 30071, 404-729-8909, Fax 404-729-8805 Eastern Region 481 Edward Ross Drive, Elmwood Park, NJ 07407, 201-646-09707, Fax 201-646-1998 Midwestern Region 500 Park Blvd., Ste. 295C, Itasca, IL 60143, 708-285-0202, Fax 708-285-0212 Southwestern Region 1225 E. Crosby Rd., Ste. A21, Carrollton, TX 75006, 214-416-9610, Fax 214-245-7447.

Check Out Out New Pricing Configurations following Page

## Move Into The Fast Lane On

**Picture this.** Your choice of color DSTN or TFT displays. Razor-sharp monochrome, too.

Expand your memory. From 4 MB up to 32 MB.

A notebook you can get attached to. Featuring I parallel and 2 serial ports.

Stay charged-up longer. With our advanced power management features.

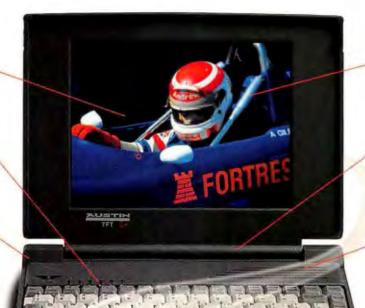

Zip through Windows.

Thanks to our 32-bit local bus video with 1 MB RAM.

Massive storage space.

Choose from 127, 262, 340, and 524 MB hard drives.

The coolest CPU. Our internal fan helps keep it that way.

Meanwhile, back at your desk. Your notebook becomes a desktop system with our optional docking station.

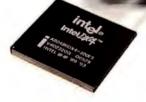

Front and center. Our floppy drive offers easier access.

Out in front. High quality, center-mounted 16mm trackball.

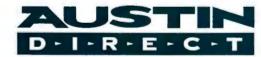

Reach the ultimate heights of laptop performance, with Austin's new DX4driven notebooks. Intel's new DX4 chip has the most powerful technology

for notebooks today, and Austin's got it. Plus, features you will need for tomorrow's applications. **Expandability.** Plug in a fax,

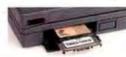

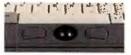

modem, even multimedia options with 2
Type II or 1 Type III PCMCIA slots. Front
and Center trackball. Our floppy drive offers

easier access. Flexibility. Set up simultaneous video to a variety of

devices with 1 parallel and 2 serial ports. **Top**rated service and support. • An average
tech support response time of under 2 min-

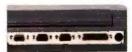

utes. • Lifetime tech support 7 days a week, 24 hours a day. • Life-time BBS support. • One year warranty. • 30-day money-back guarantee.

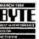

portables...These fine compo-

nents add up to a hard-to-

heat combination." PC

Magazine, Dec. '93

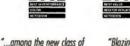

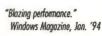

"The Austin is a solid value." PCWorld, Apt. '94

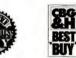

"If you're looking for the most speed and capacity for your dollar, this is the system for you." Home Office Computing, Mar. '94

| Ours vs. Theirs                                       | Austin | Dell<br>Latitude" |
|-------------------------------------------------------|--------|-------------------|
| • 1mb Video RAM                                       | Yes    | No                |
| <ul> <li>Memory Expandable to<br/>32mb RAM</li> </ul> | Yes    | No                |
| <ul> <li>Hard Prive Expandable to 524mb</li> </ul>    | Yes    | No                |
| <ul> <li>DX, DX2, DX4 CPUs</li> </ul>                 | Yes    | No                |
| • 16mm Trackball                                      | Yes    | No                |
| <ul> <li>Cooling Fan</li> </ul>                       | Yes    | No                |
| • 2 Serial Ports                                      | Yes    | No                |

## The Information Super-Highway.

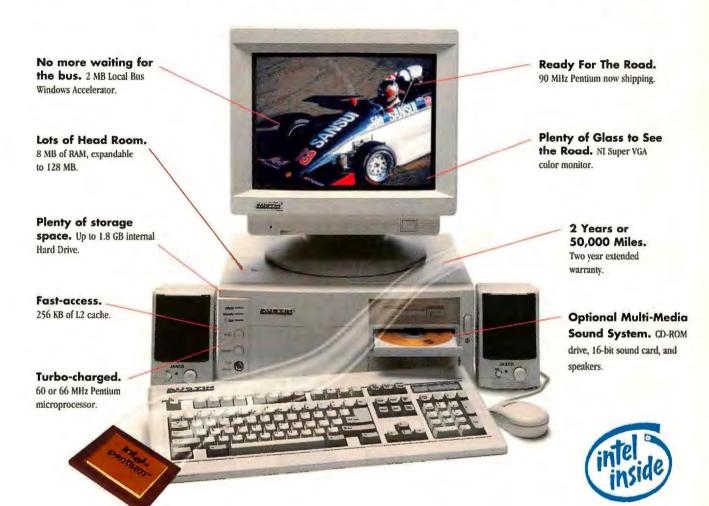

- "With tight engineering, rock-bottom prices and environmentally correct corporate policies, Austin is becoming one of our favorite vendors." PC World, January 1994.
- "Despite its up-to-the-minute technology, the Austin carries a reasonable price tag. Austin doesn't skimp on components, either." Windows Magazine, March 1994.

With Austin's new Pentium processor-powered desktop PCs, you'll speed through today's desktop applications faster than ever — and have plenty of power to handle tomorrow's applications, too. Pentium sets the new standard in PC performance, Austin makes it affordable and available.

On-time Delivery. Right now. Flexible configura-

for you: Austin systems come with standard features, plus multiple upgrade options.

Award-winning systems. Top-rated service

and support. • An average tech support response time of under 2 minutes.

Lifetime tech support 7 days a week.
 Lifetime BBS support.
 2 year warranty.
 2 year parts and labor.
 1 year on-site warranty.
 30-day money back guarantee.

Ad Code: PCWD0894

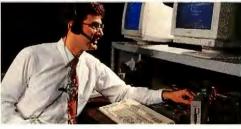

"We put our customers first. To prove it, we've got an average tech support response time of under 2 minutes!" Jeff Lindner, Corporate Tech Support Manager

#### Call 1-800-752-1577

Government Sales: 1-800-833-4472 Fortune 1000 Sales: 1-800-622-5506

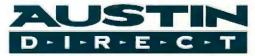

2121 Energy Drive, Austin, TX 78758 Phone 512-339-3500 FAX 512-454-1357

#### **Austin Desktop Computer Systems**

\$1,469

- Intel 486DX-33 Processor • 5 16-bit ISA Slots 101-Key Keyboard &
- . 4M8 RAM, 128 KB Coche
- . 212 MB Hard Drive Mouse · IMB Local Bus Windows

Genesis 486DX-33

- Accelerator for 1024 v 748 3 11 & MS Works 3 0 - 3.5" 1.44 MB Diskette Drive - EPA Energy Stor Compliant
- . 14" SVGA Monitor
- MS-DOS 6-21 Windows
- 4MB RAM, 128 KB Coche . 101-Key Keyboard &

Genesis 486DX2-66 \$1,559

- . 212 MB Hard Drive
- . 1MR Local Rus Windows
- Accelerator for 1074 v 768
- Mouse MS-DOS 6.21, Windows 311 R MS Works 30
- 3.5" 1.44 MB Diskette Drive EPA Energy Star Compliant • 14" SVGA Monitor
  - · Leose S62/mo.
- Edutainer Intel 486SX-33 Processor

. BMB RAM, 128 KB Coche

· 212 MB Hard Drive

14" SVGA Monitor

· 16-bit Sound Cord

IMB Local Bus Windows

. 3.5" 1.44 MB Diskette Drive

Video playbook using MPEG1

\$2,099

Sony Double-Speed CD-ROM

• 5 16-8it ISA Slots

· 101-Key Keyboard

Mouse & Speakers

3 11 & MS Works 3.0

• EPA Energy Star Compliant

\$2,699

#### Premier 486DX2-66 \$1,969

- Intel 486DX2-66 Processor 2VI. and 5 16-bit ISA Slots
  - 101-Key Keyboard &
- . 8 MR BAM 128 KR 12 Coche
  - Mouse MS-DOS 6.21, Windows
- 425 MB Hard Drive
- 3 11 # MS Works 3 0
- . 2 MR Local Rus Windows Accelerator for 1024 x 76B . EPA Energy Stor Compliant
- . 35" 1.44 MB Diskette Drive . Leose \$78/am
- 14" SVGA Monitor

#### Austin P5-60

#### \$2,099

- · Intel 60MHz Pentium . 14" SVGA Monitor Processor · 2 PCL 1 PCL/ISA and
- . 8 MR RAM 256 KR 12 Corba
- · 425 MR Hard Drive
- PCI-Bus Windows
- Accelerator with 2 MB . 3.5" 1.44 MB Diskette Drive · Lease S83/mo.
- MS-DOS 6.21, Windows 3.11 & MS Works 3.0

. 101-Key Keyboard &

4 ISA Slots

Mouse

. Lense SSE/me

- Intel 66 MHz Pentium Proressor
  - . 8 MB RAM, 256 KB L2 Coche

Austin P5-66

- · 425 MB Hard Drive
- · PO-Bus Windows
  - Accelerator with 2 M8
- 15° NI SVGA Monitor . 2 PCI 1 PCI/ISA and
- 4 ISA Sleek . 101-Key Keyboord &

\$2,399

- Mouse MS-DOS 6.21, Windows
- 3.11 & MS Works 3.0 . 3.5" 1.44 MB Diskette Drive . Lease \$95/mo.
- **Austin P90** 
  - 15" NI SYGA Monito · Intel 90 MHz Pentium

Accelerator for 1024 v 768 . MCDOS 6-21 Windows

- Processor . B MB RAM, 256 KB
- 17 Corba
- . 425 MB Hard Drive
- PCI-Bus Windows

486SX-33

486SX2-50

- Accelerator with 2 MB 3.5" 1.44 MB Diskette Drive
- . 2 PCL 1 PCL/ISA and

· Lease S83/mo.

- 4 ISA Slots • 101-Key Keyboard &
- Mouse
- MS-DOS 6.21, Windows 3.11 & MS Works 3.0
- Larse \$107/mg.

- 10-BASE T Ethernet · Intel 66 MHz Pentium Provessor Ariente . 16 MR RAM 256 KR . Tower Case, 8 Brive Bays

Austin PCI-P5 Server \$3,399

- 12 Corbe . 2 POL 1 POL/ISA, and 1.08 G8 SCSI-2 Hard Drive
  - 4 ISA Slots
  - 101-Key Keyboard &
- 3.5" 1.44 MB Diskette Drive Mouse 14" SYGA Monitor
  - MS-DOS 6.21
- 1 MB Video Adapter · Lease \$143/mo. Ask about our Netware installation capabilities and

#### System Upgrades

- Multimedia Kit (Double Speed CD-ROM, MediaMagic ISP-16 Sound Card, Speakers), \$259
- · 425 MB to 540 MB hard drive upgrades, S90
- 15-inch monitor upgrade from 14-inch, S90
- other network peripherals

SCSI-2 Controller

- Double Speed CD-ROM, S159

#### **Austin Notebook Computer Systems**

Check out the new Austin DX4 Notebooks with Business Audio.

\$3,299

#### **Austin Notebook Features**

- Intel 486SX, SX2, DX2 or DX4 Processors
- 4 MB or 8 MB RAM Expandable to 32 MB
- 127 MB to 524 MB IDE Drive, User Replacable
- 3.5" 1.44 MB Diskette Drive
- · Local Bus Video with 1 MB VRAM
- · Local Bus IDE . 9.5" Monochrome, DSTN or TFT Active
- Color Screen
- 2 Type II or 1 Type III PCMCIA Slots Integrated 16mm Trackball
- DX4 Series: 16-Bit Business Audio Features Including Built-In Microphone and Speaker, External Jocks for Line In and Line Out
- EPP/ECP Parallel Port, 16550 High Speed Serial Port
- Advanced Power Management
- 1 Parallel, 2 Serial, Keyboard Port, VGA Port
- Dimensions: 11.1" x 8.58" x 2"
- · Weight: 6.3 lbs. with battery

#### **Dual Scan Screen**

#### 486SX-33

- 4 MB RAM and 262 MB HDD
- \$2.029
- 486SX2-50

  - 4 MB RAM and 262 MB HDD
- 486DX2-66
  - 4 MB RAM and 340 MB HDD
- \$2,359

\$2,229

- 486DX4-75
- \$2,849 • 8 MB RAM and 340 MB HDD Lease \$113/mo.
- \$3,199 486DX4-100 • 8 MB RAM and 524 MB HDD Lease \$127/mo.
- 486DX2-66 \$3,489 4 MB RAM and 340 MB HDD Lease \$139/mo.

**Active Matrix Screen** 

4 MB RAM and 262 MB HDD Lease \$125/ma.

4 MB RAM and 262 MB HDD Lease \$131/ma.

- 486DX4-75 \$3,899
- 8 MB RAM and 340 MB HDD Lease \$155/ma.
- 486DX4-100
  - \$4,099 8 MB RAM and 524 MB HDD Lease \$163/ma.

#### **Monodrome Screen**

- \$1,439 486SX-33 4 MB RAM and 127 MB HDD
- 486SX2-50 \$1,739
- 4 MB RAM and 262 MB HDD Lease S69/mo.
- 486DX2-66 \$1,899 • 4 MR RAM and 340 MR HDD

#### **Notebook Accessories**

| 4 MB RAM                | S219  |
|-------------------------|-------|
| 16 MB RAM               | CALL  |
| Docking Station         | 5299  |
| Car Adaptor             | \$50  |
| POMCIA 14.4 Fax/Modem   | 5299  |
| Built-In 14.4 Fax/Modem | \$199 |
| PCMCIA Ethernet Adaptor | 5369  |

Ask your Austin Direct sales representative about additional hard drive, RAM, screen and processor options.

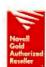

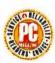

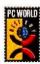

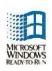

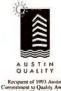

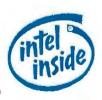

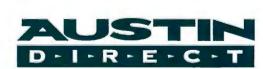

Government Sales: 1-800-833-4472 Fortune 1000 Sales: 1-800-622-5506 For more information by fax: 1-800-341-7500

2121 Energy Drive, Austin, TX 78758 Phone 512-339-3500 FAX 512-454-1357

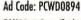

©1994 Austin Direct. All rights reserved. The Intel Inside logo is a registered trademark of Intel Corp. Intel DX4, DX2, DX are trademarks of Intel Corp. Microsoft is a registered trademark and Windows and the Windows lago are trademarks of Microsoft Corp. Dell Latitude is a registered trademark of Dell Computer Corporation. Prixing and specifications confirmed by Dell Computer Corporation, April 4, 1994. All other company names and products are trademarks or registered trademarks of their respective owners. The above are special promotional prices. Prices and specifications are subject to change without notice. We are not responsible for errors in typography and photography. \* DX4-based systems shipping soon. \* Lease term reflects 36-month contract.

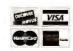

#### Consultants on Disk

tarting a new business-or expanding an old one-requires a lot of thought and research. Your options: Roll up your sleeves and do some of the research yourself, hire a marketing consultant for a mere \$150 an hour, or experiment with an emerging breed of software designed to help you make informed business decisions. This month Lew Hoff, president of Bartizan Corporation, a multimillion-dollar manufacturing firm with 85 employees based in Yonkers, New York, describes how "MBA-ware" helps steer his evolving business. —Ed.

#### A Born Entrepreneur

I'm a born entrepreneur. I've run a successful manufacturing company for 23 years, and during the past two decades I've experimented with dozens of new markets for my business. An entrepreneurial spirit like mine can be fun, but I have to manage it carefully. If I don't thoroughly understand the market I'm exploring—and don't fully investigate whether my company is really equipped to develop, manufacture, and market a new product—I can wind up in the hole.

In late 1992, I became infatuated with the idea of manufacturing a completely new and different kind of product: a child's car seat that converts to a stroller, with a collapsible handle and wheels that tuck into the seat base. I called the idea "BabyExpress," and I knew it would be a must-have for parents like me who hate to grapple with two pieces of equipment.

My company certainly didn't have the wherewithal to manufacture this product in quantity. In the best-case scenario, we could fulfill only a small percentage of what I imagined would be an overwhelming demand. (Accordingly, BabyExpress would have to be a somewhat pricey product, which would also give it a certain cachet.)

Before testing my idea on our board of directors, I did some market research, using a dial-up information service called Teltech Resource Network (800/ 833-8330), which searches all the major online services for business literature on products. I checked the Teltech database to find out if there were competitive products. There weren't. Then I talked to some prospective customers: they thought that it was a capital idea. Finally, I broached the subject with the board mem-

bers, who agreed with the customers.

This is a nebulous way to check out the validity of a new idea, however. When I use the Teltech database, I ask it questions, but it doesn't ask me any. In reality, customers ask questions, but they really aren't concerned about your profit margins. Board members ask tough questions about areas like manufacturing or engineering, but they might not know the first thing about marketing. And most of my employees tend to tell me what I want to hear.

#### **Tough Questions**

While I was considering this new business, I read about a \$495 software package called Business Insight from Business Resource Software (800/423-1228). It's a database of 30 management experts' accumulated knowledge. It asks hundreds of questions about finances, products, distribution, and so forth.

In most cases, your answers are rated on a scale of 1 to 10—where 10 is positive. Once you've answered all the questions, the program generates a report based on your scores. It then rates your new venture's chance for suc-

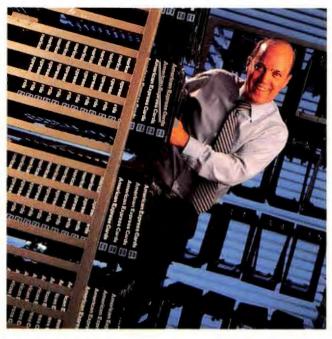

cess and identifies the strengths and weaknesses of your business, suggests ways to modify your plan.

I decided to check out the software. I particularly wanted to find out whether or not we had

the right people for the project and if our marketing strategy made sense.

Lew Hoff is the

Corporation in

president of Bartizan

Yonkers, New York.

I spent 30 or so hours answering the hundreds of elaborate, probing questions—things I never would have stopped to think about on my own. For example, it asked me to rate, on a scale of 1 to 10, hundreds of statements such as "Buyer groups have distinguishable, quantifiable characteristics," "Moderate user sophistication is required," or "Rate the bias of the buyer toward solutions other than yours."

Going through the arduous process of answering the questions honestly was well worth the effort. It forced me to look, in detail, at all the interrelated areas of my business, not just those I knew intuitively.

After I finished the analysis, I ran the final report. The report validated the

RENT

THE BEST-SELLING WORD PROCESSOR

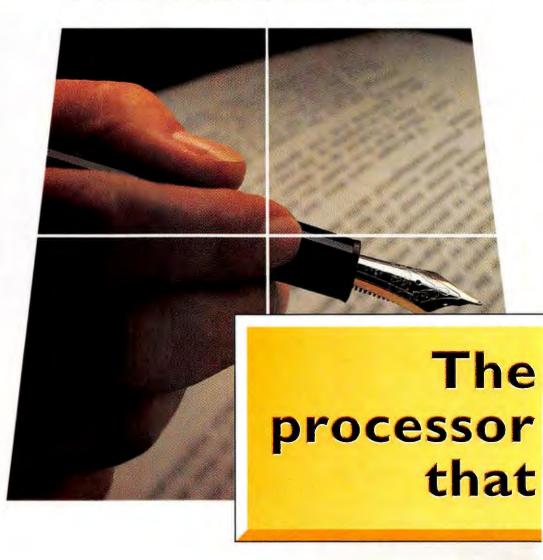

# WordPerfe

\$49<sup>95</sup>

WordPerfect® 5.1+ for DOS

\$99\*

WordPerfect® 6.0b for DOS

\$99

WordPerfect®
6.0a for Windows

WordPerfect\* is the world's best-selling word processor ever. And right now is the world's best time to upgrade ever. We're offering three great new versions—at unbelievably low upgrade prices (but only until August 31). And you don't have to be a WordPerfect user to upgrade. Owners of competitive packages can upgrade as well. It's our biggest promotion ever.

New WordPerfect 5.1+ for DOS<sup>†</sup> will give you 6.0 file compatibility and new features like fax and e-mail support. It gives you high perfor-

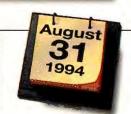

The Perfect Time to Upgrade Promotion. Ends August 31st.

(800) 526-5198

## best-selling word ever. At upgrade prices won't last forever.

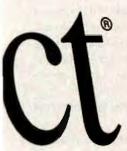

mance with low system requirements. There's also new WordPerfect 6.0 for DOS, with advanced desktop publishing and spreadsheet features, plus the option to use a graphical interface. And if you're moving to Windows,™ there's no easier way to make the transition easier than with WordPerfect 6.0 for Windows. It's the world's first document processor integrating text, data and graphics in one easy-to-use program.

Of course, each upgrade comes with the best toll-free support in the industry. So look for our display at participating dealers, or call us today. Because at these prices, there may never be a more perfect time to upgrade.

PRICES LISTED ARE DIRECT PRICES FROM WORDPERFECT CORPORATION—RESELLER PRICES MAY VARY PRICE DOES NOT INCLUDE TAX, SHIPPING AND HANDLING OFFER GOOD IN THE UNITED STATES ONLY, OFFER EXPIRES AUGUST 31, 1994, TWORDPERFECT 5.19 FOR DOS ALSO INCLUDES SPECIAL EDITIONS OF STAIRWAY SOFTWARES SCREENCKTENDER\* AND BITSTREAM FACELIFT\*\* SOFTWARE, \$49,95 PRICE IS FOR CURRENT WORDPERFECT USERS COMPETITIVE UPGRADE \$99. WORDPERFECT IS A REGISTERED TRADEMARK OF WORDPERFECT CORPORATION, ALL RIGHTS RESERVED.

#### Save Disk Space

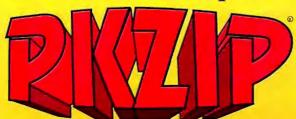

#### PKZIP version 2.0

PC WORLD

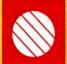

PKWARE® introduces the next generation of its award winning compression utility. PKZIP 2.0 yields greater performance levels than achieved with previous releases of the software. PKZIP compresses and archives files. This saves disk space and reduces file transfer time.

WORLD CLASS AWARD Software developers! You can significantly reduce product duplication costs by decreasing the number of disks required to distribute your applications. Call for Distribution License information.

#### Put Your Executables on a Diet

Software developers! Save disk space and media costs with smaller executables. You can distribute your software in a compressed form with PKLITE Professional™ PKLITE Professional gives you the ability to compress files so that they cannot be expanded by PKLITE.™ This discourages reverse engineering of your programs.

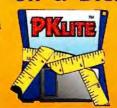

PKLITE increases your valuable disk space by compressing DOS executable (.EXE and .COM) files by an average of 45%. The operation of PKLITE is transparent, all you will notice is more available disk space!

#### Compression for YOUR Application

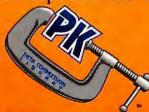

The PKWARE Data Compression Library ™ allows you to incorporate data compression technology into your software applications. The application program controls all the input and output of data, allowing data to be compressed or extracted to or from any device or area of memory.

All Purpose Data Compression Algorithm compresses ASCII or binary data quickly. The routines can be used with many popular DOS languages. A Windows DLL and an OS/2 32-bit version is also available!

## PKWAREING

9025 N. Deerwood Drive Brown Deeg, WI 53223-2437 (414) 354-8699 Fax (414) 354-8559

PRWARE Data Compression Library for DOS \$275 PRWARE Data Compression Library for OS/2 \$350 PRWARE Data Compression Library DLL for Windows \$350 PRWARE \$45.00 PRWARE To Feed and \$5.00 Soft per package In the US & Canada, \$11.25 Overseas, Wisconsin residents and appropriate state sales tax & county sales tax. Visa and Mastereard accepted, no COD orders.

PCW8/94

#### REAL PROBLEMS REAL SOLUTIONS

market opportunity but also told me that we were inadequately staffed to deal with the production issues and that the project as a whole was risky.

For \$495, I got the same kind of information I would have received from a marketing consultant, without being charged about \$1100 a day for four day's work. And a consultant would have tied up a tremendous amount of my time and my staff's time.

#### 20/20 Hindsight

Despite the software's somewhat negative evaluation, I decided to go ahead with my BabyExpress project. As it turned out, a design problem raised our expenditures beyond the realm of profitability. Demand for the product was high, but we ran into production difficulties, just as predicted. In hindsight, I know that if I'd listened to Business Insight, we might have saved the \$1 million or so we put into BabyExpress.

Though BabyExpress has not yet proved wildly successful, the software has—at least in my firm. Now, whenever new business possibilities come up, we run the proposal through the program. In one case, it saved us at least \$150,000, and probably closer to a quarter million, by warning us away from what looked like a lucrative opportunity. We followed its advice and have since found that the move would have been only marginally profitable.

My staff uses the software to explore business potential in new markets and then presents detailed arguments and analyses to me. Even our accounting firm uses the software when it provides financial consulting. The software has also proved to be useful as a communications tool: When a group of us answers the questions by consensus, we are able to reach a comparatively fair and objective analysis without wasting a lot of time arguing.

Does all this mean that MBA-ware can actually take the place of a savvy consultant? Probably not. It does mean, however, that such software can be helpful. Because when it comes to business planning, there's no such thing as knowing too much.

**Edited by Bronwyn Fryer** 

Bronwyn Fryer is a contributing editor for PC World. If you use PCs to manage people and other resources, we want to hear from you (see page 12 for contact information).

# THE PC PLAYERS KNOW GATEWAY 2000 DOESN'T BLUFF

Gateway 2000 Presents • A Summer Fun Production • "Saloon 2 1/2"
Starring the Maverick, the Texas Cowboys, the Young Guns, the Old Man and the General

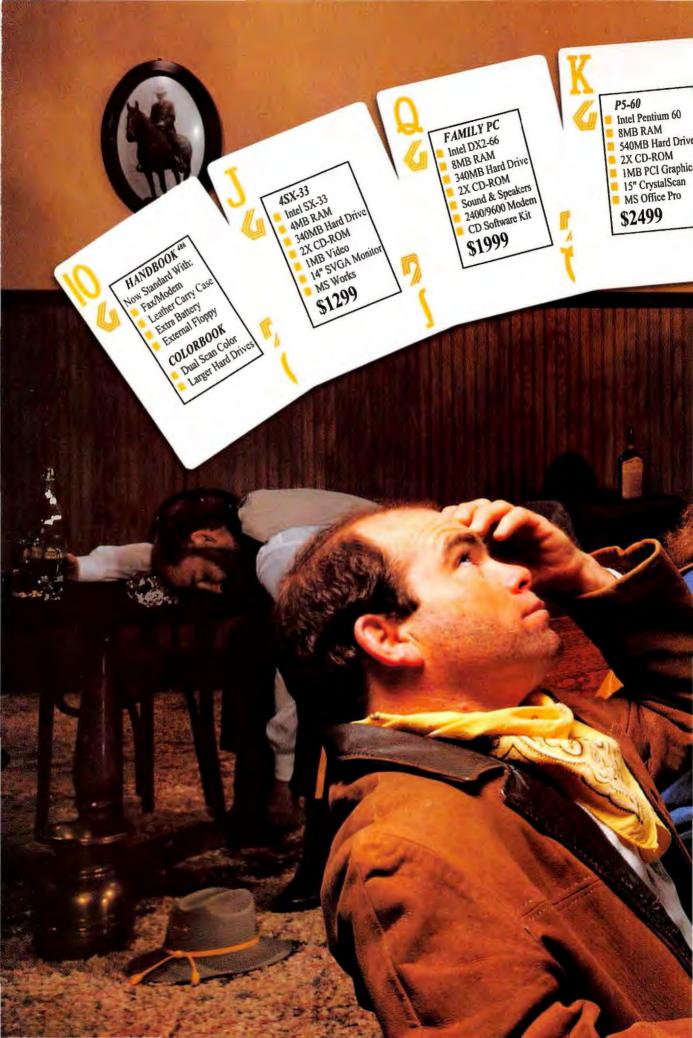

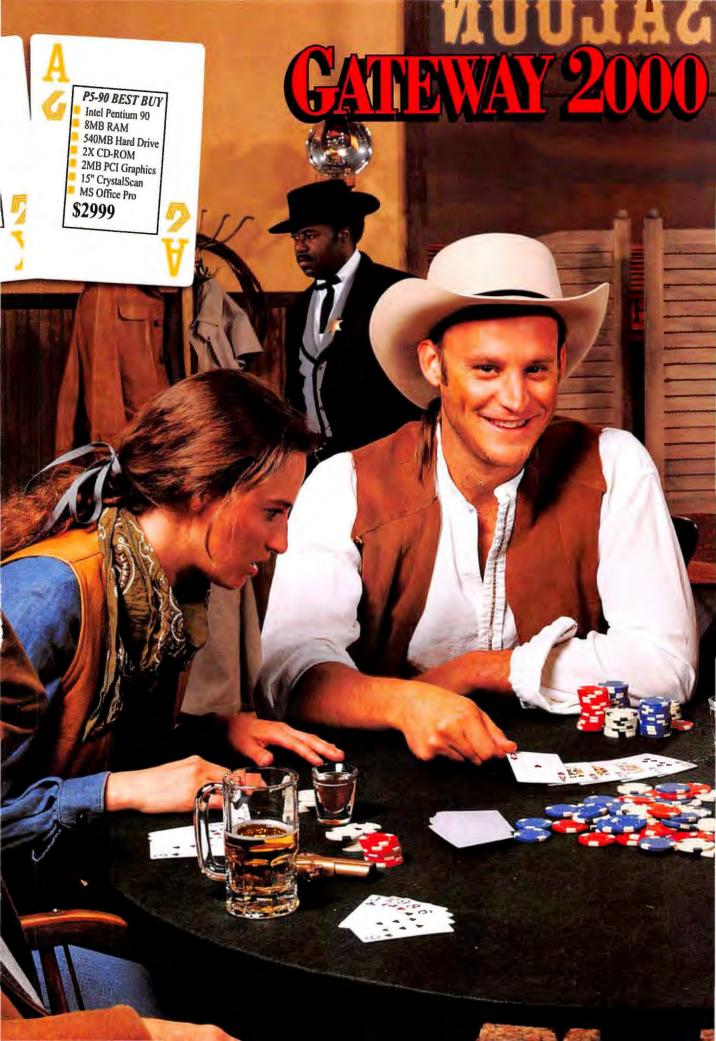

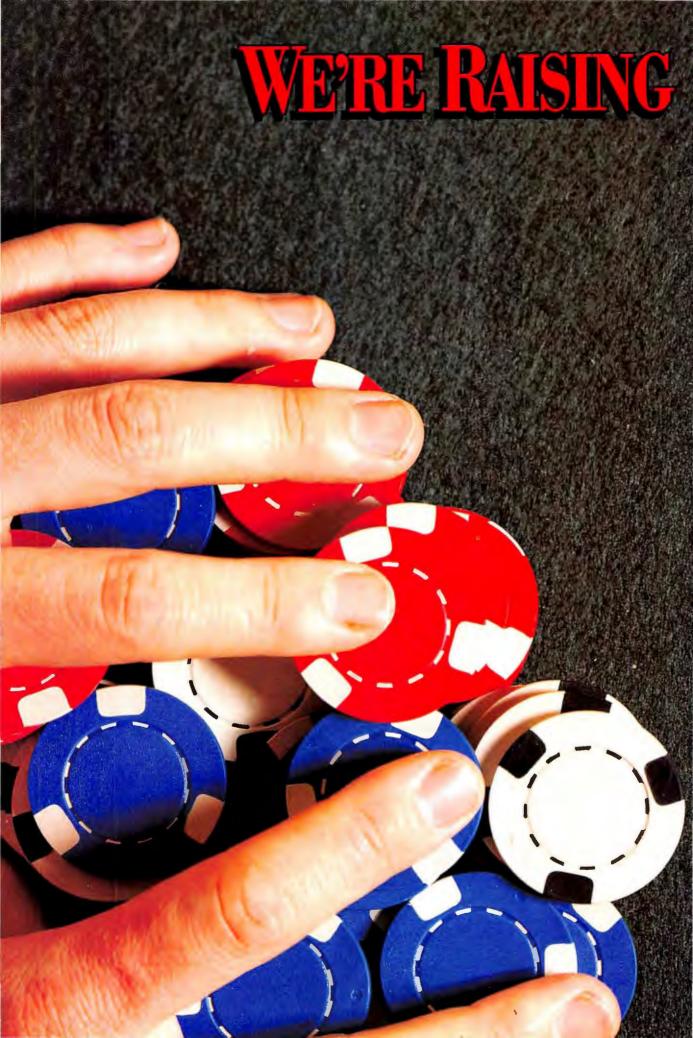

## THE STAKES

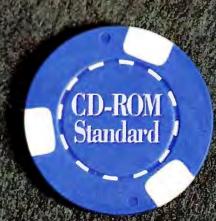

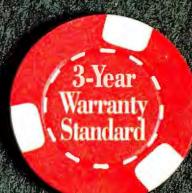

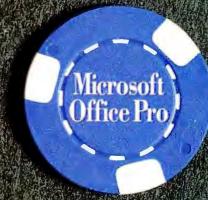

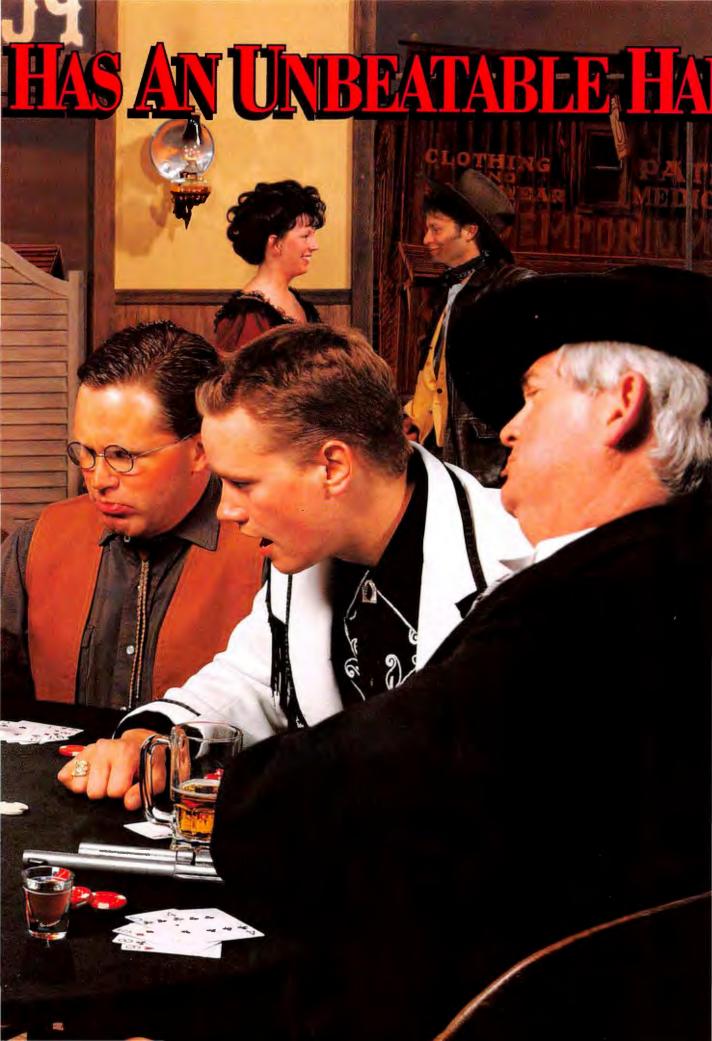

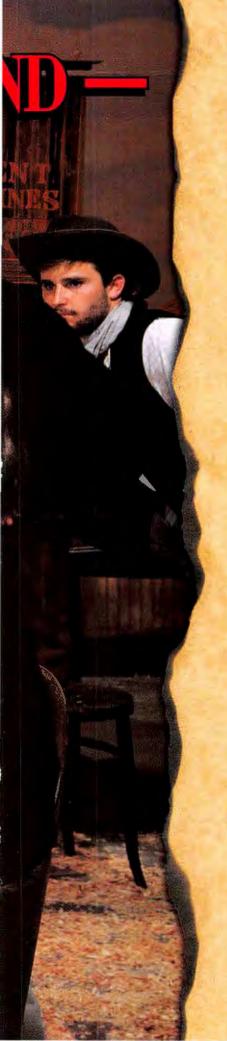

## AND YOU'RE THE WINNERS

Hold on to your hat, pardner. Gateway 2000® is raisin' the stakes again! Now a double, speed CD-ROM drive is standard on every Gateway desktop PC, and every desktop system comes with a three-year limited parts warranty — including Gateway monitors! It's one of the strongest warranties in the industry!

On top of that, many Gateway desktops now include Microsoft® Office Pro™ with all of Microsoft's most popular business applications: Word, Excel, PowerPoint,® Access™ and Office Manager. It's powerful software to suit powerful systems. When you bet on Gateway, you're the winner with a hand that is unbeatable in the industry.

Speaking of the PC industry, if you've been hangin' around the PC Saloon for long, you'll recognize that this Gateway ad is a sequel to one that ran way back in the summer of 1990. Taking our cue from Hollywood, we reckoned if "Saloon" was a good ad, we might as well do "Saloon 2 1/2." What was surprising about lookin' back was seeing how many things have stayed the same.

The players around the industry poker table have changed some, but the game hasn't. Gateway's strategy is to deal you a royal flush of value: high-performance, high-quality PCs at the very best prices with old-fashioned, good service. Same as always. And although Gateway has become a Fortune 500 firm, we still think like a small, maverick company from the South Dakota frontier.

Yesirree, when you

have a hankerin' for a PC, just holler. We'll give you the best deal in all the land.

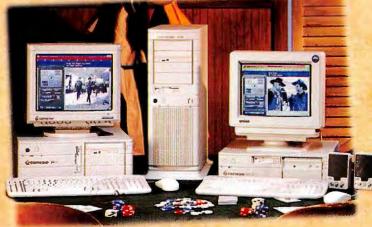

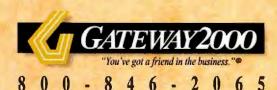

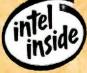

## WHEN CATIEWAY 2000 DEALS,

PENTIUMS"ARE STRAIGHT ACES

Gateway 2000\* Pentium-based systems are the best cards you can hold in terms of price and performance. Starting at only \$2,499,

they're some of the fastest PCs in the west, hands down. In a price-performance showdown with other CPUs, the 90MHz Pentium outguns them all. You just can't find more horsepower for the money.

Based on the Intel<sup>®</sup> Pentium processor, all P5 models include a PCI local bus and an enhanced PCI/IDE controller allowing your hard drive to transfer data up to twice as fast as non-enhanced systems.

Gateway's ace of spades is the P5-90 Tower model, which includes most everything a PC-poke dreams of, for \$3,999. (In the 1990 "Saloon" ad, our most advanced system was a 25MHz 486 with 4MB RAM and a 150MB hard drive for \$5,295!)

#### **QUICK DRAW**

New this month, the P5-90 Tower has an ATI GX video card for a lightning-fast draw. The ATI GX video card uses the Mach 64 graphics accelerator — one of the first and fastest 64-bit accelerators on the market — and delivers over 100 million Winmarks of video performance in Winbench 3.11 tests. This graphics accelerator is twice as fast as other 64-bit accelerators in true color operation. You'll understand what "faster than greased lighting" means when you try the P5-90 Tower with ATI GX video.

#### UPPING THE SOFTWARE ANTE

We've seriously upped the ante in the industry by making Microsoft Office Pro standard on most of our systems. Office Pro includes Microsoft's most indemand applications: Word, Excel, PowerPoint and Access, all latest versions, with a retail value of \$899. It's yours at no additional charge when you choose a system configuration with Office Pro standard.

With Gateway 2000's Pentium-based systems, you can be the fastest draw in the West ... or anywhere!

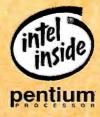

## YOU DRAW POWER CARDS

#### A PAIR OF PORTABLES

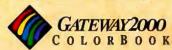

If you know when to hold 'em, you'll hang onto the ColorBook™ from Gateway 2000. It's a rare card in the portable game that gives you outstanding color and desktop performance at a monochrome portable price.

The ColorBook comes in four 486 models, including the latest 75MHz DX4. Three ColorBook models include a 10.3-inch dual-scan screen, which is the biggest color portable display on the market. You won't find a screen this big, this affordable, anywhere else.

Weighing less than 5.7
pounds, the ColorBook is one of
the thinnest color portables
around. The ColorBook comes
with a powerful Intel SL
Enhanced processor — 486SX,
DX2 or DX4 — and gives you
256 brilliant colors in VGA

mode. These ColorBooks are packed with great features, and you'll love the extras we've added standard to all our models.

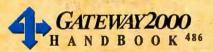

The wild card in our hand is the HandBook. 486. And now Gateway has rustled up the 50MHz DX2 HandBook. Based on Intel's SL Enhanced energy-efficient processor, it's the fastest subnotebook in the West! The 50MHz DX2 is the new trump card in subnotebooks boasting 8MB of RAM, a whopping 250MB hard drive and MS Office Pro. In addition, you'll draw a full hand of features now standard on all HandBook 486 models.

You get an external diskette drive, a PCMCIA fax/modem, two batteries and a dandy leather carrying case—all included. Once you get your hands on a HandBook, you never want to put it down!

The HandBook 486 is the lightest Intel-based 486
portable available today. It weighs less than three pounds and
measures roughly 10 x 6 inches. The HandBook's power
and portability make it the perfect

traveling companion.

It has a bright,
backlit VGA
screen and a
comfortable, touchtype keyboard.
You'll also like the
HandBook's EZ
Point™ integrated
pointer, PCMCIA Type
II slot, and long-lasting
nickel metal hydride
battery. You can "hot
swap" with the HandBook,

too — change batteries or

peripherals while the PC is running without rebooting the system or losing any data.

Deal yourself a great hand with the HandBook 486 or the ColorBook from Gateway 2000.

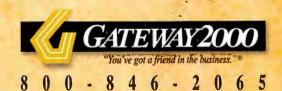

## BLAZING PAMILY VALUES

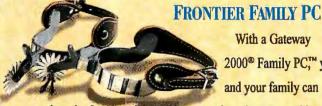

With a Gateway 2000® Family PC™ you and your family can

explore the frontier of the wild west, or just about any subject, from the comfort of your home.

The Family PC is a fully equipped multimedia system including a fast CD-ROM drive so you can run the best programs and games with sound, pictures, animation and video. With its high-quality sound card and speakers, the Family PC lets you play music CDs with great stereo sound. The sound card also lets you hear audio clips or record audio.

You get a fax/modem with the Family PC, too, and all the communication software you need to connect with other computer users all over the world. With your modem, you can tie into computer bulletin boards such as CompuServe. Prodigy, America Online and Internet where you'll find forums and information by the gigabyte.

The Family PC also includes great software. You get five outstanding Microsoft titles, plus the Corel Photo CD which is standard on all Gateway desktop systems:

- ▼ Microsoft Works,™ Multimedia Edition gives you a word processor, spreadsheet, database and much more!
- Microsoft Encarta 1994 Multimedia Encyclopedia includes the complete text of the 29-volume Funk & Wagnall's New Encyclopedia, and much, much more!
  - Microsoft Baseball new this month, Baseball is a sure hit with everyone.
  - Microsoft Money<sup>™</sup> the complete personal financial management package.
  - Microsoft Golf terrific entertainment for the whole family!
  - Corel Professional Photos CD Sampler gives you tools to view Photo CD images.

Nobody in the industry deals you a software hand as strong as this one!

Gateway 2000's Family PC includes everything you need for multimedia and communication uses.

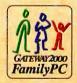

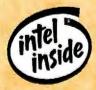

## STRONGER PRODUCT SUPPORT

#### **WANTED: 3-YEAR WARRANTY**

You asked for it. You got it. Now Gateway's high-quality desktop systems come with one of the strongest warranties in the industry. All Gateway 2000 desktop PCs are backed by a three-year limited warranty on parts. This includes *Gateway monitors*, an unusual provision in the industry, giving you one of the best support deals around.

Our portables still come with a standard one-year limited warranty on both parts and labor, or you can get our special VIP warranty. The VIP warranty, which gives you a replacement unit within 24 hours, is available only at the time of purchase for an additional \$100.

For details on our new warranty and all of our service and support policies, please call or write for a free written copy.

#### MORE STANDARD SERVICES

As a Gateway customer you also receive a 30-day moneyback guarantee and toll-free technical support. Our systems

are covered by a one-year limited on-site warrarty. On-site service is available in most U.S. locations, and may be provided without charge during the warranty if our technicians

A Gateway BBS membership also comes with every system. With

determine it is necessary.

the purchase of a modem, you get Triton's

CoSession Host at no additional charge. This remote diagnostics software enables Gateway technicians to remotely work on your PC, with your permission, over the telephone.

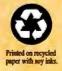

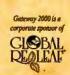

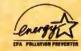

#### PAYMENT OPTIONS

Gateway accepts most major credit cards and C.O.D. terms, with net 30-day terms and leasing options available to qualified commercial customers. You can also apply for the Gateway 2000 DuoLine™ MasterCard® Card, issued by Dial National Bank, Des Moines, Iowa.

#### ACROSS THE BORDERS

Gateway 2000 also makes it easy for friends in Canada and Puerto Rico to buy Gateway systems with toll-free telephone service to both countries. See the back pages of this ad for special 800 numbers. Plus, Canadian and Puerto Rican customers get award-winning technical support and CSA approvals. On-site service is available in some Canadian and Puerto Rican locations, and our international shipping rates are among the most competitive in the industry. Give us a call!

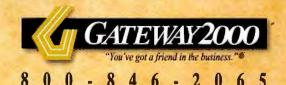

#### 4DX2-66\*

- Intel® 66MHz 486DX2 CPU
- 4MB RAM
- 340MB 13ms IDE Hard Drive
- Local Bus Graphics with 1MB
- ♦ Double-Speed CD-ROM
- 3.5" Diskette Drive
- 14" Color SVGA Monitor
- Mini Desktop Case
- 5 16-Bit ISA Slots
- 101-Key Keyboard & Mouse
- MS-DOS® 6.22 & WFW 3.11
- MS Works™ Multimedia Edition 3.0
- 3-Year Limited Parts Warranty

P5-60

4DX2-66 \$1599 4SX-33 \$1299

Intel 60MHz Pentium™ CPU

■ 540MB 13ms IDE Hard Drive

■ PCI Local Bus Graphics with 1MB

■ 15" Color CrystalScan Monitor

■ 4 ISA, 2 PCI & 1 PCI/ISA Slots

3-Year Limited Parts Warranty

AnyKey Keyboard & Mouse

■ MS-DOS 6.22 & WFW 3.11

■ PCI Enhanced IDE Interface

◆ Double-Speed CD-ROM

■ 3.5" Diskette Drive

■ Desktop Case

MS Office Pro

\$2499

■ 8MB RAM, 256KB Cache

#### 4SX-33 FAMILY PC"

- Intel 33MHz 486SX CPU
- 4MB RAM
- 340MB 13ms IDE Hard Drive
- Local Bus Graphics with 1MB
- Double-Speed CD-ROM, 16-Bit Sound Card & Speakers
- 2400/9600 Data/Fax Modem
- 3.5" Diskette Drive
- 14" Color SVGA Monitor
- Mini Desktop Case
- 5 16-Bit ISA Slots
- 101-Key Keyboard & Mouse
- MS-DOS 6.22 & WFW 3.11
- MS Works, Encarta, Baseball, Money, Golf & Corel Photo CD
- 3-Year Limited Parts Warranty \$1499

Intel 66MHz Pentium CPU

8MB RAM, 256KB Cache

540MB 13ms IDE Hard Drive

PCI Local Bus Graphics with 2MB

PCI Enhanced IDE Interface

■ 15" Color CrystalScan Monitor

4 ISA, 2 PCI & 1 PCI/ISA Slots

AnyKey Keyboard & Mouse

MS-DOS 6.22 & WFW 3.11

3-Year Limited Parts Warranty

Double-Speed CD-ROM

3.5" Diskette Drive

■ Desktop Case

MS Office Pro

\$2799

P5-66

#### 4DX2-66\* FAMILY PC

- Intel 66MHz 486DX2 CPU
- 8MB RAM, 128KB Cache
- 340MB 13ms IDE Hard Drive
- Local Bus Graphics with 1MB
- Double-Speed CD-ROM, 16-Bit Sound Card & Speakers
- 2400/9600 Data/Fax Modem
- 3.5" Diskette Drive
- 14" Color SVGA Monitor
- Mini Desktop Case
- 5 16-Bit ISA Slots
- 101-Key Keyboard & Mouse
- MS-DOS 6.22 & WFW 3.11
- MS Works, Encarta, Baseball, Money, Golf & Corel Photo CD
- 3-Year Limited Parts Warranty

■ Intel 90MHz Pentium CPU

■ 8MB RAM, 256KB Cache

Double-Speed CD-ROM

■ 3.5" Diskette Drive

■ Desktop Case

MS Office Pro

\$2999

P5-90 BEST BUY

540MB 13ms IDE Hard Drive

PCI Local Bus Graphics with 2MB

PCI Enhanced IDE Interface

■ 15" Color CrystalScan Monitor

■ 4 ISA, 2 PCI & 1 PCI/ISA Slots

■ AnyKey Keyboard & Mouse

■ MS-DOS 6.22 & WFW 3.11

3-Year Limited Parts Warranty

#### **\$1999**

#### P5-90 TOWER

P4D-66°

■ Intel 66MHz 486DX2 CPU

8MB RAM, 128KB Cache

540MB 13ms IDE Hard Drive

PCI Local Bus Graphics with 1MB

15" Color CrystalScan® Monitor

4 ISA, 2 PCI & 1 PCI/ISA Slots

AnyKey\* Keyboard & Mouse

MS-DOS 6.22 & WFW 3.11

3-Year Limited Parts Warranty

PCI Enhanced IDE Interface

Double-Speed CD-ROM

3.5" Diskette Drive

Desktop Case

♦ MS Office Pro™

\$2299

- Intel 90MHz Pentium CPU
- 16MB RAM, 256KB Cache
- 540MB 13ms IDE Hard Drive
- PCI Enhanced IDE Interface
- ATI Mach 64 Graphics on PCI Local Bus with 2MB VRAM
- Double-Speed CD-ROM
- 16-Bit Sound Blaster-Compatible Sound Card & Premium Speakers
- 3.5" Diskette Drive
- 17" Color CrystalScan 1776LE
- Tower Case
- 4 ISA, 2 PCI & 1 PCI/ISA Slots
- AnyKey Keyboard & Mouse
- MS-DOS 6.22 & WFW 3.11
- MS Office Pro
- 3-Year Limited Parts Warranty \$3999

#### HANDBOOK® 486

- 2.94 Lbs., 9.75" x 5.9" x 1.6"
- SL Enhanced Intel \* 486 or DX2 Processor
- 4MB or 8MB RAM (expandable to 20MB)
- 80 to 250MB IDE Hard Drive
- ♦ External 3.5" Diskette Drive
- 7.9" Backlit VGA Display
- 2 NiMH Batteries & AC Pack
- Suspend/Resume Feature
- 1 PCMCIA Type II Slot
- EZ Point™ Integrated Pointer
- 78-Key Keyboard
- Parallel, Serial & PS/2 Ports
- Leather Carrying Case
- MS Works for Windows™ 3.0 or MS Office Pro
- MS-DOS\* 6.2, WFW 3.11 & Serial Transfer Cable

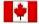

Toll free from Canada 800-846-3609

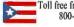

Toll free from Puerto Rico 800-846-3613

#### *HANDBOOK 486SX-25*

4MB RAM, 80MB Hard Drive,

96/24 Fax/Modem, Works

#### \$1799

#### HANDBOOK DX2-40

8MB RAM, 130MB Hard Drive,

◆ TelePath™ Fax/Modem, Works

#### \$2499

#### ♦ HANDBOOK DX2-50

8MB RAM, 250MB Hard Drive. TelePath Fax/Modem, MS Office Pro

\$2999

#### ■ 5.7 Lbs., 11.7" x 8.5" x 1.77"

- SL Enhanced Intel 486, DX2 or DX4 Processor
- 4MB or 8MB RAM (expandable to 8, 12 or 20MB)
- 3.5" Diskette Drive and Removable 250MB IDE Drive
- 10.3" or 9.4" VGA Dual-Scan STN Color Display
- NiMH Battery & AC Pack
- Suspend/Resume Feature
- 2 PCMCIA Type II Slots (1 Type III) \$3199
- Integrated Trackball (2 buttons)
- 85-Key Keyboard
- Parallel, Serial, PS/2\* & VGA Ports
- MS Works or MS Office Pro
- MS-DOS 6.2 & WFW 3.11

#### COLORBOOK™

COLORBOOK 486SX-33 4MB RAM, Case, Works

#### \$2199

#### COLORBOOK DX2-40

4MB RAM, Fax/Modem, Case, Works

#### \$2699

#### COLORBOOK DX2-50

8MB RAM, Fax/Modem, Case, Office Pro

#### COLORBOOK DX4-75

8MB RAM, TelePath Fax/Modem, Case, Office Pro

\$3699

\* Intel Verified: for the Pentium™ OverDriveTM Processor

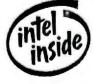

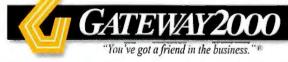

2 4

## CREAT DEALS ON EXTRAST

You're sure to get a great deal on all kinds of peripherals and software, sold only with the purchase of a system.

#### MULTIMEDIA

#### Basic Audio Multimedia Kit

Here's everything you need to add multimedia to a Gateway PC.

- Gateway 2000 16-bit CD-quality sound card, compatible with Sound Blaster™ cards, with MIDI/game port, mic in, stereo line in/out
- 2 Labtec® CS-180 speakers
- Corel Professional Photos CD Sampler \$109 (with system purchase)

#### Wavetable Audio Multimedia Kit

Once you've heard wavetable audio, basic audio will never do!

- Ensoniq Soundscape 16-bit wavetable sound card, MT-32 and FM mode compatible. Supports most software for popular sound cards and standards including General MIDI, Sound Blaster, AdLib, Roland MPU 401, MS Windows Sound Sytem and MT 32.
- New Altec Lansing ACS-31 three-piece speaker system
- MidiSoft Sound Explorer and Time Warner's Aegis software
- Corel Professional Photos CD Sampler
   \$279 (with system purchase)

#### Altec Lansing ACS-31 Speakers

A Gateway exclusive from Altec Lansing: a three-piece speaker set at a twopiece price. Two 3-inch free-standing speakers crank out up to five watts per channel while the subwoofer can deliver 15 watts of heart-pounding bass. \$119

#### Multimedia Software Starter Pack

You get nearly \$700 worth of software for only \$139! Package includes Mad Dog McCree, Tuneland, Mayo Clinic Family Health Book, Better Homes and Gardens Cookbook, Sitting on the Farm, Sam & Max Hit the Road, Mavis Beacon Teaches Typing, Chess Master 3000, U.S. Atlas and World Atlas. You also get a compact disk cleaner and 20-disk storage rack. \$139

#### **MONITORS**

#### CrystalScan® 17-Inch Monitor

Non-interlaced color monitor with intelligent multi-scanning analog color display capable of 1280 x 1024 resolutionin non-interlaced mode, .26 dot pitch. Upgrade from a 14-inch CrystalScan 1024NI monitor \$395
Upgrade from a 15-inch CrystalScan 1572 monitor \$335
(Prices good only for upgrades at the time of system purchase.)

#### **PRINTERS**

#### Epson® Stylus™ 800 Ink Jet Printer

Get the look of a laser at a dot matrix price with the Stylus 800. Prints 150 characters per second at 360dpi — fast and quiet! \$289

#### Epson ActionLaser 1500 Laser Printer

Get professional-quality documents fast — six pages per minute, at 300 x 300dpi. Comes with 14 resident fonts and IMB memory expandable to 5MB. Parallel cable included. **\$669** 

Call for other printer options, including our Hewlett®-Packard line.

#### **COMMUNICATIONS & STORAGE**

#### TelePath™ II Fax/Modem

Internal fax/modem, 14,400bps modem, V.32bis, with 14,400bps fax capability. Includes CommWorks<sup>™</sup> data and fax communication software, CoSession<sup>™</sup> Host remote diagnostics, plus a CompuServe® trial membership. \$129

#### Colorado Memory Systems® TBU

250MB internal tape backup unit copies up to 9.5MB per minute. Comes with MS Windows<sup>™</sup> and DOS software, one tape and cable. \$149

#### **PORTABLES**

Peripherals and upgrades available only with a Gateway portable purchase. PCMCIA Cards

- TelePath 14,400 fax/modem. \$249 (Also in X-Jack version, same price)
- 9,600/2,400 fax/modem. \$149
- Ethernet adapter. \$149
- Other Accessories
- 2.2Ah NiMH batteries. call for prices
- HandBook 3.5" external floppy. \$99
- ColorBook carrying case. \$49
- HandBook leather carrying case. \$55
- Token Ring adapter. \$449
- HandBook VGA adapter. \$229
- Extended VIP warranty we ship a replacement to you within 24 hours during warranty. Point of sale only. \$100

Call the Gateway 2000 special component add-ons division at 800-846-2080 for our complete line of extras for Gateway customers.

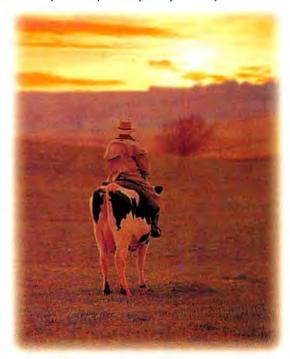

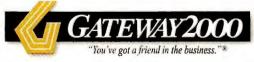

8 0 0 - 8 4 6 - 2 0 6 5

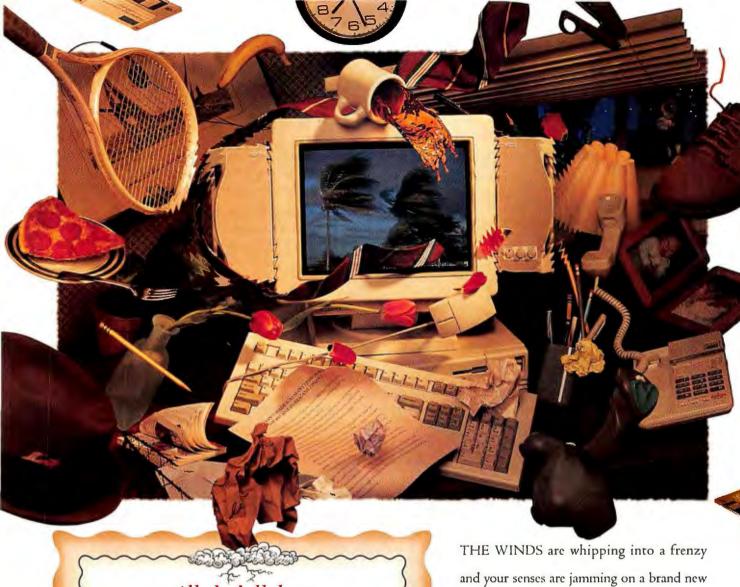

All the hell-bent

## FURY

of Hurricane

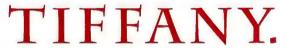

Without the costly

GOVERNMENT

e & d cleanup. b & a

THE WINDS are whipping into a frenzy and your senses are jamming on a brand new frequency. You're in the eye of Sound Blaster, where all the hottest games and software are made to be played. Sound

Blaster sound cards set the sound standard. And with Sound Blaster 16 SCSI-2™

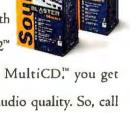

and Sound Blaster 16 MultiCD,™ you get
16-bit super-realistic audio quality. So, call
1-800-998-5227 and crank up your wildest
CDs or venture into the hurricane from hell.
But if it gets too heavy, be prepared to evacuate.

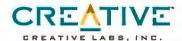

Wake up the rest of your brain.

#### Critic's Choice: From Quicken to Calendars

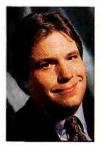

I know you're out there, because I hear from you all the time—people who think software critics live the life of a Silicon Valley Hugh Hefner; so many toys, so little

time. These are the same people who, when you tell them you travel 100,000 miles a year on business, think you must love seeing so many new, exotic places—like City of Industry, California, and Sioux Falls, South Dakota.

Getting free goodies can make a person cynical, but the truth is I actually buy a fair amount of computer stuff, especially products that make my life so much easier I just can't live without them. I get all the free hardware and software the FedEx drivers can carry, but here's what I actually pay for because it makes me more productive.

• Quicken. This is the program that changed my life most. It's a model for user-friendly software, taking a familiar object—the checkbook—and expanding it into a personal finance planning tool. Quicken tells me not only where I've been, but also where I'm going.

Is Quicken merely software, or a cult devoted to the worship of checkbooks that balance to the penny? Does it matter? That's what the devoted Quicken user says, and we dutifully order Quicken checks, Quicken deposit slips, Quicken envelopes, Quicken rubber stamps, and are right now filling out applications for Quicken credit cards. I'm pretty willing to buy anything Intuit wants to sell me. It's all great stuff.

• Label printers. I have two, one from Seiko and another from CoStar, both deluxe models. I bought them for the people who work with me, and if we ever work together I'll probably buy one for you, too. Being able to print a

By David Coursey

single label—for a carton or envelope—without a lot of hassle is a productivity builder. And a bonus, though its benefits are probably more imagined than real, is the ability to bar code ZIP codes on outgoing letters.

The poor person's version is a package of Avery's half-sheet labels, great for doing just the number of labels you need for disks or file folders. A friend has a new Brother P-Touch labeler that attaches to a PC and has software for making attractive labels. Looks great, but I haven't had time to buy one.

- CardScan. I've been collecting business cards by the hundreds, always meaning to enter them into a database. No more! Now I use Corex's CardScan, \$395, to enter them automagically. Well, almost automagically—for a slow typist like me. The first time I used the scanner and got a stack of cards under control, the resulting contact database generated several times what the scanner cost, in new sales of my newsletter.
- PaperMax. The other scanner I use, PaperMax from Visioneer, \$499, comes with software that lets me scan documents without giving it a second thought. Feed a letter- or legal-size doc-

ument into this little scanner, and up pops the scanning software. Converting the scanned image into text is a dragand-drop maneuver. When PaperMax handles business cards better and gains gray-scale resolution, then I'll have a scanner that really does it all.

• Calendar Creator Plus. I used to admire those monthly calendars that desktop publishing people create, complete with boxed events running along the bottom of several days. Actually making such a calendar, I found, required the patience of Job and a schedule that didn't change often. That was before I found SoftKey's Calendar Creator Plus, \$79.95, which offers different formats and makes it easy to enter and change data. Now everyone I work with gets a monthly calendar showing my travel days, birthdays, holidays, paydays, and, most important, deadlines.

That's my little list of simple tools. They make me especially glad personal computers were invented.

Contributing Editor David Coursey edits P.C. Letter. He can be reached on PC World Online (see page 12 for contact information).

I've looked at many mobile products, but most don't measure up. One that might is MobileWare, a collection of software that loads on a Novell NetWare server and provides E-mail, remote printing, remote faxing, and pager and cellular phone

support to mobile PC users. The \$279-peruser software also works across local area networks and can page or call the user when new messages are received. MobileWare Corp. of Dallas at 214/952-1200...Expect to find infrared communications for linking your portable PC to your desktop soon. After

#### LOOKING AHEAD

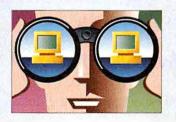

lots of noise, PC makers say they will really start using it in 1995...Watch Borland this fall or winter for a cool communications package, of all things...Keep an eye on Traveling Software, which is about to introduce its next-generation mobile

software—look for remote access...There's a new version (2.0) of the Coactive Connector by Coactive Computing Corp. of Belmont, California, at 415/802-1080. At \$149 each or \$229 for two, this product is the best way I know to connect a half-dozen PCs (and Macs) for file and printer sharing.

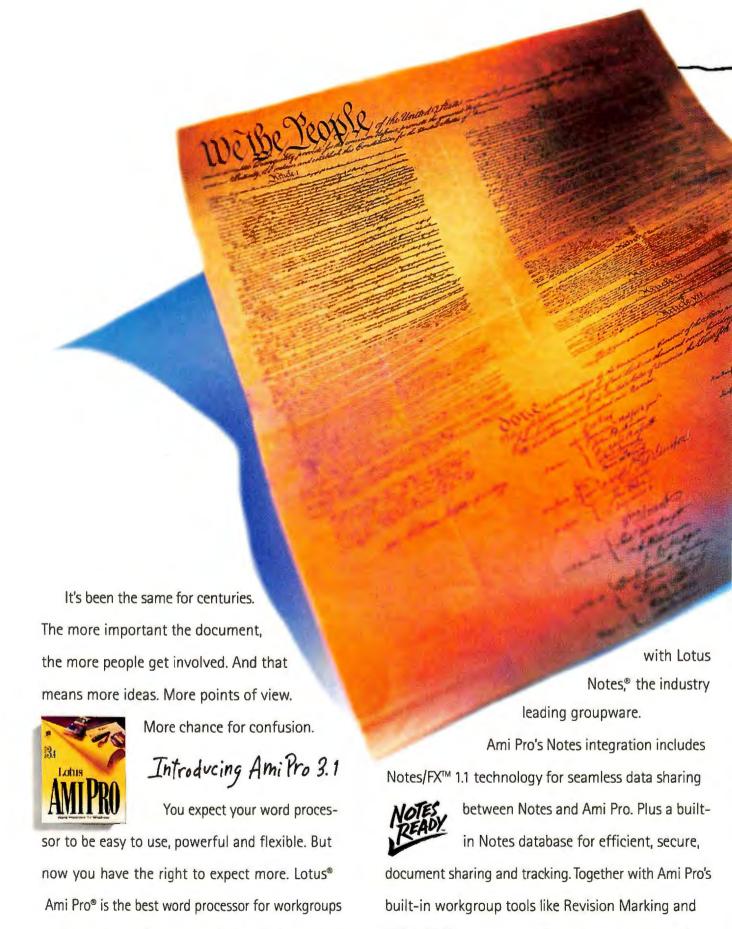

"Stick-it" Notes, a group of people can work together

and the only word processor that's truly integrated

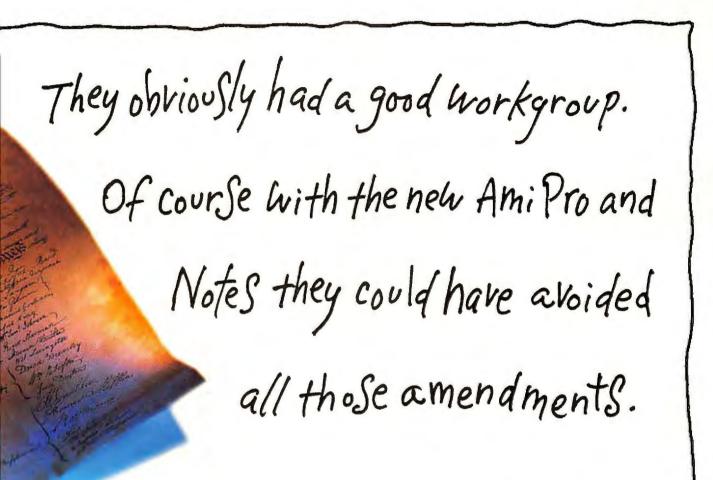

on the same document and arrive at a single vision.

PROPER OPPOSE THE WAR THE WAR THE STATE OF THE STATE OF T

Notes handles the routing, version control and security of your Ami Pro document as each member of your workgroup adds their comments.

Ami Pro is the fastest Windows™ word

> processor.\* And Ami Pro's low memory/hard disk requirements – just 4MB RAM, 19MB for complete

installation – make it the obvious choice for mobile professionals. And if you use cc:Mail, Notes or other

VIM or MAPI compatible e-mail, you can format your messages with Ami Pro's powerful graphics and text styling capabilities to make all your communications look their best.

Check it out: Ami Pro is part of SmartSuite, the

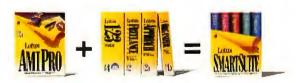

award-winning suite of applications from Lotus, and SmartSuite is just \$299\*\* Call us at 1-800-TRADE-UP, ext. 9888† or visit your Authorized Lotus Reseller.

Working Together

## Top of the News

# A Fresh Approach to SPREADSHEETS

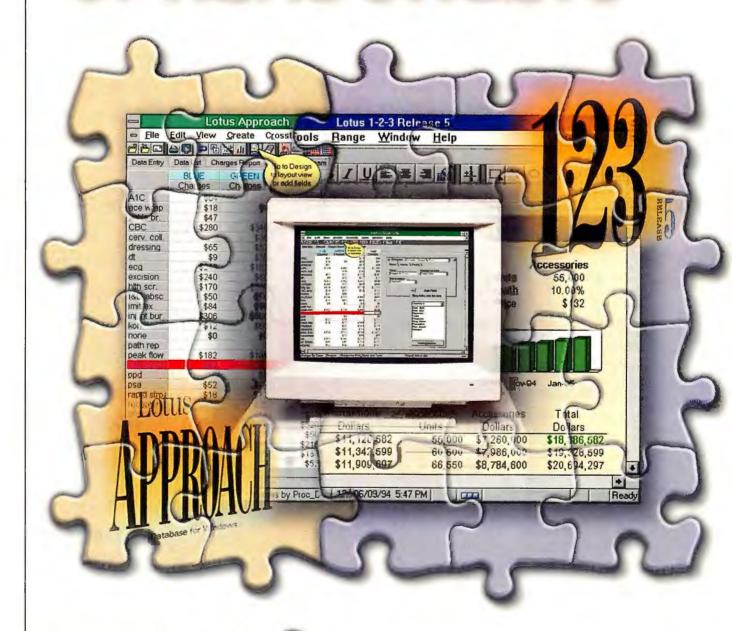

#### **Edited by Russell Glitman**

It's a fact of life: People store data in spread-sheets, and they'd like the features of a database manager to organize it. Instead of building that power directly into the next version of 1-2-3 for Windows, Lotus assigned those tasks to the new version of

Approach, 3.0, which uses OLE to exchange worksheet data with the new version of 1-2-3, release 5.0,

1-2-3 release 5.0

for Windows gets an

assist from Approach

3.0, with integration

that makes data

management and

reporting easier.

Approach is great! This database management program has prebuilt database templates, Assistants that guide you through routine tasks, and a well-organized interface that's easy to navigate and customize. It works closely with 1-2-3 5.0 and 4.01, providing entry forms for spreadsheet data, crosstabs, and fancy reports. Enhanced multitable features and a (promised) performance

and its predecessor, 4.01.

boost make Approach the only easy-to-use database manager that's fully capable of managing real-life data. And it's priced to compete: \$129, with upgrades from prior versions and Lotus SmartSuite for just \$79.

There's not much new in release 5.0. It's essentially 4.01 with a smattering of newbies: a nifty mapping add-in, prebuilt templates to get novices up and running immediately, some random interface and file-handling improvements, and, most significant of all from the corporate perspective, tighter integration with E-mail systems and Lotus Notes. The release is now OLE 1.0 compliant and supports some limited OLE 2.0 features like drag-and-drop between sheets.

#### 1-2-3 Data Management: Integrating Approach

"The best thing about this new release [of 1-2-3] is the integration between it and Approach: It makes 1-2-3 more flexible, and with that flexibility you can do a lot of short-

cuts," says beta user Stacy Myers, staff environmental analyst with the South Florida Water Management District in West Palm Beach, Florida.

I agree with Myers, though it's too bad Lotus couldn't have given us the functionality of Approach in 1-2-3 so we don't need to spend money on two applications to perform pretty much what Microsoft Excel

does all by itself. On the other hand, Approach 3.0's benefits are backward compatible with some earlier 1-2-3 versions—it works with release 4.01 as well as 5.0. While you'll get the same database access from either version, Lotus officials say release 5.0 will perform faster.

The integration with Approach is particularly useful for controlling data entry into spreadsheets. Via OLE, 1-2-3 can send spreadsheet data to Ap-

proach, where it appears in a default entry form. You can filter the records, add and delete records, and so on. Approach sends the data back to your worksheet. You can also use Approach's validation tools and lookup features on your spreadsheet data. For instance, you could join your 1-2-3 range to a DBF file, and validate your spreadsheet cell entries based on the values in the external file. If you're looking to delegate routine spreadsheet data entry to clerical staff, you will appreciate the control that Approach offers.

Approach also provides good-looking reports, including mailing labels, and it makes generating subtotals easy. However, you have to launch a separate program and use the Clipboard to paste results back into 1-2-3—not as handy or as flexible as Excel's subtotal and outline features.

The weakest aspect of the Approach integra-

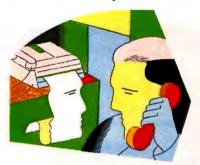

#### **News Monitor**

**NEW WORLD ORDER: Compag sur**passed IBM and Apple in personal computer sales in the first quarter of 1994, according to the research firm Dataquest. "Compag took advantage of Apple's PowerPC transition and IBM's traditionally slow first quarter...but we expect it to be a close three-way race by year-end," says Dataquest analyst Philippe de Marcillac. Compag's shipment of 487,948 units was a 55 percent gain over the same period in 1993. The PC market grew 17 percent, but overall the industry showed consolidation, with declines in shipments by companies that were not among the top ten. At the end of the first quarter, the top ten, in order of units shipped, were Compaq, Apple, IBM, Packard Bell, Gateway 2000, Dell, AST Research, ZDS, Hewlett-Packard, and Toshiba.

CHEAPER, EASIER CD ROM: A new type of inexpensive, easy-to-install CD ROM drive has hit the market. The new drive connects to a PC via an IDE interface instead of the SCSI or proprietary interfaces used on current products. To install, simply plug the CD ROM drive into the IDE cable that connects most PCs' hard drives. Unlike existing drives, these units don't require a troublesome add-in card.

The first IDE CD ROM drives will be internal, double-speed models aimed at the low end of the market. List prices should range from \$189 to \$299, which compare favorably with list prices of \$188 for the least expen-

(continued on page 65)

## Top of the News

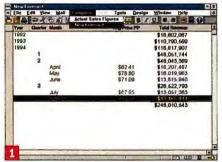

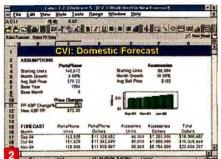

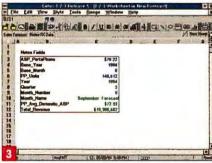

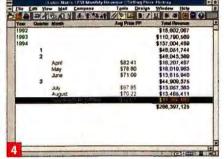

1-2-3 RELEASE 5.0 USES FIELD EXCHANGE (NOTES/FX 1.1) TO COLLABORATE WITH NOTES: (1) A Notes user adds data to the company sales application, which in turn launches 1-2-3, opens a template (2), and inserts the Notes data into certain cells (blue values). (3) The user adds additional data, which feeds formulas in the /FX range. (4) The green values are used to update the Notes database so that the information can be shared across the corporation.

tion is the Dynamic Crosstab feature, which tallies and summarizes categorical data. It operates much like Excel's Pivot Tables, but it's not as useful because Approach's crosstabs are less flexible.

Lotus claims that Approach is the easiest

full-fledged database manager for end users—and it is. The late beta of release 3.0 that I used is both easier and more powerful than 2.1. Spreadsheet-style page tabs present views—forms, reports, lists, charts, and so on—as sheets in a notebook, just like

1-2-3's. Assistants, similar to 1-2-3's but even better, lead you step by step through routine procedures. There are 52 prebuilt database templates to help you jump-start your own projects: You get a contact list, inventories, a video library, even a wine list (but, alas, no Little League roster, which was my last Approach project).

#### **Superslick Forms**

The form designer makes data entry forms superslick. It provides a full set of drawing tools and a nifty tabbed dialog box that remains on screen and lets you change the properties of fields, drawn objects, text, headings, and so on. Right-clicking on most objects calls up a context-sensitive menu.

The report generator is no longer bandoriented; instead it lets you edit your report as you view your data. You can sort, group, and subtotal data by clicking on the tool bar. Creating mailing labels is a snap, since Approach already knows the product numbers of the Avery labels you're probably using.

Approach's seeming simplicity belies its sophistication. The program supports the ODBC database standard and back-end processing of SQL queries, and it now handles more complex relational designs. The upshot: Approach lets you set up a basic relational data entry system (for example, including contacts and companies) quicker than any other popular spreadsheet.

#### The Perfect Office? Fresh from its merger with net-

working glant Novell, WordPerfect Corporation is busy developing its replacement for Borland Office, the now-defunct business suite that included both WordPerfect and Borland applications. Scheduled to ship this fall, PerfectOffice will offer five tightly integrated business applications: WordPerfect, Quattro Pro, InfoCentral, Inspire, and Symmetry. While WordPerfect and Quattro Pro (which

Novell acquired from Borland) are familiar to most PC users, the other products may not be. InfoCentral is WordPerfect's new personal information manager, Inspire is an updated version of WordPerfect Presentations, and Symmetry is the renamed WordPerfect Office, the company's E-mail, scheduling, and groupware app.

According to WordPerfect officials,

the new PerfectOffice apps will share a common look and feel, with Windows interfaces that feature similar icons and menu choices. Except for Symmetry, the programs will also be OLE 2.0 compliant and will share some code; as a result, each will perform faster and require less RAM and hard disk space, the company claims.

WordPerfect also plans to distribute PerfectOffice on CD ROM, which will include additional work-group, consumer, and third-party

software in a try-and-buy program that lets users purchase the software (at extra cost) and unlock it by calling an 800 number. Another high-end version, PerfectOffice Professional, will include Borland's Paradox database and Visual App Builder. PerfectOffice's pricing should be competitive with that of Microsoft Office. WordPerfect Corp., 800/321-4566. Reader service no. 695

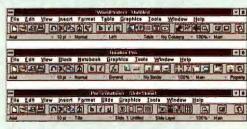

DEJA VU: PerfectOffice, due out this fall, will feature a common look and feel among its applications.

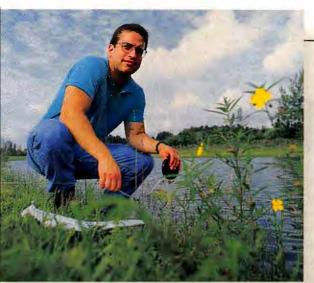

The integration between 1-2-3 and Notes is what makes this spreadsheet great, says beta user Stacy Myers.

#### 1-2-3 5.0: Plus Ça Change...

While the changes to Lotus's flagship spreadsheet fall far short of the challenge set by Excel 5.0, SmartMaster templates provide 13 macro-driven worksheets ready to go. 1-2-3 now lets you drag and drop cells and objects between files. The SmartFill feature, which automatically fills in a range with a sequence of values, no longer requires a trip to the tool bar: Just drag the edge of the cell. In the formatting arena, you can set the color of the sheet tabs, and a FastFormatting tool copies fonts, colors, and so on from one area to another. Pop-up "bubble help" balloons (also in Approach) tell you what the tool bar buttons mean.

Corporate users will appreciate release 5.0's E-mail enhancements and links to Notes and Notes/FX 1.1 (Field Exchange). The new range-routing feature lets users

### 1-2-3 release 5.0 for Windows and Approach 3.0

Key Features: 1-2-3 5.0: SmartMaster templates • Maps • Approach data entry forms and reports • Field exchange with Lotus Notes/FX 1.1

Approach 3.0: SmartMaster templates
• Easler Interface • Enhanced relational capability • Improved performance Pricing: 1-2-3 5.0 \$495, upgrade \$129; Approach 3.0 \$129 through December 31 (\$495 thereafter), upgrade \$79

Availability: Immediate

Lotus Development Corp., 800/343-5414

Reader service no. 693

send a portion of a spreadsheer to others via E-mail; the recipient opens it as a self-contained file, fills in data, then routes it back to the sender, where it rejoins the original worksheet as a Version Manager version. Notes/FX provides a nonprogramming way of routing templates and data values between a Notes database and 1-2-3.

However, the late beta version I saw did not satisfy much on the release 4.0 user's wish list. For instance, you can't drag

sheet tabs to rearrange the pages of a file as you can in Excel, and there's still no obvious way to select a given page quickly in a file with many worksheets. You can't copy and paste into a collection of cells, and there are still no custom number formats available. The wish list goes on.

#### 1-2-3 Maps: Are We There Yet?

Enter a list of states, along with your company's production figures, then select Tools Map. A new add-in generates a map that color-codes your production status in up to six levels. Release 5.0 ships with about ten maps, including ones of Europe, Mexico, and the world. These are not mere drawings-they're geographically aware: For example, if you overlay the U.S. map on the Canada map, each appears in the correct position. By the same token, you can pinpoint the latitude and longitude of any spot on a map, then use those values to place a marker at that position. The maps are provided by Strategic Mapping, which sells additional maps and demographic data.

#### **Purchasing Decisions**

If you're shopping for an end-user database manager, then Approach is a must-buy. And if you're an Approach 2.1 user, the upgrade is well worth it. However, if you're thinking about upgrading from 1-2-3 4.01 to release 5.0 and you don't really need the mapping feature or Notes/FX 1.1, you might want to sit this one out—you'll be able to take advantage of Approach 3.0's features with your existing version.

-Richard Scoville

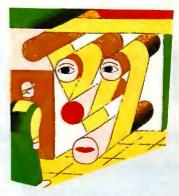

#### **News Monitor**

(continued from page 63) sive drives with proprietary in

sive drives with proprietary interfaces and \$400 for typical SCSI models (Including adapter cards).

Wearnes Technology is shipping the double-speed CDD-120 drive at a list price of \$189. In late June, ALR plans to ship its first CD ROM drive, the double-speed ALR Express CDE-1200, for \$299 list. In August, Aztech Labs plans to ship the double-speed CDA 268-031; no price was available at press time.

"BIGGER" CD ROM: Today's CD ROMs hold up to 660MB of information, but thanks to a new data storage technology, vendors will soon be packing oneand-a-half to ten times that amount of data onto one disk. The new technology, called capaCD, increases disk capacity by creating an additional "virtual" layer of storage in the CD ROM and implementing a new data compression scheme called Multipress. Disks that use the capaCD storage technology will work in today's CD ROM drives, and you won't have to buy any special software or hardware to use them, says Ed Brakus, CEO of EWB and Associates, the firm that developed capaCD. According to Brakus, there is no performance compromise with capaCD.

#### IBM TO MAKE PENTIUM-CLASS CPU:

NexGen's Nx586 processor, a RISC chip that the company claims matches intel's Pentium in performance and compatibility, will be manufactured by (continued on page 67)

## Top of the News

## dBASE for Windows: Worth the Wait

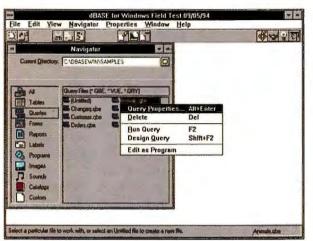

THE DBASE NAVIGATOR replaces the Control Center; it lists files by type. Right-click to show a SpeedMenu of actions.

Borland's dBASE 5.0 for Windows has been a long time coming—three years—but it looks like the wait was worthwhile. With the exception of a relatively small group of commands, the program provides compatibility with its DOS ancestors—dBASE III Plus and dBASE IV—while giving dBASE users a Windows interface replete with new tools that will enhance homegrown corporate dBASE applications.

#### **Navigator Replaces Control Center**

The first thing you notice about the new dBASE is how much it resembles Borland's other Windows programs. You get a Speed-Bar, SpeedMenus, Object Inspectors, tabbed dialog boxes, and the new Navigator—all designed to let you point-and-click your way through database tasks instead of poking through menus or tapping in commands at the infamous dBASE dot prompt. In case the new interface is totally unfamiliar, the menus show their commands' corresponding hot keys; as your cursor moves over an icon, a brief description of it appears at the bottom of the dBASE window.

The Navigator, which replaces the dBASE IV Control Center, provides easy access to your files by offering a customiz-

able list of files by type (such as All, Forms, Table, Queries, and Programs) in a particular directory or in dBASE IV-style catalogs. Double-clicking on any file listed in the Navigator opens the file. But what really makes the Navigator a treat to use are dBASE for Windows' SpeedMenus, borrowed from Borland's Paradox for Windows. Just rightclick almost any object in dBASE for Windows, and up pops a Speed-

Menu of context-sensitive actions you can perform with that object. In the Navigator, this means you can right-click on a file name and select from a menu of choices, such as Run or Design, that show what you can do with the file.

#### Two-Way Tools and the Command Window

I always thought of dBASE as a program for application developers, but it seems that plenty of end users utilize dBASE to manage their own database projects. Both users and developers will be pleased with the new Two-Way Tools, Borland's name for the tools that let you build table browsers, forms, queries, and menus. When you use one of these tools to create an object, dBASE writes code that you can then modify directly instead of using the design tool.

If you've stuck with dBASE for DOS while Windows opened all around you, chances are you're familiar with the dot prompt. In a bow to the loyal installed base, Borland has integrated its new visual design tools with dBASE's traditional command-line orientation to create the Command Window. As you work in dBASE for Windows, the commands that dBASE generates as you use the SpeedMenus or other tools appear in the Command Window. You can edit these commands and execute them again, or simply type commands directly into the window.

When you create a new form in dBASE for Windows, you can do it one of two ways: You can start with a blank window or use the Form Expert to get help in designing your layout. If you use the Expert, dBASE asks you a few questions and creates a form based on your responses. You can add your

#### What's Inside dBASE 5.0 for Windows

| New feature                                                              | Function                                                              |  |  |
|--------------------------------------------------------------------------|-----------------------------------------------------------------------|--|--|
| lavigator Lists files by type; you can run a file or perform other tasks |                                                                       |  |  |
| SpeedBar                                                                 | Lets you click icons to execute common dBASE commands                 |  |  |
| SpeedMenus                                                               | Context-sensitive menus                                               |  |  |
| Object Inspectors                                                        | Lets you change an object's properties without programming            |  |  |
| Two-Way Tools                                                            | Visual design tools that generate dBASE code                          |  |  |
| New field types                                                          | OLE and Binary                                                        |  |  |
| Form Expert                                                              | Designs a form based on information you provide                       |  |  |
| Form Designer                                                            | Lets you design forms and add objects like graphics and push buttons  |  |  |
| Visual Query Designer                                                    | Window for creating queries, linking data files, and creating indexes |  |  |
| Crystal Reports for dBASE                                                | WYSIWYG report writer                                                 |  |  |
| Windows API and DLL support                                              | Supports Windows API, VBX controls, and calls to DLLs                 |  |  |
| Paradox access                                                           | Lets you create and access Paradox data files                         |  |  |
| SQL support                                                              | Lets you access Oracle, Sybase, InterBase, Informix, and DB2 data     |  |  |

own touches to the form after the Expert does its work. When you design a form yourself, you see two windows—a Form Designer and a Control Palette. The Control Palette is a menu of objects you can include in your design: text boxes, data entry fields, push buttons, lines, graphics, scroll bars, and so on.

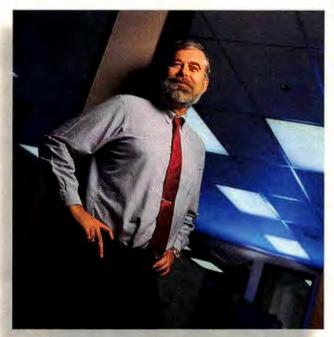

"A first-class Windows development system," says dBASE beta tester Terry Martin, IS director at Asyst Technologies.

The Form Expert lets you choose from a variety of layouts, including one called One to Many that allows you to show a group of records at the same time. This option is intended to make it easy to create forms that show information from related files—say, one file of order information and another file of the line items for each order. I couldn't get this feature to work in my preproduction version, but if it did, the One to Many feature alone would make dBASE for Windows worthwhile to me.

#### **Visual Query Designer**

dBASE for Windows' Visual Query Designer lets you set up queries with a minimum of typing; in addition, you can click to select fields or tables. A SpeedBar icon opens a Define Link dialog box, where you click a field in one file and a matching index for the related file to link them together. This

dialog box also has a nice option that allows you to create an index on the spot.

#### **Crystal Reports**

Instead of trying to build a better mousetrap (or report writer, in this case), Borland chose to incorporate Crystal Reports for dBASE into dBASE for Windows. This

> seems like an excellent move to me, especially after seeing how easy it is to create reports containing data from multiple files: You just design a query that shows how you want your files related and then use the resulting data as the basis of a report. I was able to include calculated and summary fields in a report with almost no effort and without having to refer to the documentation or online help. Having struggled to get the results I wanted from other report writers that were not nearly as WYSI-WYG as they claimed to be, I found this a refreshing experience.

The biggest challenge faced by the dBASE for Windows development team was to ensure that old dBASE programs would run within the new Windows interface. It looks like they've succeeded. You can "DO" most dBASE III Plus and dBASE IV programs from the Navigator without modification. A few old commands are not supported in the Windows version, but the list is short, and you can check it easily in the online help.

Developers have a grab bag of new features to select from, thanks to extensions to the dBASE programming language. "The additional opportunities for dBASE developers are mind-boggling in terms of controls and the interface," says Terry Martin, director of information systems for Asyst Technologies in Milpitas, California. Developers can now use object orientation in their programs. So instead of writing procedure-

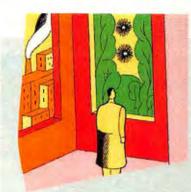

#### **News Monitor**

(continued from page 65)

IBM. NexGen plans to have 100,000 chips manufactured within the first year of production. Without a manufacturing partner, it's unlikely that NexGen, based in Milpitas, California, could make enough chips to compete effectively with Intel's Pentium line.

Tangent Computer is expected to be among the first to offer a NexGen system. According to Tangent's director of sales and marketing, Mike Zabaneh, the performance of the 60-MHz Nx586 rivals that of Intel's 60-MHz Pentlum. (NexGen will also offer a 66-MHz Nx586.) The Nx586 doesn't come with a math coprocessor—most business applications don't require one—but NexGen will sell a math chip, the Nx587, as an option.

**APPLE GETS NO BITES: Though the** Macintosh operating system has won acciaim for its ease of use and appeal to computer users, Apple Computer is finding the technology a hard sell to PC vendors. Apple recently announced plans to license the Mac OS to all takers-a break from tradition, designed to broaden Apple's market share. But so far, not even a nibble. According to Software Industry Bulletin editor Jeff Silverstein, the top-tier PC vendors are "extremely wary" of going Mac. "They're all so heavily dependent on Windows, and they don't want to ruffle Microsoft's feathers," he says.

Edited by Randy Ross Contributors: Joe Abernathy, Jeff Bertolucci, and Laurianne McLaughlin

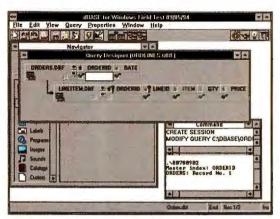

THE VISUAL QUERY DESIGNER SPEEDS UP query design with point-and-click tools for selecting fields and tables.

oriented programs that use menus to lead users through various tasks, developers can attach code to objects such as push buttons or other controls in a form. For example, a user could click the mouse to print a report instead of having to meander through menu trees. I tried this feature and found it was pretty simple to add a button to a form, attach some familiar dBASE code, and end up with a mouseable custom control button.

dBASE for Windows also supports the Windows API and calls to DLLs written in other programming languages. This expands the possibilities for dBASE apps since developers are not limited to functions provided by dBASE itself. And with

the addition of an OLE field type and the OLE Viewer, developers can now store objects from Windows applications in a dBASE table and launch the owner program with a double-click. A new field type for binary objects can also be used to hold the files for objects, such as sound, that programs called from dBASE can manipulate.

#### **Expanded Data Access**

While there are two new field types, OLE and Binary, the data file format for dBASE for

Windows is nearly the same as dBASE IV's—the only significant difference in the Windows version is that you can create and use Paradox tables. Paradox data files offer many more field types and more flexibility in naming fields (allowing spaces and longer names). But you have to use Paradox itself to add features such as validity checks and referential integrity (which protects the values used to link related tables).

dBASE for Windows has also turned dBASE into an effective desktop tool for accessing data on a variety of SQL servers; it supports Sybase, InterBase, Informix,

Oracle, and (soon)
DB2. When you con-

#### dBASE 5.0 for Windows

Easier to use and better to develop with, this is the best dBASE ever.

Key Features: Navigator • SpeedBar

- SpeedMenus
   Object Inspectors
- Visual Query Designer
   Form Expert
- Form Designer
   Object-oriented

language extensions

Pricing: \$495.95, user upgrade \$199.95

Availability: Immediate

Borland Int'l, 800/331-0877 ext. 1212

Reader service no. 694

nect to one of these servers and open a SQL database from dBASE for Windows, you can work with the data just as if it were stored in a dBASE file. And you don't have to know SQL commands—the program translates your dBASE commands into SOL automatically.

Overall, dBASE for Windows is a great product, particularly for those who have been waiting to carry their dBASE DOS applications into the Windows environment. For developers who are committed to dBASE, this program should be a hit.

-Celeste Robinson

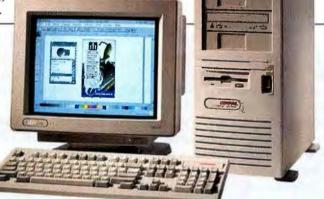

#### Compaq Turns to AMD for Latest PCs:

Analysts expect two new entries in Compaq's consumer-oriented Presario line to beat competitors' prices by as much as \$100, using an AM486SX2-66 CPU that AMD currently makes just for Compaq.

The Advanced Micro Devices chip forgoes the math coprocessor built into comparable 486DX CPUs from Intel, as well as clones from Cyrix and AMD. This lets Compaq lower prices while adding premium features suited to typical home use, such as the 14.4-kbps fax-modem built into its Presario CDS 860 model.

The CDS 860 also includes a 340MB hard drive, 8MB of RAM (expandable to 64MB), a double-speed CD ROM drive, a 3½-inch floppy drive, a Sound Blaster-compatible 16-bit sound card, external speakers, and a microphone. It offers snappy local bus graphics with 1MB of video RAM, a Compaq mouse, a Pentium upgrade socket, and compatibility with the forthcoming Plug and Play standard. Bundled software includes MS-DOS, Microsoft Windows, Compaq's TabWorks, Microsoft Works, Intuit's Quicken, and trial subscriptions to America Online, CompuServe, and Prodigy. On CD ROM, you get Microsoft's Encarta encyclopedia and Multimedia Works for Windows, as well as the Mayo Clinic Family Health Book.

The system should sell for a street price just under \$2000.

The Presario 660 includes a 340MB hard drive, a 2400/9600-bps fax-modem, 4MB of RAM (expandable to 56MB), local bus graphics with 1MB of video RAM, a 3%-inch floppy drive, a Compaq mouse, and the same software as the CDS 860, minus the CD ROM titles. The 660 should have a street price of about \$1399.

Both the CDS 860 and the 660 include Compaq's popular hardware-software combo of a telephone answering machine and volce mall, data, and fax capabilities. Monitors are sold separately. Compaq Computer Corp., 800/345-1518. Reader service no. 695

# GET WHAT YOU WANT!

with an ACMA custom desktop sustem

DON'T SETTLE FOR A SYSTEM YOU AREN'T GOING TO BE HAPPY WITH IN 3 MONTHS! PLANNING TO BUY A DX2-66, BUT REALLY WANT A PENTIUM? WOULDN'T YOU REALLY PREFER A 15" MONITOR AND A 400MB HARD DRIVE? GET WHAT YOU WANT AND GET AN ACMA DESKTOP SYSTEM. YOU'LL GET A GREAT PRICE AND THE FEATURES YOU WANT ... PLUS THE SECURITY YOU NEED WHEN BUYING A COMPUTER.

- ►6 PC WORLD BEST BUY AWARDS
- >45-DAY MONEY BACK GUARANTEE
- > 1 YEAR PARTS AND LABOR WARRANTY
- >1 YEAR ON-SITE SERVICE"
- >5-Stage Testing & Quality Control PROCEDURES
- NAME BRAND COMPONENTS

Within approved service areas. Call for details on guarantee, warranty and service policies.

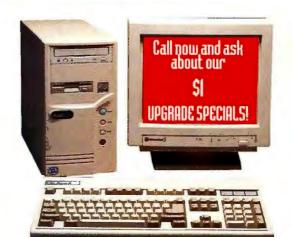

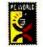

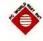

February 1993 October 1992

### ACMA PENTIUM™ BASED SYSTEMS

101 enhanced keyboard, ACMA mousepad and more! Call for details.

All ACMA systems listed below come with a 210MB hard drive, 3.5" floppy drive, 14" Non-interlaced SVGA monitor, MS-DOS 6.21, MS-Windows for Workgroups, mouse,

- ✓ Full Tower case
- ✓ 8MB of RAM
- ✓ PCI Local Bus HD controller
- ✓ Diamond Stealth PCI Local Bus Video Card
- 60MHz 90MHz \$2195 \$2595

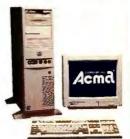

### ACMA 486 SYSTEMS

- ✓ 4MB of RAM & 256K cache
- Desktop or mini tower case
- ✓ VESA local bus IDE controller
- VESA local bus Video Card with 1MB

SX/33 DX/33 \$1195

S1495

**CALL FOR DX4 PRICING** 

### ACMA MULTIMEDIA SYSTEMS

- ✓ Multimedia case with built-in speakers and 15 watt amplifier
- Dual Speed CD-ROM drive
- √ 16-bit Sound Card & 4 CD Titles!

SX/33

DX/33

DX2/66

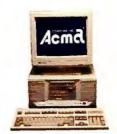

PCW INFO HOTLINE: INSTANT FAX BACK 1-800-234-0455 ext. 118

800-786-6888

(510) 623-1212 FAX:(510)623-0818 **CALL FOR SPECIAL GSA PRICING** 

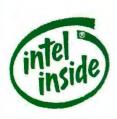

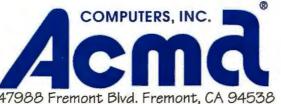

47988 Fremont Blvd. Fremont, CA 94538

Prices and specifications subject to change without notice. The Intel Inside logo is a registered trademark of Intel Corporation.

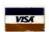

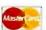

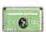

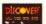

**Compaq's First-Class Companion** 

Fond mem-TEST DRIVE ories, a feeling of surprise and delight, are what I associate with my first Compaq notebook, which I received from my employer at the time, the Houston Chronicle. I could hardly see the screen, the hard drive was too small to handle the basic communications and word processing software, and the battery life was measured in minutes. But it was heaven, because I had been using a Radio Shack Portabubble-and if you don't know what that is, trust me: It's bad.

That magic returned recently

### **Compaq LTE Elite**

Key Features: Upgradability
Good performance
Desktop docking station
Excellent graphics
Best
PCMCIA implementation
going
Pricing: \$3299 to \$6499

Availability: Immediate Compaq Computer Corp., 800/345-1518

Reader service no. 690

when I fired up the new Compaq LTE Elite. Pushing beyond the basic requirements of mobile computing—good performance, superior screen quality, low weight, and substantial battery life—the Elite features a desktop expansion chassis, upgradable components, and (finally) true support for PCM-CIA that includes auto-configuration and hot-swapping.

The five new Elite models, which replace the popular LTE Lites, offer crisp performance, with processors ranging from the 486DX2-40 to the 486DX4-75. Prices range from \$3299 to \$6499—on the high end of the notebook pricing scale, but about what you'd pay for a Toshiba or an IBM notebook. The display options include a dual-scan passive color screen, an 8.4-inch or 9.5-inch activematrix color screen, or Compaq's exclusive 9.5-inch blackand-white active-matrix display.

The Elite models come with 170MB, 250MB, 340MB, or 510MB hard drives. The standard 8MB of RAM is upgradable to 20MB or 24MB, de-

A built-in power supply and true PCMCIA support make Compaq's new LTE Elite notebook a winner.

pending on the model, although Compaq still requires proprietary RAM modules for its machines.

The Elite notebooks and the SmartStation docking unit are all compatible with the forthcoming Plug and Play standard, and each system includes an updatable flash BIOS. Compaq's auto-configuration of PCMCIA expansion cards is the best Plug and Play support for mobile computing I've seen. It was a joy to actually swap cards in and out of an Elite and have everything continue to work as promised. The Elites accept two PCMCIA Type I or II

devices, or one Type III device.

Other innovations include a built-in power supply, a fan that activates when you recharge, and a 2-ounce power cord. The Elite I tested (with an active-matrix color screen) weighed 6.8 pounds, which seems heavy until compared with the 8.3-pound Toshiba T4700CS or 8.2-pound IBM ThinkPad 750C.

I've carried eight notebooks in the past four years (three of them Compaqs), and the Elites move the mobile computing standard forward.

-Joe Abernathy

S Is for Super and Small: call the Versa S small, says NEC, but don't call it a subnote. This new Versa packs a 9.5-inch screen (significantly bigger than the 7.8-inch color screens you find on subnotebooks such as the Compaq Aero and Toshiba Portégé)

and a keyboard that's almost full-size. The Versa S weighs in at 5 pounds with an activematrix screen, 4.7 pounds with a dual-scan screen, and 4.2 pounds with a monochrome screen. The dual-scan measures 10.8 by 8.3 by 1.5 inches (other models vary slightly).

Estimated street pricing for the 33-MHz model is under \$2000 with a monochrome screen, less than \$2500 with dual-scan, and around \$3400 for active-matrix. The 50-MHz model comes with an active-matrix screen.

and it will sell for less than \$4000, according to the company.

The Versa S includes 4MB of RAM (upgradable to 12MB) and a 210MB or 260MB hard drive. NEC reduced the weight by making the half-pound floppy drive external, and the unit uses a pointing

device much like the TrackPoint on IBM's ThinkPad notebooks. A PCMCIA slot holds one Type III or two Type II cards.

NEC claims that the active-matrix model will operate for 2 to 4 hours on a single battery charge, the dual-scan model for 2.5 to 4.5 hours, and the monochrome for 3 to 5 hours. The Versa S uses a nickel-metal-hydride battery and boasts a small AC adapter that measures 5 by 2.5 by 1 inches. NEC America, 800/632-4636. Reader service no. 691

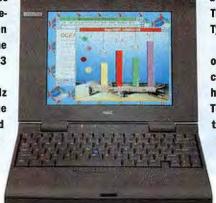

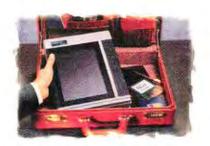

## PANELBOOK. ISN'T IT AMAZING THAT SOMETHING SO SMALL CAN MAKE YOU COME ACROSS SO BIG?

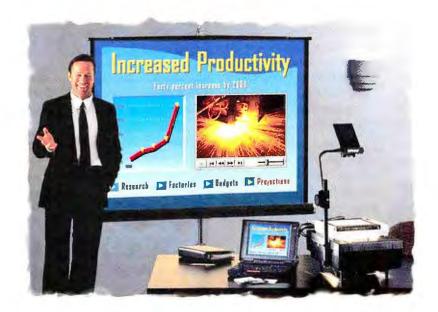

**New portable LCD projection for more effective presentations.** PanelBooks<sup>150</sup> are the most portable LCD panels you can buy—up to 40 percent smaller than others. Yet they can make you a huge success.

Designed to work side-by-side with most any notebook computer, you just set a PanelBook on an overhead projector. You'll instantly project what's on your computer screen to an entire room full of

people. Giving you all the brilliant color and impact of today's software.

And there are lots of

PanelBooks to choose from. Including active-matrix panels for data and video, very affordable portable panels, and our new 1024x768 PanelBook 750 for demanding high-resolution applications. Plus, only In Focus Systems can give you LiteShow." An incredibly easy-to-use built-in electronic slide system that lets you project without a computer.

As the world leader in color LCD projection,

In Focus Systems provides PanelBook solutions to fit any application. Not to mention any briefcase.

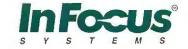

Great ideas. Brought to light."

Call 1.800.294.6400 for a free guide to giving effective electronic presentations.

# This Is Not Your Father's OS/2

TEST DRIVE

If Microsoft doesn't make

it, I don't need to run it. Windows runs, mostly. Change operating systems? Why bother?

Sure, I checked out OS/2 2.1, but it was slow, ugly-and different. Yes, it's technologically superior to Windows, but do I need that technology, along with its high overhead in system resources and poor performance? Preemptive multitasking is fine, but I have enough trouble running one program at a time, let alone multiple applications. Virtual DOS machines and crash protection sound good, but if I need a copy of Windows running for every app I want protected, no thanks.

#### **Meeting the Challenge**

Give me these benefits without the high overhead. Do something about performance. Make that homely Workplace Shell an object of beauty.

Those are the challenges IBM confronted with the latest revision of its 32-bit operating system. The results are surpris-

ing. The release I reviewed, OS/2 Performance Beta 1, delivers snappy performance on an old 33-MHz 486DX PC with just 4MB of RAM, and includes a host of features designed to broaden its appeal to the consumer and mobile markets. The product was due to go into a second beta version in July, with final release slated for fall as an upgrade to OS/2 for Windows-the version of OS/2 that ships without Windows and is designed to optimize installed versions of Microsoft's operating system. The upgrade will likely be renamed Personal OS/2.

Hot performance is the key feature of this release, but several more merit mention. In what may be a first, IBM made concessions to appearance in designing the Workplace Shell, with new 3-D icons and dragand-drop color palette schemes for the desktop. It may sound picky, but some jazzy pastels and a nice bit-map backdrop make OS/2 a lot more attractive—especially when displayed beside a Windows NT

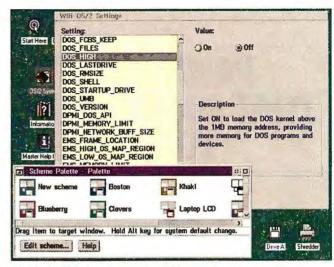

A WIDE ARRAY of environment variables can be set for each program object or class of objects in OS/2's object-oriented environment.

machine and another running Intel's NextStep. *Those* people know the value of good looks.

### Object-Oriented OS/2

Beneath the improved exterior lies the greatest appeal of the new OS/2: an object-oriented architecture. To get used to the idea, imagine the document templates found in most word processors, give them intelligence, and extend the approach

to the whole computing environment. Word processing objects open inside a word processor when you launch them, communications objects open in Crosstalk, Internet objects open in Chameleon, and so on.

For mobile users there's a particularly nice benefit to IBM's object-oriented approach: The computer can auto-sense PCM-CIA devices. These credit card-size devices are a nightmare to deal with under normal circumstances, but they work marvelously in OS/2's objectoriented environment. OS/2 now treats PCMCIA cards as objects and assigns each a particular behavior. For instance, if I send a fax from my laptop and the PCMCIA fax-modem is not present, the outgoing letter will queue up until I insert the modem, then route itself automatically. This is a good beginning, but if IBM really wants to hit a home run, it will study Compaq's software implementation of Plug and Play, which is both auto-sensing and auto-configuring-you'll never have to

### Comparison Shopping: What's in the Operating Systems

| • Yes O No                   | MS-DOS    | Windows 3.11 | Windows NT 3.5                                     | Windows 4.0 | 0S/2                          |
|------------------------------|-----------|--------------|----------------------------------------------------|-------------|-------------------------------|
| Preemptive multitasking      | 0         | 0            | •                                                  | •           | •                             |
| Multithreading               | 0         | 0            | •                                                  | •           | •                             |
| Advanced memory management   | 0         | 0            | •                                                  | •           | •                             |
| Object orientation           | 0         | 0            | 0                                                  | •           | •                             |
| Long file names              | 0         | 0            | •                                                  | •           | •                             |
| High-performance file system | 0         | 0            | •                                                  | 0           | •                             |
| Networking                   | 0         | 0            | •                                                  | •           | add-on                        |
| Symmetric multiprocessing    | 0         | 0            | •                                                  | 0           | add-on                        |
| CPUs supported               | intel x86 | Intel x86    | Intel x86, DEC Alpha,<br>MIPS, PowerPC,<br>HP RISC | Intel x86   | Intel x86; PowerPC<br>planned |
| RAM required                 | 640K      | 4MB          | 12MB                                               | 4MB         | 4MB                           |
| Target systems               | PCs       | PCs          | workstations,<br>servers                           | PCs         | PCs, workstations, servers    |

# Get ABC SnapGraphics For FREE!

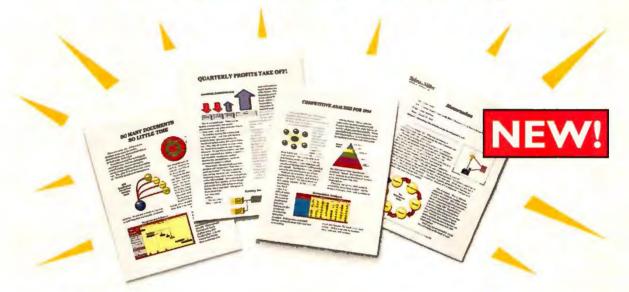

### And your documents will look like a million.

"If you need snazzy diagrams, charts and business illustrations and you don't have much time, you won't find anything faster or easier to use..."

- Windows Magazine, January 1994

You already know that adding graphics to reports, presentations and other docu-

The Template Gallery lets you choose from 20 popular chart types.

and other documents makes them more interesting. More persuasive. But unless you're an artist or a computer genius, you also know that creating graphics has simply been too difficult and time-consuming. Until now. Introducing a revolution in graphics. ABC SnapGraphics<sup>TM</sup>. Our exclusive Template Gallery offers you twenty of the most popular business diagrams — pyramids, timelines, org charts, basic flowcharts, Venn diagrams, and more. Just click on the template of your choice, and everything is automatically set up for you. SnapPages<sup>TM</sup> create a complete page layout. SnapShapes<sup>TM</sup> are pre-drawn and intelligent, so no drawing is required. SnapLines<sup>TM</sup> connect

themselves and stay connected. And SnapText™ is automatically attached to shapes.

This is totally automated graphics. And now for a limited time, you can get ABC SnapGraphics for free, just by calling 1-800-775-6131. A \$99 product free? It's our way of letting the world know that ABC SnapGraphics is indeed priceless.

"I clarified a 200+ product line in minutes, and I'm not an artist."

Carolyn Beeley
 Marketing Manager,
 Stride Rite Children's Group

### MicroGrafx THE PUTURE OF CREATURE

1-800-775-6131

Offer expires 9/30/94. There is a nonrefundable \$8.95 shipping and handling charge. Have your credit card ready: Visa, Mastercard, Amex, Discover accepted. Only available in the US and Canada. This offer is subject to availability. Micrografx reserves the right to end this offer at any time. System requirements: Any Windows 3.1-compatible PC, at least 2 MB RAM, pointing device. Micrografx, Inc., 1303 Arapaho, Richardson, TX 75081. (214) 234-1769. Copyright © 1994, Micrografx, Inc. All rights reserved. Micrografx is a registered trademark and ABC SnapGraphics. SnapShape, SnapLine and SnapText are trademarks of their respective companies.

#### Continued from page 72

set up your PCMCIA devices.

This systemwide object orientation also helped IBM improve OS/2's versatility. Rightclick any program object, and you get a list of dozens of environment and operating system attributes you can modify for just the right performance. Do you have a DOS program that needs only a CGA screen? Click here, and you suddenly have 710K of conventional DOS memory available in that window. <Ctrl>-right-click and drag on that window, and you've created a custom DOS window object that will always have those settings.

#### **Faster Than Ever**

OS/2 also runs noticeably faster than its predecessor: According to IBM benchmarks, users can expect up to a 100 percent improvement. Windows users can opt for a hot-load feature that loads Windows when OS/2 boots. And you can now run Windows programs in separate, protected virtual DOS machines with only 700K of overhead for each copy of Windows, improving crash protection.

Two more features may endear you to the new OS/2, though they weren't ready in the beta I examined. The first is what IBM claims will be one-button installation. For me, however, the beta installation was an all-day affair, so we'll wait and see on that one. It should be working in Beta 2.

The other feature is what IBM calls an "information superhighway enhancement." I knew the phrase information superhighway had lost all meaning when I recently saw USA Today use it to describe a police database with no link to the outside world, so I checked with my sources at IBM to find

### Daytona: Turbocharged Windows for Power PCs

OS/2 isn't the only 32-bit operating system to meet the need for speed. The beta of Windows NT version 3.5 sizzles, if you have the hardware.

NT and OS/2 used to be positioned as competitors; the two have since moved in wildly different directions. Both are multithreaded operating systems that feature preemptive multitasking, but IBM recently succeeded in squeezing those features into 4MB of RAM, whereas the beta of Windows NT (code-named Daytona) needs a minimum 12MB of RAM.

Fearing, correctly, that consumers would stay away from NT in droves, Microsoft repositioned it as a high-end product for use in workstation en-

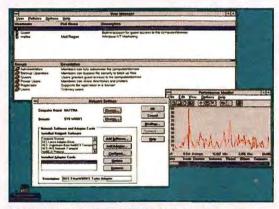

WINDOWS FOR WORKSTATIONS: The advanced networking features of NT will cost you at least 12MB of RAM.

vironments, by which Microsoft means a machine with 16MB or more of RAM, a large hard drive, a very advanced graphics display, and the ability to interact with a TCP/IP network—and establish interactive Internet connections.

TCP/IP is a local and wide area networking standard born in the UNIX world that is now taking over many corporate environments. Improved TCP/IP is one of the touted benefits of NT 3.5, but marginal is how I'd describe my experience.

Having come from a Sun UNIX corporate background, and having used Chameleon TCP/IP for Windows every day for the past year, I expected to be able to get the protocols to run. When I

couldn't, I called a friend who runs a UnixWare-based site on the Internet—no luck. I called the Windows NT TCP/IP product manager for Microsoft, and he couldn't get it to run. It would connect only with another Windows NT PC.

So while Microsoft reinvents the wheel—er, UNIX—one aspect where NT has succeeded is speed. NT 3.5 is fast: The multithreading lets you hit Print and be back to your writing before you can blink. It's a joy finally to have real multitasking in Windows. If you have a computer hot enough to handle it.

out what they really meant. At the very least, you should see a better implementation of IBM's TCP/IP protocol suite, with an improved set of graphical clients for the typical Internet session-ftp, telnet, whois, news, mail, and so on-along with an implementation of the Mosaic multimedia front end to the World Wide Web. In addition, IBM is planning to package some Internet connectivity services to ease the process of finding and configuring a dialup TCP/IP account, a process that, for the average businessperson, would be like this writer tackling calculus. The time frame for delivery of this TCP/ IP connectivity had not yet

been established at press time.

Still to be resolved is how Chicago—the future Windows 4.0—will run with OS/2. It is possible that it won't at all—at least not initially. Microsoft and IBM are no longer bound by technology-sharing agreements, so IBM may have to do some fast programming to get Chicago going under OS/2. On the other hand, it could be spring 1995 before that's an issue.

Should all of this convince you to reconsider OS/2? Absolutely. It's now my operating system of choice for the oldest, slowest machine in my office, and as time allows I plan to install it in a dual-boot configuration with the operating systems on my other machines. Nothing from Microsoft can compare to OS/2's maturity or scalability, going as it does from the most humble typing station to the notebook to the high end of the desktop.

-Joe Abernathy

### Personal OS/2

Key Features: Auto-sensing for PCMCIA • Improved interface • Faster Pricing: Not set at press time; street price under \$150 expected Availability: Fall IBM 800/342-6672

# THE NEWWORKPLACE"

[Sharp PC-8660 Active-Matrix Notebook]

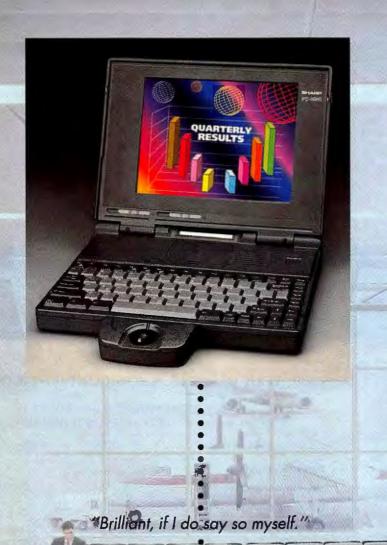

The color, clarity, power and expandability demanded by the mobile executive has arrived. It's the new Sharp PC-8660 Notebook Computer. At first glance you'll be drawn to its incredibly clear, crisp, vivid display. The large 9.4" active-matrix color LCD screen will enhance virtually anything you do. And its local bus video will ensure ultimate performance for Windows® and other graphic intensive applications. Inside, an Intel i486 DX2/50 SL processor makes the PC-8660 the most powerful Sharp Notebook to date. There's a PCMCIA Type II card slot giving you expanded capabilities on demand. And with a 320MB fastaccess hard drive and pre-installed MS-DOS® and Windows, you're ready. to go right out of the box. So take a look at the new PC-8660 Notebook today. You'll see how easy it is to increase your productivity and why Sharp is the undisputed leader LCD technology.

> 1-800-BE-SHARP Or FastFax 201-529-9113 Product ID # 014

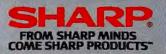

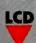

COPIERS - FACSIMILE - LASER PRINTERS - NOTEBOOK COMPUTERS - COLOR SCANNERS - PERSONAL DIGITAL ASSISTANTS - CALCULATORS

CORDLESS TELEPHONES - TYPEWRITERS - WORD PROCESSORS - WIZARD ORGANIZERS

@1994 Sharp Electronics Corporation, MS-DOS® & Windows® are registered trademarks of Microsoft Corporation. Simulated screen image.

# Look for us on all the major networks.

Word about PCs from Hewlett-Packard is getting around, and ratings are soaring. According to a recent CRN/Gallup survey, "Use of HP desktops in Fortune 1000 companies has doubled in the last year."

And with good reason. Our broad range of PCs not only meets users' expectations for power and ease of use, it also answers the needs of a network manager. With built-in features like on-board networking, advanced security and asset tracking, HP PCs have what it takes to be top performers on virtually any network. And soon our expertise in network management will reach all the way to the desktop, as we continue to pioneer the development of DMI (Desktop Management Interface).

For more information or the name of your nearest HP dealer, call us today at 1-800-322-HPPC, Ext. 8324. And tune in to the network superstars.

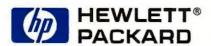

### Give your other PCs something to look up to.

If you're connecting PCs to a network, scan this chart and you'll see it's time to hook up with HP.

| STANDARD NETWORKING FEATURES                    | HP VECTRA<br>M2 PC | COMPAQ<br>DESKPRO/XE | DELL<br>NETPLEX |
|-------------------------------------------------|--------------------|----------------------|-----------------|
| Advanced Bus Architecture                       | VL-bus             |                      |                 |
| Integrated Networking Interface                 | 16-bit             |                      |                 |
| Integrated, multiprotocal Boot-ROM              | ×                  |                      |                 |
| ISA Plug-n-Play Compliant                       | ×                  | ×                    |                 |
| Multilevel Security Features                    | x                  | х                    | x               |
| Asset tracking                                  | ×                  | Х                    |                 |
| PC tattooing                                    | x                  | x                    |                 |
| Optional Desktop Management Software            | x                  |                      |                 |
| Bi-directional parallel port                    | ×                  | X                    | x               |
| Desktop Management Interface (DMI) <sup>3</sup> | ×                  |                      |                 |

### HP quality in value-priced PCs.

- Intel 486SX, 486DX2 and DX4
- Chip upgrades to higher performance
- On-board accelerated local-bus video
- · 210-MB hard drive'
- 4-MB RAM, expandable to 64-MB
- 512-KB or 1-MB of Video RAM standard
- ISA Plug-n-Play compliant
- · Desktop Power Management
- EPA Energy Star certified

High-performance network-ready PCs in a slimline package.

- Intel 25- and 33-MHz 486SX, 50- and 66-MHz 486DX2, upgradable to Pentium Overdrive
- Optional 128- or 256-KB second level cache
- 170-MB, 14-ms Fast-IDE hard drive
- 32-bit Fast-IDE local-bus hard disk interface
- 4- or 8-MB RAM, expandable to 96-MB
- Ultra VGA2 local-bus accelerated video supporting up to 1280 x 1024 resolution

High-performance PCs for the connected office

- Intel 33-MHz 486SX; 50- and 66-MHz 486DX2, 100-MHz DX4, upgradable to Pentium Overdrive
- Optional 128- or 256-KB second level cache
- Four mass storage shelves; four expansion slots
- One available 32-bit VL-bus slot
- 210-MB, 14-ms Fast-IDE hard drive
- 32-bit Fast-IDE local-bus hard disk interface
- 8-MB RAM, expandable to 96-MB

Top performance for experts in connected environments.

- Intel 60-MHz Pentium with 256-KB write-back cache
- One PCI slot, one shared PCI/ISA slot, two ISA slots
- Four mass storage shelves
- 270-MB Fast-IDE hard drive with 12-ms access time¹
- Integrated S3 928PCI graphics accelerator
- 2 MB of VRAM expandable to 4 MB, 1600 x 1200 video resolution
- 8-MB RAM, expandable to 192-MB

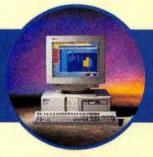

### HP Vectra VL2

- Local bus Fast-IDE hard disk interface\*
- 1280 x 1024 video resolution\*
- Optional 128- or 256-KB cache memory\*
- Free three-year limited warranty for parts and labor?

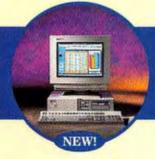

### HP Vectra N2

- 1 MB of video RAM standard, expandable to 2 MB
- Slimline package with two mass storage shelves and three ISA slots
- Optional integrated 10Base-T networking
- Multilevel security
- EPA Energy Star certified
- ISA Autoconfiguration utility (Plug-n-Play)
- Integrated Desktop Management Interface (DMI)<sup>3</sup>
- Free three-year limited warranty for parts and labor<sup>2</sup>

### NEW! HP Vectra M2

- Ultra VGA2 local-bus accelerated video supporting up to 1280 x 1024 resolution
- Optional integrated 10Base-T networking
- Systems Diagnostics Utility
- EPA Energy Star certified
- ISA Autoconfiguration utility (Plug-n-Play)
- Integrated Desktop Management Interface (DMI)<sup>3</sup>
- Free three-year limited warranty for parts and labor<sup>2</sup>

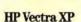

- Integrated 16-bit 10Base-T networking interface with bus-master DMA
- Flash EPROM
- Systems Diagnostics Utility
- Power-on Self Test
- Multilevel security
- Asset tracking with nonerasable serial number and customizable PC tattooing
- Bi-directional parallel ports
- Free three-year limited warranty for parts and labor<sup>2</sup>

\$1,099

\$1,309°

\$1,679

\$3,559

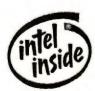

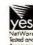

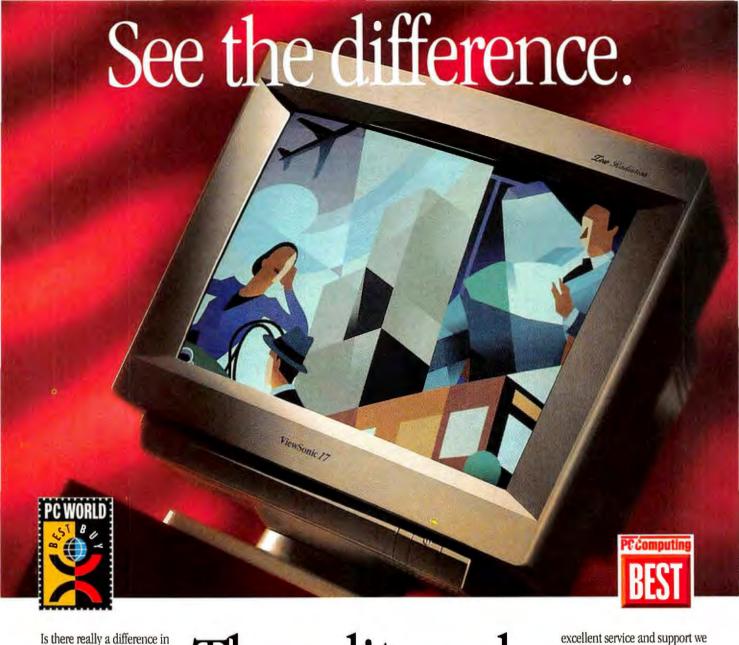

Is there really a difference in monitors? You bet there is! There's also a difference in the companies that produce them! So, what's the difference? Well, it's in the performance, price,

it's in the performance, price, service and support. In fact, the editors of several major magazines, including PC World and PC Computing, found out that all monitors are not created equal. That's why they named the ViewSonic 17 the "BESI" monitor in their roundup. Here's what they said:

"Some folks crave performance. Some look for price. And then there are those who want it all. If you belong to the third crowd, the ViewSonic 17 is the monitor for you. The ViewSonic 17 stands out as the best all-around value in the review."

- PC World: April 1994

"Best color quality, best sharpness and best versatility — what more could we ask of the ViewSonic 17? Frankly, we were surprised that one monitor could do it all."

- PC Computing: January 1994

What sets this, and all ViewSonic color monitors, apart is the dedication by the company to supply high-performance, award-winning products at a reasonable price. And, our reputation bears out the

# The editors do.

resellers and end-users. When they call with questions, they get action.

In dot pitch and a maximum resolu-

provide to our distributors.

With its flat square screen, 0.27mm dot pitch and a maximum resolution of 1,600 x 1,280, it's no wonder the 17-inch\* ViewSonic 17 has been touted by the press. To win these awards, you know the display must be crisp, sharp and picture-perfect. And with ViewMatch™ you can be assured that the screen image will match printed output.

For information on any of our full line of color monitors, call **800-888-8583**. FREE MAC ADAPTER AVAILABLE.

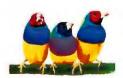

ViewSonic® See The Difference!™

20480 Business Parkway Walnut, CA 91789 Tel: (800) 888-8583 or (909) 869-7976 Fax: (909) 869-7958 AppleLink: VIEWSONIC, Compuserve: 73374, 514 or FaxSonic: (909) 869-7318

°17° CRTs yield 15.5" to 15.7" diagonal viewable screens. All products and brand names are registered trademarks of their respective companies.

# A PC WORLD MONTHLY SECTION ON GETTING THE MOST FROM YOUR NETWORK

# 8 Tips to Make NetWare Work for You

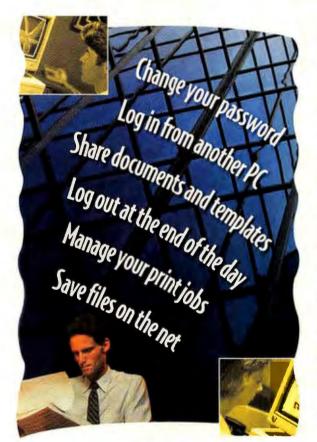

our NetWare network lets you share printers and other devices and communicate with your colleagues. Okay, you already know that. But maybe you don't know about all the things Net-Ware can do that will increase your productivity and save you serious hassles. Here are 8 ways to put your net to work for you.

### 1. Guard your privacy with a password.

NetWare's password system protects your network account from unauthorized use. If you don't use a password or you suspect someone else knows your password, establish a new one with NetWare's SETPASS command. At the command prompt, enter SETPASS; Net-Ware will prompt you for your old password and then ask twice for your new one. It's a good idea to change your password every few months. Want an automatic reminder to change your password? Ask your everbusy network administrator to set an expiration date for your password. When you log in after your password has expired, NetWare will remind you to change it.

### 2. Log in from another PC.

Passwords ensure that only authorized persons can access your company's files, but that doesn't mean you have to log in from your own PC. For example, if your office has only one PC set up with the modem or CD ROM you need, you can log

in and work there. Your log-in program may run automatically when you boot up, or you may have to type in a command (such as **NET**) to run a batch program. This program probably runs two or more NetWare programs (called the communications protocols and shell programs) that connect you to the network, point to the drive and directory where the log-in program is, and ask you to enter your log-in name and password.

Before you log in from another PC, ask your network administrator if there are restrictions on concurrent connections. If not, then change to the network log-in directory and type 10GIN and your user name. If your systems administrator allows concurrent connections, you needn't log out from your own PC first.

If you're running back and forth between computers and need to see who is logged in at each, type WHOAMI at the command prompt. Whenever you log in from another location, it's a good idea to make sure Windows isn't running at that PC. There's a chance that executing NetWare commands while running Windows will crash your Windows session.

### 3. Log out, for safety's sake.

At the end of the day, exit your applications and log out from your PC, or any other PC you've been using, to make sure the network backup includes your files. (The backup program your network administrator runs each night may skip any open files.) Before you turn off your PC, type LOGOUT at the DOS prompt.

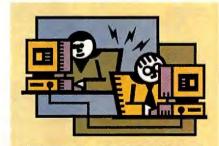

### **INSIDE NETWORKING**

### 81 / Buying Tips: Making a Savvy Server Selection

Here's a quick guide to buying the right network server for your needs.

Contact *PC World Networking Edition* at 77 Franklin St., Boston, MA 02110; 617/482-8470, 617/426-0235 (fax); 71154,443 on CompuServe.

# **Networking**

#### 4. Save files on your network user directory.

You probably have a personal network directory, sometimes called a home directory, where you can save or back up your own files. If so, use it, and don't save files to any other network directory unless your network administrator instructs you to. If you get an error message while trying to save files to your personal directory, you may need more disk space. To check, enter CHKDIR when in the directory. If Space In Use equals the Maximum, ask the net administrator nicely for more disk space.

### 5. Track and manage your print jobs.

Have you been waiting interminably for a file to print, or are you just curious about the route your print jobs take after they leave your PC? First, find out which queue your print jobs wait in. If you're working in Windows, open Print Manager to see the queue name. If you're working in DOS and are logged in to the net, type CAPTURE SHOW and then PCONSOLE at the DOS prompt. Select Print Queue Information from the Available Options list. On the next screen, select your queue in the left-hand box, and choose Current Print Job Entries in the right-hand box to see a list of all print jobs. Select the job you want, and press <Enter> to see the status of the job.

### 6. Print files directly to a net printer.

If you need to print a text file quickly, use the NPRINT command to send that file directly to a network printer. For example, to print a file named README.TXT to a print queue named LASERQ on a server named ACCTING, type NPRINT README.TXT ACCTING/LASERQ.

#### 7. Share documents and templates.

If certain documents, templates, or spreadsheet models are hot items in your department, store read-only originals in a shared directory on your network. For example, a file containing boilerplate text can be copied from a shared directory to a personal directory and then modified. Be sure to remove the read-only attribute before you work on your copy: The DOS command ATTRIB filename.ext -R should do it.

### 8. Avoid Windows hassles.

It's a good idea to log in to the network before you start Windows. Your log-in script assigns drive letters to server disk volumes, connects you to network printers, and otherwise creates your own personal network environment.

It's also a good idea to run NetWare utilities, such as Syscon, in a stand-alone DOS session. If you run the utilities in a Windows DOS session, you might get error messages such as 'Integrity Violation' when you return to Windows.

For the same reason, don't enter 'logout' in a DOS session while you're still running Windows. If Windows "hangs" when you run DOS utilities that continuously poll the network for information (for example, Pconsole's print queue job listing screen), your PC is not properly configured to run Windows and your network at the same time. Ask your net administrator to fix this.

-Andrea Powers and Bill Lawrence

Andrea Powers is an associate editor for PC World in Boston. Bill Lawrence is part of a team that manages a 3000-workstation network for a major utility in California.

# Can Your UPS Do This?

Battery backup power, line interactive design, auto-shutdown ability. Sure your UPS has these features. But only the new Smart Series UPS from Tripp Lite allows you to view and control power situations on your network from any network station - including remotely via your laptop! Now, you can get power monitoring and control that's as mobile as you are.

With more power monltoring information, and more ability to use this information to control your system, the Smart Series UPS adds a level of reliability to your network you simply cannot get with other UPS systems.

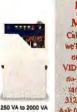

### MORE Call now and we'll send you our FREE

VIDEO or your no-obligation 312/755-8741

# Ask for Dept. 5

# ULTIMATE \$50,000 LIFETIME

THE POWER PEOPLE 500 N. Orleans, Chicago, IL 80610 Tel: 312/755-8741 • Fax: 312/644-8505

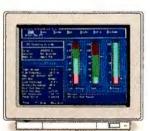

### **Smart Series** Exclusive #1

PowerAlert Plus software allows you to view operating information on any network station from any network station.

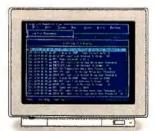

### **Smart Series** Exclusive #2

PowerAlert Plus records all power problems network-wide to one easy-to-view Master Log.

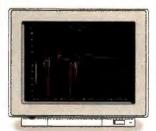

### **Smart Series** Exclusive #3

PowerAlert Plus' built-in graphing utility allows you to graph incoming power anywhere on the network.

The Smart Series UPS from Tripp Lite The Power Protection Price Leader

Circle 81 on reader service card

# JEFF BERLIN

# Making a Savvy Net Server Selection

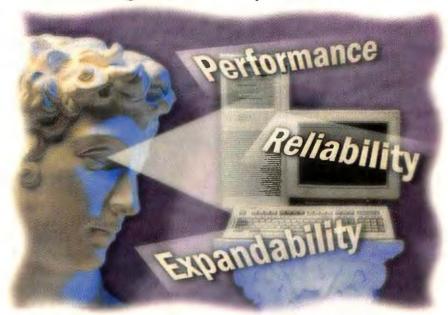

f the components of your network were a football team, the server would be the quarterback. Just as it's hard to field a winning team without a competent quarterback, it's hard for your network to perform well with an inadequate server. On the other hand, a great quarterback can cover for weaknesses at other positions, and a high-performance server can similarly compensate for deficiencies in other parts of your network.

Your server hardware choice has to make the grade on three fronts—performance, reliability, and expandability. The need for performance is obvious: Since many network users access the server at the same time, the server's ability to turn around requests quickly is vital to the overall efficiency of your network.

Reliability is also a critical requirement, since many network users depend on the server's availability to get their jobs done.

Expandability is all too easy to underestimate. A server that scales up gracefully to meet an increasing workload can save you work and money as your net grows.

### **Performance: A Multipart Equation**

The server basically handles requests to retrieve or update files or shared database records. The incoming requests are received via the server's network card and processed by the server's CPU. Along the way, information is generally read from or written to the server's hard disk or disks,

and the request is completed with an outgoing transmission to the requesting workstation via the server's network card.

Since the server CPU sets the pace for the speed at which requests are handled, it's a no-brainer that the CPU should be the fastest you can afford. Fortunately, Intel CPUs and their compatibles are quite affordable these days, so get a high-end 486 or (if you have the bucks) a Pentium.

Certain network operating systems, including Windows NT and some versions of UNIX, benefit from multiple processors, which means that your search will need to extend beyond the standard high-end PC-

class server and into the more specialized multiprocessor server realm dominated by vendors such as Compaq and NetFrame as well

as UNIX server vendors. Be prepared for sharply higher pricing here.

Since virtually every incoming server request entails either a read from or a write to the server's hard disks, optimizing hard disk performance is critical. Today it's difficult to buy a slow disk; access times are typically below 20 milliseconds.

Two common types of disk adapters are IDE and SCSI. IDE (for Integrated Drive Electronics) hard disks are inexpensive and widely used in desktop PCs, but most stan-

dard IDE drives can't support more than 528MB of storage, and the typical IDE adapter can't support more than two drives. However, a new Enhanced IDE specification for adapters should handle disks up to 8.4GB and as many as four devices—including CD ROM and tape drives. You'll pay a little less than a dollar per megabyte for higher-capacity standard IDE and Enhanced IDE drives.

SCSI (for Small Computer System Interface) drives and adapters cost a bit more but are worth the additional investment. SCSI offers excellent capacity (2GB, 31/2-inch SCSI drives are commonly available) and more expandability (up to seven drives can be connected to the same adapter). Brand name, high-capacity SCSI disks cost slightly more than a dollar per megabyte if you shop shrewdly. SCSI optimizes performance on multiple disks by enabling each drive to read and write independently, while IDE drives support reading or writing to only one drive at a time. You also can connect other commonly shared SCSI storage devices, such as CD ROM and tape drives.

While a single large disk is cheaper, multiple smaller disks often perform better. Net-Ware and other network operating systems support a feature called *disk spanning*, in which a single logical disk volume encompasses multiple hard drives. The blocks that make up each file are evenly scattered among the disks, so an incoming request to retrieve a file results in multiple disks shar-

# While a single large hard disk is cheaper, multiple smaller disks often perform significantly better on a server.

ing the load and working concurrently to satisfy the request.

Dividing the workload among multiple network cards may also be a valid strategy. On busy networks with many users, forcing all server requests through a single network card can create a bottleneck. If your network is divided into multiple physical networks: (or *segments*), you can probably improve performance by putting multiple network cards in the server, with each card connected to a separate segment. Since a

# **Networking**

card typically costs less than \$200, this can be a cheap performance boost.

Network requests and disk traffic flow inside the server via the server PC's bus, which itself can become a bottleneck. The average PC includes an ISA (Industry Standard Architecture) bus. This bus is limited to a 16-bit data path and achieves a maximum theoretical transfer rate of about 16MB per second, though in reality you'll usually get only a third of this rate. Bus alternatives that offer higher performance at a higher cost include EISA (Extended ISA) and MCA (Micro Channel architecture), both of which increase the data path to 32 bits and transfer information several times faster than an ISA bus. (MCA is an IBM bus design with less third-party support.)

To take full advantage of an EISA or MCA bus in the server PC, your network cards and disk controllers generally should support a feature called bus mastering, which enables the card to transmit data on the bus without waiting for the server CPU to handle the request.

A new bus standard called PCI (Peripheral Component Interconnect) promises to deliver much of the performance of EISA and MCA buses for less money. For now, PCI is used primarily as a local bus on workstations; but it's also gaining acceptance as a way to boost performance of network cards and disk controllers in servers.

Another important point you should con-

sider when buying a server is memory.

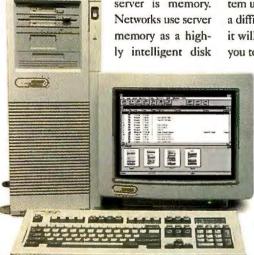

COMPAQ'S PROSIGNIA LINE is among a new generation of systems tailored for server requirements.

buffer. Memory that is not in correct proportion to the disk space installed in the server PC could make your Pentium server seem as slow as an XT. Currently, 16MB of RAM costs about \$800, but bear in mind that the price of memory is very volatile.

Like other high-performance PCs today, servers come with fast CPU cache memory as well. This buffer usually ranges from 32K to 256K-and, typically, bigger is better.

You can recover some of the cost of cranking up server performance on other fronts. If your server runs NetWare or a nongraphical flavor of UNIX, don't invest in a high-end video adapter, monitor, keyboard, or pointing device.

### **Nonstop Service**

When choosing a reliable server configuration, it's important to buy from a reputable manufacturer in order to make sure that you get consistent quality and reliability. A noname server simply may not have the quality of design needed to withstand the stress of running a 32-bit network operating system under heavy-load conditions, and when a difficult problem arises (and count on itit will), there may literally be no name for you to call to help you troubleshoot.

> Most server failures occur in two areas: memory and hard disks. Memory errors are the most pernicious; they may manifest themselves as parity errors reported when you start the server PC, or they may just cause the server PC to crash mysteriously. Buying a quality server is good insurance against this type of failure. If your budget permits, invest in a super server that includes built-in memoryerror correction.

Since hard disks are mechanical devices with high-speed moving parts, the question is not whether

### What to Look for in a Network Server

Recommended minimums for three classes of network servers:

### INEXPENSIVE BUT FAST (up to 35 users)

- 50-MHz 486DX CPU
- . ISA bus with PCI local bus
- . 16MB RAM
- . 500MB IDE hard disk
- . IDE or Enhanced IDE disk adapter
- · ISA bus network card
- Monochrome VGA
- Estimated cost: \$2500

### MIDRANGE (35 to 150 users)

- 100-MHz 486DX4 CPU
- · EISA bus
- 32MB RAM
- . 1GB SCSI hard disk
- . EISA bus-mastering SCSI adapter
- . EISA bus-mastering network card
- Estimated cost: \$5500

#### SUPER SERVER (100 to 500 users)

- 100-MHz Pentium CPU
- · EISA bus
- . 64MB RAM with error correction
- 2.5GB RAID
- EISA bus-mastering SCSI adapter
- . EISA bus-mastering network card
- Estimated cost: \$17,000

one will fail but when. The best insurance against disk failure is disk mirroring: Net-Ware and other popular network operating systems let you pair two disks with one disk adapter, so that each disk in the pair duplicates the other's information: if one of the disks fails, its mirrored partner automatically takes over, with no interruption in server availability. Since disk mirroring requires that you double your disk space investment, it usually is implemented only for networks that absolutely must stay up and running.

An alternate technology, called RAID (Redundant Array of Inexpensive Disks), offers protection at a lower cost. A RAID configuration connects

multiple disks, and the equivalent capacity of one disk is set aside to store failure-recovery information. When a disk fails, this data is used to calculate and supply the lost disk's information, again without interrupting the server's availability. If you have a RAID consisting of five disks, you have the equivalent capacity of four, and any disk can fail without stopping the server.

Even better, you can now purchase hotswappable disks that can be replaced without stopping the server. Whenever a hotswappable disk fails, you can unplug it and replace it without having to fiddle with the server's power switch. Naturally, you will have to pay a bit more money for this feature, since both the disk and the server disk cabinet have to be specially outfitted to accommodate it.

You should plan for growth from the beginning by choosing a server case that allows plenty of disk and memory expansion and packs a hefty power supply: 200 to 300 watts at a minimum. And make sure your server has enough expansion slots to accommodate future growth.

-Bill Lawrence

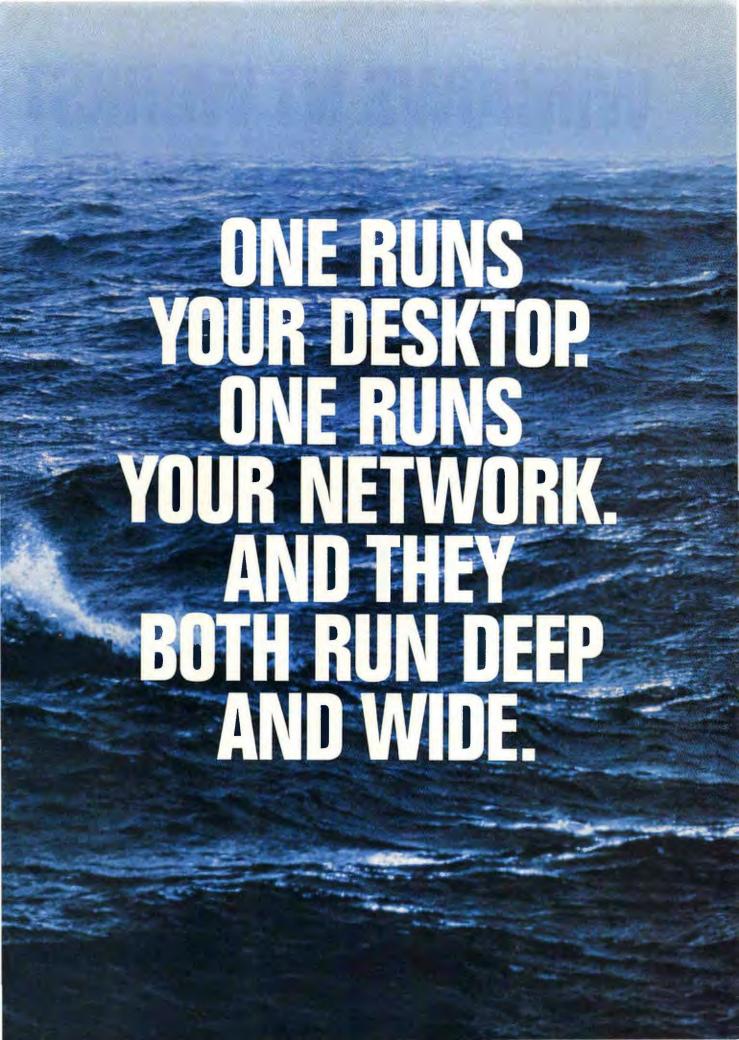

# WINDOWS NT WORKST JUST BELOW

There's a vast expanse of challenges out there. And you have to solve them from one workstation.

Whether you need to run elaborate manufacturing or engineering applications, financial, architectural, development or other sophisticated applications, you've got to get those complex jobs done more efficiently. More easily.

And without the right operating system running underneath those advanced applications, you're dead in the water.

That's the reason Microsoft\*
Windows NT\*\* workstation operating system is so significant.

This 32-bit system gives you high-end workstation power along with the productivity, ease and compatibility of the Windows™ operating environment.

All for the cost of a PC.

Quicker analysis. Faster decisions.

Our preemptive multitasking lets you simultaneously run two, three, or as many applications as you'd like to.

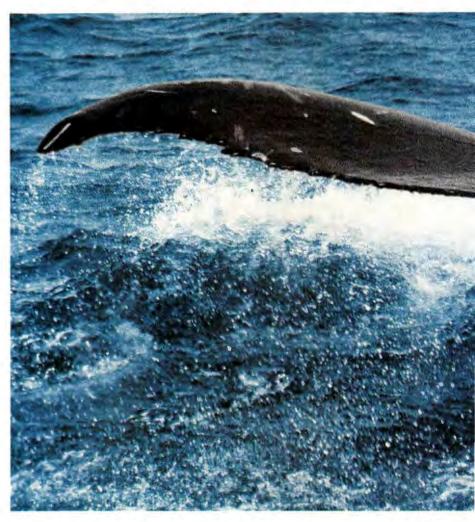

You can seamlessly integrate your favorite productivity programs with your more complex business-critical applications to create complete business solutions. All on one desktop.

Virtually crash-proof protection.

If one application has prob-

lems, this system keeps the others running. Unaffected. And important files and programs are secure from tampering and user error.

The simplicity of Windows.

Now you've got UNIX® power and flexibility without the arcane commands. Because Windows NT

# ATION. MASSIVE POWER. THE SURFACE.

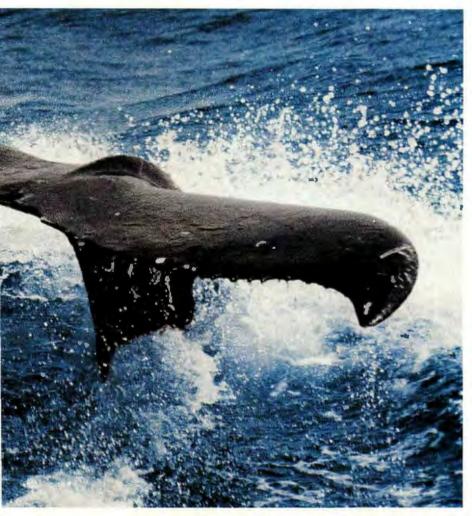

workstation does it all in the Windows environment. It's easy to use and quick to learn. (And a big savings on training costs.)

Use your network. Your hardware.

NetWare.\* Banyan\* VINES.\*
UNIX. TCP/IP. And Windows NT™
Advanced Server. The most popu-

lar networks in use today all work with Windows NT workstation.

Hardware? It's your choice. From the machines you have to the ones you dream about – Pentium, Intel® 386/486, PowerPC,™ MIPS,\* DEC® Alpha AXP.™ And more.

Consequently, this system is

making waves everywhere.

Four of the top New York brokerage houses have already chosen Windows NT workstation. In a big way.

As have numerous banks, airlines, factories and government agencies. Large and small.

There are a lot of solutions available for Windows NT workstation. New versions of Microsoft Visual C++™ development system and Microsoft Office for Windows NT, with 32-bit Microsoft Excel and Word, are around the corner.

So it's time to get started. Time for you to migrate to Windows NT workstation. Call (800) 434-3982, Dept. NPK, for your free in-depth evaluation guide. Get Windows NT workstation now and we'll send you our next upgrade. For free.

With all that power at your command, you might get a chance to come up for air once in a while.

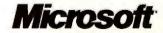

# WINDOWS NT SERVER. EVERYONE ALL THE

Your company is a kind of ecosystem. An intricate network of diverse types that all feed on information. Constantly.

And, just as sophisticated systems in the ocean are built on a foundation of coral, your business needs a dependable platform, a solid infrastructure on which to sustain itself and cultivate growth.

The Microsoft<sup>®</sup> Windows NT<sup>®</sup> Advanced Server is that foundation. The one complete network operating system that gives you the solution capabilities of a minicomputer with the speed and price of a file server. Nothing else can do all that.

The widest range of possibilities.

No other network operating system runs as many business programs or runs them as well. From accounting and payroll systems to customer tracking.

It supports and integrates a whole spectrum of server applications, networks and hardware. So you can find the answers to make

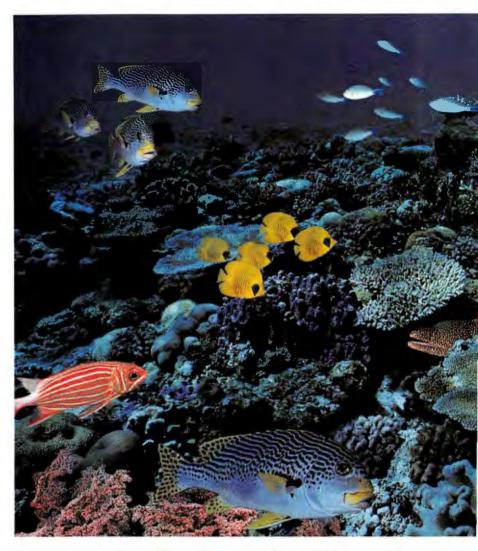

better decisions. Faster. Through the familiar Windows' environment. Easy installation. Easy integration.

It's all in the box. A new standard of simplicity. Ready to set up and manage. Even with NetWare, UNIX\* and SNA systems. Because

Windows NT Advanced Server integrates with all your networks that are already in place.

Naturally, integration means you've got central management from a single computer. Load balancing. Troubleshooting. The

"When available. Ohain free upgrade coupon at time of acquiring current product. Must provide proof of purchase. Offer only good for version upgrade to the next version of Windows NT Advanced Server after 3.1. Please allow 8-12 weeks for delivery United States and Canada, contact your local Microsoft substitiaty or call (208 96-866). Microsoft is a registered trademark and Alpha AXP using the same and the same and the

# ONE PLATFORM GIVES Y NEED TO THRIVE.

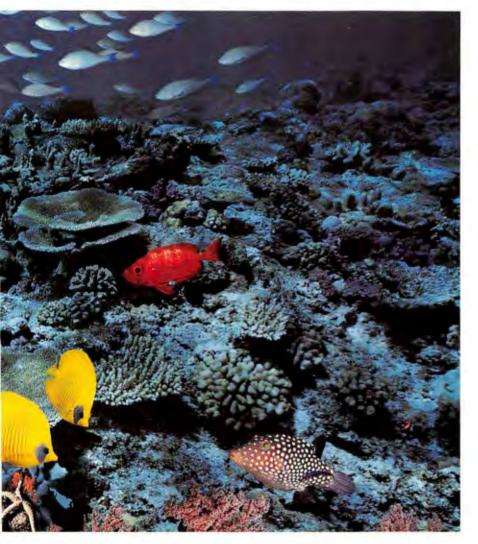

works. All at your fingertips.

Thanks to the best monitoring and management tools around.

It can even accommodate Hewlett-Packard OpenView, IBM NetView 6000, and the Sun Net Manager. So you can manage the largest mixed networks there are. You pick the hardware.

Choose the chips that deliver the best price/performance for you. Pentium," MIPS, DEC Alpha AXP." Single or multiprocessor.

And this robust platform is the

essential long-term answer, too.

The microkernel architecture at the core of Windows NT Advanced Server means the solutions you develop today will last into the next century. Our object technology, built on this core, lets you leverage your current investments as you move to new distributed systems.

That's why thousands of companies have already used it to build rock-solid solutions for their organizations. Fact is, Windows NT Advanced Server has the highest customer satisfaction rating of any Microsoft product in history.

So call us at (800) 434-3982, Dept.NPK, and get your free evaluation kit. Or get Windows NT Advanced Server now and the next upgrade is yours for free.

Once you've got this foundation, your business might just go right to the top of the food chain.

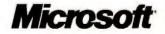

### I blew it...

The surge protector I've been using didn't have the joules for the job. They tried to tell me, the more joules your surge protector has the more protection you have!" But did I listen? I guess that's obvious! And did the surge protector come with a connected equipment warranty? Ask my checkbook.

Curtis Surge Protectors offer the highest joule rating today in their class. The higher the joule rating, the more energy the surge protector can absorb.

Curtis also backs the surge protector's performance by covering the equipment that is plugged into it. So don't "BLOW IT". Dare to compare-you

won't find better value anywhere.

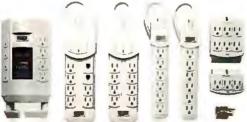

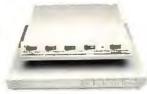

Curtis offers a complete line of ten different surge protectors. For more information, call Curtis at 1-800-955-5544 Ext. 240

# **New Products**

Hardware 89 | Software 96 | CD Titles 112 | Connectivity 116 | Quick Takes 120

### **Upgradable Local Bus: IBM ValuePoints Go From VESA to PCI**

new Performance Series of IBM ValuePoint computers caters to buyers with BMW tastes and Buick pocket-books. The products offer unique implementations of otherwise common technology at competitive prices. IBM has also added a long-awaited upgrade to its PS/2 line and a penbased notebook.

### **Engineering for Users**

In the new ValuePoints, choice of processor provides the first benefit. The top-of-the-line system is the first to sport a clockdoubled 486DX4-100 operating at 100 MHz on a system board running at 50 MHz. IBM claims this system performs up to 15 percent faster than a system running a clock-tripled DX4, which operates at 100 MHz on a system board running at 33 MHz. The new line is available with various other processors, including the 33-MHz 486SX and the 66-MHz 486DX2. Sample prices for base configurations range from \$1560 for a 33-MHz 486SX to \$2399 for a DX4-100.

Sizzling graphics are a further selling point. Incorporating a

### IBM ValuePoint Performance Series

High-performance PCs at attractive prices.

IBM

800/772-2227

List prices: 486SX-33 with 4MB RAM, 270MB hard drive, low-profile case \$1560; similarly configured DX4-100 \$2399

Vision864 64-bit graphics chip from S3 on the motherboard, the latest ValuePoints offer VESA local bus graphics. IBM claims graphics performance is more than 50 percent faster than with earlier models and that these units are among the first to integrate a 64-bit graphics chip. Although this 64-bit design ranks near the upper end of current graphics performance, the included IMB of video RAM (upgradable to 2MB) is insufficient for handling the most demanding tasks, such as running certain programs in true color.

For buyers unsure of whether they want a

VESA local bus or a PCI local bus, IBM offers an innovative solution: the SelectaBus. The ValuePoints come standard with VESA local bus, which you can upgrade to a PCI local bus for \$100. By waiting until PCI is more widespread, you may pay even less. The upgrade involves plugging a riser card with PCI slots into a proprietary slot on the motherboard. Good move, Big Blue.

One final nod toward high performance involves the use of a write-back secondary CPU cache, which IBM claims outperforms the more common write-through cache.

The systems come with 270MB hard drives; 346MB, 540MB, and 728MB drives are optional. Memory is expandable to 128MB. The systems are preloaded with either OS/2

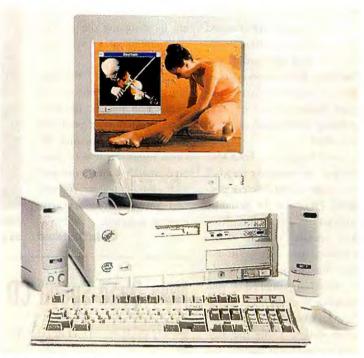

IBM'S NEW VALUEPOINT PCs are among the first to feature a DX4-100/50 chip, 64-bit graphics, and an upgradable local bus design.

2.11 or IBM's PC-DOS 6.3 in conjunction with Windows 3.11. You can have various other software preinstalled via IBM's Soft Select service. Support is available 24 hours a day, every day, throughout the three-year warranty period. The systems comply with the federal government's Energy Star power management specification.

### Finally, a New PS/2

Companies that use IBM's Personal System/2 computers, with the proprietary Micro Channel architecture, will be cheered by some new additions to this line. With processors ranging from a 50-MHz 486SX2 to a 100-MHz DX4, the machines are available immediately in Europe, with supply expected later this year in North and South America. At press time, it appeared

likely that these PS/2s would come with full-screen and fullmotion video. No pricing was available.

IBM also introduced a portable, the ThinkPad 730T, for pen-based apps. With a transflective, indoor-outdoor screen, it has a battery life of up to 10 hours through a dual-battery arrangement, and a weight as low as 3.5 pounds with one battery. The 730T offers either two PCMCIA Type III or three Type II slots.

Like the other new Think-Pads discussed in the July Top of the News section of PC World, the 730T includes the IBM PC Card Manager, a utility that allows automatic configuration of many PCMCIA expansion cards, a feature Compaq introduced earlier in 1994.

-Joe Abernathy

### A Less Awkward, More Useful Notebook Trackball

obody really likes notebook trackballs. While both clip-on and integrated trackballs are fine for cramped spaces such as airline seats, they're often awkward to use. And once you've checked into a hotel, you probably have sufficient desktop space for a larger pointing device that's easier on your wrist.

Enter Logitech's TrackMan Voyager, an innovative trackball that works in five different positions. Designed for portables without a built-in pointer. Vovager operates in front of the keyboard or to either side, as a hand-held device, or as a desktop trackball controlled by your thumb or forefinger. The key to Voyager's versatility is its ingenious design. Using the Voyager's attachment device, you can snap the trackball onto the side of your notebook. Or you can attach Voyager's protective cover to the unit's flat edge, creating a freestanding trackball with an extension for resting the palm of your hand.

Whenever you change Voyager's orientation from, for example, a clip-on to a desktop trackball, you'll have to reconfigure the device. Using Logitech's MouseWare utility, you redefine which direction is up based on the current position of the trackball. The software also lets you assign shortcuts to any

### TrackMan Voyager

This versatile notebook trackball works in a variety of positions. Logitech, Inc. 800/231-7717 List price: \$69.95 Reader service no. 675 of Voyager's three buttons. For instance, you can reduce the repetitive strain of double-clicking by assigning the double-click command to a specific button.

Although I found Voyager's tiny trackball and buttons a bit cramped for my taste, the unit's certainly an improvement over most notebook pointing devices. However, if your notebook already comes equipped with a built-in pointer, you may find Voyager an unnecessary expense at \$69.95.

-Jeff Bertolucci

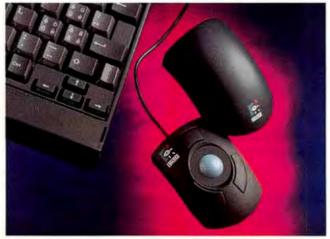

MULTIFUNCTION TRACKBALL: Logitech's TrackMan Voyager operates as a clip-on or freestanding trackball.

## New Quad-Speed CD ROM Drives Break Price Barrier

arly single-speed CD ROM drives were virtually useless for multimedia apps because their poky 150 kilobytes per second (K/sec) data-transfer rate delivered jerky, unnatural video and animation. Doublespeed (300 K/sec) models do a better job, but today's cuttingedge multimedia apps push them to their limits. Recently, some vendors began to produce quad-speed (600 K/sec) drives that deliver smooth motion, but they've been selling for \$1000plus. That's all about to change.

Plextor and Teac have both introduced low-cost quad-speed drives. Expect street prices to be in the \$450 to \$550 range.

The two companies take slightly different approaches. Plextor's 4Plex PX-43CH drive uses a standard SCSI interface. If you've already installed a SCSI board, you can just plug in the drive and go. If you haven't, adding an interface card gives you future expansion capabilities. For \$50 extra, Plex-

tor supplies an industry-standard 16-bit Future Domain or Adaptec card. There is a downside, however: Installing a SCSI board and peripherals can be difficult.

The 4Plex offers an adequate 220ms access time, but data transfer rate rather than access time is the crucial measure of drive performance for multimedia; the 4Plex, like the Super Quad, boasts a blistering rate of 600K/sec. Another mark in the 4Plex's favor is a built-in 1MB buffer that should dramatically improve overall performance.

The Teac Super Quad connects to its 16-bit add-in card via a proprietary interface. Products with proprietary interfaces are considerably easier to install than their SCSI counterparts, but they can't accept additional peripherals. The Super Quad access time is about as fast as they come: 195ms. This makes the device particularly useful if you access lots of small files.

If you use CD ROMs only for

### 4Plex PX-43CH

SECULIATION A low-cost quadspeed CD ROM drive with a standard SCSI interface. Plextor 408/980-1838, 408/986-1010 (fax) List price: internal \$549, with SCSI board \$599; external \$649, with SCSI board \$699 Reader service no. 676

### Super Quad

A low-cost quad-speed CD
ROM drive with a proprietary
interface.
Teac Data Storage
Products Division
213/726-0303
List price: \$655 (internal
only)
Reader service no. 677

standard text or data files, you don't need a quad-speed drive. But for serious multimedia use, faster is definitely better.

-Stan Miastkowski

# Superior In Every Detail.

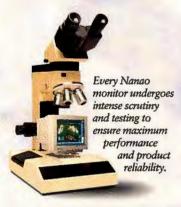

At Nanao, details make all the difference in creating our family of professional display monitors. From the product design and manufacturing that takes place in our factory to the end user's working environment, Nanao pays attention to every detail. In engineering. Assembly. Product testing. Quality control. Shipping. Customer support. From the very first days of the company, we set out to be an innovator in monitor technology. And, in a few short years, we have achieved that goal. Today, Nanao has the lowest repair rate in the monitor industry, the highest product reliability, and a fast-growing number of enthusiastic customers. So if you're looking for a superior monitor, start with the details. We do.

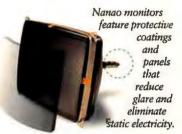

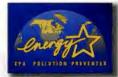

Nanao was the first monitor company to join in partnership

with the EPA Energy Star Program.

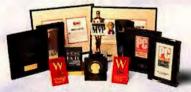

Nanao T Series and F Series monitors have captured every major award from the industry's leading publications.

| Describer in | Plasts Dytes<br>(et al. Lythron | an                |
|--------------|---------------------------------|-------------------|
| la V         |                                 | 10                |
| 1            |                                 |                   |
| - T          | S                               | - 5               |
|              | D. C.                           | 0                 |
| S. Single    |                                 |                   |
| 2 300        |                                 |                   |
| 1            | कि आ                            |                   |
| MANAGEMENT   |                                 |                   |
| Since .      |                                 |                   |
|              | SEA COMPANY                     | AL REAL PROPERTY. |

3 YEAR WARRANTY

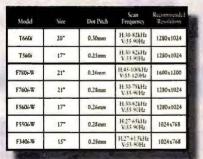

Our monitor family teams ultra high resolution with a list of impressive technical specifications.

1-800-800-5202

# ΝΔΝΔΟ

NANAO USA CORPORATION 23535 Telo Avenue, Torrance, CA 90505 (310) 325-5202 Fax: (310) 530-1679

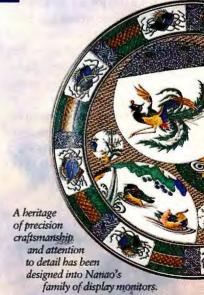

Superior in every detail is a registered trademark of Nanao Corporation; All product names are trademarks of their respective companiant 1994 Nanao USA Corporation. The Energy Star emblem does not represent EPA endorsement of any product or service.

### Hand-Held DataPen Scanner Offers Portable, Painless OCR

oving text from paper to PC with OCR has just gotten easier, thanks to Primax's DataPen. Simply hold the unit in your hand, roll it across a line of text you want to input, and voilà—editable text appears in your Windows Clipboard or Windows application. The DataPen offers a handy option for mobile users or those who want to import modest amounts of text with minimal frustration.

The DataPen plugs into the parallel port and draws power either from a battery pack that snaps onto the unit's parallel port adapter, or from your PC via a connector that attaches to your keyboard cable. Mobile users will appreciate the DataPen's nominal weight and the convenience of a battery pack that accepts ubiquitous AAA batteries (included).

DataPen's OCR software supports 11 languages plus font sizes ranging from 8 to 22 points. You can also program a macro button on the DataPen to minimize typing. For example, you could have the button work like the <Enter> key, <Space> key, or a string of asterisks to separate text you input.

Since the DataPen and its OCR software work within any Windows application, you never have to convert text to another file format or push a button to

### DataPen

An innovative hand-held scanner for inputting text. Primax

800/774-6291, 408/364-2800 List price: \$399

Reader service no. 678

start the recognition process as you do with traditional scanner and OCR packages.

As with any hand-held unit, the greatest challenge for users is scanning text in a straight line and getting accurate OCR. While the company claims 99.8 percent accuracy on documents with font sizes between 12 and 15 points, most book, magazine, and business card text is much smaller, so accuracy suffers. Count on having to make manual corrections after you scan. Still, this is a neat product and worth considering.

-Anita Hamilton

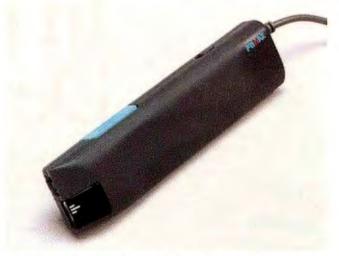

HAND-HELD TEXT SCANNER: Sweep the DataPen across the printed page, and within seconds editable text appears on screen.

### **Canon Adds Subnotes—And More Notes That Print**

anon has beefed up its line of PC products with subnotebooks, more notebooks with built-in printers, and multimedia desktop systems.

The company's first subnotebooks include the Innova Book 10, which sports an 8.5-inch monochrome display, and the Innova Book 10C, which provides a 7.8-inch dual-scan color screen. The compact systems weigh just 4 pounds. Canon achieved this level of portability with typical compromises, such as making the floppy drive an optional external unit.

Both systems are powered by a 33-MHz 486SL processor and come with 4MB of RAM and a built-in trackball. The subnote-books run for up to 3 hours per battery charge, according to the company. Estimated street prices begin at \$1600 for the Model 10 and \$2100 for the 10C, which will pit them against Compaq's similar Aero subnotebooks.

Canon's three new NoteJets, like the original product released last year, squeeze a PC and a 360-by-360-dpi BubbleJet printer into a unit slightly bulkier than an ordinary notebook. The new low end of the line, the 8.8-pound NoteJet 486, has a 33-MHz 486SX CPU with a 9.5-inch monochrome display and a hand-held trackball. The NoteJet 486C uses a 9.5-inch dual-scan color display without adding weight. Street prices start at \$2299 for the 486 and \$2699 for the 486C. At the high end, the 8.6-pound \$3299 Note-Jet II 486C is a slightly smaller and lighter unit that includes IBM's 50-MHz 486SLC2 processor, a 10.3-inch dual-scan color screen, and a keyboardmounted pointing stick, the same TrackPoint II device IBM uses in its ThinkPads.

Along with the new portables, Canon has added two desktop systems aimed at multimedia newcomers. The Innova Vision

### Innova Book, NoteJet, Innova Vision

Canon's new subnotebooks, notebook/printer combos, and multimedia desktops.
Canon Computer
Systems, Inc.
800/848-4123
Estimated street prices:
Innnova Book \$1600-\$2100, NoteJets \$2299-\$3299, Innova Vision \$1599-\$1999
Reader service no. 679

L33/210 is a 33-MHz 486SX-based unit, and the more powerful L50/340 has a 50-MHz 486DX2 CPU. Both units have 4MB of RAM (expandable to 36MB), a double-speed CD ROM drive, a Sound Blaster 16 sound card, external speakers, and a 14-inch super-VGA monitor. Estimated street prices range from \$1599 to \$1999.

-Harry McCracken

# **Serious Savings on Toys!**

### A Quantex Multimedia Package Priced to Make You Smile

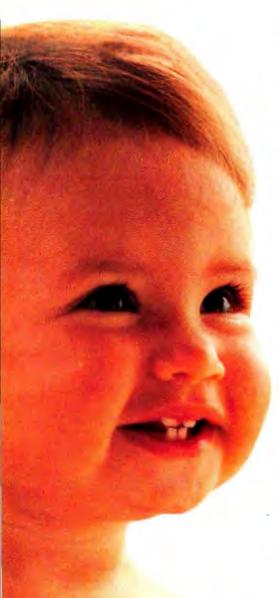

The cost of computer toys can really add up. That's why, at Quantex, we're committed to giving you the most features at the best prices. Multimedia is no exception. Quantex has put togther two multimedia packages that will meet your needs and excite your senses. And these toys are no kid's stuff. Take a look at what we've got for you.

Blast off to MPC Level 2 standards with

our double-spin CD-ROM drive and Sound Blaster™ compatible 16-bit stereo sound card with stereo speakers. Run wild with one of these CD-ROM bundles: the first system includes Compton's Interactive Encyclopedia™, Microsoft® Dinosaurs, and Microsoft Works, while the other features Compton's Interactive Encyclopedia, Dictionary of the Living World, Compton's Family Choice, Mayo Clinic Family Health Book, and the Kodak® Photo CD!

Plus, go for the gold with Microsoft Money and Microsoft Entertainment Pack. Zip along the communication highway with our built-in high-speed fax/modems. Access over 17,000 databases with CompuServe®, Prodigy®, and America On-Line. And the Pentium™ Over Drive™ Ready ZIF socket makes future processor upgradeability a cinch.

Take advantage of this multi-faceted multimedia package from Quantex. Give us a call now. You'll discover we may sell toys, but we don't fool around.

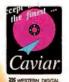

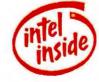

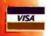

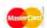

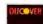

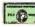

### Multimedia Systems

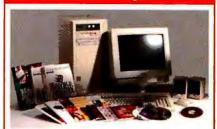

#### Q486SX/33VM-1

\$1395

- Intel486™ SX33 Processor
- 4MB RAM
- 340MB 12ms IDE Hard Drive
- 3.5" 1.44MB Floppy Drive
- VESA Bus Graphics Accelerator w/ 1MB
- 14" 1024x768 NI Color Monitor
- 5-Bay desktop case
- 101-Key enhanced keyboard & Mouse
- 9600/2400 Baud Fax/Modern w/software
- Double-spin multisession CD-ROM drive
- 16-Bit Stereo Sound Card w/speakers
- MS-DOS & WFW 3.11
- 3 CD Discs: Compton's Interactive Encyclopedia, MS-Dinosaurs & MS-Works
- MS-Money & MS-Entertainment Pack
- Prodigy, Compuserve, and America On-Line Q486DX2/50VM-1 \$1575

Q486DX2/66VM-1 \$1595 Q486DX4/100VM-1 \$1895

### QP5/60PM-1

\$2295

- Intel Pentium™ Processor
- Intel Pentium From State Sache SYSTEM
- 420MB 12ms IDE Hard Drive

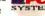

- 3.5" 1.44MB Floppy Drive
- PCI Bus Graphics Accelerator w/ 1MB
- PCI Local Bus Enhanced IDE controller
- 15" Digital Color NI Monitor
- 11-Bay Mid-Tower case
- 101-Key enhanced keyboard & Mouse
- 14,400 Baud Fax/Modem w/software
- Double-spin multisession CD-ROM drive
- 16-Bit Stereo Sound Card w/speakers
- MS-DOS & WFW 3.11
- 5 CD Discs: Compton's Interactive Encyclopedia, Compton's Family Choice, Dictonary of the Living World, Mayo Clinic Family Health Book, and Kodak Photo CD
- MS-Money & MS-Entertainment Pack
- Prodigy, Compuserve, and America On-Line

Q486DX2/66PM-1 \$1975 QP5/66PM-1 \$2395 QP5/90PM-1 \$2595

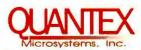

chindable. Prices and product descende

government agencies, universities, and Fortune 1000 companies also accepted. On-Site Service may not be available in certain remote and must be in original packaging. The cost for returned freight is not included with any Money-Back Guarantees; shipping charges are nonicrosystems cannot be responsible for errors in typography or photography The Intel Inside Logo, Intel 486, Over Drive, and Pentitum are tradeoperty of other companies. Screen image stimulated. Baby picture from Tony Stone Images.

Circle 211 on reader service card

# High Talk.

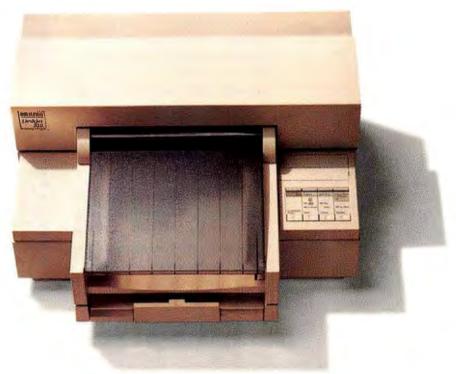

The HP DeskJet 520

The new HP DeskJet 520 boasts 600 x 300 dpi printing. In reality, this represents addressability, not printed output. In fact, the High Definition EPSON Stylus 800 delivers 44% more dots per square inch than HP. That's 129,600 printed dots per square inch for EPSON vs. 90,000

for HP. More dots means better looking print.

But there's even more to it than dots. EPSON Stylus technology, with our exclusive Multi-Layer Actuator Head, produces the finest printed output ever seen from a personal ink jet. No other personal ink jet has EPSON

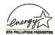

The Energy Star<sup>TM</sup> emblem does not represent EPA endorsement of any product or service. DeskJet and HP are registered trademarks of Hewlett Packard, Inc. EPSON is a registered trademark of SEIKO EPSON CORP. © 1994 EPSON AMERICA, INC., 20770 Madrona Ave., Torrance, CA 90503. For dealer referral or warranty details, call 800-BUY-EPSON (800-289-3776). In Canada, call 800-GO-EPSON. For Latin America, 305-265-0092.

# High Definition.

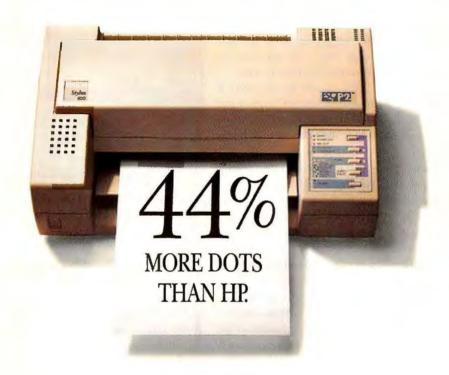

The High Definition EPSON Stylus 800

Stylus technology, so no other personal ink jet produces images as clear and crisp.

It all adds up to one thing: the High Definition EPSON Stylus 800 is a better printer. Visit your EPSON dealer for even more detail or call

1-800-BUY-EPSON.

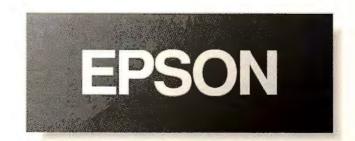

### **Ecco Professional 2.0: Network Features Make a Good PIM Better**

ow do you improve on a tried-and-true personal information manager? Network it, add work-group features, and make it cheaper. On the theory that no one works in a vacuum, Arabesque Software has added new network features to the second release of Ecco Professional, making the product even more powerful.

Designed to enhance workgroup collaboration, Ecco Professional 2.0 allows users to schedule group meetings; share phone books, calendars, and outlines; and replicate shared files. You still get the same features that made Ecco Professional 1.0 a useful day planner, contact manager, and task organizer-plus a few new ones. And if you'd rather not use the work-group features, don't enable them at setup. Perhaps the best news is the price. At \$279, Ecco 2.0 is more than \$100 cheaper than its predecessor.

Ecco Professional works with popular E-mail programs like Microsoft Mail, Lotus cc:Mail, and other MAPI-, VIM-, MHS-, or CMC-compatible software, to route information across a network. This is particularly useful in the multiuser calendar feature, which is integrated with

### Ecco Professional 2.0, Ecco Simplicity 2.0

Work-group features allow users to manage information over a network. Arabesque Software 800/457-4243.

206/885-4272 List price: \$279 for Professional version, \$99

Reader service no. 712

for Simplicity

Microsoft Schedule+ and allows users to see each other's schedules to plan meetings, book conference rooms, and invite their colleagues. Like a smart calendar should, Ecco alerts you to scheduling conflicts and suggests the next appointment time available to all invitees.

You can also E-mail meeting notes and agenda items or use the calendar to collect notes. Open the calendar to the date and time of a meeting, and Ecco Professional automatically arranges the notes into bulleted items for at-a-glance viewing. Drag-and-drop features let you organize your notes quickly—you can prioritize items by dragging the most salient points to the top of the page.

If you're working remotely, you still need to keep abreast of the latest developments in the office. Ecco's file replication utility allows mobile users to copy their Ecco schedules (and other files) to a remote PC. When you return to the office, use the synchronization tool to update your Ecco files automatically with changes made to the group files.

Ecco Professional's interface has improved. Now you can double-click folders to see their contents, and drag and drop notes, folders, and bulleted items between views. But Ecco isn't what you'd call pretty. Liberal use of battleship gray and sky blue make this product utilitarian looking.

Arabesque has also networkenabled its stripped-down version of the PIM, called Ecco Simplicity. This product offers many of the same features as the Professional version but isn't as customizable.

-Caroline Jones

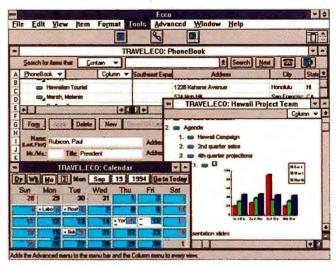

ECCO PROFESSIONAL 2.0 adds new networking and work-group features and is over \$100 cheaper than its predecessor.

## From Inspiration to Diagrams

f you're still brainstorming ideas on a white board or on the back of a cocktail napkin, you know there must be a better way: White boards tend to get erased, and napkins may not go over well when submitted to your boss. Enter Inspiration 4 for Windows, a program that aids the entire creative process—from developing concepts to presenting them in an appealing form.

Long available for the Macintosh, Inspiration bears some resemblance to flowchart and business graphics packages. Non-artists can use it to whip up flowcharts, organizational charts, and other business diagrams that involve text boxes and various shapes connected by lines. When it's time to share these diagrams with others, you can dress them up with symbols like pushpins and light bulbs, or even create text boxes in fun shapes such as airplanes, clouds, and easels.

### **Inspiration 4 for Windows**

An easy way to turn ideas Into attractive diagrams.
Inspiration Software, Inc.
503/245-9011,
503/246-4292 (fax)
List price: \$129 until
12/31/94; \$295 thereafter
Reader service no. 713

But Inspiration is not simply a graphics program. Like a word processor, it provides an outliner that lets you enter ideas quickly and organize them into topics and subtopics. Alternatively, you can use Rapid Fire mode for typing in thoughts as quickly as they come. Inspiration also includes a spelling checker and search-and-replace tools.

This initial release of Inspiration doesn't support OLE, but you can export diagrams in various formats for use in presentations and other documents.

-Harry McCracken

# HOP ON!

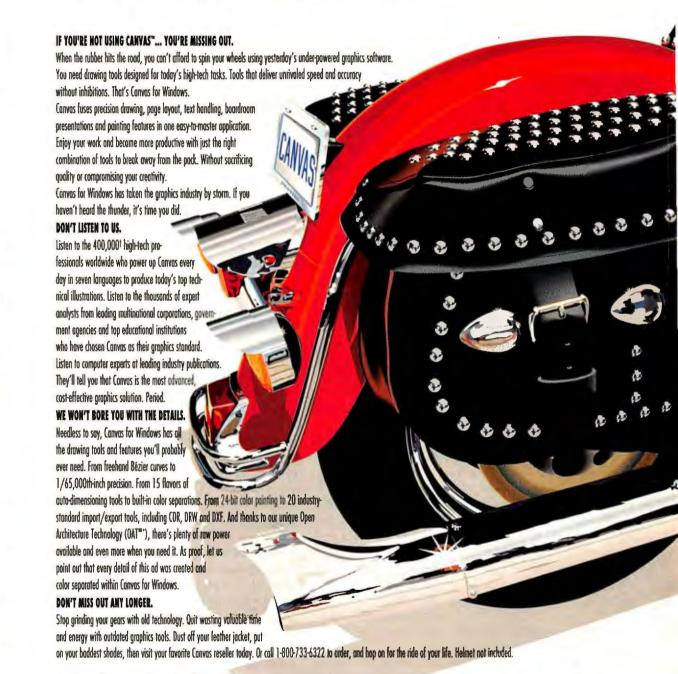

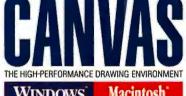

WINDOWS

ΜW

Macintosh

DENERA SOFTMARE 7400 S.W. 87th Avenue, Minmi, Florida 33173 • Tel (305) 594-5644 • Fax (305) 273-900 
Fiven more by the time you read thick Major credit cards occupted. Add \$10 shipping in the US and \$15 is Come Call for shipping costs develven. • 1974 Denibo Syshems, lax. Courses is a trademark of Denibo Softwern. What is a trademark of Microsoft Corporation. Moditates his registered trademark of Apple Computer, Inc. "Olds are for you. Other wald in the United Stetes and Canada and is subject to termination or change without notics. This is not valid with my other promotion or offer.

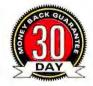

Still using some other graphics program? Now we've made switching to Convas even easier! Keep their dip art, but trade in that scooter for some real precision drawing power. Simply show your dealer proof of ownership of any Windows-based graphics program and chop nearly \$300 off Convas' already law \$399 price!

### **Dirt-Cheap Desktop Publisher Adds High-End Features**

erif's PagePlus 3.0 packs in more high-end desktop publishing features but retains its bargain price of \$60. While the previous version of this desktop publishing program worked well, it lacked important features-including automatic page numbering, a built-in word processor, and well-designed master pagesthat you'd find in high-end programs like the \$589 Aldus Page-Maker 5.0. But times change. PagePlus 3.0 delivers these features, plus precision typographic controls and ease-of-use improvements. It's not PageMaker, but it's a lot of desktop publisher for the money.

Designed for both novices and experts, PagePlus 3.0's interface resembles an old-fashioned pasteup board. The program now lets you choose from three operation modes: Intro, Publisher, and Professional. In Intro mode, the program displays shorter menus and gives frequent pop-up tips to guide beginners. Publisher mode, for tasks such as creating a newsletters, offers all the tips but not all the high-end controls, such as kerning features. Professional mode provides the highest-level features, including typographic controls. Everyone will like the layout checker, which reports

### Serif PagePlus 3.0

Inexpensive desktop publisher adds high-end word processor and typographic controls.

Sertf, Inc.

800/697-3743, 800/869-8909 (fax) Direct price: \$59.95, with modules \$99.95

modules \$99.95
Reader service no. 714

errors such as a picture running off the page borders. PagePlus 3.0 also has 100 new and enhanced templates for creating documents quickly.

For longer documents, Page-Plus 3.0 offers improved master pages that let you repeat a common element (such as a header) on each page, and automatic page numbering. PagePlus 3.0 also boasts WritePlus, a built-in word processor that resembles the Story Editor in PageMaker. WritePlus pops up in a window on the layout page and supports operations like cut-and-paste. Serif has included a spelling checker, thesaurus, and grammar checker, too.

New typographic controls and color capabilities enhance Page-Plus 3.0's professional publishing capabilities. Typographic controls include specification of leading (space between lines) and adjustments for kerning (space between letters).

Serif has introduced add-on modules for tables, drawings, special text effects, photographic image enhancement, clip art, and fonts. A version of PagePlus 3.0 that includes the draw, table, type, and photo modules costs \$99.95. Serif also plans to release a CD ROM version that will include all the modules, plus clip art and fonts.

While PagePlus offers a lot for \$60, Aldus PageMaker will still prove popular among high-end publishing professionals for its PostScript font support and its print capabilities (such as printing thumbnail images of pages). Also, many third-party vendors sell PageMaker add-on modules that offer high-end capabilities such as special color control and text effects.

-Laurianne McLaughlin

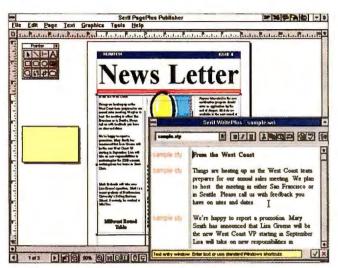

DISCOUNT DESKTOP PUBLISHER: For \$60, Serif PagePlus 3.0 offers a word processor and 100 document templates.

### Patent Lawyer in a Box

The economic reasons for patenting ideas are pretty obvious. Microsoft, for instance, makes a fortune just licensing its patents. But the economic reality of getting a patent is prohibitive. It can cost more than \$5000 in legal fees to see an idea through the patent process. In addition to the complex legal and administrative process, you have to determine if your idea will bring in enough money to warrant the up-front costs. That's why Nolo Press has created Patent It Yourself, a program that plays the role of a patent lawyer and makes it possible for small companies and individuals to patent their ideas.

Patent It Yourself is so easy to use that any wild-haired inventor can manage it. You answer questions in an interview format; the program then prepares legal forms, searches for previous patents, and helps you evaluate the commercial potential of your patent. It even helps

### **Patent It Yourself**

Guides average folks through the patent application process.

Nolo Press 800/992-6656 List price: \$229.95

Reader service no. 715

you respond if the U.S. Patent Office turns down your patent request. Even if your business has a large legal department, Patent It Yourself can streamline the patent-application procedure. For instance, if every creative mind in your company uses the program, the patent requests your legal department receives will be better organized and easier to process. The program includes the complete text of David Pressman's bestselling book Patent It Yourself. And Nolo Press provides free technical support.

-Christina Wood

# New Delrina WinComm PRO makes powerful communications easy. So why struggle with Procomm?

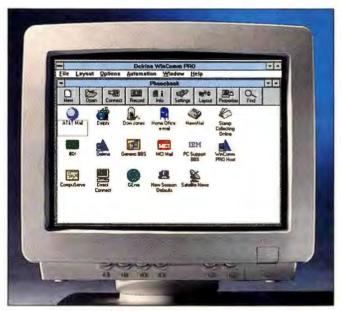

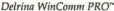

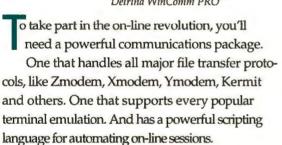

But perhaps you'd prefer software that puts that power right in front of you in a clean, intuitive interface. One that not only makes it easier to go on-line but simpler to do things once you're there. With features like a customizable, icon-based phone-

book. Drag-and-drop file transfer. A customizable button bar where you can place your most common tasks. Even a scrollback buffer that lets you refer back to text from your current session, as well as text from previous sessions.

In that case the only choice is new Delrina WinComm PRO™. The one PC Computing called "... Intuitive enough for a novice user, yet still packed with enough sophisticated

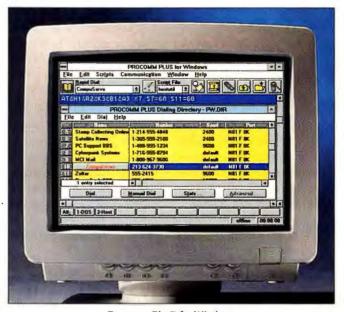

Procomm Plus™ for Windows

|                                                                      | Detrina<br>WinComm PRO                                                         | Procomm Plus"<br>for Windows" |
|----------------------------------------------------------------------|--------------------------------------------------------------------------------|-------------------------------|
| Pre-defined scripts for on-line services                             | MCI Mail, CompuServe,<br>GEnie, AT&T Mail, BIX, Delphi,<br>Dow Jones & NewsNet | MCI Mail & CompuServe         |
| Drag-and-drop file sending                                           | Yes                                                                            | No                            |
| Built-in script recorder                                             | Yes                                                                            | Yes                           |
| Phonebook                                                            | Customizable                                                                   | Fixed                         |
| Split-screen session window                                          | Yes                                                                            | No                            |
| Scrollback buffer                                                    | 200 pages                                                                      | 31 pages                      |
| Supports all popular file transfer protocols and terminal emulations | Yes                                                                            | Yes                           |
| Virus detection during download                                      | Yes                                                                            | No                            |
| Shares a COM port with WinFax PRO                                    | Yes                                                                            | No                            |
| Integrated off-line text editor                                      | Yes                                                                            | No                            |

Buy Delrina WinComm PRO alone, or as part of the money-saving Delrina Communications Suite" which also includes Delrina WinFax PRO", far and away the best-selling fax software in the world. Either way, you'll have the power you need and the ease of use you've only dreamed of.

Call for information or to upgrade from any Procomm product for just \$49. Or see your local dealer to upgrade immediately.

1-800-268-6082

ATTENTION WINFAX USERS: GET WINCOMM PRO FOR JUST \$49, CALL TODAY.

features to keep an on-line junkie happy."

\*Version 1.02 WinComm PRO is a trademark of Delrina (Delaware) Corp Delrina, WinFax PRO and Delrina Communications Suite are trademarks of Delrina (Canada) Corp. PROCOMM and ROCOMM PLUS for Windows are trademarks of DATASTORM TECHNOLOGIES, INC. All other es are trademarks of their respective owners. ©1994 Delrina (Canada) Corporation. All rights reserved.

## Manage Your Sales Contacts With TeleMagic for Windows

eleMagic, a networkable, highly customizable application aimed at sales representatives, helps you track contacts, schedule appointments, and manage your daily jumble of tasks. At \$499 (or \$1299 for a five-user pack). TeleMagic is too expensive for the home or small office but could prove valuable in networked offices that need a specialized application to manage phone-intensive sales work. This first Windows version looks good overall, despite a few calendar glitches.

Many of TeleMagic's features are customizable—for example, sales reports, and search filters and fields in the contacts database. TeleMagic uses a three-level relational database for storing linked contact information, including company information, business contacts, and sales agreements, in different database levels.

TeleMagic's interface is not as intuitive as that of some contact managers, but its phone capabilities are solid. Whenever you make a call, TeleMagic logs the call in a database and lets you take notes in an attached notepad. When you hang up, a dialog box asks for the next time you want to call back. TeleMagic includes extensive reporting capabilities for creating activity

### **TeleMagic for Windows**

LAN-ready, customizable contact manager for phoneintensive sales work.

TeleMagic Inc.

800/835-6244,
619/431-4006 (fax)
List price: \$499, five-user pack \$1299

Reader service no. 716

reports by salesperson, territory, and so on.

TeleMagic's to-do list and daily calendar for scheduling look like those of a Day-Timer. You can send to-do items to other users on the network and view people's schedules. (The program has security features to limit access.) However, Tele-Magic won't check automatically to see if users are free for a meeting time. Its weekly and monthly calendars are subpar, displaying icons to represent meetings and events rather than using text descriptions.

-Laurianne McLaughlin

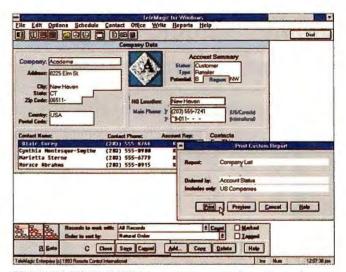

TELEMAGIC FOR WINDOWS is a contact manager for salespeople, which tracks contacts in a three-level relational database.

### Looks Like a Word Processor, Acts Like a Database

hen the veteran DOS database askSam came to Windows last year, its straightforward look and feel owed more to Microsoft Word for Windows than to Paradox, Access, or FoxPro. With over 200 major and minor improvements, askSam 2.0 for Windows is an upgrade that makes this unique, free-form database an even better choice for users who'd rather not have to learn about databases.

Anyone who's used a Windows word processor should find the transition to askSam exceptionally easy, thanks to editing and formatting tools that behave just like their word processing counterparts. You perform simple text searches with a command line that's always available on screen; menu choices let you do more sophisticated tasks such as Boolean and proximity searches.

Some of version 2.0's additions—for example, the spelling

checker—fill significant gaps in askSam 1.0's feature set. Designing report layouts was a chore in the earlier version; now you just drag field names off a palette and onto the report.

Version 2.0's hyperlink feature lets you use askSam for a whole new purpose: designing sophisticated hypertext documents. You can turn any word in a document into a hyperlink that causes askSam to jump to another part of the database, open a new database or report, or even execute a menu command. Inexperienced users can then navigate these documents by simply pointing and clicking.

All these features equip the program for tasks that involve transforming large amounts of random text information—such as E-mail messages or online documentation—into a well-organized database.

What askSam really isn't designed to tackle are the complex, highly customized applica-

### askSam 2.0 for Windows

Unique free-form database now has hyperlinks. askSam Systems 800/800-1997, 904/584-6590 List price: \$149.95 for first 90 days after August release, \$395 thereafter; upgrade from previous version \$79.95 Reader service no. 717

tions that are the forte of such databases as dBASE and Paradox. While version 2.0 can search multiple files with a single command, it's still a flat-file program and can't link several files into a truly unified database. The program also doesn't offer any macro or programming language. But users who prize ease of use over advanced features may find that askSam 2.0 is just the solution they have been looking for.

-Harry McCracken

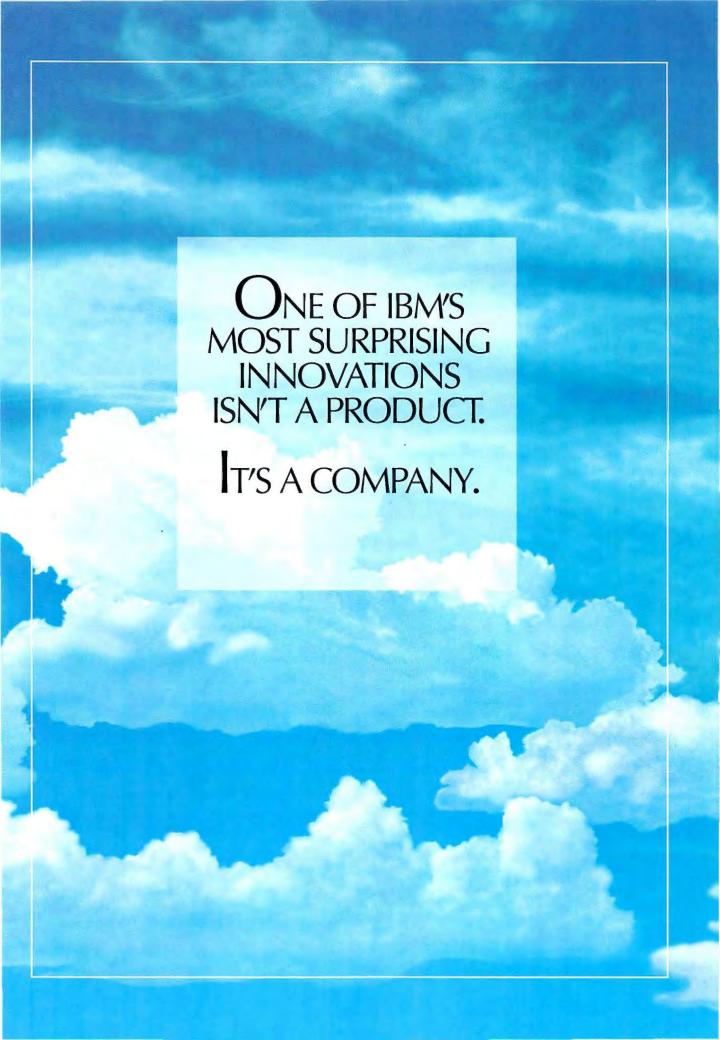

# PERFORMANCE SO ADV

### "...The D466 I/VL [Is] The Fastest 486DX2/66 We've

Ever Tested." -InfoWorld, April 4, 1994

This is computing so advanced it will be years before you take full advantage of it. Already the industry's fastest 486DX2/66, the D466 I/VL utilizes new, enhanced performance Tseng W32P drivers to deliver up to 20% faster video performance. Want to see all the details? Upgrade to 800x600 True Color. To keep you ahead, there's an upgrade path to Pentium technology. And it's the first PC you can

> upgrade from VESA to PCI. All of this at a price you'll want to

take full advantage of right

The optimized motherboard design exploits every last bit of processing power of the DX2 CPU.

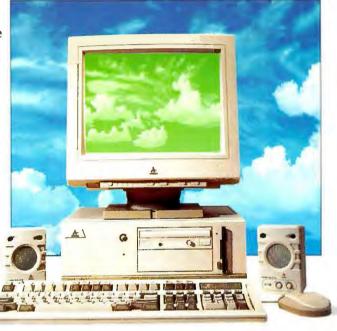

Best Buy desktop model shown above. Mini-tower and other configurations also available.

#### FREE MONITOR UPGRADE

Get A Free Upgrade From A 14" To A 15" FST Monitor With The Purchase Of Any AMBRA INL System Below.1

D466 I/VL \$1779 Business Lease: \$63/Month

- ▲ 486DX2/66MHz Processor, Desktop
- ▲ Upgradable to PCI and Pentium Technology
- ▲ 256KB L2 Cache, Write-Back
- ▲ 4MB RAM, Max: 64MB
- ▲ 420MB IDE Hard Disk Drive
- ▲ 14" SVGA Color Monitor-LR
- ▲ VESA Local Bus Graphics
- Accelerator 1MB ▲ VESA Local Bus IDE Hard
- Drive Controller ▲ 4 16-bit ISA and 1 32-bit VL
- ▲ 3.5" 1.44MB Diskette Drive
- ▲ 5 Drive Bays ▲ High-Speed Serial Ports-16550 UART
- ▲ Parallel Port, ECP/EPP Supported
- ▲ Lexmark<sup>™</sup> 101-Key Keyboard
- ▲ MS-DOS' 6.2, Windows' 3.1, Mouse
- ▲ One-Year IBM Onsite Service

### 2 BEST BUY \$2499

Business Lease: \$89/Month

- ▲ 486DX2/66MHz Processor, Desktop
- Upgradable to PCI and Pentium Technology
- ▲ 256KB L2 Cache, Write-Back
- ▲ 8MB RAM, Max: 64MB
- ▲ 540MB IDE Hard Disk Drive
- ▲ 14" SVGA Color Monitor-LR
- ▲ VESA Local Bus Graphics Accelerator 1MB
- ▲ VESA Local Bus IDE Hard Drive Controller
- **Double-Speed Multisession** CD-ROM Drive
- ▲ 16-bit Sound Card and 2 Speakers
- ▲ Borland Office™ on CD
- ▲ Productivity Pack
- ▲ 4 16-bit ISÁ and 1 32-bit VL **Bus Slots**
- ▲ 3.5" 1.44MB Diskette Drive ▲ Lexmark 101-Key Keyboard
- ▲ MS-DOS 6.2, Windows 3.1,
- ▲ One-Year IBM Onsite Service

### ☑ D4100 I/VL ¾

Business Lease: \$99/Month

- ▲ 100MHz Intel DX4 Processor. Desktop
- ▲ Upgradable to PCI and Pentium Technology
- ▲ 16KB L1, 256KB L2 Cache, Write-Back
- ▲ 16MB RAM, Max: 64MB
- ▲ 720MB IDE Hard Disk Drive
- ▲ 14" SVGA Color Monitor-LR
- ▲ VESA Local Bus Graphics Accelerator 2MB
- VESA Local Bus IDE Hard **Drive Controller**
- ▲ 4 16-bit ISA and 1 32-bit VL **Bus Slots**
- ▲ 3.5" 1.44MB Diskette Drive
- ▲ 5 Drive Bays ▲ High-Speed Serial Ports-16550 UART
- ▲ Parallel Port, ECP/EPP Supported
- ▲ Lexmark 101-Key Keyboard
- ▲ MS-DOS 6.2, Windows 3.1,
- ▲ One-Year IBM Onsite Service

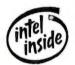

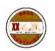

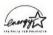

#### **POPULAR OPTIONS**

| ▲ Mini-Tower          |         |
|-----------------------|---------|
|                       | dd \$75 |
| ▲ Double-Speed        |         |
| CD-ROM                | \$149   |
| ▲ Double-Speed        |         |
| Multimedia            | \$239   |
| ▲ 14.4 kbps Fax/Modem | \$142   |
| ▲ 250MB Tape Drive    | \$169   |
| ▲ 17" FST-NI Color    |         |
| Monitor               | \$699   |
| ▲ 1MB Video Memory    |         |
| Upgrade               | \$69    |
| ▲ 5.25" Floppy Drive  | \$60    |
| ▲ 1GB IDE Disk Drive  | \$699   |
|                       |         |

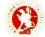

IBM strikes, with a powerfully simple idea. Deliver high-performance personal computing at very low, very competitive prices. All backed by unwavering, unmatched service and support.

We're AMBRA,™ a high-powered, direct-order subsidiary of IBM.®

Our innovations start with optimized designs that harness state-of-the-art technologies. From IBM. From Intel.® And others on the leading edge. The result is computing that pushes speeds to the limit.

If you like, optimize a desktop design according to your own specifications. At your request, we'll custom configure your desktop—at no extra charge. Add memory. Add hard drive capacity. Choose a faster video card. Choose from our long list of options to create the system you want.

Whether you choose an

AMBRA 486 I/VL, PCI Pentium,™
or notebook, you'll get a
highly reliable system. Every

AMBRA is checked and
rechecked. Rigorously
qualified components are
thoroughly tested by our own
exacting lab technicians.

Retested in manufacturing.

And finally, checked again by

XXCAL, an independent
compatibility lab.

And, as with every AMBRA system, you'll always get great prices. As a direct-order business, we combine our low overhead and our considerable buying power to keep costs down.

What's more, we stand behind every purchase. We back every system we sell with unsurpassed, toll-free, 24-hour, 7-day IBM technical support. And you get one-year IBM onsite service with every one of our desktops.

Finally, if you're not completely satisfied, return your purchase within 30 days, and we'll give you your money back. Period.

At AMBRA, we're committed to our customer. We'll always be there when you need us—now and in the future.

With IBM's resources backing us, you can be confident that we're not just another here-today-fold-tomorrow clone manufacturer. Fact is, many leading industry analysts expect us to emerge as one of the top players in personal computing.

Compare our leading-edge technology. Compare our prices—now lower than ever.
And when it comes to IBM service and support, there is no comparison.

Compare, and see for yourself how the products of innovative thinking can work for you.

AMBRA. A bolt from the blue.

### THE AMBRA ASSURANCE

- ▲ Toll-free IBM technical support, available 24 hours, 7 days a week.
- ▲ One-year IBM onsite service for desktops.
- ▲ 30-day, airtight, money-back guarantee.
- One-year warranty on parts and labor.
- ▲ All systems are rigorously tested.
- rigorously tested.

  ▲ XXCAL Gold
- Certification Program.

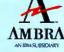

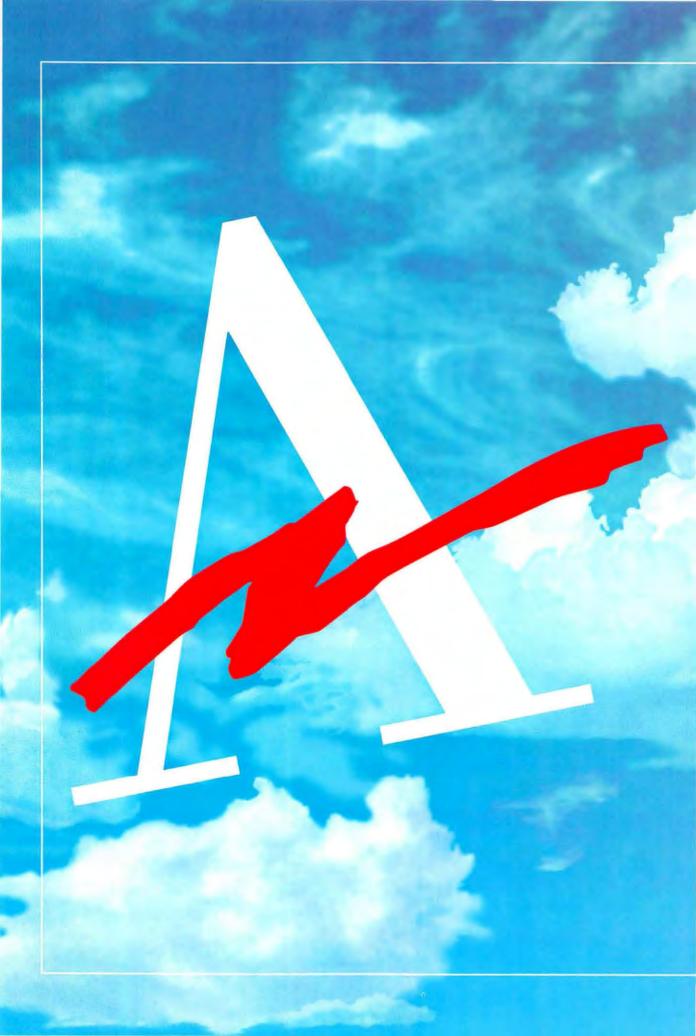

# AMBRA A BOLT FROM THE BLUE.

# ANCED, EVEN YOUR DOLI

# The Pentium Systems Of Choice.

"The AMBRA Pentium PCI Desktop makes it clear that this is the new Windows/Multimedia system standard." -Windows Sources, April 1994

At last, you can get the new standard of power, the Pentium CPU. And with the widest range of peripherals to harness this power, AMBRA's where you should get it. Choose your fast PCI video card. Add hard drive capacity up to 4GB; mini-tower, up to 6GB. With PCI/IDE or PCI/SCSI controllers for faster throughput, you'll get transfer rates of up to 11MB/sec. And Pentium systems are compatible with over 50,000 legacy X86 applications. It all adds up to

workstation-like performance at 486 prices. You get the idea. We suggest you get on the phone.

With up to 150MIPS, superscalar architecture and enhanced floating point, these Pentium systems are ideal for multimedia, CAD/CAM, or as a departmental server.

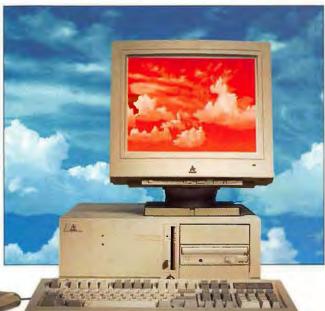

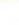

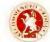

InfoWorld, March 14, 1994

### FREE MONITOR UPGRADE

Get A Free Upgrade From A 14" To A 15" FST Monitor With The Purchase Of Any AMBRA System Below.1

# 4 DP60PCI \$2599 Business Lease: \$92/Month

- ▲ Intel 60MHz Pentium CPU ▲ 64-bit CPU-Memory-Cache
- Data Path ▲ 256KB L2 and 16KB L1 Cache
- ▲ 8MB RAM, Max: 128MB
- ▲ 720MB IDE Hard Disk Drive
- ▲ 14" SVGA Color Monitor-LR ▲ Phantom 32P PCI Graphics
- Accelerator 2MB ▲ Double-Speed Multisession CD-ROM Drive
- ▲ 4 ISA, 2 PCI and 1 ISA/PCI
- Slots ▲ Fast PCI/IDE Controller
- ▲ 3.5" 1.44MB Diskette Drive
- ▲ 6 Drive Bays
- ▲ Lexmark 101-Key Keyboard
- ▲ MS-DOS 6.2, Windows 3.1, Mouse
- ▲ Serial Ports-16550 UART
- ▲ Parallel Port-ECP/EPP
- ▲ 200 Watt Power Supply
- ▲ One-Year IBM Onsite Service

# DP90PCI \$2999 Business Lease: \$106/Month

- ▲ Intel 90MHz Pentium CPU ▲ 64-bit CPU-Memory-Cache Data Path
- ▲ 256KB L2 and 16KB L1 Cache
- ▲ 8MB RAM, Max: 128MB
- ▲ 720MB IDE Hard Disk Drive
- ▲ 14" SVGA Color Monitor-LR
- ▲ Phantom 32P PCI Graphics
- Accelerator 2MB
- ▲ Double-Speed Multisession CD-ROM Drive
- ▲ 4 ISA, 2 PCI and 1 ISA/PCI
- ▲ Fast PCI/IDE Controller
- ▲ 3.5" 1.44MB Diskette Drive
- ▲ 6 Drive Bays
- ▲ Lexmark 101-Key Keyboard
- ▲ MS-DOS 6.2, Windows 3.1,
- ▲ Serial Ports-16550 UART
- ▲ Parallel Port-ECP/EPP
- ▲ 200 Watt Power Supply
- ▲ One-Year IBM Onsite Service

#### **DP90PCI POWER** PACKAGE UPGRADE \$599

- ▲ 16MB RAM
- ▲ PCI Diamond Viper Graphics Accelerator, 2MB VRAM
- ▲ Borland Office on CD-ROM
- ▲ Productivity Pack
- ▲ Order Code: DGBP02WF

## **HOT PENTIUM OPTIONS**

- ▲ Multimedia Upgrade Add \$90
- ▲ Mini-Tower Upgrade Add \$75 ▲ PCI/SCSI Adapter
- ▲ 1GB Fast SCSI-2 Hard Disk Drive \$799
- ▲ 2GB Fast SCSI-2 Hard Disk Drive \$1399
- ▲ 14.4 kbps Fax/Modem Internal \$142
- ▲ Matrox MGA II+. 2MB VRAM \$599
- ▲ 17" FST-NI Color Monitor \$699

| WinMarks (4.0) |             |               |                |  |  |  |  |
|----------------|-------------|---------------|----------------|--|--|--|--|
|                | Phantom 32P | Diamond Viper | Matrox MGA II+ |  |  |  |  |
| DP60PCI        | 17.7        | 19.7          | 25.9           |  |  |  |  |
| DP90PCI        | 23.2        | 24.2          | 32.1           |  |  |  |  |

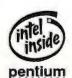

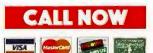

# AR'S MORE POWERFUL.

# The 100MHz Notebook.

It's ideal for those who travel the fast track. Driven by a fast Intel DX4 100MHz processor, the N100 is a blur. The screen, however, is sharp and vivid—thanks to a 9.5-inch active matrix (TFT) display. Combined with the integrated audio

playback and record functions, your multimedia presentations will be very sharp indeed. The N100 may be small, but it packs an impressive list of features. Such as a 450MB hard drive. An 85-key, full-size keyboard. And

an integrated, easy-to-use 16mm trackball. All at a flyweight price. And all to help you fly through your workload.

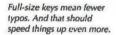

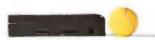

These notebooks pack a lot of power into a scant 6.7 pounds.

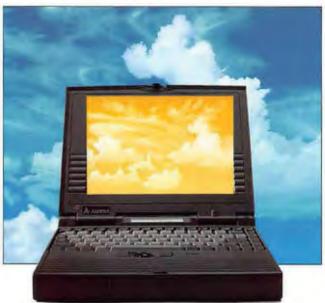

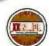

# <sup>6</sup>N75D-340 \*3199 Business Lease: \$114/Month

- ▲ 75MHz Intel DX4
- ▲ 340MB Hard Disk Drive, Upgradable
- ▲ 10.3" Dual Scan DSTN Color Display with Local Bus Video and 1MB Video RAM
- ▲ 4MB RAM, Max: 20MB
- ▲ 3.5" 1.44MB Diskette Drive
- ▲ Type III PCMCIA Slot (1 Type III/ 2 Type II)
- ▲ 85-Key Keyboard
- ▲ Centered 16mm Trackball
- ▲ Integrated Audio (Speaker and Microphone)
- ▲ System Status Panel
- ▲ 6.7 Pounds, Including NiMH Battery
- **▲ MS-DOS 6.2**
- ▲ Windows for Workgroups 3.11
- ▲ Includes AC Adapter and Case

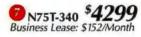

- ▲ 75MHz Intel DX4
- ▲ 340MB Hard Disk Drive,
- Upgradable ▲ 9.5" Active Matrix TFT Color Display with Local Bus Video and 1MB Video RAM
- ▲ 4MB RAM, Max: 20MB
- ▲ 3.5" 1.44MB Diskette Drive
- ▲ Type III PCMCIA Slot (1 Type III/ 2 Type II)
- ▲ 85-Key Keyboard
- ▲ Centered 16mm Trackball
- ▲ Integrated Audio (Speaker and Microphone)
- ▲ System Status Panel
- ▲ 6.7 Pounds, Including NiMH **Battery**
- ▲ MS-DOS 6.2
- ▲ Windows for Workgroups 3.11
- ▲ Includes AC Adapter and Case

# 8 N100T-450 \$5299 Business Lease: \$187/Month

- ▲ 100MHz Intel DX4
- ▲ 450MB Hard Disk Drive.
- Upgradable

  ▲ 9.5" Active Matrix TFT Color Display with Local Bus Video and 1MB Video RAM
- ▲ 4MB RAM, Max: 20MB
- ▲ 3.5" 1.44MB Diskette Drive
- ▲ Type III PCMCIA Slot (1 Type III/ 2 Type II)
- ▲ 85-Key Keyboard
- ▲ Centered 16mm Trackball
- ▲ Integrated Audio (Speaker and Microphone)
- ▲ System Status Panel
- ▲ 6.7 Pounds, Including NiMH Battery
- ▲ MS-DOS 6.2
- ▲ Windows for Workgroups 3.11
- ▲ Includes AC Adapter and Case

## N100 AND N75 OPTIONS

- ▲ 4MB Memory \$249 \$449 ▲ 8MB Memory
- ▲ 16MB Memory \$1149 ▲ NiMH Battery \$139
- ▲ Battery Charger \$99 ▲ 12Volt DC Auto Adapter \$79
- ▲ AC Adapter \$89 \$399
- ▲ Docking Station▲ Deluxe Carrying Case \$99
- ▲ N100T/N75T Extended Warranty \$349
- ▲ N75D Extended
  - Warranty \$299

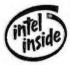

InfoWorld, May 23, 1994

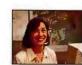

1800-200-3151

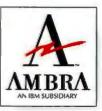

# NO END TO THE POSSIBILITIES.

#### All AMBRATM Desktops and **Towers Feature:**

- ▲ Upgrade Path to Pentium<sup>™</sup> Technology
- ▲ 3.5" 1.44MB Diskette Drive ▲ Lexmark™ 101-Key
- Keyboard ▲ MS-DOS 6.2
- ▲ Windows™ 3.1
- ▲ Mouse

▲ One-Year IBM\* Onsite Service

#### 486 SYSTEMS

486SX/33MHz, Desktop \$1369 Model D4335XA

Business Lease: \$48/Month

- ▲ 128KB L2 Cache, Max: 256KB
- ▲ 4MB RAM, Max: 36MB
- ▲ 270MB IDE Hard Disk Drive ▲ 14" SVGA Color Monitor-LR
- ▲ VESA Local Bus Graphics
- Accelerator 1MB VESA Local Bus IDE Hard **Drive Controller**
- ▲ 5 ISA Slots & 5 Drive Bays

### 486DX2/66MHz, Desktop \$1519 Model D466DXA

Business Lease: \$54/Month

- ▲ 128KB L2 Cache, Max: 256KB
- ▲ 4MB RAM, Max: 36MB
- ▲ 270MB IDE Hard Disk Drive
- ▲ 14" SVGA Color Monitor-LR
- ▲ VESA Local Bus Graphics Accelerator 1MB
- **VESA Local Bus IDE Hard** Drive Controller
- ▲ 5 ISA Slots & 5 Drive Bays

# 486DX2/66MHz, Desktop

\$1699 Model D466DXA Business Lease: \$60/Month

- ▲ 128KB L2 Cache, Max: 256KB
- ▲ 8MB RAM, Max: 36MB
- ▲ 270MB IDE Hard Disk Drive
- ▲ 14" SVGA Color Monitor-LR
- ▲ VESA Local Bus Graphics Accelerator 1MB
- VESA Local Bus IDE Hard **Drive Controller**
- ▲ 5 ISA Slots & 5 Drive Bays

#### **UPGRADABLE BUS MODELS**

486DX2/66MHz, Desktop \$1959 Model D466 IVI

Business Lease: \$70/Month

- ▲ 256KB L2 Cache, Write-Back ▲ 8MB RAM, Max: 64MB
- ▲ 420MB IDE Hard Disk Drive
- ▲ 14" SVGA Color Monitor-LR ▲ VESA Local Bus Graphics
- Accelerator 1MB ▲ VESA Local Bus IDE Hard **Drive Controller**
- 4 16-bit ISA & 1 32-bit VL **Bus Slots**
- ▲ 5 Drive Bays

## 100MHz Intel DX4, Desktop \$2299 Model D4100 IVL

Business Lease: \$82/Month

- ▲ 16KB L1 & 256KB L2 Cache, Write-Back
- ▲ 8MB RAM, Max: 64MB
- ▲ 540MB IDE Hard Disk Drive
- ▲ 14" SVGA Color Monitor-LR ▲ VESA Local Bus Graphics
- Accelerator 1MB VFSA Local Bus IDE Hard **Drive Controller**
- 4 16-bit ISA & 1 32-bit VL **Bus Slots**
- ▲ 5 Drive Bays

#### PENTIUM/PCI OR EISA 60MHz Intel Pentium, PCI

\$2599 Model DP60PCI Business Lease: \$92/Month

- ▲ 64-bit CPU-Memory-Cache Data Path
- ▲ 256KB L2 & 16KB L1 Cache
- ▲ 8MB RAM, Max: 128MB
- ▲ 720MB IDE Hard Disk Drive
- ▲ 14" SVGA Color Monitor-LR
- ▲ PCI Graphics Accelerator 2MB ▲ Double-Speed Multisession
- CD-ROM Drive ▲ 4 ISA, 2 PCI & 1 ISA/PCI Slots
- ▲ Fast PCI /IDE Controller
- ▲ 6 Drive Bays
- ▲ 200 Watt Power Supply

### 60MHz Intel Pentium, EISA

\$2899 Model DP60 EVI. Business Lease: \$103/Month

- ▲ 64-bit CPU-Memory-Cache Data Path
- ▲ 256KB L2 & 16KB L1 Cache
- ▲ 8MB RAM, Max: 64MB
- ▲ 6 EISA & 2 EISA/VESA Slots ▲ 540MB SCSI Hard Disk Drive
- ▲ 14" SVGA Color Monitor-LR
- ▲ Integrated SCSI-2 Controller
- ▲ VESA Graphics, 2MB VRAM
- ▲ 6 Drive Bays

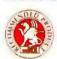

InfoWorld, April 4, 1994

# Call Now And Get A Free Upgrade From A 14" To A 15" FST Monitor On Select Models.1

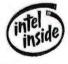

## **MOBILE SYSTEMS**

486SX/25MHz \$1799 Subnotebook Model SN-425C-170

Business Lease: \$64/Month

- ▲ 7.8" Color STN Display ▲ 170MB Removable Hard Drive
- ▲ 4MB RAM, Max: 20MB
- ▲ External 3.5" Diskette Drive
- ▲ 1 Type II PCMCIA Slot
- ▲ 86-Key Keyboard
- ▲ Integrated 16mm Trackball ▲ MS-DOS 6.2, Windows 3.1
- ▲ 4 Pounds, Including Battery
- ▲ Borland Office™ (WordPerfect. Quattro Pro and Paradox")
- ▲ Borland Sidekick ▲ Monochrome Models from \$1199

#### 486SX/33MHz

\$1999 Notebook Model N433C-120

Business Lease: \$71/Month

- ▲ 9.5" Dual Scan Color Display ▲ 4MB RAM, Max: 12MB
- ▲ 120MB Hard Disk Drive
- ▲ 3.5" Diskette Drive
- ▲ 1 Type III PCMCIA Slot
- ▲ 86-Key Keyboard
- ▲ Integrated 16mm Trackball
- ▲ MS-DOS 6.2, Windows 3.1
- ▲ Carrying Case
- ▲ 6.6 Pounds, Including Battery
- Borland Office (WordPerfect, Quattro Pro and Paradox)
- ▲ Borland Sidekick

#### 486DX2/50MHz

\$3599 Notebook Model N450T-200

- Business Lease: \$128/Month ▲ 9.5" Active Matrix TFT Color
- Display ▲ 8MB RAM, Max: 12MB
- ▲ 200MB Hard Disk Drive
- ▲ 3.5" Diskette Drive
- ▲ 1 Type III PCMCIA Slot
- ▲ 86-Key Keyboard ▲ Integrated 16mm Trackball
- ▲ MS-DOS 6.2, Windows 3.1
- ▲ Carrying Case
- ▲ 6.6 Pounds, Including Battery

#### Subnotebook Accessories Road Warrior:

- ▲ PCMCIA 2.4/9.6 kbps Data/Fax Modem, Carrying Case
- ▲ Extra Battery, Battery Charge \$404 **Quick Dock:**

#### ▲ Port Replicator, Keyboard ▲ 14" SVGA Color Monitor

**Notebook Accessories** \$927 Instant Office:

▲ Docking Station, Keyboard ▲ 15" FST-NI Color Monitor

\$278 Traveler: ▲ PCMCIA 2.4/9.6 kbps Data/Fax Modem, Extra Battery

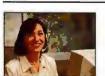

# CALL TODAY.

00-200-315

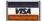

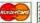

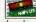

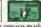

1994 AMBRA Computer Corporation. The AMBRA logo and logotype are trademarks of AMBRA Computer Corporation. AMBRA is a frademark of ICPI Ltd. and used under license therefrom. The Intel Inside Logo is a registered trademark, of ICPI Ltd. and used under license therefrom. The Intel Inside Logo is a registered trademark, of Intel Corporation. All other brands and product names are registered trademarks or service marks of their respective holders. Please call for details regarding AMBRA's money-back guarantee, warranty and credit terms. Onsite service may not be available in certain locations. Offerings may differ in Canada. Offerings, prices and products are subject to change without prior notice. Prices do not include shipping, administrance charge are the responsibility of the customer. Lease based on 36 months, offered by IBM Credit Cop. <sup>1</sup>Limited time offer expires 8/31/94. Applies to 60MHz or faster desktop processors.

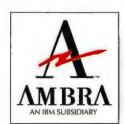

# An Easier Way to Write Performance Reviews

n theory, employee performance appraisals are supposed to be an enlightening experience—both for the manager and the employee. In practice, however, these annual rituals are usually less than pleasant, largely because managers have too little time and energy to dig up the employee's files, remember all the relevant examples of good or bad performance, and write a long, complex document that sounds, well, managerial.

Sensing a growing hunger among managers for an easier way to perform this arduous task, two companies-Austin-Hayne Corporation and KnowledgePoint-have introduced packages that automate reviews. Both products-Austin-Hayne's \$129 Employee Appraiser and KnowledgePoint's \$169 Performance Now for Windows-offer a straightforward, fill-in-the-blank approach to appraisals that saves harried managers the hard, thankless work of writing.

Employee Appraiser auto-

# **Employee Appraiser**

Easy-to-use package for review writing. Austin-Hayne Corp. 800/809-9920 List price: \$129 Reader service no. 718

# Performance Now for Windows

Sophisticated guide for employee reviews.

KnowledgePoint
707/762-0333,
707/762-0802 (fax)
List price: \$169

Reader service no. 719

mates appraisal writing by letting you fill out fields to create a nicely formatted form. The program then simplifies the actual writing by providing a pick list of skill areas (such as communication, teamwork, and so forth). Click a sublist of positive or negative qualities ("presents ideas clearly," "can use simple terms," and so on), and suggested text appears in a neighboring window where you can edit it. A scan feature lets you locate inappropriate words (such as "dumb") that would be grounds for a lawsuit, and offers more sensitive phrasing.

Like Employee Appraiser, Performance Now keeps a log of employee performance, and inserts canned text in a preformatted template to cover qualities such as job knowledge, initiative, and so on. But the program goes further by asking you to rate qualities on a scale from 1 (low) to 5 (high); when you choose a rating, suggested text appears. The program includes an online human resources adviser. Click the advice button to learn how to judge qualities such as communication ability. The adviser also coaches you on how best to conduct the review session. (Employee Appraiser has a similar coaching feature.)

While both programs simplify the review writing process, it takes some discipline to use them responsibly. It's a little too easy for a harried manager to simply accept the canned text, with the unhappy possibility that Mary's and Joe's reviews could end up sounding too much alike. However, managers who shudder at the prospect of annual reviews will appreciate these programs' helpful advice.

-Bronwyn Fryer

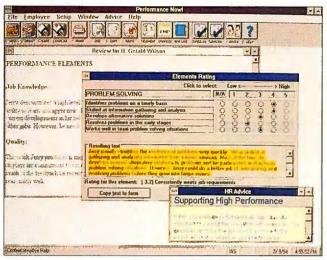

YOU CAN WRITE AN EMPLOYEE PERFORMANCE REVIEW in minutes using Performance Now for Windows' built-in rating system.

# **Multiple Masters Come to ATM**

nce upon a time, if you wanted to view and print type in a variety of sizes, you needed Adobe Type Manager (ATM) and PostScript fonts. Then Microsoft changed the ground rules by including a passel of TrueType fonts in Windows 3.1. Adobe scrambled to make ATM competitive by improving performance and adding features. But the sad truth is, ATM has become a niche product-indispensable for professional desktop publishers and anyone dealing with a service bureau, but irrelevant to millions of business users satisfied with the cheap and ubiguitous True Type fonts.

The newest version, ATM 3.0, may not broaden that audience, but it will please current ATM users. ATM now includes 30 typefaces, up from 13. And 10 of the new typefaces are Multiple Masters that users can manipulate—altering weight, width, optical size, or style—

**Adobe Type Manager** 

Includes Multiple Masters, typefaces users can modify. Adobe Systems 800/833-6687

List price: \$60, upgrade \$30 Reader service no. 720

to generate a new font variation. For the design-conscious, the inclusion of the Multiple Master typeface Tekton may be enough to justify the package's \$60 price. But Adobe hasn't gone far enough with this release. When you receive a document that contains fonts not present on your PC, ATM 3.0 doesn't use Multiple Masters to build look-alike fonts as substitutes. This feature has been available for a year and a half on the Macintosh, courtesy of SuperATM. Windows font mavens may just have to wait for the next ATM release.

-Steve Fox

ONLY

MOTHER

NATURE

PACKS

MORE

POWER

INTO SUCH

A SMALL

PACKAGE.

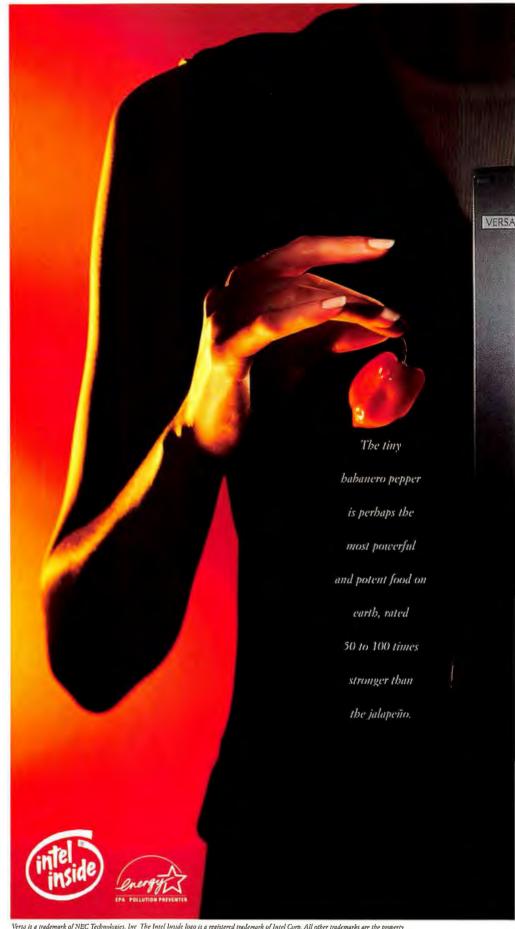

Versa is a trademark of NEC Technologies, Inc. The Intel Inside logo is a registered trademark of Intel Corp. All other trademarks are the property of their respective counters. The Energy Star emblem does not represent EPA endorsement of any product or service \* Versa S monochrome model 

1994 NEC Technologies, Inc. NEC GSA #GSOOK91AG\$3241

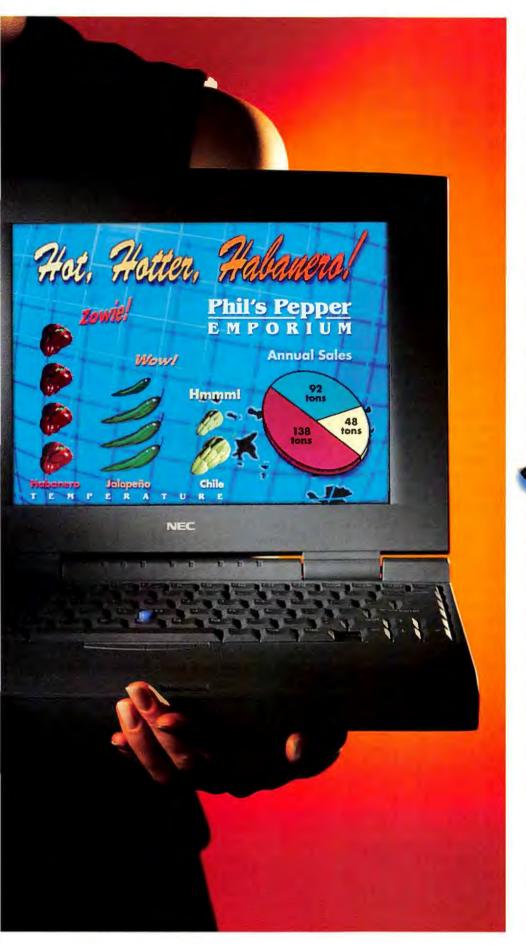

Here's a hot little notebook
guaranteed to set your imagination
on fire. Presenting the Versa™S
notebook computer from NEC.

# VERSA=VERSATILITY

Perhaps the most powerful notebook pound-for-pound (actually, starting at about 4 lbs.\*) on earth, thanks to the availability of an i486<sup>TM</sup> DX2/50 processor with on-board local bus video, up to 12 MB RAM and 260 MB hard disk storage. And wait until you get a taste of the unusually long list of standard features to be found on a computer this compact. Choose from a brilliant 9.5" color TFT, enhanced color DSTN or

monochrome LCD
display. The Versa S also
bas a large keyboard, PCMCIA Type III

capabilities, serial, parallel, SVGA and keyboard/mouse

ports. Yet, it folds to a svelte 1.4\* inches.

Now through August 31, get a free second battery when you buy a Versa S. Call 1-800-NEC-VERSA or see your dealer for details. The Versa S notebook. It's got the kind of powerful kick that would impress even Mother Nature.

SEE, HEAR

AND FEEL THE

DIFFERENCE.

NEC

# A World of Science on CD ROM

t \$1300, the McGraw-Hill Multimedia Encyclopedia of Science & Technology is hardly an impulse item. But for anyone who works in or studies a scientific field (such as computers, astronomy, medicine, or chemistry) and needs frequent, easy access to a rich technical reference, this CD ROM could prove invaluable.

Actually, the disk is a bargain, comparatively speaking. The 20-volume print version (now in its seventh edition) includes the same 7300 articles as the CD ROM, yet it costs \$600 more. In addition, the disk offers the entire contents of the McGraw-Hill Dictionary of Scientific and Technical Terms (105,000 terms and 122,600 definitions), which retails for \$110.50. Then there's the multimedia content: 39 animations in Video for Windows format explaining everything from echoes to internal combustion engines, as well as some 100 graphics (astronomical and geographical maps, illustrations, photos, charts, and tables) that don't appear in the print version. You even get a phonetics chart: Click any vowel or consonant to hear how it sounds.

# McGraw-Hill Multimedia Encyclopedia of Science & Technology

reference CD ROM for libraries, scientific research labs, and businesses.

McGraw-Hill Professional Book Group

800/233-1128 ext. 235, 717/794-2191, 717/794-5344 (fax)
List price: \$1300

Reader service no. 681

Aside from cost, the biggest advantage this CD ROM has over the print encyclopedia is its fast and easy search capabilities. Unlike many multimedia CD ROMs, the Science & Technology interface is streamlined for searching; you don't have to dig through gratuitous icons to find the information you need.

To perform a Quick Search, you type a single word or term, and up pops a list of relevant articles. Or you can choose Advanced Search, which uses Boolean logic: Type up to four related words or phrases to perform extremely specific searches. (For instance, you can search for articles in which your chosen words appear in the same paragraph.) When reading an article, you can click any highlighted technical word to receive a quick definition from the dictionary, or click an icon to view a related animation, illustration, or photo. Despite the depth and range of the encyclopedia's content, database searches are handled quickly and efficiently.

The most important element of any reference work, of course, is its content, and the Science & Technology disk doesn't scrimp on information. Although the explanations are fairly dry (after all, this is a technical reference), they are complete-you get 25 pages of text on the subject of volcanoes. Look up compact disk, for example, and you'll learn the speed at which audio tracks are scanned, the mathematical formula for acceptable dynamic range in audio, even the typical length of a disk's pits.

Network prices range from \$1600 (for 2 to 8 users) to \$1800 (for 9 to 20 users); annual up-

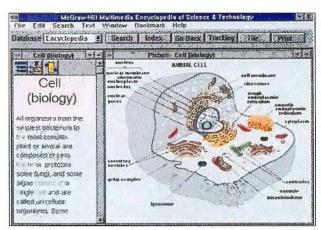

SCIENTIFIC LIBRARY ON A DISK: The McGraw-Hill Multimedia Encyclopedia explains everything from cell biology to cellular phones.

dates of the Science & Technology CD ROM cost \$325. You'll need 4MB of available hard disk space to install the program—but that's a small price to pay for the disk's wealth of information.

-James A. Martin

# **A Sound Choice for Presentations**

The worst part of giving presentations is wondering whether your audience is about to doze off. Perhaps if you integrated music with text and graphics, your audience would be more receptive to your insights. Now you can do just that with Cambium Sound Choice, Volume One, a CD ROM library of 70 music clips created specifically for presentations. The musical selections are broad and include contemporary, classical, rock, jazz, and Latin or tropical riffs in slow, moderate, or upbeat tones.

The great thing about Sound Choice is that it lets you edit the clips. You control the timing, fade-outs, and crescendos of each 60-second clip. You can also use abbreviated "bumpers"—sound samples 2 or 15 seconds long. As you listen to each clip, type in comments via the Sound Choice interface so you can better remember the sound file at a later date.

# Cambium Sound Choice, Volume One

Cambium Development
List price: \$69
800/231-1779
Reader service no. 682

The problem with Sound Choice is its selection of music. Although the disk's classical choices are impressive (they include Stravinsky, Dvořák, and Mozart), the other clips are generic and boring-your audience will feel as if they're riding in an elevator. The jazz selection needs someone like Miles Davis, and the rock choices could use Pink Floyd. Perhaps the music will improve in future Sound Choice volumes. Still, if you need to enliven your presentations, Sound Choice is a good place to start for \$69.

-Arden M. Hoffman

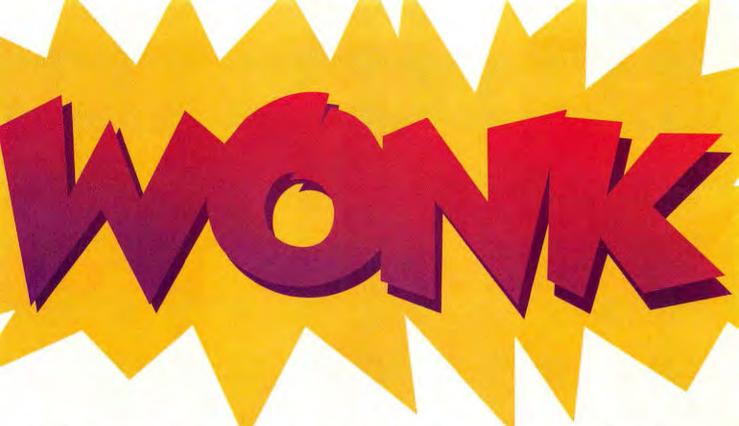

# SideBar Wonks Your Windows to Perfection

SideBar eliminates the last bit of DOS clunkiness from MS Windows.

Object-oriented interface makes it easier to manage files, disk drives and printers.

Simply drag and drop files to copy, move or print them.

SideBar is the efficient desktop for Windows—a small, fast shell that automatically creates objects that make it simpler to manage applications, documents, folders, drives, TSRs,

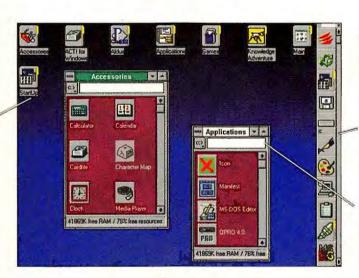

Now opening, copying, moving, deleting, renaming and printing are intuitive.

Speed up the way you work by customizing SideBar to conserve desktop space.

Sometimes prefer to key-in DOS commands? The command line's always there.

printers, etc. All you need to do is point and click.

SideBar simply makes Windows more 'windows-like.' And that makes your work go quicker and easier. It's an

idea incorporated in Microsoft Office, but we've taken it to its obvious conclusion.

SideBar makes MS Windows a better place to work.

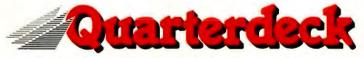

Quarterdeck Office Systems, 150 Pico Boulevard, Santa Monica, CA 90405 (310) 392-9851 Fax (310) 314-4219 Quarterdeck International Ltd., B.I.M. House, Crofton Terrace, Dun Laoghaire Co. Dublin, Ireland Tel.(353) (1) 284-1444 Fax: (353) (1) 284-4380

@1993 Quarterdeck Office Systems. Trademarks are property of their respective owner

# This is a busi

software prog

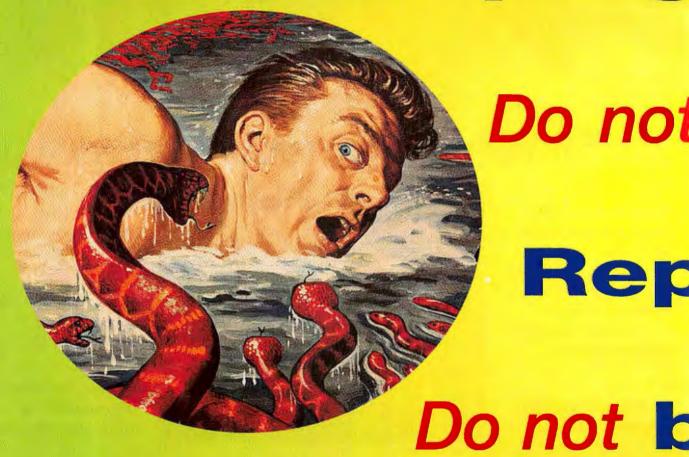

Root canals. Bad haircuts. Business graphics. A few scary things you go through life trying to avoid. Well, fret no more friend. Visio™is here. It's graphics software that gives you the courage to do things you've never done before. In a nutshell, it's business drawing for people whose business isn't drawing. What your spreadsheet does for numbers, Visio does for visual communication. With 20 stencils and over 600 pre-drawn SmartShapes™ to choose from, you'll be drawing all kinds of stuff without drawing one darn thing. Organizational charts. Project timelines. Computer network diagrams. Engineering schematics. The big word here is ENABLING. No other business graphics program lets you do so much, so fast

# ess graphics

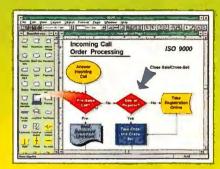

So you don't have a degree in rocket science? Using Visio is cake. Drag the pre-drawn SmartShapes from stencil to page. (In technical terms: Drag. Drop. Done.)

All trademarks referenced herein are held by Shapeware Corp. except for Windows which is a trademark of Microsoft Corp. ©1994 Shapeware Corporation. All rights reserved.

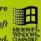

# be afraid

Visio and your Windows software. The perfect marriage. Visio has leading edge support for the OLE 2.0 standard. Which means you can put visuals into presentations, reports, spreadsheets, memos, and other office documents. It's a beautiful thing.

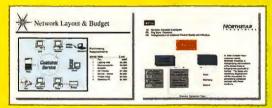

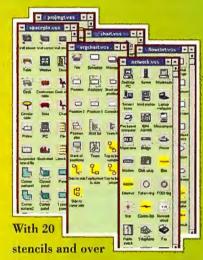

600 SmartShapes, you can draw project timelines, you can draw flowcharts, you can even draw maps. You can draw, draw, draw till it hurts.

# afraid.

and with such reckless abandon. Drag it. Drop it. You got it. The moral of the story? Floss daily, spend a little extra on your next haircut and get Visio.

End the fear. Visio is just a mere \$129. To order, call (800) 457-3335, ext. F22. Want more info? Call this number to get a free Visio Test Drive disk and the name of an authorized reseller near you.

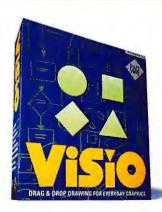

**Business drawing for people** whose business isn't drawing."

# **Omnifax G5: Five Peripherals in a Compact Package**

t dices, it slices...well, actually, the Omnifax G5 doesn't do kitchen work. But the comparison to one of those multipersonality appliances isn't far off the mark. The G5 looks like a printer, but there's much more under the hood: It's actually a printer, scanner, copier, fax machine, and fax-modem. The unit weighs a hair more than 13 pounds and has a compact 11.7-by-8.8-inch footprint.

Multifunction peripherals are not new, but they have often been limited in functionality, and generally they cost about as much as you'd spend buying all the pieces individually. At \$1995, the G5 certainly isn't inexpensive, but comparable features in individual units would easily clear your bank account of \$3500 or so.

The heart of the Omnifax G5 is a thermal-technology, plain-paper printer that's HP LaserJet II (PCL4) compatible. The device prints up to 7 pages per minute at resolutions of up to 300 dpi. Faxes print at standard (100 by 200 dpi) or fine (200 by 200) resolution. The G5 also has a superfine (200 by 400) fax mode, although to use it you'll need to have a compatible fax device at the other end of the connection.

# **Omnifax G5**

A multifunction device with printer, scanner, copier, fax machine, and fax-modem capabilities.

Omnifax

800/221-8330,
310/641-3690,
310/670-8578 (fax)
List price: \$1995

Reader service no. 668

Omnifax has cleverly configured the G5 with the understanding that sometimes you need a standard fax machine, while at other times a fax-modem makes much more sense—for instance, when you want to fax directly from an application. As a result, you can use the G5's 14.4-kbps fax feature to scan, send, and receive paper-based faxes, or you can fire up the bundled Windows fax software to send or receive faxes via your computer.

Unfortunately, the fax software is not as full featured as some competing packages (such as the ubiquitous Delrina WinFax), and you can't use other fax products with the Omnifax G5. But basic capabilities, such as broadcast and delayed send, are included. There's also optical character recognition (OCR) for turning faxes into editable text.

The G5 can pat its high-tech head and rub its belly at the same time. For example, if you're printing or scanning a document when an incoming fax arrives, the G5 stores the fax in its internal RAM until the other task is completed. Another useful feature: The G5's built-in battery keeps it running (to receive faxes, for instance) for several hours during a power failure. There's even an optional carrying case, although the G5 is not exactly the type of accessory I'd take along with my laptop.

Sure, some of the Omnifax G5's individual features are compromises. For example, you can scan or copy only individual sheets. But overall, it's a nearly perfect peripheral for a small or home office.

-Stan Miastkowski

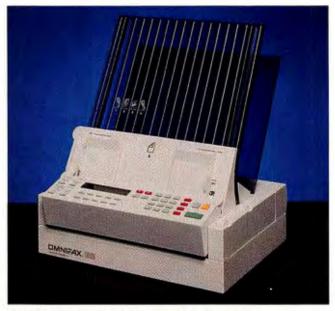

PACKED PERIPHERAL: The Omnifax G5 stuffs a printer, scanner, copier, fax-modem, and fax machine into a 13-pound desktop unit.

# **Wireless Messaging Made Easier**

he AirNote Messaging System is a hardware-software combo that unites paging and Internet E-mail. The product consists of a standard 80-character alphanumeric pager and Windows, DOS, and Mac versions of Notable Technologies' SendNote software.

The \$349 AirNote offers two ways to send wireless messages. Using SendNote, you create a message and dial an 800 number via your PC's modem, and your message is transmitted over SkyTel's national paging network to the recipients. Or if you have access to Internet, you can use your communications software to send messages to any AirNote pager-just add the @airnote.net suffix to the recipient's pager number. Another nice feature is the product's ease of use: I set up AirNote and was sending and

# **AirNote Messaging System**

A pager and software system that enable you to receive critical messages away from your desk.

Notable Technologies

800/570-0000,

510/444-4493 (fax)

List price: \$349, monthly service plan \$39.95 to \$124.95

Reader service no. 669

receiving messages in less than 30 minutes.

Notable Technologies plans to introduce AutoNote, a software product that will set up your wireless pager as an E-mail in-box. You'll set priority levels and "include/exclude" filters to receive only urgent or desired messages via the wireless Air-Note system.

-Gene Smarte

# **Share Documents With Co-Workers Across the Country**

BM's Person to Person for Windows document conferencing software lets you share short PC-based documents with associates around the corner or across the country. While you're connected, any items or annotations that appear on your screen also appear on their displays.

The product is one of the few in its class to provide multipoint conferencing. This feature allows you to share a document with up to eight people connected via LAN, modern, or both. (Some other products offer point-to-point connectivity, a feature that lets you connect to one other person via LAN or modem.) Using additional hardware. Person to Person offers limited video facilities, such as the ability to capture and share images from a video sequence. For example, you might want to take a snapshot of a new widget prototype and have an engineer discuss its features with your sales staff.

Although the connectivity features of Person to Person are unique, the product itself lacks certain refinements that make document conferencing easy. It can be tricky to install and use. Out of the box, it supports only

# Person to Person for Windows

Powerful conferencing software, strong on connectivity but weak on ease of use.

IBM Personal Software

Products

800/426-9402

List price: \$99 through

August, \$280 thereafter

a few modems. If your modem isn't one of them, you must retrieve the appropriate setup strings from a readme file. Many other programs support numerous modems without this hassle. Person to Person also makes it difficult to give multipage presentations, a key business use of conferencing software. And Person to Person lacks a "slide tray" feature to let you easily flip through presentation data stored as slides, a capability that some competing products include.

-Randy Ross

| Period     |           | Andow He       | EXP.XLS     | xcel 7 18   | dicrosoft E | Formula Formal                                |    | A D I             | -                    |
|------------|-----------|----------------|-------------|-------------|-------------|-----------------------------------------------|----|-------------------|----------------------|
|            |           | Andow He       | EXP.XLS     | xcel 7 18   | dicrosoft E | Formula Forma                                 |    | File Ed           |                      |
|            |           | Andow He       | EXP.XLS     | xcel 7 18   | dicrosoft E | Formula Forma                                 |    | File Ed           |                      |
|            |           | -              | Масто У     |             |             | Formula Forma                                 | lh |                   | -                    |
| Period     |           | -              |             | IAA         | EB          |                                               |    |                   | -                    |
| Period     | Hillon    | BILL           |             |             |             | Hormal 2                                      |    |                   | ш                    |
| Period     |           |                |             |             |             |                                               | -4 |                   | -                    |
| Period     | 11        |                |             |             |             | Boston                                        |    | C6                |                      |
| Period:    | - 1       | 8              | F           |             | D           | C C                                           | Q  | A                 | -                    |
|            |           | Randy Ross     |             |             | Hame:       | SE REPORT                                     | N  | EXPE              | 1                    |
| doubt" (   | Tolk.     |                | entalien    | Trems       |             |                                               | D  |                   | 3                    |
|            | Carlare,  | Eagunites      | incurre/Co  |             | Lodging     | City and State                                | A  | Date              | 4                    |
| Brack fact | Tani etc. | Pleasure below | Rental.esc. | Ak/Railesc. |             |                                               | Y  |                   | 5                    |
|            |           |                |             |             |             | Boston                                        | S  | 6/4/94            | 5                    |
|            | 46.00     |                |             |             | 222.61      | Boston - N.Y.                                 | N  | 6/21/94           | 7                    |
| 31.3       | 30.50     |                |             |             | 148 16      | NY BDC                                        | M  | 6/22/94           | 8                    |
| 11.8       | 45.00     | 1              |             |             |             | D.C. to Boston                                | N  | 6/23/94           | 3                    |
|            | 11.00     |                |             |             | 1           | Boston                                        | T  | 6/28/94           | 10                   |
|            |           | 1              |             |             |             | Boston                                        | S  | 7/1/94            | 11                   |
|            | 1.90      | 24.00          |             |             |             | Framingham, MA                                | W  | 7/8/94            |                      |
|            | 21.20     | 8.00           |             |             | 121.90      | Boston - N.J.                                 |    |                   | 13                   |
| 14.1       | 24 50     |                |             |             |             | N.J. to Boston                                | T  | 8/1/94            | 14                   |
|            |           | _              |             |             |             |                                               | H  |                   | 15                   |
| _          | 21.20     |                |             |             | 121.90      | Framingham, MA<br>Boston - NJ<br>NJ to Boston | 30 | 7/8/94<br>7/13/94 | 12<br>13<br>14<br>15 |

PERSON TO PERSON'S Chalkboard feature lets you mark up PC-based documents, such as spreadsheets, that you share with associates.

# At Long Last, PCI LAN Adapters

hile graphics cards for the PCI expansion bus appeared soon after the spec was published, PCI network interface cards (NICs) were nowhere to be found. But two ethernet cards that hit the streets recently have the distinction of being the first network adapters to go PCI.

This is good news for network users with PCI systems, who until now have had to use ISA or EISA network cards. PCI offers several advantages over these traditional buses: Its potential data transmission rates are faster than those of ISA or EISA. PCI supports burst-mode transfers and bus mastering by default. And PCI makes software configuration of add-in cards easy, which means less fussing with IRQs and DMAs when you plug the card in.

Boca Research's BocaLANcard-PCI is the more basic of the two new cards. It lists for \$129—about the same as a standard low-end ISA NIC. The BocaLANcard-PCI works with 10Base-T and 10Base-2 wiring and ships with drivers for popular network operating systems, including NetWare (for DOS and OS/2 clients and NetWare 3.1x and 4.x servers), Windows for Workgroups, Windows NT, and Microsoft LAN Manager.

Cache Computers and Znyx are jointly marketing a second new PCI network card; Cache calls it the ZX312, and Znyx calls it the EtherAction ZX312. Both companies sell the card for \$249 list, \$120 more than the Boca Research card. So what do you get for the extra \$120? For one thing, the ZX312 uses the DEC 21040 controller chip, while Boca uses an AMD chip. Cache and Znyx claim the DEC chip performs better than the AMD because it supports full duplex operation (meaning the card can send and receive signals at the same time). Also, the ZX312 comes with more

## **BocaLANcard-PCI**

Low-priced ethernet adapter for the PCI bus.

**Boca Research** 407/997-6227

List price: \$129

Reader service no. 670

# ZX312/EtherAction ZX312

Higher-priced, feature-rich PCI ethernet adapter.

**Cache Computers** 510/226-9922

Znyx

510/249-0800

List price: \$249 Reader service no. 671

network drivers than the Boca card (including software for Novell NetWare Lite and a host of UNIX environments). Finally, the ZX312 connects with 10Base-5 wires, in addition to the more standard 10Base-T and 10Base-2.

-Dan Miller

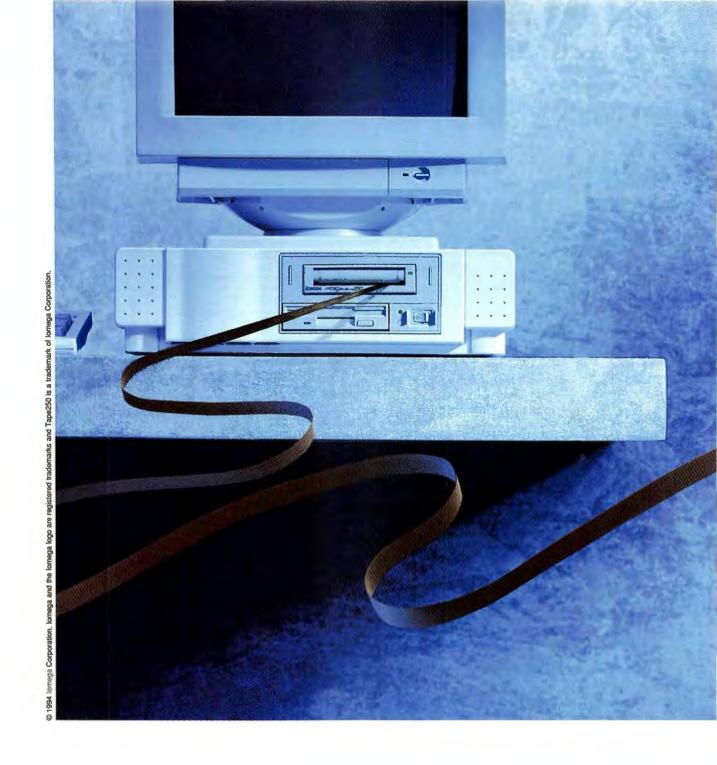

EXCUSE US.
BUT OUR TAPE DRIVES MAKE PROTECTING
YOUR PERSONAL DATA EASY.

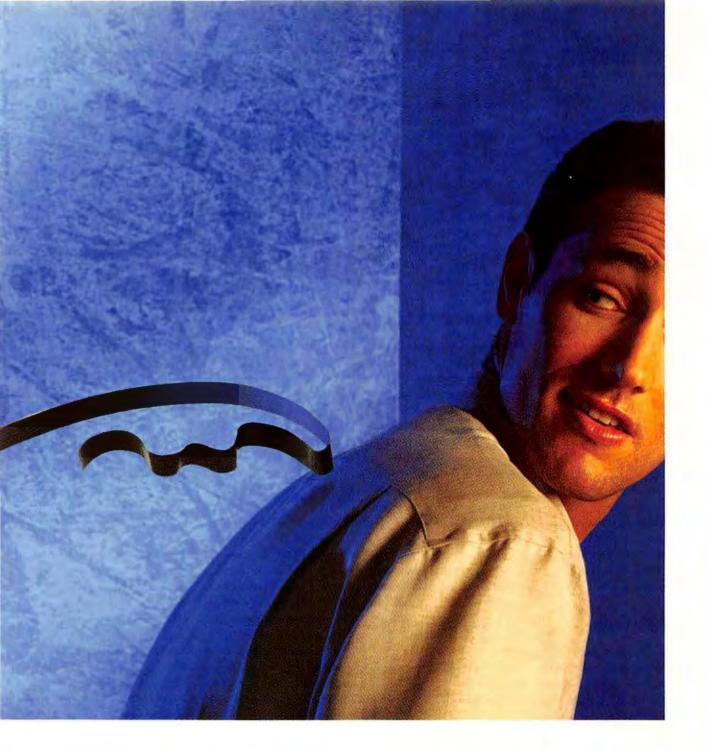

Your hard drive's nearly full, and you still have files to back up. This time, forget the hassles of difficult backup storage. And try an lomega tape drive.

A simple choice, considering you can install the drive in four quick steps. There's no extra hardware or software to buy. And operation is so easy, backing up a single file or your entire hard disk is a breeze.

It's the only drive that will read QIC or Irwin tapes. It lets you work in DOS, Windows or OS/2. And performance? It's up to 60% quieter and uses 25% less power than other drives. And it's backed up by the only 5-year warranty in the business.

Iomega tape drives. They'll bring an easier personal storage solution to your attention. Call Iomega at 1-800-289-4033 for the computer dealer nearest you. And please, pardon the interruption.

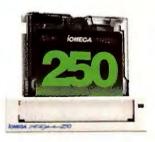

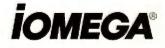

## **PCvoice Assist**

PCvoice Assist is a \$249 digital recorder that is particularly handy for notebook users. With its compact, streamlined design, high-quality microphone and speaker, and innovative software, it may create a market niche. Plug it into your portable's serial port to play WAV files during presentations, record a meeting, or simply organize your thoughts. Bundled software lets you embed a voice comment in a spreadsheet or word processing file, arrange and search voice notes by subject, or create a voice-enriched Windows tutorial. At least that's the way it all works in theory. When we tried to record a meeting, PCvoice Assist quickly crashed—a problem that the company attributed to a quirk in Windows for Workgroups 3.11. (However, the company sent a new DLL file that solved the problem.) PCvoice, 404/ 343-8201, 404/442-3156 (fax).

Reader service no. 700

# **Multimedia Cloaking**

This inexpensive utility from Helix Software saved a computer here at *PC World*. After installing a CD ROM drive and a sound card on a system running Windows for Workgroups and NetWare, only 522K of conventional RAM remained free—Windows wouldn't run properly. Then we installed a prerelease copy of Multimedia Cloaking and got a usable 595K.

What happened? Multimedia Cloaking contains variations on three typical multimedia TSRs: a mouse driver that was developed with Logitech, a disk cache that supports CD ROM drives, and a version of Microsoft's CD ROM-controller program, MSCDEX. Since these

programs load into extended memory, they free blocks of conventional RAM and upper memory for other uses. Multimedia Cloaking has a list price of \$39.95 and works with a variety of memory managers, including DOS's EMM386 and Helix's NetRoom. Helix, 800/451-0551, 718/392-3100, 718/392-4212 (fax).

Reader service no. 701

# The Norton DiskLock Series

Whether you use a stand-alone PC or a sophisticated network, you can limit access to sensitive material using the Norton Disk-Lock Series. Norton DiskLock 3.0 is for single users; Norton DiskLock Administrator 3.0 is for networks. You can assign varying levels of security: Password protection requires a password before booting, even from a floppy; file locking lets you password-protect complete directories or file groups; and DiskLock's file encryption uses either a proprietary technique or the federal government's DES standard. DiskLock 3.0 lists for \$129: DiskLock Administrator lists for \$1161 for a tenuser license. Symantec Corp., 800/441-7234.

Reader service no. 702

# **NEC SilentWriter 610**

How low can a 600-dpi laser printer go? NEC's 6-ppm SilentWriter 610 recently underwent a user-friendly \$100 price reduction and should sell for under \$500 on the street. By designing and building its own print engine, NEC has boosted the price-performance standard for laser printers. According to the company, the SilentWriter's GDI (graphical device interface) technology converts Windows' graphics language direct-

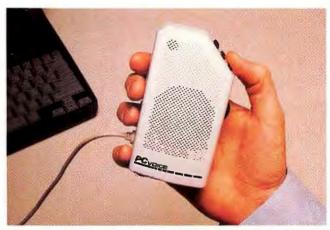

PCVOICE ASSIST is a \$249 hand-held digital recorder with a built-in microphone and speaker—particularly handy for notebook users.

ly into dot graphics. The result is faster printing—particularly on the first page of a print job. NEC Technologies, 508/264-8000.

Reader service no. 703

# **Oogler Universal File Viewer**

Oogler 1.0 for Windows is billed as a universal graphics file viewer, enabling you to display 23 raster and 11 vector graphics formats from a Windows environment. You can view images three ways: by using Oogler's menu or graphic button bar; by double-clicking an image file in File Manager, or by dragging and dropping an image file from File Manager onto the Oogler icon. You can view multiple images simultaneously and zoom and pan to examine details. Oogler 1.0 lists for \$37.50. Inset Systems, 800/828-0068.

Reader service no. 704

# LabelWriter XL and XL Plus

CoStar's newest label printers, the LabelWriter XL and XL Plus, print at 203 dpi—that's almost twice the resolution of CoStar's previous offerings. The new LabelWriter XL models also have built-in network support for NetWare (versions 3.11

and higher), LANtastic, and other Windows-compatible networks. CoStar bundles DOS and Windows software for designing label templates. The software lets you store contact information in address books. which are searchable and useful for mass mailings. The Label-Writer XL prints standard address, file folder, and small labels. The XL Plus accommodates larger shipping and 3%inch floppy labels. CoStar also sells custom-size labels and those preprinted with special markings such as a company logo. The LabelWriter XL costs \$249.95; the XL Plus is \$299.95. CoStar Corp., 800/426-7827, 203/661-9700.

Reader service no. 705

# ProdeaSynergy 2.0

Thanks to OLE 2.0 support and to process logic enhancements, the new version of this visual programming tool has more power to automate repetitive business tasks. Prodea-Synergy automates tasks such as producing a monthly report by bringing together DOS and Windows programs and information stored on a LAN or mainframe. To create this application "package," you use Pro-

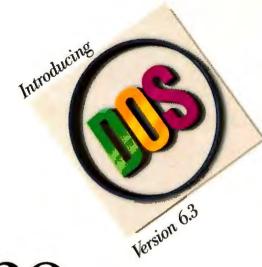

# High octane

Want to pump up the performance of your PC? Fill 'er up with PC DOS 6.3. IBM's award-winning PC DOS is compatible with previous DOS versions, including MS-DOS." But PC DOS 6.3 delivers more function, with an unmatched range of built-in utilities:

IBM AntiVirus; integrated compression

tor your

technology that's safe, fast and DoubleSpace compatible; Central Point's full-screen backup including tape support; memory optimizer; full screen editor; CD-ROM support and more. And to top it all off, PC DOS will really get your Windows™ whirring.

| 500 ) 500 11 11 11 11 11 11 11 11 11 11 11 11 1   |            |             |
|---------------------------------------------------|------------|-------------|
| WHAT'S UNDER THE HOOD?                            | PC DOS 6.3 | MS-DOS 6.21 |
| Integrated compression.                           | YES        | NO          |
| Dynamic memory optimizer.                         | YES        | NO          |
| Number of viruses that can be detected.           | 2000       | 800         |
| Full-featured backup support.                     | YES        | NO          |
| Program scheduler.                                | YES        | NO          |
| PCMCIA and Pen support features for mobile users. | YES        | NO          |

Includes: disk compression, IBM anti-virus, PCMCIA, memory optimizer and more.

IBM

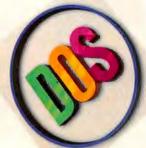

PC DOS 6.3

With PC DOS 6.3 under the hood, you can shift your hardware *and* software into high gear.

To order or to find out more, call 1 800 342-6672.

In Canada, call 1 800 465-7999. PC DOS 6.3 is also available at local software dealers.

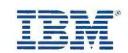

what to share

how to share

lotus

Lotus

Lotus

Lotus

Lotus

Lotus

Lotus

Lotus

Lotus

Lotus

Lotus

Lotus

Lotus

Lotus

Lotus

Lotus

Even though sometimes it seems like you're in it alone, you know that you rely on the

people around you and that ultimately nothing gets done without teamwork. So it makes sense that your software should help this process, not stand in the way.

That's why Lotus® SmartSuite® is designed for workgroups, not

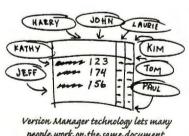

Version Manager technology lets many people work on the same document. Add Notes and they can do it at the same time. just individuals. SmartSuite is five Windows™ applications–1–2–3,® Ami Pro® word processor, Approach® database, Organizer™ personal information manager and Freelance Graphics®–

fully integrated to work together, and enabled with powerful workgroup features to help co-workers do the same.

O.K., you've got your own personal vision. And this other guy, he's got his own personal vision. And so does everyone else in your workgroup.

Well, we've got these five software products that work like one and let you and your colleagues and co-workers and people you haven't ever even met do the same. Hey, find the right way to work together, there's no telling what you can do.

For starters, each application shares a consistent look and feel. Everything works the way you expect it to, so if you've learned one application, you won't spend a lot of time learning the others.

# Smarter than the other suites

SmartSuite has many productivity features you just can't get anywhere else. Like Collect and Copy which lets you take multiple data ranges from any number of 1-2-3 spreadsheets and bring them into an Ami Pro document with a single click, setting up a live OLE link at the same time.

Lotus SmartSuite moves beyond integrating applications to integrating workgroups through built-in technologies like Version Manager™ which lets workgroup members work on

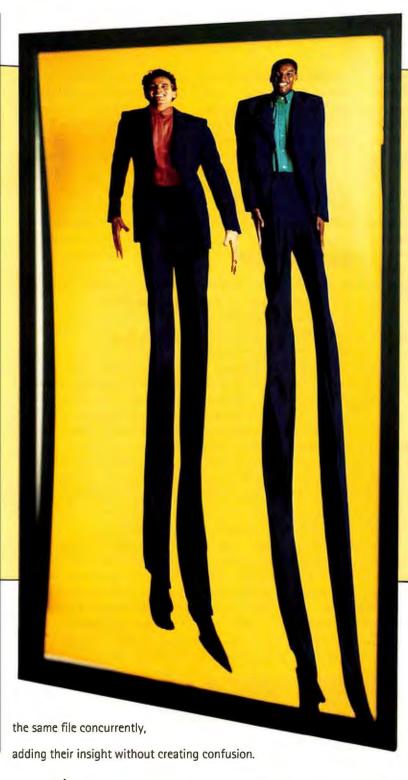

Now you can harness the power of
SmartSuite's individual applications from within
Notes, using 1-2-3's power to crunch numbers,
Ami Pro's facility with words or Freelance
Graphics' presentation capabilities—without

Product Region Sales

Phones East \$978,600
West \$263,200

Beepers East \$134,600
West \$223,200

Products Beepers
Region West

Sales \$223,200

SmartSuite knows how to talk to Notes, Notes, FX allows

Notes takes it to the next level

And to really experience the power of Working Together,\* combine SmartSuite with Notes,\* the groundbreaking groupware from Lotus. Right now almost 750,000 people in more than 3,000 companies are using Notes to access, track and share data in ways never before possible.

automates the exchange of information between the desktop apps and Lotus Notes. The bottom line is a better level of communication – more complete and more accurate than ever before.

a field-level exchange between SmartSuite apps and Notes.

Look into SmartSuite. A SmartSuite upgrade costs \$299.\* Just call 1–800–TRADE–UP, ext. 9867.\*\* The time you save will be your own.

Working Together

deaSynergy to choose icons for the programs, then draw arrows between them to represent the work flow process. You do specify which pieces of information will be used (for example, what Excel file you'll use). Process logic enhancements let vou build more complex rules regarding how and when to execute applications. ProdeaSynergy costs \$495; a ten-user LAN license is \$4500. Registered users can upgrade for free. Prodea Software Corp., 800/776-3321, 612/942-1000.

Reader service no. 706

# **Polaview LCD Panels**

Polaroid has introduced three LCD projection panels, the company's first. The \$6695 Polaview 3000 is an activematrix panel designed for multimedia presentations. Capable of displaying 24-bit color, it includes built-in speakers and inputs for NTSC, PAL, and SECAM video signals. The Polaview 1800 is a no-frills active-matrix panel listing for \$4995; it displays up to 2.1 million colors but lacks the sound and multisignal capabilities of the 3000. Finally, the \$3495 Polaview 1500 includes a passive display capable of displaying 256,000 colors. All three panels ship with a wireless remote control. Polaroid Corp., 800/225-1618.

Reader service no. 707

## Minuteman PowerMind

The Minuteman PowerMind series of uninterruptible power supplies include on-board microprocessors and communications ports, allowing them to interact "intelligently" with your local area network server. If you are plagued by low-power or power-spike situa-

tions, the PowerMind regulates the power delivered to your network server. If there's a power failure, the products (when paired with appropriate software such as Minuteman LanMaster) can gracefully shut down your LAN, locking out new log-ins and prompting users to save work in progress. After a power failure, the PowerMind models provide up to 25 minutes of juice for up to ten PCs or file servers. Additional battery packs can extend backup times up to 3 hours. Prices range from \$499 to \$1729, Minuteman UPS, 800/238-7272.

Reader service no. 708

# Jurassic Park, The Screen Saver

If a cuddly purple Barney isn't your idea of a real dinosaur, or if you're just plain bored with Windows' limited selection of screen savers, tromp on down to your local software store and unearth Jurassic Park, The Screen Saver. The floppy disk version features film and sound clips from the motion picture. The CD ROM version adds even more clips, as well as outtakes. You can also assign dinosaur sounds to certain

events, such as starting or closing Windows or receiving E-mail. Just one caution: Keep the sound low; your co-worker might be trying to get something done. The floppy version lists for \$19.95; the CD ROM version is \$34.95. Asymetrix, 800/448-6543.

Reader service no. 709

# Sound Blaster AWE32

In the increasingly confusing and competitive sound card market, Creative Labs, the current leader, is upping the ante with the Sound Blaster AWE32. With a surprisingly low price of \$399.95, the AWE32 is an extension of the Sound Blaster 16 ASP. It offers many features found in expensive professional audio boards, making it ideal for musicians and multimedia developers on a budget. The AWE stands for Advanced Wav-Effects, a function of the EMU8000 digital signal processor included on the card. Instead of the usual wave-table sounds stored in ROM, AWE uses downloadable sounds (included in the AWE32) that deliver better quality and can be upgraded easily. The AWE32 has 4MB of RAM for

sound storage and can be upgraded using standard SIMMs. The 16-bit AWE32 records and plays CD-quality audio at up to 44.1 kHz and has an on-board interface for Sony, Mitsumi, and Creative Labs CD ROM drives. Bundled software includes text-to-speech and speech recognition, Qsound Virtual Audio for 3-D sounds, and CakeWalk Apprentice MIDI sequencer. Creative Labs, Inc., 800/998-5227, 408/428-6600.

Reader service no. 710

# Intersolv 0+E

Q+E used to be a simple data query tool: easy to use, able to access many kinds of data, but limited in its capabilities. Q+E Software, now a subsidiary of Intersolv, is rolling out a far more powerful version. With Intersolv Q+E, you build a query via menus or a dialog box, then view and edit the SOL statement created by your query. You can also chart your data. Q+E's drill-down feature lets you run other queries when you click a cell on the program's spreadsheetlike answer sheet. Other features include a bandoriented report writer, mail merge capabilities, and a scheduler that lets you do complex queries at 2 a.m. when no one's around to complain that you're hogging the network. And if your company's database experts are nervous about giving users too much power, they can limit access to specific Q+E features. Intersolv Q+E should be available for a list price of \$499 by the time you read this. Intersolv, 800/876-3101.

Reader service no. 711

For more information about any product, contact the manufacturer or circle the number on the reader service card.

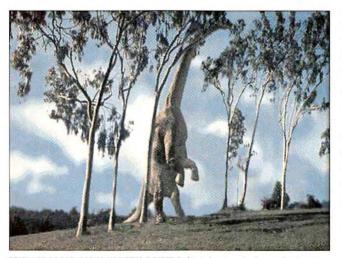

THE JURASSIC PARK SCREEN SAVER brings bygone behemoths to your screen and even lets your computer make dinosaur noises.

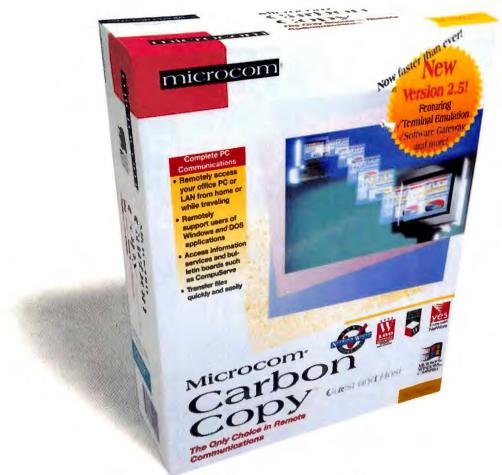

# Introducing Remote Everything: New Carbon Copy 2.5

It can happen anywhere: at home, in your hotel room, an airport lounge, while you're overseas. Suddenly you've got to get at a file, access e-mail—maybe even run a program—that's in the PC back at your office.

Now there's a total remote-communications package that lets you do it all, faster than ever. Microcom's new Carbon Copy™ 2.5 offers you easy access and complete control of the files, applications and peripherals of another PC or LAN, no matter where you are.

With its new software gateway you can dial into

All-In-One Remote Communications

Integrated Terminal Emulator

Remote Control

File Transfer

Software Gateway

Remote Clipboard

Also check out Microcom's 28.8 DeskPorte™ FAST and TravelPorte™ FAST high-speed modems. gateway you can dial into a single LAN modem and access any PC on the network (ideal for small offices). A built-in terminal emulator allows direct access to on-line services like CompuServe®, and electronic bulletin board systems (BBSs). And Carbon Copy 2.5 supports

Upgrade to Carbon Copy 2.5 for only \$49

Now for a limited time, upgrade to Carbon Copy 2.5 from any competitive remote communications software, or any version of Carbon Copy, for only \$49. Call today: 1-800-765-1750. leading file transfer protocols—no need for additional communications software.

A true Windows application, Carbon Copy 2.5 runs effortlessly, right out of the box. With simple point-and-click, drag-and-drop control; and on-line help.

What's more, you can now send and retrieve files between PCs, whether or not Carbon Copy is on the host PC.

New Carbon Copy
2.5: when it comes to
fast, easy remote
access, we've thought
of everything. For
free information and
the name of your
local Microcom
dealer, phone

1-800-822-8224

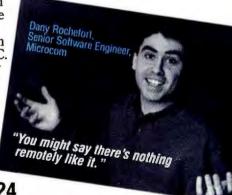

# microcom<sup>®</sup>

The brightest ideas in remote access.

Microcom, Inc., USA (617) 551-1000 • Microcom U.K. Limited, (44) 483-740763 Microcom E.M.A., France (33) 1 46 62 68 68 • Microcom Singapore, (65) 295-2061 Microcom Australia, (61) 2 410-9953

Microcom is a registered trademark and Carbon Copy, DeskPorte and TravelPorte are trademarks of Microcom Systems, Inc. All other trademarks are the property of their respective trademark holders.

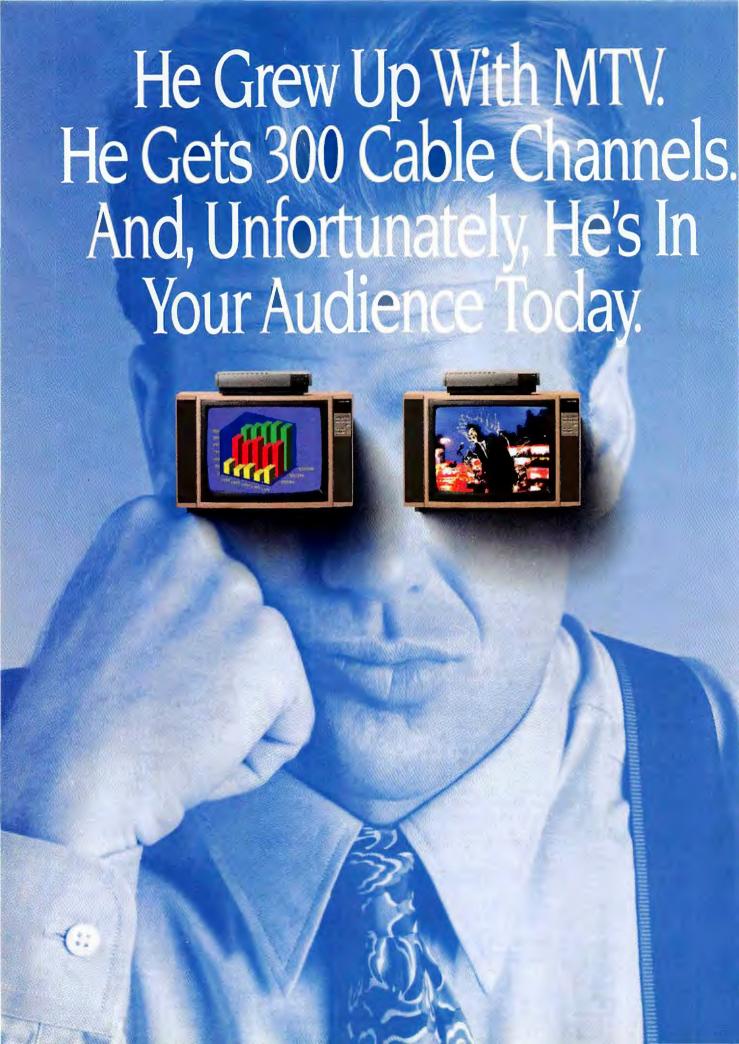

# Introducing Z·NOTEFLEX, The Ultimate Multimedia Presenter.

Audience attention spans are short. And if they snooze, you lose.

So what you need is a way to connect with them, a way to make your presentations really worth watching. The versatile, new Z-NOTEFLEX system, from Zenith Data Systems, is sure to keep them wide-eyed and endlessly entertained.

With the Z-NOTEFLEX system, you get all the capabilities of a multimedia workstation built around a powerful notebook computer. So, not only can you take the show on the road, you can carry it around in your hand.

Inside the Z-NOTEFLEX, a highspeed Intel 486 processor and a fast local bus deliver sharp, 256color images and full-motion video that are sure to get attention. Particularly when the LCD display is detached and positioned in your viewers' direction.

And, of course, no multimediaready system is complete without a CD-ROM drive.\*\*

Video, however, is only part of the picture. Because with built-in,

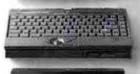

Z-NOTEFLEX
up to
IntelDX4" 75MHz processor
16-bit business audio
active-matrix, 256-color
LCD display

FLEXSITE LCD display stand

FLEXBAY battery charging bay floppy drive bay

FLEXDOCK
enhanced port replicator
two type-III PCMCIA slots
networking module

FLEXSHOW! double-speed CD-ROM drive amplified stereo speakers two type-III PCMCIA slots integrated power supply

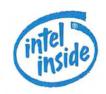

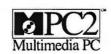

16-bit audio, a microphone and stereo speakers, the Z-NOTEFLEX system is truly (pardon the expression) a sound investment.

Modularity is another
attribute of the versatile
Z-NOTEFLEX system. The notebook's processor, memory,
drives and display are all userupgradable. And optional
FLEX modules and PCMCIA slots
support a wide range of system
enhancements, multimedia and

So to keep things simple, the Z-NOTEFLEX comes custom configured. You order the features you want today, then add others as the need arises.

peripheral solutions.

When you think about it, no other notebook makes it so easy to connect—with co-workers, with customers, in the office, or out in the field. But that's the kind of thing people are learning to expect from ZDS.

To see what you can expect from the Z-NOTEFLEX, call us. Your audience will thank you.

1-800-374-4890, Ext. 5120

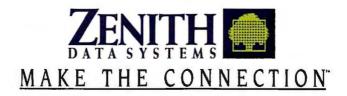

# FIRST LOOK

MY COMPUTER. Starting point for getting at your drives, folders, printers, and other peripherals. INSIDE MY COMPUTER. Where you go when you double-click the My Computer icon. Double-click folders or icons to drill down further.

EXPLORER. A vastly improved version of File Manager. And yes, it supports long names for files and directories.

## NETWORK NEIGHBORHOOD

Provides graphical pointand-click access to your network.

INFO CENTER. A central place for storing and accessing E-mail, faxes, and voice messages.

BRIEFCASE. Drag-and-drop file updating keeps the files on your mobile and desktop PCs in sync.

SHORTCUT. Drag an icon onto the Start button or the desktop and click your way directly to an app or file.

START MENU. A no-brainer program launcher with access to help, a slick search utility, a command line, and more.

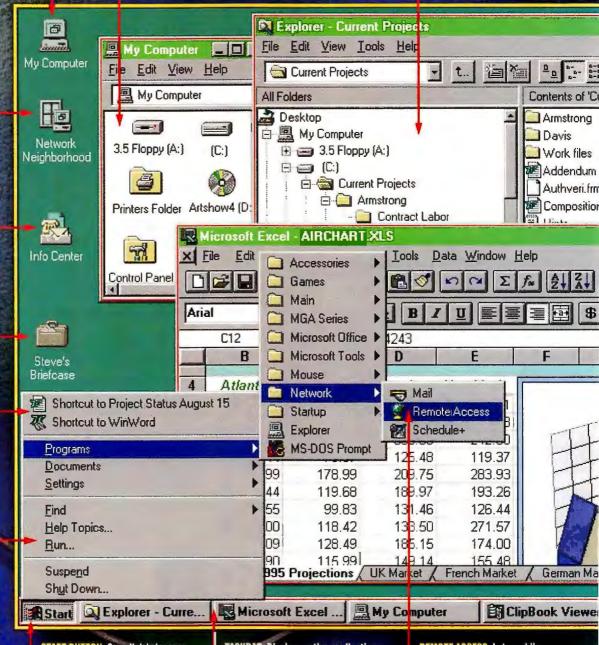

START BUTTON. One click brings up the Start menu, offering an entrée to your most common tasks.

TASKBAR. Displays active applications and files. The customizable bar allows push-button task switching.

REMOTE ACCESS. Lets mobile users hook into the network back at the office.

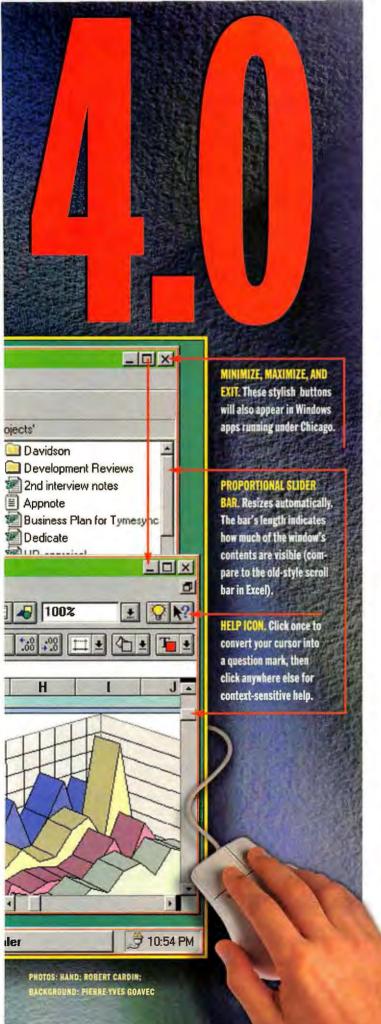

# IS THIS THE WINDOWS YOU'VE ALWAYS WANTED?

By Steve Fox

show of hands, please. What irks you most about Windows 3.1? Its confusing interface? The frequent crashes? Being forced to scurry off to Program Manager, File Manager, or Print Manager to perform everyday operations? None-too-well-disguised DOS, lurking just beneath the graphical surface? Incomprehensible file names?

Okay, hands down. Your complaints are about to be addressed. With the expected late '94 or early '95 release of Chicago—Microsoft's code name for the next version of Windows—we're finally getting the Windows we've always wanted.

"Chicago's not a step forward—it's a leap forward," proclaims beta tester J. Briscoe Stephens, of the Space Sciences Laboratory at NASA's Mar-

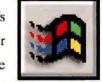

shall Space Flight Center in Huntsville, Alabama. "It's a chance to soar with the eagles."

Coming from a rocket scientist, this raises an obvious question: Do you need to be a rocket scientist to use it? After days of poring over, pummeling, even crashing a prerelease version of Chicago, I'm prepared to answer with an emphatic no. I found Chicago easier to use, easier to navigate, and easier to learn than its predecessors. It's handsomer, too, with beveled 3-D surfaces; slick-looking buttons and icons; and cleaner, modern-looking typography. It has more features,

including support for long file names; quick-access menus for files and peripherals; improved help; and built-in communications, networking, and mobile computing tools. There's a handy file viewer. Plug and Play support, and new multimedia features such as Video for Windows. Chicago also promises better performance for today's Windows apps, preemptive multitasking for 32-bit apps, and a more stable computing environment than its predecessor. While adding all this, Microsoft also removed some nasty thorns: DOS, AU-TOEXEC.BAT, and CON-FIG.SYS are out of sight; Windows' File Manager and Program Manager are banished.

The new features' breadth is matched by their usability; Chicago looks to be a marvel of flexibility. Novices can accept the various default settings, taking the beaten path through the interface, while PC veterans will chart their own courses, seeking paths better suited to their work styles.

### It Starts With Start

Starting a Chicago PC is like turning on a toaster: Just hit the button. Sure, you'll still see BIOS information and other machine-specific hieroglyphics scroll by, but far fewer than under Windows 3.1. And then, instead of pausing at the nasty old C> prompt, your PC will charge directly into Chicago's Desktop. At the bottom left, your eyes are immediately drawn to a button emblazoned with the Windows logo and the word Start. I say drawn because an arrow attached to a text message—"Click here to begin"—floats in from the right, gently bouncing off the Start

Top 10 Reasons to Upgrade

#### Improved interface

Program Manager and File Manager are out. My Computer, Explorer, and Start make finding data a point-and-click affair.

#### CONFIG.SYS, AUTOEXEC.BAT-Not

Well, they're still there, but so well hidden you'll never have to worry about them again.

### Long file names

Eight dot three no more. Anything goes now.

#### Clever right mouse button

Right-click anywhere to bring up a context-sensitive menu.

#### Preemptive multitasking

A new order governs your applications, and a 32-bit architecture provides performance and stability.

#### Plug and Play

IRQs got you down? Windows instantly recognizes Plug and Play cards and peripherals. Plug in and get on with your computing.

#### Three-fingered salute

If an application hangs, shut it down without rebooting Windows.

#### **Shortcuts**

Easy-to-create icons provide quick access to files or applications.

#### Mobile computing

Drag and drop files into your Briefcase folder for quick portability and file synchronization when you return.

#### Communications

Remote network access, TCP/IP support for interactive Internet connections, and a NetWare client are all standard.

button. This pervasive cuteness gets stale in a hurry, but new users will never be left wondering what to do next.

The click brings up a menu of choices, including Programs, Documents, Settings, and Help Topics. Moving the pointer over Programs summons a secondary menu. Suddenly you're looking at a listing of your Folders (back in the semigraphical days of early '94, we called these things directories). Pass the pointer over a folder, and out to the right shoots another menu, this one listing all the applications, files, and subfolders

within that folder. A click activates the desired application or, if you're cruising the Documents menu, loads a file. Especially pleasing: You needn't keep your finger on the mouse as you peruse the menus. Passing the pointer over an item brings up the next logical menu, and the previous menus remain on screen until you click your destination.

Chicago's Start button can lead you anywhere you want to go. The Settings menu takes you to basic maintenance areas, most notably Control Panel, where you can change your display resolution on the fly, install a new Plug and Play peripheral, alter your mouse settings, and perform all of the other nittygritty functions that keep Windows humming. Start Find lets you comb your hard disk for files or folders or your network for other computers, while Start®Run gives you a command line similar to Windows 3.1's File Run. And DOS and Windows veterans comfortable with the concept of a directory tree will love Explorer, which is accessible from the Start button's Programs menu. Explorer

is what File Manager was supposed to be a fully drag-and-drop-enabled storage and organization center that lets you view, launch, and otherwise manipulate files. As a 3.1'er from way back, I immediately recognized Explorer as the best way to adventure in the file jungle.

#### Have It Your Way

You say you hate directory trees, you found Windows 3.1's File Manager intolerable, and you think Start buttons belong on dry-

ers, not operating systems? For you, Chicago offers the Desktop—what the Windows 4.0 Help file portentously calls the "root of everything." Indeed, if you look in Explorer, you'll note that the Desktop

# It's About Time...

**Helpful help.** Click the question mark, then click anywhere to activate contextsensitive help. Or right-click an object to bring up a What's This? text box.

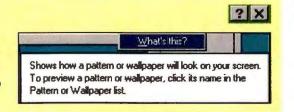

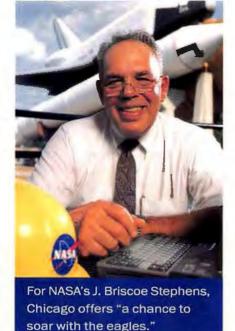

appears as the top level of Chicago's hierarchy. When Chicago boots, you'll see icons for My Computer and (if you're connected to a network) Network Neighborhood. Double-click My Computer and you'll get a window showing all your drives (floppy, hard, CD ROM, and so on), plus icons for Control Panel and Printers Folder. A double-click of your C: drive icon brings up a window of all that drive's contents. Further double-clicks allow you to drill down to files or applications you want.

Of course, this sort of compulsive double-clicking will eventually fill your screen with more open windows than a city bus without air conditioning. But again, you have choices. From the View menu you can cut down on clutter by having each new window replace the succeeding one. A single click on a toolbar icon retraces your steps one window at a time.

While you're at it, you can view files as a collection of large icons, small icons, a filename list, or a list with full details. And naturally, a double-click on a file name launches the file in its associated application.

Network navigation follows a similar double-clickety course, even if the Network Neighborhood icon imparts a certain "Mr. Rogers" feel to the proceedings. The neighborhood, by the way, refers to any PCs in your work group; you attach yourself to machines in other work groups by double-clicking the Entire Network icon. Finally, there's a graphical way to browse the network without having to join MIS.

Alongside the default icons, the Desktop supplies plenty of room for your own icons.

# It's About Time...

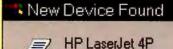

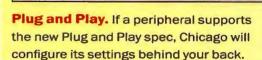

Is there a document you work on every day, a printer you access regularly, an application you want to get to quickly? Drag the appropriate icon from a window or from Explorer onto the Desktop, double-click, and jump directly where you want to go. Even better, right-drag the icon to the Desktop, and you'll get a choice to copy, move, or create a Shortcut (a pointer to a file).

For NASA's Stephens, the customizable Desktop is Chicago's most compelling feature. "Day in and day out, users do the same things. The Chicago Desktop lets me get at the tools I need. It's click and drag, and I'm ready to go, with any app on screen when I boot. If I can save a minute a day, over the lifetime of a PC that's probably a

# An Upgrader's Guide to Windows 4.0

fter I saw Windows 4.0, I knew I had to upgrade. Now.
Then I remembered my experience with Windows 3.0. It took me
months to feel comfortable leaving the familiar DOS confines of
my XyWrite word processor. Without a command line, I felt
as though I had lost my fingers. Will relocating to Chica-

go leave you feeling similarly incapacitated?

No, the move should be easy. And cheap: Upgrades should cost less than \$100 on the street, and a CD ROM version is planned that would speed up the installation process. You will, however, need at least a 386 with 4MB of RAM, according to Microsoft; we suggest a 486 with 8MB if you want to achieve practical productivity. You'll also be best prepared to take advantage of Chicago's Plug and Play features if your PC has a flash BIOS, so that it can be upgraded with software.

The setup process is also easier than in 3.1. It is graphical from start to finish, and a series of gauges and pop-ups will keep you apprised of the installation progress. The most important change to setup, however, occurs behind the scenes, as Windows checks your

system's configuration; this step is essential if Plug and Play is to succeed. During this phase Chicago determines what peripherals and components are installed and what resources—IRQs, I/O addresses, and DMA channels—are in use. If you've got a Plug and Play BIOS, you may have an advantage here, since most of this information should already be stored in the BIOS. If not, you may find yourself answering a lot of guestions.

Next, Chicago determines which system components you want to install, upgrades your version of Windows, replaces DOS, and, with your help, configures your peripherals.

Once Chicago is installed, expert Windows users will be able to use all the familiar hotkeys.

You'll find File Manager's tree-structure approach to file organization easy to duplicate in Explorer.

One warning: If you've fallen for a Windows front end such as The Norton Desktop or HP's Dashboard, you'll have to either discard that comfortable blanket or wait for a new version. Microsoft says Windows 3.1 replacements will not run on top of Chicago.

-Russell Glitman

# The Windows Challenge: Microsoft vs. Apple vs. IBM

f imitation is the sincerest form of flattery, Apple ought to have a swelled head. In creating Chicago, Microsoft seems to have borrowed liberally from Macintosh's System 7 graphical user interface (GUI). But Chicago's no mere Mac copycat—it's packed with new touches, elements from IBM's OS/2, and lots of holdovers from Windows 3.1.

For purposes of comparison, we present the three current monarchs of the desktop—Windows 3.1, OS/2, and System 7—along with the hot new challenger, Chicago. Since navigation is a paramount consideration with any GUI, the screens below demonstrate the various ways you can get to a file. Compare for yourself.

Double-click the My Computer icon to open the My Computer window, then keep double-clicking icons to open additional windows, drilling down through succeeding folders.

Right-drag a file onto the Desktop or onto the Start button to create a Shortcut—an alias that launches you directly into a file, a folder, or an application.

Explorer presents a directory tree in the left pane. Select a folder to display its contents in the right pane.

Chicago

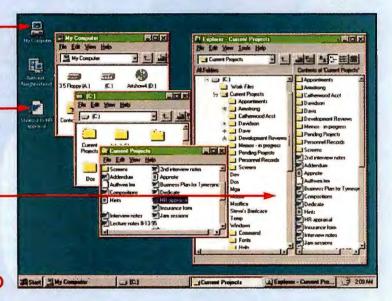

#### Options Window Help Main À RODIG WinCIM File Manager - [C:\COPY\CAPTURE\SCRNSAVE\\*.\*:2 Ylew Options 1 cc:Mai/DOS 3.59.46pm a batch 8/15/94 cdgrabp grab0002 pcs 3 15 10pm 4 00:16pm cdro 8/15/9 71578 complib michael ti 2704 8/15/9/ 4 55 00om - 🗀 aba nd75 ti 8/15/94 CO $\mathbf{H}$ H

# Windows 3.1

Program Manager holds application icons, though you can drag a file icon from File Manager into a Program Manager window for faster access. File icons must appear in a window, however, not on the desktop.

The clumsy, much-maligned File Manager is still the best way to grab a file in Windows 3.1. Buttons provide access to other drives, and the left pane displays a graphical version of a directory tree.

thousand bucks-and a lot of time."

Getting started quickly is all well and good. Continuing to work efficiently is even better. At some point in their computing lives, all Windows 3.1 users suffer the disappearing window. Usually they discover that the window in question isn't really gone, it's just hiding somewhere, probably behind

other windows. Or sometimes an application is so well hidden, the user doubleclicks to start another version of it.

Never again. Now there's the Taskbar, my favorite new touch in the windy interface. Whenever you open an application or document, a labeled button—with an icon—appears in a resizable strip along the bot-

tom of the screen, just to the right of the Start button. Minimize an app and a quick animation shows the application growing smaller and disappearing into the button on the Taskbar. Click the button to reverse the animation and bring the application back on screen. As you add apps, the buttons scale themselves down to fit on the bar, eventual-

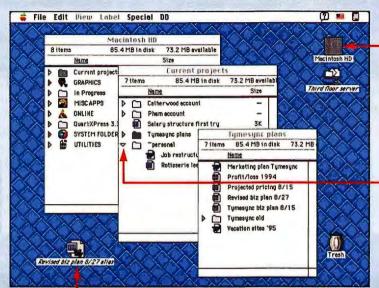

# System 7

Merrily we mouse along: Double-click the hard disk icon to open the Macintosh HD window, then double-click folder icons to open successive windows till you reach your destination.

Single-click a folder's right-facing triangle and it points down, yielding a hierarchical list of files and folders contained in the parent folder.

Drag a file icon onto the desktop to create an alias—a pointer that takes you directly to the file. Microsoft admired this Macintosh feature so much, it implemented Shortcuts in Chicago.

OS/2

This as-yet-unreleased version of OS/2 is code-named Personal OS/2. To find a file, double-click a drive icon, which gives you a tree diagram showing your subdirectories as folders. Double-click a folder to see a window of file objects.

Programs, like all objects, can be stored in folders or on the desktop. Gray lines behind a program icon indicate the program is running or a folder is open. If the lettering is a different color (as with Jigsaw), it's a "shadow" of another object, like a Chicago Shortcut or a Mac alias.

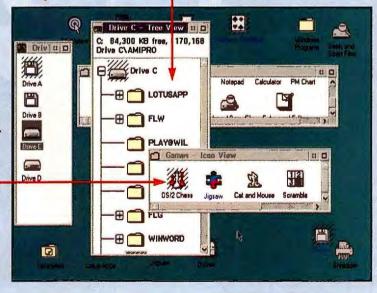

ly leaving just the icon itself and a few letters of the label. (The Taskbar was a tad cryptic when I had seven apps running at once, including Microsoft Word, Excel, and PowerPoint. Reading across the Taskbar, the truncated labels for those three read 'Microsoft', 'Microsoft', and 'Microsoft'.)

You don't even have to surrender bottom-

of-screen real estate. If you set the Taskbar to auto-hide, the strip disappears—think of it of as Taskbar, the Friendly Ghost. But drag the cursor to the bottom of the screen, and the Taskbar reappears, ready to catapult you into another application, file, or folder. You can drag the Taskbar to the top of the screen, reconfigure it as a vertical bar, even

make it two buttons deep. This is good stuff! Here's hoping I never have to look at Windows 3.1's Task Manager again.

Other Windows 3.1 habits will be harder to break, though I may not have to. Nearly all the Windows keystrokes, shortcuts, and tricks I've learned over the years—<Alt>-<Tab>, <Ctrl>-C, double-clicking a title bar,

# It's About Time...

# Contents of 'Current Projects'

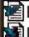

Business Plan for Tymesync
Profit and Loss statement

**Long file names.** Give your document or directory a name you—and any 32-bit application—can understand.

and the rest—still seem to work. Being unable to toggle directly to the Desktop disconcerted me, however; I had to minimize all full-screen applications first. But generally the logic of the new interface is compelling and consistent enough to keep

me from complaining.

Take the right mouse button, for instance. Right-click any object—an icon or file—and you get a menu with options to open, move, explore, examine Properties, and so on, as appropriate for that object. Right-click the Desktop and check Properties and you'll jump to a dialog box from which you can change screen resolution,

wallpaper, screen saver, and color scheme. But check Properties on your hard disk, and you'll see a pie chart of available disk space.

For most word processing, spreadsheet, and graphics files, a right-click will also offer a Quick View option for displaying a file's contents. Though it doesn't support printing, Quick View is a fast, handy way to examine a file. Maybe now I can ditch DOS Edit as my quick-and-dirty file viewer.

## DOS Is Dead. Long Live DOS

Speaking of DOS, the version that comes with Chicago is the best so far. First, you can launch Windows programs from a windowed DOS prompt. Plus, you get handsome True Type fonts; workable mouse support for cut, copy, and paste; and on-the-fly type scaling as you scale your DOS window. Perhaps most amazing, it breaks the eight-dot-three character count barrier for file names, listing an eight-dot-three version of a long file name on the left and the full-length file name on the right.

# Built From the Ground Up

At its heart, Chicago is a compromise between 32-bit power and 16-bit compatibility. The 386 and higher chips Chicago will run on are 32-bit protected mode chips—they can run a process (such as a program or a group of programs) in a virtual machine (VM), a protected area that, to the programs running inside it, looks like a separate computer. One type of Chicago VM will emulate older, 16-bit chips, making it a good place to run 16-bit DOS applications.

All Windows programs, both the 16-bit Windows 3.1 and the 32-bit Chicago and NT variety, will run in another type of VM. Each 32bit Windows application will run in its own private address space within the VM, where other programs can't hurt it-at least not easily. All 16-bit Windows 3.1 applications will share one address space, meaning that one bad 16-bit program can bring down the rest of them (see "The Application Advantage"). Each DOS program you run, on the other hand, will have its own completely protected VM, making it nearly impossible for one of them to take down any other programs If it crashes.

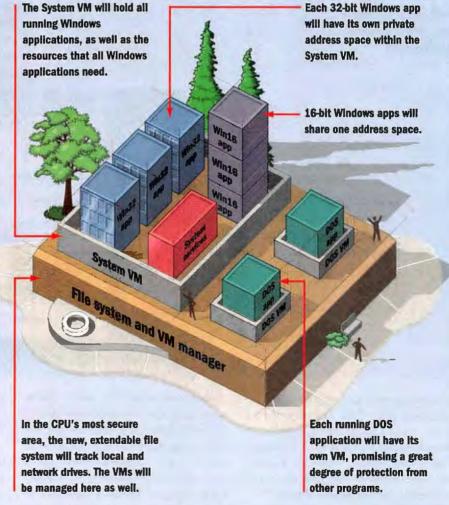

# The Application Advantage

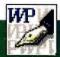

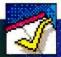

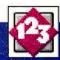

or Chicago to succeed, it must run your current applications better than Windows 3.1 and be supported by a host of new programs written especially for it. There are some good reasons to believe that Microsoft will pull this off.

For one, your current Windows applications may be less prone to crashes and out-of-memory errors. However, since Chicago will run all Windows 3.1 applications together in one address space (see "Built From the Ground Up"), a badly behaved program could still theoretically take down all the other 3.1 programs with it. Luckily, Microsoft has fiddled with resource management, which may make crashes less common than they are today.

Limited resources are one of the main reasons people hate Windows. The word resources refers to three heaps of memory where applications store important information. As space runs out in any one of these heaps, Windows invariably does something unpleasant. In Windows 3.1, none of these heaps can be larger than 64K (a 16-bit limitation), and they fill up quickly. Worse yet, the only program that can clean up resources is the one that left them there, and most Windows applications are about as tidy as a newborn puppy.

In Chicago, the resources will have more room to play. There will be 32-bit versions of the heaps, each able to handle up to 4GB of information. Some function calls will still be handled by the 16-bit heaps, however, so problems may persist. Chicago will free up unused resources itself, but it will not clean up after Windows 3.1 programs when any of them are running. Whether these changes will be sufficient, only time and final code will tell.

#### Going 32-bit

Chicago will really sing, of course, when running applications designed specifically for it. The new Windows will run 32-bit applications in their own private address spaces, making it difficult for applications to step on each other and cause problems. They will have separate message queues, meaning that when one program hangs, you can continue working in another. Win32 apps will also multitask better than Win16 apps, sharing the CPU's attention more intelligently. And Win32 apps should support long file names, OLE 2.0, and other goodles.

But will these programs exist? Almost certainly. Microsoft, of course, is working on Chicago versions of its applications, but so, according to an informal *PC World* survey, are Lotus, Borland, Symantec, Corel, Micrografx, and Novell's WordPerfect division.

Unless Chicago turns out to be hopelessly bugridden or doesn't ship until everyone has switched to the PowerPC, you should have no trouble running your favorite programs in the new Windows.

-Lincoln Spector

choices in Windows 3.1, Chicago's help is wellordered and easy to navigate. If you're looking for guidance among any Control Panel tools, for instance, a right-click on any object will bring up a What's 'This? button you can click to get a short definition.

So am I satisfied? Of course not. I want more. Where, for instance, is the trash can, so I can throw away files? Why do some actions require single clicks and others double? Why can't one Taskbar button take me back to the Desktop? And how come I can't change folder colors, or change My Computer to Steve's Computer? This is still beta software, mind you, and some of these complaints may be addressed in the shipping version. But even with a few blemishes. Chicago looks terrific.

Beta tester Stephens concurs. "If you were to turn out the lights, shut your eyes, and think about how it should be done," he says whimsically, "Chicago would

come to mind." Now we just have to wait for it to come to our PCs.

Steve Fox is a senior editor, Russell Glitman is executive editor, and Lincoln Spector is an associate editor for PC World.

Where you get those long file names is another story, however. In Explorer, you can change an Excel file named Q1-95PRJ.XLS to "Earning Projections for First Quarter of 1995." But call that file up in 16-bit Excel and it will appear as "EARNINGP.XLS." Yes, Chicago supports long names, but until you have 32-bit versions of your apps, you'll have to live with the old DOS style. For that matter, Chicago's promised stability is likely to be undermined by old 16-bit apps, and preemptive multitasking will be unavailable to that generation of programs. If you want everything Chicago has to offer, you'll have to go 32-bit all the way.

Even in 16-bit applications, however, you can see signs of Chicago poking through. In 16-bit Microsoft apps running under Chicago, the toolbar icons pick up the new 3-D look; minimize, maximize, and exit buttons match those found in the operating system itself; and Chicago's new help icon appears

in the title bar. The icon looks like a question mark; click it to change your cursor into a question mark, then click in a document or dialog box for context-sensitive help.

You can also access help from the Start menu, but unlike the confusing string of

# Stay Tuned

ut wait, there's more. In upcoming Issues we'll do hands-on testing of the Chicago beta to preview how it works in the real world. We'll test the array of communications features—among them the Info Center, where you can store and manage E-mail, faxes, and files. We'll examine the mobile computing tools in Chicago, particularly the Briefcase, which provides a convenient holding tank for all your travel documents and drag-and-drop file synchronization upon your return. We'll test Chicago with the first crop of Plug and Play devices to determine if promise meets reality. And since an operating system is only as good as the applications it runs, we'll load Chicago with today's DOS and 16-bit Windows apps as well as beta versions of 32-bit Windows programs to test Microsoft's pledges of compatibility, preemptive multitasking, and performance improvements.

The course of computing is hereby changed.

# From waiting.

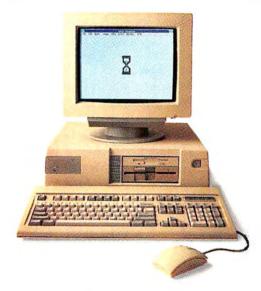

(Runs some software fast.)

POWERED BY MOTOROLA To see the most obvious difference between computers powered by the PowerPC microprocessor, simply run a little software.

What you'll see is this: PowerPC computers will run software extremely fast; in some cases as much as three times faster than Pentium computers.

Why are PowerPC computers so much faster? There are two primary reasons.

First, the PowerPC microprocessor's advanced RISC technology features a higher performance floating point processor that accelerates software graphics performance. Since software is getting more graphical all the time, that's very important.

Second, major software companies are introducing new high-speed versions of their software to take

The PowerPC Microprocessor. The RISC Chip.

# To working.

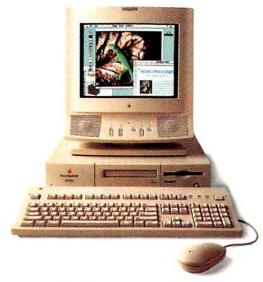

(Runs more software much faster.)

full advantage of the PowerPC microprocessor's higher performance. (Interestingly, many haven't done the same for our competitor's microprocessor.)

One final note on software: PowerPC computers actually run more software than computers based on Pentium microprocessors. With PowerPC computers, you can run Macintosh, OS/2, MS-DOS, Windows, UNIX and, soon, Windows NT software.

To see the PowerPC microprocessor at work, see Apple's new Power Macintosh at your reseller today. Or for a free copy of our PowerPC Microprocessor Update, call 1-800-845-MOTO (in Europe, call 44 272 447760).

See the difference between waiting and working.

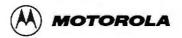

# THE CALENDAR HAS BEEN AROUND FOR 6,000 YEARS. WE FELT IT WAS TIME TO IMPROVE IT.

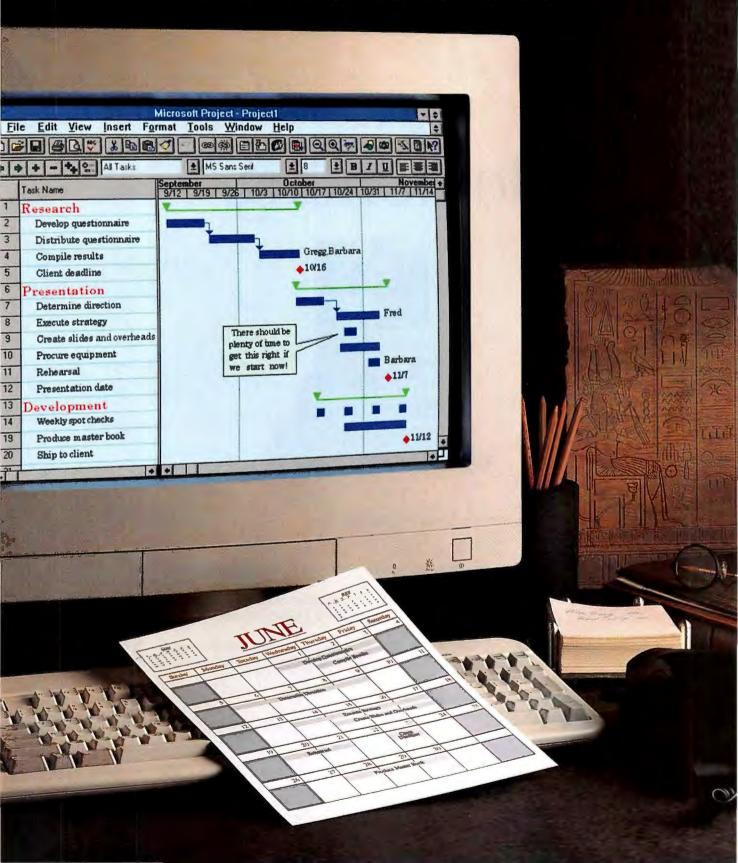

# Introducing new Microsoft\* Project version 4.0.

As long as people have had things to plan, they've always looked for better ways to organize and manage the process.

Now there's software that helps you do it more effectively than ever.

# It helps you plan, manage and communicate with ease.

With new Microsoft Project, planning is easier than you ever imagined. Simply type a list of what's to be done. By whom. And how long they'll need.

Your plan is automatically converted to easy-to-read reports.

Calendars. And charts. (Like the examples you can see at the left.)

# It watches how you work and guides you step by step.

Like other programs in the Microsoft Office family, Microsoft Project features IntelliSense™ technology. Simply stated, your software now senses what you want to do and helps you do it.

For example, PlanningWizards offer suggestions as you go, to help you avoid problems down the line.

Cue Cards help you set up your

plan with step-by-step instructions that stay on the screen as you work.

With GanttChartWizards, you just choose a great-looking format and it does the rest. (Just like the ChartWizard in Microsoft Excel.)

What's this all mean? Simply that you can get started right away. And learn as you go along.

# Now it's easy to keep everyone in the loop.

Chances are you're not the only one working on the project.

Microsoft Project was developed with this in mind.

You can now distribute reports through your existing electronic mail system. Click on a button to collaborate. Click to delegate. Click to get the status of your plan. Even set reminders on important tasks.

To do all this (and a lot more) all you have to do is take the first step: Call Microsoft at (800) 671-3955, Dept. KZ5, for more information or for the name of a reseller near you.

You'll wonder how you ever managed without it.

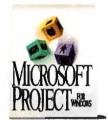

The world's most popular business project planning software just got better with Microsoft Project version 4.0.

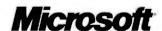

# 1 POWER MOBILE PC

GATEWAY COLORBOOK DX4-75: A fine standard-bearer for the fast new DX4-75 class of notebooks. It's affordable and light and has a nice dual-scan color screen.

# Top 20 PCs

# Sorting Out

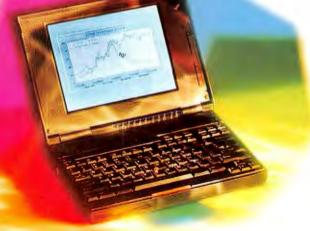

#### 1 BUDGET MOBILE PC

IBM THINKPAD 486SX-33: If you can live with a crisp monochrome screen, this notebook weighs just 6.6 pounds and costs just \$2099.

#### 1 BUDGET DESKTOP

COMPUADD 486DX2-66; This no-frills business box delivers fine performance and a generous hard disk for a great price.

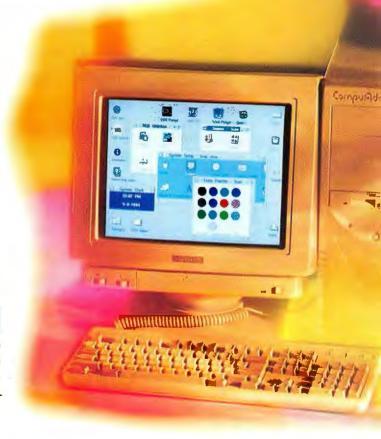

#### 1 POWER DESKTOP

DELL DIMENSION PENTIUM-90: In addition to a rock-solid configuration and fine support, this Pentium desktop box has the three essentials you need for top power system success—performance, performance.

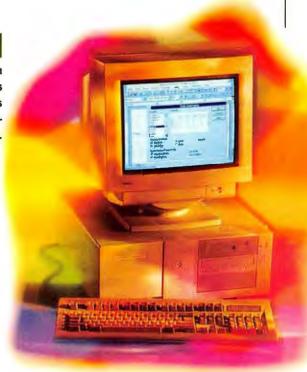

# the Pis

From Pentium-90s to DX4s and SX2s, this month's Top 20s rank systems with 16 different CPUs. The new number ones: Dell Pentium-90, CompuAdd 486DX2-66, Gateway ColorBook DX4-75, and IBM ThinkPad 486SX-33.

This Month's Contenders pg. 143 · Power Desktops pg. 144 · Budget Desktops pg. 150 · Mobile PCs pg. 156

Dominating the mix of PCs reviewed this month are Pentium-90s—not just a couple of hot PCs outpacing the 60- and 66-MHz Pentium competition, but a compelling vanguard of systems setting a new standard in power desktop performance. Only last month we reviewed our first two Pentium-90s. Both earned power desktop systems Best Buys. This month we find another three Pentium-90s joining them on our Power Desktops

Top 20, filling five of the top ten positions on the chart. That means that in just two months Pentium-90s have staked out a quarter of the available Top 20 power desktop real estate—a striking accomplishment for any new processor. The lowest any Pentium-90 ranks on our shortlist for

By Rex Farrance

Testing by Dean Andrews, Ulrike Diehlmann, and Susan Silvius; research and support by Gary Van Der Horn.

#### SYSTEMS TOP 20

power desktops is number nine. And if that's not enough to get your attention, these new Pentiums manage to nail down three of the five power Best Buys this month, with just a brace of Pentium-66s left keeping them company.

The only clouds in these blue skies come from supply problems, and they should blow away before long. In the meantime, the Pentium-90—the cream of power CPUs—still isn't common among all vendors, unlike Pentium-60s and 66s. Furthermore, you may wind up waiting a while before your 90 is delivered. Currently, back-order queues stretch five weeks and more.

#### Sale: Budget Pentium-60s and DX4-100s

Pentium-60s and 66s are much easier to come by, and Pentiums dominate our Power Desktops chart, in part due to wholesale price cuts on the 60s and 66s. Eight systems in the Top 20 had significant price drops this month. Only five positions in the Power Desktops Top 20 belong to systems using processors other than Pentiums: three DX4-100s and two DX2-66s. Of the power desktop Best

Buys, the Zeos Pantera 90 is reviewed this month. It rockets to the number two slot, boosted by its mind-boggling performance scores—the best we've seen from any system. This well-configured tower has the memory and expandability you expect in a top power system. And its \$3595 price is less than early Pentium-60 models cost in much less robust configurations.

The Power Desktops chart isn't the only place we're seeing Pentiums and DX4s. Two Pentium-60s appear on our Budget Desktops Top 20 this month. These come from direct sellers Austin and MicroSource and are priced at \$2499 and \$2248, respectively. In coming months we'll be reviewing other budget Pentium and DX4-100 systems from Gateway 2000 and others.

On our current Budget Desktops chart, you'll find DX4-100s from National MicroComputers and Dell, priced at \$2409 and \$2499, respectively. We also look at the Dell OptiPlex 450s/L. This system uses Intel's new clock doubled 486SX2-50 CPU and arrives on our budget scene with a flourish, capturing the fifth-position Best Buy. Its fine showing is reinforced by the three-year warranty Dell has just extended to some of its product lines.

#### **Newer CPUs Edge Out Old Favorites**

Fourteen of the machines arrayed on the Budget Desktops Top 20 use 486DX2-66 processors, including one with AMD's DX2-66. For the time being, this CPU still looks like the favorite for budget systems. In addition, the AMD 486DX-40 continues to be represented, in the Best Buy Polywell Poly 486-40DX, reviewed in June.

Notable by its absence from the budget chart is the 486DX-33, still considered in the mass market to be the workhorse of business budget desktops. With five DX2-66s on the Top 20 under \$2000, it's harder for 33-MHz systems to compete. Turnover in the Budget Desktops Top 20 continues: Five PCs break into the budget rankings this month, including the Austin Pentium-60, a member of July's Power Top 20; three are reviewed here. On the power side, six of this month's recruits make the Power Desktops Top 20.

#### Fast Changes on the Notebook Scene

The power notebook scene appears to be in flux: Seven of our Top 20 mobile PCs are reviewed this month, five of them in the power camp. All the new power notebooks based on the hot new DX4-75 are clustered at the top. Gateway's ColorBook DX4-75 just edges out the Ambra N75D-340 for top spot. Both Best Buys are intended for business users who want the performance and features usually reserved for expensive notebooks. These units have plenty of memory and storage, along with big 10.3-inch dual-scan color

screens. The Gateway has a better service rating and a tad better performance. The Ambra is loaded with expandability and features such as built-in sound. Both systems cost under \$3500.

New budget notebook contenders include the number one Best Buy IBM ThinkPad 355. For a mere \$2099, this 486SX-33 provides a crisp monochrome screen and solid design in a nofrills configuration. Gateway's Handbook DX2-40 subnotebook carns a place as the number five budget mobile PC.

Rex Farrance is an associate editor for PC World. He can be reached on PC World Online (see page 12 for contact information). PC World staff members Mike Desmond, Ulrike Diehlmann, John Goddard, Anita Hamilton,

Bryan Hastings, Caroline Jones, Owen Linderholm, Melissa Riofrio, and Susan Silvius contributed to this article.

Call 900/903-2972 and use the fax reprint numbers to order an instant fax of up to three individual systems' capsule reviews or one capsule plus features table and test reports (\$4.95). To order a month's complete review (\$9.95 each), enter the number for that month: December 3012; January 3001; February 3002; March 3003; April 3004; May 3005; June 3006: July 3007; August 3008. For a list of all systems tested by the PC World Test Center for Top 20s (\$4.95), enter 7. Touch-tone phone required; charges appear on your telephone bill.

For more information about all products in this article, circle reader service no. 905.

#### **Buying Smart: Consumer Tips**

Buy more PC than you need today. Before your new machine's worn out, you'll likely upgrade to a more demanding application or operating system. So buy a PC that exceeds your current performance needs.

Fight flicker with 70-Hz refresh. Before purchasing a new monitor, make sure it supports a 70-Hz vertical refresh rate at your chosen resolution (some "bargains" don't). That rate eliminates perceptible flicker for most people.

Check money-back guarantees. Read the fine print on moneyback guarantees. Many impose limitations not apparent from ads. You may be on the hook for shipping charges and restocking fees totaling hundreds of dollars.

Use a credit card. Use a credit card unless you already have a credit arrangement with the vendor. In case of dispute, the credit card company can help mediate or give a refund if you fail to receive a product.

#### This Month's Contenders

Our look at this month's contenders for the Top 20 power and budget desktops and the Top 20 mobile PCs. Icons show where systems placed on the Top 20 charts.

#### Acer AcerNote 780cx

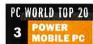

PC WORLD TOP 20 PROS: Upgradable CPU, great 1-2-3 performance CONS: Plastic port covers break easily

POWER MOBILE PC Pentium may reign supreme among power

desktops, but with traveling PCs, it's another story. This month three more DX4-75 machines crack our Power Mobile PCs chart,

and the AcerNote 780cx is one of them. It boasts active-matrix color. the clock tripled DX4-75, and a capacious 340MB hard disk in its none-too-light 8.2-pound package. Even with its vendor-estimated street price of \$3999, the AcerNote lands squarely at number three on our Power Mobile chart.

Terrific mobile performance was what we expected-and gotfrom this notebook with its clock

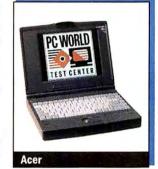

tripled CPU and 8MB of RAM. While not the very quickest DX4-75 to run our test suite, it impressed us with a 1-2-3 score as fast as any we've seen from any notebook.

Most notebooks have obsolescence built-in, but the AcerNote supports a CPU upgrade—one of the few notebooks we've seen that does. Just flip the latches to release the keyboard and expose a removable CPU module. System RAM goes up to a respectable 16MB, and the 31/2-hour battery life is solid for a power notebook. The adequate power management setup includes a nifty suspendto-disk utility that swaps memory images to the hard drive, shuts down the notebook, and lets you resume where you left off.

The AcerNote 780cx comes with a one-year warranty and a 30-day money-back guarantee. Although its higher price edged the Acer-Note out of a power mobile Best Buy, you do get an active-matrix color screen for the extra dough. And if you need fast portable computing from a system that will last over the long haul, the AcerNote 780ex offers upgradability you won't find anywhere else on our Mobile Top 20. Acer America, 800/848-2237 Reader service no. 732

#### **Ambra N75D-340**

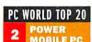

PC WORLD TOP 20 PROS: Big color screen, good performance and price **CONS:** Slightly heavy

MOBILE PC Ambra is hitting the market with a new line of mobile systems, with each of its notebooks intended for a specific type of buyer. The N75D-340 targets users who want higher-end performance and features in an almost budget-priced package. And Ambra scores a bull's-eye, earning a number two power notebook Best Buy in the bargain. This class of system should hold great appeal for mainstream business notebook buyers.

The first thing that strikes you about this unit is its big 10.3-inch color screen. The dual-scan passive display is bright and clear and

will satisfy all but the most demanding business users. Configured with 8MB of RAM and a generous 340MB hard disk, the N75D-340 provides the strong performance you expect from a 75-MHz

DX4 notebook. And the price is a reasonable \$3448.

The N75D's 41/4 hours of battery life should satisfy even coast-tocoast commuters. At 8 pounds traveling weight, the system is a bit heavy-even for a full-size notebook-but the case was clearly designed with the traveler in mind. For example, both the cover and the wide wrist rest-the two surfaces you'll probably be han-

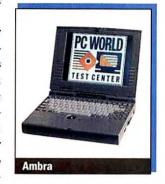

dling most—have a no-slip texture. There's one PCMCIA Type III slot, and RAM upgrades to 20MB. Ambra even builds in sound capabilities. The keyboard is solid and quiet with full-travel action, and the trackball is conveniently positioned front and center.

You get a one-year warranty, a 30-day money-back guarantee, and 24-hour tech support from IBM. But it's the value of this mobile PC itself-the fine performance and screen, big hard disk, and good price—that makes it a power notebook Best Buy. Ambra Computer, 800/252-6272, 800/363-0066 Reader service no. 733

#### **Aquiline Hurricane**

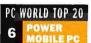

PROS: Excellent performance, good battery life CONS: High price

Geared for the traveling power user who makes multimedia presentations, the Aquiline Hurricane combines an impressive 540MB hard drive, quality 16-bit sound, and a gorgeous 9.5-inch active-matrix color screen in one hefty 9.2-pound package. Configured with 8MB of RAM, this 486DX2-66 notebook turns in excellent performance. And the 4-hour battery life is very good for a high-performance notebook. But it's the multimedia extras such as

external speakers, voice recognition, and cool audio files that make this system distinctive. This stylish beige notebook is a predictably pricey \$5940.

The Hurricane notebook is generally well built. Its trackball is located so you can manipulate it with either thumb. The 84-key keyboard is not silent; while keyboard sound is a matter of taste, the keys are also wobbly and flat-

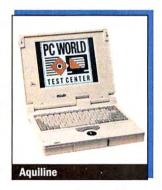

ter than we like. A separate door covers the internal 3½-inch floppy drive, located at the front of the system right beneath the keyboard. The PCMCIA slot—which accepts two Type II cards or one Type III card—is protected by a hinged cover. The memory expansion door is secured by a screw and opens easily so you can upgrade memory to the maximum 20MB.

An optional \$295 docking station offers an externally accessible drive bay along with mouse and keyboard ports and four expansion slots. Aquiline's service-and-support policies are adequate. You get a BEST BUYS

# PC WORLD

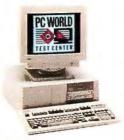

Dell Dimension XPS P90
Great performance, features, value.

(MB)

Hard drive

(MB)

1080

Bus

slots

ISA, PCI

CPU

Pentium-90

Price

\$3999

#### POWER DESKTOPS

Months

on list

month

Overall

rating

97

➤ New this month

✓ No change from last month

✓ Down from last month

1 Vell Dimension XPS P90

| 2 Zeos Pantera 90                                               |    | 1           | 96   | 102  | 72/82              | \$3595 | Pentium-90 | 16 | 528 | ISA, PCI              |
|-----------------------------------------------------------------|----|-------------|------|------|--------------------|--------|------------|----|-----|-----------------------|
| 3 Zeos Pantera 66                                               | 2  | 3           | 92   | 89   | 72/82              | \$3395 | Pentium-66 | 16 | 528 | ISA, PCI              |
| 4 Gateway P5-90                                                 | 4  | 2           | 91   | 92   | 73/77              | \$3830 | Pentium-90 | 16 | 540 | ISA, PCI              |
| 5 Gateway P5-66                                                 | 3  | 3           | 90   | 83   | 73/77              | \$3430 | Pentium-66 | 16 | 540 | ISA, PCI              |
|                                                                 |    |             |      |      |                    |        |            |    |     |                       |
| 6 IBM PC Company ValuePoint P/60D                               | 6  | 7           | 90   | 80   | 83/78              | \$3899 | Pentium-60 | 16 | 424 | ISA, PCI              |
| 7 Micron P90PCI PowerStation                                    | -  | 1           | 89   | 98   | 65/86              | \$4599 | Pentium-90 | 32 | 540 | ISA, PCI              |
| 8 Micron 4100PCI Magnum                                         | -  | 1           | 89   | 80   | 65/86              | \$2599 | DX4-100    | 8  | 420 | ISA, VLB              |
| 9 Polywell 586-90VIP                                            | -  | 1           | 89   | 99   | 69/71              | \$4200 | Pentium-90 | 16 | 540 | PCI, VLB <sup>2</sup> |
| 10 A Gateway P5-60 Best Buy                                     | 12 | 3           | 88   | 70   | 73/77              | \$2545 | Pentium-60 | 8  | 540 | ISA, PCI              |
| 11   IBM ValuePoint Performance Series                          | -  | 1           | 87   | 69   | 83/78              | \$4168 | DX4-100    | 16 | 540 | ISA, VLB              |
| 12 Zeos 486DX2-66                                               | 7  | 3           | 87   | 67   | 72/82              | \$2537 | 486DX2-66  | 8  | 528 | ISA, VLB              |
| 13 Micron P60 PCI Powerstation CD                               | 8  | 4           | 86   | 75   | 65/86              | \$4138 | Pentium-60 | 16 | 540 | ISA, PCI              |
| 14 V ALR Evolution V                                            | 9  | 7           | 86   | 81   | 78/75              | \$4003 | Pentium-60 | 16 | 540 | ISA, VLB              |
| 15 Gateway P4D-66 Best Buy                                      | 10 | 3           | 86   | 60   | 73/77              | \$2295 | 486DX2-66  | 8  | 540 | ISA, PCI              |
| 16 X AST Premmia LX P/60                                        | 11 | 2           | 86   | 78   | 79/79              | \$4138 | Pentium-60 | 16 | 540 | ISA, PCI              |
| 17 Axik Ace Cache 586-66PCI/MPC                                 | 13 | 3           | 85   | 85   | 69/70              | \$3999 | Pentium-66 | 16 | 525 | ISA, PCI              |
| 18 Austin Power System 60                                       | 16 | 6           | 85   | 64   | 70/80              | \$2499 | Pentlum-60 | 8  | 420 | ISA, PCI              |
| 19 X ALR Evolution V ST/66                                      | 17 | 3           | 84   | 80   | 78/75              | \$4347 | Pentium-66 | 16 | 540 | ISA, VLB              |
| 20 NMC Pro-System 4100                                          | -  | 1           | 84   | 70   | 69/70              | \$2409 | DX4-100    | 8  | 420 | ISA, VLB              |
| 1 Call 900 /902-2072 and use the few reprint numbers to order f |    | f auctom mu | dama | faat | ed toot commute (f | 1.051  |            |    | 05  |                       |

Reliability/ service rating

76/83

Performance

rating

93

 $^1$  Call 900/903-2972 and use the fax reprint numbers to order fax copies of system reviews. You may order an instant fax of up to 3 individual systems' capsule reviews or 1 capsule plus

features table and test reports (\$4.95); a complete month's review (\$9.95 each; January 3001, March 3003, May 3005, June 3006, July 3007, August 3008); and a list of all systems

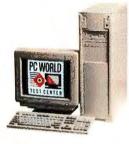

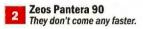

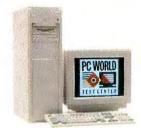

Zeos Pantera 66 A Pentium-66 class leader.

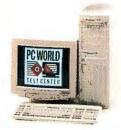

Gateway P5-90 Has extra-large display.

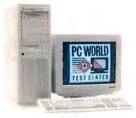

Gateway P5-66 This Pentium-66 is loaded.

|   | nitor size/<br>ot pitch | Vendor contact<br>number | Issue<br>reviewed | Fax reprint | Comments                                                                                                    |
|---|-------------------------|--------------------------|-------------------|-------------|----------------------------------------------------------------------------------------------------|
| 1 | 5"/.28                  | 800/289-3355             | July 94           | 3112        | Pentium-90 with top-notch mix of speed, features, and price is a great power user system.                      |
| 1 | 5"/.28                  | 800/554-5220             | current           | 3123        | Zeos Pentium-90 is the fastest system we've tested, a real number cruncher.                                    |
| 1 | 5"/.28                  | 800/554-5220             | June 94           | 3091        | Fastest Pentium-66 is a fortuitous blend of power and price.                                                   |
| 1 | 7"/.26                  | 800/846-2000             | July 94           | 3114        | Powerful graphics workstation with big 17-inch monitor.                                                        |
| 1 | 7"/.26                  | 800/846-2000             | June 94           | 3093        | Similar design to no. 4, graphics workstation for penny-pinchers.                                              |
|   |                         |                          |                   |             |                                                                                                    |
| 1 | 5"/.28                  | 800/772-2227             | Jan 94            | 3041        | Price cuts keep long-lasting IBM Pentium in strong contention.                                                 |
| 1 | 5"/.28                  | 800/438-3343             | current           | 3124        | Third-fastest system, loaded with RAM, would make a great server.                                              |
| 1 | 4"/.28                  | 800/438-3343             | current           | 3125        | Micron DX4-100 replaces previous Micron PCI-based offering with a lower price.                                 |
| 1 | 5"/.28                  | 800/999-1278             | current           | 3126        | Pentium-90 is second-fastest we've tested and full of features—including PCI and VLB slots on the same system. |
| 1 | 4"/.28                  | 800/846-2000             | May 94            | 3127        | Good all-around tower Pentium-60 has low, low price.                                                           |
| 1 | 7"/.28                  | 800/772-2227             | current           | 3128        | High-quality DX4-100 has a surprisingly high price.                                                            |
| 1 | 4"/.28                  | 800/554-5220             | June 94           | 3095        | Best DX2-66 on the power list keeps up with some Pentlums.                                                     |
| 1 | 7"/.26                  | 800/438-3343             | May 94            | 3094        | Solid basic Pentium workstation with nice monitor.                                                             |
| 1 | 4"/.28                  | 800/444-4257             | Jan 94            | 3044        | One of the first Pentiums. Newer systems outranking it now.                                                    |
| 1 | 5"/.28                  | 800/846-2000             | June 94           | 3066        | Cheapest power system. Good performance and storage place it no. 2 on Budget Top 20.                           |
| 1 | 5"/.28                  | 800/876-4278             | July 94           | 3115        | A solid Pentium-60 but a bit pricey in the current market.                                                     |
| 1 | 5"/.28                  | 800/234-29453            | June 94           | 3098        | Well-designed desktop unit but priced higher than some Pentlum-90s.                                            |
| 1 | 5"/.28                  | 800/752-1577             | Mar 94            | 3062        | Aggressive pricing places this Pentium high on the Budget chart.                                               |
| 1 | 5"/.28                  | 800/444-4257             | June 94           | 3101        | High-priced but high-quality Pentium-66.                                                                       |
| 1 | 5"/.28                  | 800/424-2983             | current           | 3129        | DX4-100 that keeps up with the Pentiums makes a good basic workstation. Also no. 9 on the Budget chart.        |

tested by the PC World Test Center for the Top 20s (\$4.95). Touch-tone telephone required. Charges will appear on your telephone bill.

<sup>&</sup>lt;sup>2</sup> With ISA bus. <sup>3</sup> In California call 408/735-1234.

one-year warranty, a 30-day money-back guarantee, and a quick one-day turnaround on factory repairs. You can buy an on-site service policy for \$260—not bad, considering it covers you for three years. Tech support is available 9 hours a day on weekdays but isn't toll free. The Aquiline Hurricane is worth a look—but only for users who need and can afford a notebook primed for producing sophisticated presentations. Aquiline, 518/272-0421 Reader service no. 734

#### AT&T Safari 3181 450/s

PROS: Fine color display CONS: Steep price

With an estimated street price of \$4967, the Safari 3181 won't be everyone's cup of tea. A DX2-50 processor isn't bad in a notcbook, and 12MB of RAM is excellent. But this unit is slower and more costly than three of the DX4-75s on our Power Mobile PCs chart. So why take a look? According to a recent survey of our readers,

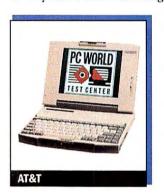

screen quality is an overriding concern when shopping for a mobile PC. A'T&T doesn't cut corners: The Safari's NEC-manufactured active-matrix LCD is one of the best we've seen.

Performance on the Safari 3181 is typical of its notebook processor class. An LED panel above the keyboard reports system status—handy when you're wondering, for example, how much juice

remains in your battery. We recorded battery life of 3½ hours, acceptable by power notebook standards, and you can replace the internal floppy drive with a second battery pack to run longer away from an outlet. Online documentation holds comprehensive help in case you run into trouble. AT&T Mail and fax-modem software are preinstalled on the hard disk, but the fax-modem itself costs extra.

The Safari comes with a superb three-year warranty and free onsite service for the first year. Toll-free technical support is available 24 hours a day, seven days a week. Considering the great screen and the fine service and support, the Safari 3181 is quite tempting even with DX4-75s leading the pack of power mobile PCs. AT&T, 800/225-5627 Reader service no. 735

#### Axik AcePower 586-90V

PROS: Caching hard disk controller, good expandability

CONS: Slow for a Pentium-90

Axik's \$3898 AcePower 586-90V is a respectable entry in our power sweepstakes. In fact, it misses our Power Desktops Top 20 by a whisker. Despite its 90-MHz Pentium processor, though, speed isn't its forte. Don't get us wrong—this is a quick PC. But it performs more like a fast Pentium-66 than a typical Pentium-90. You can attribute a bit of its lackluster showing to its memory setup: It has just 8MB of RAM rather than the 16MB we recommend for a power system. Axik does supply a generous 512K secondary cache and a 4MB Promise VL bus caching hard disk controller. Ironically, though, on the disk-intensive Paradox for DOS test, the AcePower 586-90V's score was not outstanding.

The 540MB hard drive is good basic fare on a Pentium power system. But the 2MB Diamond Stealth 32 VLB graphics accelerator is a cut above average, and Axik also provides a nice 15-inch ADI MicroScan monitor. With the local bus hard drive and graphics con-

trollers installed, you still get one VL bus slot free, along with four free 16-bit slots. And this big tower model gives you six free drive bays (three externally accessible). The system profits from the spacious case and clean layout.

Axik's service policies are solid if unremarkable and include a oneyear warranty, a year of free on-site service, and reasonably responsive 12-hour toll-free tech support on

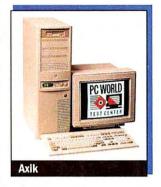

weekdays (6 hours on Saturdays). In addition, Axik has a two-day turnaround policy on factory repairs. This power system is a decent value. We just wish its performance were more in tune with the 90s. Axik Computer, 800/234-2945, 408/735-1234 Reader service no. 736

### Compaq Prolinea MT 4/33s Model 270/W

PROS: Excellent expandability, three-year warranty

CONS: 33-MHz performance

The Prolinea MT 4/33s has some of the earmarks of a terrific budget PC. Its \$2090 street price is reasonable for a system with 8MB of RAM, a 270MB hard drive, and fantastic service and support. Furthermore, the Prolinea performs over 20 percent faster than the typical 486SX-33 we've seen. Unfortunately, even a fast 33-MHz 486 is slow compared to the similarly configured 486DX2-66 you could buy elsewhere for about the same money. Still, aside from the comfort of a Compaq nameplate, this Prolinea has many commendable features, including plenty of room to add components.

Pop the lid on this minitower's easy-open case, and you'll see a roomy, well-laid-out motherboard with five free 16-bit slots and three free SIMM sockets. You can approach the system's 64MB

memory maximum without tossing out the 4MB SIMM that is already installed, since each free socket accepts 16MB or 32MB SIMMs in addition to the more common 4MB and 8MB modules. Another 4MB of RAM is soldered onto the motherboard.

A proprietary slot next to the 238-pin ZIF CPU socket accepts a 128K secondary cache module. And you'll find a healthy three

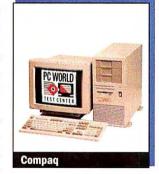

free externally accessible drive bays. You also get a 15-inch monitor and Compaq's integrated 1MB local bus graphics accelerator. Compaq even provides TabWorks, a Windows desktop manager that lets you assign icons to any file and arrange files and applications in an easy-to-use notebook metaphor. The Prolinea MT comes with an excellent three-year warranty, free on-site service for the first year,

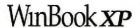

Highest quality, best features, lowest price!

#### **Speed and Power**

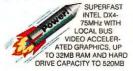

#### Your Choice...

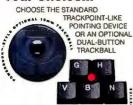

#### **Great Ergonomic Features**

SUPERB ERGONOMICS AND KEYBOARD WITH FULL SIZE KEYS, SLOPING WRIST REST PLUS A CHOICE OF POINTING DEVICES

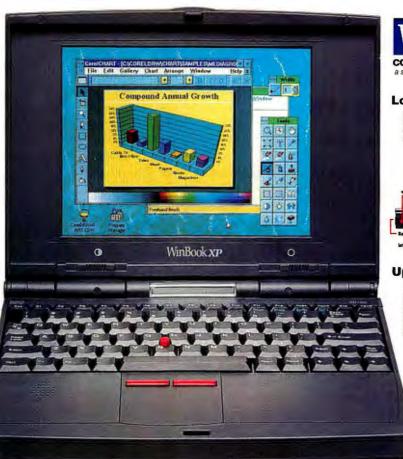

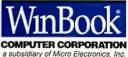

#### **Longer Battery Life**

LONGER BATTERY NIMH BATTERIES

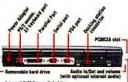

#### Upgradability

UPGRADABLE SCREEN AND USER-

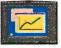

ABLE HARD CAPABILITIES

#### **PCMCIA** Expansion

TWO TYPE II OR ONE TYPE III INDUSTRY-STANDARD

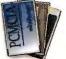

### The 75MHz WinBook **xp**

### The only feature we forgot was the high price tag.

Full of features and plans for a big future—the 75MHz WinBook® XP brings you up to a new height in performance and value. new height in performance and value. The 32-bit local bus video Rocketchip accelerator boosts your graphics performance level and a ten-cell NiMH 2500mA battery pack lets you run power-hungry programs longer. Plus an LCD indicator lets you monitor functions at a glance. You get the same unique ergonomic features that critics raved about with the original WinBook—full size keys, a sloping wrist rest, and now your choice between the TrackPoint™. like pointing device or an optional 19mm dual-button trackball.

To give the WinBook XP a big future, you can upgrade components as you need to with userupgradable RAM to 32MB, upgradable screen, removable hard drives to 520MB capacity and PCMCIA capabilities. Options include a 14.4 fax/voice/data modem, internal audio and docking station.

Along with your WinBook XP, you get excellent support, a 30-day money-back guarantee, quick service turn-around, a one-year limited warranty on parts and labor plus toll-free technical support for the life of your computer. Your purchase is backed by 15 years of computer experience and over 2.2 million satisfied customers. Call us toll-free to order your WinBook XP today.

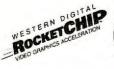

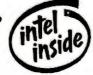

#### **EASY PAYMENT OPTIONS**

MasterCard, Visa, Discover Card, Micro Center® charge, personal check or P.O. with credit approval.

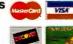

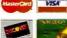

30-DAY UNCONDITIONAL MONEY BACK GUARANTEE Your satisfaction is unconditionally guaranteed for 30 days from date of purchase. If for any reast you are not satisfied with your purchase from us, we will be glad to give you your money back

ext994 WinBook Computer Corporation. All rights reserved. WinBook and Micro Center are registered frademarks of Micro Electronics, Inc.. The Intel Reside logo is a registered trademark of the Intel Corporation. IngelFolial is a Ingelenced trademark are properly of their respective Corporations.

#### WINBOOK XP FEATURES

- SL ENHANCED INTEL 486 DX4-
- WEIGHT 5.9 LBS. DUAL-SCAN COLOR 6 1 LBS OPTIONAL ACTIVE MATRIX COLOR
- DIMENSIONS: 11.3° X 8.5° X 1.7° 4 OR 8MB RAM (EXPANDS TO 16 OR 32MB)
- 3 5' 1 44MB DISKETTE DRIVE
- REMOVABLE 120 TO 520MB HARD DRIVE
- VGA DUAL SCAN STN COLOR OR OPTIONAL ACTIVE MATRIX DISPLAY
- 10-CELL 2500mA NMH BATTERY & AC PACK
- TWO TYPE II OR ONE TYPE III
   POMCIA SLOT
- INTEGRATED TRACKPOINT II-LIKE POINTING DEVICE OR OPTIONAL DUAL-BUTTON 19mm TRACKBALL
- PARALLEL, SERIAL & PS/2\*
- PUHTS
  IMB VIDEO MEMORY WITH
  EXTERNAL VGA PORT
  LCD FUNCTION INDICATOR
  PANEL
- PANEL 14 4 INTERNAL SEND/ RECEIVE FAX/VOICE/DATA MODEM OPTIONAL
- INTERNAL AUDIO OPTIONAL
- DOCKING STATION

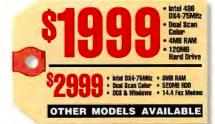

**CALL NOW TOLL-FREE** 

1-800-468-124

Monday-Friday, 8am-9pm EST • Saturday, 9am-4pm 1160 Steelwood Rd. Columbus, OH 43212 • FAX: 1-800-448-0308

#### SYSTEMS TOP 20

and 24-hour toll-free tech support. This unit has a lot going for it. But lower-priced, faster competition bumps the Prolinea MT off our Budget Desktops Top 20. Compaq Computer, 800/345-1518, 713/378-8820 Reader service no. 737

#### Dell Latitude 433C-170

PROS: Solid construction, excellent battery life, nice display

CONS: Small hard drive

Anyone who computes on the go knows the value of long battery life. Our tests indicate that the Dell Latitude 433C-170 486SX-33 notebook will keep you working on the train or plane for more than 5 hours at a pop-a showing likely to earn it plenty of points with the commuter computer crowd. Our \$2999 7.4-pound unit came with a respectable 8MB of RAM upgradable to 20MB and a 170MB hard drive. Performance with this 33 isn't outstanding, although it's still respectable in its CPU class.

The sleek black case is handsome, and the solid construction including an extra-strong cover on the PCMCIA Type III slot and a tough port-panel hinge—gives this notebook a rugged feel. You get a surprisingly vivid 9.5-inch passive color screen with easy keyboard-driven controls. The quiet keyboard has comfortable key travel, and the slightly concave keys are big and well spaced. The <Fn> function key is right next to the <Space> bar, so you won't

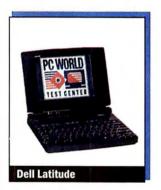

confuse it with other control keys. And the minitrackball, built into the lower right corner of the keyboard, is reasonably usable.

Dell includes a 2400/9600-bps PCMCIA fax-modem and a nice bundle of software. There's a oneyear warranty, 24-hour toll-free technical support, and a two-day turnaround policy on factory repairs—with Dell paying shipping costs both ways. Although

this new Dell notebook is a good system with fine battery life, it's a tad too costly for our Budget Mobile PCs chart and lacks the mix of performance and features it takes to crack our Power Mobile PCs list. Dell Computer, 800/613-3355 Reader service no. 738

#### **Dell OmniPlex 590**

PROS: Quality components, copious RAM, 1GB hard drive

CONS: Steep price, uneven performance

The Dell OmniPlex 590 desktop PC aims to win the hearts of ultimate power users with a hefty configuration designed to quicken the pulse: You get a Pentium-90 CPU, a mammoth 32MB of RAM expandable to 192MB, and a jumbo 1GB SCSI hard drive. Unfortunately our tests on one of the first of these systems revealed inconsistent performance. While most test benchmarks were competitive with those of typical-to-quick Pentium-90s, the Paradox for DOS test took almost three times as long as we expected-even after repeated runs. So although the Dell OmniPlex 590 is definitely a high-performance machine, its overall performance fell into a virtual tie with that of a typical 66-MHz Pentium. This isn't the kind of score you expect from a \$7469 Pentium-90.

In line with the deluxe configuration, Dell provides a triple-speed NEC SCSI CD ROM drive and an integrated ATI Mach32 PCI graphics accelerator. A 15-inch Dell monitor is included, though the

system failed to fill the available display area adequately on the monitor provided. You get three free EISA slots and two free EISA or PCI slots. With the CD ROM drive installed, there is just one free externally accessible 514-inch drive bay.

Dell's service policies are returning to the leading edge, with a new three-year limited warranty complementing the year of free

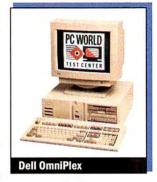

on-site service and the 24-hour tech support. On balance—even with the high price—if the OmniPlex 590's performance were consistent and as high as its best scores, it would have made our Power Desktops Top 20. Dell Computer, 800/289-3355 Reader service no. 739

#### Dell OptiPlex 450s/L

DESKTOP

PC WORLD TOP 20 PROS: Fast 50-MHz performance, three-year warranty, CD ROM drive, sound card

CONS: No free drive bays, only two free slots

This 486SX2-50 budget compact features the newest CPU on the market. The 50-MHz doubler is the first clock multiplier from Intel without a built-in math coprocessor. The coprocessor's absence doesn't seem to hurt performance: Our test results on the Best Buy Dell OptiPlex 450s/L were good, even with number-crunching apps such as Excel. Overall, it's not far behind the typical DX2-66. Of course you wouldn't choose this processor for applications such as CAD that rely heavily on a coprocessor. But for typical Windows business apps, you can't do much better without spending more money than the mere \$1957 Dell charges for this PC.

The low price doesn't mean a skinny features set. Our OptiPlex 450s/L came configured with 4MB of RAM upgradable to 64MB, a 128K secondary cache, a 270MB hard drive, and a 14-inch monitor. While none of these is generous, they're all reasonable budget fare.

But Dell also throws in a Panasonic CD ROM drive and a Sound-Blaster sound card.

The unit we evaluated had a standard 16-bit ISA expansion bus, but for another \$50 you can get this model with a couple of VL bus slots. The only big drawbacks we see on this budget wonder are the lack of free drive bays and the scant two free 16-bit slots. The 2MB local bus graphics accelerator

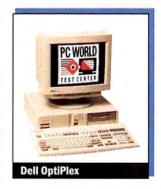

is integrated. Dell's service reputation has remained justifiably high over the years. And now the support package includes a three-year limited warranty (on-site service for the first year only) and 24-hour phone support. This Best Buy 50 may not be for the expansion conscious, but it's an awfully attractive little budget desktop. Dell Computer; 800/289-3355 Reader service no. 740

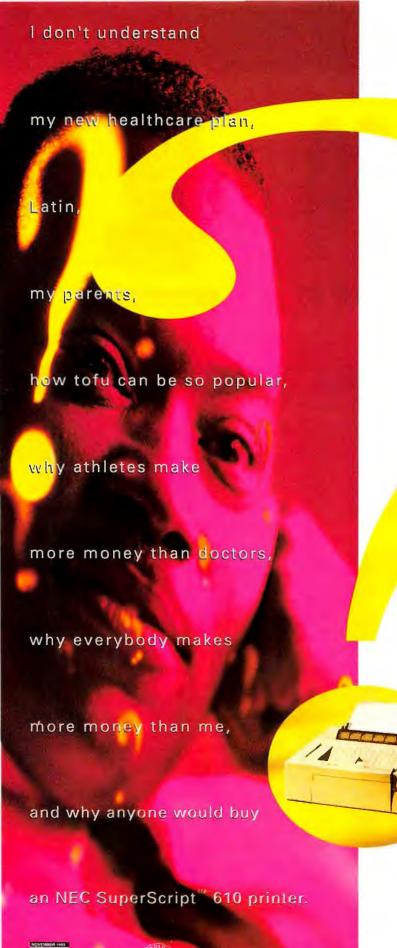

Why? Because it's the fastest and easiest personal laser printer you will ever use.

Besides you're smart enough to recognize a good idea when you see one. You're not afraid of new technology. And you're definitely tired of waiting every time you print from Windows.

But still you have your doubts. What exactly is this new technology? And what's in it for you?

Well, it's called GDI printing and it works like this. GDI (Graphical Device Interface) is the native language of Microsoft Windows.™ Because the SuperScript 610 thinks and speaks the same language it doesn't have to translate or reformat your documents before it can print. Which means it's 30% to 300% faster than ordinary printers. And what you see on the screen is truly what you get.

Okay, this is obviously a great Windows printer. But can it print PCL and DOS? Of course. As long as you open the application from within Windows. There's even a \$99 PostScript™ option if you need it.

With all this sophisticated technology, you'd expect the 610 printer to be complicated and hard to use. But it's actually much easier to use than ordinary printers. And it only takes minutes to install.

To achieve this kind of ease we did have to eliminate a few things, however. Like the controller. Why have one when the PC can do the file processing? It's faster and more efficient. It also allows you to print fonts and graphics without any limitations. And every time you upgrade your PC, you automatically upgrade your printer.

We also moved the operator panel to the PC screen
— where it belongs. That way graphical displays
and animated icons can show you exactly
what's going on at all times.

By the way, the SuperScript 610 is extremely compact, 300 dpi, prints 6 pages per minute and it comes with a 2-year overnight replacement warranty.

And it costs under \$500. What's so hard to understand about that? For more information, call1-800-NEC-INFO or for details via fax, call NEC FastFacts™ at 1-800-366-0476, and request document #SW610.

Super Script and Faulfracts are bredemarks of NEC Technologies, Nr. As other brademarks and regeletered indements are the property of their respective owners. The Energy, State problem slave not regressing EPA enchangement of any poolsad as services © 1984 NEC Februalogies, Nr. NEC CSANDONS AND SCRIPT.

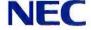

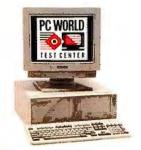

CompuAdd C466D Price drop takes DX2-66 to top.

CPU

RAM Hard drive (MB) (MB)

Bus

BUDGET DESKTOPS

Last

New this month

No change from last month

Up from last month

**BEST BUYS** 

V Down from last month

| 1 CompuAdd C466D                   | 3   | 4 | 88 | 56 | 78/75   | \$2195 | 486DX2-66     | 8 | 425 | ISA, VLB  |  |
|------------------------------------|-----|---|----|----|---------|--------|---------------|---|-----|-----------|--|
| 2 Gateway P4D-66 Best Buy          | 1   | 3 | 88 | 60 | 73/77 5 | \$2295 | 486DX2-66     | 8 | 540 | ISA, PCI  |  |
| 3 Polywell Poly 486-40DX           | 2   | 3 | 87 | 51 | 69/71   | \$1650 | AMD 486DX-40  | 8 | 270 | ISA, VLB  |  |
| 4 ATronics PCI Emerald             | 4   | 2 | 86 | 59 | 69/69   | \$1995 | 486DX2-66     | 8 | 256 | ISA, PCI  |  |
| 5 Dell OptiPlex 450s/L             | -1  | 1 | 86 | 52 | 76/85   | \$1957 | 486SX2-50     | 4 | 270 | ISA       |  |
|                                    |     |   |    |    |         |        |               |   |     |           |  |
| 6 Austin Power System 60           | - 3 | 1 | 85 | 64 | 70/80   | \$2499 | Pentlum-60    | 8 | 420 | ISA, PCI  |  |
| 7 Everex Step VL EISA DX2/66       | 6   | 4 | 84 | 58 | 83/68   | \$2298 | 486DX2-66     | 8 | 240 | EISA, VLB |  |
| 8 Austin Premier 486 System        | 13  | 3 | 84 | 50 | 70/80   | \$1999 | 486DX2-66     | 8 | 340 | ISA, VLB  |  |
| 9 NMC Pro-System 4100              | - [ | 1 | 84 | 70 | 69/70   | \$2409 | DX4-100       | 8 | 420 | ISA, VLB  |  |
| 10 MicroSource Tempest Premier/PCI | 14  | 2 | 83 | 65 | 69/70   | \$2248 | Pentium-60    | 8 | 340 | ISA, PCI  |  |
| 11 Axik 486DX2-66PCI               | 11  | 6 | 83 | 57 | 69/70   | \$2198 | 486DX2-66     | 8 | 340 | ISA, PCI  |  |
| 12 Midwest Micro 486DX2-66         | 7   | 2 | 83 | 51 | 69/68   | \$1899 | AMD 486DX2-66 | 8 | 340 | ISA, VLB  |  |
| 13 V Dell OptiPlex 4100/L          | 8   | 3 | 83 | 71 | 76/85   | \$2499 | DX4-100       | 8 | 170 | ISA       |  |
| 14 Acma 486DX2-66 PCMCIA System    | 10  | 4 | 82 | 54 | 72/81   | \$2142 | 486DX2-66     | 8 | 340 | ISA, VLB  |  |
| 15 DTK Feat-38                     | - 1 | 1 | 82 | 44 | 78/79   | \$1909 | 486DX2-66     | 4 | 210 | ISA, VLB  |  |
| 16 V Quantex Q486DX2/66MM-4        | 15  | 3 | 82 | 55 | 69/69   | \$2298 | 486DX2-66     | 8 | 540 | ISA, VLB  |  |
| 17 X AST Bravo MT 466d             | 9   | 7 | 82 | 53 | 79/79   | \$2150 | 486DX2-66     | 8 | 170 | ISA       |  |
| 18 MIS M466T                       | 22  | 7 | 82 | 59 | 69/68   | \$1999 | 486DX2-66     | 8 | 240 | ISA, VLB  |  |
| 19   IBM PS/1 Consultant DX2-66    | 18  | 7 | 81 | 42 | 83/78   | \$2329 | 486DX2-66     | 8 | 420 | ISA       |  |
| 20 MicroExpress MicroFlex PCI/66   | - 1 | 1 | 81 | 60 | 69/74   | \$2499 | 486DX2-66     | 8 | 256 | ISA, PCI  |  |
|                                    |     |   |    |    |         |        |               |   |     |           |  |

Performance Reliability/ rating service rating

service rating

Price

Months Overall on list rating

 $^1$  Call 900/903-2972 and use the fax reprint numbers to order fax copies of system reviews. You may order an instant fax of up to 3 individual systems' capsule reviews or 1 capsule plus

features table and test reports (\$4.95); a complete month's review (\$9.95 each; December 3012, February 3002, March 3003, April 3004, May 3005, June 3006, July 3007, August

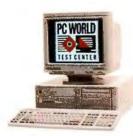

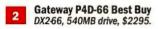

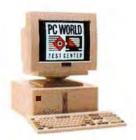

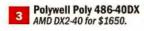

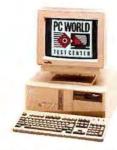

4 ATronics PCI Emerald A PCI DX2-66 for \$1995.

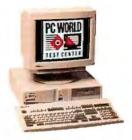

Dell OptiPlex 450s/L Brisk SX2-50 performance.

| Monitor size/<br>dot pitch | Vendor contact<br>number | Issue<br>reviewed | Fax reprint number 1 | Comments                                                                                 |
|----------------------------|--------------------------|-------------------|----------------------|------------------------------------------------------------------------------------------|
| 15"/.28                    | 800/627-1961             | May 94            | 3103                 | Price cut nudges this well-rounded DX2-66 into the top spot.                             |
| 15"/.28                    | 800/846-2000             | June 94           | 3098                 | Fastest budget Best Buy just edged out for no. 1.                                        |
| 14"/.28                    | 800/999-1278             | June 94           | 3104                 | Lowest-cost Best Buy gets surprisingly good performance from AMD DX-40.                  |
| 14"/.28                    | 800/488-7778             | July 94           | 3120                 | Low-cost PCI-based 486DX2-66 with good speed.                                            |
| 14"/.28                    | 800/289-3355             | current           | 3130                 | One of first SX2-50s is surprisingly fast with just 4MB of RAM. Minimal expandability.   |
|                            |                          |                   |                      |                                                                                          |
| 15"/.28                    | 800/752-1577             | Mar 94            | 3062                 | Price drop moves previously reviewed Pentium into budget category, just shy of Best Buy. |
| 15"/.28                    | 800/821-0806             | Dec 93            | 3105                 | Fast EISA-based system could have a larger hard drive.                                   |
| 14"/.28                    | 800/752-1577             | June 94           | 3109                 | Price drop boosts this DX2-66 system up the Top 20 chart.                                |
| 15"/.28                    | 800/424-2983             | current           | 3129                 | DX4-100 is the second-fastest budget system. Also no. 20 power system.                   |
| 14"/.28                    | 800/848-5161             | July 94           | 3122                 | Further price cut pushes Pentium up the chart.                                           |
| 14"/.28                    | 800/234-2945 2           | Mar 94            | 3063                 | Good all-around DX2-66 holds up well in tough market.                                    |
| 15"/.28                    | 800/728-8582             | July 94           | 3121                 | Solid AMD DX2-66 system at a good price.                                                 |
| 14"/.28                    | 800/289-3355             | June 94           | 3111                 | Fastest budget system held back primarily by its minimal expandability.                  |
| 15"/.28                    | 800/786-6888             | May 94            | 3106                 | Minitower with PCMCIA slot allows PCMCIA peripheral swaps for notebook owners.           |
| 14"/.28                    | 800/298-2358             | current           | 3131                 | Slow-footed DX2-66 has attractive price and good service.                                |
| 15"/.28                    | 818/810-0098             | June 94           | 3107                 | High-value multimedia system with large hard drive.                                      |
| 15"/.28                    | 800/876-4278             | Feb 94            | 3110                 | Decent DX2-66 with reasonable price is hurt by hard drive under 200MB.                   |
| 14"/.28                    | 800/733-9188             | Dec 93            | 3052                 | Low-cost, bare-bones DX2-66 gets a boost from its snappy performance.                    |
| 14"/.28                    | 800/772-2227             | Feb 94            | 3025                 | Great IBM reliability and user-friendly features offset sluggish performance.            |
| 14"/.28                    | 800/989-9900             | Apr 94            | 3074                 | Price drop helps this swift DX2-66 edge onto the Budget Top 20.                          |

3008); and a list of all systems tested by the PC World Test Center for the Top 20s (\$4.95). Touch-tone phone required. Charges will appear on your telephone bill.

<sup>&</sup>lt;sup>2</sup> In California call 408/735-1234.

#### Diamond DT 586-90

PROS: Good price, plenty of expansion room

CONS: Poor performance for a Pentium-90

Do you dream of Pentium-90 power but think you can't afford it? Then prick up your ears at the Diamond DT 586-90's price. For \$2850, you don't get the ultimate power user's configuration, but

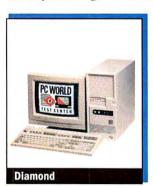

you can expand the 8MB of RAM later, and the 420MB hard drive should get you started. This tower system comes with a 2MB Genoa 32-bit PCI graphics acceleratorbut just a 14-inch monitor. When testing the system's performance, we immediately ran into rough spots. On the primary check, we discovered the clock had been set to push the 90-MHz CPU to 100 MHz. Aside from violating Intel

spees, pushing the processor can cause CPU overheating and unreliable processing. A Diamond representative told us the incorrect setting had been implemented by mistake, and we reset the system to run at its proper speed before beginning our test suite. The results showed the DT 586-90 to be a slow performer compared to the typical Pentium-90. Granted, this PC has just 8MB of RAMbut its overall performance approximately equals that of our number eight power desktop system, the Micron 4100PCI Magnum DX4-100 VL bus system. However, the similarly configured Micron PC is about \$250 cheaper.

Expandability on the Diamond is good, with two free 16-bit slots, one free PCI slot, and a slot you can fill with either a PCI or a 16-bit card. You'll also find four free externally accessible drive bays. Support policies are decent, with a 15-month warranty on parts, 24month coverage for labor, and a year of free on-site service. Overall, this bargain Pentium-90 is an okay value—but not quite good enough to make our Power Desktops chart. Diamond Technologies, 800/989-7253, 714/533-9910 Reader service no. 741

#### DTK Feat-38

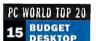

PROS: Two-year warranty, good price

CONS: Excessive display flicker in default configuration DTK's Feat-38 is a plain vanilla, entry-level

budget system all the way. But for just \$1909 on the street, you get a sturdy 486DX2-66 minitower with 4MB of RAM, a 128K sec-

ondary cache, and a 210MB hard disk. With this lightweight configuration, it's not surprising the unit ran our tests significantly more slowly than the rypical 486DX2-66-even with a 2MB VL bus caching hard disk controller.

When you're starting from just 4MB, the most logical way to improve performance significantly is to add memory, and three free SIMM sockets make expansion

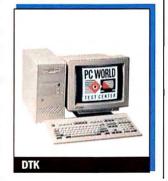

easy. Intriguingly, the Feat-38's motherboard supports a mindboggling 256MB of RAM-far more than you're likely to need. You get three free drive bays (two externally accessible), in addition to four free 16-bit slots and one free VL bus slot. The clean interior permits full cards in all but one 16-bit slot. In general, we like to see a better video subsystem on business PCs. The VL Cardex graphics card with 1MB of DRAM is okay-as long as you don't have to work with a lot of colors at a high resolution-but when the 14-inch Energy Star monitor was set up in the default configuration, it had too much flicker for our taste.

DTK's two-year warranty is a nice touch, with a year of on-site service available for a reasonable \$50. To sweeten the mix, DTK has a two-day turnaround policy on factory repairs. This is a minimally configured DX2-66, but its reasonable price is sufficient to earn it number 15 on our Budget Desktops Top 20. DTK Computer, 818/810-0098 Reader service no. 742

#### Gateway ColorBook DX4-75

PC WORLD TOP 20 PROS: Nice dual-scan color screen MOBILE PC

CONS: Imprecise trackball

In the company's ubiquitous display ads, the Gateway ColorBook DX4-75 looks alluring, seeming to provide everything you could want in a color power portable: 8MB of RAM, a 75-MHz CPU, and a solid 250MB hard drive. Is that image simply a flashy illusion? Not in this case. With the ColorBook, seeing is

believing: Once you use this system you quickly realize it really is

a terrific notebook. It's a fantastic performer and our number one power mobile Best Buy.

The \$3495 price is competitive for a quick, relatively light 7.2pound system with a very good 4½ hours of battery life. The system's crisp 10.3-inch dual-scan passive color display strikes an effective balance between quality and economy. Like the number two power mobile Best Buy

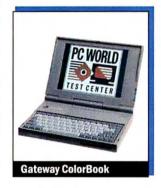

Ambra N75D-340, this product is strategically poised to meet the high needs-and low equipment budgets-of typical business notebook buyers. And Gateway did not forget the small points: Keyboard feel is good, with full-travel keys. The hidden trackball is a neat design feature, sliding out like a drawer from under the keyboard. But if you're a user who's rough on equipment, we suspect that you could break the trackball unit. On the downside, the amount of play in the trackball itself makes precise cursor movements somewhat difficult.

You get a single PCMCIA Type III slot, and you can expand RAM to 20MB. If you need a greater amount of storage, the company will sell you this unit with a 340MB hard disk for \$3799. Gateway's support policies are solid: You get a one-year warranty, a 30-day money-back guarantee, and 18 hours of toll-free tech support on weekdays, 5 hours on Saturday. Adding up all the pluses on this Best Buy notebook, we find it has the poise it takes to make a real power winner, providing high-end performance and functionality at an affordable cost. Gateway 2000, 800/846-2000 Reader service no. 743

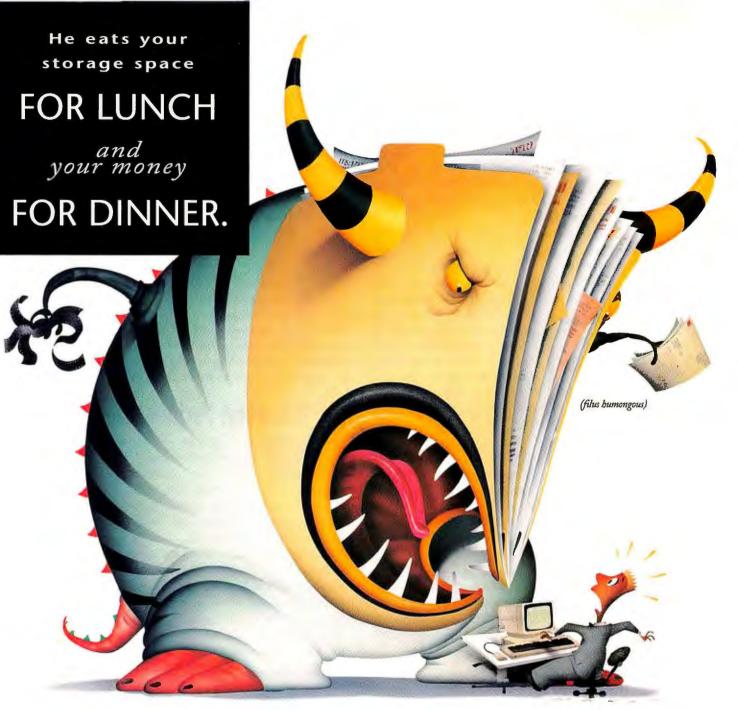

You're well acquainted with this megabyte-eating beast.

But perhaps you're not yet familiar with DynaMO, the magnetooptical solution that eliminates the horrors of data storage.

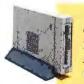

#### **DRIVE SPECIFICATIONS**

128-230 MB Data transfer rate 2.1 MB/s (max.) Average seek time 30 ms (typ.) Rotational speed 3,600 rpm

with DynaMO you save your files to removable cartridges. But unlike

Syquest, you don't have to break the bank each time around. And the 128 and 230 MB industry standard 3.5-inch cartridges you use aren't nearly as vulnerable. In fact, Fujitsu cartridges come with a lifetime warranty.

CharlsMac Engineering Like Syquest,

Our Macintosh version comes with Turbo Mo software for up to 60% faster performance.

There's nothing frightening about setting-up DynaMO either. You just plug the drive into your PC or Macintosh.

Get the data on DynaMO by calling 1-800-831-4094. Or request

information by fax at 1-408-428-0456 (document 1368).

We'll show you how to enjoy some monstrous savings.

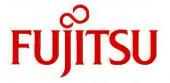

COMPUTERS, COMMUNICATIONS, MICROELECTRONICS

© 1994 Fujitsu. All rights reserved. DynaMO is a trademark of Fujitsu Computer Products of America, Inc. All brand names and product names are trademarks of their respective holders.

#### Gateway Handbook DX2-40

PC WORLD TOP 20 PROS: Small; light; long battery life

CONS: No off switch

Want to lighten your load? Gateway 2000's

pint-size Handbook isn't much bigger than a Gideon Bible and weighs just 5 pounds ready to go. Configured with 8MB of RAM (20MB is the maximum), this \$2295 DX2-40 monochrome subnotebook provides respectable performance, similar to what you would expect from a 486DX-33 notebook.

Battery life is excellent at over 5 hours, and if you're flying across the Pacific, you can always swap in the extra nickel-metal-hydride (NiMH) pack. Power management is fantastic: If you close the Handbook, it suspends your work. The on/off button is actually a suspend/resume switch-a mixed blessing. Starting up where you

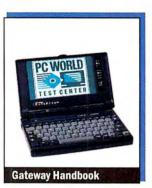

left off is handy, but when you leave the notebook inactive for extended periods, your battery gradually runs down. Gateway maintains it takes well over a week of inactivity to completely drain the battery, but we like the option of being able to turn our notebook off.

For a subnote, the Handbook DX2-40 has a surprisingly comfortable keyboard, though the keys are crowded. The eraser-

head pointing device is positioned above the <Enter> key, with the buttons on the right. The 7.8-inch screen is a concession to the tiny form factor. Gateway provides a PCMCIA Type II slot and throws in a nice carrying case.

Tech support is available 18 hours a day on weekdays and 5 hours on Saturdays. Nice things reputedly come in small packages, and this featherweight is hard to beat for mobility. Although the 130MB maximum hard drive will crowd many Windows users, this subnotebook deserves its number five budget ranking. Gateway 2000, 800/846-2000 Reader service no. 744

#### IBM ThinkPad 355

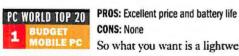

**CONS: None** 

So what you want is a lightweight, high-quality notebook, but you're operating on a really tight budget? IBM's answer to your problem is the

ThinkPad 355. This 486SX-33 monochrome system boasts super attention to design, but IBM manages to keep the street price down to just \$2099 and traveling weight to a mere 6.6 pounds—a formula that's bound to assure this nifty little unit plenty of attention from thrift-conscious travelers. In fact, more than just budget travelers will be interested in the ThinkPad 355-our number one budget notebook Best Buy-as it also earns the position of number nine on our Power Mobile PCs chart.

The ThinkPad has a basic Windows configuration with 4MB of RAM, a 170MB hard drive, and a 9.5-inch screen. If you're looking for more performance, RAM upgrades all the way to 20MB. Components are easily accessible under the keyboard, which lifts to reveal the modular hard drive, battery, and floppy drive. Just lift out the floppy drive, and plug in one of IBM's DRAM modules. The ThinkPad's trademark eraser-head pointing device is mounted in the center of the crisp keyboard.

This system performs well as configured. It beat a typical 33-MHz 486 notebook by about 15 percent overall and was remarkably consistent in our individual tests. The NiMH battery lasted 5% hours, among the longestlived batteries you can find. You even get a lightweight AC converter with retractable plug-in prongs. IBM throws in an inte-

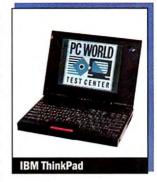

grated fax-modem and a PCMCIA Type III slot.

IBM's service and support is strong. Buyers enjoy a three-year warranty (with a year of on-site service for \$40) along with 24-hour toll-free technical support. If you can live with a mono screen, you'll be hard put to find a better value than this Best Buy. IBM, 800/426-7735

#### IBM ValuePoint Performance Series

PC WORLD TOP 20 PROS: Good performance, flexible design, CD ROM drive CONS: Only one free drive bay

IBM is making a commitment to the DX4-100

-and not with a me-too system. This is the first PC we've seen that uses a 50-MHz rather than a 33-MHz system clock, with the CPU functioning as a doubler rather than a tripler. In business applications, this compact provides the fast performance typical of DX4-100s. It comes with 16MB of RAM, a 256K secondary cache, a 540MB hard drive, a CD ROM drive, a sound card, and speakers.

System design is nothing short of ingenious. A VL bus slot on the motherboard provides a connection for a riser card that has either one VL or PCI bus slot along with four 16-bit slots. You can buy a VLB setup now and switch later if you decide you need PCI.

Local bus drive and graphics adapters are integrated, along with

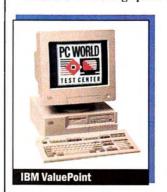

the standard I/O ports. The video setup is excellent, with a 2MB S3based graphics accelerator and a 17-inch monitor supporting flicker-free noninterlaced 75-Hz refresh rates all the way to 1024 by 768 resolution. Nice design touches abound, including a memory upgrade guide and system map pasted to the inside of the case and an available-IRQs list in system setup. The unit pro-

vides Enhanced IDE, supporting four IDE devices and hard drive partitions up to 8.4GB. We would have liked to see more than just the one externally accessible drive bay, but three 16-bit slots and one VL bus slot were free in our VL bus system.

Support is excellent, with a three-year warranty, a year of free onsite service, and responsive 24-hour tech support. At \$4168, this system isn't cheap. But its position at number 11 on our Power Desktops Top 20 indicates it's worth the money. IBM, 800/772-2227

# Introducing The Fujitsu M3099A 100 IPM Duplex Scanner OCUMENT IMAGING ON THE DOUBLE.

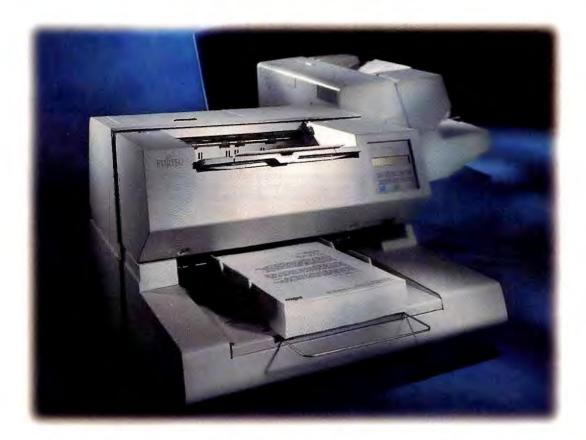

Double your productivity with the new M3099A duplex document image scanner from Fujitsu.

The M3099A is rugged, high-speed and engineered for dedicated document imaging environments. It offers simplex scan rates of 55 pages per minute. And duplex scan rates up to 100 images per minute for maximum throughput.

What's more, the M3099A comes standard with a 500-page automatic document feeder that keeps production moving. It accepts documents up to 11" x 17" and has user-selectable resolutions from 200 to 400 dpi. Plus, with the Fujitsu IPC II image enhancement option, you can fine tune the quality of your images to meet a wide variety of application needs.

And if you're concerned about budget, then be prepared to get doubly surprised. Because the M3099A is not only backed by one free year of on-site maintenance and Fujitsu's world-class reputation as the industry leader in document image scanners, but

it's also one of the most affordable duplex scanners in its class.

So if you want the productivity of a high-speed duplex scanner plus reliability you can count on, get the M3099A. Because when it comes to document imaging, Fujitsu delivers...on the double.

1-800-831-4094

| M 3 0 9 9 A                        |  |  |  |  |  |  |
|------------------------------------|--|--|--|--|--|--|
| Simplex: 55 PPM<br>Duplex: 100 IPM |  |  |  |  |  |  |
| 200 to 400 dpi<br>64 step dither   |  |  |  |  |  |  |
| 500 sheets, built in               |  |  |  |  |  |  |
| Video/RS232C                       |  |  |  |  |  |  |
| \$24,995                           |  |  |  |  |  |  |
|                                    |  |  |  |  |  |  |

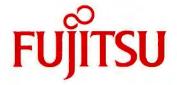

COMPUTERS, COMMUNICATIONS, MICROELECTRONICS

©1994, Fujitsu. All brand names and product names are trademarks or registered trademarks of their respective holders.

# THE TOP 1

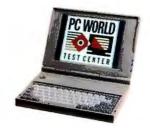

Gateway ColorBook DX4-75
Speed, screen, and portability—\$3495.

➤ New this month

◀ No change from last month

▲ Up from last month

V Down from last month

| WER SYSTEMS                         | Last<br>month | Months<br>on list | Overall rating | Performance rating | Reliability/<br>service rating | Price  | CPU       | RAM<br>(MB) | Hard driv<br>(MB) |
|-------------------------------------|---------------|-------------------|----------------|--------------------|--------------------------------|--------|-----------|-------------|-------------------|
| Gateway ColorBook DX4-75            | -             | 1                 | 95             | 41                 | 62/85                          | \$3495 | DX4-75    | 8           | 250               |
| ➤ Ambra N75D-340                    | -             | 1                 | 95             | 40                 | 62/69                          | \$3448 | DX4-75    | 8           | 340               |
| Acer AcerNote 780cx                 | -             | 1                 | 94             | 40                 | 68/81                          | \$3999 | DX4-75    | 8           | 340               |
| NEC Versa 75EC Notebook             | 4             | 2                 | 92             | 42                 | 62/74                          | \$5000 | DX4-75    | 8           | 340               |
| Gateway ColorBook DX2-50            | 1             | 2                 | 91             | 33                 | 62/85                          | \$2995 | 486DX2-50 | 8           | 260               |
| Aquiline Hurricane                  | -             | 1                 | 91             | 45                 | 62/66                          | \$5940 | 486DX2-66 | 8           | 540               |
| Toshiba T4700CT 486 Notebook        | 2             | 5                 | 91             | 35                 | 80/78                          | \$4549 | 486DX2-50 | 8           | 203               |
| TI TravelMate 4000E WinDX 4/75      | 3             | 3                 | 91             | 38                 | 69/79                          | \$4999 | DX4-75    | 4           | 455               |
| IBM ThinkPad 355                    | _             | 1                 | 90             | 29                 | 75/83                          | \$2099 | 486SX-33  | 4           | 170               |
| Compaq Contura Aero 4/33C Model 170 | 5             | 2                 | 89             | 28                 | 83/89                          | \$2448 | 486SX-33  | 8           | 170               |
| GET SYSTEMS                         |               |                   |                |                    |                                |        |           |             |                   |
| IBM ThinkPad 355                    | -             | 1                 | 97             | 29                 | 75/83                          | \$2099 | 486SX-33  | 4           | 170               |
| Compaq Contura Aero 4/33C Model 170 | 1             | 2                 | 93             | 28                 | 83/89                          | \$2448 | 486SX-33  | 8           | 170               |
| Toshiba Portege T3400               | 3             | 3                 | 91             | 29                 | 80/78                          | \$2188 | 486SX-33  | 8           | 120               |
| Compaq Concerto 4/33 Model 250      | 2             | 5                 | 89             | 24                 | 83/89                          | \$2449 | 486SL-33  | 4           | 250               |
| Gateway Handbook DX2-40             | - 1           | 1                 | 87             | 27                 | 62/85                          | \$2295 | 486DX2-40 | 8           | 130               |
| ▼ ZDS Z-Lite 486-25                 | 4             | 5                 | 86             | 17                 | 67/80                          | \$1599 | 486SL-25  | 4           | 170               |
| TI TravelMate 4000E Win SX/25 Color | 6             | 3                 | 85             | 19                 | 69/79                          | \$1800 | 486SX-25  | 4           | 129               |
| AST Bravo NB                        | 7             | 3                 | 85             | 23                 | 66/74                          | \$2335 | 486SX-33  | 8           | 200               |
| Sharp PC-8150                       | 11            | 5                 | 82             | 23                 | 62/73                          | \$2499 | 486DX-33  | 4           | 200               |
| Intelligent EchoPad 486SX-25        | 10            | 2                 | 82             | 17                 | 62/71                          | \$1425 | 486SX-25  | 4           | 125               |

Best Buy

<sup>&</sup>lt;sup>1</sup> CA = color active, CD = color dual-scan, CP = color passive, MP = mono passive.

<sup>&</sup>lt;sup>2</sup> Call 900/903-2972 and use the fax reprint numbers to order fax copies of system reviews. You may order an instant fax of up to 3 individual systems' capsule reviews or 1 capsule plus features table and test reports (\$4.95); a complete month's

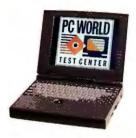

Ambra N75D-340 DX4-75, 340MB drive, \$3448.

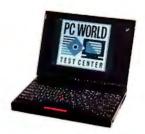

1 IBM ThinkPad 355 Light mono SX-33 for \$2099.

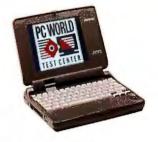

Compaq Contura Aero 4/33C 170
Nice color subnote for \$2448.

| Weight (pounds) | Battery life<br>(hours) | Screen<br>type/size <sup>1</sup> | Vendor contact<br>number | Issue<br>reviewed | Fax reprint<br>number <sup>2</sup> | Comments                                                                                       |
|-----------------|-------------------------|----------------------------------|--------------------------|-------------------|------------------------------------|------------------------------------------------------------------------------------------------|
| 7.2             | 4:28                    | CD/10.3*                         | 800/846-2000             | current           | 3641                               | Ideal for near-desktop power on the road. Big, bright color screen,                            |
| 8               | 4:46                    | CD/10.3"                         | 800/252-6272             | current           | 3642                               | Good presenter's notebook with built-in sound, big color screen, capacious hard drive,         |
| 8.2             | 3:20                    | CA/9.5"                          | 800/848-2237             | current           | 3643                               | All-around power notebook with good screen.                                                    |
| 8.4             | 3:20                    | CA/9.5*                          | 800/632-4636             | July 94           | 3636                               | Ultimate in versatility; completely modular design allows component switching and easy repair. |
| 7.2             | 4:29                    | CD/9.4"                          | 800/846-2000             | July 94           | 3635                               | Previous no. 1 can't keep up with DX4-75s.                                                     |
| 9.2             | 4:03                    | CA/9.5"                          | 518/272-0421             | current           | 3644                               | Fastest notebook we've tested, loaded with features like built-in sound,                       |
| 8.8             | 4:02                    | CA/9.5°                          | 800/334-3445             | Apr 94            | 3603                               | Great Toshiba service keeps older system in contention,                                        |
| 8               | 3:02                    | CA/9.5"                          | 800/527-3500             | June 94           | 3625                               | Great desktop replacement with huge hard drive, good docking station.                          |
| 6.6             | 5:40                    | MP/9.5"                          | 800/426-7735             | current           | 3645                               | Also top budget notebook, cheapest on Power list.                                              |
| 5               | 6:18                    | CP/7.8"                          | 800/345-1518             | July 94           | 3637                               | Only subnote on Power list, great for traveling light. Rates no. 2 on Budget chart.            |
|                 |                         |                                  |                          |                   |                                    |                                                                                                |
| 6.6             | 5:40                    | MP/9.5"                          | 800/426-7735             | current           | 3645                               | Great value with good keyboard, TrackPoint pointing device.                                    |
| 5               | 6:18                    | CP/7.8*                          | 800/345-1518             | July 94           | 3637                               | Last month's no. 1 is the top-rated color subnote.                                             |
| 5.8             | 6:31                    | MP/8.5*                          | 800/334-3445             | June 94           | 3627                               | Top monochrome subnote had huge price cut this month.                                          |
| 8.2             | 6:31                    | MP/9.5"                          | 800/345-1518             | Apr 94            | 3602                               | Flexible pen-based system with good battery life.                                              |
| 5               | 5:06                    | MP/7.8"                          | 800/846-2000             | current           | 3646                               | Decent subnote but needs a larger hard drive.                                                  |
| 6.2             | 4:16                    | MP/8.5*                          | 800/553-0331             | Apr 94            | 3622                               | Relatively slow subnote earns spot on chart with great price.                                  |
| 8               | 4:40                    | CD/8.2*                          | 800/527-3500             | June 94           | 3630                               | Best value color notebook for all-around use when high performance isn't essential.            |
| 7.8             | 3:08                    | CD/9.5*                          | 800/876-4278             | June 94           | 3631                               | One of two fastest budget color notebooks. Solid basic business setup.                         |
| 8.2             | 4:09                    | CD/9.5"                          | 800/237-4277             | Apr 94            | 3607                               | Big price cut brings it back to Top 20. One of two fastest budget color notebooks.             |
| 6.4             | 2:39                    | MP/9.5"                          | 800/588-4674             | July 94           | 3640                               | Cheap monochrome subnote, battery life and performance are mediocre.                           |

review (\$9.95 each; April 3004, June 3006, July 3007, August 3008); and a list of all systems tested by the PC World Test Center for the Top 20s (\$4.95). Touch-tone phone required. Charges will appear on your telephone bill.

#### Micron 4100PCI Magnum

PC WORLD TOP 20 PROS: Great DX4-100 performance

CONS: Monitor on the small side for a power system Shopping for a power desktop on a budget? At

\$2599, Micron's 4100PCI Magnum almost edges into the budget category while turning in overall performance nearly 10 percent faster than that of the typical Pentium-60. The 4100PCI Magnum has a DX4-100 CPU, a 256K secondary cache, and 8MB of RAM.

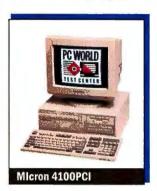

In addition, you get a 2MB VLB graphics accelerator, a 420MB hard drive, and a CD ROM drive. The only part of this system that smacks of bargain basement is its 14-inch monitor.

While the CD ROM drive cable and adapter make the interior of this compact desktop appear cramped, there's actually ample room for adding components. Two of the four SIMM sockets

remain free, and one VL bus slot and four 16-bit slots are available. You also get two free drive bays, one of which is externally accessible. As an additional incentive, Micron throws in Microsoft's Windows for Workgroups and Works for Windows, along with Diag-Soft's QA Plus.

Micron's one-year warranty is just okay these days, although the company also provides a year of free on-site service. Tech support lines are open every day except Sunday. Some companies pack a lot of value into hardware. Time and again Micron has shown it's capable of putting together a powerful, competitively priced package. The 4100PCI Magnum is no exception, and it places number eight on our Power Desktops Top 20, Micron Computer, 800/438-3343, 208/465-3434 Reader service no. 745

#### Micron P90PCI PowerStation

PC WORLD TOP 20 POWER DESKTOP

PROS: Excellent performance, good expandability

Micron serves up a feast for the power hungry with its new Pentium-90, whose performance marks are among the fastest we've ever recorded. The configuration should satisfy most

power nuts: You get 32MB of RAM, a 256K secondary cache, a 540MB IDE hard drive, and a CD ROM drive. Considering the gencrous helping of memory, \$4599 doesn't seem overly steep.

This system offers more than just fine performance: You get a Matrox Ultima PCI graphics accelerator with 2MB of fast VRAM. which provides excellent performance and a wide selection of col-

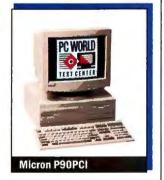

ors and resolutions. And the 15-inch Mag monitor is certainly a cut above average. Expandability is good, with one PCI and three 16bit slots free, along with one slot you can use for either a PCI or 16bit card. The thoughtful motherboard layout makes components easy to reach, and you get three free drive bays (one externally accessible) in the compact box.

Micron's support package is pretty basic: a one-year warranty, with free on-site service provided by GE. This is a fast, very fine system with a real power user's configuration. At number seven on the Power Desktops Top 20, it just misses a Best Buy. Micron Computer, 800/438-3343, 208/465-3434 Reader service no. 746

#### NMC Pro-System 4100

PC WORLD TOP 20 BUDGET DESKTOP

POWER DESKTOP

20

PROS: High performance

CONS: Tech support available weekdays only

Don't be surprised to see this DX4-100 on our Budget Desktops Top 20 chart: You'll probably see more DX4s there soon, along with an

increasing number of Pentium-60s. This National MicroComputers compact system is positioned at number nine on our Budget Desktops chart, but in value it's close to the two immediately above it. It's one of the fastest budget desktops on our Top 20 chart—despite the presence of two Pentium-60s-and it earns number 20 on our Power chart.

Priced at a reasonable \$2409, the Pro-System 4100 includes 8MB of RAM, a robust 420MB hard drive, and a 256K secondary cache (upgradable to 1MB). Everything on the motherboard is easy to reach except one memory socket, which requires pushing some cables out of the way. You get five free 16-bit slots and three free drive bays, two of which are externally accessible.

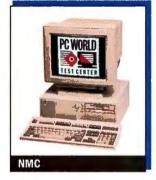

And National MicroComputers throws in a combo floppy drive, a 2MB VL bus graphics accelerator, a 15-inch energy saving monitor, and a three-button mouse.

The Pro-System is backed by a one-year warranty on parts, with labor charges covered for two years. A year's on-site service costs a reasonable \$39, and the turnaround policy on factory repairs is a single day. But technical support is available just 9 hours a day, weekdays only. If your main criterion in a budget system is speed, this fast, well-designed compact merits serious consideration. National MicroComputers, 800/424-2983, 801/265-3700 Reader service no. 747

#### Polywell Poly 586-90VIP

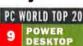

PC WORLD TOP 20 PROS: Great performance, competitive price CONS: Difficulties ironing out IRQ conflicts

The Poly 586-90VIP really flies. The 90-MHz

Pentium processor, 16MB of RAM (128MB max), 512K secondary cache, and 4MB VL bus caching IDE hard disk controller add up to an impressive configuration, yielding plenty of horsepower by anyone's standards. The system zipped through our benchmarks, producing fantastic overall scores in a virtual tie with the best we've seen. And with a 540MB hard drive, a Mitsumi CD ROM drive, and a \$4200 direct price, this 90 is a solid value for the money. The Poly is the first system we've seen whose motherboard supports

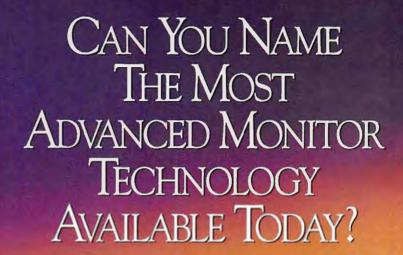

Mitsubishi's DiamondTron aperture grille CRT ushers in a new era in high performance monitor design for all high resolution spreadsheet and information intensive windowing applications.

With a big 21-inch screen (20" viewable), the DiamondTron CRT is ideally suited for increasing productivity in demanding business environments.

The Diamond Pro\* 21T Featuring

The DiamondTron
CRT also delivers superior
performance. Its new

DiamondTrom

A New CRT From Mitsubishi Electronics

hybrid design incorporates a vertically-flat, square-comered screen with an aperture grille mask and optical quality coating to minimize glare while increasing brightness. Plus Mitsubishi's proprietary NX-DBF<sup>TM</sup> (Dynamic Beam Forming) electron gun provides exceptional center-to-corner focus and brilliant edge-to-edge clarity. And the exclusive Diamond Control for Windows<sup>TM</sup> software lets you easily set up the expanded array of monitor adjustment functions on-screen, including full-power management capabilities for auto-dimming or shut down.

Best of all, you can get all the benefits of advanced DiamondTron technology in our Diamond Pro 21T monitor for just \$2,525 MSRP.

For more information about DiamondTron, the Diamond Pro 21T monitor, or Diamond Control, call us at 1-800-843-2515. In Canada, call 1-800-387-9630. For immediate product specifications, call Mitsubishi Qwikfax at 1-800-937-2094.

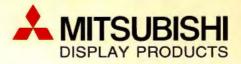

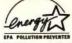

©1994 Mitsubishi Electronics America, Inc. DiamondTron and NX-DBF are trademarks and Diamond Pro is a registered trademark of Mitsubishi Electronics America, Inc. All other trademarks and registered trademarks are the property of their respective holders. The Energy Star emblem does not represent EPA endorsement of any product or service.

Circle 188 on reader service card

#### FEATURES COMPARISON: THIS MONTH'S CONTENDERS-DESKTOPS

#### Pentium-90s Showing Up Big on the Desktop

| Selling price as of 5/4/941   \$3898   \$2090   \$7469   \$1957   \$2850   \$1909   \$4168                                                                                                    | ● Yes  O No  n/a = not applicable                                                                                                    | Sag-Son Modes                                                                                                    | Compad<br>Compad<br>Prolings<br>Prolings | Dell Dell 590                                                                                                    | Dell Asos/L                                                                                                    | Diamond<br>Disage-90                   | Feat-38                                                                                                    | IBM Valuepoint Performance                                                                                                    |
|----------------------------------------------------------------------------------------------------|----------------------------------------------------------------------------------------------------|----------------------------------------------------------------------------------------------------|------------------------------------------|----------------------------------------------------------------------------------------------------|----------------------------------------------------------------------------------------------------|----------------------------------------|----------------------------------------------------------------------------------------------------|----------------------------------------------------------------------------------------------------|
| Salling price as of 5/4/94   \$3898   \$2090   \$7469   \$1957   \$2250   \$1900   \$44681                                                                                                    | tandard features                                                                                                    | 1                                                                                                    | *                                        | 8                                                                                                    | 100                                                                                                    |                                        | /                                                                                                    | ° OM                                                                                                    |
| CPU         Pentlum-90         486SX.25         Pentlum-90         486SX.25.0         Pentlum-90         486SX.25.0         Pentlum-90         486SX.25.0         Pentlum-90         486SX.25.0         Pentlum-90         486SX.25.0         Pentlum-90         486SX.25.0         Pentlum-90         486SX.25.0         Pentlum-90         486SX.25.0         Pentlum-90         286SX.25.0         Pentlum-90         486SX.25.0         Pentlum-90         286SX.25.0         Pentlum-90         286SX.25.0         Pentlum-90         286SX.25.0         Pentlum-90         286SX.25.0         Pentlum-90         286SX.25.0         Pentlum-90         286SX.25.0         Pentlum-90         486SX.25.0         Pentlum-90         486SX.25.0         Pentlum-90         286SX.25.0         Pentlum-90         286SX.25.0         Pentlum-90         486SX.25.0         Pentlum-90         286SX.25.0         Pentlum-90         286SX.25.0         Pentlum-90         486SX.25.0         Pentlum-90         286SX.25.0         Pentlum-90         486SX.25.0         Pentlum-90         486SX.25.0         Pentlum-90         486SX.25.0         Pentlum-90         486SX.25.0         Pentlum-90         486SX.25.0         Pentlum-90         486SX.25.0         Pentlum-90         486SX.25.0         Pentlum-90         486SX.25.0         Pentlum-90         486SX.25.0         Pentlum-90         486SX.25.0                                                                                                    | A STATE OF THE STATE OF THE STA | \$3898                                                                                                    | \$2090                                   | \$7469                                                                                                    |                                                                                                    | \$2850                                 | \$1909                                                                                                    |                                                                                                    |
| BIOS                                                                                                    |                                                                                                    | Pentium-90                                                                                                    | 486SX-33                                 | Pentium-90                                                                                                    | 486SX2-50                                                                                                    | Pentium-90                             | 486DX2-66                                                                                                    | DX4-100                                                                                                    |
| 11/11/92   9/29/93   3/25/94   3/23/94 \ 1.05   12/15-93   8/8/93 \ \ 0.02 4/15/2   3/29/94   3/23/94 \ 1.05   12/15-93   8/8/93 \ 0.02 4/15/2   3/29/94   3/23/94 \ 4/64   8/128   4/256   16/128   30-pin or 72-pin SIMMs   72-pin   72-pin   72-p   | CPU/upgrade socket                                                                                                    | 273-pin ZIF                                                                                                    | 238-pin ZiF                              | 273-pin                                                                                                    | 238-pin ZIF                                                                                                    | 273-pin/ZIF                            | 238-pin ZIF                                                                                                    | 238-pin ZIF                                                                                                    |
| 30-pin or 72-pin SiMMs                                                                                                    | BIOS                                                                                                    | The second second secon |                                          | ACCUSATION AND ADDRESS OF THE PARTY OF THE PARTY OF THE P |                                                                                                    |                                        | - TARTES -                                                                                                    | IBM SurePath<br>v. 0.02 4/16/94                                                                                                    |
| SiMM sockets/number free                                                                                                    | Installed/maximum RAM (MB)                                                                                                    | 8/128                                                                                                    | 8/64                                     | 32/192                                                                                                    | 4/64                                                                                                    | 8/128                                  | 4/256                                                                                                    | 16/128                                                                                                    |
| Secondary RAM cache Installed                                                                                                    | 30-pin or 72-pin SIMMs                                                                                                    | 72-pin                                                                                                    | 72-pin                                   | 72-pin                                                                                                    | 72-pin                                                                                                    | 72-pln                                 | 72-pin                                                                                                    | 72-pin                                                                                                    |
| The properties of the properties   The properties   The   | SIMM sockets/number free                                                                                                    | 4/2                                                                                                    | 4/3                                      | 6/4                                                                                                    | 4/3                                                                                                    | 4/2                                    | 4/3                                                                                                    | 4/3                                                                                                    |
| Free externally accessible 3 ½-inch/ 5 ¼-inch dive bays Free patched Size in the patch of the bays Free size internal 34½-inch/5 ¼-inch dive bays Free size internal 34½-inch/5 ¼-inch dive bays Free a 32 bit ElSA/15-bit ISA/8-bit ISA expansion slots PCI or VL bus slots/number free   3 VLB/1 Quantum (PS 270AT PS 400A PS 270AT PS 400A PS 270AT PS 400A PS 40A Adapter  4 MB Promise DC030 VL-2 VIB DC030 VL-2 VIB DC030 VL-2 VL-2 VL-2 VL-2 VL-2 VL-2 VL-2 VL-2                                                                                            |                                                                                                    | 512/512                                                                                                    | 0/128                                    | 256/256                                                                                                    | 128/128                                                                                                    | 256/512                                | 128/256                                                                                                    | 256/256                                                                                                    |
| 5 44-inch drive bays Free 2 bit EISA/16-bit ISA graphs of the bays Free 2 bit EISA/16-bit ISA graphs of the bays INTEACH Graphs of the bays Free 2 bit EISA/16-bit ISA graphs of the bays Free 2 bit EISA/16-bit ISA graphs of the bays Free 2 bit EISA/16-bit ISA graphs of the bays Free 2 bit EISA/16-bit ISA graphs of the bays Free 2 bit EISA/16-bit ISA graphs of the bays Free 2 bit EISA/16-bit ISA graphs of the bays Free 2 bit EISA/16-bit ISA graphs of the bays Free 2 bit EISA/16-bit ISA graphs of the bays Free 2 bit EISA/16-bit ISA graphs of the Bays Free 2 bit EISA/16-bit ISA graphs of the bays Free 2 bit EISA/16-bit ISA graphs of the bays Free 2 bit EISA/16-bit ISA graphs of the bays Free 2 bit EISA/16-bit ISA graphs of the Bays Free 2 bit EISA/16-bit ISA graphs of the Bays Free 2 bit EISA/16-bit IVII-IA graphs of the Bays Free 2 bit EISA/16-bit IVII-IA graphs of the Bays Free 2 bit EISA/16-bit IVII-IA graphs of the Bays Free 2 bit EISA/16-bit IVII-IA graphs of the Bays Free 2 bit EISA/16-bit IVII-IA graphs of the Bays Free 2 bit EISA/16-bit IVII-IA graphs of the Bays Free 2 bit EISA/16-bit IVII-IA graphs of   | Case style                                                                                                    | tower                                                                                                    | minitower                                | desktop                                                                                                    | compact                                                                                                    | tower                                  | minitower                                                                                                    | compact                                                                                                    |
| Free 32-bit ISA/B-bit ISA                                                                                                    |                                                                                                    | 0/3                                                                                                    | 0/3                                      | 0/1                                                                                                    | 0/0                                                                                                    | 1/3                                    | 1/1                                                                                                    | 0/1                                                                                                    |
| PCl or VL bus slots/numbet free 2   3 VLB/1   0/0   2 PCl/2   0/0   4 PCl/2   3 VLB/1   1 VLB/1                                                                                                    |                                                                                                    | 1/2                                                                                                    | 0/0                                      | 0/0                                                                                                    | 0/0                                                                                                    | 0/0                                    | 1/0                                                                                                    | 0/0                                                                                                    |
| Hard disk                                                                                                    | expansion slots                                                                                                    | 0/4/0                                                                                                    | 0/5/0                                    | 5/0/0                                                                                                    | 0/2/0                                                                                                    | 0/3/0                                  | 0/4/0                                                                                                    | 0/3/0                                                                                                    |
| LPS 540A   LPS 270AT   DSP-3107L   Caviar 1270   CFS420A   CFS210A   MXT-540A                                                                                                    | PCI or VL bus slots/number free 2                                                                                                    | 3 VLB/1                                                                                                    | 0/0                                      | 2 PCI/2                                                                                                    | 0/0                                                                                                    | 4 PCI/2                                | 3 VLB/1                                                                                                    | 1 VLB/1                                                                                                    |
| Adapter   4MB Promise   1.44   1.44   1.44   1.44   1.44   1.44   1.44   1.44   1.44   1.44   1.44   1.44   1.44   1.44   1.44   1.44   1.44   1.44   1.44   1.44   1.44   1.44   1.44   1.44   1.44   1.44   1.44   1.44   1.44   1.44   1.44   1.44   1.44   1.44   1.44   1.44   1.44   1.44   1.44   1.44   1.44   1.44   1.44   1.44   1.44   1.44   1.44   1.44   1.44   1.44   1.44   1.44   1.44   1.44   1.44   1.44   1.44   1.44   1.44   1.44   1.44   1.44   1.44   1.44   1.44   1.44   1.44   1.44   1.44   1.44   1.44   1.44   1.44   1.44   1.44   1.44   1.44   1.44   1.44   1.44   1.44   1.44   1.44   1.44   1.44   1.44   1.44   1.44   1.44   1.44   1.44   1.44   1.44   1.44   1.44   1.44   1.44   1.44   1.44   1.44   1.44   1.44   1.44   1.44   1.44   1.44   1.44   1.44   1.44   1.44   1.44   1.44   1.44   1.44   1.44   1.44   1.44   1.44   1.44   1.44   1.44   1.44   1.44   1.44   1.44   1.44   1.44   1.44   1.44   1.44   1.44   1.44   1.44   1.44   1.44   1.44   1.44   1.44   1.44   1.44   1.44   1.44   1.44   1.44   1.44   1.44   1.44   1.44   1.44   1.44   1.44   1.44   1.44   1.44   1.44   1.44   1.44   1.44   1.44   1.44   1.44   1.44   1.44   1.44   1.44   1.44   1.44   1.44   1.44   1.44   1.44   1.44   1.44   1.44   1.44   1.44   1.44   1.44   1.44   1.44   1.44   1.44   1.44   1.44   1.44   1.44   1.44   1.44   1.44   1.44   1.44   1.44   1.44   1.44   1.44   1.44   1.44   1.44   1.44   1.44   1.44   1.44   1.44   1.44   1.44   1.44   1.44   1.44   1.44   1.44   1.44   1.44   1.44   1.44   1.44   1.44   1.44   1.44   1.44   1.44   1.44   1.44   1.44   1.44   1.44   1.44   1.44   1.44   1.44   1.44   1.44   1.44   1.44   1.44   1.44   1.44   1.44   1.44   1.44   1.44   1.44   1.44   1.44   1.44   1.44   1.44   1.44   1.44   1.44   1.44   1.44   1.44   1.44   1.44   1.44   1.44   1.44   1.44   1.44   1.44   1.44   1.44   1.44   1.44   1.44   1.44   1.44   1.44   1.44   1.44   1.44   1.44   1.44   1.44   1.44   1.44   1.44   1.44   1.44   1.44   1.44   1.44   1.44   1.44   1.44   1.44   1.44   1.44   1.44   | Hard disk                                                                                                    |                                                                                                    |                                          |                                                                                                    |                                                                                                    |                                        |                                                                                                    | The state of the state of the s |
| DC4030 VL-2 VLB   SCS    card   DC4030 VL-2 Enhanced IDE                                                                                                    | Size (MB)                                                                                                    | 540                                                                                                    | 270                                      | 1070                                                                                                    | 270                                                                                                    | 420                                    | 210                                                                                                    | 540                                                                                                    |
| Diamond Stealth 32 VLB   Integrated proprietary local bus   Integrated proprietary local bus   Integrated PC   Integrated PC   | Adapter                                                                                                    |                                                                                                    | integrated                               |                                                                                                    | integrated                                                                                                    |                                        |                                                                                                    | integrated<br>Enhanced IDE                                                                                                    |
| Stealth 32 VLB   proprietary local bus   PC    Phantom 3218900 PC    A3 VLB   S3 local bus   S3 local bus   S4 local bus   S4 local bus   S4 local bus   S4 local bus   S4 local bus   S4 local bus   S4 local bus   S4 local bus   S4 local bus   S4 local bus   S4 local bus   S4 local bus   S4 local bus   S4 local bus   S4 local bus   S4 local bus   S4 local bus   S4 local bus   S   | Floppy drives (MB)                                                                                                    | 1,44                                                                                                    | 1,44                                     | combo                                                                                                    | 1.44                                                                                                    | 1,44                                   | 1.44                                                                                                    | 1.44                                                                                                    |
| ADI   MicroScan 4G   151FS Color   Dell   UltraScan 15ES   Sceptre   ADI   MicroScan 3E   6327                                                                                                    | Graphics adapter                                                                                                    |                                                                                                    | proprietary                              |                                                                                                    | Integrated                                                                                                    | Phantom                                | Color Designer                                                                                                    | Integrated<br>S3 local bus                                                                                                    |
| MicroScan 4G   151FS Color   VS 15   UltraScan 15ES   MicroScan 3E   6327                                                                                                    | Installed VRAM/DRAM (MB)                                                                                                    | 2/0                                                                                                    | 0/1                                      | 0/2                                                                                                    | 0/2                                                                                                    | 0/2                                    | 0/1                                                                                                    | 0/2                                                                                                    |
| Modem fax/data speed (kbps)                                                                                                    | Monitor                                                                                                    |                                                                                                    |                                          | A Property and the second                                                                                                    |                                                                                                    | Sceptre                                | The second second secon | 7.00                                                                                                    |
| Creative Labs   SoundBlaster 16   SoundBlaster 16   SoundBlaster 16   SoundBlaster 16   SoundBlaster 16   SoundBlaster 16   Panasonic CDR-563   Panasonic CDR-563   CR-563   CR-563     |                                                                                                    | 15/.28                                                                                                    | 15/.28                                   | 15/.28                                                                                                    | 14/.28                                                                                                    | 14/.28                                 | 14/.28                                                                                                    | 17/.28                                                                                                    |
| SoundBlaster 16   CD ROM drive   O   NEC CDR-510   Panasonic CDR-563   O   Panasonic CR-563     Data transfer rate (K/sec)   n/a   n/a   450   300   n/a   n/a   300     Parallel/serial/mouse/SCSI ports   1/2/0/0   1/1/1/0   1/2/1/0   1/2/1/0   1/2/0/0   2/1/0/0   1/2/1/0     Parallel/serial/mouse/SCSI ports   1/2/0/0   1/1/1/0   1/2/1/0   1/2/1/0   1/2/0/0   2/1/0/0   1/2/1/0     Parallel/serial/mouse/SCSI ports   1/2/0/0   1/1/1/0   1/2/1/0   1/2/1/0   1/2/0/0   2/1/0/0   1/2/1/0     Parallel/serial/mouse/SCSI ports   1/2/0/0   1/2/1/0   1/2/1/0   1/2/1/0   1/2/1/0     Panasonic CDR-563   O   N/a   n/a   300     Parallel/serial/mouse/SCSI ports   1/2/0/0   2/1/0/0   1/2/1/0     Panasonic CDR-563   O   N/a   n/a   300     Parallel/serial/mouse/SCSI ports   1/2/0/0   1/2/1/0     Panasonic CDR-563   O   N/a   n/a   300     Parallel/serial/mouse/SCSI ports   1/2/0/0   1/2/1/0     Panasonic CDR-563   O   N/a   n/a   300     Parallel/serial/mouse/SCSI ports   1/2/0/0   1/2/1/0     Panasonic CDR-563   O   N/a   n/a   n/a   300     Parallel/serial/mouse/SCSI ports   n/a   1/2/0/0   1/2/1/0     Panasonic CDR-563   O   N/a   n/a   n/a   300     Parallel/serial/mouse/SCSI ports   n/a   1/2/0/0   1/2/1/0     Parallel/serial/mouse/SCSI ports   n/a   1/2/0/0   1/2/1/0     Parallel/serial/mouse/SCSI ports   n/a   1/2/0/0   1/2/1/0     Parallel/serial/mouse/SCSI ports   n/a   1/2/0/0   1/2/1/0     Parallel/serial/mouse/SCSI ports   n/a   1/2/0/0   1/2/1/0     Parallel/serial/mouse/SCSI ports   n/a   1/2/0/0   1/2/1/0     Parallel/serial/mouse/SCSI ports   n/a   1/2/0/0   1/2/1/0     Parallel/serial/mouse/SCSI ports   n/a   1/2/0/0   1/2/1/0     Parallel/serial/mouse/SCSI ports   n/a   1/2/0/0   1/2/1/0     Parallel/serial/mouse/SCSI ports   n/a   1/2/0/0   1/2/1/0     Parallel/serial/mouse/SCSI ports   n/a   1/2/0/0   1/2/1/0     Parallel/serial/mouse/SCSI ports   n/a   1/2/0/0   1/2/1/0     Parallel/serial/mouse/SCSI ports   n/a   1/2/0/0   1/2/1/0     Parallel/serial/mouse/SCSI ports   n/a   1/2/0/0   1/2/1/0     Parallel   | Modem fax/data speed (kbps)                                                                                                    | n/a                                                                                                    | n/a                                      | n/a                                                                                                    | n/a                                                                                                    | n/a                                    | n/a                                                                                                    | n/a                                                                                                    |
| CDR-563   CR-563   CR-563     Data transfer rate (K/sec)   n/a   n/a   n/a   450   300   n/a   n/a   300     Parallel/serial/mouse/SCSI ports   1/2/0/0   1/1/1/0   1/2/1/0   1/2/1/0   1/2/0/0   2/1/0/0   1/2/1/0     Parallel/serial/mouse/SCSI ports   1/2/0/0   1/1/1/0   1/2/1/0   1/2/1/0   1/2/0/0   2/1/0/0   1/2/1/0     Parallel/serial/mouse/SCSI ports   1/2/0/0   1/2/1/0   1/2/1/0   1/2/1/0   1/2/1/0     Parallel/serial/mouse/SCSI ports   1/2/0/0   1/2/1/0   1/2/1/0   1/2/1/0     Parallel/serial/mouse/SCSI ports   1/2/0/0   1/2/1/0   1/2/1/0     Parallel/serial/mouse/SCSI ports   1/2/0/0   1/2/1/0   1/2/1/0     Parallel/serial/mouse/SCSI ports   1/2/0/0   1/2/1/0   1/2/1/0     Parallel/serial/mouse/SCSI ports   1/2/0/0   1/2/1/0     Parallel/serial/mouse/SCSI ports   1/2/0/0      | Sound board                                                                                                    |                                                                                                    |                                          | Ó.                                                                                                    | THE RESERVE AND ADDRESS OF THE PARTY OF THE PARTY OF THE | Ç                                      | 0                                                                                                    | Jazz 16                                                                                                    |
| Parallel/serial/mouse/SCSI ports         1/2/0/0         1/1/10         1/2/10 <sup>4</sup> 1/2/10         1/2/0/0         2/1/0/0         1/2/1/0           ervice and support           Warranty (years)         1         3         3         3         1.25/2 <sup>5</sup> 2         3           30-day money-back guarantee         •         •         •         •         •         0°         •           On-site service first-year price         free         free         free         free         free         free         service center turnaround (days)         2         2         7         7         1         2         ○           Daily toll-free phone support (hours)         12         24         24         24         9         9         24           Weekend support         •         •         •         •         •         •         •                                                                                                    | CD ROM drive                                                                                                    | Ő.                                                                                                    | Ö                                        | NEC CDR-510                                                                                                    | 1                                                                                                    | Ö                                      | 0                                                                                                    |                                                                                                    |
| ### Parking Service and support    Warranty (years)                                                                                                    |                                                                                                    | n/a                                                                                                    |                                          | The state of the state of the s | 300                                                                                                    | n/a                                    |                                                                                                    |                                                                                                    |
| Warranty (years)         1         3         3         1.25/2 <sup>5</sup> 2         3           30-day money-back guarantee         •         •         •         •         •         •         •         •         •         •         •         •         •         •         •         •         •         •         •         •         •         •         •         •         •         •         •         •         •         •         •         •         •         •         •         •         •         •         •         •         •         •         •         •         •         •         •         •         •         •         •         •         •         •         •         •         •         •         •         •         •         •         •         •         •         •         •         •         •         •         •         •         •         •         •         •         •         •         •         •         •         •         •         •         •         •         •         •         •         •         •         •         •         •         •         <                                                                                                    | Parallel/serial/mouse/SCSI ports                                                                                                    | 1/2/0/0                                                                                                    | 1/1/1/0                                  | 1/2/1/04                                                                                                    | 1/2/1/0                                                                                                    | 1/2/0/0                                | 2/1/0/0                                                                                                    | 1/2/1/0                                                                                                    |
| 30-day money-back guarantee  On-site service first-year price  free  fre | ervice and support                                                                                                    |                                                                                                    |                                          |                                                                                                    |                                                                                                    |                                        |                                                                                                    |                                                                                                    |
| On-site service first-year price free free free free free free 550 free  Service center tumaround (days) 2 2 7 7 1 2 0  Daily toll-free phone support (hours) 12 24 24 24 9 9 9 24  Weekend support • • • • • • • • • • • • • • • • • • •                                                                                                    | Warranty (years)                                                                                                    | i                                                                                                    | 3                                        | 3.                                                                                                    | 3                                                                                                    | 1.25/25                                | 2                                                                                                    | 3                                                                                                    |
| Service center tumaround (days)         2         2         7         7         1         2         0           Daily toil-free phone support (hours)         12         24         24         24         9         9         24           Weekend support         •9         •         •         •         •         •         •         •         •         •                                                                                                    | 30-day money-back guarantee                                                                                                    | •                                                                                                    | 0                                        | •                                                                                                    | •                                                                                                    | •                                      | Q <sup>6</sup>                                                                                                    |                                                                                                    |
| Daily toll-free phone support (hours)         12         24         24         24         9         9         24           Weekend support         ●9         ●         ●         ○         ○         ●                                                                                                    | On-site service first-year price                                                                                                    | free                                                                                                    | free                                     | free                                                                                                    | free                                                                                                    | free                                   | \$50                                                                                                    | free                                                                                                    |
| Weekend support                                                                                                    | Service center turnaround (days)                                                                                                    | 2                                                                                                    | 2                                        | 7                                                                                                    | 7                                                                                                    | 1                                      | 2                                                                                                    | Q                                                                                                    |
|                                                                                                    | Daily toll-free phone support (hours)                                                                                                    |                                                                                                    | 24                                       | 24                                                                                                    | 24                                                                                                    | ************************************** | 9                                                                                                    | 24                                                                                                    |
| BBS • • • • •                                                                                                    |                                                                                                    | •9                                                                                                    | •                                        | •                                                                                                    | •                                                                                                    | .O.                                    | Ö                                                                                                    | •                                                                                                    |
|                                                                                                    | BBS                                                                                                    | •                                                                                                    | •                                        | •                                                                                                    | •                                                                                                    | •                                      | •                                                                                                    | •                                                                                                    |

<sup>&</sup>lt;sup>1</sup>All systems priced as configured with DOS 6.0 or later, Windows 3.1, VGA and color monitor, keyboard, and mouse or other pointing device. Selling price is direct or based on vendor estimate.

 $<sup>^{\</sup>rm 2}$  VL slots also accept 16-bit ISA peripherals.

<sup>3</sup> System provides both VL bus and PCI slots.

<sup>&</sup>lt;sup>4</sup>SCSI adapter integrated on motherboard.

<sup>&</sup>lt;sup>5</sup>Fifteen months parts, two years labor.

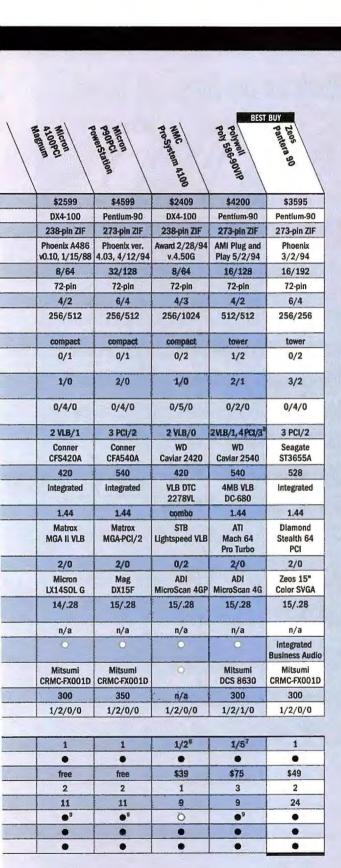

One year parts, two years labor.

both the VL bus and the PCI bus at the same time. There are two VL bus slots (one free), three PCI slots (two free), and two 16-bit slots (one free), along with a free slot you can use for either a PCI or

16-bit card. The tower case offers six free drive bays (three externally accessible). You get an ATI Mach 64 Pro Turbo graphics accelerator with 2MB of VRAM and a nice 15-inch ADI MicroScan 4G monitor. With all the expansion cards installed, the job of installing another peripheral presents a substantial challenge. Our evaluation unit arrived with a nonfunctional printer port, thanks to an interrupt

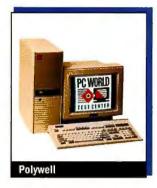

conflict. Once that problem was ironed out, our performance analyst expended more effort to get an ethernet adapter up and running so she could load our test suite.

Polywell fortifies its one-year parts warranty with a two-year motherboard warranty. Labor costs are covered for five years. Phone support is available six days a week, and a year of on-site service costs \$75. This unique box packs a lot of wallop, and it deserves its strong number nine ranking on our Power Desktops Top 20. Polywell Computers, 800/999-1278, 415/583-7222 Reader service no. 748

#### **Zeos Pantera 90**

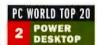

PROS: Superb performance, great expandability, 24-hour technical support
CONS: None

Mark a new high on the performance chart! Calling the number two power desktop Best Buy Pantera 90 fast would be a grave understatement. This is as good as it gets. The configuration spells power all the way: For a reasonable \$3595, you get 16MB of RAM

expandable to 192MB, a 256K secondary cache, a 528MB Seagate hard drive, a Mitsumi CD ROM drive—even an integrated 12-bit Business Audio sound feature.

Do you need a lot of room to expand? It's there for you in this expansive tower's seven free drive bays; two are externally accessible. The system—like many Zeos machines we've looked at over the years—is beautifully designed and

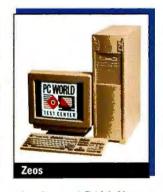

cleanly laid out, with good access to the slots and RAM. You get three free 16-bit slots, one free PCI slot, and a slot you can use for a 16-bit or PCI peripheral. A 64-bit Diamond Stealth graphics accelerator with 2MB of VRAM fills the third PCI slot.

You also get a 15-inch monitor, Windows for Workgroups, and a choice of Lotus's Windows business applications. Zeos's one-year warranty comes with on-site service for \$49 a year and 24-hour toll-free tech support. The Zeos Pantera 90 is the ultimate Power Desktop. It's lightning fast, beautifully configured, and priced right. That's what power Best Buy value is all about. Zeos Int'l, 800/554-5220, 612/633-4591 Reader service no. 749

One year parts (two years on motherboard), five years labor.

<sup>&</sup>lt;sup>8</sup>System replacement only.

<sup>&</sup>lt;sup>9</sup>Saturdays only.

#### FEATURES COMPARISON: THIS MONTH'S CONTENDERS-MOBILE PCS

#### Affordable DX4-75s Make a Power Move on the Notebook Scene

|                                                  | BEST B           | UY                |                    |                  | BEST B           | UY               | BEST B          | UY          |
|--------------------------------------------------|------------------|-------------------|--------------------|------------------|------------------|------------------|-----------------|-------------|
| • Yes                                            | E .              | Ambra<br>1-50-340 | Adulling           | MR817 3181       | 18 \ 8           | Cate H           | E I             | E E         |
| O No                                             | Tage             | 5 3 1             | Carlie             | 3                | THE !            | 18 M             | PO ME           | Page        |
| n/a = not applicable                             | Accer 180ca      |                   |                    | 82 \             | Dell aggr. 110   | Gateway DXA-TS   | Gateway 0x2.40  | IBM 355     |
| Standard features                                |                  |                   | \                  | \                | 0                | 27               |                 | `           |
| Selling price as of 5/4/941                      | \$3999           | \$3448            | \$5940             | \$4967           | \$2999           | \$3495           | \$2295          | \$2099      |
| CPU                                              | DX4-75           | DX4-75            | 486DX2-66          | 486DX2-50        | 486SX-33         | DX4-75           | 486DX2-40       | 486SX-33    |
| Traveling weight (pounds) <sup>2</sup>           | 8.2              | 8                 | 9.2                | 8.4              | 7.4              | 7.2              | 5               | 6.6         |
| Width x depth x height (inches)                  | 11.3 x 8.8 x 2.1 | 11 x 8.5 x 2      | 11.5x9x2.3         | 11.7 x 9.3 x 2.1 | 11.5 x 8.8 x 1.9 | 11.6 x 8.3 x 1.8 | 9.8 x 5.9 x 1.6 | 10x7.3x1.8  |
| Installed/maximum RAM (MB)                       | 8/16             | 8/20              | 8/20               | 12/20            | 8/20             | 8/20             | 8/20            | 4/20        |
| Secondary RAM cache installed/maximum (K)        | 0/0              | 0/0               | 0/0                | 0/0              | 0/0              | 0/0              | 0/0             | 0/0         |
| Installed/maximum hard disk (MB)                 | 340/340          | 340/340           | 540/540            | 209/340          | 170/260          | 250/340          | 130/130         | 170/340     |
| Removable hard disk                              | •                | 0                 | •                  | •                | 0                | •                | 0               | •           |
| Display type                                     | color active     | color dual-scan   | color active       | color active     | color passive    | color dual-scan  | mono passive    | mono passiv |
| Screen diagonal (inches)                         | 9.5              | 10.3              | 9.5                | 9.5              | 9.5              | 10.3             | 7.8             | 9.5         |
| Maximum colors or gray shades of LCD             | 256 colors       | 256 colors        | 256 colors         | 256 colors       | 256 colors       | 256 colors       | 64 gray         | 64 gray     |
| Simultaneous LCD and external monitor            | •                | •                 | 0                  | •                | •                | •                | 0               | •           |
| Highest resolution of external monitor           | 1024 x 768       | 1024 x 768        | 1024 x 768         | 1024 x 768       | 1024 x 768       | 1024 x 768       | n/a             | 1024 x 768  |
| Mouse/keyboard ports                             | 1/03             | 1/03              | 0/1                | 1/1              | 1/1              | 1/1              | 1/03            | 1/03        |
| Cursor keys in inverted T                        |                  | •                 | •                  |                  |                  | •                |                 | 0           |
| Dedicated page control keys                      | •                | •                 | •                  |                  |                  | •                | 0               | •           |
| All 12 function keys dedicated                   | •                | •                 | •                  |                  |                  | •                | Ô               | . •         |
| Standard <ctrl> and <ait> layout</ait></ctrl>    | 0                | 0                 | Ŏ.                 | 0                | - N              | 0                | Ö               | •           |
| Built-in pointing device                         | •                | •                 | •                  |                  | •                | •                | •               | •           |
| Modem fax/data speed (kilobits per second)       | n/a              | n/a               | n/a                | n/a              | 9.6/2.44         | n/a              | n/a             | 9.6/2.4     |
| Docking station available                        | O'               |                   | •                  |                  | 0                | 0                | Ö               | 0           |
| PCMCIA slot Type II/III                          | 1/0              | 0/15              | 0/15               | 1/0              | 0/15             | 0/15             | 1/0             | 0/15        |
| Power management                                 |                  |                   |                    |                  |                  |                  |                 |             |
| Supports APM                                     | •                | •                 |                    | •                |                  | •                | •               | •           |
| Type of battery                                  | NIMH             | NIMH              | NIMH               | NIMH             | NIMH             | NiMH             | NIMH            | NIMH        |
| Suspend button                                   | •                | •                 | 0                  | •                |                  |                  | •               | •           |
| Suspends when case closed                        | •                | •                 | •                  | ●6               | Ô                | •                | •7              | •           |
| Service and support                              | With the little  |                   |                    |                  |                  |                  |                 |             |
| Warranty (years)                                 | 1                | 1                 | 1                  | 3                | î                | 1                | 1               | 3           |
| 30-day money-back guarantee                      | •                | •                 | •                  |                  | •                | •                |                 | •           |
| On-site/replacement service price for first year | free             | \$29              | \$260 <sup>8</sup> | free             | \$199            | \$100            | \$100           | \$40        |
| Turnaround policy (days at service center)       | 2                | 3                 | 1                  | 2                | 2                | 0                | Ö               | 3           |
| Daily toli-free phone support (hours)            | 24               | 24                | 94                 | 24               | 24               | 18               | 18              | 24          |
| Weekend support                                  |                  | •                 | 0                  |                  |                  | 10               | 20              | •           |
| BBS                                              |                  | Ò                 | 0                  |                  |                  |                  |                 |             |
| Fax                                              |                  | 0                 | 0                  |                  |                  |                  |                 | •           |

<sup>&</sup>lt;sup>1</sup>All notebooks priced as configured with DOS 6.0 or later, Windows 3.1, VGA monochrome or better display, mouse or other pointing device. Selling price is direct or based on vendor estimate.

<sup>&</sup>lt;sup>2</sup>Includes computer, adapter, and power cord.

<sup>&</sup>lt;sup>3</sup> Mouse port doubles as keyboard port.

<sup>&</sup>lt;sup>4</sup>PCMCtA modem.

<sup>&</sup>lt;sup>5</sup> Alternatively accepts two Type II devices.

<sup>6</sup> LCD off only.

<sup>&</sup>lt;sup>7</sup>User configurable.

<sup>\*</sup>Three years of GE on-site service.

<sup>&</sup>lt;sup>9</sup> Toll number.

<sup>10</sup> Saturdays only.

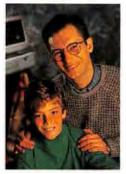

#### Paul - Manager/Parent :

"I needed a performance boost for my PC. It took a long time for my charts and presentations to appear on the screen. The colors were flat and limited. And my son's games ran slowly. But, I wasn't ready to buy a whole new system.

"Fortunately, I got great advice.

For just \$299\*\*, I got ATI's GRAPHICS XPRESSION. It revived my whole system.

"My friend had one. Windows snapped open quickly. Charts popped up on his screen. The blazing speed, 37M Winmarks\*, was incredible. He said it offered best value for price/performance. And the improvement in color graphics and detail were most impressive.

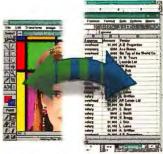

WinSwitch changes color and resolution without leaving Windows

"Then, he showed me the features. WinSwitch allowed him to switch between true color mode or high resolution mode without exiting Windows. And ATI's FlexDesk+ software gave him total control over color, desktop size,

resolution and even motion video acceleration.

"Finally, he told me it was the only affordable 64-bit accelerator for my ISA system. I rushed out to buy one. Installation was easy. There were no switches to set and the

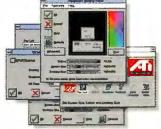

FlexDesk+ easy control of desktop settings

software guided me through the installation process. And I was amazed, it even came with a complete set of drivers for Windows, Windows NT, OS/2, CAD and DOS.

"Best of all, my PC now runs much faster in Windows, DOS and games. I almost never see that Windows hour-glass. GRAPHICS XPRESSION. At only \$299, it is still great advice."

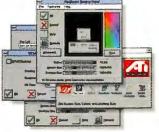

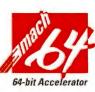

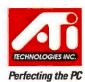

#### WINDOWS PERFORMANCE - WINBENCH 4.0\*

N O W

**ATI GRAPHICS XPRESSION** 

"I got the advice I needed."

**GRAPHICS XPRESSION** 

Affordable 64-bit Accelerator

Fast 37M Winmarks (4.0)

Best Price / Performance Value

Instant Windows Mode

**Switching** 

SHIPPING!

Outperforms other accelerators in Windows and DOS

- · Resolutions up to 1280x1024 non-interlaced
- · Full acceleration in 256 to 16.7M colors
- · Comes with enhanced driver support for Windows, OS/2 PM, Windows NT, CAD and DOS
- . Up to 75Hz refresh rate
- · Available for ISA, PCI or VESA Local Bus
- 2MB DRAM memory
- · Five year limited warranty
- · Priced at only \$299\*\*

ATI TECHNOLOGIES INC.

33 Commerce Valley Drive East Thornhill, Ontario Canada L3T 7N6 (905) 882-2600 ext. 4551 Telephone: (905) 882-2620 Facsimile: CompuServe: GO ATITECH

76004,3656

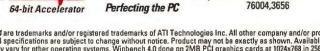

#### **System Snapshots**

These systems, while very capable, don't match the preceding group for overall value in a business environment. However, many of them present unique and valuable solutions to end-user needs.

#### Compaq Deskpro XE 466

PROS: Excellent documentation and on-line help, three-year warranty

CONS: High price, just one free drive bay

Most users looking for a fast, basic business 486DX2-66 will be satisfied with this PC's performance—the system is approximately 15 percent faster overall in our tests than the typical DX2-66. You get Compaq's topnotch documentation and on-line help, a three-year warranty, and 24-hour tech support. But the \$3278 street price is pretty steep, considering that you can buy some Pentium systems—with CD ROM drive installed—for less than \$3000 these days.

You get four open 16-bit ISA slots but only a single free drive bay. Still, 8MB of RAM and a 256K secondary cache are ample, and the 500MB hard drive is generous. The 14-inch power-saving monitor strikes us as small for the money, however. Compaq assembles an attractive package, but the overall value of this unit for the price-conscious buyer is diminished by its high price. Compaq Computer, 800/345-1518, 713/378-8820 Reader service no. 750

#### DECpc LPv+

PROS: Fast, good design

CONS: High price, just one year of free tech support Nicely designed and configured, the compact DECpc LPv+ provides 8MB of RAM, a 256K secondary cache, a 345MB hard drive, three free 16-bit slots, and two free drive bays. Furthermore, its performance is good for a 486DX2-66. But in today's highly competitive desktop systems market, the \$2748 price seems stiff for a DX2-66 with just a 14-inch monitor.

DEC's support policies are good, with a three-year warranty. However, the 12-hour daily tech support is free for just one year. And while the system configuration is typical of a good budget PC, its price puts it in competition with power systems. *Digital Equipment Corp.*, 800/722-9332, 508/493-5111 Reader service no. 751

#### **Dell Dimension 450SV**

PROS: Good 50-MHz performance

CONS: Priced too high

This system is based on Intel's new 486SX2-50 clock-doubler, which comes sans built-in math coprocessor. Benchmarks indicate the Dimension performs well, with 8MB of RAM, a 128K secondary cache (256K is max), and a 340MB hard drive. Inside the tall, roomy desktop case, you get three free drive bays, two free VL bus slots, and three free 16-bit slots. The integrated local bus graphics accelerator comes with a minimal 512K of RAM, upgradable to just 1MB. Dell does provide a 15-inch Ultra-Scan 15ES monitor, however.

Dell maintains a high reputation for service and reliability, although Dimensions don't come with the new three-year warranties. You get a one-year warranty, along with 24-hour tech support and a year of free on-site service. When it comes to budget equipment, prices are squeezed so tight that a few hundred dollars one way or the other can make all the difference. So at \$2378, this PC doesn't stand out in a budget arena crowded with powerful, low-priced machines. *Dell Computer*, 800/289-3355

Reader service no. 752

#### **Intergraph TD-3**

PROS: 1GB hard drive, CD ROM drive, integrated SCSI and ethernet

CONS: High price, slow for a Pentium-90

The Intergraph TD-3 is designed as a graphics workstation with a very high-end configuration, and \$9500 should buy a ton of PC. What you get is not chopped liver: a Pentium-90 CPU, 32MB of RAM, a 512K secondary cache, a jumbo 1GB SCSI hard drive, a 2MB Diamond Viper PCI graphics accelerator, a 17-inch .26-dot-pitch monitor, and integrated SCSI and ethernet adapters. There's one EISA, one PCI or EISA, and one PCI slot free. Only one internal drive bay is free, but a quality Toshiba SCSI CD ROM drive is installed.

Performance is pedestrian for a 90, however, with scores uncomfortably close to those of a typical Pentium-66. You get a three-year warranty and 24-hour support. But on-site service costs a mind-boggling \$386 a year. Cost is what hurts this system's rating most. *Intergraph*, 800/345-4856, 205/730-5372 Reader service no. 753

#### **ZDS Z-Station 500**

PROS: Good performance, built-in network port

CONS: Inner case flimsy with top off

The Zenith Data Systems Z-Station 500 is an excellent performer in its class. But \$3048 is a lot of money to pay these days for a DX2-66 compact unit with 8MB of RAM, a 128K secondary cache, and a 340MB hard drive. ZDS provides a network-ready configuration with an integrated ethernet port. And to ZDS's credit, both the integrated 1MB ATI Mach 32 PCI graphics accelerator and the programmable 15-inch ZDS monitor are fine components.

Expandability is reasonably strong as well, with two free externally accessible 5½-inch drive bays, plus one PCI and two 16-bit slots free, along with a free slot you can use for either a PCI or 16-bit board. Support policies, while not outstanding, are decent, including a one-year on-site service warranty. This is a solid workstation, well designed and assembled. Only its price puts it out of the running. Zenith Data Systems, 800/553-0331, 708/808-5000 Reader service no. 754

#### BATTERY LIFE TEST REPORT

#### IBM Outlasts the Rest IBM ThinkPad 355 5:40 **Gateway Handbook DX2-40** 5:06 Dell Latitude 433C-170 5:03 Ambra N75D-340 4:46 **Gateway ColorBook DX4-75** 4:28 **Aquiline Hurricane** 4:03 Acer AcerNote 780cx 3:20 AT&T Safari 3181 3:18

#### Best Bu

lime in hours:minutes.

Methodology

We drain and fully recharge the battery and set power-saving options to match a consistent profile where possible. Office workers type at regular intervals in Word for Windows, saving periodically. Notebooks are rotated among workers to even the work loads. We report the time elapsed until the notebook shuts itself off.

Data based on tests designed and conducted by the PC World Test Center. All rights reserved.

#### TEST REPORT: THIS MONTH'S CONTENDERS

#### **Pentium-90s Sweep Ahead**

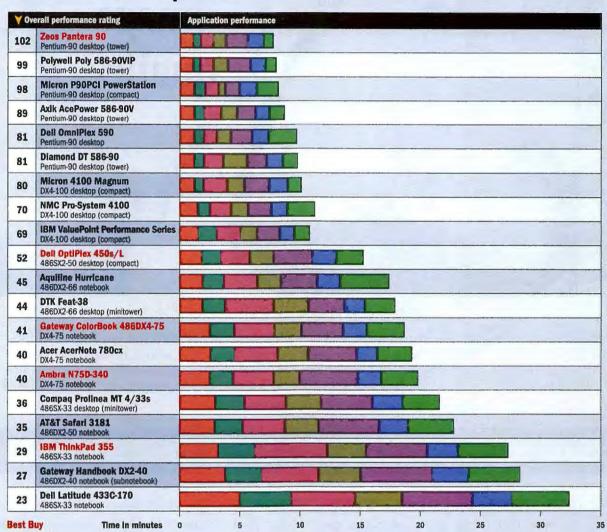

Systems are arranged in order of overall performance from best to worst, based on the total of the scores from seven normalized, weighted tests. However, slower performance by a system in one test may cause its overall bar to be longer than that of a system with worse overall performance.

#### Methodology

We tested each system as supplied by the manufacturer. We configured Windows with an HP LaserJet III as the default printer, disabled Print Manager, and attached a null printer to LPT1. We set video resolution to 800 by 600 pixels in 256 colors, using the supplied video driver where possible. We loaded the test applications and files and test automation software and scripts.

#### Word 2.0 for Windows

We worked with 1-, 9-, and 28-page business documents. Operations included creating, saving,

opening, scrolling, editing, checking spelling, formatting, previewing, and printing.

#### Excel 4.

We opened a file and performed several data extracts, entered new data, altered calculations, formatted, scrolled, moved blocks, previewed, printed, and saved.

#### Paradox 1.0 for Windows

We used a custom form to add a number of records to an existing table, performed several queries, and generated a report.

#### Freelance 1.0 for Windows

We built a str-page presentation using a standard template, clip art, text, and charts; applied several views to the presentation; and previewed and saved it.

#### WordPerfect 6.0 for DOS

We performed a variety of editing, formatting, previewing, and printing tasks on documents ranging from a single-page memo to a long report. Due to memory requirements, the amount of free memory for DOS in the first 640K dramatically affects this test.

#### 1-2-3 release 3.4 for DOS

Using the graphical Wysiwyg add-in and working in three different files, we created and altered formulas, built graphs, saved, and printed.

#### Paradox 3.5 for DOS

We tested Paradox 3.5 running under Windows in a DOS window. We entered data, searched records, updated, and generated reports from a simple customer list.

Data based on tests designed and conducted by the PC World Test Center. All rights reserved.

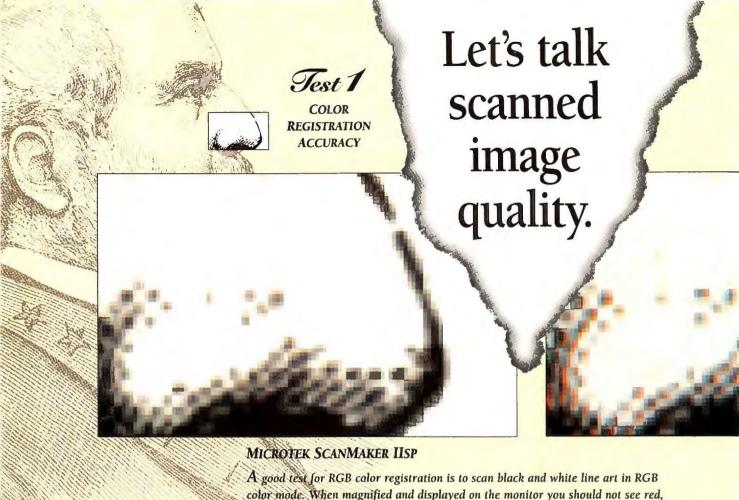

#### BEFORE YOU BUY ANY SCANNER, TAKE A GOOD, HARD

shows too many red green and blue pixels.

green or blue pixels, only gray and black. Microtek's ScanMaker IISP image on the left shows no red, green or blue pixels. Hewlett Packard's ScanJet Ilcx, however,

**B**efore you lay down your hard-earned bucks for a single-pass color desktop scanner, here's a simple test you can perform to see for yourself how well it handles color registration.

Scan black and white line art in RGB color mode. Then enlarge and examine the results.

If the colors are properly aligned — or "registered" — the lines will look black. If you see dots of red, green or blue at the edge, the scanner's color registration leaves something to be desired.

#### SEE FOR YOURSELE.

In a recent direct comparison between the Hewlett-Packard ScanJet IIcx and the Microtek ScanMaker IISP, the ScanMaker clearly shows superior color registration. The H-P ScanJet IIcx, well, leaves something to be desired. And because poor registration is only one factor that causes inaccurate color, it further degrades color quality when accuracy problems already exist. So color registration is only one of the quality checks you should be making if you want the best scanner for your money.

Another is color accuracy — how close does the color of

the scanned image come to the color of the original? The Microtek ScanMaker IISP uses an awardwinning system called Dynamic Color Rendition (DCR) which automatically calibrates and

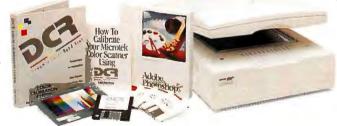

The scanner to ask for, Microtek's ScanMaker IIsp, comes complete with Adobe Photoshop LE for Windows or Macintosh and the DCR color calibration/correction system including software and an IT-8 calibration target. Shown with optional Transparent Media Adapter. Optional Automatic Document Feeder also available.

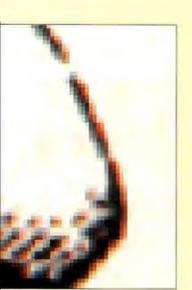

H-P SCANJET IICX

# PROCESS MAGENTA A WARM RED MICROTEK IISP H-P IIcx MICROTEK IISP H-P IIcx

Fret 9

Color accuracy is important in most of the images we scan. To test color, we scanned color swatches from an industry standard color-matching system. Once again, Microtek's ScanMaker IISP easily outclassed the well-known ScanJet. The disparity is even more apparent when the Transparent Media Adapter is used. H-P's stationary "light table" light source results in uneven accuracy, while Microtek's moving light source gives consistently more accurate color.

#### LOOK AT REGISTRATION AND COLOR ACCURACY.

corrects colors to make them virtually indistinguishable from the original.

To prove it, we scanned a 100% magenta color swatch on the Scanlet IIcx and the Microtek ScanMaker IISP. The

MAGAZINE EDITORS' CHOICE results, as you can see, show the ScanMaker IISP's color accuracy is superior to H-P — or anyone else. In fact, in a scanner comparison published in the February 8th edition of PC Magazine, the editors said, "...the ScanMaker IISP's color output was clearly the best of any scanner in our survey."

#### SOMETHING ELSE H-P CAN'T SAY.

Hewlett-Packard makes some great printers.

They also make computers and a host

of other electronic equipment.

Microtek makes scanners. Period. In fact, Microtek pioneered desktop scanners. So our history with scanners is longer and deeper than anyone else you can name. Including H-P.

#### DON'T BUY A SCANNER UNTIL...

If you're considering a scanner — anybody's scanner — don't write the check until you've seen the Microtek ScanMaker IISP. For your free copy of *The Scanned Image* (an easy introduction to scanners), more information or to find out where to see the IISP for yourself, call us at **800/654-4160** or fax a request to 310/297-5050.

MICROTEK
Better Images Through Innovation.

Before you buy a scanner, let's talk. 800/654-4160

The following are trademarks or registered trademarks of their respective companies: H-P, Hewlett-Packard, Scanjet of Hewlett Packard Company, Microtek, ScanMaker and DCR (Dynamic Color Rendition) of Microtek Lab, Inc.; Adobe Photoshop I E of Adobe Systems.

Prices and software bundles are subject to change. Test results may vary with specific company products. SM11SP-PCW-894

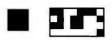

### Win a Polywell Poly 486/40DX

Have you ever contacted your PC maker for service and support? Or has your PC been trouble-free? Tell us about it! Fill out and fax in the questionnaire below—even if you have no problems to report, and even if you have responded to this survey before—and we'll enter you in a drawing to win a Polywell Poly 486/40DX, a Best Buy AMD 486DX-40 featured in this month's PC World Top 20.

**HOW TO ENTER:** Fax your completed questionnaire to *PC World* at 415/974-7367. If you have trouble connecting to this number, fax your survey to 415/974-7404 or 415/442-1891. Do NOT fax a cover page. If you don't have a fax machine, you can mail your survey to Fax Survey, Box 8-SS, *PC World*, 501 Second St. #600, San Francisco, CA 94107-1496. Send your survey in no later than August 31.

HOW TO FILL OUT THE FORM: Clearly print your name (use block capital letters) and your fax number at right; fill the appropriate circle for each digit of your daytime phone number. Then fill out the rest of the questionnaire. WHEN FILLING THE CIRCLES, AVOID GOING OUTSIDE THE LINES! One entry per person per month. Void where prohibited by law.

| <b>ABOUT YOUR</b>    | PC                                  |                                    |                                           |
|----------------------|-------------------------------------|------------------------------------|-------------------------------------------|
| Who is the manufact  | turer of the PC you use             | e most frequently?                 |                                           |
| ○ Acer               | O Dell                              | <ul> <li>Microsource</li> </ul>    | ○ Sharp                                   |
| ○ Acma               | <ul> <li>Diamond</li> </ul>         | <ul> <li>Midwest Micro</li> </ul>  | ○ Shasta                                  |
| ○ ALR                | O DTK                               |                                    | Swan                                      |
| ○ Ambra              | O Dual                              |                                    | ○ Tagram                                  |
| Aqualine             | ○ Eltech                            | ○ NEC                              | ○ Tandy                                   |
| ○ Ares               | ○ Epson                             | <ul> <li>National Micro</li> </ul> | ○ Tangent                                 |
| ○ AST                | ○ Ergo                              | ○ Netis                            | <ul> <li>Texas Instruments</li> </ul>     |
| → AT&T (NCR)         | ○ Everex                            | <ul> <li>Northgate</li> </ul>      | ○ Toshiba                                 |
| ATronics             | Gateway 2000                        | Packard Bell                       | ○ Tri-Star                                |
| ○ Austin             | ○ Hertz                             | <ul> <li>Panasonic</li> </ul>      | ○ USA Flex                                |
| ○ Axik               | <ul> <li>Hewlett-Packard</li> </ul> | PC Brand                           | <ul><li>VTech (Expotech, Laser)</li></ul> |
| Blackship            | Hyundai                             | O Pionex                           | ○ Winbook                                 |
| ○ CAF                | ○ IBM                               | O Polywell                         | Zenith (ZDS)                              |
| ○ Canon              | O Inmac                             | O Quantex                          | ○ Zeos                                    |
| Compag               | Intelligent                         | ○ Samsung                          | No-name clone                             |
| ○ CompuAdd           | O Insight                           | Other (Specify fir                 | rst 7 letters)                            |
| Compudyne            | <ul> <li>Leading Edge</li> </ul>    |                                    | 7 7 7 7                                   |
| O Comtrade           | Micro Express                       |                                    |                                           |
| O DEC                | O Micron                            |                                    |                                           |
| Is this PC a?        | Where did you                       | buy this PC?                       | When did you buy this PC?                 |
| O Desktop            | O Local dea                         | •                                  | O This month                              |
| O Notebook/laptop    | =                                   |                                    | 1-3 months ago                            |
| O Hand-held          |                                     | n field sales force                | ○ 4-6 months ago                          |
| Is the CPU a?        | -                                   | ip discount store                  | ○ 7-12 months ago                         |
| O Pentium            | O Computer                          | •                                  | More than 12 months ago                   |
| O 80486              | O Home/ele                          |                                    | O Not sure                                |
| O 80386              | O Retail stor                       |                                    | Would you buy this brand                  |
| O 80286              | O VAR                               |                                    | of PC again?                              |
| Other (specify):     | Other (spe                          | acifu).                            | O Yes                                     |
| O data (specify).    | Other (spe                          | suiff.                             | O No                                      |
|                      |                                     |                                    | C 140                                     |
| If you hought your P | C by mail or shope by               | w long after you order             | ad it did it arriva?                      |
| C Less than 1 week   |                                     |                                    | More than 4 weeks                         |
|                      |                                     |                                    |                                           |
| WHAT ARE YO          | <b>JU REPORTING</b>                 | G? (Check only one                 | e.)                                       |
| O No problems ever   | 1                                   | A problem since last               | responded to survey                       |
| O No problems sind   | e last responded                    | An older problem no                | t previously reported in survey           |
| to survey            |                                     |                                    |                                           |
| - If you're NOT rep  | orting a problem.                   | please fill out the U              | ptime Report (below).                     |
| The second second    |                                     |                                    |                                           |
| To REPORT a pro      | blem, fill out the P                | roblem Report (rigi                | nt column). ————                          |
| → UPTIME REP         | ODT                                 |                                    |                                           |
|                      |                                     |                                    |                                           |
|                      | ve months has your P                |                                    |                                           |
| _                    |                                     | _                                  | e than 18 months                          |
| ○ 6 months ○         | 12 months                           | months                             |                                           |
| = STOP HERE If yo    | ou're not reporting                 | a problem.                         |                                           |
| •                    |                                     |                                    |                                           |

| LAST,<br>FIRST<br>HAME                                                                             |                                        |                                       |                   |            |                                   |                                                         |                                     |                  |                            |                                                      |                               |
|----------------------------------------------------------------------------------------------------|----------------------------------------|---------------------------------------|-------------------|------------|-----------------------------------|---------------------------------------------------------|-------------------------------------|------------------|----------------------------|------------------------------------------------------|-------------------------------|
| FAX<br>NUMBER                                                                                      |                                        |                                       | -[                |            |                                   |                                                         | -                                   |                  |                            |                                                      |                               |
|                                                                                                    |                                        |                                       |                   |            |                                   | ZIP<br>CODE                                             |                                     |                  |                            |                                                      |                               |
|                                                                                                    | se fill in y                           | _                                     | lme ph            | one n      | _                                 | below.                                                  |                                     |                  | _                          |                                                      |                               |
| 10 0 0 0 0 0 0 0 0 0 0 0 0 0 0 0 0 0 0                                                             |                                        |                                       |                   | 0000000000 | 0000000000                        |                                                         | 0000000000                          | 0000000000       | 0000000000                 | 0000000000                                           |                               |
| PROBLEM<br>When you first n                                                                        |                                        |                                       | PC, wa            | s any      | compo                             | nent "c                                                 | lead on                             | arrival          | "?                         |                                                      |                               |
| Yes N  If so, which one Battery CD ROM CPU Floppy drive                                            | was It? (C                             | hics/vid<br>drive<br>oard             | that a            |            | O Mo                              | dem/fa<br>nitor/s<br>therboa<br>use                     |                                     | 000              |                            | r supply<br>d board                                  |                               |
| Did you contact repair service or Yes No Not sure If a component f Battery CD ROM CPU Floppy drive | technical  ailed, which Grap Hard Keyb | ch one w<br>hics/vid<br>drive<br>oard | ?<br>vas It?      | (Chec      | Fau Inc Wro Fau k all th Mo Mo Mo | orrectly<br>orrectly<br>ong cor<br>olty peri<br>at appl | ly.)<br>ex board<br>creen           | ed softv<br>on   | ware C                     | Device OS properties Other Don't r supply d board    | e conflicts<br>roblem<br>know |
| How many times with this PC?                                                                       | have you                               | had a pr                              | oblem             |            | How re                            | -                                                       | did this<br>r?                      |                  | _                          |                                                      | PURCHASE                      |
| ○ This was first ○ Two ○ Three □ Did the problem ○ Yes ○ No ○ Not sure                             |                                        |                                       | than fo           |            | 0 1-<br>0 4-<br>0 7-<br>0 Mo      | 6 mont                                                  | ths ago<br>ths ago<br>of the ago    | 00000            | less<br>1-3<br>4-6<br>7-12 | than 1<br>months<br>months?<br>month<br>than 1<br>hs | month<br>:<br>:               |
| ■ For the followi                                                                                  | ng questio                             | ns, desc                              | cribe yo          | ur m       | ost rece                          | ent SER                                                 | VICE or                             | SUPP             | ORT ex                     | perlenc                                              | e.                            |
| What type of ser Ohone On-site In-store help                                                       | O Expr                                 | ess syste<br>ess comp                 | em swap<br>ponent | )          | 000                               | Not at                                                  | all<br>han 1 m<br>nin.              | in. C            | 5-10<br>10-2               | min.                                                 |                               |
| How long did it to the person who Less than 1 is 1-24 hours 1-2 days                               | no finally h                           | elped yo                              | o <b>u?</b>       | ek         | Hov                               | v long                                                  | did it ta<br>y?<br>han 1 w<br>reeks | eek (            | More                       |                                                      | month                         |
| Was the problem satisfaction?                                                                      | resolved                               | to your                               |                   |            |                                   |                                                         | the serv                            |                  |                            | -                                                    | received,<br>?                |
| On the whole, ho service and supp                                                                  | w satisfie<br>ort you re               | ceived?                               | rou witi          | h the      | O<br>Hov<br>bra                   | Yes<br>Vilkely<br>nd of P                               | O No                                | at you<br>friend | would<br>or <b>coll</b> e  | recomi                                               | nend this                     |

n today's world, your ultimate competitive weapon is who and what you know.

That's why over 600,000 successful people rely on ACT! to manage their relationships.

#### MAKE BETTER USE OF WHAT YOU KNOW.

Never again will you be at a loss for the name of your customer's spouse, the date an estimate went formats. Customize your contact lists and your account histories to meet your individual needs, whatever they may be. You can even share ACT! files with your coworkers over your network.

# NEW ACT! IT TURNS A FEW SCRAPS OF PAPER AND A HARMLESS PHONE LIST INTO A RUTHLESS COMPETITIVE WEAPON.

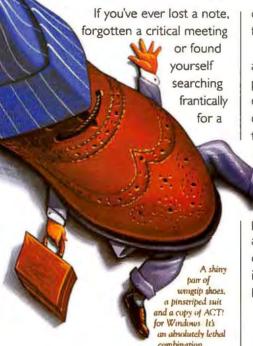

phone number, you need new ACT! 2.0 for Windows. ACT! will let you store, retrieve and present an incredible amount of information in virtually any form you like.

And information is a competitive weapon you've simply got to have.

out, or the location of a client's favorite restaurant.

With ACT! you can keep track of an unlimited number of contacts, phone numbers and addresses, even notes from your previous conversations. ACT! not only keeps track of your phone numbers, it keeps track of who you called,

the call, what was said and exactly what was promised. There has never been a tool that so effectively lets you catalog, organize and, even more importantly, manage every single business relationship you have.

the day and time you made

#### Make Better Use Of Your Time.

Prioritize tasks, schedule an unlimited number of appointments, to-dos, phone calls and recurring events, carry forward incomplete tasks. View your calendar by day, week or month and print it out in over 20 calendar and address book

What's more, ACT! manages all of your communications with its own built-in word processor and report generator. So you can create professional correspondence from mail-merged letters and envelopes to customized mailing labels without ever leaving ACT!. It'll even send your electronic mail and faxes for you, too.

#### TRY THE #1 SELLING CONTACT MANAGER FREE!

PC Magazine gave ACT! their Editors' Choice Award. Home Office Computing\* gave it four stars. Now it's your turn. You can try a full working copy of ACT! free for 30 days.

So order ACT! now. Or visit your local software store right away.

#### SYMANTEC.

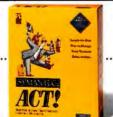

Mail to:

Symantec, Attn: ACT! P.O. Box 10849, Eugene, OR 97440-2849

Or Fax To: 1-800-800-1438

Please include applicable sales tax for: AZ, CA, CO, CT, DC, FL, GA, IL, IN, IA, KS, LA, MD, MA, ME, MI, MN, MO, NJ, NC, NY, OH, PA, SC, TN, TX, VA, WA & WI. And applicable local tax for: AZ, CA, FL, GA, NY, OH, SC, TN, TX, WA & WI.

TRY ACT! 2.0 ABSOLUTELY FREE FOR 30 DAYS. CALL 1-800-628-4777 EXT. 9223

Try a full working copy of ACTI free for 30 days. All you pay is \$9.95 for shipping and handling. Should you choose to keep ACTI, we will charge your credit card \$199.95 plus applicable sales tax. Even the call is free. So order now.

| call is tree. So order now.                                                |                                      |
|----------------------------------------------------------------------------|--------------------------------------|
| COMPANY                                                                    |                                      |
| ADDRESS                                                                    |                                      |
| CITY                                                                       |                                      |
| UVSA DMASTERCARD DAMERICAN EXPRESS                                         |                                      |
| CREDIT CARD NO.                                                            | EXPIRATION DATE                      |
| Please attach this order form with payment and allow 4-6 weeks for process | essee your order. Credit cards only. |

Please attach this order form with payment and allow 4-6 weeks for processing your order. Credit cards only.

"PC Magazine Editors' Choice Award Aug., 1993. ""Home Office Computing, Feb., 1994. Offer valid in U.S.A. only white supplies last. Not valid with any other promotion. Not available to resellers. Shipping and handling costs are non-refundable. SRP for ACT! for Windows is \$279.95, for DOS \$339 and for Macintosh \$249.95. For more information in Canada, cal 1-800-667-8661. Symantec and ACT! are registered trademarks of Symantec Corporation. All other trademarks are the property of their respective holders. ©1994 Symantec. Corporation. All rights reserved.

# It's a Jungle Out There ... May the Fittest Survive. MAG INNOVISION DX17F Microprocessor-based, digitally controlled 17-inch color manitor NEC 4FGE licroprocessor-based, digitally controlled 15-inch color monitor NIEC Middlewoo 4FGa നമരുക

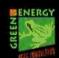

#### ESTIMATED RETAIL PRICE \$799

THIS MONITOR HAS A LOT OF CONCERN FOR THE ENVIRONMENT (GREEN ENERGY-EPA ENERGY STAR, VESA DPMS, NO CFC, SWEDAC MPR II).

THIS MONITOR HAS A LOT OF DISPLAY AREA (118 SQUARE INCHES).

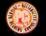

AND THIS MONITOR HAS A 0.26MM DOT PITCH, AND A  $1280 \times 1024$  MAXIMUM RESOLUTION,

WHICH MEANS WHILE THIS MONITOR HAS ENORMOUS RESPECT FOR YOUR WALLET,

THAT'S WHY THIS MONITOR SHOULD ALSO APPEAL TO YOUR SENSE OF RESPONSIBILITY AND VALUE.

#### ESTIMATED STREET PRICE \$755

THIS MONITOR HAS IT, TOO. (EPA ENERGY STAR, VESA DPMS, SWEDAG MPR II).

THIS MONITOR HAS A LOT LESS. (27 SQUARE INCHES LESS).

THIS MONITOR HAS NEITHER.

THIS MONITOR DOES NOT.

AND THIS MONITOR SHOULD NOT.

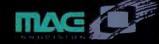

So call us at 1-800-827-3998 (1-714-751-2008 in CA) for more information on this monitor.

### Top 10 Windows Accelerators: ATI Grabs the Speed Crown

The new ATI Graphics Pro Turbo achieved

the best PC World WITS score ever.

revolution is under way in the realm of graphics boards, and it's bringing new features such as enhanced full-motion video playback, sophisticated software utilities, and fast 64-bit designs. To help you get along under the new regime, we've revised our Top 10 rating system.

For example, we now track new standards such as the VESA Advanced Feature Connector (VAFC), which lets a graphics board

accept high-resolution video from a separate video board. We also consider compatibility with the VESA Media Channel (VMC), since a VMC connector enables boards to accept video from 15 VMCcompliant data sources-vital for video

playback and teleconferencing applications. Currently, boards from Matrox and Number Nine are among the few that offer VAFC or VMC capability, though others may offer proprietary designs to link graphics and video. We've also revised our value weighting system to put more stress on key areas like ease of use and compatibility.

The revised rating system shook up our Top 10, ushering some new products to the top. The Boca Voyager surged into the number two spot with a \$145 price that makes it the least expensive board on the charts. Returning to the list are the number four Hercules Dynamite Power VL and the number ten ATI Graphics Ultra Pro.

The one new board we tested this month is the ATI Graphics Pro Turbo—the 64-bit successor to the popular Graphics Ultra Pro. The PCI version of this board achieved the best overall PC World WITS score ever, edging out the Number Nine GXE64 Pro (not shown in the chart) for the performance crown. Also available in ISA and VL versions, the Graphics Pro Turbo features enhanced video playback

for expanding standard video win-

dows and software for installing drivers and managing the display. It also features on-the-fly resolution and color switching, though Windows requires the board to resort to

some trickery to do so. With ATI's WinSwitch color switching on. the board actually runs in its 24-bit color mode while simulating lower color settings-an imperfect process that resulted in muddy images in 256-color mode in our tests. Otherwise, Graphics Pro Turbo impressed us with its performance and software.

WITS was developed by Jon Peddie Associates, a consulting firm specializing in PC graphics technology. Jon Peddie and Fred Dunn are the principal officers of Jon Peddie Associates.

| TAD 10                                                                              | Windows Integrated Test Suite scores  Windows Integrated Test Suite scores  Free II All Republic Contains Integrated Test Suite scores  Free II All Republic Contains Integrated Test Suite scores |         |          |           |           |                     |             |                | Bus A Wall a the state of details of the state of details of the state of details of the state of the state o |          |                                |                |
|-------------------------------------------------------------------------------------|----------------------------------------------------------------------------------------------------|---------|----------|-----------|-----------|---------------------|-------------|----------------|----------------------------------------------------------------------------------------------------|----------|--------------------------------|----------------|
| New this month  Up from last month  No change from last month  Down from last month | Overall value                                                                                                    | for his | Word 2.0 | Bucel A.O | Coreloram | 3.11<br>Photostyler | Quartypress | Freelance 3.01 | Bris Habo                                                                                                    | RAM Pali | number<br>Chip date            | Reader service |
| 1   Diamond Stealth 32 <sup>2</sup> 800/380-0030                                    | 90                                                                                                    | \$249   | 13.6     | 15.5      | 13.3      | 11.5                | 12.2        | 6.0            | PCI                                                                                                    | 2/D      | ET4000/W32p<br>12/29/93        | 721            |
| Boca Voyager 407/997-6227                                                           | 88                                                                                                    | \$145   | 12.8     | 13.2      | 12.6      | 11.6                | 13.7        | 4.9            | VL                                                                                                    | 1/D      | F64300<br>1/14/94              | 722            |
| Hercules Dynamite Pro VL <sup>2</sup><br>800/532-0600                               | 86                                                                                                    | \$210   | 12.3     | 13.8      | 12.6      | 11.5                | 15.3        | 5.7            | VL                                                                                                    | 2/D      | <b>ET4000/W32</b> p<br>9/14/93 | 723            |
| Hercules Dynamite Power VL<br>800/532-0600                                          | 85                                                                                                    | \$237   | 12.8     | 14.2      | 12.9      | 11.5                | 14.2        | 5.8            | VL                                                                                                    | 2/D      | ET4000/W32p<br>12/1/93         | 723            |
| 5 A Orchid Kelvin 64<br>800/767-2443                                                | 84                                                                                                    | \$275   | 12.2     | 13.4      | 13.1      | 11.9                | 14.1        | 4.3            | VL                                                                                                    | 2/D      | GD5434<br>1/24/94              | 724            |
| ATI Graphics Pro Turbo 905/882-2600                                                 | 83                                                                                                    | \$450   | 13.3     | 16.8      | 14.4      | 10.0                | 16.5        | 6.2            | PCI                                                                                                    | 2/V      | 88000GX<br>4/11/94             | 725            |
| Number Nine #9GXE64<br>800/438-6463                                                 | 83                                                                                                    | \$275   | 11.8     | 13.8      | 8.9       | 11.7                | 13.2        | 5.7            | PCI                                                                                                    | 2/D      | Vision864<br>2/2/94            | 726            |
| 8 Hercules Graphite Power VL<br>800/532-0600                                        | 83                                                                                                    | \$340   | 12.5     | 14.3      | 12.5      | 11.5                | 14.1        | 4.0            | VL                                                                                                    | 2/V      | AGX016<br>2/13/94              | 723            |
| 9 A Matrox MGA Ultima PCI <sup>2</sup> 800/361-1408                                 | 82                                                                                                    | \$442   | 14.6     | 18.8      | 12.3      | 11.2                | 14.2        | 3.7            | PCI                                                                                                    | 2/V      | MGA 64<br>1/11/94              | 727            |
| ATI Graphics Ultra Pro<br>905/882-2600                                              | 82                                                                                                    | \$330   | 12.3     | 13.1      | 10.9      | 11.4                | 12.8        | 4.5            | VL                                                                                                    | 2/V      | <b>68000</b> 11/4/93           | 725            |

Methodology Boards were tested on a 486DX2-66 system with 16MB of RAM and 256K of secondary cache. Application scores are the factor by which a board exceeds our baseline system, an unaccelerated ET4000-based VGA adapter on a 386DX-25 with 16MB of RAM. All boards are tested at 1024 by 768 resolution at 256 colors and a minimum 70-Hz refresh rate. The overall value score combines ratings of overall performance, estimated street price, and product features. For all scores, higher is better.

For more information about all products in this table, circle reader service no. 904.

<sup>1</sup> D is DRAM; V is VRAM.

<sup>&</sup>lt;sup>2</sup> Similar value offered by other bus version tested.

## AT PRICES LIKE TH A COMPAQ OR YOU

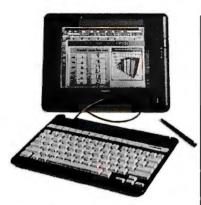

#### Compag Concerto

Now save several hundred dollars on the Compaq Concerto", quite Now Only per month

simply one of the best notebook bargains around. The Concerto pairs the power of a 486 desktop with the convenience and portability of a quality notebook.

#### Concerto Features:

25MHz 486SL (DX) (33MHz available), 4MB RAM (upgradable to 20MB)

120MB Hard Drive (250MB available)

3.5" Diskette Drive

9.5" Monochrome Backlit VGA Display

Convenient Pointing Device

Local Bus Graphics

2 PCMCIA Type II slots (or single Type III)

Preinstalled MS-DOS" 6. MS-Windows," PenPower for MS-Excel, InkWare NoteTaker, and TabWorks"

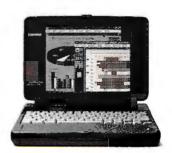

#### Compaq Contura Aero

Weighing in at a mere 3.5 lbs., the Contura<sup>®</sup> Aero<sup>™</sup> is the perfect traveling compan-

ion. Though lightweight, it's packed with features, including a 486 processor that can run a range of applications with ease, as well as an integrated Compaq trackball that allows for comfortable use on the road.

#### Aero Features:

Only 3.5 lbs. and 7.5" x 10.25" x 1.5"

25MHz 486SX. 4MB RAM (upgradable to 12MB)

> 84MB Hard Drive (170MB available)

8" Monochrome Backlit VGA Display

Integrated Compaq EasyPoint \*\* Trackball

PCMCIA Type II slot

NiMH Battery & AC Adapter

Preinstalled MS-DOS 6. MS-Windows 3.1, and TabWorks

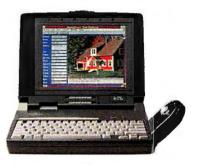

#### Compaq Contura

Monochrome

An affordable notebook with the power and expandability for demanding business applications, and support for communications options. Power management features extend battery life, and security features protect data.

#### Contura' Features:

25MHz 486SL (DX), 4MB RAM (upgradable to 20MB)

> 120MB Hard Drive (209MB available)

3.5" Diskette Drive

9.5" Monochrome VGA or 9.5" Color Advanced Passive VGA Display

Compaq Trackball

Battery & AC Adapter

Only 6.2 lbs.

Preinstalled MS-DOS 6. MS-Windows 3.1, and TabWorks

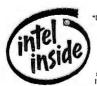

\*I easing is provided by GI: Capital Services for a term of 36 months and is subject to approved credit and certain terms and conditions. Call for details. 'Restrictions and exclusions apply. Monitors, battery packs and certain options are covered by a une year warranty. Compaq Contura Aero and Concerto are covered by a 3-Year Pick-Up Warranty. C 1994 Compaq Computer Corporation. All rights reserved, Compaq and the Compaq Logo Registered U.S. Patent and Trademark Office. Contura is a registered trademark; Concerto, Prol inea, Aero, FasyPoint and EasyAccess are trademarks; and Compaq DirectPlus and Solution Paq are service marks of Compaq Computer Corporation. Products, prices and programs are subject to change without notice. Other products are trademarks or registered trademarks of their respective companies. Microsoft and MS-DOS are registered trademarks, and Windows is a trademark of Microsoft Corporation. TabWorks is a registered trademark of Xerox Corporation. The Intel Inside I ogo Is a registered trademark and Pentium is a trademark of Intel Corporation. Offer available in the U.S. only.

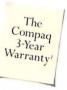

## ESE, YOU CAN BUY CAN COMPROMISE.

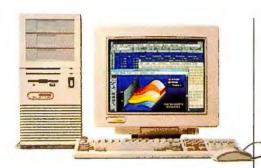

#### Compaq ProLinea MT

MT 4/33s

MT 4/66

\$1,725

\$2,299

Or \$62 per month Or \$82 per month\*

Minitower case with EasyAccess™ side panel has five expansion slots and five drive bays for superior expandability. Just add options like a fax modem, tape drive, or CD-ROM drive. Upgradable to Pentium™ technology.

#### ProLinea" MT Features:

33MHz 486SX or 66MHz 486DX2 (upgradable to Pentium technology, ZIF socket)

4MB RAM (upgradable to 64MB)

340MB Hard Drive

3.5" Diskette Drive

•

Local Bus Graphics with 1MB

14" SVGA Color Monitor (1024 x 768)

Preinstalled MS-DOS 6,
MS-Windows 3.1, and TabWorks

Preinstalled Multimedia Solution Pag available.

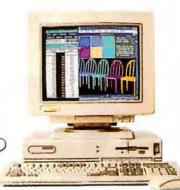

#### Compaq ProLinea 4/33S

Enhanced performance with greater affordability.

\$1,4/5 Or \$53 per month\*

#### Multimedia Solution Paq"

With SoundBlaster 16-bit sound board, internal dual-speed CD-ROM drive, external stereo speakers, microphone & multimedia software. Starts at \$499.

#### ProLinea 4/33S Features:

33MHz 486SX (upgradable to Pentium Overdrive)

4MB RAM (upgradable to 100MB)

200MB Hard Drive

ZVUIVID NAIG DITVO

3.5" Diskette Drive

Local Bus Graphics with 1MB

14" SVGA Color Monitor (1024 x 768)

Preinstalled MS-DOS 6, MS-Windows 3.1, and TabWorks.

Preinstalled Multimedia Solution Pag available.

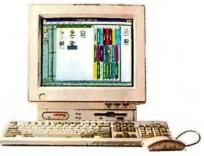

#### Compag ProLinea Net1/25s

An ideal choice if you're looking for excellent perfor\$1,249

Or \$45 per month\*

mance at an affordable price. The all-in-one styling saves desktop space and makes setup as simple as plugging the unit in. TabWorks, a Compaq exclusive, is preinstalled for greater ease of use. Network-ready and ideal for peer-to-peer communications.

#### ProLinea Net1/25s Features:

25MHz 486SX (upgradable to 486DX2/66)

4MB RAM (upgradable to 20MB)

100MB Hard Drive (200MB available)

3.5" Diskette Drive

Built-in 14" SVGA Color Monitor (1024 x 768)

Integrated Ethernet controller (Token Ring available)

**Energy Star Compliant** 

Preinstalled MS-DOS 6, choice of MS-Windows 3.1 or MS-WFW 3.11

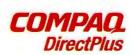

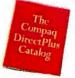

1-800-888-2339

Weekdays 7-7, Sat. 10-4 CST

Ask for our new free catalog.

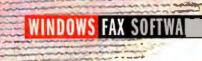

# PC FAMING CONVENIENT DUT... Remember when fax was supposed to

Is it time to trade in your fax machine for PC fax software? Here's the hard copy on six leading programs we rated for performance, flexibility, and ease of use. Remember when fax was supposed to be the ultimate in instant document delivery? The irony is that faxing has become so popular that there are many more people who want to send faxes than machines to fax from, which means documents often sit

around for a while before they're faxed. And just try sending faxes in volume. Hand your receptionist or mail clerk a sheaf of pages to send to a dozen people, and he or she throws you surly glances, muttering "Fed Ex" sotto voce. Ask to send the same stack to 50 people, and you risk mutiny in the mailroom.

Enter the PC-based fax system. With a fax-modem and one of the programs reviewed here, you get the instant gratification that fax technology originally promised; just open the document you want to send and "print" it to your fax-modem. And it takes just a few minutes to send a fax to a group of people. Simply pick the recipients from the fax program's phone book, click the Send button, and off they go. If you want

to wait until phone rates are lowest, you can schedule faxes to transmit late at night. Some newer fax machines offer scheduling and broadcast capabilities, but they are

By Patrick Marshall

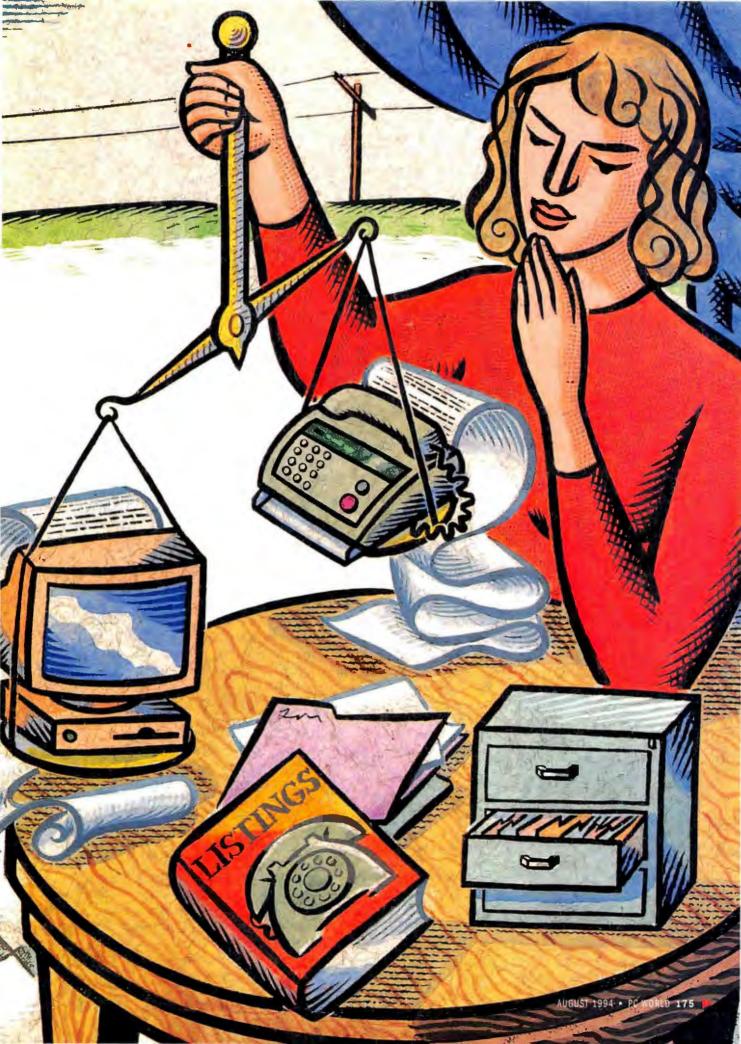

#### WINDOWS FAX SOFTWARE

not nearly as flexible and easy to use as fax software. Faxes from PCs also look much crisper and cleaner.

Computer fax systems allow you to do more with incoming faxes. You get an electronic record of all your fax traffic. And if you want to incorporate material from a fax into, say, the company report you're writing, most fax software includes an optical character recognition (OCR) software module that can turn the fax into text you can edit in your word processor. Even better, some of the top fax programs let you manage your E-mail and faxes together. While we review only stand-alone fax programs here, you can get many of the same features on a PC-based network fax server program.

#### **Easing Fax Frustration**

So why are fax machines still around? Two drawbacks have kept computer fax systems from supplanting the fax machine: the difficulty of getting existing paper documents into the program and-

more important-steep learning curves. Our test center found that most programs didn't adequately explain some of their more esoteric features-notably, text recognition-and that fax programs have far to go in ease of installation and of use, but we have found great improvements in this area (see "Real World Testing: Putting Fax Software on Trial"). Most programs automatically detect your modem, its peak speed, and the COM port to which it is attached. We're also starting to see more sophisticated help systems in fax software.

Ease of learning and of use are so important that they figured prominently in our decision to award SofNet's FaxWorks Pro 3.0 a Best Buy. Even though Fax-Works Pro was not particularly feature-rich, it was clearly the easiest

product to learn and use. We awarded the other Best Buy to Delrina's WinFax Pro 4.0, by far the most powerful program in the group.

Fax software is quite affordable—the packages range from \$49 to \$129. If you've decided you need computer faxing, you'll have to consider several feature categories.

#### **Modem Support**

Does the fax software have extensive modem support? Fortunately, all the programs reviewed here support both the Class 1 and the Class 2 PC fax standards, as well as the Intel-promoted CAS protocol, which is disappearing from business-class fax-modems. Class 2 modems have the capability to carry out some of the datahandling and communications chores that are managed by the computer under the Class 1 standard.

Often the most noticeable result of switch-

ing to Class 2 is smoother background operation. But you need to keep in mind that few software

Retrina

WinFax Pro 4.0

packages support all the same features for both classes. And while earlier Class 2 modems and software often didn't see eye-to-eye, recent products match up much more smoothly.

#### Baby, You Send Me

Any fax program worth its code allows you to schedule faxes for later transmission. If you rely heavily on faxing you'll want forwarding, which lets the program redirect faxes to wherever you are. WinFax Pro has a remote fax-retrieval feature.

If you have a lot of outgoing fax traffic, and especially if you are short on disk space, look for

a program that can automatically delete faxes after transmission. Need the fax to arrive in the best possible shape? Error-control methods such as ECM (Error Control Mode), found on WinFax Pro and on some conventional fax machines, improve the integrity of the fax. UltraFax and WinFax Pro let you attach a binary file—say, an Excel file with a document. Error control and binary attachments require that you be connected to a compatible fax system.

You can send a fax from any Windows application by selecting the fax program's driver as the active printer. However, not only is this unintuitive, it's inconvenient, because you have to remember to reset your printer as the active printer after the fax is sent. As a result, most of these fax programs offer macros for popular Windows programs that allow you to fax directly, without changing printer drivers. Also, all except UltraFax let you write macros for whichever programs you want to fax documents from. All except datafax+ let you scan in a file and send it in one process.

Automatic receive modes and background reception are standard features of fax programs, but you'll find that some programs let you do more than others once the faxes arrive. You can configure each of the programs here to print received faxes automatically, but while all have OCR, not all the programs automatically forward or perform text recognition on received faxes.

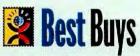

Two Best Buys emerged this month, one for the new user and one for the power user. The

author and testers agree that FaxWorks Pro 3.0 has a solid feature set and is by far the easiest program to learn and use, and it earned a Best Buy based on that strength. The testers particularly liked FaxWorks Pro's cue cards, which pop up when you have the mouse pointer on an icon or tool. The program is ideal for the neophyte who wants to get up and running quickly with a minimum of muss and fuss.

WinFax Pro 4.0 is the clear choice for the power user. Its incredible feature set, including unique capabilities such as remote access and strong E-mail integration, overshadows those of the rest of these packages. It also has the most flexible and customizable interface we've ever seen. In short, WinFax Pro 4.0 defines the state of the art in stand-alone fax software.

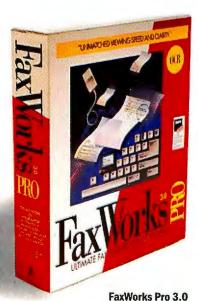

### **Spiffing Up Your Documents**

Once you receive the fax, what can you do with it? You may want to edit a received fax—for example, edit a draft or put your signature on a contract. All programs offer drawing and text tools for marking up faxes before printing or forwarding them and WinFax Pro even comes with handy electronic stamps, such as *Urgent* or *Confidential*.

All the fax programs except BitFax Professional let you customize cover sheets to some extent; all let you insert a logo, and half let you insert variables such as date and time.

Many of the greatest differences among these programs lie in their fax management capabilities. Some of them let you create folders for storing faxes; others don't. Some offer utilities for compressing faxes into archives to economize on disk space; others don't. Some provide extensive search tools; others make you manually search folders and logs (preexisting folders for sent and received faxes). All, however, contain OCR. Unfortunately, OCR is a neat idea whose technology hasn't quite arrived. Even vendors concede that few users make much use of the capability, mainly because it's too inaccurate. The newer fax programs are providing faster, truer text recognition, however.

All the programs offer multiple phone books for saving names and numbers, and all let you create groups of contacts so you can fax to the entire group in a single action. In addition, nearly all let you search the phone book for quick retrieval—useful if you have hundreds of names to wade through. What if you already have your contacts' names and numbers stored in a PIM, database file, or other source? Simply export those records using an appropriate format and import them into the phone book. Faxing from a hotel room? All but UltraFax let you add your credit or calling card number in the dialing string.

### A Fax for Every Foible

If you spend a lot of time working in DOS applications, you should pick a package that can send and receive faxes in DOS. Also, if you have data needs, you'll want to take a look at one of the integrated communications packages such as BitFax Professional, which we fully review here. See "Fax of the Future: Part of a Unified Communications Solution" for a discussion of Mustang Software's Qmodem Pro 1.10, Delrina's Communications Suite, and Traveling

Software's CommWorks. These four products offer fax and general data communications in a single package.

The bottom line on fax programs? While you won't find all the available features in one program, chances are you'll find a program here that closely matches your particular needs. Whichever one you choose, you'll be getting an increasingly valuable partner, or even replacement, for the standard fax machine.

Patrick Marshall is a contributing editor for InfoWorld and president of Cascade Information Technologies, a Seattle consulting firm. Dean Andrews is manager of usability testing for the PC World Test Center. Usability testing by Dean Andrews, Rose Cowden, Ulrike Diehlmann, and Greg Smith.

For more information about all products in this article, circle reader service no. 901.

### **BitFax Professional 3.0 for Windows**

PROS: Includes data communications package, voice mail, fast and accurate OCR CONS: Too many separate modules, slow to manipulate faxes

If you're looking for a package that can capably handle both fax and E-mail, put BitFax Professional on your short list: It comes with a full-fledged communications package, BitCom, built in. While BitCom doesn't measure up to the best stand-alone communications packages, the BitFax and BitCom portions of this package cooperate in their use of the communications ports, so you can use either program without first closing the other. BitFax Professional is also unique among the programs reviewed here in that it has a voicemail program. If you have the appropriate modem, you can use BitFax's Voice Manager to set up and manage a voice-mail system.

If you want the best in a fax program, however, BitFax Professional for Windows isn't your wisest choice—it's neither the friend-liest nor the most full-featured program available. True, BitFax Professional's fax-modem auto-detection makes installation easy, and the setup routine automatically generates a program group filled

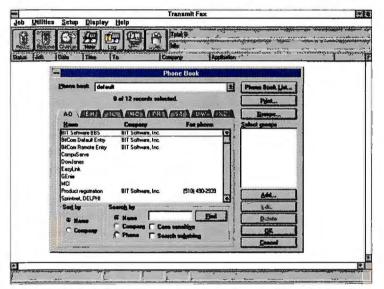

BETTER THAN A ROLODEX, BitFax Professional's phone book provides tabs for quick and easy scanning of names and numbers, and has flexible search tools.

with icons. But while our testers found BitFax Professional generally easy to learn, they encountered a few hurdles along the way, such as the profusion of icons in the icon group and the complexities in some of the dialog boxes. You are faced with more than a dozen icons, including separate ones for accessing the send log, the receive log, Receive Manager (which prepares the system to receive fax calls), Fax Manager, and Print Fax. All the utilities are accessible through pull-down menu commands, but the system is initially confusing and not as convenient as having a centralized interface.

BitFax Professional covers the basics well. It allows you to schedule faxes for later transmission, forward received faxes, annotate faxes, and create cover pages; and it supplies macros for sending from Word for Windows, Excel, and Ami Pro without changing the active printer driver. BitFax Professional comes with a phone book that's as easy to navigate as any we've seen, though our test users found the procedures for forwarding faxes and sending to groups

### WINDOWS FAX SOFTWARE

rather confusing. You can search or sort the phone book by name or company, and if you've got more entries than will fit on a page you may find the book's alphabetic tabs handy.

There are many features, however, that BitFax Professional lacks. For starters, it's slow at flipping and rotating faxes. The program doesn't offer an auto-delete function for zapping faxes off your hard disk after a set time period. While you can create your own cover pages, design capabilities are limited. And even though BitFax's OCR is the fastest and most accurate text recognition module of any of these packages, we had to download a software fix from Cheyenne Communications' BBS to get it to work. (The company says it is including the OCR fix in currently shipping programs.)

If you're looking for a reasonably priced package that combines voice-mail, fax, and data capabilities, give BitFax Professional some serious consideration. Ultimately, though, it falls short on features and ease of use, which together keep us from giving this product a Best Buy. Cheyenne Communications, 800/243-9462, 516/484-5110 Reader service no. 619

### datafax+ 4.1

PROS: Capture utility, can receive in DOS, index and search tools, fax screening, usage statistics

CONS: Steep learning curve, no archive compression, can't create folders

Trio's datafax+ 4.1 has several features that make it stand out from the crowd. For example, the program neatly skirts one of the biggest inconveniences in PC faxing: having to switch printer drivers to send a fax. Datafax+ lets you draw a box around any text or image in any Windows application, and then use its Captive utility to generate a fax automatically, popping up the address book so you can choose recipients. You can also simply drag and drop files to fax from the File Manager onto the Captive icon, and even use the same method to merge two files into a single fax.

Datafax+ has lots of other useful and interesting tricks up its sleeve. You can screen out unwanted faxes by entering their originating phone numbers into the Reject Fax dialog box. Under the program's Statistics menu, you'll find charts that track transmissions

### **Real World Testing: Putting Fax Software on Trial**

Developers are stuffing many more features into fax programs than most users will ever need or even know about. The top programs have more than enough muscle for most lobs, but are they easy to use?

We put the programs through their paces in the PC World Test Center's brand-new Usability Lab. We recruited a dozen users, each familiar with Windows and fax machines but unfamiliar with fax programs, to learn six Windows fax packages. We gave every tester a script with five tasks: Make a

few entries in the software's phone book, fax a short letter, receive and view a fax, print it, and then forward it to two colleagues. While the tester followed the script, we recorded every action taken and we regularly prompted the tester for comments. At the end of each session, we held a debriefing interview with the tester.

While our test group was small, we were able to come up with some general observations about each program and about fax program usability in general.

knowledge. We watched for hours as users struggled with tabbing between fields in phone list dialog boxes, and switching between apps to work in another program while receiving faxes. None of the vendors made general Windows information adequately accessible in their documentation.

All the packages assumed too much Windows

Learning to send a fax is difficult. Since you fax from a fax machine, then you must fax from a fax program, right? Wrong. The common method is to switch Windows' active printer driver to the fax-modem driver and then print from the application. It's no surprise nearly all our testers were baffled by this alien concept. Some packages let you insert a Fax Send command into specific apps' menus, but none of the testers could figure this out.

Almost every tester had problems working with cover sheets. Troubles ranged from not knowling which fields on a cover sheet were filled in automatically, to not knowing whether a cover sheet had been appended, to not being able to find cover sheets.

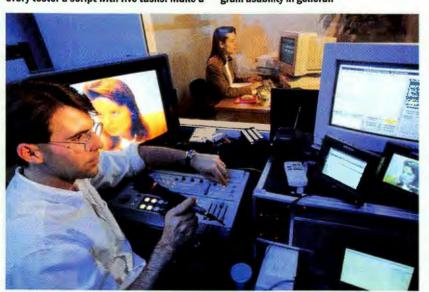

WE'RE WATCHING YOU NOW: A tester tackles a fax program as the Usability Labs' Dean Andrews observes. Her screen display is shown on the large monitor at right.

### **Guilty Verdict for the Vendors**

Fax software has come a long way in usability, but it's not yet where it should be. Our jury of 12 deemed even the latest fax programs too hard to learn in the 2 hours we allotted. So if you find yourself staring numbly at your fax program's help screen, sit back and chant this mantra: "It's not me—it's the software." We know, because we tested it with real people under real conditions.

-Dean Andrews

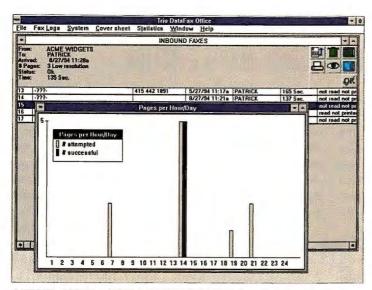

DATAFAX+ OFFERS A HOST OF INTERESTING TOOLS not found in the other programs, including several useful statistical reports of fax activity.

according to a variety of criteria, such as the number of pages transmitted per hour and per day. If that's not enough, datafax+ comes bundled with an integrated version of Trio's Datasearch program, which automatically recognizes and indexes incoming faxes. Once that's done, you can use datafax+'s strong set of search tools to locate specific faxes. Datafax+ is also one of the few programs that offer NetBIOS network features, including a utility that allows the administrator to restrict specified users' access to datafax+ features, and one that enables you to forward a fax quickly to another user on the network.

Regrettably, datafax+ lacks a few basic tools. While you get an address book, logs for incoming and sent faxes, and a cover sheet editor—as well as the fastest on-screen fax rotation we've ever seen—datafax+ doesn't let you create new folders for storing faxes, nor does it let you archive faxes in compressed formats. Even more surprising, you can't print selected phone book entries. Furthermore, the bundled version of Datasearch supports only a few file formats, so you'll have to get the full version if you want to store

documents in word processor formats. And while we found datafax+'s OCR accuracy to be among the best, it is still error prone, introducing uncertainty into Datasearch's system of automatic recognition and indexing.

Where datafax+ falls down most is in ease of learning and of use. Our testers found that it had the highest learning curve of the programs tested, mainly because its interface is relatively unintuitive and poorly organized. According to our testers, the vaunted Captive feature is daunting to learn, and they found many of datafax+'s icons too enigmatic. For example, the setup routine creates a program group that includes eight icons for accessing different program features—a fact the test users found confusing.

The bottom line is that you should buy datafax+ if you want its special capabilities, such as its Captive and Datasearch utilities, its statistical reports, and its fax-screening capability. Otherwise, you have fuller-featured and easier-to-use alternatives. *Trio Information Systems*, 800/880-4400, 919/846-4990 Reader service no. 620

### Eclipse Fax 1.21

PROS: Can receive in DOS, centralized interface, fast
CONS: No modem auto-detect, can't sort phone book, poor OCR

Eclipse Fax has a number of strengths. The program comes with a DOS TSR that ensures reception even if you don't have Windows loaded when the fax arrives. It's also one of the quickest programs when it comes to rotating and displaying faxes. And while some users may be chagrined to find only a blank window with a narrow menu bar across the top, many will appreciate the program's single, centralized interface. You can quickly summon the send or receive logs just by selecting from the pull-down menus. Users of Pack-Rat may find that Eclipse Fax is a particularly nice fit for them. Eclipse Fax can use this PIM's robust phone book for managing contacts and addressing faxes. In addition, Pack-Rat users can log faxes into PackRat's database and search for fax events within PackRat.

Alas, this once highly rated fax program is overdue for an update. Eclipse Fax has not had a major revision since we put together a fax software roundup early last year, and it shows. For example, Eclipse Fax is the only program here that can't sniff out your brand of fax-modem during the installation routine—a hurdle for newcomers. Once you've got it installed, you'll discover a number of other drawbacks. Since the only macro provided is one for Word for Windows, chances are you'll spend a lot of time swapping printer drivers. Eclipse Fax also lacks an option to delete faxes automatically after sending or after a preset period of time.

Eclipse Fax also has drawbacks when it comes to received faxes. You can't create additional folders for storing faxes, and since Eclipse Fax doesn't provide tools for searching or sorting the receive log (other than by the categories read and unread), you can quickly lose track of your material. Our test users found Eclipse Fax particularly confusing when it came to putting the program into autoreceive mode. Finally, its OCR accuracy is noticeably lower than that of the competition.

You can't sort the program's phone book or even print phone book records. And Eclipse Fax offers only limited phone book search

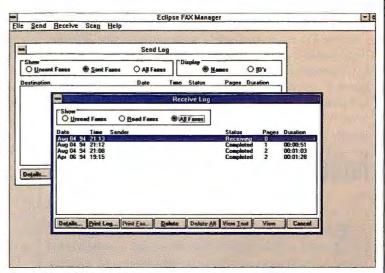

KEEPING IT SUPER SIMPLE: Eclipse Fax's uncluttered interface gives you quick access to basic faxing tools.

### Fax of the Future: Part of a Unified Communications Solution

As powerful as today's fax programs are, they are only one piece of the communications puzzle-and these pleces can be unruly. For example, just keeping your fax program, comm package, and remote E-mail software open simultaneously can be a problem, since all programs talk to the modem through the same COM port, and they're not good at sharing it. Unless you buy a port-sharing utility, like KingCom from OTC, that lets multiple programs share a single port, you could spend a lot of time opening and closing communications apps.

A big effort is under way in the industry to combine communications modes seamlessly. The BitFax Professional package, reviewed in this article, contains both fax and data components that can automatically hand off the COM port to each other. Other available bundles provide the same integration. Delrina's

Communications Suite, for example, combines WinFax Pro and WinComm Pro. CommWorks from **Traveling Software includes not** only a fax program and a data communications program, but a remote-access utility and Traveling Software's LapLink Pro file

transfer program. Some of the major data communications program vendors are also jumping in with integrated solutions, such as Mustang Software's Qmodem Pro 1.10 for Windows and the soon-to-be-released new version of Datastorm Technologies' Procomm Plus for Windows. In Qmodem, the fax utility shares the data communications program's phone book, but it lacks many of the basic tools of the stand-alone programs, such as the capability

to schedule fax transmis-

sions and to annotate and forward faxes, Several new communications packages, like the voice-enabled version of SofNet's FaxWorks, combine fax, data, and voice messaging.

All this frenetic bundling

is merely a hint of things to come. We can look forward to integrated communications that do much more than just solve COM port contentions and provide unified phone books. In the not-so-distant future, expect programs to offer centralized, seamless access to all your computer communications, including modems, network E-mail, voice mall, and fax. You can already see glimmers of this in WinFax Pro 4.0, which can manage both your E-mail and your faxes in the program's logs. And though vendors have not committed to anything publicly, it's likely that at least some of the major Emall programs will soon include faxing capabilities as an integrated part of their applications.

Wouldn't life be grand if to send a document or note all you had to do was click File . Send in your application and enter the name of the recipient? You wouldn't have to worry about specifying it as a fax, an E-mall, or another mode, because you would already have associated the communications type with the addressee in your unified phone book. Not only would you have a single phone book, but all your mail, in whatever form-fax, E-mail, even voice mail-would come to one mallbox.

capabilities that are not well documented. Specifically, you first enter a few characters in the name field, then press < Tab>, and the program takes you to the first matching phone book record. And as with many of the program's competitors, the process for creating phone book groups isn't clear-cut.

Eclipse Fax is a program sorely in need of renovation. Phoenix Technologies is promising a new version this fall, called Eclipse Fax 6.0, which the company says will include vastly enhanced fax management capabilities, as well as easier installation, more cover pages, and many other improvements. For the moment, however, you have other more powerful and easier-to-use choices. Phoenix Technologies, 800/677-7300, 617/551-4000 Reader service no. 621

### FaxWorks Pro 3.0

PROS: Easy to install and use, cue cards, auto-forward, fast CONS: No sorting tools for logs

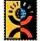

If you think FaxWorks Pro 3.0 looks a lot like Eclipse Fax, you're not imagining things; SofNet used an earlier version of the Phoenix program to develop its latest fax program.

SofNet has been very aggressive in enhancing and updating Fax-Works Pro, especially when it comes to making the program more accessible to new users. In fact, FaxWorks Pro outshone the competition in our tests for ease of learning and of use-the main factor in our decision to award this program a Best Buy.

To begin with, FaxWorks Pro offers two installation routines: one for those familiar with modem configurations and communications settings, and one for those who don't know the difference between the COM port and the Port Authority. The first routine offers settings en masse for you to edit and approve, while the latter steps users through the process, explaining settings along the way. Fortunately, both methods feature automatic modern detection and configuration. The setup program also automatically checks your phone line to make sure you have a dial tone.

That's not all. Our test users found FaxWorks Pro's cue cards to be a big plus. Whenever the mouse pointer is over a menu selection, tool-bar button, or other significant screen element, a cue card pops up with a concise explanation of the feature. Once you've learned your way around the program, all those little yellow boxes can get irritating, so FaxWorks Pro lets you turn them off. If you need a refresher, you can still summon an item's cue card.

FaxWorks Pro is unique for its nifty FactsBack service. Click the FactsBack icon installed in the FaxWorks Pro program group, and you'll see a list of information files, such as technical support Microsoft is heavily promoting this goal. In fact, if this software colossus has its way, you won't buy separate communications packages anymore, since their capabilities will come with the operating system. The idea is that you'll be able to access the fax utility, along with other communications utilities, from a menu command in any Windows app. Naturally, software developers have to build the extra menu item into their programs.

Windows for Workgroups 3.11 already includes a fax utility and a scaled-down version of Microsoft Mail. Plus you can send faxes and E-mail from a single phone book, and Microsoft Mail lists received faxes right along with your E-mail messages. The fax utility has some cool features, such as the capability to use a fax-modem attached to a different system on a Windows for Workgroups network, as well as binary transfer capabilities, encryption, and data compression. For the most part, however, this module is still bare-bones, lacking such basics as cover page designers, annotation tools, and text recognition.

The next version of the personal Windows operating system, code-named Chicago, which may be available by year-end, should have even more fully integrated communications. Expect this trend to strengthen in future versions of the various Microsoft operating systems.

For now, the best faxing programs are clearly the dedicated applications. However, users can look forward to highly capable integrated solutions.

### WHERE TO BUY

KingCom, OTC Corp., \$49.95; 800/769-6344, 714/832-4833 Reader service no. 632

CommWorks, Traveling Software, \$200; 800/343-8080, 206/483-8088 Reader service no. 633

Qmodem Pro 1.10 for Windows, Mustang Software, \$99; 800/999-9619, 805/873-2500 Reader service no. 634

reports, press releases, and other documents, available from SofNet. Once you've made your selections and clicked the Call button, Fax-Works Pro calls SofNet and retrieves the appropriate files. You can update the FactsBack file list to display any files added to the list since your last call.

Along with its special features for new users, FaxWorks Pro provides a strong set of fax tools, including a solid phone book utility, incoming and outgoing fax logs, fax scheduling capabilities, and fax annotation tools. You can set FaxWorks Pro to auto-delete faxes after a set time or after each send, and you can create additional folders for storing faxes. And though the phone book in FaxWorks Pro looks very much like that in Eclipse Fax, the former includes an extra button for printing its contents.

FaxWorks Pro equals Eclipse Fax in image manipulation and printing speed—which places it among the fastest available—as well as its integration with PackRat. Happily, FaxWorks Pro is noticeably more accurate in recognizing text. Finally, you get a slick auto-forward utility. If you know you're going to be away from your fax machine for an extended period, you can enter another fax destination and all incoming faxes are re-sent to it.

If you're looking for a powerhouse program, FaxWorks Pro isn't the strongest package you can find. For example, it lacks sorting tools for folders, a DOS TSR, and network features. But if you're working in Windows and want a very capable fax program that's a cinch to set up and use, FaxWorks Pro is clearly your best bet. SofNet, 800/329-9675, 404/984-8088 Reader service no. 622

### UltraFax 1.1

**PROS:** Low price

CONS: Hard to send faxes, no forwarding feature, no search tools, no archiving utility, poor OCR, no macro support

If—and only if—your faxing needs are basic and you're keeping a very close watch on your budget, you'll want to consider UltraFax. Its \$49 list price makes it the least expensive Windows fax program available, and it's not without decent features. UltraFax makes it simple to schedule fax transmissions to individuals and to groups, and it has good viewing and annotating tools. You can also create custom folders for storing faxes.

But there's no free lunch. UltraFax has a very limited feature set, including a limited phone book and a lack of macros. The phone book lets you maintain lists of individuals and groups but does not provide any search or sorting tools, making it laborious to find a name in a large list of contacts.

UltraFax's fax management tools are sparse. You can't manually forward received faxes, much less set them up for auto-forwarding. Nor does UltraFax provide a feature for automatically deleting stored faxes. There are no search tools for fax folders, and of the programs we tested UltraFax took the longest by far to rotate faxes. Also, you can't compress and archive faxes. UltraFax has OCR, but its accuracy is miserable. Where most of the programs returned fewer than 20 errors in our test, UltraFax returned more than 40. Not many users are likely to bother with this feature.

Concerning ease of use, our testers picked up on some of the tasks right away, such as setting the program in auto-receive mode, adding records to the phone book, and creating groups of recipients. Unfortunately, they were also frequently stymied by UltraFax's unclear icons and dialog box fields.

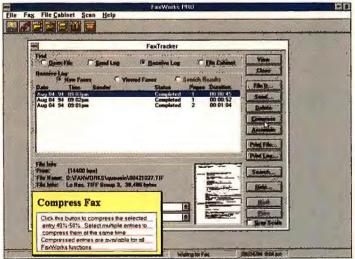

EASIER THAN EVER: FaxWorks Pro's cue cards (lower left) pop up when the pointer's on a button. This Best Buy's the most approachable fax program yet.

# World Class. Again.

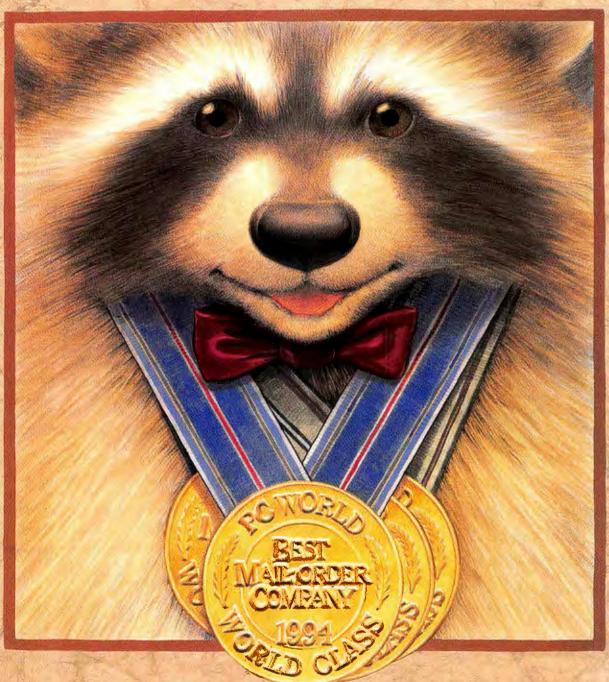

Talk about heavy medal. We just won the 1994 PC World World Class Award for Best Mail-Order Company—for an unprecedented fourth time! Apparently, people want our toll-free technical

support, \$5 overnight shipping, low prices, and knowledgeable salespeople. See for yourself how it feels to deal with a four-time winner—give us a call today and find out for yourself!

PC Connection® 800-800-0003

## We're World Class

### Call for a FREE Catalog 800-800-0003

### The Best By Any Measure. Since 1982.

PC Connection has pioneered the services that have set the standards for mail order, like

### \$5 Overnight Shipping **Toll-free Technical Support Customized Systems Overnight**

And we have more than 3500 different products in stock; so if you don't see something, just give us a call. Version numbers are current at press time. Note: Products listed in red are Microsoft Windows Applications.

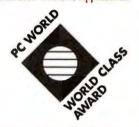

### HOURS:

8 a.m. Monday continuous thru 5 p.m. Sunday ET

### COMPUTERS

Monitors not included with systems.

| Compi       | eq Computer 3 years                 |         |
|-------------|-------------------------------------|---------|
| 11420       | Contura 4/25 w/209MB, Windows       | \$1879. |
| 11417       | 4/25C w/209MB, Windows (wsl)        | 2399.   |
| 11418       | 4/25c w/120MB Windows (wsl)         | 2099.   |
| 11416       | 120MB (wsl) 2599. 11415 209MB (wsl) | 2799.   |
| IBM P       | C Company                           |         |
| 4263        | ValuePoint Si 4/25 w/120MB          | . 879.  |
| 4273        | ValuePoint Si 4/33DX w/120MB        | 1249.   |
| 4107        | ValuePoint MT 4/33DX w/340, 4MB     | 1699.   |
| 3904        | ThinkPad 350 Mono w/250MB           | 1799.   |
| 3920        | ThinkPad 500 Mono w/170MB           | 1699.   |
| <b>NECT</b> | echnologies Inc.                    |         |

### IBM ValuePoint

In a compact package, the IBM ValuePoint® SpaceSaver 4/33SX provides a 33MHz 486SX with ZIF upgrade socker, 4MB RAM expandable

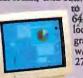

to 128MB 64 bit VESA local bus graphics w/IMB VRAM. 270MB Drive.

IBM ThinkPad\*360 or 500

processor with 8K cache, 4MB RAM expandable to 20 MB, 9.5'

STN-LCD backlit display with 64 gray scales, VESA local bus graphics, 1MB VRAM, NiMH battery, 170MB Drive.

3920 ThinkPad® 500 Model 170 \$1699 3926 ThinkPad® 500 Model 85 ..

### The ThinkPad® 360 gives you a 33-MHz 486SX

Looking for a fast sub-notebook? The IBM ThinkPad® 500 Mode! 170 has a clock-doubled 50MHz (3.3v) 486SLC2 w/16K cache, 4MB RAM expandable to 12MB, 7.4 VGA monochrome display, 64 gray scales at 640 x 480 local bus, 170MB

4798 2.01 \$69.95 2006 1.02 Windows \$95.95

Hard Drive

**Data Storm PROCOMM PLUS** 

### **Inset Systems**

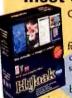

image ormats. capture screens. and browse

image "thumbnails" with

HiJaak PRO for Windows. View images regardless of format with OOgler. Simply click & view! View PhotoCDs, CompuServe GIFs. & more.

|      | and administration and and |      |
|------|----------------------------|------|
| 3820 | HiJaak PRO SO              | 195  |
|      | HiJaak PRO 2.0 for Windows |      |
| 7114 | 00gler1                    | 9.95 |

| Texas | Instruments | TM 4000E Systems    |
|-------|-------------|---------------------|
| 13312 | WinDX 2/50  | Mono w/200MB        |
| RAA1  | WinDX 2/50  | Active Metrix 200MR |

| MAL I  | THIRDY CON MOUNT INTO IN EQUILID | JUTU- |
|--------|----------------------------------|-------|
| 8934   | WinSX/25 Mono w/120MB            | 1679. |
| 1620   | WinDX 4/75C Active Matrix 340MB  | 4149. |
| 1623   | WinDX 4/75C Active Matrix 455MB  | 4999. |
| Toshit | oa Satellite Laptops             |       |
| 14354  | T4700CS Passive Color w/200MB    | 3199. |
| 14355  | T4700CS Passive Color w/320MB    | 3449. |
| 14347  | T3400 Mono Subnotebook           | 1739. |
| 14348  | T3400CT Active Color Subnotebook | 3419. |
|        |                                  |       |

| BI     | USINESS APPLICATION            | 5      |
|--------|--------------------------------|--------|
| Aldus  |                                |        |
| 14335  | TouchBase for Windows          | 29.95  |
| Borlar | nd while supplies last         |        |
| 11907  | dBASE 5.0 for Win. & Vers. Upg | 199.95 |
| Claris | Corporation                    |        |
| 6022   | ClerisWorks                    | 64.95  |
| 5257   | FileMaker Pro Windows 21       | 119.95 |
| Intuit |                                |        |
|        | Ouicken for DOS or Windows ea  | 47 95  |

| Lotus |                                           |
|-------|-------------------------------------------|
| 5982  | SmartSuite \$469.95 11771 Upg. \$289.95   |
| 2756  | 1-2-3 4 0 - Win. (2755 51/4') 309.9!      |
| 3428  | 1-2-3 4.0 - Win Upg. (3424 5141) 99 95    |
| MECA  | 60 day MBG                                |
| 2798  | Manag. Your Money 10.0 (31/2" only) 34.95 |
| Micro |                                           |
| 7009  | Windows 3.11 (7010 514") 95.95            |
| 12707 | Windows NT (3VZ & CD included) 319.95     |
| 7811  | Word for Windows 8.0 299.95               |
|       | Access for Win. 2.0 (31/2 only), 299.95   |
|       | Office 4.2 479.95 11336 Upgrade 279.95    |
|       | ere Publishing                            |
| 4402  | Harvard Graphics 2.0 (4403 5141) 299.95   |
| Syman | ntec                                      |
| 1625  | ACT! DOS 2.11. 264.95                     |
|       | ACT1 Windows 2.0 (31/2" snlv) 189.95      |
| Wordi | Perfect Corporation                       |
|       | InfoCentral 1.0 (31/2" only) 99.95        |
|       | WordPerfect 6.0 314.95                    |
| 12914 | WordPerfect for Windows (wsl) ., 279.95   |
|       | WordP, Win, Ver/Comp. Upg. (wsl) 89.95    |
|       |                                           |

### **GRAPHICS & DESIGN**

| ADracadata, Ltd.                                |  |
|-------------------------------------------------|--|
| 13046 Design Own Home -Arch. Windows 29.95      |  |
| Adobe Systems                                   |  |
| 2296 Adobe Photoshop w/ video 569.95            |  |
| 5475 Adobe Illustrator/Pshop Bundle 619.95      |  |
| Aldus                                           |  |
| 13791 PageMaker 579.95 6678 Upg 145.95          |  |
| 1085 FreeHand for Windows (31/2" only) 389 95   |  |
| Altamira                                        |  |
| 15573 Composer 529.95                           |  |
| Altays Corporation                              |  |
| 8675 Fontagrapher for Windows 3.5 259.95        |  |
| Corel Systems                                   |  |
| 11895 CoreIDRAWI 5.0 CD-ROM 459.95              |  |
| 8498 4.0 CD-ROM 269.95 2618 3 D 99.95           |  |
| Fractal Design                                  |  |
| 4356 Painter 2.0 259.95 13218 Painter X2 89.95  |  |
| HSC Software 30 day MBG                         |  |
| 13956 Kel's Power Tools Windows                 |  |
| Inset Systems                                   |  |
| 3820 HiJaak PRO 2.0 for Win. (31/2" only) 84.95 |  |
| 7114 OOgler                                     |  |
| Micrografx                                      |  |
| 15742 Windows Drawl Value Pak                   |  |
| 7307 Designer 4.0 (31/2" only)                  |  |
| North Coast Software                            |  |
| 15884 Morphology CD-ROM                         |  |
| 8992 PhotoMorph 1.0 for Windows 89.95           |  |
| Shaneware                                       |  |

### 4680 Incredible ImagePak Windows ...... 89.95 15062 Studio Ser. Design Group CD-ROM 189.95 COMMUNICATIONS

5426 Visia 2.0 for Win. (31/2" enly).....

Visio Exp. SSuite or MS Office ea 48 95

| Asanté Technolo          | gies H | lubs 5 years           |
|--------------------------|--------|------------------------|
| 2775 8 Port              | 249.   | 2772 12 Port 499.      |
| <b>Artisoft Simply L</b> | ANtast | tic                    |
| 15595 Starter Kit        | 199.   | 14742 Add-on Kit 99.95 |
| <b>BDCA Research</b>     | FaxMo  | dems 5 years           |
| 8397 M144IW              | 99.95  | 8398 M144EW 129.95     |
| Coactive Comput          | gni    |                        |
|                          |        | (31/2° only)           |

| 4750 2.01 303.33 2000 1.02 WHIRDWS 333.33          |
|----------------------------------------------------|
| DCA/Crosstalk                                      |
| 5811 Crosstalk 2.0 for Windows 99.95               |
| Delrina Technology                                 |
| 2446 WinFax Pro 4.0 79.95                          |
| 14072 Communications Suite 114.95                  |
| Hayes 2 years                                      |
| 11396 Accura 144+Fax144 (external) 169.95          |
| 1118 Accura 288+FAX144 279.95                      |
| 12820 OPTIMA 288+FAX144 449.95                     |
| Hilgraeve HyperACCESS                              |
| 12081 Windows 109 95 8204 DOS 59.95                |
| IBM                                                |
| 13207 FaxModem (int.) (P/N MOD531) 49.95           |
| 14534 PCMCIA Ethernet Card 10BASE-T 239.           |
| Intel 3 years                                      |
| 2994 EtherExpress 16 or 3021 16 TP ea. 99.95       |
| 5994 SatisFAXtion Modem/400 285.95                 |
| 12934 14.4 PCMCIA FaxModem 209.95                  |
| Megahertz 5 years                                  |
| 10515 C5144 14.4 FaxModem (Compag) 419.95          |
| 12783 XJ1144 14400 FaxMod. (PCMCIA) 219.95         |
| Microcom 30 MBG                                    |
| CarbonCopy DOS or Windows 129.95                   |
| 14931 DP FAST 28.8 ES 249.95 14932 EP 339.95       |
| Norton-Lambert                                     |
| 2754 Close-Up Host & Remote 6.0 119.95             |
| Novell Netwere 4.01                                |
| 12058 (10 user) 1999. 12056 (25 user) 3049.        |
| Practical Peripherals lifetime                     |
| 4744 PM144MT II                                    |
| 4804 PM288MT II V.FC                               |
| 4862 PM288PKT V.FC Pocket 409.95                   |
| Server Technology                                  |
| 7779 Remote Power on/OFF+AUX 119.95                |
| Shiva                                              |
| 14837 NetModem/E 1.5 1479.                         |
| Supra FaxModems 5 years                            |
| 5252 144LC FxM 149.95 2393 FxM 28.8K 279.95        |
| Traveling Software                                 |
| 4407 LapLink V                                     |
| U.S. Robotics                                      |
| 11923 Spstr. 14.4 FM Int. 124.95 11924 Ext. 149.95 |
| 6631 WorldPort 14.4 PCMCIA FaxMod. 209.95          |
|                                                    |

13346 Ready 433ES w/ 210MB.....

**EXPERT ADVICE** FREE ON TV!

Don't just read about new computer products... Watch them in action on:

### COMPUTER CHRONICLES

For schedule information call:

603-863-9322

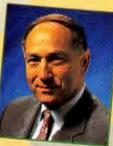

Stewart Cheifet

T/Maker

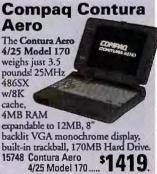

15747 Contura Aero 4/25 Model 84.

## You're The Winner.

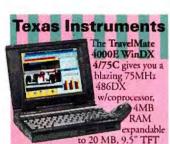

active matrix color display, 256 colors at 640 x 480 local bus, and 455MB or 340MB drive

1623 4000E WinDX 4/75C Model 455 ...... \$4999 1620 4000E WinDX

4/75C Model 340 (8.4") ...... 4149.

### Zoom Telephonics ... 7 years 14763 FaxModem VFP 28.8K (internal) \$189.95 15364 FaxModem VFX 28.8 (external)..... 229.95 4428 FaxModem VFXV .32 bis (external) 139.95 4429 FaxModem VFPV .32 bis (internal) 99.95

### **PROGRAMMING/UTILITIES**

| Berkeley:         |                                    |        |
|-------------------|------------------------------------|--------|
| 6642 Dis          | mey Coll. Scrn. Saver (31/2" only) | 29.95  |
|                   | er Dark DOS or Windows             |        |
| 5434 Sta          | ir Trek: Screen Poster/Saver Bur   | . 39.  |
| Central Po        | oint Software PC Tools             |        |
| 12833 Pro         | 94.95 11395 for Windows            | 89.95  |
| DataViz, I        | nc.                                |        |
| 6508 Co           | nv. Plus for Win. 1.0 (31/2" only) | 89.95  |
| Delrins           |                                    |        |
| 9853 Op           | us 'n Bill Screen Saver            | 29.95  |
| <b>Helix Soft</b> | ware                               |        |
| 9627 Ne           | troom 3 (single user)              | 59.95  |
| MicroHel          | p, Inc.                            |        |
| 14787 Un          | Installer for Windows (31/2' only) | 39.95  |
| Microsoft         |                                    |        |
| 10154 Vis         | ual Basic St. 129.95 10437 Pro 3   | 119 95 |
| 11504 Vis         | ual C++ Pro1.5 (CD only) 3         | 199 95 |
| Pacific M         | icroelectronics                    |        |
| 13089 Ma          | ic-In-DOS for Windows              | 95.    |
| Powersof          | t                                  |        |
|                   | werBuilder Desktop 2               |        |
| 12930 Por         | werViewer 84.95 12929 PMaker 1     | 24.95  |
| Qualitas          |                                    |        |
| 12541 386         | MAX 7.0 (31/2" only)               | 61.95  |
| Quarterde         | ck                                 |        |
| 3217 QE           | MM 7.0 (3221 51/4")                | 59.95  |
| Symantec          |                                    |        |
| 2360 No           | rton Desktop Windows 1             | 15.95  |
| 5136 The          | Norton Utilities 8.0               | 15.95  |

### 8535 pcAnyw. DOS 119.95 11303 Win. 129.95 INPUT/OUTPUT

| Caere 1 year                         |          |
|--------------------------------------|----------|
| 4277 OmniScan (w/OmniPage Direct)    | 209.95   |
| Canon Bubble Jet Printers 1 year     |          |
| 15187 BJ200E 299.95 9614 BJ-600 Colo | r 589.95 |
| CoStar 1 year                        |          |
| 2365 LabelWriter XL Plus             | 239.95   |

### **Compag Concerto**

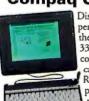

Discover the ease of pen computing with the Concerto 4/33. 33MHz 486DX w/ coprocessor, 8K cache, 4MB of RAM. 9.5

passive matrix monochrome VGA display, 79.

key keyboard with specialfeature hotkeys, 250MB Drive.

| 1355/ | 4/33 M250 \$13     | 99 |
|-------|--------------------|----|
| 13558 | Concerto 4/25 M120 |    |
|       | Concerto 4/25 M250 |    |

### **Texas Instruments**

The TravelMate 4000M DX4/75 has a fast 75MHz Intel DX4 w/ coprocessor, 4MB RAM expandable to 20MB, active matrix color display, built-

Epson ... 1 year

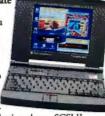

in speaker and microphone, SCSI II interface, 16-bit MIDI, 340MB Drive. 10102 TravelMate

4000M DX4/75 Model 340

\$4969

| cpson i your                           |           |
|----------------------------------------|-----------|
| 11800 LQ570+ (80 col., 269 cps)        | \$259.95  |
| 10784 Action Laser 1500                | 689.95    |
| Hewlett-Packard 3 years                |           |
| 4178 LaserJet 4 Plus                   | 1499.95   |
| 13682 LaserJet 4P                      |           |
| 12212 LaserJet 4L                      |           |
| 15857 Color DeskJet 560C               | 579.95    |
| IBM Keyboards                          |           |
| 13488 Basic (570) 57.95 13485 Pro (57  | 1) 89.95  |
| Kensington Mouse 1 year                |           |
| 7899 Expert 4.0 (ser.) 99.95 7900 (bus | 114.95    |
| Logitech limited lifetime              |           |
| 3996 Trackman2 (combo)                 | 89.95     |
| 3295 Mouseman (combo)                  |           |
| 7133 PowerPage (scan, fax, copy, & OCR |           |
| 7463 ScanMan Easy Touch for Window     |           |
| Microsoft lifetime                     |           |
| 7597 Serial Mouse 69.95 2898 w/Wi      | n. 144.95 |
| 1896 Ballpoint Mouse                   |           |
| Microtek 1 year                        |           |
| 13362 Scan-in-Dex 269.95 13361 Scoots  | er 419.95 |
| 13360 ScanMaker IIsp 749.95 13359 II   | 6 479.95  |
| 1679 ScanMaker III 2499.95 1690 IIm    | 1039.95   |
| Seiko 1 year                           |           |
| 1506 Smart Label Printer Pro           | 249.95    |
| Texas Instruments microLaser Pro 600   |           |
| 13658 microLaser Pro 600 PS23          | 1399      |
| 13659 microLaser Pro 600 PS65          |           |

| - | JMAX  | 1 year                 |          |
|---|-------|------------------------|----------|
|   | 15897 | VISTA                  | \$599.95 |
|   | 13514 | ScanOFFICE for Windows | 739.95   |
| 2 | (arox |                        |          |
|   | 3028  | TextBridge (OCA)       | 65.95    |
|   |       | VIDEO & SOUND          |          |

### Adobe Systems ... 120 day MBG 12891 Premiere 1.0 for Win. (31/2' only) 179 95

**Advanced Digital Systems** 

| 13985 VGA TV-Elite 249.95 15138 (int.) 219 95 |  |
|-----------------------------------------------|--|
| ATI Technologies Graphics Pro 5 years         |  |
| 2100 Turbo 2MB 399.95 2236 4MB 629.95         |  |
| Cardinal Technologies lifetime                |  |
| 1543 Sensory Starter Multimedia Kit 339.95    |  |
| Creative Labs 1 year                          |  |
| 5770 Sound Blaster 16 MCD ASP 199.95          |  |
| 3203 Game Blaster Multimedia Upg. Kit 419.95  |  |
| Diamond Computer 5 years                      |  |
| Stealth 32 PCI or VLB 1MB ea 179.95           |  |
| 1585 Viper VLB 349.95 15008 PCI 369.95        |  |
| Hauppauge                                     |  |
| 2442 Win/TV Celebrity NTSC                    |  |
| 10593 Win/TV w/Microsoft Video Win., 419.95   |  |
| Intel 3 years                                 |  |
| 11587 Smart Video Recorder                    |  |
| NEC MultiSync Monitors 2 years                |  |
| 14317 3V 499.95 11948 4FGE 659.95             |  |
| Number Nine                                   |  |
| 1871 #9GXE (1MB) ISA 3230 VLB ea. 249.95      |  |
| Sony 1 year                                   |  |
| 15672 CDU33A (internal DS CD-ROM) 159.95      |  |
| 14112 GDM-17sel 17 1199.                      |  |
|                                               |  |

|       | DRIVES                            |         |
|-------|-----------------------------------|---------|
| Color | ado Memory Systems 1 year         |         |
| 4354  | Jumbo 250 Tape Backup             | 179.95  |
| 1073  | Trakker 250 Tape Bckp. (parallel) | 349.95  |
| lomeg | a 1 year                          |         |
| 13803 | Bernoulli Insider 150 IDE         | 489.95  |
| 10602 | Bernoulli 150MB Cartridge         | . 99.95 |
| 10452 | Transportable MultiDisk 150       | 559.95  |
| 10537 | PC Powered 150 PRO                | 479.95  |
| 2530  | 90MB Cart. 89.95 2467 Tripak      | 259.95  |
| MDS   | Removable Hard Drives             |         |
| 11851 | 105M8 3.5° Int. Removable IDE     | 279.95  |
| 4541  | CD-ROM Drive/Sound Card Bundle    | 299.95  |
| NEC I | CD-ROM Drives 2 years             |         |
|       | CDR-500 MultiSpin 3xi             | 499.95  |
|       | CDR-600 MultiSpin 3xe             |         |
|       | AT Drives 1 year                  |         |
|       | 1,2MB 55.95 7371 1,44MB           | 44 95   |

### PC Connection® 800-800-0003

6 Mill Street, Marlow, NH 03456 SALES 603-446-0003 FAX 603-446-7791

### **OUR POLICY**

- . VISA, MASTERCARD, AMEX, No surcharge, . Your credit card is not charged until we ship
- . If we must ship a partial order, we pay freight
- on shipment(s) that complete the order (in U.S.).
- No sales tax, except Ohio (please add applicable tax).
- All U.S. shipments insured; no additional charge.
- APO/FPO orders shipped First Class Mail.
   International orders: Add 2% surcharge and \$2.30 insurance. Manufacturer support and upgrade eligibility may be limited outside the U.S.A. Some products not available for export, call or fax for information.
- COD maximum \$1000. Cash or certified check. COD orders require an additional \$4.50 charge, ship via UPS and may require addt'l UPS charges.
- . 120 day limited warranty on all products. Defective software replaced immediately.
- · Defective hardware repaired or replaced at our discretion. All items subject to availability. Prices and promotions subject to change
- . We are not responsible for typographical errors.

### SHIPPING

Continental U.S.: Total shipping charge on any order is \$5. Barring events beyond our control, all credit card orders (non-CODs) phoned in weekdays by 3 a.m. ET will ship Airborne Express for delivery the next business day. That's *same day* delivery for orders placed between midnight and 3 a.m.! (Some orders ship UPS Ground for next day delivery). Saturday delivery available to many areas upon request at no additional charge. Order all day Saturday thru noon Sunday for Monday delivery. Some areas required an extra day delivery.

Hawaii, Alaska, Canada, Puerto Rico & U.S. Virgin Islands: Shipping may require additional time/charges.

All other areas: Please call 603-446-0003 or FAX 603-446-7791 for information. Business offices: 603-446-7711 M-F 9 a.m. -5:30 p.m. ET.

8 a.m. Monday continuous thru 5 p.m. Sunday ET

### Toshiba T4700CS Affordable road

power! The Performance T4700CS fearures a 50MHz SL enhanced 486DX2 (3.3v),

8K cache, 8MB RAM expandable to 24MB, 9.5" Dynamic-STN color LCD display, audio capabilities, 200MB Drive.

14354 Performance

T4700CS 14355 T4700CS (340MB)

### **Apple Newton**

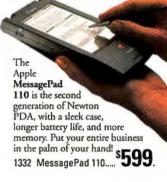

### **ACCESSORIES/DISKS**

American Power ... 2 years 3819 Back-UPS 250 109.95 3858 400 ... \$169.95 Cyrlx Microprocessor Upgrades 10538 486 DRX2 25/50 Micro. Upgrade ... 299.95 14035 SRX2 20/40 239.95 2563 DRX2 33/66 339.95 Fuii Disks lifetime 2215 3.5" HD (10) 10.95 6286 3.5" HD (20) 19.95 Intel ... lifetime 4750 80387SX 79.95 5409 80387DX ... 6418 486 DX2 OverDrive Proc. 486SX-25 369.95 Kensington Full line avail. ... 1 year 7060 MicroSaver Security System ... 7915 Turbo Cool 300 ..... Sony Disks/Cartridges 6375 3.5" HD (30).... 29.95 11871 (100).... 79.95 Targus Cases ... lifetime 7369 Notepac... 35.95 1305 Universal... 69.95

### **Berkeley Systems**

Tripp Lite ... 2 years 6199 Isobar 4-6.... 43. 6200 Isobar 6-6.... 49.

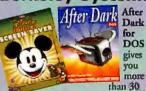

dazzling screen saver displays with digital sound and password protection. Enjoy the world-famous Flying Toasters, Aquatic Realm,

Mowin' Man, and more! 3528 After Dark for DOS ...

6642 Disney Screen Saver for Windows.....

29.95

There are a lot of things you might want from a faxing program that UltraFax just can't deliver. So before you're tempted by the low price, make certain you aren't being penny-wise, pound-foolish. SoftKey Int'l, 800/323-8088, 617/494-1200 Reader service no. 623

### WinFax Pro 4.0

PROS: Strongest feature set available, remote access, E-mail integration, customizable interface

CONS: Complex interface requires learning time

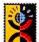

Delrina's WinFax Pro has dominated the standalone fax program scene in recent years, and the release of version 4.0 secures its position for the

next while. This program's sheer power easily rates Win-Fax the distinction of Best Buy.

Auto-forward, auto-print, auto-recognize—about the only thing WinFax can't do is read your received faxes out loud. And WinFax Pro has one of the most full-featured phone book utilities we've seen. Not only does its phone book have more room for data (including street addresses and phone numbers) than the competition's, it's by far the most searchable. It pops up an empty phone book form, and

searchable. It pops up an empty phone book form, and you can enter any string into any field and search for that string.

Current users of WinFax Pro will find version 4.0's most obvious change to be the program's interface. All the folders are now easily customizable: You can drag and drop columns to display fax information just where you want it, and you just click a column header to sort the folder according to the column's contents. You can configure the bottom panel of the folder to display any of three types of information for the currently highlighted fax—a text listing of file information, thumbnails of all the fax's pages, and a full-size image of the first page.

When it comes to designing cover sheets and annotating faxes, WinFax Pro has no peer. To begin with, you can select from among 110 sample cover sheets to use or customize. And no other program

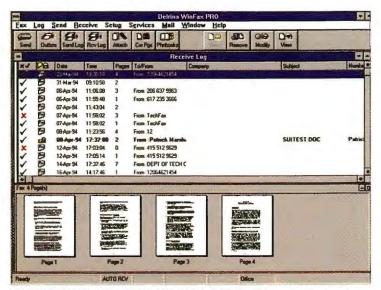

WINFAX PRO'S TWO-IN-ONE FAX AND E-MAIL INTERFACE is part of the trend toward integrating electronic communications methods. Here, an E-mail message (with the subject SUITEST.DOC) is listed along with received faxes.

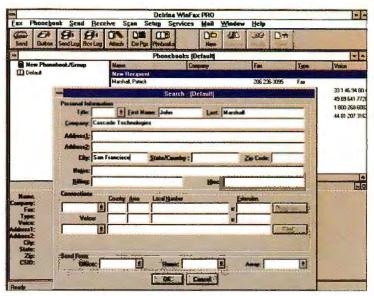

BEST BUY WINFAX PRO IS JAM-PACKED WITH GREAT FEATURES, including the best phone book search ability you can find in a fax program. You can search for records on any field or group of fields.

provides the strong controls WinFax offers for cover design, such as dragging screen elements to create layouts and inserting variable fields to merge time and date stamps or other data. Its many annotation tools make it easy to mark up faxes with any combination of text, boxes, drawings, and imported images. What's more, you can maintain the annotations in a separate layer if you like, rather than irretrievably merging the annotations into the fax itself.

WinFax Pro's list of unique and unusual features goes on and on. At the head of that list are the program's support for remote fax retrieval and its E-mail integration. The remote access feature lets you call your own WinFax-equipped system from another location (also using WinFax) and have it forward faxes to you. If you're using any of the major E-mail programs, you can manage your E-mail from WinFax folders, right along with your faxes. WinFax Pro's text

recognition is at least as good as that of any other fax program, and WinFax Pro allows you to save recognized text in most major file formats, including Word for Windows, Ami Pro, WordPerfect, Excel, and 1-2-3 for Windows.

As if the program's excellence were not enough, Delrina offers two new services for WinFax Pro users: mailboxes and fax broadcast. If you rent a mailbox from Delrina, you can have all your incoming faxes diverted to the mailbox while your system is off, for later pickup. The broadcast service allows users to send masses of faxes to Delrina for separate transmission from there, freeing your system for other business.

Our usability testing turned up a number of interface features that could be improved to make WinFax Pro easier to learn. For example, our users found adding names to the phone book a bit confusing. They also found it generally difficult to use the cover sheet designer. Clearly, beginners will have to set aside some extra time to learn this program. However, WinFax Pro is such a powerhouse and so flexible that it earns a Best Buy on those strengths alone. *Delrina Corp.*, 800/268-6082, 408/363-2345 Reader service no. 624

### FEATURES COMPARISON

### WinFax Pro: First in Features by Far

| • Yes                                 | 4000                                         | 901                |                 | EST BUY                |              | EST BUY |
|---------------------------------------|----------------------------------------------|--------------------|-----------------|------------------------|--------------|---------|
| O No                                  | Bilfax<br>Professional<br>3.0 for<br>3.0 for | 4.1 datalar        | Fai 121         | Pro 3.0                | L' Ultraffax | Pro 4.0 |
| Standard features                     | 1 s Jonal                                    | *                  |                 | \$                     | *            |         |
| Price                                 | \$129 <sup>1</sup>                           | \$129 <sup>2</sup> | \$84.953        | \$129                  | \$49         | \$129   |
| Automatic modern configuration        | •                                            | •                  | Ö               | •                      | •            | •       |
| Send and receive faxes in DOS         | Ø                                            | •                  | •               | 0                      | O            | 0       |
| Network version available             | 0                                            | •                  | 0               | 0                      | 0            | •       |
| Send tools                            |                                              |                    |                 |                        |              |         |
| Drag-and-drop send from File Manager  |                                              |                    | 0:              | 0                      | 0            | •       |
| Number of bundled send macros         | 1                                            | 2                  | 1               | 1                      | 0            | 4       |
| Scan and send                         |                                              | Ø                  | •               |                        | •            | •       |
| Error control                         | 0                                            | 0                  | 0               | 0                      | 0            | •4      |
| Attach binary files                   | 0                                            | 0                  | 0               | 0                      | ●5           | ●6      |
| Auto-delete fax after send            | •                                            | •                  | 0               | •                      | 0            | •       |
| Receive tools                         |                                              |                    |                 |                        |              |         |
| Aural/visual notify reception options | ●/●7                                         | 0/0                | 0/0             | 0/0                    | 0/0          | 0/0     |
| Auto-print on reception               | •                                            | •                  | •               | •                      | •            | •       |
| Auto-OCR                              |                                              |                    | •               | 0                      | 0            | •       |
| Auto-forward                          | •                                            | •                  | •               | •                      | 08           | •       |
| Fax editing and management            |                                              |                    |                 |                        |              |         |
| Insert graphics                       | •                                            | Name of            |                 | •                      | •            | •       |
| Draw and text annotation tools        | •                                            | •                  | •               | •                      | •            | •       |
| Annotation layers                     | O O                                          | 0                  | 0,              | 09                     | a            |         |
| Stamps                                | 0                                            | 0                  | 0               | ● 10                   | 0            | •       |
| Search tools                          | •                                            | •                  | On              | •                      | 0            | •       |
| Create folders to store faxes         | •                                            | 0                  | 0               | •                      | •            | •       |
| Thumbnail view of faxes               | •                                            | •                  | •               | •                      | •            | •       |
| Print log reports                     | •                                            | •                  | •               | •                      | •            | •       |
| Auto-delete faxes after set time      | 0                                            | •                  | Ö               | •                      | O            | •       |
| Archiving                             | •                                            | 0                  | •               | •                      | 0            | •       |
| Phone book                            |                                              | 1.3                |                 |                        |              |         |
| Multiple phone books                  | •                                            | •                  | •               | •                      | •            | •       |
| Search capability                     | •                                            | •                  | •               | •                      | 0            | •       |
| Import and export phone book entries  |                                              | •                  | •               |                        |              | •       |
| Create send groups                    | •                                            | •                  | •               | •                      | •            | •       |
| Field for address/voice phone number  | 0/0                                          | .0/0               | , 0/0           | 0/0                    | 0/0          | 0/0     |
| Print selected entries                | •                                            | 0                  | 0               | •                      |              | •       |
| Sort entries                          |                                              | •                  | , O             | 0                      | Ö            |         |
| Credit card-number field              | •                                            | •                  | •               | •                      | 0            | •       |
| Cover pages                           |                                              |                    |                 |                        |              |         |
| Create cover page                     | •                                            | •                  | •               | •                      |              | •       |
| Rearrange cover page layout elements  | Q.                                           | •                  | ● <sup>12</sup> | <b>●</b> <sup>12</sup> | •            | •       |
| Insert variables                      | •                                            | •                  | 0               | 0                      | Ö,           | •       |
| Add logo                              | •                                            | •                  |                 | •                      |              | •       |

<sup>&</sup>lt;sup>1</sup>Version upgrade \$49.

<sup>&</sup>lt;sup>2</sup>Version and competitive upgrade \$59.

<sup>&</sup>lt;sup>3</sup>Version and competitive upgrade \$29.95.

<sup>&</sup>lt;sup>4</sup>Uses Error Control Mode (ECM).

<sup>&</sup>lt;sup>5</sup>Can exchange binary files only with other systems using UltraFax.

Needs to connect to a Binary File Transfercompatible program and use a Class 1 or CAS modem.

Can auto-enhance fax on reception.

<sup>\*</sup>Lacks any forwarding capability.

<sup>\*</sup>Preserves original unedited fax.

<sup>10</sup> Doesn't provide any but can create up to five stamps.

<sup>&</sup>lt;sup>11</sup>Index feature lets you add comments, scroll indexed faxes, and sort by date and time and by alphabetical order.

<sup>12</sup> Can't rearrange existing elements but can add new ones

The TI TravelMate<sup>TM</sup> family of notebooks offers the perfect workmate to increase your productivity. Because different kinds of people have very different demands, we have created two series-the 4000E and the 4000M-to meet your individual needs.

Every member of the TravelMate family features a powerful 486 processor-up to 75MHz. Combined with monochrome or brilliant color displays, superb battery life, and a variety of configurations, you can be more productive even when you're on the go.

### The perfect desktop replacement. The TravelMate E Series.

Looking for the expansion capabilities of a desktop coupled with the portability and convenience of a notebook? Turn to the

TravelMate 4000E now under Series. Partner the TravelMate 4000E with TI's Intelligent Docking System and you have the ulti-

mate desktop PC replacement. Just insert any of the nine models of TravelMate 4000E notebooks into the Intelligent Docking

System, push a button and the auto-load mechanism does the

rest. When you're ready to hit the road, simply click an icon and the system saves the files you're working on, closes Windows<sup>™</sup> and ejects your TravelMate 4000E. Then you're on your way - that's true desktop replacement.

### A new dimension in portable computing. The TravelMate M Series.

If you're looking for a notebook computer that's multimediaready, TI brings you the new TravelMate 4000M Series. From the moment you see our TravelMate 4000M, you'll appreciate how much performance it packs into its sleek new design and conveniently located integrated pointing device.

Add the light-weight, battery/AC-powered Portable CD-ROM Docking System and you have an integrated portable multimedia

> system. Now you can tap into the growing library of information and applications available on CD-ROM. Use the TravelMate 4000M as an incredibly powerful presentation

with the ideal

TravelMate, call 1-800-TI TEXAS (1-800-848-3927).

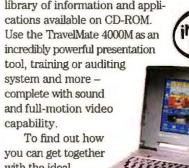

75MHz

\$4,000\*

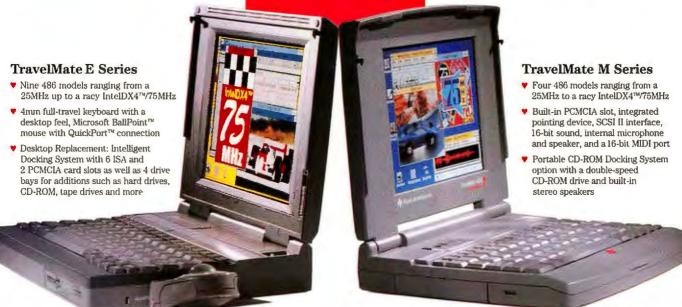

The TravelMate

notebooks

from Texas

Instruments.

Now there's a

perfect mate for

everyone.

EXTENDING YOUR REACH

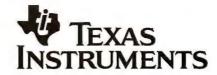

# Finally, a PC that keeps up

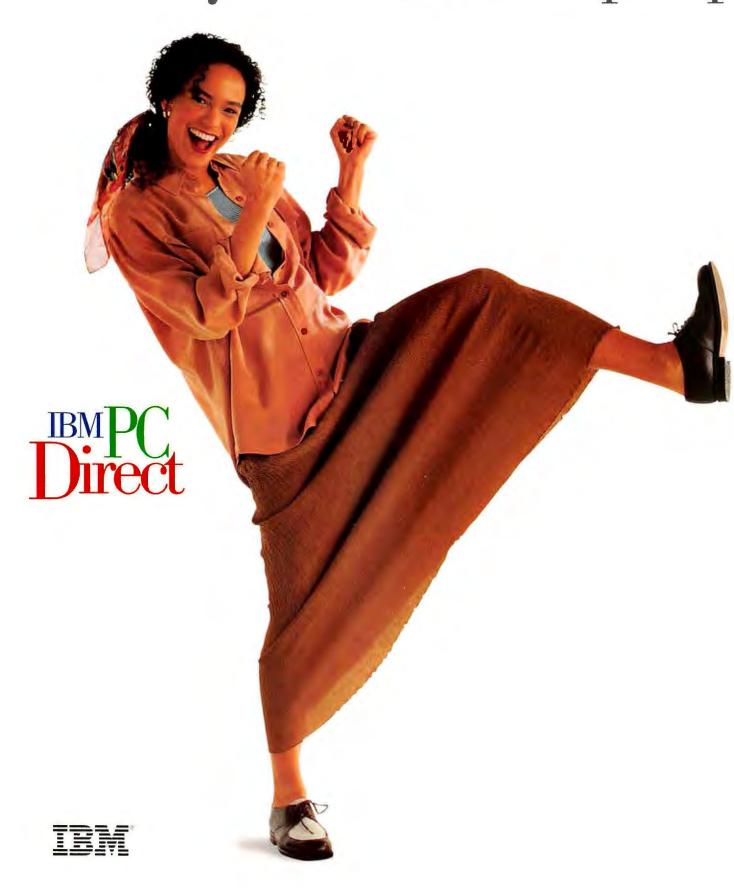

# with you. Now and later.

Introducing the new IBM ValuePoint™ Performance Series: the performanceminded PC that gets even better as your needs change.

They say the one constant in life is change. And no PC helps you deal with change better than the new ValuePoint Performance Series.

The perfect PC starts with

CustomerFit. The perfect computer
isn't just a collection of technologies. It's a
reflection of the way you work and the work
you do. And it's always at a price you can
afford. That's why we begin every phone
call by listening to you. With CustomerFit,
we'll create a complete IBM ValuePoint
solution that fits the way you work, and the
life you live.

| ValuePoint<br>433DX/Sp                                       | ValuePoint<br>100DX4/Dp                         |
|--------------------------------------------------------------|-------------------------------------------------|
| \$2109                                                       | \$3293                                          |
| IBM Credit Lease<br>\$78/month <sup>1</sup>                  | IBM Credit Lease<br>\$121/month¹                |
| <ul> <li>486DX/33MHz<sup>†</sup></li> </ul>                  | • i486™DX4/100MHz                               |
| Pentium chip<br>upgradable**                                 | <ul> <li>Pentium chip<br/>upgradable</li> </ul> |
| •270MB² HD,<br>4MB RAM                                       | •728MB <sup>2</sup> HD, 8MB RAM • Desktop with  |
| <ul> <li>SpaceSaver with</li> <li>3 slots, 3 bays</li> </ul> | 5 slots, 5 bays  • VESA local bus               |
| · VESA local bus                                             | •256K L2 cache                                  |

As your work changes, your new ValuePoint changes with it. You can upgrade processors all the way to the blazing new Intel®DX4™/100MHz processor or to Pentium<sup>™</sup> technology. You can expand RAM to a power-satisfying 128MB, install up to 4 hard drives, or choose the SpaceSaver, Desktop or Mini-Tower \* configuration that suits you best.

You can even change your mind.

And keep your computer. Let's say you have us build a Desktop or Mini-Tower ValuePoint with VESA local bus. And 6 months from now, you decide that PCI local bus is better for what you do. No problem. You can simply and economically switch to PCI local bus. It's that easy.

New 3-year warranty. Our superior service includes 1 year of onsite support anywhere in the U.S.<sup>3</sup> When you need to talk to us, we're always there, 24 hours a day, 7 days a week.

Call us today. With Soft Select<sup>™</sup> our preloaded software service, your new ValuePoint can be up and running right out of the box.

SpaceSaver with
3 slots, 3 bays

• VESA local bus

• 256K L2 cache

The ValuePoint configurations listed above include an IBM Enhanced 101-Key Keyboard and Mouse, 1MB Video Memory (upgradable to 2MB), DOS/Windows™ and a 14V monitor with an actual viewable screen size of 13 inches when measured diagonally.

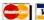

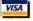

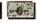

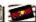

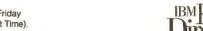

To order call today!

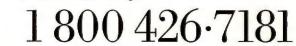

# Created for a higher standard

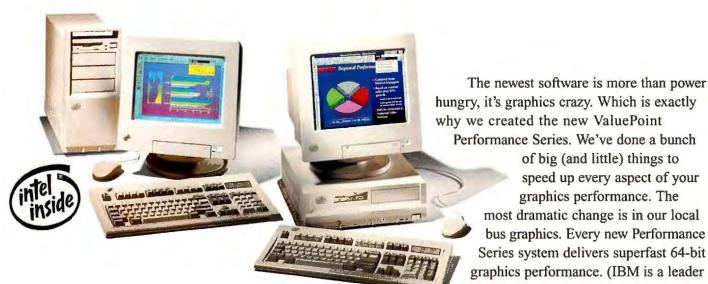

The new ValuePoint Performance Series delivers cutting-edge 64-bit local bus graphics performance.

in implementing this new technology.) Save time and money. Adding peripherals is a snap when your system is

of big (and little) things to speed up every aspect of your graphics performance. The most dramatic change is in our local bus graphics. Every new Performance

Plug and Play enabled. Your ValuePoint will easily "read" the instructions from other Plug and Play devices and automatically configure itself to use them. Plus every ValuePoint Performance Series PC is EPA Energy Star\* compliant. You'll save money and energy.

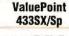

**IBM Credit Lease** \$73/month

- i486SX/33MHz
- · Pentium chip upgradable
- -270MB2 HD **4MB RAM**
- · SpaceSaver with 3 slots, 3 bays
- · VESA local bus

**ValuePoint** 466DX2/Tp

**IBM Credit Lease** \$110/month1

- i486DX2/66MHz
- · Pentium chip upgradable
- -364MB2 HD, 8MB RAM
- Mini-Tower with 8 slots, 6 bays
- · VESA local bus
- 128K L2 cache

The ValuePoint configurations listed above include an IBM 101-Key Keyboard & Mouse, 1MB Video Memory (upgradable to 2MB), DOS & Windows preloaded and a 14V monitor with an actual viewable screen size of 13 inches when measured diagonally.

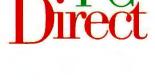

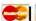

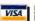

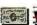

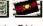

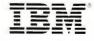

of performance. Yours.

With CustomerFit, you get precisely what you need. Whether you need a home office PC, workhorses for

the whole department, a powerful standalone workstation, or even a complete LAN, start by calling us. No matter what, we'll create the system that fits your job. And your budget.

CustomerFit goes beyond hardware. Soft Select preloaded software makes it easy to get up and running. We'll install, test and optimize as many popular applications as you want - for just \$10. So your new

ValuePoint arrives ready to run. Just hook it up and you're in business. HelpWare® service and support

makes it easy to live with, too. There's a 30-day moneyback guarantee on everything we sell.4 And when you need to reach us, you have your choice of three around-the-clock Personal Systems HelpCenter® services: our phone center, an automated fax-back service, and using your modem, our on-line bulletin board."

| ValuePoint<br>433SX/Dp                          | ValuePoint<br>466DX2/Dp                     |
|-------------------------------------------------|---------------------------------------------|
| \$2049                                          | \$2629                                      |
| IBM Credit Lease<br>\$76/month <sup>1</sup>     | IBM Credit Lease<br>\$97/month <sup>1</sup> |
| • i486SX/33MHz                                  | • i486DX2/66MHz                             |
| <ul> <li>Pentium chip<br/>upgradable</li> </ul> | Pentium chip<br>upgradable                  |
| -270MB2 HD,                                     | • 270MB2 HD, 4MB RAM                        |
| 4MB RAM                                         | <ul> <li>Desktop with</li> </ul>            |
| <ul> <li>Desktop with</li> </ul>                | 5 slots, 5 bays                             |
| 5 slots, 5 bays                                 | <ul> <li>VESA local bus</li> </ul>          |
| <ul> <li>VESA local bus</li> </ul>              | • 128K L2 cache                             |

if you aren't sure which ValuePoint is right for you. We're ready to listen to your questions, to help make the maze of clockspeeds, refresh rates and RAM a lot less

an IBM Enhanced 101-Key Keyboard & Mouse, 1MB Video Memory (upgradable to 2MB), DOS & Windows preloaded and a 14V monitor. Call us today. Even intimidating. And when you're ready, we'll create a PC system that is CustomerFit for the way you work, and the way you live.

To order call today!

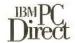

 $1\,800\,426.7181$ 

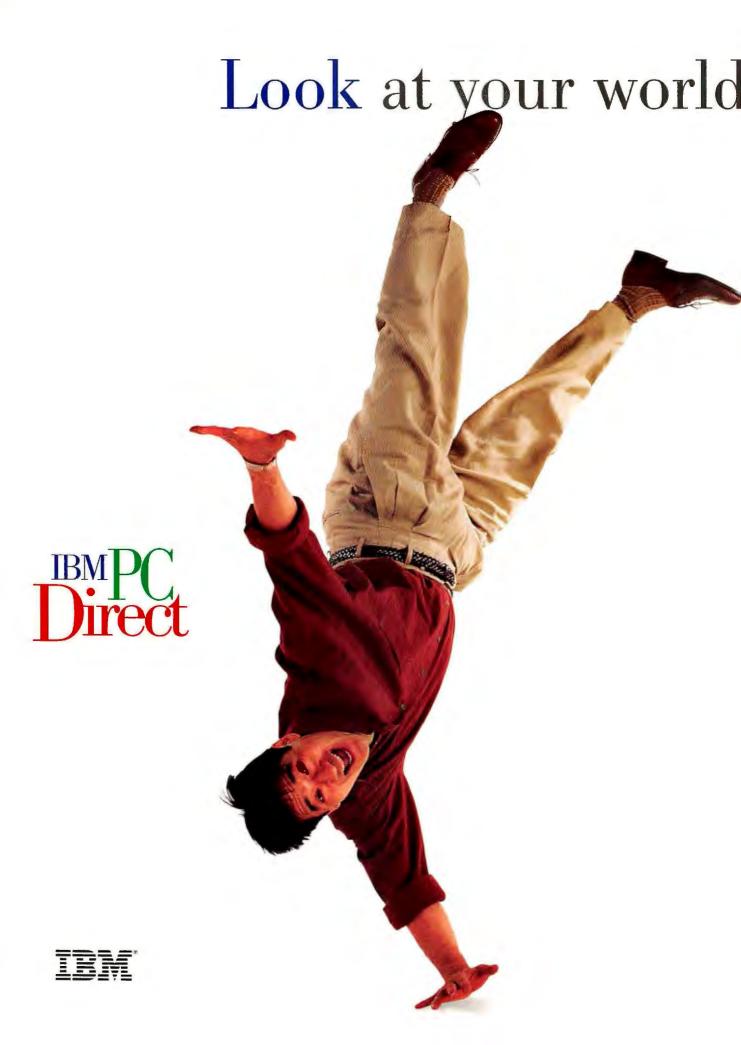

# in a whole <mark>new</mark> way.

PALM

Our latest ThinkPads will give you a fresh perspective on personal computing.

Imagine giving persuasive stereo multimedia presentations that you can customize right up until the last minute. Swapping your diskette drive for a TV tuner to catch the latest news updates onscreen. Or sending faxes and transferring files from almost anywhere with cellular digital communications. Our latest ThinkPads can make that kind of freedom a reality.

The new ThinkPad® 755Cs. It may very well be the most powerful

ThinkPad 360Cs

**IBM Credit Lease** \$96/month

- 486SX/33MHz
- 170MB2 HD, 4MB RAM
- · One Type III or two Type II PCMCIA slots
- · Over \$800 worth of preloaded business software
- · 1-year International Traveler's Warranty

ThinkPad 755Cs

IBM Credit Lease

- \$133/month 486DX2/50MHz
- 170MB2 HD, 4MB RAM
- · One Type III or two
- Type II PCMCIA slots · Over \$800 worth of
- preloaded business software
- · 3-year International Traveler's Warranty

The ThinkPad configurations listed above include a 3.5" 1.44MB diskette drive, 85-Key Keyboard with integrated TrackPoint II™ NiMH battery and AC adapter, and a 9.5" VGA color display monitor.

sales tool ever created. With one of the fastest notebook processors around. Spacious, removable hard drives available up to 540MB. Local bus video, a built-in microphone and CDquality audio chip. Plus an arsenal of cuttingedge options.

The new ThinkPad 360Cs. Never before could you get so much ThinkPad for so little. Who says you (or your sales force) can't afford a color ThinkPad? The 360Cs gives you more than enough power for most businesses, at a price any business can afford. And it can perform double duty as a desktop PC with our optional docking station and color monitor (in ThinkPad-coordinated black).

HelpWare service and support covers you as you roam. Including a new 3-year International Traveler's Warranty<sup>5</sup> on the 755 Series, 1 year for 360 Series and ThinkPad EasyServ™ courier repair service within the U.S. Of course, you also get our Personal Systems HelpCenter assistance 24 hours a day, 7 days a week.

Call us today, and we'll create your very own CustomerFit ThinkPad to give you an entirely new perspective on your work.

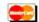

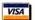

in Canada call 1 800 465-7999.

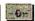

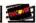

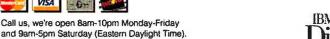

To order call today!

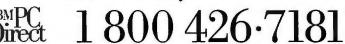

# CustomerFit also covers what you see. And what you get.

Wall-to-wall beautiful. Our advanced, high-resolution "V" series monitors deliver a brighter, bolder, crisper, flicker-free image. But best of all, they're borderless – your image extends all the way out to the very edge of the screen. So there's no wasted space. And when you're not using them, they'll automatically power down to miserly energy consumption levels. When you resume work, just touch a key or the mouse and they'll power up instantly, right where you left off. Cross-platform compatibility is built in, so you can plug it right into almost any IBM-compatible system and run most popular software. The 17V, 15V, and 14V monitors have an

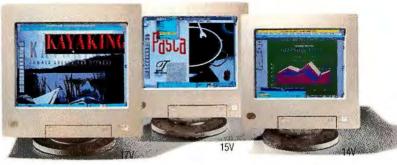

actual viewable screen size of 15.8, 13.7, and 13 inches, respectively, when measured diagonally.

17V.....\$999

15V.....\$579

14V.....\$429

Professional output,
without the outlay. The valuepriced IBM ExecJet® II 4076
has 600 x 300 dpi resolution and
12 scalable resident fonts, for
professional-quality documents.
And it's easy to live with, thanks
to its quiet operation and a single-element
replaceable print cartridge that snaps right in.

ExecJet II 4076 . . . . . . . . . . . . . . . . . . \$309

The look and speed of a laser. For under \$800. The IBM 4037 5E Page Printer raises the standard for small printers. Its 1500 x 300 dpi resolution (with our exclusive Print

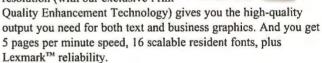

4037 5E Page Printer ......\$705

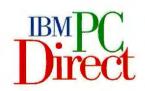

Isn't it refreshing to talk to someone who actually listens? And who'll help you put together the system that's exactly right for you? Not more than you want. Or less than you'll need. You can count on IBM PC Direct to put together the perfect combination of hardware, software, peripherals and accessories. And you can pay the way you prefer. You can choose from most major credit cards, 36-month business leasing plans, or purchase orders for qualified customers.

IBM PC Direct prices and offerings are subject to change or withdrawal. Prices/offerings in Canada may vary. Remarkster prices vary. Shipping and handling charges are extra \*\*IBM Credit Lesse prices are quoted for 36-month terms. Lesse rates quoted are good through 93/094, after which time rates are subject to change without notice. Lesse available to qualified commercial customers only. \*\*When referring to hard drive capacity, MB stands for 1,000,000 bytes, total user-accessible capacity may vary subject to change to the property of the property of th

### Want even more choices? Just call.

There's a whole lot more in the IBM PC Direct Source Book. You'll find our award-winning ValuePoints and ThinkPads, plus printers, monitors, hard drives, memory upgrades, multimedia, networking and software – 64 pages in all.

And there's no charge. So order yours today.

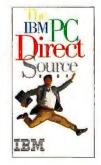

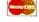

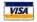

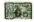

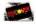

Call us, we're open 8am-10pm Monday-Friday and 9am-5pm Saturday (Eastern Daylight Time). In Canada, call 1 800 465-7999.

To order call today!

Direct 1800 426.7181

# Back It Up!

Your files and data are too valuable to lose, so why risk them?

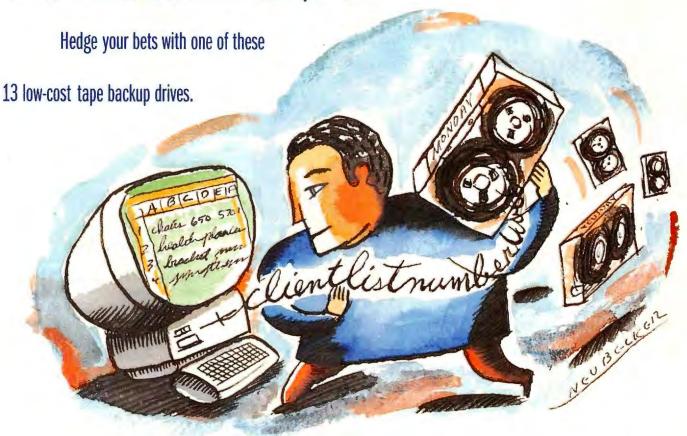

nformation and ideas are the lifeblood of any business. Most work is now accomplished via distributed computing, so data isn't likely to be stockpiled in hard-to-access paper files or sequestered on a mainframe. In fact, you probably have most of your business information stashed on PC hard disks. Whether your enterprise is large or small, you can't afford to lose a byte of data: No matter if it's a client list, a financial report, or a new business plan—if work or records get lost, your business is in big trouble.

### BY REX FARRANCE, ANITA HAMILTON, AND SUSAN SILVIUS

While improved hard disk technology has almost obliterated the chances of drive failure, there's no lack of software glitches, and user error is an unavoidable fact of life. Single-click Windows software makes it easy to erase part or all of a document, only to discover that you can't undo the mistake. The best way to insure against data loss is to invest in a low-cost backup setup that's reliable and easy to use.

### BACKUP TAPE DRIVES

### **Affordability Drives the Backup Choice**

While there are many types of backup units that will do the job, none is as economical as QIC (quarter-inch cartridge) drives using DC2000 tape minicartridges. Prices for all the products reviewed here include the drive, cabling, adapter (if required), and backup software. Some products even include a tape. If you shop around, you'll find that your initial investment in a popular QIC-80 format drive can be as little as \$159 for an internal unit. Each 120MB tape cartridge costs a mere \$20 to \$35, depending on where you buy it,

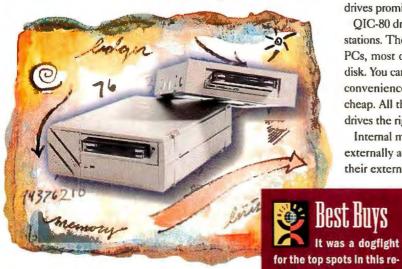

and can typically hold 200MB to 250MB of compressed data. That means you can implement a sound backup strategy—rotating four cartridges—and wind up with a cost per megabyte of 50 cents (including the price of the drive). Factor in the increased capacity that compression provides, and the cost of backing up drops further. That adds up to cheap insurance, especially when balanced against the value of crucial files or the long hours you spent setting up your operating environment. As with all forms of removable media storage, the

media costs much less than the drive; as you use more tapes, the cost per megabyte drops. Note that you can buy either unformatted or formatted tapes, with the latter costing about \$5 more but saving you the half an hour to a couple of hours formatting takes.

Low cost isn't the only factor, of course. When balancing deadline demands against the need for data security, most users will put off backing up. Ultimately, convenience ensures backups get done regularly. Current backup programs allow prescheduled backups, letting you customize and automate the process for minimum interruption of your work flow. Choose the right capacity and type of drive, and you'll be able to do a full backup with a single tape. That means you can set it and forget it—leave your backup running when you're away from your desk, and return to find it complete.

### The Backup Drive to Meet Your Needs

This review covers 13 complete tape drive packages, all of which include software. All but one of these products are QIC-80 drives, which use 120MB tapes. Vendors generally estimate capacity for compressed data at 250MB, but the true capacity depends on file compressibility. For example, text and some EXE files will com-

press much more, using a backup program's compression, than image files. ZIP and other precompressed files often won't shrink at all. As a rule of thumb, you can usually get about 200MB of business applications and files on a 120MB tape. Mountain's SideCar II allows you to format your tape with a proprietary scheme. This format eliminates QIC-80 compatibility but expands the maximum uncompressed capacity to 152MB; compressed capacity also increases accordingly. Conner's QIC-80 TapeStor drives offer read-compatibility with Irwin AccuTrak format cartridges; Iomega drives promise limited AccuTrak read-compatibility.

QIC-80 drives are still the standard for backing up personal workstations. These drives have the capacity to back up typical business PCs, most of which have less than 200MB of data on their hard disk. You can execute full backups with a single tape, for maximum convenience. And at just \$159 to \$250, internal models are dirt cheap. All these features combine nicely to make internal QIC-80 drives the right fit for most budget desktop PC buyers.

Internal models are generally the better choice if your PC has an externally accessible drive bay available. They're less costly than their external siblings, saving you \$100 or more. All eight internal

units in this review are 3½-inch drives, but if your computer's sole free bay will accommodate only a 1-inch-high unit, you'll have to choose either the Conner TapeStor 250, the IBM DualStor 250, the Best Buy Iomega Tape250 Internal Plus, or the Memorex Tape Drive Backup System. IBM's drive is manufactured by Conner, while Iomega makes the Memorex unit.

If you lack a free drive bay or need to back up more than one computer with the same unit, you'll want an external model. The costliest external drives are parallel port units, which plug into printer ports, making it easy to switch them from machine to machine. These QIC-80 drives cost more—from \$325 to \$385—and their backup speed can't match that of the fastest internal units. But their convenience and versatility make the

difference for many budget and power users.

Because of a mix-up in ordering, we were unable to include Conner's TapeStor 250 Parallel Port Tape Backup System. The drive sells on the street for \$300 or less, and it offers an integrated power supply that automatically adjusts to international power requirements. Like the Conner internal model, this drive will come with Conner Backup Exec software by the time you read this. We regret the omission of this product, as it's priced below the other parallel port drives here and is competitive in all other areas.

### **New Choices for Power Users**

view. The lomega Tape 250

Internal Plus emerged from

the melee as the top internal

tape backup unit, combining

a good price with fine perfor-

mance and a tiebreaking

five-year warranty. The same

vendor's Tape250 Parallel

Port was the winner for ex-

ternal portable models.

Typical desktop hard disks are now 300MB and more, while highpower desktop systems are sporting drives of over 500MB. As a result, tape manufacturers are spawning the next generation of affordable tape drives that allow single-tape full backup convenience, even if you store more than 200MB of data on your hard disk. These QIC-3010 drives, like QIC-80 units, can use the floppy drive controller, but QIC-3010 drives can use both 255MB and 345MB tapes, with capacity for approximately 500MB and 700MB of compressed data, respectively. For more information about these

exciting new units plus an even higher-capacity SCSI tape drive, see "Affordable Tape Drives More Than Double Capacities."

If you perform engineering, design, or publishing tasks, you need a jumbo hard disk that stores a ton of data. In that case, a QIC-80 drive will demand multiple tapes to complete a full backup. Buyers of loaded power desktop systems will typically prefer a highercapacity backup setup. Fortunately, cost-effective SCSI minicartridge drives are available. We were able to review just one SCSI drive here: the Exabyte FS1G, which is capable of storing 750MB of uncompressed files per 350-MC cartridge. (We were unable to

review the drive from Teac, another SCSI DC2000 manufacturer.) By the time you read this, Exabyte says, its product will be available with a 1GB tape, and Conner promises delivery of its TapeStor 4000 SCSI drive with an uncompressed capacity of up to 2GB before September. You can use compression with these products, too, and their capacities increase accordingly. Exabyte's SCSI unit is street priced at \$715 with an adapter. That's not cheap, but if your hard disk holds 700MB or more of programs and data, the price isn't unreasonable. And the 750MB 350-MC media is priced in the same range as 120MB QIC-80 tapes. When you factor in the media's capacity, the cost per megabyte actually falls below that of QIC-80 units.

### The Ups and Downs of Installation

Unless you buy your backup drive integrated in a new system, you'll have to install it. The parallel port models are the easiest to install. You just plug them into the parallel port and a power outlet, run their software utilities, and start backing up.

While installing an internal drive is generally painless, you may run into a few problems. We had some trouble with the Colorado Jumbo 250-not with the hardware installation but in debugging a glitch that caused the drive to take several hours to complete our incremental backup test. We had never run into this problem before when installing a Colorado drive. After a few calls to the company's helpful support technicians, we found the difficulty: We had to reset our DX2-66's I/O bus clock speed value higher in system setup to accommodate the tape drive. All the subsequent tests went without a hitch.

The Exabyte FS1G SCSI tape drive is bundled with a host adapter. Configuring a SCSI adapter isn't always easy-particularly if your PC already has a SCSI device installed. Fortunately, the Exabyte's installation went fairly smoothly, despite our test system's SCSI hard drive—although it did require some technical know-how. The installation of the other products went without incident.

### Backup Packages With a Little Bit More

f you like one of the tape drives in this review—but not its backup program—or you're dissatisfied with your own drive's software, consider a retail Windows program. These packages usually have more features than the bundled products and sell from \$55 to \$110. If you own the current PC Tools for

Windows or Norton Backup for Windows, you already have one of the best backup programs available.

The backup software field got smaller last fall when Symantec acquired Fifth Generation Systems and Fastback Plus—one of the leading DOS packages. Symantec continues to market Fastback Plus for DOS but has discontinued its Windows version along with the DOS version of Symantec's Norton Backup.

Norton Backup and the backup utility in Central Point's PC Tools for Windows are the two top sellers in the Windows arena. Earlier versions of both earned Best Buys in our last backup software review. Both are fast, full-featured programs that support high-speed floppy controllers. In April Symantec announced yet another merger-with Central Point Software. Symantec says in most cases, products are complementary

and will continue as separate brands. Where there's too much overlap, merged products will be developed, but any major change will take at least a year.

Norton Backup 3.0 for Windows has a reputation for ease of use, and it has three user levels. It supports most QIC-40/80 and SCSI drives, and it costs about \$90. Norton Desktop for Windows-under \$120 at discount-combines Norton Backup, a Windows desktop, and a collection of data recovery utilities. Symantec Corp., 800/441-7234, 503/334-6054 Reader service no. 628

You can buy Central Point Backup for Windows as a standalone, but PC Tools 2.0 for Windows includes it with a Windows

Back-It in 2

desktop and

800/786-3278, 801/377-1288 Reader service no. 630 Sytron's \$110 Sytos Plus 2.0 for Windows should be out by the time you read this. This upgrade allows recovery from damaged media and supports NetWare 4.01. In addition, it allows you to set a priority level for background backups, enabling you to decrease backup

speed and minimize the performance hit on foreground apps,

or vice versa. Sytron Corp.,

800/877-0016, 508/898-0100

productivity and data recovery

utilities. This \$90 program lets

you integrate virus checks. Cen-

tral Point Software, 800/964-

6896, 503/690-8088 Reader ser-

Cost-conscious buyers may

want a look at Gazelle's Back-It

2.0 for Windows. This \$50 pack-

age is the only program aside

from Central Point Backup that

checks for viruses. Gazelle,

vice no. 629

Reader service no. 631

If one of these stand-alone packages strikes your fancy, it will almost assuredly work with your internal drive-so far, however, none of these packages supports parallel port drives.

-A. H. and S. S.

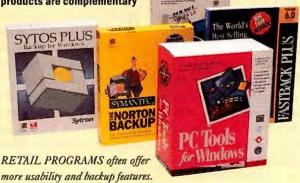

### **Up and Running**

Since the software bundled with the drive is your steering wheel, it's essential that the program be easy to use, provide the features you need, and be well documented. All the drives reviewed here—except for Mountain's FileSafe TD-250—come with both DOS and Windows packages. When possible, we tested with the Windows software in order to reflect our readers' preferences.

The capability to preschedule is a critical adjunct to making sure backups get done regularly. All but Colorado's Backup for Windows Lite 1.2 and Backup 4.03 for DOS come with a scheduler and the capability to automate procedures. Unfortunately, using the schedulers can be a bit tricky for the novice, usually because of unclear on-screen instructions. Unless you're an experienced user, you'll often have to search online help or the manual for assistance.

Central Point's scheduler (bundled with Wangtek's drive) pro-

vides the clearest instructions and easiest implementation, allowing you to choose your backup type from a list of previously saved backup types. Mountain's FileSafe V5.2.8-TD for DOS (bundled with the FileSafe TD-250 and the FileSafe SideCar II), along with some of the otherwise quite good Windows programs from Iomega, MicroSolutions, and Tecmar, requires command-line entries when scheduling. IBM's, Iomega's, MicroSolutions', and Tecmar's software requires you to find a selection buried in the file menu to save settings. Mountain provides a nice touch in its FileSafe for Windows (bundled only with the FileSafe SideCar II): a convenient button that lets you save procedures and create Program Manager icons for them. Memorex's Norton Backup lets you create macros to save backup sets.

All the software programs allow you to choose from a variety of backup and restore options. You can back up your entire hard disk,

### Ten Top Tips Make Backing Up Easier and Safer

Give tapes a useful retirement. Tapes don't last forever, so rotate in new cartridges about once a year. But don't ignore the old tapes' usefulness: Store them with a current backup of your hard disk. Or free up disk space by archiving applications, data, or image files you're not using.

Develop a realistic backup strategy. That new tape drive needs a sound plan to give you optimum protection. Assuming one tape will back up your whole hard drive, start with four tapes (adjust the number appropriately if backups require multiple cartridges). Use the first for a full backup and store It safely, preferably off-site. Use the second to store a week's worth of daily modified-files backups. On Friday append a full backup and store the tape. Then rotate in the third and fourth tape, one per week. When all your tapes are full, erase and rotate the first tape back in, following the strategy described for the second tape. You can never lose more than a day's work, and you'll always have a complete backup for each of the last three weeks.

Put backups on autopilot.
Use your backup scheduler:
You'll never have to think
about backing up again. Just
rotate your tapes once a week.

Run short backups in the background. Windows users should run short backups of files—such as those modified since the last backup—in the background. You can continue working with other applications in the foreground while your backup runs behind the scenes. Because the speed of both the backup and the foreground apps is degraded, however, the longer the backup, the more you should consider running it at lunch time or after hours.

Create your own backup sets. All but the most rudimentary backup programs let you create, modify, and save your own backup sets to execute functions automatically—saving you keystrokes and mouse clicks. For example, you can set up an automatic routine that sequentially scans your hard drive and removable media drive for modified files and backs them up, appending each set to your minicartridge.

Backups save time on reinstallations. Windows users know corrupted apps are always possible. Deleting a corrupted app is simple, but reinstalling is a time-consuming, disk-swapping pain—unless you have a full backup from before the corruption occurred.

Back up all your applications too. Floppy backup users often back up just their data—figuring that in the event of a disaster, they can always reinstall their programs from the original floppies. Don't let that habit carry over to tape backups. It takes far too long to set up and tune your environment and applications to your working style. Tape gives you the space to protect your complete environment.

Turn off your screen saver for faster Windows backups. Don't let your Windows screen saver run during a full backup. It will force your backup to run in the background and slow it dramatically. That means the 30-minute backup you planned to run during a 45-minute meeting could actually take an hour or more.

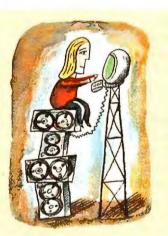

Compression won't cramp your style. Don't be wary of letting your backup program compress data on backup tapes: Backup compression is safe and substantially expands tape capacity. With today's fast business PCs, compression has little effect on backup speeds.

Keep full backups current on your home PC. It's hard to auto-schedule full backups on your home PC, where you may work at irregular times. So run a quick modifiedfiles backup after every work session. If you ever have to do a full restore, however, you'll find it a pain to restore an out-ofdate full backup and then have to sequentially bring back a slew of modified-files backups. So make sure you do a full backup once a month and after every major software change. -R. F.

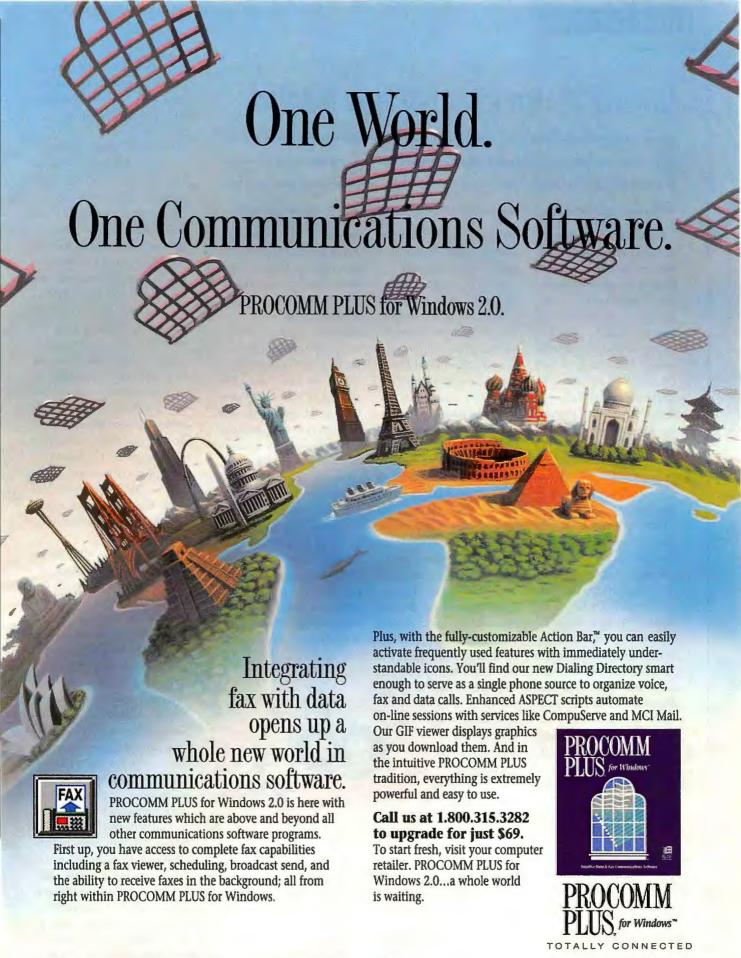

### Affordable Tape Drives More Than Double Capacities

y the time you load a 300MB-plus hard drive with applications and files, a QIC-80 tape drive's 200MB to 250MB capacity for compressed data feels tighter than a new pair of shoes. The capability to back up an entire hard disk on one tape is a prime requirement for users who want to let backups run unattended. Now tape drive manufacturers are moving to meet the capacity challenge.

At least some of the next generation of affordable QIC-3010 drives should be on sale this summer. We got a look at prototypes from Colorado, Conner, and lomega. Although none of them were ready for formal testing, it seems likely that these drives will perform on par with QIC-80 units, as both drive types have identical data transfer rates. Drives will ship with the same software and warranties as their reviewed QIC-80 siblings. The internal units fit 3½-inch-wide bays, but only Conner's and lomega's fit 1-inchhigh bays.

Like QIC-80 drives, QIC-3010 units can use the floppy interface, and they will all be able to read your QIC-40/80 tapes. But QIC-3010 cartridges will hold 255MB and 345MB of uncompressed files on standard and extended-length tapes. With the latter, you'll typically be able to store about 550MB to 700MB of compressed files and data. That more than hits the sweet spot for hard disks found in typical budget desktop PCs, with reserve capacity left to handle the 500MB-plus hard drives in power systems. With list prices projected at \$399 to \$499 for Internal units, expect QIC-3010 drives to become the prime choice for users with 250MB to 600MB of data to back up.

Colorado, manufacturer of the best-selling Jumbo 250 QIC-80 drive, will provide its Jumbo 700 QIC-3010 drive for those ready to graduate to a larger capacity. The drive will appear initially as an internal unit listing at \$499; a parallel port version is also planned.

According to the manufacturer, Conner TapeStor 700 internal and parallel port models will be able to read Irwin AccuTrak 120/250 tapes as well as QIC-40/80 media. These drives also have the capability to use the QIC-Wide media developed by Sony, which provides a wider tape inside a standard-size case. Conner says the compressed capacity with QIC-Wide media will be about 900MB. The parallel model offers an integrated power supply and can adjust to international power regulrements. The internal and parallel port models will list for \$499 and \$599, respectively.

Conner will also introduce a SCSI QIC-3080 tape drive late this

summer. It will use both the 1.6GB minicartridge and the new 2GB QIC-Wide minicartridge. Conner estimates capacities for compressed files at 3.2GB and 4GB, respectively. The drive will have a 512K buffer and is rated capable of backing up at up to 54MB per minute. The drive is compatible with Conner SCSI DC6000 and DAT adapters and software and will list for just \$650. We'll provide a more detailed, hands-on look in an upcoming issue.

lomega says its QIC-3010 offering, the lomega Tape510, will read AccuTrak tapes written with Irwin EZTape backup software 2.02 through 3.2. As with Conner's drive, we didn't test AccuTrak compatibility. The internal unit will list for just \$399; the Tape510 parallel port model for \$599. The five-year warranty rates special mention.

-R. F.

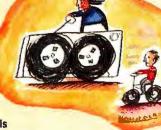

individual files and directories, or recently modified files. Most of the products enable you to search by selecting a date range or by using a DOS wild card. All of them let you select files from a tree directory that has file attributes displayed as they are in Windows File Manager.

While most programs estimate the time it will take to back up, the feature is of limited use, as the estimates all tend to be inaccurate. Keep in mind that the bundled utilities aren't your only software choice; you may already own an even better backup program (see "Backup Packages With a Little Bit More").

### The Easiest Isn't Always the Best

Colorado's Backup for Windows Lite, bundled with both of the Colorado drives reviewed, excels in ease of use and is ideal for novices who don't want to have to fuss with a bunch of settings. Half of every screen consists of icons, pictures, and written instructions that explain how to select files, back up, restore, and access the tape utilities. However, the package lacks some useful features, such as a scheduler. In addition, it limits your options when restoring. You have to choose between always overwriting an existing file or never overwriting; you can't set the program to prompt you before overwriting a newer file. Fortunately, Colorado does offer a more robust Windows version, but it costs an extra \$45 or so.

Similarly, we found Conner's Backup Basics Windows decent, although it didn't offer the full features of some packages and was a bit confusing. Conner agrees with our assessment and plans to be bundling its more full-featured Backup Exec for DOS and Windows with its drives by the time this review appears. Conner is a majority owner of Arcada Software, programmers of Symantee's popular Norton Backup products. Backup Exec is also an Arcada package, although it differs from Norton Backup in features and implementation.

The Windows packages bun-

dled with the IBM, Memorex, and Wangtek drives provide two or three user levels, which will allow you to grow into using the more advanced features. Iomega's, MicroSolutions', and Tecmar's backup software impressed us with intuitive integration of advanced features. These packages give you clear, step-by-step instructions for backing up, restoring, comparing data, and customizing procedures. Although the three packages all bear different names, they're written by Arcada and their interfaces and manuals are virtually identi-

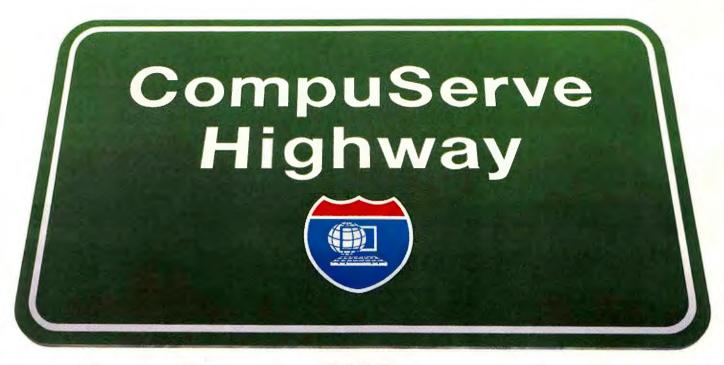

# CompuServe would like to introduce you to our information highway. Complete with visitor centers, shopping malls, town squares, and other world travelers.

You've probably been hearing a lot about the information highway lately. But before you take your next trip, maybe you should make sure the highway you're on is a superhighway. Like CompuServe.

CompuServe has nearly 2,000 places for you to go, things for you to see, and fun for you to have. You can turn in to one of our many forums where nearly every hardware and software vendor is represented, along with almost every shade of political opinion. Our Electronic Mall' is filled with the newest merchandise, and our CB Simulator and Electronic Convention Center let you just stop by and chat.

Other services range from renowned reference databases to timely financial data and thousands of freeware and shareware programs.

Plus, CompuServe has over a million and a half

members worldwide. So, you're bound to find plenty who will share your interests, be able to offer advice, or just become fast friends.

For only \$8.95 a month, you can get unlimited connect time — day or night — to a full package of more than 50 basic services. That includes news, stock quotes, travel arrangements, movie and restaurant reviews, 60 E-mail messages a month, and more. Plus, a whole universe of other services is available at nominal additional charges.

So, get on the fast track. For more information or to order, see your computer dealer or call 1 800 848-8199. And take our information highway straight into the next century.

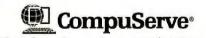

The information service you won't outgrow.™

### BACKUP TAPE DRIVES

cal. If you want to customize a feature, you can click on it and see the selections for speed, compression level, options to overwrite the tape, or append.

While Memorex's version of Norton Backup bears distinct similarities to the aforementioned packages, it lacks the step-by-step instructions. Furthermore, the scheduler isn't integrated with the backup application, and you have to go to the help menu to find backup operation descriptions. These deficiencies in Memorex's software keep this otherwise fine, fast backup solution from joining Iomega's internal and external models as a Best Buy.

Mountain's FileSafe for Windows and Wangtek's Central Point Backup are slightly less successful at integrating basic and high-end functions, making it harder for inexperienced users to figure out which button to press, and when. Still, their feature sets are adequate. Windows users will be disappointed to learn that the Mountain TD-250 comes with just a DOS package. Mountain does have an optional Windows package that sells for about \$79. Exabyte bundled FileSecure for Windows software with our drive, but it plans to switch to another Windows program by the time you read this.

Some packages have unique features. For example, Wangtek's Central Point Backup is the only product here that performs virus checks before backing up. And Mountain's FileSafe for Windows includes a rescue feature that lets you restore a full backup of your hard drive without having to reinstall your operating system.

### PC WORLD TEST CENTER REPORT

### **Memorex and Iomega Drives Yield Fastest Backup Times**

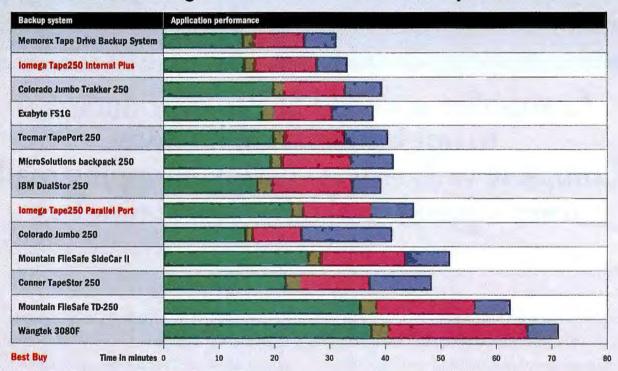

Tape drives are arranged in order of overall performance from best to worst, based on the total of the scores from four equally weighted tests. However, slower performance by a drive in one test may cause its overall bar to be longer than that of a drive with worse overall performance.

### Methodology

We tested all tape drives using a Polywell 486DX2-66 with BMB of RAM, an Adapter AHA-2480VL/2842VL. SCSI host adapter, and a 2GB Seagate ST12400N SCSI hard drive. The hard drive was divided into three partitions, each containing directories, programs, and data files. We sized 175MB and 750MB partitions containing 138MB and 550MB of data, respectively. We ran DOS 6.21, Windows 3.1, and the backup software from the remaining partition. We used the floppy drive controller on the test system's SCSI adapter, except with the SCSI product, for which we used the SCSI adapter provided by the vendor. Using the software bundled with each tape drive, we

executed backups using the highest level of data compression, without enabling verification. When given both Windows and DOS versions of the bundled software, we selected the Windows application, running each backup as the primary task with no other applications running in the background.

### Full backup

On all the tape drives, we ran a full backup using the 13BMB of files and directories in the 175MB partition. With the Exabyte SCSI model, we also ran a 550MB full backup using the 750MB partition. The 550MB backup took 63 minutes and 22 seconds. Each full backup was done using an empty formatted tape.

### Incremental backup

Incremental backups select files that have been changed since the last full or Incremental backup and then reset the archive bit to indicate that they've been backed up. We backed up 159 files containing

approximately 3MB per day for ten days and averaged the numbers. For the Conner Backup application, we had to manually reset the archive bit to simulate an incremental backup.

### Differential backup

Differential backups select the files changed since the last full backup. Using the 175MB partition on the hard drive, we did four differential backups of 6MB, 13MB, 18MB, and 24MB. The differential backups were added to the incremental backup tape at the end of 5-, 10-, 15-, and 20-day intervals, respectively.

### Restore

We erased the Windows subdirectory on the 175MB partition, then restored it using the fastest method the backup software provided.

Data based on tests designed and conducted by the PC World Test Center. All rights reserved.

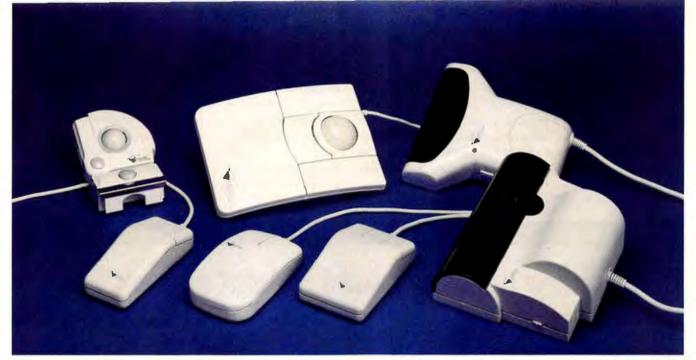

High performance, low prices and a name people have trusted for over ten years!

# "Why your next mouse, trackball or scanner should say Mouse Systems on it"

Mouse Systems has been setting industry standards since 1982, and has more experience than virtually any other input device manufacturer. Millions of people around the world have discovered that Mouse Systems is a tough act to beat! And here's why.

The Mouse Systems name stands for superior quality, performance, compatibility and value.

### **QUALITY**

Mouse Systems designs products to the world's most exacting standards — <u>YOURS!</u> And every product benefits from over ten years of industry leading experience. All products are built to the most stringent manufacturing standards and tested to assure superior reliability.

### **PERFORMANCE**

Put a Mouse Systems product on your desk and suddenly you'll realize, this is the better way! From mice offering pin-point accuracy to scanners with amazing clarity, all Mouse Systems products provide outstanding performance. For example, Mouse Systems optical mice are accurate to within  $\pm\,1\%$ . It's this extreme accuracy that has made them so popular on high-end CAD and Graphics PCs as well as workstations.

### COMPATIBILITY

As PC Magazine said, "... If you want to play it really safe just remember one very basic rule: If the product is not Microsoft Mouse compatible, or Mouse Systems compatible at the very least, do not buy it."

Mouse Systems has been regarded as an industry standard for over ten years. In fact, many of our competitors promote their products by stating that they are Mouse Systems compatible. Wouldn't you rather have the original!

### VALUE

Mouse Systems offers superior quality, performance, compatibility, lifetime warranties and low every-day prices. It all adds up to an extraordinary value!

For faxed information on specific products, call (800) RU-MOUSE. For a dealer near you, call (800) 886-MICE.

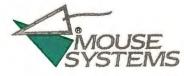

"Maker Of The World's Most Accurate And Reliable Input Devices Since 1982!"

Copyright 1993, Mouse Systems Corporation. All trademarks are the sole property of their respective companies.

### BACKUP TAPE DRIVES

### The Fastest Backups

What about backup performance? It's easy to argue that as long as your whole backup fits on a single tape, speed doesn't matter. After all, you can always leave your backup to run overnight. But suppose you want to run a full backup on your lunch hour. And if you preschedule backups of modified files during work hours, you want them done quickly so you have minimum interruption of your work flow. We tested performance by executing four typical backup functions (see the PC World Test Center Report).

Except for tape formatting, full backups tend to take more time than any other task. All of the drives in this review completed a full backup of 138MB of directories and data files in well under an hour. The Memorex, Iomega, and Colorado internal drives were fastest of all, completing the task in less than 15 minutes total. Parallel port models tend to be a bit slower, but Colorado's Jumbo Trakker 250 and Tecmar's TapePort 250 impressed us by completing a full backup that took only about 20 minutes. The Wangtek 3080F internal model posted the slowest time here, although it still finished the

### FEATURES COMPARISON

### Minicartridge Tape Drive Capacities Fit Budget and Power Users

|                                                                    |                                           |                                     |                                        |                                  | BEST                    | BUY BEST                            | BUY                                 |                                             |
|--------------------------------------------------------------------|-------------------------------------------|-------------------------------------|----------------------------------------|----------------------------------|-------------------------|-------------------------------------|-------------------------------------|---------------------------------------------|
| ● Yes                                                              | Lumbo 250                                 | Colorado<br>Jumbo 250<br>Junker 250 | Tape Com                               | 3 8                              | DIE I                   | a Internal Por                      | Parce s                             | Drive Banda                                 |
| O' No                                                              | Page 1                                    | Se so all                           | Store                                  | a ste                            | Sto.                    | Tal es                              | le ga                               | em Bang                                     |
| n/a = not applicable                                               |                                           | 250                                 | Comner 250<br>TapeStor 250             |                                  | 18M 250 DualStor 250    | BI PORT TAPEASO INTERNAL            | tomega Tape250 parallel             | Memorex, Tape<br>Drive Backup               |
| tandard features                                                   |                                           | 1                                   |                                        | 1                                | 1                       |                                     | 0                                   |                                             |
| Unit type                                                          | internal                                  | external                            | internal                               | internal                         | internal                | Internal                            | external                            | Internal                                    |
| Vendor-estimated street price                                      | \$159                                     | \$350                               | \$159                                  | \$715                            | \$225                   | \$189                               | \$325                               | \$179                                       |
| apacity and formatting                                             | •                                         |                                     |                                        |                                  |                         |                                     |                                     |                                             |
| Formatted capacity (MB)                                            | 120                                       | 120                                 | 120                                    | 750                              | 120                     | 120                                 | 120                                 | 120                                         |
| Vendor-estimate compressed capaci                                  | ty (MB) 250                               | 250                                 | 250                                    | 1500                             | 250                     | 250                                 | 250                                 | 250                                         |
| Tape cartridge included                                            | Ö                                         | O.                                  | 0                                      |                                  |                         | 0                                   | 0                                   | . 0                                         |
| Tape cartridge price                                               | \$23                                      | \$23                                | \$20                                   | \$25                             | n/a²                    | 3 for \$65                          | 3 for \$65                          | \$21                                        |
| Interface                                                          | floppy controlle                          | er parallel port                    | floppy controller                      | SCSI adapter                     |                         | floppy controller                   | parallel port                       | floppy controller                           |
| 31/2-inch drive                                                    | •                                         | n/a                                 | •                                      | •                                | •                       | •                                   | n/a                                 | •                                           |
| Fits 1-inch-high drive bays                                        | (O)                                       | n/a                                 |                                        | 0                                |                         | •                                   | n/a                                 |                                             |
| Mean time between fallures (thousa of powered-on hours)/duty cycle | nds 40/6%                                 | 40/6%                               | 100/20%                                | 80/10%                           | 65/5%                   | 30/100%                             | 30/100%                             | 30/100%                                     |
| Bundled software                                                   |                                           |                                     |                                        |                                  |                         | <u> </u>                            |                                     |                                             |
| DOS software                                                       | Colorado<br>Backup<br>4.03 for DOS        | Colorado<br>Backup<br>4.03 for DOS  | Conner<br>Backup<br>Basics 1.3 DQS     | FileSecure<br>2.0 for DOS        | DualStor<br>1.0 DOS     | lomega<br>Backup 3.0<br>for DOS     | lomega<br>Backup 3.0<br>for DOS     | Norton Backup<br>for Memorex<br>1.0 DOS     |
| Windows software                                                   | Colorado Backu<br>for Windows<br>Lite 1.2 | for Windows<br>Lite 1.2             | Conner Backup<br>Basics<br>1.3 Windows | FileSecure<br>2.0 for<br>Windows | DualStor<br>1.0 Windows | lomega<br>Backup 3.0<br>for Windows | lomega<br>Backup 3.0<br>for Windows | Norton Backup<br>for Memorex<br>1.0 Windows |
| Warns before overwriting backup set                                |                                           | •                                   | 0                                      | •                                |                         |                                     | •                                   | •                                           |
| Warns before restoring over newer fil                              | le O                                      | 0                                   | •                                      |                                  | •                       | •                                   | •                                   | •                                           |
| Restores files to different drive or di                            | rectory                                   |                                     | 0                                      | •                                | •                       | •                                   | •                                   |                                             |
| Quick erase                                                        |                                           |                                     | •                                      | Ό.                               | •                       | •                                   | •                                   | •                                           |
| Scheduler                                                          | 0                                         | 0                                   | 0                                      |                                  | 0                       | •                                   | •                                   | •                                           |
| ervice and support                                                 |                                           |                                     |                                        |                                  |                         |                                     |                                     |                                             |
| Warranty (years)                                                   | 1                                         | 1                                   | 2                                      | 2                                | 2                       | 5                                   | 5                                   | 2                                           |
| Toll-free support                                                  | 0                                         | 0                                   | •                                      | •                                | •                       | 0                                   | 0                                   | •                                           |
| Daily support (hours)                                              | 9                                         | 9                                   | 10                                     | 24                               | 24                      | 8                                   | 8                                   | 11/83                                       |
| Weekend support                                                    | 0                                         | 0                                   | 0                                      | •                                | •                       | 0                                   | 0                                   | 0                                           |
| Service center turnaround (days)                                   | 1                                         | 1                                   | 1                                      | 2                                | 1                       | 54                                  | 5 <sup>4</sup>                      | 15                                          |
| Octabe deliter ternarbuna (daya)                                   |                                           |                                     |                                        |                                  |                         |                                     |                                     |                                             |
| ociase center temaratina (cays)                                    |                                           |                                     |                                        |                                  |                         |                                     |                                     |                                             |
| Contact                                                            |                                           | 5, 800/845-7905<br>0 303/669-6500   |                                        |                                  |                         |                                     |                                     |                                             |

<sup>&</sup>lt;sup>1</sup> Mountain rates its alternative format at 152MB uncompressed and 305MB compressed.

<sup>&</sup>lt;sup>2</sup>IBM does not sell tape cartridges.

<sup>311</sup> hours weekdays except Fridays; 8 hours Fridays.

<sup>24-</sup>hour replacement \$35.

<sup>&</sup>lt;sup>6</sup>All malfunctioning drives replaced within one day at no charge.

backup in under 40 minutes. If you have software that supports 1-megabit-per-second (mbps) transfers, installing a high-speed tape controller card should speed up your backups. This type of card will also help if your system BIOS supports only two floppy devices and you already have two floppy drives. Most tape drive vendors sell a high-performance controller, but the prices on these cards tend to run in excess of \$100. GSI (800/486-7800) makes a card that supports IDE devices, floppy drives, and the faster tape transfers and sells for about \$60 on the street.

| 1 1 10                                                                                                    | 1-1                   | 201                            | 14                 | 124                    |
|----------------------------------------------------------------------------------------------------|-----------------------|--------------------------------|--------------------|------------------------|
| act licit                                                                                                    | The Sour              | Mountain 250<br>HieSafe TD-250 | Tecmar 21          | 080 Man                |
| back Soll                                                                                                    | 1 8 B                 | as tall                        | Off Bil            | A ABY                  |
| 250 Hon                                                                                                    |                       | 02                             | 250                | 1                      |
| Slas-<br>Solutions<br>MicroSolutions<br>Dachpack 250                                                                                                    |                       | 8                              |                    |                        |
| external                                                                                                    | external              | Internal                       | external           | Internal               |
| \$339                                                                                                    | \$385                 | \$179                          | \$350              | \$250                  |
|                                                                                                    |                       |                                |                    | -                      |
| 120                                                                                                    | 120¹                  | 120                            | 120                | 120                    |
| 250                                                                                                    | 250¹                  | 250                            | 250                | 250                    |
| 0                                                                                                    | 0                     | 0                              | 0                  | 0                      |
| \$28                                                                                                    | 2 for \$40            | 2 for \$40                     | 5 for \$145        | \$20                   |
| parallel port                                                                                                    | parallel port         | floppy controller              | parallel port      | floppy contro          |
| n/a                                                                                                    | n/a                   | • 113                          | n/a                | •                      |
| n/a                                                                                                    | n/a                   | 0                              | n/a                | 0                      |
| 60/5%                                                                                                    | 30/15%                | 30/15%                         | 60/5%              | 40/5%                  |
|                                                                                                    |                       |                                |                    | l                      |
|                                                                                                    |                       |                                |                    |                        |
| backpack 250<br>Backup                                                                                                    | FileSafe<br>V5.2.8-TD | FileSafe<br>V5.2.8-TD          | TapePort<br>Backup | Central Poir<br>Backup |
| 3.0 DOS                                                                                                    | 13.2.0-ID             | VD.2.0-10                      | 1.0 DOS            | 7.1 DOS                |
| backpack 250                                                                                                    | FileSafe              | none                           | TapePort           | Central Poli           |
| Backup                                                                                                    | 6.1 for               |                                | Backup             | Backup                 |
| 3.0 Windows                                                                                                    | Windows               |                                | 1.0 Windows        | 7.1 Windov             |
|                                                                                                    | •                     | •                              | •                  | •                      |
| •                                                                                                    | •                     | •                              |                    | •                      |
|                                                                                                    |                       | •                              | •                  |                        |
|                                                                                                    |                       |                                |                    |                        |
| THE RESERVE AND ADDRESS OF THE PARTY OF THE PARTY OF THE | 20,270%               |                                | -                  |                        |
|                                                                                                    |                       |                                |                    |                        |
| 2                                                                                                    | 1                     | 1                              | 2                  | 1                      |

For more information about all products in this table, circle reader service no. 902.

800/890-7227 800/458-0300, 800/458-0300, 800/422-2587, 800/422-2587,

ext. 200, 815/ 756-3411

645

646

408/438-6650 408/438-6650 216/349-0600 805/583-5255

648

The Exabyte SCSI tape drive was reasonably quick, taking less than 18 minutes to complete the 138MB full backup, and it completed a 550MB full backup in about an hour. Exabyte insists that this drive has a much greater performance potential and that it will be aided by the new software it plans to ship. We can't verify the company's claims, however. We think it likely that in a typical business setting, you'll do about as well with the floppy interface products. So your decision to use SCSI or floppy interface products should depend mostly on price and your capacity needs.

Don't discount the importance of toll-free technical support, especially if you've never hooked up a tape drive before. IBM is the clear leader here, offering both 24-hour toll-free tech support and a quick one-day turnaround on factory repairs. Memorex offers 24-hour replacement of malfunctioning drives; Iomega will match this service if you buy coverage for \$35. All but Wangtek offer adequate turnaround repair times of five days or less.

When it comes to the warranty, expect either one year or two, depending on the vendor. Iomega stands alone in providing a five-year warranty on its tape products—this proved to be the deciding factor for the Best Buy. The Memorex and MicroSolutions products (which are manufactured by Iomega) would otherwise have tied with the Iomega products for Best Buy status.

### **Backing Up to a Best Buy**

How do you define the ideal tape backup package? Price and warranty are two strong selling points, but the software provided also has to be top-notch. All these tape bundles are acceptable, and many are quite good. But only the Iomega Tape250 Internal and Parallel versions strike the special balance it takes to earn a Best Buy. These products are well priced at \$189 and \$325, respectively, and they provide both easy-to-use and reasonably full-featured software along with a fantastic five-year warranty—protection that none of the other products match.

Don't get us wrong—the competition was fierce. At \$179, the Memorex Tape Backup System is well priced, and it was fastest overall. Only a few software limitations keep it from earning a Best Buy. The Colorado Jumbo 250 and Conner TapeStor 250 are internal backup drives with a temptingly low \$159 price. After we surmounted the initial installation problems with the Jumbo 250, only the bundled software's deficiencies held it back from a Best Buy. As with the Jumbo 250, the Conner's software deficiencies keep it from the top rung. If Conner makes good on its promised improvements, the TapeStor will also be a winning package. But tape drives take time moving through sales channels, and it's likely that some of the older packages will remain available through some dealers for months. If you don't already own a satisfactory tape backup program, call Conner to learn where you can find the updated bundle.

Colorado's \$350 Jumbo Trakker 250 and MicroSolutions' \$339 backpack 250 are both highly attractive parallel port models. If Iomega's parallel port unit hadn't distinguished itself with its five-year warranty, all three products would be sharing Best Buy status. After taking a comprehensive look, it's encouraging to see the strength of the internal and external tape drive packages reviewed here. It just goes to show that backing up's easier than ever.

Rex Farrance is an associate editor, Anita Hamilton an assistant editor, and Susan Silvius a senior analyst for PC World.

# Imagine the Possibilities

The sky's the limit with Altima Systems' new Virage notebook. Made to order for you in over 300 notebook configurations, the Virage's modular design keeps up with your ever changing computer needs. Plus you can upgrade at anytime.

**CPUs:** SL Enhanced i486 SX/33, DX/33, DX2/50 or DX2/66

RAM: 4/8/16/20/32MB of RAM

**Storage:** 120, 200, 250, 340, and 524MB of Hard Disk storage.

**Display:** 9.5" Upgradeable LCD panels Mono, DSTN, and TFT

The **Virage** has digital audio sound on-board and is compatible with a

Type III PCMCIA card. When you think of a notebook to fit your needs — think Virage.

The possibilities are endless.

(800)356-9990

### altima

2440 Stanwell Drive Concord, CA 94520 Tel: 510/356-5600

Tel: 510/356-5600 Fax: 510/356-2408

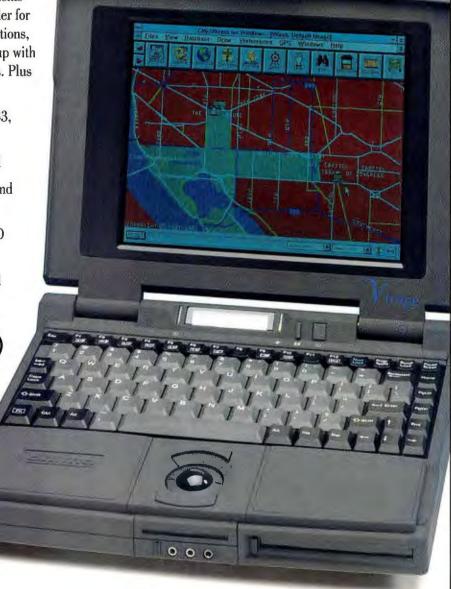

© 1991 Altima Systems, Inc. Virage is the trademark of Altima Systems. The Intel Inside Logo is a registered trademark of Intel Corporation

# Accelerate Windows and multimedia titles like these

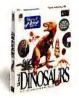

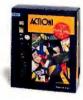

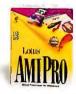

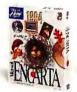

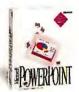

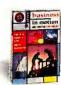

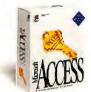

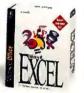

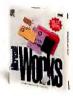

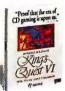

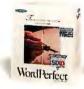

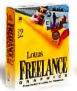

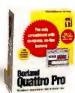

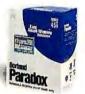

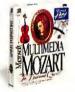

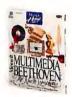

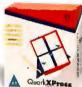

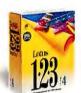

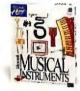

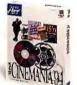

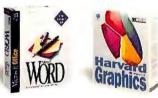

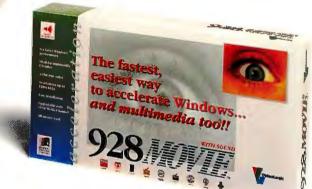

### ... with one of these

- Superb for CD multimedia titles
- 6 times faster Windows acceleration
- Out-of-this-world full screen video at 30 frames per second
- Fantastic 24-bit true color, and resolutions all the way up to 1280 x 1024
- Ear-splitting 16-bit audio for Ad Lib and Sound Blaster games and applications

- Upgradable with VESA Media Channel
- Fast, easy installation

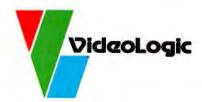

Interested? Call Faxback 800 203 8587 and we'll fax you more information. Alternatively, call 800 578 5644, or contact us through Compuserve: GO VIDEOLOGIC

Get your 928Movie at your local

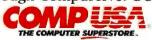

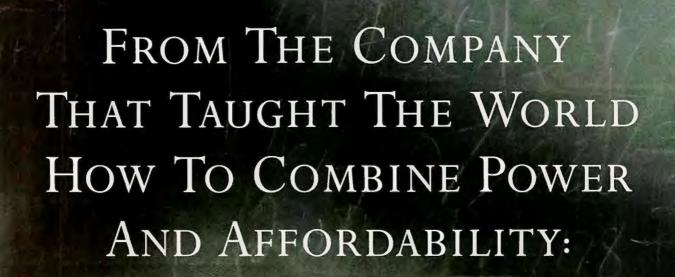

Lesson Two.

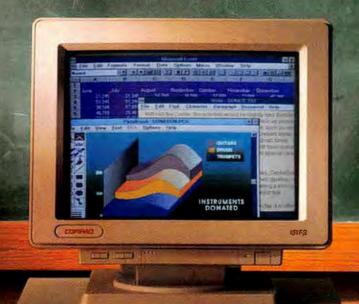

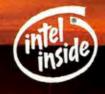

hen we introduced the Compaq ProLinea, it was more than just a new computer. It was a whole new idea. The first computer to deliver the right features and high quality at a price that was affordable for everyone.

And now we'd like to build
on that idea. Introducing our newest
ProLinea: A computer that's been
designed to make your money go further still.

To begin with, it's fast. Our new ProLinea offers a choice of Intel processors, right up to the IntelDX4. Video is up to 27% faster.

With support for a 128K memory cache, you can boost speed another 35%. And, should you ever thirst for greater speed, you can easily upgrade to a Pentium OverDrive.

But going faster is only part of our story.

True to the Compaq spirit, we made ProLinea

even easier to use. It comes pre-loaded with

the latest version of Microsoft Windows, along

with TabWorks, which graphically simplifies

the way you view and organize all of your work.

It also comes with built-in Plug and Play capabilities, bringing new ease to the process of adding add-on devices and expansion cards.

And while we made the ProLinea easier to work with, we also made it easier to own. It meets Energy Star standards, to save money in the long run. Better still, it's priced to keep your costs down today—starting at only \$950. That, of course, includes all the benefits of owning a Compaq, from our free three-year warranty to our free 24-hour helpline.

If you'd like a demonstration of affordable, easy-to-use power, go try a ProLinea at your nearest authorized Compaq reseller. If, on the other hand, you'd like to receive specifications via fax, just call 1-800-345-1518, choose the PaqFax option and request document #4032.

It's a moment in computer history everyone can savor — as Compaq raises the value of
a dollar once again. **COMPAQ** 

<sup>© 1994</sup> Compaq Computer Corporation. All Rights Reserved. Compaq and ProLinea Registered U.S. Patent and Trademark Office. PaqFax is a service mark of Compaq Computer Corporation. Tab Works is a trademark of Xerox Corporation. Windows is a trademark of Microsoft Corporation. Pentium and the Intel Inside logo are registered trademarks of Intel Corporation. "Estimated selling price; actual pricing may vary. Price quoted refers to the ProLinea 4/33S Model 1 (no hard drive included). \*\*Certain restrictions and exclusions may apply. Monitors, battery packs and certain options are covered by a one-year warranty.

# A MILLION WORDPERFECT MICROSOFT WORD. MAKE

More and more people are coming aboard the most popular word processor for Windows."

That's understandable. After all, Microsoft\* Word is the world's best-selling word processor.

As well as the most acclaimed. InfoWorld recently stated, "We found Microsoft Word 6.0 for Windows to be the best all-around

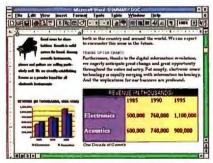

With just the click of a button, Word's custom toolbar lets you add graphics, make tables, and bring in data from other programs.

word processing program." In addition to this, *PC Magazine* has referred to it as "...probably the most elegant and powerful word processor ever written."

We've also made switching to Word extremely convenient. As a million WordPerfect\* users found out, Word not only converts their old files with the formatting intact, but allows you to type in familiar

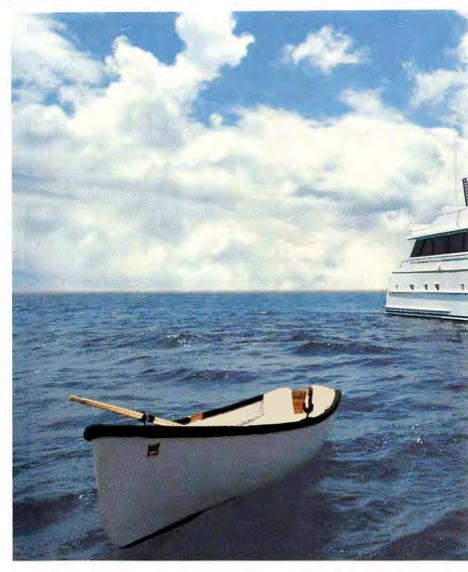

WordPerfect commands, while showing you the corresponding Word command. So you can learn as you work. All the time discovering features in Word that weren't available to you before.

Take our exclusive IntelliSense"

technology. Built-in intelligence that actually recognizes what you want to do and provides features that help you do it, in a lot less time. Simple tasks are automatic, more complex jobs are a snap.

Enter AutoCorrect. It can fix

\*Microsoft support is no-charge: however, normal telephone company charges apply. Microsoft support services are subject to Microsoft's then-current prices, terms, and conditions, which are subject to charge without notice. WordPerfect charges SRP and for rebate upon acquiring Microsoft Word 6.0. Word 6.0 will search your system to confirm your eligibility for this special upgrade edition. Offer good only in the 50 United States. Microsoft Office Professional edition includes: Microsoft point of the Company Included States. Microsoft Company Included States. Microsoft with states of the Company Included States. Microsoft Company Included States. Microsoft Microsoft States and PowerPoint are registered trademarks and IntelliSense and Windows are trademarks of Microsoft Corporation. MordPerfect is a registered and PowerPoint are registered trademarks and IntelliSense and Windows are trademarks of Microsoft Accessed to the States of Microsoft Accessed to the States of Microsoft Accessed to the States of Microsoft Accessed to the States of Microsoft Accessed to the States of Microsoft Accessed to the States of Microsoft Accessed to the States of Microsoft Accessed to the States of Microsoft Accessed to the States of Microsoft Accessed to the Microsoft Accessed to the States of Microsoft Accessed to the States of Microsoft Accessed to the Microsoft Accessed to the Microsoft Acce

# USERS HAVE MOVED UP TO THAT A MILLION AND ONE.

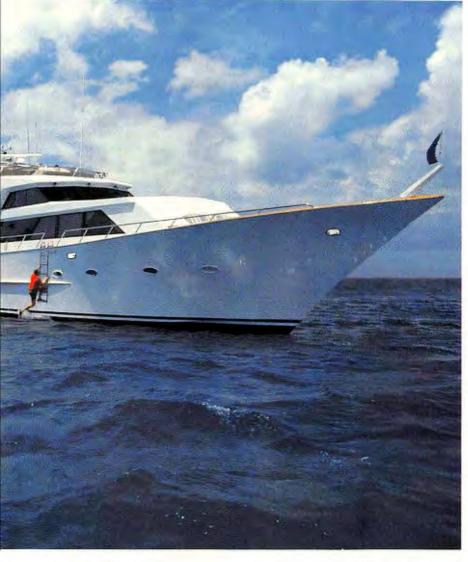

lets you focus on your work, not on finding your tools.

There's something else you get with Word that's becoming increasingly rare. Something that WordPerfect has walked away from: unlimited product support with no service charge.' Support so good that the Information Technology Association of America has awarded Microsoft their 1993 award for quality. (For WordPerfect users there's a phone number to make switching even easier.)

To make the move to Word more inviting, you can now upgrade for only \$99.\*\* For a reseller near you, call (800) 894-6642, Dept. JCU. And you'll see why so many former WordPerfect users have set a new course with Word.

your misspellings and common typos as fast as you make them.

Teh→The

And AutoFormat, which creates great-looking documents at the click of a button. Instantly. Meanwhile, Word is a part of the Microsoft Office, where every program works together like one. So now it's even easier to share data between programs without leaving your document. It's simply our OfficeLinks integration that

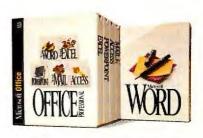

Microsoft Office

for unlimited product support after 180 days. \*\*Pricing based on \*30 rebate off \*129 Upgrade SRP. Reseller prices may vary. Licensed users of WordPerfect, other competitive word processors, and previous versions of Microsoft Word qualify for \*129 Excel, Word, the PowerPoint\* presentation graphics program, the Microsoft Access\* database management system, and a Mail wordstation license (server and software must be acquired separately). In the 50 United States, call (800) 894-6642, Dept. Calling (800) 892-5244 in the United States or (905) 568-9641 in Canada. Quotes used by permission. Reptinted from InfoWorld., February 7, 1994. © 1994 International Data Group. Reptinted from InfoWorld. February 8, 1994. © 1994 International Data Group.

### DOLOGES FAIRMS

# The Map to

From mutual fund ratings to government regulations, a wealth of

hey call it the information superhighway, but I've driven gravel roads between Pikeville and Hazard, Kentucky, that are more direct and easier to navigate. Maybe it's still under construction, but buried among the potholes, detours, and overused road metaphors is an online world of valuable business information. How do you track it down?

To find out, I undertook three research projects that represented fairly typical business scenarios. First, I tried to unearth everything a trucking company would need to know about government regulations. Then I put myself in the shoes of a stockbroker, researching funds and companies. Finally, I played marketing consultant, examining demographic and trademark information in preparation for launching a new water toy.

I conducted my research at 9600 bps during regular business hours, looking for the information I needed on America Online, CompuServe, Dow Jones, GEnie, and (via Delphi) the Internet. I skipped Prodigy—a big player in the home market—because it lacks the depth of information a business professional needs.

The winner? CompuServe, by a wide margin. It was the only service on which I consistently found all the information I needed in a concise and manageable form.

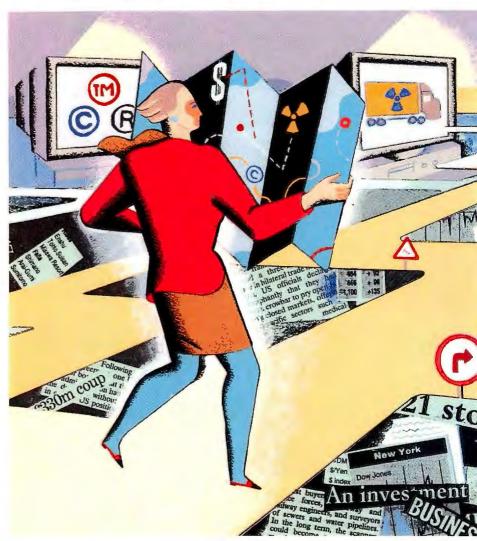

### **Finding the Regulations**

In some businesses, keeping up with government regulations can mean the difference between success and bankruptcy—or jail. To protect yourself best, you need access to government documents as well as national and local news. For my first project, I set out to find all the information that a trucking company would require about

shipping hazardous waste in the Southeast—regulations and policies, plus up-tothe-minute regional news.

America Online (AOL) has a reputation for being easy to use—well deserved, as it turned out. If I couldn't find it right away on AOL, it probably wasn't there.

I had no idea where to start, so I tried the keyword **environment** and found myself in the Environmental Forum, where I located the

# Online Gold

information is available online. Here's where to find it. BY PETER SCISCO

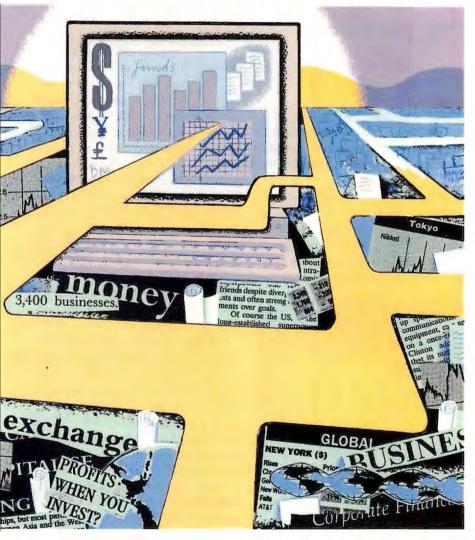

Network Earth Resource Library. Browsing the Wastes & Toxics topic, I discovered some useful background information on landfills, recycling, and waste management throughout the country. Unfortunately, much of this information was out-of-date—some of the items had been posted for as long as five months.

AOL's opening screen displays a newspaper icon, and sure enough, clicking on that icon brought me to its news service. A simple search for stories containing the words hazard and waste uncovered only one (not very useful) article. But a search for the single word waste revealed 24 entries from UPI, Business Wire, and PR Newswire. The headlines for about a half-dozen entries looked promising, so I selected those and saved them to disk. After reading them offline, however, I found they didn't give

me the local angle I was looking for.

AOL resources are cheap and easy to find, but the information just wasn't extensive enough. And downloading text files from AOL was a hassle: I had to bring up the articles on screen before saving them to my hard disk. AOL may have improved its downloading capabilities by the time you read this. *Grade: C* 

CompuServe Information Service (CIS) was my next stop. Users can dial in to CIS through either a generic communications program or a specialized front end—an easyto-use program designed specifically for CompuServe. I chose CompuServe's own front end, Information Manager for Windows, also known as WinCIM.

Using WinCim, I typed go lus to get to Information USA, a guide to government agencies and publications. I moved through the Business and Industry and General Transportation selections until I uncovered some promising titles. A quick scan gave me the address and telephone numbers of such agencies as the Office of Hazardous Materials Transportation—Research and Special Programs Administration.

For local topical information, I used News Source USA (go newsusa), an electronic library of more than 60 national and regional newspapers, as well as business and general-interest magazines. This can get pricey, though—from \$1 to \$5 per search,

## COMMUNICATIONS ONLINE SERVICES

not including the regular connect charges. Luckily, News Source USA pays specialists to stay online and help you find what you're looking for. I narrowed my search by region, then selected two daily papers, the *Atlanta Constitution* and the *Charlotte Observer*; that

would help keep me informed about local events.

CompuServe's guide to government sources is especially valuable, and its selection of newspapers is exceptional. The logical keywords and the well-designed menus make for quick and painless searches. *Grade: A* 

Delphi Internet Services is one way to hook into that web of international computer networks that you've been hearing so much about lately. No one owns the Internet, and the information on it is often disorderly and difficult to find. The Internet itself doesn't cost anything, but realistically speaking, you

will have to pay someone to let you on to it.

I paid Delphi, an online service that offers full Internet access for \$3 a month, in addition to its regular connect rates. (Delphi said at press time that it is planning to drop the Internet charge.) New Internet access services are popping up all the time (America Online and CompuServe may have them when you read this). But at the time of my research, Delphi made the most sense.

For a Windows user accustomed to America Online or CompuServe's WinCIM,

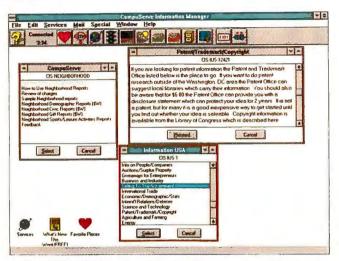

COMPUSERVE: Neighborhood Reports offers some great demographic information, ranking the buying habits of a selected ZIP code area.

prowling the Internet is like spelunking without a lamp. But you can throw a little light on the subject by using Gophers—standardized, menu-based interfaces to Internet resources. Not everything on the net is accessible through Gophers, but

you'll find it easier to get to the stuff that is.

The reams of information available on the Internet can be overwhelming. Selecting the Libraries, Guides, and Research menu on Delphi's Gopher got me to the Clearinghouse of Subject-Oriented Internet Re-

sources. A search for hazardous waste gave me access to an Environment Guide, where I found an electronic report titled "A Guide to Environmental Resources on the Internet." I downloaded and browsed the guide, marking promising files for later downloading. Then I logged on again and browsed the EPA's online library through Gopher's Government and Politics selection. Several titles beckoned, but after I examined them, I realized they didn't give me the information I could get from other online sources.

For a news connection, I checked out the Electronic

Newsstand (enews.com on Delphi's Gopher), a collection of publications ranging from general-interest magazines like the *New Yorker* to avant-garde 'zines like *Factsheet Five*. I found *Earth Magazine* and *E Magazine* there, but nothing like the selection of local newspapers and trade magazines that is offered on either Dow Jones or CompuServe. *Grade: G*—

Dow Jones News/Retrieval (DJN/R) is designed from the ground up for the business user. With more than 1600 national and regional publications online, including the Wall Street Journal and the New York Times, as well as trade publications, analyst newsletters, and government documents, DJN/R is a treasure trove of useful information—at least, once you learn to use it.

The first trick is to enter the command \$% textm, which brings up a search menu that's a big improvement over DJN/R's command-line interface. Even better, you can order a copy of TextSearch Plus and News/Retrieval Link, Dow Jones's own free, Windows-based search-and-retrieval program.

Once you can find your way, there's plenty to see. For instance, I found Hazmat Transport News, a biweekly trade magazine, particularly useful. But while DJN/R excels in offering publication resources and analyst reports, it lags in government information. Clearly, the service is designed for

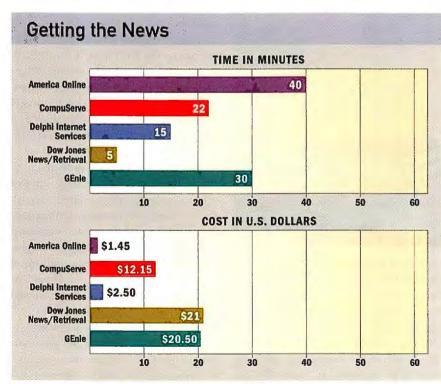

FOR UP-TO-DATE INFORMATION, I downloaded five articles from newspapers, trade magazines, or analyst reports on all five services. America Online took the longest but cost the least.

#### Online Scorecard FINDING THE REGULATIONS MAKING GOOD INVESTMENTS PLANNING YOUR STRATEGY America Online Easy-to-find but shallow Excellent, easy-to-use summaries; A washout. information. lacks detailed info. CompuServe Plenty of government documents Complete financial reports that are Detailed demographic, census, and and topical, regional news. easy to search through. trademark data are well presented. Delphi Internet Too much background A difficult interface blocks easy Lots of information at a good price, Services information; inadequate news. access to limited financial reports. but hard to sift through. **Dow Jones** Extensive, easy-to-search reports, Terrific news and trade sources. Great demographics; no trademark News/Retrieval but no government documents. but they're expensive. info; prohibitive cost. **GEnle** Great government and news Good at financial reports and Demographics information okay; sources, but costly and difficult to business summaries; needs a trademark search terrific. navigate. strong mutual fund partner.

topical research (up-to-the-minute in some cases, a month after publication in others).

The breadth of resources and the powerful search utilities keep Dow Jones News/Retrieval competitive with other online resources—at least when you're looking for business news. But at \$1.50 for every kilobyte of downloaded information, the charges can add up quickly: Five minutes online cost me \$21. Grade: B

CEnie Research & RESEARCH Page 382

1. Maul Research & Ref. Services 7. Bibliographic Ditations Dates
1. Commerce Rusiness Daily 6. Computer & Electronics Center
7. Commerce Rusiness Daily 9. Computer & Electronics Center
9. Bialog Database Center 18. Daw Jones Heese Retrieval
11. Wor & Fradstreet (ORA) Databases 12. Educator's Center
12. Evolier's Encyclopedia 18. Investment RMRI(%) 1
15. Investment Reports 18. Can Jones Heese Retrieval
15. Investment Reports 18. Can Jones Heese Retrieval
16. Investment Reports 18. Claw Center
17. Heesical Professional's Center 18. Claw Center
18. Computer Advanced Center 19. Claw Center
19. Law Genter 19. Claw Center
19. Law Computer 19. Computer 19.

GENIE'S REFERENCE MATERIALS cover a broad area, but the interface demands preparation. A Windows version is expected this year.

GEnie (General Electric Network for Information Exchange) has an interface only a big-iron mother could love. While other services have embraced the Windows world, GEnie forces you to type commands like m600;11. The menus help a little but not much (there should be a Windows front end by the end of this year). In the meantime, you can download Aladdin (m1465;3), a front end that automates some tasks.

Despite the difficult interface, GEnie is hard to beat for onetime research projects. Its connection to Dialog Information Services, with access to government and legal databases, economic reports, and other resources, makes it possible to find information on almost any topic.

I started searching in the U.S. Government News & Regulations section, where I found more than 1700 entries containing the term *hazardous waste*. I managed, by adding specifics, to narrow my choices to 54. Dialog sorts the records by date and charges

for each record retrieved. I kept costs down by downloading the first 20 records—figuring that these would be the most recent.

With record 13, I hit pay dirt. It was a document from the Bureau of National Affairs Daily News describing proposed guidelines for training workers who come into occasion-

al contact with hazardous waste. I asked for the full text of the article, which I captured and saved to disk.

Further research led me to local newspapers, grouped by region. Under the Southeastern menu, I was able to select the *Charlotte Observer*. I uncovered 11 stories in 1994 related to hazardous waste, one of which I downloaded in full form.

The information found on GEnie is equal to anything on CompuServe or DJN/R. But GEnie is hard to use and expensive enough to make a bean counter sweat. Novice

researchers who are prone to browsing can rack up heavy charges before their online sessions are through. I should know; my hazardous waste research ended up costing \$18.50. *Gradr. C+* 

## **Making Good Investments**

If you know how to use it, a modem can bring Wall Street right into your office. Comprehensive, timely, and accurate information is the name of the game when it comes to playing the market, and online services can bend the rules in your favor.

For my second research project, I set out to find information on emerging market funds in the Pacific Rim. To complicate things a bit, I also investigated small companies active in the consumer-electronics and interactive-entertainment markets.

America Online isn't a stockbroker's dream, but it does have the Morningstar Mutual Funds forum (keyword: morningstar). Morningstar's ratings are well respected, and the information will let you compare the long-term performances of different funds. I found several tables on the Pacific region's 25 top-performing mutual funds, with information covering three-month, one-year, five-year, and ten-year performance periods.

But AOL wasn't much help when I needed to know about specific companies. I found summary reports from *Hoover's Handbook* in the Business and Finance section (keyword: **business**), but they offered only a glimpse of the more than 900 companies included. Not bad for the casual investor, but AOL lacks the depth of resources a broker needs to make those Beemer payments. *Grade: B*—

# COMMUNICATIONS ONLINE SERVICES

CompuServe proved to be the right place for the serious investor. If you want a quick return, go to the dog track—a good investment is one that meets a planned goal. And the best place I've found to match investments with goals is *Money* magazine's FundWatch Online (go fundwatch), a CompuServe database on more than 1900 mutual funds.

This is more than a list. You can search out the funds that match a set of goals you define; the funds are then rated according to how well they meet those goals. I found a Pacific-based

international fund that returned better than 5 percent in the latest bear market. The fund's 5 percent load fee (to cover management expenses) was a little steep, but I downloaded the information anyway for later consideration.

For information on consumer-electronics companies, I leaped over to Disclosures II (go disclosure), where I found 10K and 10Q financial reports, summaries of company officers, reports on insider holdings, and other financial data culled from public docu-

| News Search | News Search | News Search | News Search | News Search | News Search | News Search | News Search | News Search | News Search | News Search | News Search | News Search | News Search | News Search | News Search | News Search | News Search | News Search | News Search | News Search | News Search | News Search | News Search | News Search | News Search | News Search | News Search | News Search | News Search | News Search | News Search | News Search | News Search | News Search | News Search | News Search | News Search | New Search | New Search | New Search | New Search | New Search | New Search | New Search | New Search | New Search | New Search | New Search | New Search | New Search | New Search | New Search | New Search | New Search | New Search | New Search | New Search | New Search | New Search | New Search | New Search | New Search | New Search | New Search | New Search | New Search | New Search | New Search | New Search | New Search | New Search | New Search | New Search | New Search | New Search | New Search | New Search | New Search | New Search | New Search | New Search | New Search | New Search | New Search | New Search | New Search | New Search | New Search | New Search | New Search | New Search | New Search | New Search | New Search | New Search | New Search | New Search | New Search | New Search | New Search | New Search | New Search | New Search | New Search | New Search | New Search | New Search | New Search | New Search | New Search | New Search | New Search | New Search | New Search | New Search | New Search | New Search | New Search | New Search | New Search | New Search | New Search | New Search | New Search | New Search | New Search | New Search | New Search | New Search | New Search | New Search | New Search | New Search | New Search | New Search | New Search | New Search | New Search | New Search | New Search | New Search | New Search | New Search | New Search | New Search | New Search | New Search | New Search | New Search | New Search | New Search | New Search | New Search | New

AMERICA ONLINE: It's easy to search the new files on AOL, but the information isn't as comprehensive as on other services.

ments filed with the Securities and Exchange Commission (SEC). The prices for searching a company's records range from \$5 to \$17 and can include everything from the salaries of top officers to financial statements. *Grade:* A

Delphi Internet Services offers good but not great financial information that's all but impossible to get in a usable form. I found the best results—such as they were—at the net's Edgar Project, which provides public access to the SEC's electronic filings.

You get there by selecting the Government and Politics option on Delphi's Gopher—Business and Economics would be too easy—then choosing the Edgar Dissemination Service. For a specific company's SEC filings, you need to download Edgar's company index, locate the company you want (there's no guarantee it will be listed), make a note of the file, then go back online to download it.

To find other investment resources, I brought up a Gopher tool called Veronica, which searches Gopher menus by keyword. A search on Nas-

daq in the University of Texas at Dallas Gopher revealed performance ratings and stock quotes for various companies, but the information was 48 hours old. By comparison, equivalent data on the other services was delayed by only about 15 minutes or, in the case of DJN/R, not at all.

The Internet doesn't arrange information for easy searching. If you want something fast, and you can't search by company name, stick with CompuServe, GEnie, or DJN/R. *Grade: D* 

Dow Jones News/Retrieval is one terrific investment tool. It offers a full array of financial market information, from stock quotes to SEC filings to analyst reports, all ready for you to search and examine.

The command \$% funds brought me the Mutual Funds Performance Report from Media General Financial Services, a great place to measure the performance of more than 1500 mutual funds. I was interested in the top-performing funds in the Pacific Rim, so I selected Investor Objective International (doesn't include U.S. Stocks) from the main menu. In a few minutes, I had performance information for scores of mutual funds, many of them active in Pacific Rim nations.

To obtain consumer electronics information, I used \$% reports. That took me to the Company Reports menu, where I could choose from SEC filings, analyst reports, and other sources. Using Media General Financial Services Company & Industry Data (//mg from any prompt), I was able to research companies by name or industry classification—or even by growth rate and number of employees. I could combine

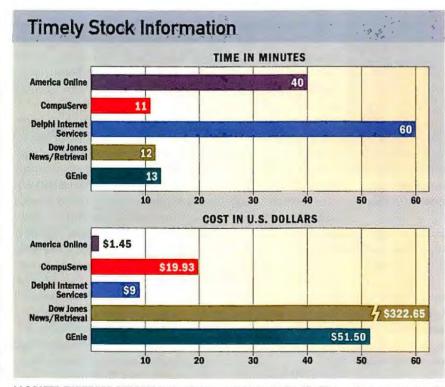

I LOCATED THREE TOP-PERFORMING MUTUAL FUNDS in the Pacific Rim market on each service and downloaded a full financial report for a public company. The information I found on the Internet and GEnie was not entirely satisfactory.

# Introducing the

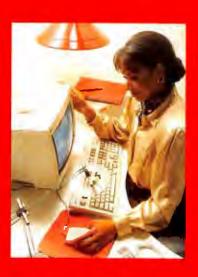

# **Globalyst**™

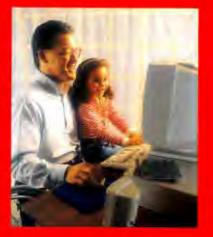

**Family** 

of

PCs

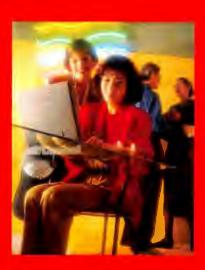

Bringing YOU and your world together.

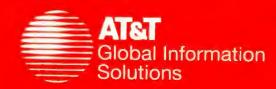

The All Here's b

# Globalyst™ PCs—Bringing Comput

The Globalyst™ family of PCs is a new generation of personal computers from AT&T. They are designed to make it easy for you to take the next step forward in PC productivity: combining computing and communications.

#### Get, Move and Use the Information you need.

The way you work is changing rapidly. As a result, you demand more from your PC than ever before. Computing

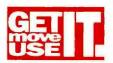

alone just isn't enough. You need to network. To work closely at a distance. And as fast as you can think. That's why we designed our Globalyst PCs with both

computing and communications in mind. They come with ISA and PCI architectures, full "plug and play" capability and all Globalyst PC's are easily upgradable to PCMCIA. Globalyst systems come with keyboard and Microsoft™ mouse and are pre-loaded with MS-DOS™ and Microsoft Windows™ software. Plus, PCs in this family support Novell NetWare, IBM OS/2, SCO Unix, Windows for Workgroups, and Windows NT. Today that means you can count on your AT&T Globalyst PC for fast connectivity to your network and powerful data-based communications. And when you're ready, you'll be able to add voice and visual capabilities to your PC.

#### Today's PC for Tomorrow's Communications.

Globalyst 486 PCs are upgradable to Intel's Pentium™
OverDrive™ processor using ZIF sockets for easy upgrades.
Plus they come equipped with extra "plug and play" expansion slots that let you enhance your PC to meet future requirements and FlashBIOS that easily upgrades your PC using a floppy, modem or network.

#### Powerful, not wasteful.

Our **Energy Star power management** system keeps the PC in sleep mode when not in use, whether it's a stand-alone or on the network. This system will save you energy and up to \$120 a year. And all major parts and packaging are recyclable.

# Call AT&T Direct The Computer Source". Get the PC that's right for you.

Whether you're buying for home or your enterprise, our sales consultants are ready to help you get the PC that's right for you today and tomorrow. Multimedia. Network additions. Bundled upgrades. Pre-loaded Microsoft applications.

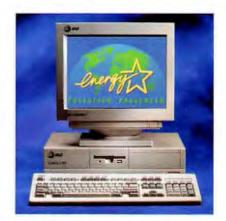

#### **Ready For Your Desktop**

# \$1,415 or \$49/mo.

#### Globalyst" 515

- Intel Pentium<sup>™</sup> OverDrive<sup>™</sup> Ready
- · Intel486™ SX/33
- 170MB Hard Drive
- 4MB RAM
- VESA Local Bus
- 14" SVGA .28mm Monitor
- · Energy Star Compliant
- Intelligent Power Management

#### Make it network ready for only \$169!

AT&T will add an Ethernet card and the capability to connect to your local and/or remote LAN/WAN, send and receive faxes, e-mail, scheduling, and more... with superior performance! Ask about Token Ring, WaveLan and modem options to provide you with the widest range of communications capabilities!

#### Count on AT&T for service and support.

Your system is supported by a road-ready crew of more than 5,000 AT&T Service Technicians in over 700 locations nationwide. Next business day service. Bringing the parts and skills to keep your PC up and running. (Most AT&T PCs are covered with a FREE three-year warranty\*, including parts and labor.)

#### Buy the way you like.

From AT&T Direct. Including a **30-day** money back guarantee. Or from a knowledgeable AT&T reseller.

With AT&T, it's always easy.

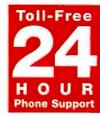

# ng And Communications Together.

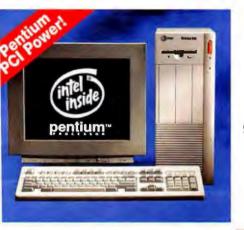

ireat expansion capabilities!

3,235 or \$111/mo.

Pentium™ 66 MHz Processor

<sup>2</sup>CI local bus video and hard drive

4" SVGA .28mm Monitor

256 KB write-back cache

270MB Hard Drive

ower Management

3MB RAM

IMB VRAM

ilobalyst™ 590

Six months same as cash with purchase over \$2,000\*

90 Days same as cash with purchase under \$2,000\*

\*Available to AT&T Direct Card holders only!

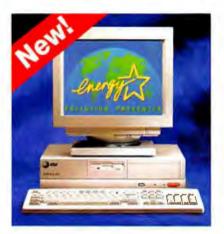

#### Complete AT&T

#### Communications Center

• AT&T DataPort 14.4 Data/Fax modem • 6-on-line packages including: AT&T EasyLink , America On-Line,

CompuServe, GEnie, Prodigy and Sierra Network WordPerfect ExpressFax

Only! \$189

\$250 Value!

#### Ideal Blend Of Power And Speed Globalyst" 550

## \$2,410 or \$83/mo.

- •Intel Pentium™ OverDrive™ Ready
- •Intel486™ DX2/66
- •270MB Hard Drive
- •8MB RAM
- •PCI Local Bus
- •14" SVGA .28mm Monitor
- Energy Star compliant
- •Intelligent Power Management

# **Get Your Hands On Our Ergonomic Notebooks!**

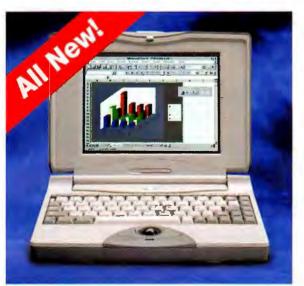

Globalyst™ 200

\$2,499

Active \$3,095

New, exclusive features only from AT&T: Optional Quick Dock & Power Dock modules available. Ergonomic keyboard with Integrated Trackball. Use PCMCIA Type II and III cards simultaneously for increased disk storage and networking productivity!

- •Intel486™ SX/33
- •170MB Removable Hard Drive
- •3.5" 1.44MB Internal Floppy Drive
- •4MB RAM (upgradable to 20MB)
- •9.5" Dual Scan 256 color VGA screen
- •Local Bus Video with 1MB RAM
- ·Pre-loaded Software: MS-DOS, Windows, System Utilities, Tour Guide, BitFax, AT&T Mail
- Optional AT&T Keep in Touch 14.4 Data/Fax PCMCIA Modem only \$325!

CALL: 1-800-236-8493 AT&T Direct

Hours: M-F 8-8: Sat. 10-6 (EDT)

For a Reseller near you: 1-800-624-7187

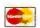

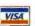

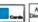

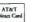

# Welcome to the AT&T Multimedia Store

#### **Multimedia For Home Or Office**

# \$2,175 or \$75/mo.

#### Globalyst" 515

- •Intel Pentium™ OverDrive™ Ready
- •Intel486™ SX2/50
- •170MB Hard Drive
- •8MB RAM
- VESA Local Bus
- •14" SVGA .28mm Monitor
- Energy Star Compliant
- •Intelligent Power Management
- •Pre-loaded Microsoft Works

#### Includes a complete multimedia package:

- •Sony Dual Speed CD-ROM Drive
- Labtec Stereo Speakers
- •Softbank™ Software
- •16-bit MediaVision Sound Card
- Compton's Interactive Encyclopedia™
- •AT&T Multimedia Showcase

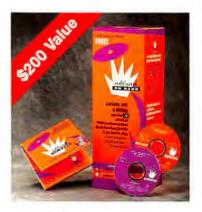

#### Free CD-ROM Catalog

A personal software store in the palm of your hand! Softbank On Hand is a CD-ROM catalog of more than 170 top Windows software products that you can try, buy, and install directly to your hard drive. Valuable software is yours free with your first call. More free software each time you order!

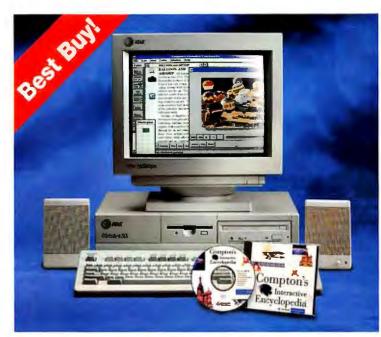

#### **Choose From These Great Software Packages**

#### **MULTIMEDIA UPGRADE KIT!**

Only \$315 installed. With the purchase of selected Globalyst AT&T PCs. Includes: Sony Dual Speed CD-ROM, Labtec Stereo Speakers, Softbank™ Software, 16-bit MediaVision Sound Card, Compton's Interactive Encyclopedia™, AT&T Multimedia Showcase.

#### **EXCITING NEW MULTIMEDIA BUNDLES! ONLY \$45!**

YOUR CHOICE WITH THE PURCHASE OF ANY AT&T PC. Get the latest and most popular multimedia software for your home or office. Choose one of our four special interest bundles-only \$45 per bundle!

#### **Business Productivity Bundle:**

Astound-Multimedia Business Studio, Sound Effects Library, InPrint Art Library 101 Scenic Photos

#### **Business Reference Bundle:**

Allegro PC Library, Phone Disc USA Business, Allegro Business Reference Library

#### **Family Discovery Bundle:**

Sony Dinosaurs, VideoHound, Better Homes and Gardens Cookbook

#### Family Entertainment Bundle:

Return to Zork, Teddy's Big Day, Dr. T's Sing-Along

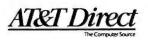

AT&T Direct 1-800-236-8493

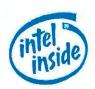

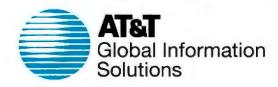

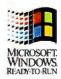

these criteria to find just the right match.

DJN/R charges for information rather than connect time, and at \$1.50 for every 1000 characters that come across your screen, the cost of data can add up fast. For instance, the searches for financial data ran up a tab of almost \$120. To keep costs down, you should do your free-form exploring on CompuServe first, then log on to DJN/R when you know exactly what you want. *Grade: B+* 

GEnie costs less than Dow Jones, but it's a weak tool for researching mutual funds. I found some useful information-investors discussing foreign stock investments and general mutual fund performance, for instance-in the Investors Roundtable (invest at the prompt), but nothing like CompuServe's FundWatch Online and Fund-Watch Mutual Funds Performance Report. Not that it's a complete loss. GEnie is as flexible as Dow Jones when you need financial reports on public companies, letting you search by company name, standard industrial classification (SIC) code, and description. Still, GEnie doesn't measure up to the competition as an investment tool. Grade: C-

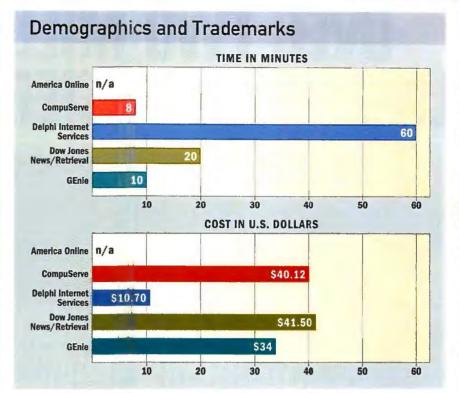

IN THE GUISE OF A MARKETER, I searched for demographic analyses of a given area, as well as for registered trademarks, on all five services. The Internet and Dow Jones information was not entirely satisfactory, and America Online gave me nothing worthwhile.

# Clip Job: Making Your Own Newspaper

ow often do you have time to read the daily newspaper? And even when you do, does it have all the news that's important to your life and business?

Well, you can now get all the news that fits into your tight schedule—delivered right to your PC. At least that's the idea behind online news-clipping services.

The most ambitious effort is the Dow Jones

Clipping Service. You create up to ten electronic folders, each of which can be defined by source (including the Wall Street Journal and other national papers) and subject. You can use up to five search terms—found in the text, headlines, or lead paragraphs—to define your stories.

Once you're set up, DJN/R will deliver your customized news to one or more online folders, transmit it to your fax device, or wire it to your Email account on MCI Mail, AT&T Mail, EasyLink, or SprintMail. Each folder costs \$15 per month, in addition to the regular DJN/R fees.

CompuServe and GEnie also offer clipping services, although they're not in DJN/R's league. CompuServe's Executive News Service is pretty decent; it searches through UPI, AP, and Reuters sources for \$15 an hour plus regular connect charges. GEnie's less impressive QuikNews provides news only from Reuters World Service, Reuters Business Report, and Newsbytes (for computer-

File Edit View Frame Options Help

Description 4 Frame

File Edit View Frame Options Help

Description 4 Frame

File Edit View Frame Options Help

Description 4 Frame

Fire File Edit View Frame Options Help

Description 4 Frame

Fire File Edit View Frame

File Edit View Frame Options Help

Description 4 Frame

File Edit View Frame Options Help

Description 4 Frame

File Edit View Frame Options Help

Description 4 Frame

File Edit View Frame Options Help

Description 4 Frame

File Edit View Frame Options Help

Description 4 Frame

File Edit View Frame Options Help

Description 4 Frame

File Edit View Frame Options Help

Description 4 Frame

File Edit View Frame Options Help

Description 4 Frame

File Edit View Frame Options Help

Description 4 Frame

File Edit View Frame Options Help

Description 4 Frame

File Edit View Frame Options Help

Description 4 Frame

File Edit View Frame Options Help

Description 4 Frame

File Edit View Frame Options Help

Description 4 Frame

File Edit View Frame Options Help

Description 4 Frame

File Edit View Frame Options Help

Description 4 Frame

File Edit View Frame Options Help

Description 4 Frame

File Edit View Frame Options Help

Description 4 Frame

File Edit View Frame Options Help

Description 4 Frame

File Edit View Frame Options Help

Description 4 Frame

File Edit View Frame

File Edit View Frame

File Edit View Frame

File Edit View Frame

File Edit View Frame

File Edit View Frame

File Edit View Frame

File Edit View Frame

File Edit View Frame

File Edit View Frame

File Edit View Frame

File Edit View Frame

File Edit View Frame

File Edit View Frame

File Edit View Frame

File Edit View Frame

File Edit View Frame

File Edit View Frame

File Edit View Frame

File Edit View Frame

File Edit View Frame

File Edit View Frame

File Edit View Frame

File Edit View Frame

File Edit View Frame

File Edit View Frame

File Edit View Frame

File Edit View Frame

File Edit View Frame

File Edit View Frame

File Edit View Frame

File Edit View Frame

File Edit View Frame

PERSONALIZED JOURNALISM: Journalist lets you design your own newspaper layout, then fills it with stories from CompuServe or Prodigy.

related news). AOL doesn't offer a clipping service at this time.

If you want your newspaper to look like a newspaper, consider Journalist, a Windows clipping program by Ped Software. Journalist lets you design a newspaper layout and select the kinds of stories you want printed in it. Then, when you need your news fix, you can dial in to Prodigy or CompuServe (sepa-

rate versions are available for each), and wait as Journalist retrieves the day's relevant stories from the Reuters news wires.

And wait. When it comes to getting a story, Journalist is slower than Jimmy Olsen. You can probably dress, drive down the block for a copy of the Times, and be back to enjoy your coffee before Journalist comes off the electronic press. But at least it's wasting the computer's time instead of your own. • Journalist \$129.95; Ped Software Corp.; 800/548-2203, 408/253-0894, 408/253-1062 (fax). Reader service no. 786

# OVER TWO MILLION LOTUS LIVES A LOT EASIER. THEY SW

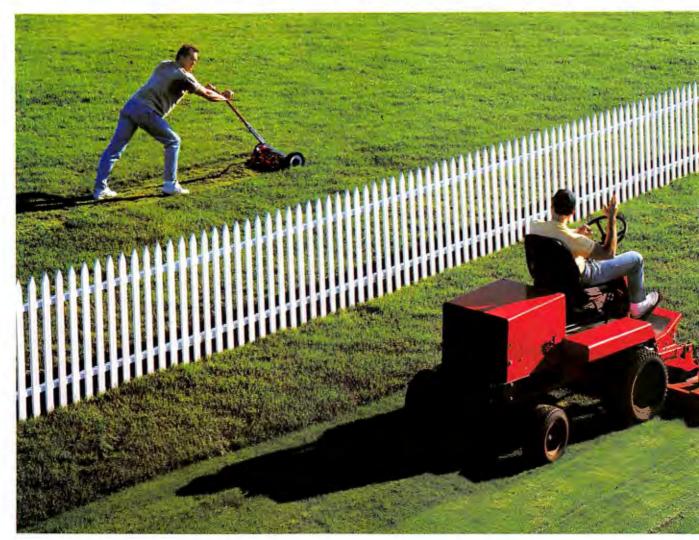

Every day more people are jumping the fence to the most popular spreadsheet ever. In fact, over

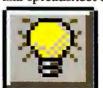

The TipWizard assistant tracks your work and offers custom shortcuts.

10 million people are now taking advantage of the intuitive power of Microsoft\* Excel.

It's just the smart thing to do.
Microsoft Excel 5.0 is the only
spreadsheet with built-in intelligence – our exclusive IntelliSense\*
technology. So, like everything in
the Microsoft Office, this program
understands what you're doing and
helps you get there with a lot less

work. Simple tasks are automatic, more complex jobs are a breeze.

Say that you want to browse through all your data to find some sales totals. Click. AutoFilter shows you just what you want.

You can add those totals automatically with the Subtotal feature.

# USERS JUST MADE THEIR ITCHED TO MICROSOFT EXCEL.

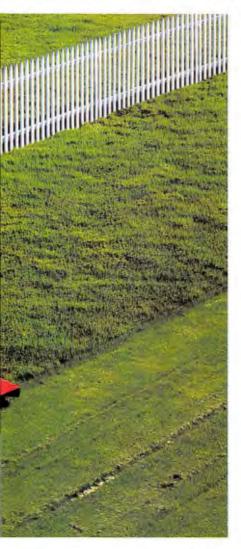

Then expand or collapse the details of your worksheet with the Outlining buttons. Instantly. Like no other spreadsheet can.

Think about the analysis you do. Only Microsoft Excel gives you such easy, powerful access to information. With our PivotTable

Wizard, it's a cinch to pull your raw facts into a clear summary report.

Then, with the Pivot Table dynamic views, you can look at data

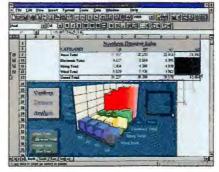

Instantly update your charts with Drag-and-Plot. Just drag in new data and you're done.

from different points of view—by product, region, quarter, whatever. Just drag and drop different headings to rearrange your report. As you go, your figures are immediately recalculated. So you see them in a whole new way.

Of course, Microsoft Excel is another smooth-fitting piece of the Microsoft Office, where the programs work together like one.

After creating a table or chart in Microsoft Excel, you can just drag and drop your work into Word.

Any time you want to make changes, one click puts all of your spreadsheet tools back in action.

Without leaving your document.

It's this OfficeLinks integration that lets you focus on your work, not on finding the tools you need.

Microsoft Excel customers get the best support around. Bar none. Furthermore, the programs in the Microsoft Office come with the only unlimited product support that has no service charge.\*

And if you're a former Lotus' 1-2-3° user, relax. You can directly transfer files, even run existing macros. Easily. Enter a Lotus command and the Help for Lotus users feature lets you automatically see the Microsoft Excel equivalent.

So swing by your nearest dealer or call us at (800) 894-6642, Dept. 6SP. You'll see why the grass is greener on this side of the fence.

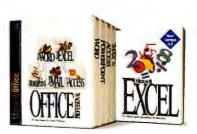

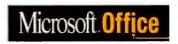

# COMMUNICATIONS ONLINE SERVICES

#### **Planning Your Strategy**

For my final project, I decided to take on Madison Avenue. After all, with a modem, everyone is well connected. I pretended I was planning to introduce a new water toy into a local summer recreation market. That meant studying demographics to see if the market was right and researching existing trademarks to avoid getting sued.

America Online has nothing to offer in the marketing arena. Headlines won't cut it when you're trying to break out a new product, and there simply are no details to be found, Grade: F

CompuServe's wealth of demographic and government information can turn anyone into a marketing guru. To start out, I tapped into Neighborhood Reports (go neighborhood) for a breakdown on the gift-buying habits and leisure activities of people living in my Metropolitan Statistical Area-a region of 1 million or more people as recorded by the U.S. Department of Commerce. These reports cost \$10 per ZIP code plus regular connect charges, but you can't get this kind of data offline without hiring a pollster.

Next I checked out Business Demographics Reports (go demographics). These reports, which also cost an extra \$10 each, show you how people in a particular ZIP code make a living. Between these and Census Data (go cendata), I got a good sense of my chances for success. Just try that with a call to the Chamber of Commerce.

For trademark information, I typed go traderc. This linked me to Dialog Information Services, which includes the registered trademarks in all 50 states and Puerto Rico. Prices range from \$1 if it finds nothing to \$10 for a search of up to five trademarks. Downloading the complete record of a trademark costs an additional \$5. That may seem expensive, but it's cheaper than court costs, legal fees, and repackaging. Grade: A

urf the net. It's the mantra du jour of the cyber masses. Flip on your TV, pick up any newspaper, or scan your radio dial, and you're bound to catch someone waxing poetic on the wonders of surfing the Internet's virtual waves. There's just one catch: Unless you're comfortable with arcane UNIX commands and indecipherable addresses, the Internet is a tough ride.

Or rather, was a tough ride. The past tense is due to Mosaic, the hip new tool of net nerds in the know. Mosaic provides a simple, graphical window on the Internet by hooking into the World Wide Web, a collection of thousands of Internet-savvy servers running speclalized software. You can find almost anything on the Internet through the Web. which links and indexes databases, files, and other resources, integrating them into a single "seamless hypertext information space."

And Mosaic was built to navigate that information space. Developed at the National Center for Supercomputing Applications (NCSA), Mosaic uses a menu-based interface to guide users to their desired location on the net, consolidating the various Internet navigation utilities into one. To access the Library of Congress card catalog with Mosalc, for instance, you simply drop down a customized menu and select Library of Congress; a few seconds later you're connected. By taking advantage of standardized Web addresses-which can point to units of information as small as a single page or file-Mosaic deals with site addresses, log-on names, passwords for file retrieval, and other such ephemera.

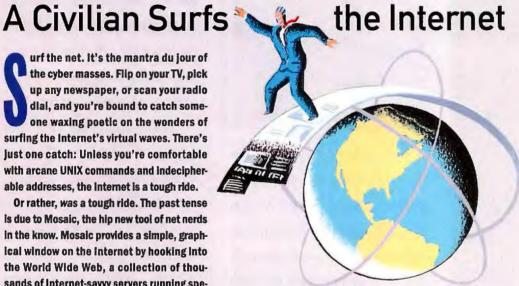

Mosaic reads documents written in Hypertext Markup Language (HTML)-generally, ASCII text with embedded characters designating titles, headings, and links to other files and documents. HTML documents display on screen as WYSIWYG pages, complete with icons, boldface and italicized text, and graphics. More important, you can link any word, icon, or other object in an HTML document to other files, images, or documents located at any site that uses Web software. Mosaic also allows users to retrieve linked graphics, sound clips, and video fragments, and (over sufficlently high-speed, direct internet links) to display real-time TV broadcasts.

#### **City Tours and Coke Machines**

Mosaic's links can take you to the Netherlands, Germany, England, Hong Kong, Japan, South America. Planning a trip to Passau,

Germany? Just log on to the server at the University of Passau, and one click gives you an aerial view of the city. Click on a section and you zoom in on that part of the street grid. There's also a guided tour of the city (though the explanatory text is in German).

The list of potentially valuable Web resources would run thousands of pages. A server in North Carolina, for Instance, holds a database of 1993 White House press releases. Cornell Law

School offers a hypertext version of the U.S. Copyright Act, the Patent Act, and the Uniform Commercial Code. The University of Illinois has an MPEG video clip of the starship Enterprise soaring up into the sunset. (At 9600 bps, it takes roughly 15 minutes to download the Enterprise clip; via a digital T1 line, about 30 seconds.) A "Weather Machine" server supplies up-to-the-minute satellite weather photos, while the Internet Shopping Network lets you browse catalogs and order software for overnight delivery.

On the other hand, browsing the Web can feel a lot like picking through the garbage heap of the Internet hive mind. Carnegie Mel-Ion University, for example, maintains a list of Internet Accessible Coke Machines-actual soda machines wired into the net. You can check on the stock and temperature of cans and even order a drink. (You have to go find

Delphi Internet Services, as I expected, provided a lot of information and no practical way to whittle it down into something understandable. I used the Gopher tool Veronica to find my way to the U.S. Census Bureau's Gopher server, which contains tons of official government demographic information. But once again, you'd have to hire a statistician to interpret it.

If you look hard enough, you'll find additional information. For instance, a site at the University of Missouri holds education and employment records of workers in specific metropolitan areas, but it still lacks the marketing information that CompuServe offers.

You can find these Gopher servers listed in the U.S. Census Bureau's Gopher Server menus under the title "Other Servers on the Web That Offer Census Data."

To check trademarks, I used the Delphi Gopher to get the Business and Economics Gopher, and from there burrowed to the U.S. Patent and Trademark Search menu. I then made a quick keyword scan using SuperSoaker, which seemed like a nice original name for my product.

Wrong again. My search turned up 39 separate items that matched my keyword. Some I could rule out; others I had to download for further study. As with any-

thing on the net, you have to put in a lot of time to make your own analyses.

The information is there, and it doesn't cost very much to get it, as long as you have the time to dig through an online haystack. If you want something clear and concise, however, stay away from Delphi and spend the extra money for DJN/R, CompuServe, or GEnie, *Grade*: *G* 

Dow Jones News/Retrieval has Dun's Market Identifiers (\$% dml), which is great for scoping out the competition and discovering potential markets. Thanks to the menus and online help, I could easily search out sports and recreation businesses in my area. DM1

the machine to retrieve your order, of course.)
A server in Norway lets you type in the name of your favorite rock group and retrieve images of every album cover. And one 19-year-old at the University of Maryland—every bit a sophomore—offers a photo and short blo of himself.

#### **Getting Hooked In**

Given the Internet's labyrinth of unfettered infotalent, interfaces like Mosaic provide users with the best shot at ferreting out the truly useful, as well as the truly zany. Those

who already have access to the Internet can easily download a free beta version of Mosaic using a standard UNIX file transfer utility (FTP to ftp.ncsa.edu). And Mosaic's underlying code has been licensed for commercial distribution to half a dozen companies; Quarterdeck Software will release a version in late 1994, and Mosaic-a firm started by James Clark, the Stanford professor who founded Silicon Graphics-plans to produce a modified version. Mosaic is currently available for Macintosh, Windows, and cross-Windows platforms.

If you're ready to take the plunge, be forewarned: The beta

version of Mosaic can be tricky to install. You'll probably find that it helps to have a working knowledge of Windows, INI files, and so on. And don't expect much help from the documentation, either; the first person we asked to write this article tried for a week to install the program and finally gave up.

Besides patience, time, and a copy of Mosaic, you'll need two things to surf the net:

- TCP/IP. If you have a TCP/IP package such as Chameleon, if your system is attached to a network already running TCP/IP, or if you're running Windows NT or some other operating system that has TCP/IP, you're all set. If not, you'll need to download a public domain package from NCSA called Trumpet Winsock, a Windows-based TCP/IP package.
- A "direct connection" to the Internet.
   Direct links to the Internet come in two main

as BARRNet and CERFNet. The direct links provide blazingly fast performance, particularly useful for accessing graphics, video, and sound. SLIP and PPP accounts, which are constrained by modem speed (yours and the service provider's), typically top out at 14.4 kbps. Still, they're serviceable—and cheap. My San Francisco—based dial-up SLIP account costs just \$19.50 per month and \$2 per hour. Some online services—such as Delphi—provide direct internet access. Currently, however, these services offer only text-based interfaces

and won't let you run Mosaic.

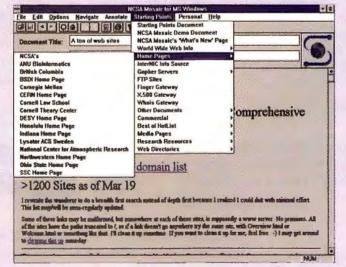

INTERNET AT YOUR FINGERTIPS: NCSA Mosaic lets you customize menus for point-and-click access to your favorite resources.

flavors: a high-bandwidth leased line from an internet service provider to your system or LAN, and a less expensive dial-up link called a SLIP or PPP. Both types are available from national providers such as NetCom, PSILInk, and ANS or from most of the former regional NSF backbone network administrators, such

#### The Killer Internet App?

Mosaic, with as many as a million users already, has the Internet intelligentsia all abuzz. Now that 56-kbps leased-line access is available for as little as \$400 per month and T1 access (1.5 mbps) runs about \$1000 per month, even small companies can afford to get wired. With governments, universities, corporations, libraries, and individuals rapidly making their information accessible through the Web, the incentive to explore Internet space has never been greater. And possibly as early as December 1994, the Internet will get

yet another big boost. According to Microsoft, the next version of Windows, code-named Chicago, will ship with built-in TCP/IP and PPP. Smart money says the combo of Chicago and Mosaic will likely do for the Internet what 1-2-3 did for spreadsheets.

-Thomas Gewecke

# ls the Cyrix Upgrade Chipr Just ask

66

"Does your PC have an Intel 386DX? If so, the Cyrix Cx486DRx<sup>2</sup> is your only choice."

-Windows, February 1994'

"Another potentially interested Cyrix customer is the corporate buyer...

The buyer's budget can't handle 20 new 486-class PCs, and there isn't the time to do motherboard swaps on all of them, either. Enter Cyrix and the quick-and-easy 40-65% performance-boost solution."

-Computer Shopper, February 1994

"This Cyrix upgrade is easily fitted in 15 min, and then the user is up and running with all the old software and data files unaffected. There is no learning curve or disruption for the user—it is only necessary to get used to the fact that the computer does everything twice as fast as before."

-Personal Computer Magazine (UK), November 1993 "Simply plug in the Cyrix 486 upgrade to a 386 motherboard and you'll crank up performance by better than 60%..."

-PC Computing November 1993

"Cyrix has developed inexpensive upgrade chips for 386-class personal computers...and the effect will be like dropping a Corvette engine into a Ford Escort... We decided to try one of the Cyrix chips. The result was impressive...Think about how much a small company could save."

-Barry Cooper, The Orlando Sentinel, February 10, 1994

"Priced at under \$300, the upgrade will nearly double the performance of that creaky old 386SX a few of you still use."

-PC Magazine, February 8, 19941

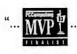

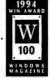

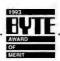

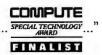

"True to the company's word, we found Cyrix's DRx<sup>2</sup> an easy upgrade that can deliver a performance boost (to your) wheezy old 386."

"The Cyrix Cx486SRx<sup>2</sup> that can d 386SX upgrade chip cleverly does something which everyone thought was impossible...a single-chip upgrade for 386SX machines..."

> - Personal Computer Magazine (UK), January 1994

-Computer Shopper, February 19941

"So what is the bottom line? For only \$349, I have probably bought at least two more years of life for a three-year-old PC that I had already written off as obsolete. I consider that to be a pretty good deal..."

-Computer, November 1993, IEEE Computer Society

# 386-to-486 eally that good? anyone.

"...dropping in a Cyrix Cx486DRx<sup>2</sup> Upgrade Microprocessor is a quick way to really push performance."

WordPerfect the Magazine,
 December 1993

"...Cyrix gives new life to older 386SXand 386DX-based computers...This may be the best upgrade solution we've seen yet for users of older machines who don't want to shell out \$1,500 or more to move into a new 486-based system."

Windows Magazine, The Win 100:
 The Best Windows Products of the Year,
 February 1994<sup>3</sup>

"Performing an upgrade on a full-size Toshiba laptop computer required less than two minutes...The system booted without problem and showed dramatic improvements in overall computational performance and disk I/O."

-Computer Reseller News, Joel Shore, August 16, 1993

"Cyrix's solution is simple. You remove the existing 386 chip from its socket, plug in the Cx486DRx<sup>2</sup> and run some software."

-PC Magazine, October 13, 1993<sup>1</sup>

"Cyrix's clever design makes it possible to upgrade nearly any 386 in existence, without hassle or high cost...All you need is a fast, affordable upgrade for an office of 386s. The Cyrix Cx486SRx² is it. Just plug it into your s386 system and go."

-PC Computing, December 19932

"...The performance increase was significantly greater even than what the ad claimed... And the performance bang for the buck—mamma mia! Went through the roof!"

– Raw Bytes, Frank Delaney KPBX FM 91.1, National Public Radio

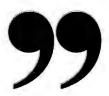

| Your<br>386 Model | The Upgrade<br>You Need | Suggested<br>List Price |  |
|-------------------|-------------------------|-------------------------|--|
| DX 33 MHz         | DRx2 33/66              | \$399                   |  |
| DX 25 MHz         | DRx2 25/50              | \$349                   |  |
| DX 16 or 20 MHz   | DRx2 20/40              | \$299                   |  |
| SX 25 MHz         | SRx <sup>2</sup> 25/50  | \$299                   |  |
| SX 16 or 20 MHz   | SRx2 20/40              | \$269                   |  |

We have a 386-to-486 Upgrade Microprocessor for most 386 machines.

Can't afford a 486 computer? Need to keep and utilize all your current programs? Want to run

Windows efficiently? Want more power without more hassle?

Good.

To find out which Cyrix® 386-to-486

Upgrade Microprocessor™ you need, check the chart above.

If you need more help, ask your dealer or call us

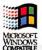

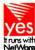

at 1-800-46-CYRIX for our free Upgrade Verification Disk.

See – the Cyrix 386-to-486 Upgrade Microprocessor really is that good. Now aren't you glad you asked?

Cyrix instead

## **COMMUNICATIONS ONLINE SERVICES**

costs between 50 cents and \$45, depending on the kind of report you request, plus regular DJN/R charges.

Using this method, I uncovered more than two dozen possible outlets for my product. Then I asked for a summary report on the four that looked the most promising. All this cost me \$31.15.

Dowquest (\$% dowquest) is another useful tool. Searching with the phrase summer leisure buying habits, I uncovered several useful articles. But when it came to hard and fast demographic numbers, DJN/R couldn't match CompuServe's Neighborhood Reports. And trademark information was—as far as I could tell—nonexistent. Still, Dow Jones is pretty good for business-to-business demographic data. Grade: G

GEnie led me to demographic gold right away. I simply opened up the Dun & Bradstreet Donnelly Demographics database, located on the Dialog menu. (Don't confuse

#### **Product Information**

America Online

800/827-6364, 703/448-8700

Reader service no. 685

CompuServe

800/848-8199, 614/457-0802

Reader service no. 686

Dow Jones News/Retrieval

800/522-3567 ext. 69, 609/452-1511

Reader service no. 687

**GEnie** 

800/638-9636, 301/251-6415

Reader service no. 688

Delphi

800/695-4005, 617/491-3342

Reader service no. 689

this with DJN/R's Dun's Market Identifiers.) A search by ZIP code provided summary information, although it was not as detailed as CompuServe's reports.

#### FEATURES COMPARISON

# The Line on Online Services

| O No n/a = not applicable              | America             | Compusare                     | Internal Retries          | News Jones       | GENIE   |
|----------------------------------------|---------------------|-------------------------------|---------------------------|------------------|---------|
| Fees                                   | \                   | 3                             |                           | -/               |         |
| Monthly rate                           | \$9,95 <sup>1</sup> | \$8.95 <sup>2</sup>           | \$13 to \$23 <sup>3</sup> | n/a <sup>4</sup> | \$8.95  |
| Hourly prime-time fees <sup>8</sup>    | \$3.50              | \$4.80 to \$9.60 <sup>7</sup> | \$9 to \$10.85            | n/a <sup>4</sup> | \$12.50 |
| Hourly nonprime-time fees <sup>6</sup> | \$3.50              | \$4.80 to \$9.60 <sup>7</sup> | \$0 to \$1.85             | n/a <sup>4</sup> | \$3     |
| ront-end software                      |                     |                               |                           |                  |         |
| Regioned & S. S.                       | Salary C.           | 0                             | 0                         | . Ó ·            | 0       |
| Available                              |                     | •                             | 0                         | •                | •       |

#### Media online<sup>8</sup>

| Newspapers              | 4           | uncountable | uncountable | 500 | 64  |
|-------------------------|-------------|-------------|-------------|-----|-----|
| Magazines               | 35 or more  | uncountable | uncountable | 600 | 538 |
| Newsletters             | uncountable | uncountable | uncountable | 550 | 875 |
| Government publications | uncountable | uncountable | uncountable | 0   | 11  |
| Press releases          | •           |             | •           | •   | •   |
| News wires              | 10          | 5           | 4           | 12  | 9   |
| Clipping service        | 0           |             | •           | •   | 0   |

#### internet access

| E-mail                     | •   | •   |   | <b>9</b> 9 | • |
|----------------------------|-----|-----|---|------------|---|
| Gopher                     | •10 | C   | • | 0          | 0 |
| Binary file transfer (FTP) | ●10 | - 0 | • | O          | 0 |

<sup>&</sup>lt;sup>1</sup>Includes 5 hours online.

But GEnic made up for that brevity by letting me scan trade names in the Trademark Center, which carries the registered trademarks from the U.S. Patent and Trademark Center, all 50 states, Canada, and the United Kingdom. Search fees run from \$1.25 (no hits) to \$7.50 (for up to five trademarks), plus regular connect rates. This one feature, despite the cost, keeps GEnic competitive with CompuServe, and a length ahead of DJN/R. Grade: B

#### End of the (On)line

If you want to deal with just one service, put CompuServe at the top of your list. Its comprehensive research facilities, plus the interaction with other professionals that you find in its forums, make it a formidable business tool. If it had a direct link to the Internet—something that may come this year—it would be unbeatable.

If you're serious about investing, however, you'll want to augment CompuServe with Dow Jones News/Retrieval. The sheer volume of published information you can find there for a reasonable cost almost makes a company library obsolete.

GEnie is an expensive option. To use it effectively, plan your searches in detail. Read the introductions for each database tool and download the search directions (both are free except for connect charges). Make your searches as specific as possible—don't browse your way out of business.

The Internet requires lots of study and a certain amount of humility; it's not the best choice if you need information quickly and you don't know exactly where to find it. But the amount of information the net contains is phenomenal.

America Online is easy to use, but it lacks the databases and the depth of information a professional needs. When AOL completes its work on a direct Internet link, it may become an exciting research alternative.

The online world is becoming an exciting and informative place. Think how nice it will be when they finally have it paved.

For more information about all services in this article, circle reader service no. 903.

Peter Scisco is a North Carolina-based freelance writer, itinerant cybernaut, and unrecovered infojunkie. Thomas Gewecke is the director of sales and marketing for PC World Online.

<sup>&</sup>lt;sup>2</sup>Includes unlimited access to some services.

<sup>&</sup>lt;sup>3</sup>Rates are 10 hours at \$10 or 20 hours at \$20, plus \$3 per month (at press time) for Internet access.

<sup>\*</sup>Fees are based on the amount and type of information retrieved.

<sup>&</sup>lt;sup>6</sup>Includes 4 hours of access to limited services.

<sup>&</sup>lt;sup>6</sup> For time beyond what is covered in monthly rate.

<sup>&</sup>lt;sup>7</sup>Rates based on modern speed.

<sup>&</sup>lt;sup>8</sup>Estimated number at press time.

Through MCI Mail at an additional cost.

<sup>10</sup> Not available at press time.

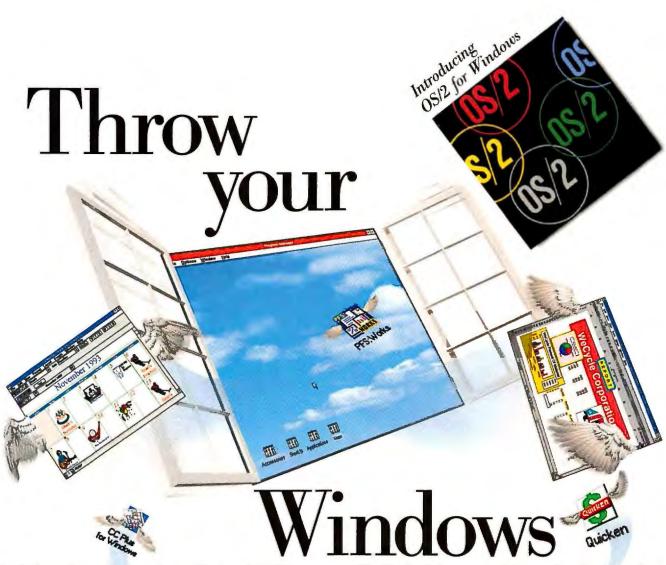

Break down the walls around your Windows.™ OS/2® for Windows rises above the limitations of DOS, Program Manager and File Manager, unlatching a higher level of power and performance.

Add OS/2 for Windows to your current Windows 3.1 setup. Now you can multitask DOS and Windows programs with more speed and reliability than ever before. Print out

#### **HOW OS/2 AIRS OUT YOUR WINDOWS:**

Brings your PC up to speed: exploit the 32-bit power and performance of 386SX processors-and beyond.

Increases your productivity: run more than one program at a time with greater reliability.

Gives you more programs to choose from: run DOS, Windows and OS/2 programs.

Saves you money: no need to buy various utilities to improve Windows performance.

a WordPerfect® document while you download files from CompuServe,™ without fear of the dreaded General Protection Fault. Watch your multimedia programs really sing-and dance-with incredible audio/video synch. Right from Windows, launch into 32-bit OS/2 programs that take advantage of the full power of your PC. Or break free from the confines of Windows. The objectoriented OS/2 Workplace Shell™ interface brings "drag and drop" ease to file and print management, customiza-

tion and more.

To order or to find out more, call 1 800 3-IBM-OS2.

In Canada, call 1 800 465-7999. OS/2 for Windows is also available at local software dealers. If you use Windows, this is one window of opportunity that's wide open.

Operate at a higher level.™

This ad was created by LINTAS and got to this publication on time using DOS, Windows and OS/2 programs running on OS/2. IBM and OS/2 are registered trademarks and "Operate at a higher level" and Workplace Shell are trademarks of International Business Machines Corporation. Windows is a trademark of Microsoft Corp. All other products are trademarks or registered trademarks of their respective companies.

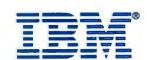

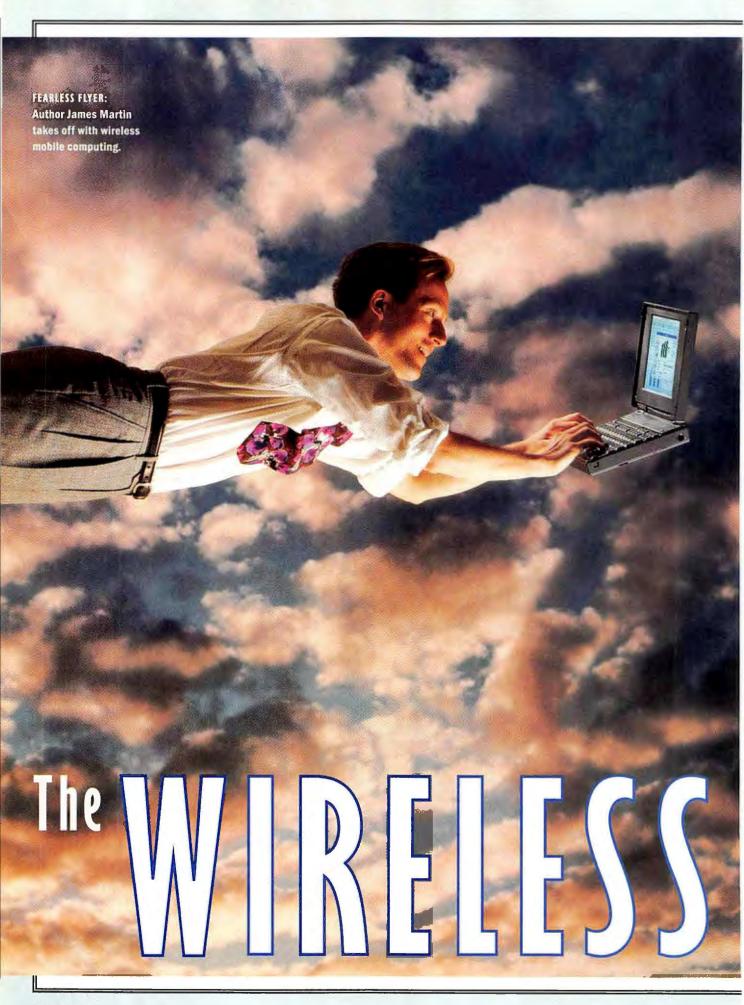

OUR FEARLESS ROAD WARRIOR RECOUNTS THE TRAVAILS OF HIS

FOUR-CITY, (ROSS-COUNTRY JOURNEY, ARMED

WITH A NOTEBOOK, A PALMTOP, AND A SUIT-

CASE BRIMMING WITH WIRELESS GIZMOS.

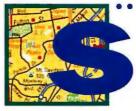

he's in a taxi on her way to the airport, but that doesn't stop the young manager with a note-

book from firing off E-mail missives.

He's reclining languidly on a beach, a mai tai in one hand, a personal digital assistant in the other. At the push of a button, the executive faxes a report to the office, and his work is done.

Just another day in the world of wireless computing? It is if you believe the blissful visions promoted by advertisers of wireless software and hardware. According to them, with the right equipment, you too can join the ranks of the wireless road warriors, those on-top-of-itall gods and goddesses with the ability to recapture lost time, prevent information

bottlenecks, and never leave the office—even when they've left the office.

But how realistic is the wireless promise? Can you actually send and receive E-mail from practically any place in the United States, without plugging into a telephone jack? How easy to use is all this wireless stuff? How do the costs of wireless transmissions compare to land-line connections? What are the trade-offs? And, most important, is it possible to meet a deadline while working on your tan line?

To find out, I embarked on a four-city, cross-country, business/pleasure trip, laden with an IBM ThinkPad 750C notebook, a Hewlett-Packard 100LX palmtop, and a suitcase bulging with wireless equipment and paraphernalia. My main

BY JAMES A. MARTIN

# MANDERER

#### Mobile Computing Special Report

mission was to transmit E-mail messages wirelessly, each with a different file attachment (a word processing document, a spread-sheet, a bit-mapped graphics file, a Rolodex file, and a presentation), from each of my destinations (San Diego; Boston; Greensboro, North Carolina; and Chicago).

My goal was to use a product from each one of the current

wireless communications technologies: one-way radio paging, two-way packet radio, and circuitswitched cellular.

For additional cutting-edge drama, I planned to fly on Southwest Airlines and send E-mail and faxes from its newly installed digital phones.

Did my experiences transform me into a wireless

road warrior? Let's just say that I had some successes, but for the most part I became a wireless road worrier.

AirOne charges \$2 for each connection, plus \$2 per minute. I racked up \$90 in phone charges (almost as much as my \$120 round-trip airfare) for a total of 32 minutes of connection time. That's \$2.81 per minute, compared to the average charge of 24 to 27 cents per minute for cross-country phone calls made during peak time.

And then there's the inherent inconvenience of using a notebook from a crowded coach seat. Throughout the capacity flight, there was a heavy traffic pattern of peanuts and soft drinks constantly crisscrossing my virtual desktop. Meanwhile, an apparently overcaffeinated three-year-old behind me became fond of peering over my shoulder and punctuating her voyeurism with shrill screams.

#### **Sunning in San Diego**

My destination in San Diego was the Hotel del Coronado, a rambling Victorian seaside resort across San Diego Bay in Coronado.

## "THE ONLY PLACE I WAS ABLE TO MAKE A CELLULAR

# CONNECTION WAS, UNFORTUNATELY, BY THE POOL."

#### **Setting Up in San Francisco**

Berkeley

Francisco Alame

San Francisco

Pacifica 2:

San

Before I could begin my mobile meanderings, a certain amount of setup was required to connect the Intel Wireless Modem to the RAM Mobile Data Network. To communicate with a LAN-based E-mail system, you need two Intel modems: one for the notebook, and the other to act as a receiving device on an E-mail router. Norman Noble, *PC World*'s information systems manager, installed the Intel transceiver modem on one of the magazine's dedicated E-mail routers, as Intel's literature instructed. Before long, Noble was convinced this setup wouldn't work.

"It's a bit misleading to say that you can just attach this modem to any E-mail router," Noble said. "Our router is busy going round-robin, checking for messages with six or seven other E-mail systems. The only way remote users can get into the router in this situation is if they happen to call in at a time when it's not busy."

Noble was right. In my preliminary tests using Intel's Wireless Modem and Lotus cc:Mail Mobile 2.0 for Windows, I was unable to connect to *PC World*'s cc:Mail post office on nearly three out of four tries. Noble solved the problem by setting up an old 16-MHz 386 as a dedicated E-mail router for my testing.

#### The Ultimate in Air Mail

With that problem solved, I boarded a Southwest Airlines flight

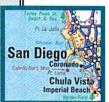

bound for San Diego. On board, I used the AirOne digital phone, developed by Claircom Communications Corporation, to send several two- and three-page faxes. (The quality of the resultant faxes was consistently good.) AirOne was, for the most part, easy to use: Prepare the notebook and software for communicating, release the phone from its cradle,

insert a phone cord into the handset's RJ-11 jack, push the data button on the phone, wait for the green light and double beep, run your credit card through the magnetic reader, and you've got a connection.

Despite the usability and convenience, airplane telecommuting has some considerable drawbacks. Chief among them is cost: Listed on the National Register of Historic Places, the "Hotel del," as it's affectionately called, was built in 1888 by a railroad magnate. The installation of its then state-of-the-art lighting system was reportedly supervised by Thomas Edison, the godfather—of sorts—of wireless messaging.

With its history, the Hotel del seemed an appropriate spot for some wireless messaging trials. Inspired by the aforementioned cocktail-swilling beach-bound exec, I ensconced myself beside the pool with my notebook and a mai tai. But I soon encountered a major roadblock: The ThinkPad 750C's active-matrix color LCD screen was completely unreadable outdoors—even in the shade.

Forced to move inside, I found a conference room and was able to obtain a strong enough radio signal to transmit messages on the Intel Wireless Modem. Transmission times were slow: A 6K text file took just over 1 minute to send, while a PCX image required more than 4 minutes. (See "Wireless vs. Wired: The Bottom Line" for more information on transmission speeds.) Ready to try out some faster circuit-switched cellular technology, I connected a Motorola MicroTac Ultra Lite cellular phone to a Motorola Cellect Pocket Faxmodem, which I then connected to the ThinkPad. My effort was rewarded with a fast busy signal; I could not gain access to cellular services. I tried again, to no avail, from my room and from the Hotel del's Palm Court lounge. The only place I was able to make a cellular connection was, unfortunately, by the pool.

A customer service representative at AirTouch Cellular, a major San Diego service provider, explained that cellular service to Coronado is sporty at best due to interference from cellular sites in the Los Angeles basin and Mexico.

#### **Bewildered in Boston**

I returned from San Diego long enough to unpack and repack, and I was off to Boston a day later to attend the Seybold Seminar—a conference/expo for electronic publishers held at the John B. Hynes Convention Center downtown.

On my first day at Seybold, I attempted some wireless messaging

from the show floor. I was unable to make a connection from the bowels of the convention center and relocated to a table next to floor-to-ceiling windows on the third floor.

From this vantage point, I had a marvelous view of Boylston Street and the lines of conventioneers waiting to use the pay phones inside. I set up my wireless commando station and successfully transmitted four of my five E-mail attachments (spreadsheet, graphics, word processing, and Rolodex files) via the Intel Wireless Modem.

The presentation file, my fifth attachment, was a whopping 9.2MB. About 50 minutes into the transmission, the batteries in the ThinkPad and the wireless modern were nearly depleted. The transmission seemed to be only half done, so I called it a day.

I had less than 1 hour to transmit files from the convention center the next day, so I sent the presentation file that night from my room using AC adapters for the ThinkPad and the Intel modem. Despite the clear cellular signal I received in the convention center lounge, however, my efforts to connect were repeatedly thwarted by the same cc:Mail 'Modem Not Responding' error message.

Since I had successfully used FaxTalk Plus for Windows to fax documents from the ThinkPad using the Motorola cellular setup, my inability to hook into cc:Mail was bewildering. From my hotel room, I called Lotus's toll-free tech support number. After 30 minutes on hold, I opted to leave a voice-mail message, which was never returned.

In desperation, I enlisted the help of a Lotus public relations executive, who put me in touch with a tech support representative. We worked on the problem for several hours, but still I got the 'Modem Not Responding' message.

We finally had to face the ugly truth: cc:Mail did not provide the

necessary AT commands and setup strings to enable it to work with the Cellect Pocket Faxmodem. A Lotus spokesperson later explained that the Motorola Cellect must not have been among the modems tested and certified before cc:Mail Mobile 2.0 for Windows shipped. Cellular modems are finicky and often don't work with standard Hayes-compatible modem files, he added.

Boston

As a result, I was unable to test the Cellect modem with cc:Mail Mobile for Windows throughout my travels. Upon my return to San Francisco, I sent the modem to a Lotus engineer, who wrote a Cellect Pocket Faxmodem driver and shipped it back to me the following day with the modem. For regular customers, this process takes two to three weeks—unless you luck out and find an appropriate driver on a Lotus bulletin board.

The driver did the trick, and I was at last able to send E-mail messages using the Cellect. It often took several tries before I got a clear cellular connection. And although the Cellect supports up to 14.4-kilobits-per-second (kbps) transmission speed on a land-line connection, it drops down to 7200 bps—and sometimes even lower—for

cellular connections (the slower the speed, the lower the likelihood of transmission errors). Nonetheless, compared to the sluggish performance of the Intel Wireless Modem (somewhere between 1200 bps and 2400 bps), transmitting files with the Cellect felt practically liberating.

Back in Boston, as I packed to leave, I couldn't help but feel discouraged about not being able to send E-mail messages using the cellular connection. But a feeling of derring-do swept over me as I thought of the woman in the wireless ad, sending messages from the backseat of a taxi. And so, during my own white-knuckle taxi ride to Logan Airport, I took out the ThinkPad, hurriedly connected the Intel Wireless Modem, and dashed off an E-mail message.

It was a moment worth savoring.

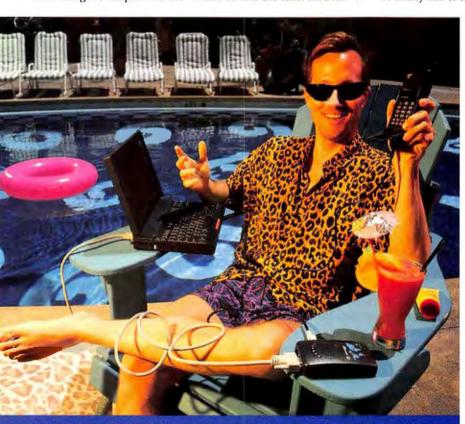

EASY BURN: Martin finds going wireless has fringe benefits, but it's not always practical.

Chugging along at a top speed of 2400 bits per second (bps), the total transmission time was 1 hour, 36 minutes, 21 seconds. Subsequent attempts, relying completely on battery power, yielded similar results—the longest transmission was 1 hour, 45 minutes. Each transmission drained fully charged batteries in both the ThinkPad (using its optimal processor performance level) and the modem. Aspiring road warriors, take note: You're only as good as your battery charge.

The next day I returned to my convention center perch to give the Motorola cellular modem and phone a try. So far, I had been unable to connect to the *PC World* post office using the Cellect modem, but I had attributed the problem mostly to the inconsistent signals at the Hotel del and on the airplane.

PHOTOGRAPH BY GERRY GROPP AUGUST 1994 • PC WORLD 229

#### Mobile Computing Special Report

#### **Acts of God in Greensboro**

From Boston I was off to Greensboro, the North Carolina city where I grew up. On my first day home, I went to lunch with my sister Julia—a business tycoon with a pager strapped to her belt—her three kids, and my mother.

"I worry about you living in California," Julia said. "All those earthquakes..."

I offered my standard defense: "We have earthquakes; y'all have hurricanes and tornadoes." The next day, as if to dramatically illustrate my point, a series of tornadoes swept through the South. We had rain, hail, thunder, lightning, and a few uprooted trees. I seized the opportunity—à la Benjamin Franklin—to discover if wireless messaging would still fly in the face of nature's wrath. I sent two faxes using the cellular setup without incident, but it took five tries to connect to cc:Mail using the Intel modem.

I repeatedly received an error message explaining that the 'Post Office Did Not Answer'. An Intel technician later explained that severe electrical disturbances can disrupt radio transmissions, causing the receiving E-mail post office to reject the incoming signals. My mother used to tell me not to use the phone during a thunderstorm, and she was gratified to know that you shouldn't try to transmit a spreadsheet during one, either.

.....

# Wireless 101: A Guide for Road Warrior Wannabes

BEFORE YOU CAN CHOOSE the best wireless method for you, it's important to understand how they differ. Currently, there are three methods: cellular, radio, and paging. Cellular also uses two alternative technologies—circuit switching and packet switching. The latter is used by radio as well.

Circuit switching is the technology behind current telephone systems. When you make a call, you establish a connection; for each connection, you receive a dedicated, two-way telephone line circuit.

Unlike circuit-switched communications, in which your voice and data flow continuously from connection to termination, packet-switched transmissions are like sending a letter, one page at a time, with each page mailed in its own envelope. In a packet-switching network, a computer file is broken into individual packets, each containing the necessary addressing information. Each packet is discrete and transmitted independently. In the event a packet is corrupted during transmission, it is automatically re-sent. Packets are reassembled in the proper order on the receiving end.

In general, packet radio technology is more cost-effective for short messages, while circuit-switching cellular technology is cheaper if you transmit lots of data. It's difficult to specify an exact point at which It's better to select one or the other because there are so many variables with each technology. In general, though, circuit-switched cellular services impose connection charges such as a per-day roaming charge when you leave your area code, charges for the cellular airtime you use, and the actual long-distance charges. You have to pay ail those fees even when you make a quick connection (a couple of minutes, say). The longer your call, the more you amortize those connection

charges over the duration of your call. With packet-switching technology, you pay only for the amount of data you send; there are no roaming charges, no additional airtime charges, and so forth. So a shorter call should cost less than a comparable cellular one.

### CELLULAR

CIRCUIT-SWITCHED CELLULAR TRANSMIS-SION: In wireless cellular communications, a cellular phone is connected to a cellular modem, which in turn is linked to a notebook via a Data Terminal Equipment cable.

A cellular phone transmits signals to the nearest cell. (A cell is a radio transmitter/receiver.) From there the call travels to its destination along analog telephone lines. When a caller moves, the signal can momentarily weaken as it's handed off to the cell closest to the caller's new location.

PROS: You should be able to use a cellular

modem as you would any modem. Because you pay by the minute and incur setup charges for each call, cellular modems can be more cost-effective when used to send large messages. They are also versatile, offering RJ-11 connections for traditional land-line links.

cons: Cellular calls are prone to static and interference. Although many cellular modems offer speeds of up to 14.4 kbps, most cellular transmissions occur at a default speed of 7200 bps (the faster the speed, the greater the chance of transmission errors). Cellular signals are easily inter-

cepted and make data security difficult to ensure. Cellular modems work only with a select group of cellular phones. For instance, one of the more versatile modems—the \$299 Gold Series PCMCIA Cellular Fax-Modem from Megahertz Corporation—works only with NEC's P100 Series, Mitsubishi's 3500 and 4000SPK, and Diamondtei's 20 and 22 phones. Cellular modems and phones are expensive, and service charges are high. Most cellular phone batteries are good for only about 45 minutes to 1 hour of use.

CELLULAR DIGITAL PACKET DATA (CDPD): This two-way, digital packet-switching technology takes advantage of the existing voice cellular telephone infrastructure. With CDPD, a computer file is broken into packets, which are sent over cellular networks during the natural pauses that occur in voice conversations.

PROS: Transmissions are expected to be fast—19.2 kbps. Data is sent in packets, so CDPD communications should be more reliable—and secure—than circuit-switched cellular transmissions. CDPD should cost less than

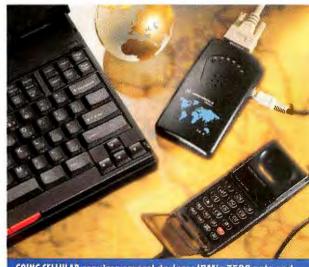

GOING CELLULAR requires several devices: IBM's 750C note and Motorola's Cellect modem and MicroTac Ultra Lite cell phone.

In less turbulent moments, I had my first opportunity to experiment with the HP StarLink one-way wireless messaging service. With the HP palmtop and Motorola PCMCIA NewsCard, I was able to receive personal messages (through my StarLink account), as well as the latest international news and brief stock, sports, weather, and entertainment updates. (This service is available via NewsLink, an optional \$5 monthly StarLink service.)

I found that whenever the radio signal was weak, messages contained numerous errors. A StarLink spokesperson said that to avoid receiving garbled messages while traveling, you can arrange to have personal messages held for up to 99 hours and transmitted

at an appointed time. NewsLink messages can't be held, however, since they are transmitted simultaneously to all subscribers.

There are two ways to send a StarLink message: by calling a tollfree number and speaking to an operator, who then types and trans-

mits a written message; or via a modem, a communications program, and a connection to PCLink (reached through a toll-free number). I sent messages to myself using both methods. On nearly every occasion, the StarLink operators transcribed my messages correctly. Even more impressive, the messages were transmitted to my NewsCard within

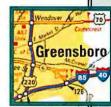

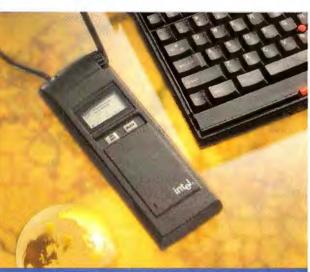

ON THE AIR: Intel's wireless radio modem provides a good, albeit slow, connection. It works with any notebook.

standard circuit-switched cellular or land-line modem transmissions, since you're billed by the packet. Also, CDPD combines voice and data capabilities in one device.

cons: The technology is extremely complex, causing some to worry that it won't work as well as promised. CDPD providers won't have an easy time getting cellular service providers, application software developers, and device manufacturers to work together for seamless operation. And the service is still not widely available. At press time, a McCaw Cellular Communications spokesperson said the company plans to have 105 major U.S. metropolitan areas online with at least limited commercial CDPD services by year's end. GTE Mobilnet plans to roll out commercial CDPD services in San Francisco by August and in Houston by September.

#### RADIO

Packet radio is a communications method that transmits packets of data over a network via radio signals. The RAM Mobile Data Network,

for example, divides metropolitan areas into cells. Within each cell is a base station-a radio tower capable of sending and receiving data packets from your notebook. The base station receives and routes E-mail to other mobile users, or dispatches it to the local switch. The message travels from the switch to a regional or national switch, then to a base station near the receiving radio modem. From that base station, the packets are transmitted to the receiving modem.

PROS: Radio frequencies are less susceptible to interference and noise than cellular signals.

Transmission costs are based on data packets, not transmission time—a plus when sending messages with small E-mail attachments. And there are no roaming charges. Transmissions are digitally encoded, for greater security than cellular communications offer.

CONS: Packet radio communications are slow. Because all users share bandwidth over a particular network, throughput is often less than 2400 bps. You can use radio modems only with electronic-mail applications; there is no fax capability. In addition, radio modems are expensive and rather bulky; for Instance, Ericsson GE Mobile Communications' Mobidem, which is also sold as the Intel Wireless Modem, is approximately the size of a brick. Batteries are good for 2 hours of use and can take up to 12 hours to recharge.

## PAGING

Paging is a one-way, wide area, wireless communications method in which brief alphanumeric messages are transmitted using radio frequencies to an electronic pager. Pagers, now available as PCMCIA devices, download the messages to a notebook or palmtop computer for display.

PROS: Pagers are lightweight. For instance, the Hewlett-Packard 100LX palmtop with the Motorola PCMCIA NewsCard weighs about 1 pound. Callers dial a toll-free number, available 24 hours a day, and relay messages to an operator, who transcribes and transmits them; PC users can send messages via modem. Messages are transmitted quickly—often in less than 1 minute. You can also receive news, sports, weather, and stock information at scheduled intervals.

cons: You can't send messages. PCMCIA pagers are more than twice the cost of simple pagers. Messages transmitted when radio signals are weak frequently contain errors.

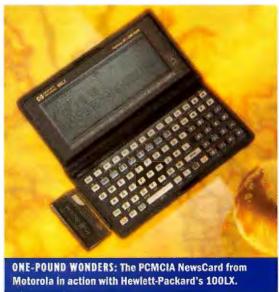

#### Mobile Computing Special Report

1 minute. Sending messages over a modem to PCLink is easy. It took about 7 minutes, however, for each uploaded message to reach my NewsCard.

#### **Chilled in Chicago**

Leaving Greensboro's newly blooming dogwood trees behind, I arrived in Chicago at the tail end of a relent-

less winter. "Set another record in February," a cab driver informed me. "Twenty-five inches of snow."

After checking into the Drake Hotel, a glorious old-world establishment where a harpist performs every afternoon at high tea, I was off to the Sears Tower to perform my own act—without wires.

The Sears Tower is the world's tallest office building; as such, it was an irresistible venue for attempting some wireless messaging. After the ear-popping elevator ride to the top (103 floors up), I surveyed the spectacular view.

I set up my electronic gear on a bench, was immediately eyeballed by everyone in the room, and went about my tasks. My transmissions over the Intel wireless went splendidly; the radio signal was strong, and each file attachment transmitted about 10 to 20 seconds faster than anywhere else. I also fired off some faxes without a hitch.

#### Conclusion: It's Still Up in the Air

"A wireless world," according to a Motorola marketing brochure, "will be a tremendous step forward, and with commitment, cooperation, and collaboration, it will become a reality." Maybe, but given my experiences, I'm not sure exactly when the reality will begin.

You can, of course, run out and become a wireless road warrior

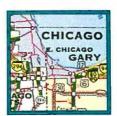

right this minute. Just be prepared to pay the frequently higher costs involved with wireless messaging. Spending \$795 on a modem capable only of sending E-mail messages and only at speeds of 2400 bps or less, and that also requires a dedicated E-mail router, isn't my idea of a bargain. You'll also have to lug around spare batteries, battery rechargers, and manuals along

with your laptop and its own required paraphernalia. And be ready for failure if a radio or cellular signal isn't strong enough to transmit your message. You have to struggle through all this, just for the thrill of sending a message from places you couldn't have before.

On the plane home, I felt discouraged. Taking stock, it seemed my wireless misadventures had decidedly outweighed my successes. To get my mind off the subject, I picked up the *New York Times* and discovered an article on an agreement between McCaw Cellular Communications and Microsoft to launch a corps of communications satellites by the year 2001. The satellites will enable us to inexpensively and easily make phone calls and send enormous amounts of data practically anywhere in the world.

The article reminded me of a curious billboard I saw in Boston that displayed a single quotation from Thomas Edison: "We do not know one-millionth of one percent." Suddenly it was all clear: We're at the very beginning of this wireless world, and while I may have become painfully familiar with some of its current limitations, no one really knows the extent of its possibilities. Yet.

James A. Martin is editor of Macworld's Graphics section. His travel writing has appeared in Travel & Leisure and the New York Times.

# Wireless vs. Wired: The Bottom Line

|                                                                                              | WIRELESS PACKET RADIO TRANSMISSION                     | WIRELESS CIRCUIT-SWITCHED CELLULAR TRANSMISSION         | WIRED CIRCUIT-SWITCHED LAND-LINE TRANSMISSION    |  |  |
|----------------------------------------------------------------------------------------------|--------------------------------------------------------|---------------------------------------------------------|--------------------------------------------------|--|--|
| PRODUCT                                                                                      | Intel Wireless Modem (using RAM Mobile Data Network) 1 | Motorola Cellect Pocket<br>Faxmodem <sup>2</sup>        | Motorola Cellect Pocket<br>Faxmodem <sup>3</sup> |  |  |
| TOP DATA TRANSMISSION RATE (BPS)                                                             | 9600                                                   | 14,400                                                  | 14,400                                           |  |  |
| ACTUAL THROUGHPUT (BPS)                                                                      | 1200 to 2400                                           | 7200                                                    | 14,400                                           |  |  |
| MODEM LIST PRICE                                                                             | \$795                                                  | \$3994                                                  | \$399                                            |  |  |
| OTHER HARDWARE COSTS                                                                         | \$795 for LAN transceiver                              | \$950 for Motorola MicroTac Ultra Lite cellular phone 5 | n/a                                              |  |  |
| TOTAL HARDWARE COSTS                                                                         | \$795 Individual, \$1590 LAN                           | \$1349                                                  | \$399                                            |  |  |
| AVERAGE TRANSMISSION TIME/<br>ESTIMATED COST USING THE<br>FOLLOWING FILE FORMATS AND SIZES 6 | =                                                      |                                                         |                                                  |  |  |
| DYN (Rolodex)/3K                                                                             | 1:10/\$.60                                             | 0:26/\$1.35                                             | 0:20/\$.24                                       |  |  |
| PCX (bit-mapped graphic)/30K                                                                 | 4:08/\$6                                               | 1:10/\$2.50                                             | 0:32/\$.24                                       |  |  |
| PRE (presentation)/9.2MB                                                                     | 101:50/\$20.30                                         | 23:00/\$28                                              | 12:02/\$3,25                                     |  |  |
| TXT (text)/5K                                                                                | 1:18/\$1                                               | 0:33/\$1.35                                             | 0:20/\$.24                                       |  |  |
| XLS (spreadsheet)/3.5K                                                                       | 1:08/\$.70                                             | 0:29/\$1.35                                             | 0:16/\$.24                                       |  |  |

n/a = not applicable

<sup>&</sup>lt;sup>1</sup> RAM Mobile Data Network's Mobile Professional Plan (\$75) includes up to 400K of messages per month; additional messages are \$.20 per 1K.

Estimated costs are based on the assumption that this allotment had already been exceeded before transmissions

<sup>&</sup>lt;sup>2</sup> Transmission costs vary widely depending on carrier, time of day, distance of call, and other factors. Charges here include airtime and long-distance fees and are estimates based on cross-country, weekday usage.

<sup>3</sup> Transmission costs are estimates based on MCI long-distance fees for cross-country calls made during weekday hours.

<sup>4</sup> A PCMCIA version of this modern costs \$549.

<sup>5</sup> Estimated street price.

<sup>&</sup>lt;sup>6</sup> Times, in minutes and seconds, are from the moment a connection was established to the moment a transmission was verified as sent; transmission costs are estimates only.

# Moving Targets: A Guide to Wireless Communications

THE PROMISE OF WIRELESS communications is alluring: Instant communications via your notebook from anywhere at any time. The reality, however, is less engaging. To perform wireless feats, you need the right equipment, the right location, accounts on the right services, money, and patience. But it can be done.

This buyers' guide concentrates on products designed to receive and/or send data wireless-

ly using special modems and other equipment. The products use the national cellular network, special private data networks, satellite services, or a combination of these technologies.

MAKING CHOICES: While most products are designed to provide wireless communications for today's notebooks, a new breed of lightweight computing devices, dubbed personal

communicators and designed primarily as wireless communicators, is emerging.

Meanwhile, the Cellular Digital Packet Data (CDPD) specification is about to reach the market, with nationwide introduction expected by the end of the year.

For now, paging offers the most reliable, cost-effective, and ubiquitous solution to wireless communications needs. But new technologies are evolving at a rapid rate.

-Stan Miastkowski is a freelance writer based in Peterborough, New Hampshire.

| SERVICES<br>Company                                 | Product                                  | Description                                                                                                    | Pricing                                                                      | Reader<br>service no |
|-----------------------------------------------------|------------------------------------------|----------------------------------------------------------------------------------------------------|------------------------------------------------------------------------------|----------------------|
| AMERITECH<br>800/662-4531                           | Wireless Packet Data<br>Service          | CDPD cellular services in development                                                                                       | Not available at press time                                                  | -                    |
| ARDIS<br>800/992-7347 ext. 4485                     | PersonalMessaging                        | Packet radio network covering 10,700<br>U.S. cities                                                                         | \$69/mo. for 200 messages,<br>29 cents each additional message               | 761                  |
| GTE PERSONAL COMMUNICATIONS SERVICES 404/391-8000   | Unnamed                                  | CDPD cellular services in development                                                                                       | Not available at press time                                                  | 466                  |
| HEWLETT-PACKARD<br>800/917-5465                     | StarLink                                 | Satellite-based, receive-only wireless<br>messaging service for HP 100LX palmtop                                            | 50 messages/mo.: Local \$19.95,<br>regional \$36.95, national \$62.95        | 763                  |
| McCAW CELLULAR COMMUNICATIONS, INC.<br>206/827-4500 | AirData                                  | Standard cellular and (in development) CDPD services                                                                        | Contact company for pricing information                                      | 764                  |
| MOBILECOMM<br>800/685-5555                          | MobileComm                               | Receive-only paging services in 50 U.S. cities                                                                              | Contact company for pricing information                                      | 765                  |
| MOTOROLA<br>800/362-2724                            | Embarc                                   | Satellite-based, receive-only wireless<br>messaging service for PDAs and portable<br>computers                              | \$25 activation fee, \$18/mo.<br>plus messaging; average \$60<br>to \$70/mo. | 766                  |
| RADIOMAIL<br>800/597-6245                           | RadioMail                                | Two-way wireless messaging via Internet,<br>Ardis, and RAM Mobile Data Network                                              | \$89/mo.                                                                     | 767                  |
| RAM MOBILE DATA<br>800/726-3210                     | RAM Mobile Data<br>Network               | Packet radio network covering 6300<br>U.S. cities                                                                           | Three-tiered pricing starts at \$25/mo. plus 25 cents per kilobyte           | 768                  |
| SKYTEL CORP.<br>202/408-7444                        | SkyTel                                   | Satellite-based, receive-only messaging for<br>pagers and Motorola NewsCards                                                | National alphanumeric \$69/mo., national numeric-only \$39/mo.               | 769                  |
| HARDWARE<br>Company                                 | Product                                  | Description                                                                                                    | Pricing                                                                      |                      |
| AIR COMMUNICATIONS<br>800/247-3282                  | AirCommunicator                          | Integrated cellular phone/fax-modem with Windows                                                                            | \$1595                                                                       | 770                  |
| AT&T PARADYNE<br>813/530-2000                       | KeepInTouch Modem                        | PCMCIA cellular modem; connects directly to<br>Nokia cellular phones                                                        | Not available at press time                                                  | 771                  |
| DATA RACE<br>800/329-7223                           | RediCard                                 | PCMCIA V.32terbo (19.2-kbps) fax/data<br>modem                                                                              | \$399, RediCell adapter cable for<br>cellular phones (required) \$129        | 772                  |
| INTEL CORP.<br>800/538-3373                         | Intel Wireless Modem                     | Wireless modern for RAM Mobile Data Network                                                                                 | \$795                                                                        | 773                  |
| MEGAHERTZ CORP.<br>800/527-8677                     | Gold Series PCMCIA<br>Cellular Fax Modem | 19.2-kbps modern with MNP-10; compatible with NEC P100 Series, Mitsubishi 3500 and 4000SPK, and Diamondtel 20 and 22 phones | \$299                                                                        | 774                  |
| MICROCOM<br>800/822-8224                            | TravelPorte Fast                         | 28.8-kbps portable fax-modem with MNP-10                                                                                    | \$499                                                                        | 775                  |
| MOTOROLA, INC.<br>407/364-2000                      | PCMCIA NewsCard for PDAs                 | Receiver for Embarc messaging service                                                                                       | \$249                                                                        | 776                  |
| MOTOROLA UDS<br>800/631-4869                        | Cellect Pocket<br>Faxmodem               | Cellular modem for direct connection to<br>Motorola cellular phones                                                         | Portable \$399, PCMCIA \$549                                                 | 777                  |
| NOVALINK TECHNOLOGIES<br>800/668-2546               | NovaPak 144/32<br>NovaPak 144/128        | Fax/data modem with wireless paging receive services                                                                        | \$449 (144/32)<br>\$499 (144/128)                                            | 778                  |
| SOCKET COMMUNICATIONS<br>800/552-3300               | PageCard                                 | PCMCIA pager receiver                                                                                                    | \$495                                                                        | 779                  |
| U.S. ROBOTICS<br>800/342-5877                       | WorldPort Dual Standard                  | Portable modem with HST cellular protocol modem                                                                             | Portable \$545, PCMCIA \$595                                                 | 780                  |
| ZYXEL<br>800/255-4101                               | U-1496P                                  | Portable data/fax/cellular modem                                                                                            | \$529                                                                        | 781                  |

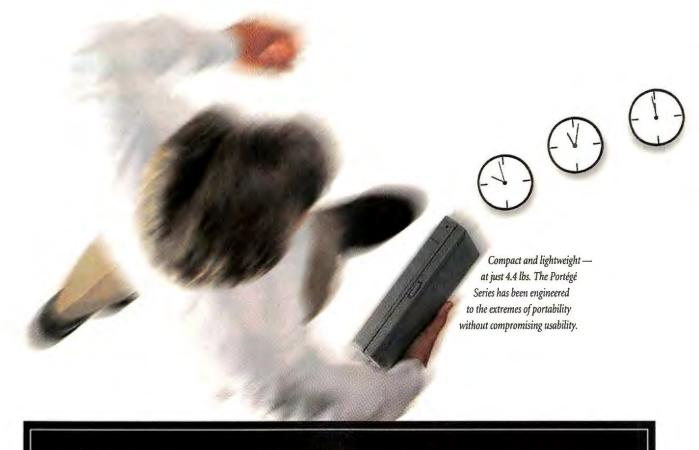

# DEFY THE LAWS OF SPACE AND TIME.

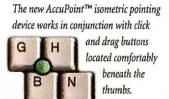

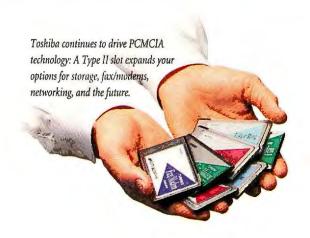

# INTRODUCING THE ULTRAPORTABLE PORTÉGÉ.

Never before have computers so perfectly balanced mass and speed. Now you can travel with a system color ac smaller than a notebook—yet graced with the power and feel of a full-size computer.

The ultraportable Portégé is driven by the full force of a high-performance i486 processor, is equipped with a 250MB HDD and a high-endurance Call 1-8

Lithium-Ion battery, and shines with Toshiba's renowned color active matrix display. There's even an optional

Port Replicator for simple, single-point connection to your desktop environment. See how far we've taken every aspect of

portable computing. Then, think where it can take you. Call 1-800-457-7777 for your nearest dealer.

THE SHAPE OF THINGS TO GO.5M

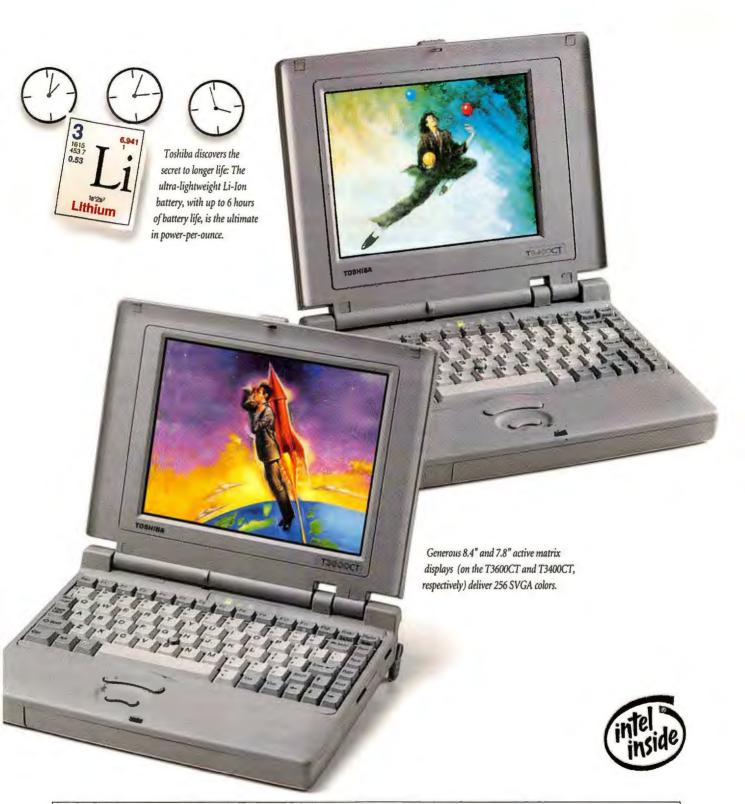

#### Portégé T3600CT

- 50MHz i486 ™DX2
- 8.4" dia. color TFT-LCD active matrix display—256 color SVGA
- 8MB RAM (expandable to 24MB)

#### Portégé T3400CT

- 33MHz SL Enhanced i486™SX
- 7.8" dia. color TFT-LCD active matrix display—256 color SVGA
- 4MB RAM
- (expandable to 20MB)

#### Both Models

- 250MB HDD
- Lithium-Ion battery
- Type II (5mm) PCMCIA slot • 4.4 lbs.—7.9" x 9.9" x 1.8"
- VL local-bus video
- AccuPoint™ integrated pointing device
- Integrated BitBLT graphics accelerator
- Ports: serial, parallel, FDD, and VGA adapter
- Optional Port Replicator
- •MS-DOS®, Microsoft Windows™, and CommWorks™ for Windows

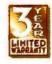

In Touch with Tomorrow

TOSHIBA

# Here's How

Contents: Spreadsheets 240 | Word Processing 246 | Windows 250 | OS/2 254

# HELP LINE Q & A

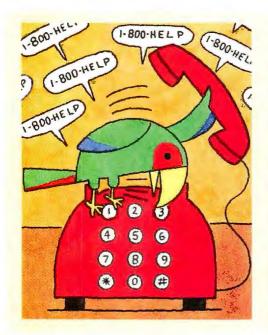

# Tip of the Month

TECH SUPPORT NAG: If you've connected your phone to a modem, you can automatically redial phone calls to busy tech support lines (or radio stations to win call-in contests). It doesn't matter what communications software you have.

Start by enabling your communications program's auto-redial feature. Set the maximum number of redial attempts to 100 or more, and set the pause between calls to 2 seconds—just enough to get the dial tone back between calls. Also, set the wait for connection time to 10 seconds or less, again to speed up dialing.

Next, tell the modem to keep the speaker on while dialing and to use its highest volume: Find the modem's initialization string in your communications software's setup screen (it's the longest string that begins with AT), and before the ^M type in M2L3 or the commands your modem manual says control the speaker. To make the modem dial as fast as possible, add S11=50 to the initialization string.

Now add the phone number to your software's dialing directory, and you're set.

Monitor the progress of your calls by listening in on the phone or the speaker. As soon as a voice answers, press <Esc> to silence the modem and stop the redialing.

**Judy Heim, Contributing Editor** 

#### **Deleting DoubleSpace**

I got a larger hard disk and decided to stop using DoubleSpace. Microsoft's tech support helped me delete the compressed volume file, but I still see DoubleSpace files in my root directory and find DBLSPACE loads into memory when I boot up. I tried to remark out the line relating to DoubleSpace in CONFIG.SYS, but the program still uses memory. How can I prevent it from loading?

Craigl. 9999, America Online

A You must still be using DOS 6.0, which doesn't provide an easy way to un-DoubleSpace disks. DOS 6.2 provides a fairly elegant fix to get rid of the hidden DoubleSpace system files that still load into memory. But DOS 6.2, or the 6.2 Step-Up upgrade, may no longer be available by the time you read this. Stac Electronics won its patent infringement lawsuit against Microsoft, preventing that company from shipping any more copies of DOS 6.0 and 6.2 that include DoubleSpace.

You indicate that you've removed the compressed volume file, which means

you must already have backed up the files it contained, or transferred them to an uncompressed drive. You must also have removed the system, hidden, and read-only attributes from the compressed volume file (DBLSPACE.00x, where x is a numeral) so that you could delete it.

To eliminate DoubleSpace completely, here's what you will need to do. Change to the host drive (the one from which you deleted DBLSPACE.00x; if you've forgotten which drive is the host, run DBLSPACE and select Drive•Info). Remove the system, hidden, and readonly attributes from DBLSPACE.1NI and DBLSPACE.8IN (using ATTRIB -S-H-R DBLSPACE.\*). Issue DIR DBLSPACE.\* to verify that no more compressed volume files (which may contain data you want to keep) exist. Delete the DoubleSpace files using DEL DBLSPACE.\*.

#### **Call Time**

My company recently replaced its file server's 33-MHz 386 system board with a 66-MHz 486 board. Everything works great, with one exception: The system's clock gains nearly 15 minutes a day. This may not be a critical problem for most users, but it is for us, because our Novell network implements log-in time restrictions and security lockouts during certain periods. Because of the clock malfunction, many people are unable to log in after hours, or are told that their permitted time online is much shorter than it should be. Is there some way to slow down the system clock, or will I have to keep correcting the time on a regular basis? Davinder Singh, Corona, New York

A PCs are not meant to be precision timekeepers, but a loss of 15 minutes per day is more than you ought to put up with. You should contact the system board's manufacturer right away to make sure neither the board nor your installation are faulty.

Even if you find the source of such grossly inaccurate timekeeping, it's still unlikely that your PC will keep perfect time. But instead of resetting the clock manually, try using one of several utilities that automatically put it back on track. PCCLOCK is a cool, \$20 DOS shareware program that displays the

#### Data Management 256 | Publishing & Presentations 260 | Communications 264 | Hardware 266 | Star-Dot-Star 270

date and time in a big, flashing, digital display—something most of us will enjoy for about 2 minutes before deleting the program. Fortunately, it can also automatically dial the atomic clocks at either the National Institute of Standards and Technology (NIST) in Boulder, Colorado, or the U.S. Naval Observatory (USNO) in Washington, D.C. PCCLOCK then resets your computer's clock to the official time. You can find the program on PC World Online as PCK300,ZIP.

Professional Timeset is a more advanced, \$40 shareware utility that synchronizes your computer with both of the U.S. atomic clocks and three European time sources. As with PCCLOCK, you can add Timeset to your AUTOEXEC.BAT and it will synchronize your clock at every boot. Timeset also works in conjunction with another \$40 shareware program, RighTime, to keep your system clock as accurate as possible. RighTime is a TSR that keeps track of corrections you make to the clock, through either DOS's TIME command or Timeset, and saves the data in a file or in unused areas of your CMOS chip. Armed with this time-correction history, the program calculates the actual drift rate in the hardware clock and adjusts the time every 4 seconds. Assuming your clock's drift is constant (if it's not, you definitely need a replacement), RighTime reduces clock drift to as little as half a second a week, according to the program's creator. You can find both Professional Timeset and RighTime on PC World Online as TSET721.ZIP and RITM254.ZIP, respectively.

Finally, even if your Novell server knows what time it is, that doesn't mean your workstations do. NovSync is an inexpensive device driver (\$50 for unlimited servers) that keeps workstation clocks synchronized with the server clock. You can find the utility on PC World Online as NOVSYNG.ZIP.

By combining NovSync with Timeset and RighTime, you should be able to keep your entire LAN humming along in perfect clockstep, while minimizing the need for long-distance calls to NIST or USNO.

#### Cardfile A-Go-Go

I use my Windows Cardfile accessory to store telephone numbers and addresses. I travel a lot and always keep a printed set of the information with me. But my only hard copy options are to print one index card per single sheet of paper, or print the whole file, three cards per page, on a ton of paper.

The time has come for me to start using some sort of database to manage this information better and print it out in a more condensed form. Is there any way to convert Cardfile's binary CRD data files to a usable format? If not, I am in for many hours of retyping.

Terry Pownall, Internet

The beauty of Cardfile, and also its A weakest point, is that it's almost completely free-form-it allows you to enter as much text as will fit on a card, and to search for cards using the separate index lines at the top of each card or using text in the cards' contents. The trouble comes when you want to get data out of Cardfile: Your only option is to print out each entire card, blank lines and all. You can squeeze four cards onto a page if you reduce the top and bottom margins (in the program's File Page Setup dialog box), but this is still a tremendous waste of paper. And of course Cardfile offers no way to print labels or mailing lists, to export text, or to copy and paste more than one card at a time. Fortunately, several free-or nearly free-utilities let you translate Cardfile data to ASCII text, and vice versa. This can be helpful when you need to graduate to a real database or you want to generate hard copy without depleting an entire national forest.

If you're lucky, your Cardfile database already follows some conventions so the output file isn't a complete jumble. Conversion utilities place the index line and each line of card contents (ending with a carriage return and linefeed) into

USER GROUP OF THE MONTH

# Idaho PC Users Group

August's user group tips come from the Idaho PC Users Group. This all-volunteer group meets at 7:30 p.m. on the second Thursday of each month at the Boise State University College of Technology Building, 1375 University Avenue, Room 110, in Boise. Members receive Bits & Pieces, a 20-page monthly newsletter featuring reviews, product discounts, and a help section. A BBS offers information about the group and more than 1GB of shareware and publicdomain software. Special interest groups include one for Paradox and Quattro.

For more information, contact Clint Tinsley, president, at P.O. Box 9136, Boise, ID 83707, or call 208/888-0091. Dial the BBS at 208/376-0426. Membership costs \$25 a year.

Reader service no. 602

AN ICON FOR EVERY DIRECTORY: I often keep Windows programs' data files in different directories. Unfortunately, a program such as Excel can't predict the data directory I want it to default to. But I still get my way—I create a separate program icon for each data directory and assign each its own default directory.

In Program Manager, hold down <Ctrl> and drag a program icon to a new location. Select the new icon, press <Ait><Enter>, and type a new description. In the Working Directory text box, type the path of the directory you want to assign to this icon and click OK. Run the program and ensure it has no default data directory setting of its own. When you double-click the icon and select File • Open, the program will use the directory you assigned to the icon.

Tim Wolf Idaho PC Users Group

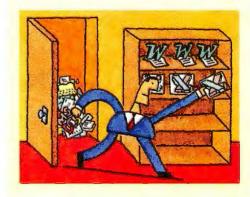

separate fields. It helps if the fields you extract from each card are generally the same—for example, a person's name in the index line, followed by the company name, address, and phone and fax numbers on separate lines in the main card area. If a few cards don't quite match the template, just open the converted data file in Excel or another program that lets you rearrange and parse cell contents easily.

Card Export, a simple public-domain utility, converts Cardfile data to commaor tab-delimited fields, and gives you some control over how much of the original card gets included in the output file. Card Export can't convert long index lines, but it works if you shorten them to about 25 characters or less. It's on PC World Online as CARD EXP.ZIP. (It requires VBRUN300.DLL, also available on PC World Online, to run.)

The Windows Cardfile Conversions program doesn't give you any control over the output file—it converts data to tab-delimited fields only. It does let you convert ASCII text into Cardfile data, though. The program is only in a beta version, but commercial and corporate users still must get a license from the author. Find Cardfile Conversions on PC World Online as CARDXL.ZIP.

WINCRD is a simple, free DOS program that translates text and Windows Cardfile files in either direction. It comes with the Turbo Pascal source code, which the author says you are free to modify. You can find it on PC World Online as WINCRD.ZIP.

#### **Tone Down Costs**

I'm a computer instructor in a small, rural public school, and recently purchased an IBM Lexmark 4037 5E laser printer. It is our first laser printer purchase, and I was shocked to find out that toner cartridges cost between \$87 and \$114. When I heard this I nearly fell out of my chair. I knew toner wasn't cheap, but come on!

Can you tell me where to look for recycled cartridges for my printer? Our school administrator will have a stroke if we pay this much for printer supplies. Shannay Witte,

New England, North Dakota

Actually, the cost per page using toner is much less than the cost per page using ink ribbons—so your administrator is paying less in the long run for printer supplies. However, you're right about recycled cartridges. They're the only way to go, for a number of reasons: They're a lot cheaper (often less than half the cost of a new one), they last longer (because most recyclers fill them with more toner than the original manufacturers did), and they help save the environment (recyclers don't throw a cartridge away until it's actually damaged or worn out).

If you can find one, a local dealer in recycled toner cartridges may be your best bet. Many not only pick up and deliver cartridges in person, but also install the new ones for you and make sure everything inside your laser printer is shipshape. If you can't find a local company, call one of the national dealers listed below. In addition to cartridge price, check dealers' exchange and shipping policies: Some companies pay for shipping and allow you to send in the empty cartridge for credit after you've received the replacement. Many of them also refill ink jet cartridges and reink impact printer ribbons.

If, as in your case, the printer is a fairly new model, you may have a hard time finding recycled cartridges. One reason is that volume is still too low to attract dealer interest. Another is that many recyclers say it's difficult to find out exactly what kind of toner to refill cartridges with (a spec not always forthcoming from the manufacturer). In fact, none of the companies listed below currently recycles the 4037 5E's cartridges, although most do deal in cartridges for other IBM printers, such as the 4019 and 4029. My recommendation is to buy the \$87 toner cartridge for now, and hang on to the empties. If the 4037 5E catches on, recycled cartridges for it may be available by the end of the year, and you'll be able to send your empties off to a recycler that offers a good price.

- Advantage Laser Products; 800/239-4027
- Reader service no. 603
- Coastal Laser Products; 800/432-1628
   Reader service no. 604

- Discount Laser Supply; 800/786-2270
   Reader service no. 605
- Laser Quipt; 800/777-8444
   Reader service no. 606
- L.C. Products; 800/817-3758
   Reader service no. 607
- National Toner Recycling and Supply; 800/676-0749
   Reader service no. 608
- Willow; 800/426-8196
   Reader service no. 609

#### Stealthy but Slow

I purchased Quarterdeck's QEMM 7.0 memory manager and installed its Stealth DoubleSpace feature, which moves DOS's DoubleSpace driver out of conventional memory and maps it into an expanded memory page frame whenever it is needed. This procedure saves a lot of memory—about 40K—but dramatically slows down my system. When I disable the feature, performance returns to normal. Is this what should be happening?

Bruce E. Farmer, Eielson Air Force Base, Alaska

When a computer takes on the added task of reading data from extended memory into an expanded memory page frame every time it accesses a DoubleSpaced drive, it clearly slows performance. If you also use QEMM's Stealth ROM feature, things may get even slower. If you find this performance hit unacceptable, try tweaking QEMM and Stealth Double-Space command-line parameters (see "Improving Disk Performance When Using Stealth DoubleSpace" in chapter 5 of the QEMM manual). Better yet, try doing without Stealth altogether. QEMM is great at freeing up memory, but few of us need the 630K-plus it serves up. Even if you have a fully loaded multimedia system, you should be able to free at least 600K without Stealth—plenty of RAM for most DOS or Windows business applications, and for all but the greediest of games.

**By Scott Spanbauer** 

Scott Spanbauer is a PC World contributing editor. Help Line welcomes your questions (see page 12 for contact information).

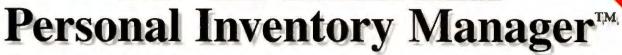

The response to our offer has been overwhelming. Many of you have had difficulty obtaining a copy, so we are extending our offer. We would like to say thank you by giving away a 486 computer each month this offer remains in effect, to someone who has ordered Value Vision.

(ALL orders received to date have been entered in the drawing.)

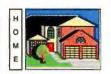

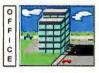

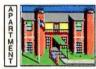

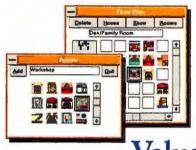

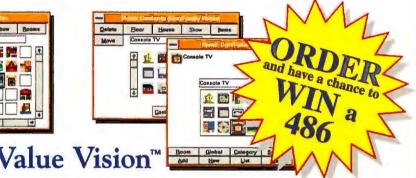

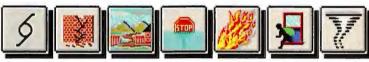

Will you know what you had when it's gone? Could you prove it?

#### Finally, Personal **Inventory Software That** Is Quick, Easy, And Fun.

Armed only with a mouse and Fusion Software's Value Vision, you can capture the contents of your home or office, and it's quick, easy, and fun. Now you can have the peace of mind you've always wanted, knowing that you are properly insured. And filing an insurance claim with Value Vision is as easy as clicking a mouse button.

What used to be a boring, tedious, text operation with a database, word processor, or spreadsheet, is now fun, easy, and graphical with Value Vision. If you can drag and drop an icon, you can create a list of the contents of your home or office. It's that simple!

#### Value Vision does it all!

- Provides a complete record
- Contents selection, sorting, and reporting.
- · Prints claim forms
- Settlement tracking

#### **A Personal Inventory Manager That Has Expert Insurance** Advice.

Over 600 colorful icons to help you identify rooms and items in your home or office. You may enter as little or as much information about each item as desired. You can even assign an heir. Value Vision will help you by highlighting insurance company requirements.

To prove how important we think your records are we are giving away thousands of copies. But you have to act fast. Order your FREE\* version of our \$99.99 Value Vision now.

All orders received will be eligible for our monthly drawing for a free 486 computer system. So order now and we will enter your name in the 486 drawing.

#### ORDER TODAY!

Call: 800-856-8566 713-465-6363 (Houston) 713-465-9749 (fax)

Mail: Fusion Software 9337-B Katy Frwy, Ste 444 Houston, TX 77024 TX residents add 8.25% sales tax

\*There is a \$9.95 nonrefundable shipping and handling charge. Have your Mastercard or Visa ready. One copy per household. This offer only available in the U.S. and Canada. IBM PC or compatible running Windows 3.1, VGA or better, mouse or compatible device, and minimum 2MB ram required. This offer is subject to availability. Fusion Software reserves the right to end this offer at any time. Offer void where prohibited by law. © Fusion Software, Inc., Houston, TX 77024. Personal Inventory Manager and Value Vision is a trademark of Fusion Software. Windows is a trademark of Microsoft® Corporation.

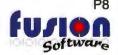

# SPREADSHEETS Q & A

#### Rounding Time Intervals in Any Spreadsheet

I'm an airline pilot and must use a special system for tracking my expenses. The day is divided into 4 quarters, and I get credit for any portion of a quarter in which I travel. For example, if I depart on April 3 at 7:15 a.m. and return on April 5 at 7:15 p.m., I get credit for 11 quarters. Can you suggest a spreadsheet formula to calculate quarters, given a start time and an end time? David Groves, Collegville, Texas

Sure. Today's spreadsheet functions give you a lot of latitude in how you can round values. In Excel 4.0 and 5.0, if your departure date and time are in A1 and your return date and time are in A2, the formula would be =(CEILING(A2, 0.25)-FLOOR(A1,0.25))\*4.

In this formula, the CEILING function rounds its first argument (A2) up to the nearest multiple of its second argument (.25); similarly, FLOOR rounds down. Since dates and times are denominated in days, multiplying by 4 converts to quarters.

In Quattro Pro 5.0 for Windows, the formatting system encourages you to put the date and time in separate cells (remember to press <Ctrl>-<Shift>-D for each cell before entering date and time values). Thus, with the date in column

A and the time in column B, the formula is (@CEILING((A2+B2),0.25)-@FLOOR((A1+B1),0.25))\*4.

1-2-3 release 4 for Windows uses the ROUNDM function in place of FLOOR and CEILING. With the date in column A and the time in column B, use (@ROUNDM((A2+B2),0.25,1)-@ROUNDM((A1+B1),0.25,-1))\*4.

#### Getting Data From the Current Row in Excel 5.0

For many years, I used PlanPerfect to calculate payroll and other reports for the workers in our factory. Now I've purchased Excel and want to know how I can extract data from the current row of the employee database into the pay slip without using criteria.

Ivica Kartelo, Split, Croatia

The solution, which relies on formulas with *implicit* range name references and a simple macro, is subtle but potent. For an implicit reference, you create a range that refers to an entire column and one that refers to an entire row; you can then refer to specific cells where the column and the row intersect. This means you can easily refer to many individual cells by name without having to name every cell.

To illustrate, let's use the worksheet shown in the top portion of FIGURE 1.

The database of worker information is shown at A1:D13; the formulas you want to use in the pay slip are in G5:G7. To set up the worksheet, enter the labels and values shown in A1:D13, and the labels in F5:F7. Define the range names illustrated in the list at cell H2 as follows: Select column B, then choose Insert . Name • Define, select or type WORKER, and click OK. Repeat the procedure to define the

names *DATE* for column C and *WAGE* for column D, and in similar fashion, select row 10 and name it *CURRENT-ROW*. Format cell G6 to accept dates.

Now enter the following formulas: In cell G5, enter = WORKER CURRENT.ROW; in G6, = DATE CURRENT.ROW; and in G7, = WAGE CURRENT.ROW.

Here's how the formulas work: WORKER in cell G5 refers to the entire column of names; likewise, CUR-RENT.ROW refers to all of row 10. The space in the formula, called the *intersection operator*; causes Excel to find the cell where WORKER and CURRENT.ROW intersect (B10). Thus, even though there's no cell explicitly named WORKER CUR-RENT.ROW, cell B10 is the implicit reference of the formula.

Now we need a way to make the range CURRENT.ROW move along with the active cell. That's where the macro shown in the bottom window of Figure 1 comes in. To create it, click the page tab for *Sheet2*, then select *Insert* • *Macro* • *Module*. A new macro sheet, Module 1, appears in the workbook. Enter the macro exactly as shown in the figure.

Return to Sheet1, and create a button to execute the macro: Select View Toolbars, click Drawing, and then click OK. Click the Button tool, shown here, and

drag it to make a button like the one shown in the top window in column F. In the Assign Macro dialog box, click *Nameit*, then click *OK*. Select the text in the button, and type **GET REC** as shown.

To use the macro, select a cell in any worker record and click the GETREF button. The macro redefines the range name CURRENT.ROW to refer to the currently selected row, which changes the implicit references of the formulas in G5:G7, so they display the values from the current row.

Here's how the Excel 5.0 macro works: Sub Namelt() assigns the macro name.

ActiveCell.EntireRow.Select selects the current row.

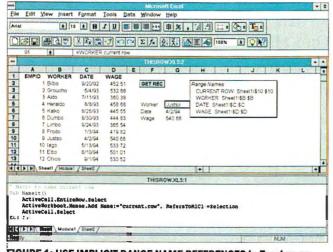

FIGURE 1: USE IMPLICIT RANGE NAME REFERENCES In Excel as an elegant way to extract data without criteria.

# DOES YOUR FULL-COMMISSION BROKER OFFER INVESTMENT SOFTWARE LIKE THIS?

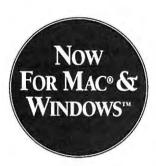

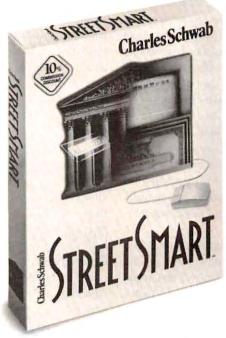

# SCHWAB DOES, AND IT'S FREE.

Most full-commission brokers don't offer invest- which cover financial histories, earnings forecasts, ment software to individual clients. But at Schwab.

we treat our investors differently. And providing you with your own investment software is just one more reason to trade up to Schwab.

#### Get StreetSmart™ Software for Macintosh® or Windows™—Free.

For a limited time, Schwab is offering you powerful investment tools, free. Just move \$15,000 into a Schwab account between May 2 and August 31, 1994, and get StreetSmart™ investment software or three Company Research Reports—free of charge.

With Schwab's widely acclaimed StreetSmart, you can research investments, place orders and monitor your account right from your personal computer-anytime day or night. Plus, with StreetSmart, you'll save an extra 10% on commissions.\*

Or, select from over 5,000 Company Research Reports, prepared by independent Wall Street analysts,

buy/sell rankings and more.

#### Make More of Your Money Work for You.

Every dollar you pay your broker comes right out of your investment.

To make more of your investment dollar work for you, trade up to Schwab where you can save up to 76%\*\* on stock commissions.

#### Trade Up to Schwab Today.

Remember, this offer expires on August 31, 1994, so act now.' To open up or transfer additional funds to a Schwab account, just stop by one of our 200 offices or call us today at:

1-800-442-5111 ext. 74A.

# Charles Schwab

Helping Investors Help Themselves®

<sup>\*</sup>StreetSmart's 10% discount is based on Schwab's current commission schedule and may be used with other offers at Schwab's discretion. \*\*Based on a 2/94 survey conducted by Schwab, available upon request. \$39 minimum commission. Full-commission brokers may provide different services, including personalized securities recommendations. Commission rates surveyed are for stocks and may vary for other products †Offer available for individual investors only. Limit one per customer. ©1994 Charles Schwab & Co., Inc. Member SIPC/NYSE. All rights reserved. (6/94)

# Master Class: Creating Histograms With Excel 5.0

This month's Master Class was prompted by a letter from Excel user Estis Pilgrim of Boston, who writes, "I've just joined a quality improvement team that is monitoring the time patients spend in an emergency room waiting to be seen by a physician. If we want to find out why some patients have long waits, we must have a clear picture of the variability in the times. So we need a histogram—a chart that shows the number of patients who waited less than 20 minutes, the number who waited from 20 to 40 minutes, the number who waited from 40 to 60 minutes, and so on. Preparing the graph itself is simple; what I need is the best way to reduce a long list of 150 times into the necessary frequency distribution."

There are three basic ways to set up a frequency table for a histogram in Excel: use the Histogram tool, set up an array formula using the FREQUENCY() function, or use Excel's new Pivot Table feature to calculate the frequencies.

Since the Histogram tool is virtually self-explanatory (and since space here is short), I'll concentrate on the other, more dynamic methods. But if you want to check out the Histogram tool, select Tools • Add-Ins, click the Analysis ToolPak box, then select Tools • Data Analysis • Histograms.

#### **Using an Array Formula**

FIGURE 1 shows an abbreviated version of Mr. Pilgrim's data in column C of Sheet1, with the waiting times in minutes. The array formula to calculate the histogram frequencies is located in column F. To set up this formula, you begin by entering the Bin values like those shown in range E2:E16, then you build the array. In this case, you select the Frequency range F2:F16, type =FREQUENCY(, click the C in the worksheet frame to select all of column C, type a comma, select the Bin range E2:E16, type), and press <Ctrl><Shift><Enter> to array-enter the formula.

To create the histogram shown, select E2:F16, click the Chart
Wizard tool, and drag a box for the graph. In the Chart
Wizard dialog box, click Next, and in Step 2, click on the
column chart; in Step 3, choose option 1. In Step 4,

change the Use First option for rows from 0 to 1. In Step 5, set Add Legend to No, and enter appropriate titles for the axes. Click Finish. Now, to remove the space between bars (the customary way to show histograms), double-click the chart to edit it, then right-click one of the bars, select Format Column Group, and click the Options tab In the dialog box. Set Gap Width to 0.

Because the array formula refers to all of column C, the chart automatically reflects any new waiting times you add to the list.

#### **Pivot Tables for External Data Access**

An alternative to the array is Excel's powerful new Pivot Table feature, which quickly groups frequency data into bins. The results of a Pivot Table are shown in Sheet17 of Figure 1. To set up the table, click any cell in the list of waiting times on Sheet1, then choose Data • PivotTable. Click Next twice to move to Step 3 of the Chart Wizard's dialog box. Drag the Time field button once into the ROW area, then again into the DATA area. Double-click the Time field button in DATA, and change the Calculation Method to Count. Click OK, then Finish, and the Pivot Table appears on a new worksheet with one row for each unique time value. To group the time values into bins, select one of the values, then click the Group tool on the Query and Pivot tool bar.

Change the Starting At value to 0, change the By value to

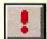

20, click OK, and you're ready to build the chart. Use the Refresh Data tool to update the table with fresh data within the selected range.

Note that while the "shape" of the results is similar, the two methods slice the bins differently. The array frequencies should be interpreted as follows: No times are less than 0; 7 times are greater than or equal to 0 but less than or equal to 20; 33 times are greater than or equal to 20 but less than or equal to 40, and so on. In the Pivot Table, the first row indicates 7 values greater than 0 but less than or equal to 20, the second row indicates 33 values greater than 20 but less than or equal to 40, and so on.

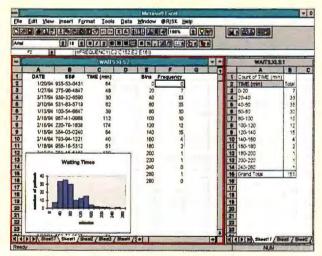

FIGURE 1: EXCEL'S FREQUENCY() FUNCTION and Pivot Tables help you create histograms to analyze data grouped into bins.

ActiveWorkbook.Names.Add Name:="current-row", RefersToR1C1:=Selection defines CUR-RENT.ROW to refer to the current selection.

ActiveCell.Select reduces the selection to the first cell in the row;

End Sub ends the macro.

For those of you who are still using release 4.0, here's the equivalent XLM macro:

- =SELECT("R")
- =DEFINE.NAME("CURRENT.ROW",SELECTION())
- =SELECT(ACTIVE.CELL())
- =RETURN()

To set up the Excel 4.0 macro, open a new Macro sheet, enter the statements listed at left, starting in cell A1, and select A1. Select Formula • Define Name, enter Namelt as the name, click the Command radio button, enter N in the Key field, and then click OK. In your work-

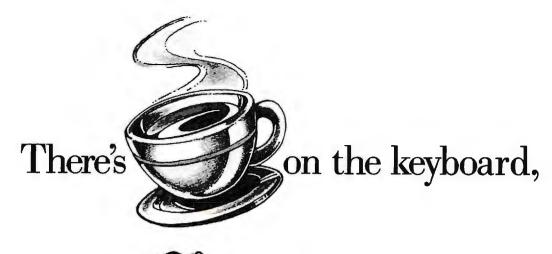

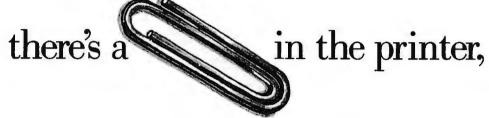

there's in the A: drive,

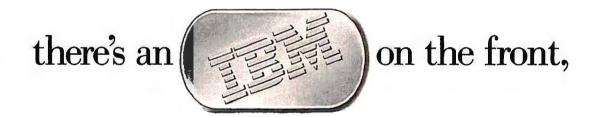

# there's only one way to fix it good as new.

Whether it's a mouse or a mainframe, the parts you fix it with should be the same kind we made it with high-quality, rigidly tested, warrantied IBM parts.

We have a full range of parts for all IBM products, including older systems like PC/XTs and System/36s, and you

can get exchange prices on selected items.

What's more, IBM parts are always available, and so are we. You can call us toll free 24 hours a day, 7

 days a week for orders or price quotes, and, yes, we'll be happy to accept your Visa, MasterCard or American Express.

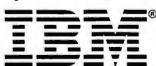

#### IBM PARTS

For orders or price quotes call anytime:

1 800 388-7080

C1994 IBM is a registered trademark and PC/KT is a trademark of IBM

# SPREADSHEETS Q & A

sheet, press < Ctrl>-N to update the field name. Like they say, ask a simple question, and

there's no telling what you'll get!

#### Fixed Decimals (and More) in Excel

Q I don't like typing decimal points when entering currency amounts in Excel 5.0 spreadsheets. I want to enter, say, 123 and have Excel treat it as 1.23. This treatment would apply only to currency cells, since it would be inappropriate for cells that contain other kinds of numbers. Do you have any suggestions?

Ken Elder, Oklahoma City

Although you can't format a cell to insert decimal places automatically, you can use the Fixed Decimals option to apply fixed decimal places to all numeric entries. (This trick works only in Excel.) Select Tools • Options, click the Edit tab, select Fixed Decimal (making sure the number of decimal places is set to 2), and click OK.

Since you don't want to use fixed decimals for all cells, you can make it easy to toggle them on and off by creating a macro: Select Tools • Record Macro • Record New Macro, and click the Options button to extend the dialog box. Now, in the Macro Name text box, enter AutoDecimals. (If you want to toggle the decimals from the keyboard, click the Shortcut Key check box and enter a suitable keystroke—perhaps D). In the Store In group, select Personal Macro

Workbook and click OK. The macro tool bar appears; click the Stop button to halt recording.

You've just created an empty macro in your PERSONAL.XLS start-up file. Excel retrieves this hidden workbook whenever you launch the program, so the macros it contains are available from any worksheet.

Now add the necessary commands: Select Window • Unhide, then PERSONAL.XLS, and click OK. Edit your macro as follows:

Sub AutoDecimals()

If Application.FixedDecimal = True Then
Application.FixedDecimal = False

Fice

Application.FixedDecimal = True

End If

**End Sub** 

After you have finished editing your macro, choose Window • Hide to return to your worksheet.

At this point, you can use your macro to toggle the fixed decimal point formatting on or off by pressing **Ctrl>D** (or whatever keystroke you assigned). But let's go a step further and add a custom tool to the Standard tool bar to run your macro.

Select View Toolbars and click Customize. In the Categories list, click Custom, then drag the calculator icon (or any icon you prefer) onto the Standard tool bar. When you release the mouse, the Assign Macro dialog box appears. Select PERSONAL-XLS!FixedDecimal, click OK, then click Close. And there you go. Now you can just click the calculator tool to toggle fixed decimals on and off.

By Richard Scoville

PC World contributing editor Richard Scoville is a software training consultant based in Chapel Hill, North Carolina. Spreadsheets welcomes your questions (see page 12 for contact information).

# Look Polished & Professional On Every Page You Print

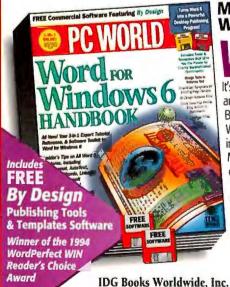

1DG Books Worldwide, Inc. 155 Bovet Road, Suite 310 San Mateo, CA 94402 (800) 762-2974, (415) 312-0600 Fax (415) 358-1260

MASTER WORD FOR WINDOWS 6, CREATE DAZZLING DOCUMENTS WITH THE PC WORLD WORD FOR WINDOWS 6 HANDBOOK

hat you know will show, with the PC World Word For Windows 6 Handbook. It's a Word 6 tutorial, reference and software toolkit all in one. Brush up on the basics....Master Word's most advanced features, including AutoFormat, Mail Merge, Wizards and links to other Microsoft programs.... Use the powerful FREE software By Design —design tools and SmartPage templates, an address book, fonts and clip

art, too. Make Word your desk-

IDG BOOKS

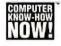

top publisher and give every document that polished, professional look.

ISBN 1-56884-054-3 834.95 USA/844.95 Canada

"Your software made me look like a hero!"

Cindy Gustin, Desktop Publisher, Colleyville, TX on By Design

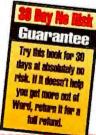

### Order Risk-Free: 1-800-762-2974

|                                       | D (415) 358-1260. Phone Bain in 5pm, P1, of complete and |
|---------------------------------------|----------------------------------------------------------|
| mail the order form. Also available v | vaerever computer books are sold.                        |
| Yes! Please send me:                  | I Wish to Pay by:                                        |
|                                       |                                                          |

| Mr.                                                                           | Price Total      |                        | 1         |                        |       |         |
|-------------------------------------------------------------------------------|------------------|------------------------|-----------|------------------------|-------|---------|
| PC World                                                                      |                  | C) Check               | Card No.  | (Include of numbers)   | B     | g. Date |
| Ward for Windows & Bandleck                                                   | \$34.85          | □ VavMC                | Planetone | (necessary to be value |       |         |
| PS shiping & busing still                                                     | Ultra            | Amex<br>No CEDS, U.S.  | ediam.    | described in section   | Ų     |         |
| Impire about flesh dulyary at extra charge.                                   | Rest             | lunta nely; pay        | Name      | Com                    | any   |         |
| CA, SK, MA, RJ, MB, TX, IL add appro-<br>priate sales tox. Consider residents | las              | ment must accom-       | Street    | City                   | Etate | Zin     |
| MA 7% SST Tex.                                                                | Tatal            | had area.              | ]         |                        |       |         |
| for spines discounts and provide orders, places                               | cal for hat back | Sales, at 415-217 8844 | Area Code | Phone Number           | PC    | W884    |

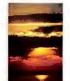

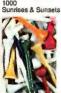

11000 Pattern

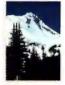

2000 Mountains of Am

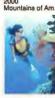

12000 Underwater Reefs

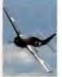

3000 WW II Planes

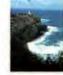

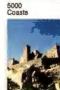

17000

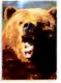

6000 Wild Animals

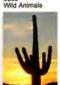

19000 Arizona Desert

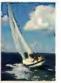

7000 Sailba

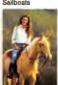

23000 People

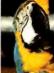

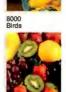

25000 Food

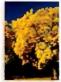

9000

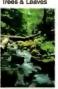

26000 Lakes & Rivers

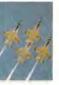

10000 Air Shows

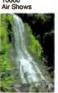

27000 Waterfalls

To introduce you to Corel Professional Photos on CD-ROM, choose a free CD-ROM from the collection shown here (regular \$49.95 U.S. funds each). Each CD-ROM features 100 high-resolution royalty free photos.

Desktop Publishing • Advertising

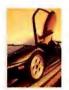

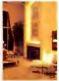

31000 Residential Interiors

41000 North Am. Wildlife

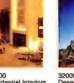

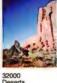

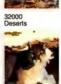

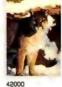

42000 Predators

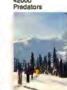

61000 Ski Sceni

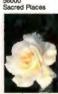

100 Royalty Free Images

Kodak Photo CD Format

Ideal for Desktop Publishing

OFFER RESTRICTIONS:
This offer expires August 8, 1994.
All customers must pay a 58.95 U.S shipping and handling charge per CD-ROM.
Only one free CD-ROM per customer.
Reselers are not alignate.
This offer is avaitable only direct from Confl.

All offers are sent by regular mail.
As this offer is being sent by mail, Corel wilt not assume responsibility for any lost, damaged or misdirected orders.

Screen Saver Utilities Included

PC & Mac Compatible

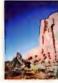

13000 Flowers

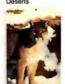

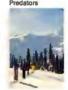

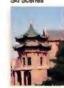

85000 China

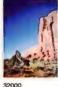

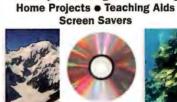

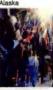

63000 Com. Construction

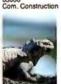

87000 Recilies & Amphs.

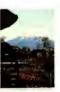

65000

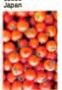

91000 Fruits & Vegetables

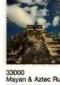

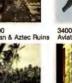

45000 Underwater Life

66000 Barnyard Anim

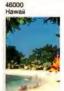

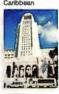

94000 Yellowstone

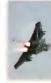

34000 Aviatio

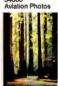

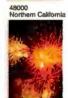

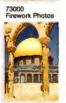

122000

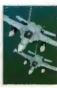

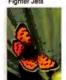

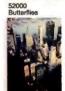

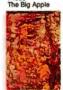

137000

Corel Professional Photos is the world's largest photo CD-ROM collection, with hundreds of categories available, and new ones released every month!

#### No CD-ROM drive? No problem!

Just give the disc to your service bureau or photographic processor and have the photos inserted into your designs.

For extra savings, volume sets are also available. See our free color catalog for details.

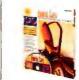

\$ATTENTION\$ **PROFFSSIONAL** PHOTOGRAPHERS!

PHOTOGRAFTER.

If you are a professional photographic interested in having your photographic published in the world's leading photo CD-ROM collection, call the number amount intermation. -613-728-0826 est. 85080

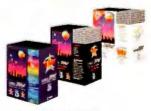

USE CORELDRAW, THE WORLD'S LEADING GRAPHICS SOFTWARE, TO EDIT YOUR PHOTOS!

With CorelDRAW's Photo-Paint module you can edit color and brightness, and solarize and blur images. Use filters such as emboss, psychedelic or pixelate. Or use painting tools such as impressionism or pointillism to simulate actual COREL painting techniques.

Circle 67 on reader service card

# WORD PROCESSING Q & A

#### From WinWord to DOS and Back Again

Is there a simple way to shell out to DOS while working on a document in Word for Windows? I know I could switch to Program Manager, but isn't there an easier way?

Mel Kuhbander, Louisville, Kentucky

A You'd think Microsoft would have thought of this one, but I couldn't find a DOS icon anywhere in the program. Still, the solution is easy. You can write a simple, one-line macro and assign it to the tool bar. Here's how:

With WinWord 6.0 running, select Tools • Macro. Type ToDOS in the Macro Name box, then click Create. A new window will appear. Between the lines 'Sub Main' and 'End Sub', type Shell "DOSPRMPT.PIF". Select File • Save All, answer Yes to any confirmation requests, and select File • Close.

To make your new macro more accessible, you could assign it to a shortcut keystroke or an icon on the standard tool bar. To assign it to a key combination, open *Tools • Customize*, select the *Keyboard* tab, scroll down the Categories list until you get to *Macros*, and select *ToDOS* from the Macros list. Activate the Press New Shortcut Key box by pressing <a href="#">Alt>-N</a>, then press the key combination you want to use to shell out to DOS. To finish, click *Assign*.

FIGURE 1: SHELL OUT TO DOS FROM WINWORD with one mouse click by creating the ToDOS macro, then assigning it to a tool bar button.

To assign the macro to an icon on your standard tool bar, select *Tools* • *Customize*, then click *Toolbars*. Select *Macros* from the Categories list, then find *ToDOS* in the Macros list. Position the mouse pointer over *ToDOS* and hold down the left mouse button. A square outline should appear on the screen. Drag this outline up to the tool bar and drop it where you want the icon to appear.

When you release the mouse button, the Custom Button dialog box should pop up. You could pick one of the icons shown there, but since none of them are really appropriate, I'd use a text button instead. To do this, click Text Button, then type ToDOS in the Text Button Name box (if the name isn't already there). Select Assign and Close, then File Save All, and you're done. From now on, whenever you need to shell out to DOS, just click your new icon. To return to Word for Windows and your document, type Exit at the DOS prompt and press <Enter>.

#### **Jumping Back in WinWord**

I use Word for Windows to edit extremely large documents. (When I say large, I mean I'll work on a single document for days or even weeks at a time.) Each morning when I resume work, I'd like to go right to the last

place I edited or to the end of the text. I know I could create a bookmark before exiting WinWord, but isn't there a faster way? Phil Barber, Spring, Texas

A Would a single keystroke be fast enough for you? Word for Windows has a couple of key combinations that will do exactly what you want. After you open the document, press <\$hift>-<F5> to return to where you were working at the end of your last editing session. To jump to the end of the document, press **<Ctrl>-<End>-**. By the way, these keystrokes work in WinWord versions 2.0 and 6.0.

#### Odd/Even Printing in WinWord 6.0

In the March 1994 issue, you said Word 6.0 for Windows had a command for printing odd or even pages ("Duplex Printing in Word 2.0 for Windows"). I've looked, but I can't locate this command anywhere, and there's no mention of it in the manual's index. What's the deal?

William Maclay, Los Gatos, California

A The options are there, but they may not be where you'd expect. To print odd or even pages in WinWord 6.0, select File Print; then, in the Print dialog box, drop down the Print list. You'll find the Odd Pages and Even Pages options there.

#### **Suggested Spelling for WinWord**

I routinely add words to the standard custom dictionary during spelling checks in Word 2.0 for Windows. This is great, except for one thing: If I later misspell one of those words, WinWord tells me it's spelled incorrectly but doesn't then suggest the correct spelling I've added to the custom dictionary. How do I get WinWord to suggest words from custom dictionaries? Jim Rodimon, Leesburg, Virginia

This is indeed a shortcoming in versions of Word for Windows through 2.0. There is simply no way to make the program suggest all those words you've painstakingly added to the custom dictionary. However, version 6.0 has rectified this shortcoming, so an upgrade to the latest version will solve your problem. To take advantage of this improvement, select Tools Options, then click the Spelling tab. Mark the Always Suggest check box, make sure From Main Dictionary Only is unchecked, then click OK.

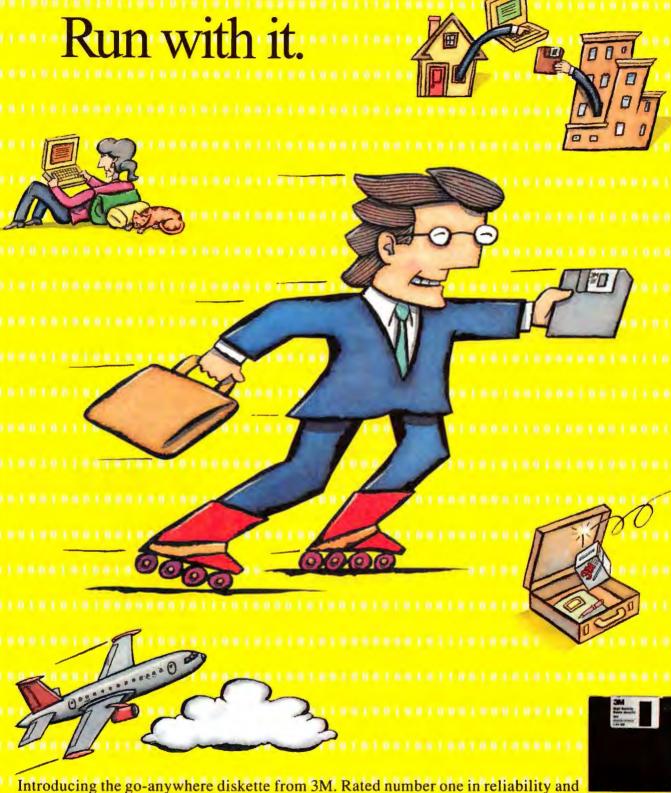

preferred three to one over other brands—and now with enhanced performance features to let you work anywhere. There's simply no other diskette that performs like it. That's why more businesses protect important information on 3M brand data storage products than any other brand in the world. Find out more. Call 1-800-888-1889, ext. 1101.

3M diskettes require compatible drives.

Preference and reliability ratings based on independent research.

3M 1994

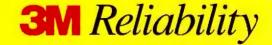

#### Too Many Button Bars in WordPerfect 6.0

I like the specialized button bars in WordPerfect 6.0 for Windows, but switching from one to another is such a hassle. I usually end up using the default set. Do you know of a shortcut that will quickly and easily get me to the button bars I want to use?

Ephraim Goldman, Denver

The new crop of Windows word processors, including WordPerfect 6.0, have at long last discovered the right mouse button, and that's precisely where your answer lies. Just right-click on your current button bar to pop up a menu that lists all the *other* button bars that are available to you. Then, using the left or right mouse button, click the name of the bar you want to activate. Incidentally, if you click the right mouse button when the mouse pointer is on other objects in the WPWin window, the action will call forth a variety of context-sensitive pop-up menus.

#### Blue Backgrounds in WordPerfect 6.0 for Windows

I recently upgraded from WordPerfect 5.2 for Windows to version 6.0, and the colors of 6.0's editing screen bother me. I liked the blue background in version 5.2's draft mode because it was easy on my eyes. Is there a way to get this blue background in version 6.0? William Cai, Bethesda, Maryland

I have good news and bad news for A you. While it's possible to have a blue background in WPWin 6.0, you're probably not going to like what it does to the rest of your Windows environment. WPWin lets you use either the default black-text-on-white-background color scheme or your Windows system colors. That means the only way you can get white text on a blue background is by modifying your global Windows colors. But if you do, Windows will then use these same colors in all your other applications as well as in the Program Manager desktop. If you still want to use those blues, though, here's what do:

Open the Windows Control Panel and double-click the *Color* icon, In the

ensuing dialog box, select Color Palette. Choose Window Background from the Screen Element drop-down list, then click one of the blue Basic Colors blocks. Next, change the color of text by choosing Window Text from the Screen Element list and clicking the white color block. Check the sample window. When the screen looks the way you want it, click OK, then close the Control Panel.

To make these system colors the WordPerfect defaults, start WPWin and select File\*Preferences. Double-click the Display icon, and choose the Document option if it isn't already selected. Mark the Windows System Colors check box in the Show frame, click OK, then Close to finish the job.

#### Lines Between Columns in WordPerfect 5.1 for DOS

Q I create three-column newsletters in WordPerfect 5.1 for DOS and I would like to insert a vertical line between each column of text. Try as I might, however, I'm unable to find a simple way to do this. Can you help? Alan Blandamer;

Silver Spring, Maryland

A Getting those lines in place isn't tough, but the commands you need are buried deep in the Graphics menu. I'll give you the keystrokes you need to insert the lines; as you press these keys, keep an eye on the screen to see what each keystroke is actually doing. Start with the cursor in front of the first character in the first column. To insert a line between column 1 and column 2, press <a href="#">Alt>-<F9>52131<Enter><Enter></a>. For the line between columns 2 and 3, press <a href="#">Alt>-<F9>52132<Enter><Enter></a>.

That's it. You won't see these lines on the editing screen, but you can see the effect by pressing <\$hlft>-<F7>V to display a print preview. If you're going to insert lines between columns often, you might want to record these keystrokes as macros, to save time.

#### Switching Windows in Ami Pro

I usually work with four or five documents at a time in Ami Pro 3.01. I prefer to display each document full

screen, rather than cascaded or tiled, and I end up using the document list in the *Windows* menu to move from one document to another. It seems to me there must be an easier way to achieve this. Any suggestions?

Betty Allen, Chicago

A You can use a simple keystroke combination to cycle through your Ami Pro document windows: Just press <Ctrl>-<Tab> or <Ctrl>-<F6>. Watch the Ami Pro title bar to see which document is currently displayed. If you want to cycle through your documents in the opposite direction, press <Shift>-<Ctrl>-<F6>. Strangely, <Shift>-<Ctrl>-<Tab> does not have the same effect. By the way, one or more of these keystrokes will have the same effect in virtually every Windows application.

By George Campbell

George Campbell is a contributing editor for PC World. Word Processing welcomes your questions (see page 12 for contact information).

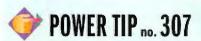

#### **Easy Format Protection**

Protect your hard disk against an accidental format by using DOS's LABEL command to label it. The reason this works-you must enter the disk's volume label before the FORMAT will proceed. Here's how to do it: Log on to the drive and at the command line, type LABEL and a space, followed by a label of 11 or fewer characters. For added security, include the Null character in the volume label by holding down the <Alt> key and typing 255 on the numeric keypad. With this addition, hopefully, anyone accidentally (or surreptitiously) trying to format your drive will look at your volume label and mistake the Null character for a space. That means they won't know how to enter it properly as part of the format command and therefore won't be able to format your disk.

> Ken Johnson Oak Park, Illinois

**Color** (kuler) *n.* l. A feature rarely found in low-cost inkjet or dot-matrix printers. *example*: the **TImicroMarc**\* **Color** printer gives you vivid color for not much more than the cost of a black and white inkjet.

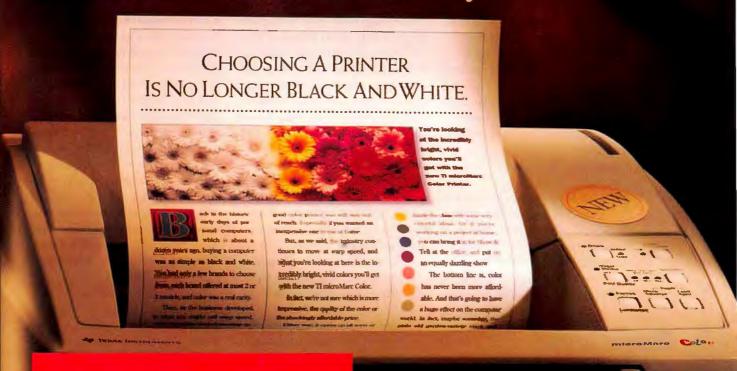

# THE UNDER \$400 PRINTER, REDEFINED.

If you thought you'd never see a high-quality color printer for a street price under \$400,\* wait'll you see the new TI microMarc Color, the inkjet printer that's as versatile as you are. At home, you can brighten up schoolwork, do newsletters — even print the rich, detailed colors of today's multimedia applications. At the office, you can add brilliant colors to proposals, charts and presentations. And if that's not enough, just compare the microMarc Color to our leading competitor, HP. From print quality all the way down to printer size, our advantages are obvious. In fact, we're so

confident you'll like the new TI microMarc Color, we'll give you our 30-day satisfaction guarantee.\*\* For more information or a dealer near you, call *1-800-TI TEXAS* (1-800-848-3927).

| TI microMarc Color                     | HP DeskJet™ 500C                                                                           |
|----------------------------------------|--------------------------------------------------------------------------------------------|
| 300 dpi x 300 dpi<br>600 dpi x 300 dpi | 300 dpi x 300 dpi<br>300 dpi x 300 dpi                                                     |
| Up to 1 ppm<br>Up to 5 ppm             | Up to .67 ppm<br>Up to 3 ppm                                                               |
| 128K                                   | 48K                                                                                        |
| 120 sheets                             | 100 sheets                                                                                 |
| 5                                      | 3                                                                                          |
| 11 lbs.                                | 14 lbs.                                                                                    |
|                                        | 300 dpi x 300 dpi<br>600 dpi x 300 dpi<br>Up to 1 ppm<br>Up to 5 ppm<br>128K<br>120 sheets |

EXTENDING YOUR REACH WITH INNOVATION

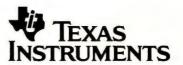

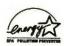

\*Estimated dealer price. Dealer prices will vary. \*\*Offer applies if returned in good condition. microMarc and "Extending Your Reach With Innovation" are trademarks of Texas Instruments. DeskJet is a trademark of Howlett-Packard, Inc. Specifications in chart are based on information as of 4/94. © 1994 TI.

# Here's How

# WINDOWS Q&A

#### **Font Madness**

I have tons of TrueType and Post-Script fonts (via Adobe Type Manager) installed on my PC. Trouble is, some TrueType fonts have exactly the same name as some PostScript fonts, but only one name appears in my word processor's font list. Which one am I getting-TrueType or PostScript? How can I select a different one? And is it a bad idea to have different fonts with the same name?

Raymond Chi, San Francisco

The biggest problem with identical A font names is that, regardless of what appears on screen, you can't always predict what printed output will look like. Fortunately, you can correct the problem-and have access to both fontsby changing the name of the matching

PostScript font using Windows Write.

True Type and PostScript fonts with identical names are fairly rare, but when they crop up on the same PC, they can raise hell. (A common example is Symbol, which comes in both True Type and PostScript versions.) When fonts with matching names collide, only one name appears in your application's font listand the icon next to the name doesn't tell the whole story.

Consider what happens in Windows Write when a TrueType font and a PostScript font have matching names on a system running Adobe Type Manager (ATM) 2.6. Write's font dialog box lists only the True Type font, but when you apply the font to selected text and print it out, you see the PostScript font.

Microsoft's Windows Resource Kit implies that you can solve this problem by

> making True Type fonts dominate in the case of fonts with matching names. According to this theory, all that you have to do is add the line TTIfCollisions=1 to the [TrueType] section of WIN.INI and then restart Windows. Unfortunately, with many applications this trick only affects screen fonts, not printed output.

The only sure way to resolve this confusing state of affairs is to rename one of the fonts. Renaming a TrueType font requires a thirdparty utility like Font Monster 3.4 from Leaping Lizards (shareware, available on PC World Online as FMONST34 .ZIP). However, you can rename an ATM PostScript font by editing it in Windows Write. Launch Write and locate the font files you

need to change—the main font file with a PFB extension (typically found in the \PSFONTS subdirectory) and the matching font metric file with the PFM extension (this is usually found in the \PSFONTS\PFM subdirectory). Consult your ATM manual for the precise file names associated with each font.

To be safe, make backup copies of the PFB and PFM files. Then open the PFB file, selecting No Conversion. Once the file is up, select Find • Replace, and in the Find What box type the name of the font as it appears in your word processor's font list. In the Replace With box, type in a new name with exactly the same number of characters as the old one. Select Replace All, then Close, and save the file. Repeat this process for the PFM file.

Next, open the ATM Control Panel. Select the old font that conflicts with your True Type font and click Remove. If necessary, click Yes to confirm your choice (the file remains on your hard drive). Then click Add, select the new font name stored in the \PSFONTS \PFM directory, click Add again, then Exit. You don't need to restart Windows, but you may need to restart your word processor, or at least open and close the current document. Your font dialog boxes now show two different font names, and the conflict is resolved.

# Windows Toolbox

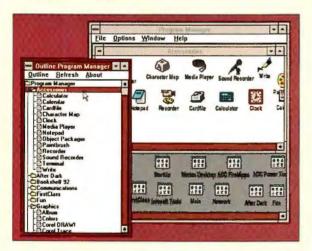

Lost in a sea of icons? Tired of sifting through group windows? If you've reached the limit of Program Manager's usefulness, try Outline Program Manager 1.0-a Program Manager enhancement (not replacement) that displays groups and Icons in a filetree format similar to Flie Manager's. You'll be surprised how quickly you can find a program once it's in this alphabetized list. Best of all, Outline Program Manager is absolutely free. Available as OPM.ZIP on PC World Online and other online services. Note: The program requires VBRUN300.DLL, available on most online services.

Reader service no. 601

#### **Restoring Print Screen to DOS**

I use Procomm Plus 1.1 for DOS to communicate with my company's mainframe. I often use the <Print Screen> key to print displays and Email messages. But under Windows I must use Procomm's Screen Snapshot function instead, then retrieve the snapshot file in WordPerfect, reformat it, and print it. Is there some way to print a DOS screen in Windows, without jumping through all these hoops? Michael P. Bednowicz, Wasco, Illinois

Easy as pie, Michael. You can pre-A vent Windows from monopolizing the <Print Screen> key with a simple

# THE COMPAQ CONTURA AERO

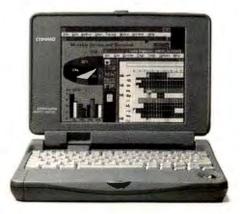

# Take Two, They're Small.

CONTURA AERO FEATURES ONLY 3.5 LBS 486SX/25 PROCESSOR

4MB RAM (EXPANDABLE TO 12MB) 84MB HARD DRIVE (170MB AVAILABLE) PCMCIA TYPE II SLOT

8"MONOCHROME BACKLIT VGA DISPLAY

INTEGRATED COMPAQ EASYPOINT" TRACKBALL NIMH BATTERY PACK AND AC ADAPTER

WINLINK FILE TRANSFER UTILITY WITH CABLE PREINSTALLED MS-DOS! MS-WINDOWS," TABWORKS,"
LOTUS ORGANIZER

3-YEAR PICK-UP WARRANTY COLOR UNITS AVAILABLE The Compaq Contura® Aero™ is everything a great 486 subnotebook should

CONTURA AERO OPTION PAQ PCMCIA 2400/9600 DATA + FAX MODEM 3.5" EXTERNAL FLOPPY DISK DRIVE ENHANCED BATTERY PACK-NIMH BACKPACK OR CARRYING CASE ADD \$319

be. First of all, it's quite small. Only 7.5" wide, 10.25° high,

and 1.5" deep. And you'll find it's also very light, a mere 3.5 lbs.

But most importantly, the Contura Aero is an incredibly full-featured and useful working tool. It comes with 4MB RAM, an 8' monochrome back-

lit VGA display, integrated trackball, preinstalled software and more.

For added flexibility, consider the Contura Aero Option Paq." You'll get an additional battery pack, an external floppy disk drive, a PCMCIA

data+fax modem, and a carrying case or backpack.

At last, A quality subnotebook with a price proportional to its size.

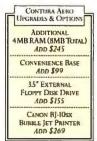

COMPAQ DirectPlus

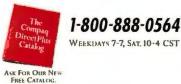

1-800-888-0564

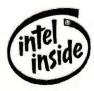

\*Price good only with purchase of Contura Aero purchased through Compaq DirectPlus. †Restrictions and exclusions apply. Compaq Aero is covered by a three-year pick-up warranty. Monitors, battery packs and certain options are covered by a one-year warranty. C 1994 Compaq Computer Corporation. All rights reserved. Compaq and the Compaq Logo Registered U.S. Patent and Trademark Office. Aero is a trademark and Compaq DirectPlus and Option Paq are service marks of Compaq Computer Corporation. Products, prices and programs are subject to change without notice. Other products are trademarks or registered trademarks of their respective companies. Microsoft and MS-DOS are registered trademarks of Windows is a trademark of Microsoft Corporation. Tables is a registered trademark of Xerox Corporation. The Intel Logo is a registered trademark of Intel Corporation. Offer available in the U.S. only.

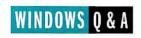

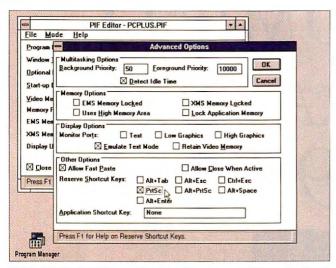

PRINT SCREENS FROM DOS PROGRAMS: Adjust a DOS application's PIF to prevent the Clipboard from intercepting a print screen command.

change to the DOS application's Program Information File (PIF). Launch Windows' PIF Editor, select File Open, and locate the PIF that runs Procomm (it should be named something like PCPLUS.PIF). Click Advanced, and under the Other Options section check the PrtSc option. (Leave Alt+PrtSc unchecked, however, in case you need to perform a print screen in Windowssay, copy a Procomm screen to another application via the Clipboard.) Click OK and save the PIF. Windows will no longer route DOS print screens to the Clipboard. The next time you run Procomm, press <Print Screen>, and the screen image will hustle down to the printer just as it did before Windows.

#### **Cleaning Up Norton Desktop**

Norton Desktop for Windows created three files in my WINDOWS directory for every program group. The files start with the group's name and end with the extensions QA1, QAB, and QAG. Can I delete these files? Shirley Nolan,

Newark, New Jersey

You can safely delete the QA1 and QAB files. The QA1 files were created when you upgraded to a newer version of Norton Desktop; the QAB files are backups of the QAG files and are updated every time you save the desktop configuration. Don't delete any QAG files—Norton needs these.

#### Cheap Reminders, Part II

Windows Calendar is fine if you need to set an occasional alarm. But what if you need to set a lot of alarms?

Marie Deet,

New Iberia, Louisiana

A Calendar isn't appropriate if you need frequent, regular alarms over a long time period. For such chores I turn to PIMs like Time & Chaos (this is available on PC World Online as TCHAOS.ZIP). Also consider Stress Free, a

daily calisthenics reminder from Life-Time Software (a demo is available on PC World Online as STRESW.ZIP). And check out "Take a Break With Visual Basic" in June's *Star-Dot-Star* (also on PC World Online) for a program that can do the job.

 Time & Chaos; Isbister International; 214/495-6724

Reader service no. 635

 Stress Free; LifeTime Software; 800/947-2178

Reader service no. 636

#### **Custom Start-Up Screens**

Is there a way to replace Microsoft's start-up logo with one of my own in the same picture format?

Tony Smith, League City, Texas

You can, but you'll need a picture in 4-bit (16-color) RLE format. (A 4-bit image with fewer colors will work, too.) Although Windows Paintbrush can't save images in this format, many shareware programs can, including WinGif and Paint Shop Pro (available on PC World Online as WINGIEZIP and PSP2.EXE, respectively). Also, your picture can't exceed 50K in size.

Once you've created the desired picture, exit Windows, and at the DOS prompt log on to Windows' SYSTEM subdirectory. Enter the command COPY /B WIN.CNF+VGALOGO.LGO+C:\PIX\MY\_LOGO.RLE C:\WINDOWS\WIN2.COM, substituting the location and name of your

RLE file for C:\PIX\MY\_LOGO.RLE.

This command creates a new executable file (WIN2.COM) with the logo embedded in it. To see your new image at start-up, type WIN2 at the DOS prompt and press < Enter>.

#### Cleaning Up After the Virus Checker

My hard disk is littered with hundreds of files named CHKLIST.MS. They are not all identical, and they're scattered throughout my directories. What are they for? Can I blow them away and reclaim some disk space? Bob Karby, PC World Online

You can blow them away, Bob, but these beasties may return. You're apparently using DOS 6's Microsoft Anti-Virus, which creates these files to record information about executable files (such as file size, date, and DOS attributes) in order to detect unauthorized changes made by viruses. Every time you click Detect or Detect and Clean, Anti-Virus scans the appropriate CHKLIST.MS files. If it finds changes in the executable files, it asks you to confirm them. Delete the CHKLIST .MS files, and Anti-Virus won't have any reference point. Besides, the next time Anti-Virus scans your disk for viruses, it will generate new CHKLIST.MS files all over again.

If the CHKLIST.MS files really bug you—and you're willing to settle for a virus checker that only detects known viruses—here's what to do. Launch Microsoft Anti-Virus for Windows by choosing Tools • Antivirus in File Manager. Select Options • Set Options, uncheck Create New Checksums, and click OK. This prevents Anti-Virus from generating new CHKLIST.MS files. To remove existing ones, select the appropriate drives in the Anti-Virus dialog box, then select Scan • Delete CHKLIST files and Delete. Happy housekeeping.

By Scott Dunn

Scott Dunn is a contributing editor for PC World and coauthor of 101 Windows Tips (Peachpit Press, Berkeley, California, 1992). Windows Q&A welcomes your questions (see page 12 for contact information).

# SEE TO IT THAT THE PRINTER YOU CHOOSE TODAY IS THE PRINTER YOU'LL USE TOMORROW.

Insist upon a printer with genuine Adobe™ PostScript™ software inside.

It's the industry standard and the only way to guarantee that your printer will work with virtually every software application and hardware environment, today and tomorrow. Adobe PostScript software sets the standard for new color and network printers. In fact, leading printer manufacturers offer over 300 Adobe PostScript printers. Adobe PostScript is your assurance of the highest-quality output—every time—whether you're printing from DOS, Windows™, OS/2™, Macintosh™, or UNIX™. So if you're anyone from a small business owner to a professional publisher, an Adobe PostScript printer is the best long term value for your company, today and tomorrow. For a free guide on how to choose a printer, call 1-800-833-6687, Dept E, Ext. 1606.

SET YOUR SIGHTS ON GENUINE ADOBE POSTSCRIPT DEVICES: BLACK-AND-WHITE, COLOR, NETWORK AND FAX PRINTERS.

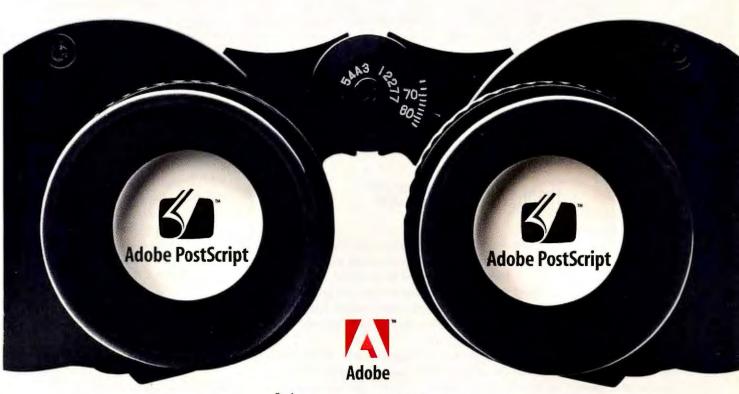

It's not just printing, it's Adobe PostScript printing.

Adobe, the Adobe logo, PostScript, the PostScript logo and the tagline, "It's not just printing, it's Adobe PostScript printing" are trademarks of Adobe Systems Incorporated which may be registered in certain jurisdictions. All other marks and trademarks are the property of their respective companies. ©1994 Adobe Systems Incorporated. All rights reserved.

# Here's How

# 0S/2 Q & A

#### **Getting Your Arrows Straight**

Menus in OS/2 programs sometimes have a plain, right-pointing arrow and sometimes have a 3-D button arrow. What's the difference?

Harold Chaney, New York

A The arrows mean very different things. The plain arrow tells you there's a submenu, which you'll get when you select that menu option. The 3-D button arrow tells you there's a submenu and a default choice: Click the arrow and you get the submenu; click anywhere else on the menu item and you get the default.

Here's an example: Right-click an open folder—away from any items inside—to bring up its property menu. Toward the bottom of the menu you'll see Select and Sort options. Select has a plain arrow, and Sort has a 3-D arrow.

Click the word *Select* or the arrow next to it, and a submenu pops up with the choices Select All and Deselect All. Nothing fancy here. Now bring up the menu again and click the word *Sort*; OS/2 sorts the items in the folder by name—the default sort option. Bring up the menu one more time, and click the 3-D button arrow next to Sort. A submenu of sorting options pops up, with the default Name checked.

These defaults are a real convenience, saving an extra step every time you want to perform a frequently repeated action.

#### Are You Too Organized?

Playing around with my desktop menu, I managed to hit Sort by mistake. Now there's a plain row of icons in place of my once perfectly crafted desktop. How can I recover it?

Susan Feraway, Internet

A Once you've sorted and then shut down your system, there's no way to restore the desktop to its former state. That's because OS/2 saves the state of your desktop and folders every time you shut down. IBM could prevent a lot of headaches if it gave users a chance to abort or undo a sort.

But if it ever happens again, you can recover your desktop before shutting down. You've probably been told to always shut down the system properly before turning off the power or pressing <Ctrl>-<Alt>-<Delete>. Well, here's an exception. If you've messed up the desktop, close all open applications, saving files when necessary. Then, without first using the Shut Down command, press <Ctrl>-<Alt>-<Delete>. Don't use the reset button or the power switch,

however, or you may lose data in your disk cache. When OS/2 reboots, your desktop will be restored.

Why does this work? When you close your applications, then flush the disk cache with <Ctrl>-<Alt>-<Delete>, your data is saved to disk. But OS/2 doesn't save the desktop configuration until you shut down properly—which you don't do here. Under all other circumstances, however, you should always shut down your system safely.

#### **Running Multiple Copies of a Program**

Most of the time, double-clicking an application's icon launches the application. But if the application is already running, double-clicking the icon brings up just the running session. How do I start another instance of a running app? Alma Garcia, Los Angeles

A OS/2 defaults to bringing up a currently running application when you double-click its icon. That's generally what you want, but sometimes you might need to start another session instead. Unfortunately, you can't tell OS/2 to make an exception just this time, but you can set it up to always launch multiple instances, either globally or on an application-by-application basis.

For a specific application, right-click its icon, then click the Open arrow and select Settings. Choose the Window tab, and under 'Object open behavior' click Create new window. After you close the settings window, you'll be able to run multiple instances of that application.

To make multiple instances the global default, right-click the desktop and choose System setup. Double-click the System icon and select the Window tab. From here, follow the instructions in the previous paragraph.

By Lou Miranda

Lou Miranda is a PC World contributing editor and an OS/2 programmer and consultant based in Minneapolis-St. Paul. OS/2 welcomes your questions (see page 12 for contact information).

# From Windows to OS/2

#### **Running DOS Programs**

Changing a DOS program's settings in Windows can be kind of clumsy. That's because you have to mess with a program information file (PIF), which defines how your DOS program should run. There's not even a convenient way to bring up the PIF for editing.

In OS/2, modifying a DOS program's settings is much easier. Once you have its icon on your desktop, just right-click it, click the Open arrow, and choose Settings. Select the Session tab, then click the DOS settings button. At this point, you can completely customize the DOS settings. When you're done, close the dialog box.

By the way, one useful feature that can often save memory is the DOS\_DEVICE setting. This allows you to load device drivers into an individual DOS session, where they won't waste space in other sessions. For example, you may have an application that requires a special device driver, but putting that driver in CONFIG.SYS wastes memory in your other DOS programs. Remove it from CONFIG.SYS and put it in the DOS\_DEVICE setting for the program that needs it—all your DOS programs will be happy.

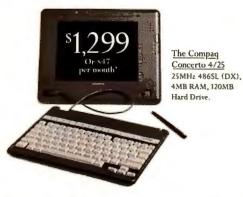

# IF THE PRICES ON THESE COMPAQ NOTEBOOKS SEEM TOO GOOD TO BE TRUE, CALL US ON IT.

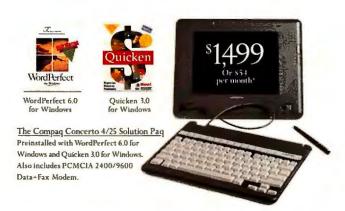

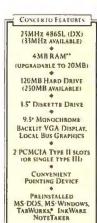

Simply placing one call to 1-800-888-5814 can, for a limited time, get you an acclaimed Compaq Concerto™ 4/25 notebook PC at a truly

low price. A price as low as \$1,299.

If this price seems too good to be true, listen to what it will buy you: a Compaq Concerto 4/25 full-featured 486 notebook preinstalled with MS-DOS,<sup>®</sup> MS-Windows<sup>™</sup> and more.

And if you want to save the time and cost of setting up a complete system yourself, get the ready-to-use Compaq Concerto 4/25 Solution Paq." It comes complete with all of the above plus WordPerfect\* 6.0 for Windows" and Quicken\* 3.0

| CONCERTO UPGRADES & OPT          | 10.95 | _     |
|----------------------------------|-------|-------|
| 4MB RAM (8MB TOTAL)              | ADD   | \$239 |
| 250MB HARD DRIVE                 | App   | \$100 |
| CANON BJ-105X BUBBLE JET PRINTER | App   | \$269 |
| CARRYING CASE                    | App   | \$60  |

for Windows preinstalled, and a PCMCIA 2400/9600 Data+Fax Modem. All available at another too good tobe-true price of just \$1,499.

Either way, you'll get a computer system with unsurpassed Compaq quality, including a free 3-year warranty! and 24 hour technical support hotline. (Another number you can call us

on.) But act fast. Because although these low prices on Concerto 4/25 PCs are indeed true, we can't guarantee how long they'll last.

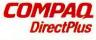

1 800 -888-5814

Me free (Sat 10 4) CST Ullian toweder, artoreceive tree ups of our new catalog

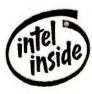

3 YEAR WARRANTY

\*Leasing is provided by GE Capital Services for a term of 36 months and is subject to approved credit and certain terms and condition. Call for details 
"4MB RAM is the minimum requirement for WordPerfect 6.0 for Windows, For optimal performance, 6MB is recommended by WordPerfect 1.0 for Windows, For optimal performance, 6MB is recommended by WordPerfect 1.0 for which is not covered by a three year pick-up warranty. Monitors, batter yeak search is that covered by a one-year warranty, 6.1994 (Ompag Computer Corporation, All rights reserved, Compand and the Compag Jogu Regulas red 11.5 Patent and Trademark Office. DirectPlus is a registered service mark of Compag Computer Corporation. Concerts is a trademark and Solution Page a worshed mark of Compag Computer Corporation. Products, prices and programs are subject to change without notice. Other products are trademarks are trademark and Windows is a trademark of the respective companies. Microsoft and MS DOS are registered trademarks and Windows is a trademark of the root Corporation. Tab Works is a registered trademark of Intel Corporation. Offer a allable in the U.S. only.

# DATA MANAGEMENT Q & A

#### **Using Variables In dBASE Report Titles**

In "Mass Printing dBASE Reports by Date" [March 1994], you provided a dBASE program for printing only those records that fall within a selected date range in a report. Your program prompts the user for the values that define the date range and stores them in variables called startdate and end-date, then prints the records that fall between those dates.

How can I include these date variables in the actual titles of my dBASE III Plus reports? For example, I'd like to title one report "Receivables due by or before 06/30/94," where 06/30/94 is the value I entered for enddate. Also, can I do this for a dBASE IV report if I ever upgrade?

Paul Gellman, Mineola, New York

A You can easily add your variable dates to a report title in both dBASE III Plus and dBASE IV. First, the dBASE III method: Instead of including page titles in your report format files, you can use the REPORT command's HEADING parameter to add a different heading every time you print your report.

First, use the MODIFY REPORT command to enter the report designer and then remove your page title from the dBASE report. Then you modify your report-printing program with a text editor, adding the HEADING parameter to any appropriate REPORT FORM command. For instance, you might want to change a line that reads 'REPORT FORM RECEIVBL TO PRINT' to REPORT FORM RECEIVBL HEADING "Receivables due by or before " + DTOC(enddate) TO PRINT. When dBASE prints your report, it will include the new title, inserting your variable date.

You can employ the same technique to show both the start and end dates, using a command such as REPORT FORM RECEIVEL HEADING DTOC(startdate) + " - " + DTOC(enddate) TO PRINT. These commands will work just as well at the dot prompt as within a program.

In my testing, I found this technique unreliable in dBASE IV. Luckily, it's not needed, since dBASE IV lets you insert variables directly into your report design. Here's how.

A variable has to be in memory before you can insert it into a dBASE IV report. To create the enddate variable, go to the dot prompt and enter the command enddate = DATE(). You can use the same basic command to create the startdate variable. The DATE() function (which returns the current date) is a quick and easy tool for creating a date variable. At this point, it doesn't matter what date is actually in the variable; that matters only when you print the report.

Once you've defined a variable, you can include it in your report design: In the *Report\*Modify* screen, select *Fields\*Add* to place a calculated field in your report's Page Header Band. For the field's expression, use something like "Receivables due by or before " + DTOC (enddate) or DTOC(startdate) + " - " + DTOC (enddate). Use the template option to make sure the field is long enough to hold the string. When you print your report, dBASE IV will automatically include the current values in your header.

#### Style Sheets in Paradox 4.5 for Windows

I have heard that Paradox 4.5 for Windows has style sheets that allow you to set formatting defaults—fonts, colors, and so on—in forms and reports. However, I can't find any mention of style sheets in the menus, Help, or printed documentation. Can you point me in the right direction?

Marie Heller, Redwood City, California

A It's hard to find information on Paradox for Windows' style sheets because they're not consistently called style sheets—or anything else. The styles are stored in what the Paradox documentation calls "SpeedBar property files," although they have little to do with the SpeedBar. These files have the extension FT. Paradox comes with several ready-made styles.

To select a style, choose *Properties* • *Desktop* and make a selection from the Designer Style Sheets drop-down list box at the bottom of the resulting dialog box (this is the only place I could find where Paradox uses the term *style sheets*). Click *OK* to close the dialog box.

To view the style you selected, open a table and click the *Quick Form* icon (right)

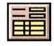

or press <f7>. Paradox creates a new form in the chosen style. To check out another style, repeat the process.

If you want to create your own style sheet, open a form in design mode and select *Properties Designer*. In the resulting Designer Properties dialog box, click *Change Name*, enter a file name in the appropriate text box, and click *OK*.

Now it's time to save particular properties to your new file. For instance, to create a default field style, select a field and redesign it to your liking. When you're satisfied, make sure the field is still selected, then run Design • Copy To SpeedBar (this SpeedBar is the same file that the Desktop Properties dialog box calls a Designer Style Sheet and the documentation calls a SpeedBar property file). Oddly, you can save attributes that aren't even on the actual SpeedBar, like background color, the same way. Just select the entire page and select Design • Copy To SpeedBar.

To customize an existing style sheet, you essentially follow the same procedure, except that when you're in the Designer Properties dialog box you select *Change Contents* rather than Change Name. As before, copy your changes to the SpeedBar with the *Design \*Copy To SpeedBar* command.

If you want to know more about SpeedBar property files, search for *Designer Properties dialog box* in Help, or look it up in the index.

#### Match Not Found With Paradox Zoom

I'm trying to use <Ctrl>-Z, the Zoom key, to find records by name in Paradox for DOS. However, I often get the message 'Match not found'

# DATA MANAGEMENT Q&A

when I know that the record actually exists. What's happening here? Is there a bug in the Zoom feature?

James Kiley, Richardson, Texas

A No, there's no bug—at least not that I've found. However, Paradox's Zoom is case sensitive by default, and that could be the problem. For example, if a record has Jackson in the Last Name field and you enter jackson as the search value, Paradox won't find a match.

You can get around case sensitivity by using a wild card in your search value. There are two allowable wild cards: @, which stands for any one character, and .., which stands for any string of characters, even an empty string. So you could find Jackson by entering Jackson, jackson..., jackso@, or even jack...

#### **Locked Out in Alpha Four**

Q Our NetWare network has a six-user version of Alpha Four that's supposed to let us share databases. With one of the databases, if somebody is using a file, no one else can access it until it's closed. With another database, when a second person logs on, both people get the message 'Unable to Lock. Automatically retrying', and the screen freezes for a while. This happens many times during the day and is very annoying. Is this normal behavior for a database program?

Jose L. Taboada, Astoria, New York

A The behavior isn't normal, but it's probably easy to fix. Many of the commands I describe here are available—and necessary—only with the multiuser version of Alpha Four.

People might not be able to access a file simultaneously because someone is opening the database in Exclusive instead of Shared mode. To check your default setting for opening databases, select Other • Configuration • Network Settings. In the resulting screen, make sure each Alpha Four user's file-sharing mode is set to Shared.

As for the second problem you mentioned, there are two common causes of the 'Unable to Lock' message. If you are working in a set of related files that have referential integrity and you lock a *parent* record (one that has related detail records in another data file), Alpha Four will also lock any

related *child* and sometimes even *grandchild* records. If anyone else tries to lock a different parent record that has some of the same children and grandchildren as your record, that user might encounter the 'Unable to lock' message.

You might also experience this problem on some networks if your SHARE command's /L parameter is too low. This parameter specifies how many files your workstation can lock simultaneously. You'll find the SHARE command in your AUTOEX-EC.BAT file. Increase this number a bit, and see if the error message disappears.

By Celeste Robinson

Celeste Robinson is a contributing editor for PC World and the author of The Paradox 4.0 Handbook (Bantam Computer Books, New York, 1992). Data Management welcomes your questions (see page 12 for contact information).

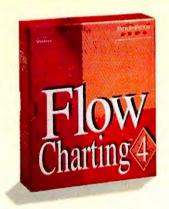

# Flowcharts Any Way You Want! Introducing Flow Charting\*4 for Windows!

We've re-worked the basics to make flowcharting easier and more flexible than ever. We call it *sensible* technology. The end result is a flowcharting program that is incredibly powerful, yet remarkably quick to learn and use. And it's packed with everything flowcharters want. Here's a sampling:

- SensibleLines<sup>to</sup> are totally editable. You've never experienced anything like it. Experiment with the look of your charts!
- Get your point across thanks to distortion-free shape sizing with SensibleShapes™.
- SensibleText<sup>w</sup>— Word processing masterfully designed for flowcharts — it works the way you expect!
- Job-specific shape templates let you create the perfect chart for the task at hand.
- Snapshot<sup>™</sup> your preferences. Your charts look great every time.

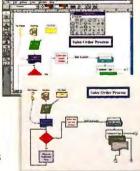

And Flow Charting 4 is backed with a 90-day no-risk guarantee. Our legendary post-buy support includes free unlimited technical support, free subscription to The Flow Charter<sup>18</sup> and access to valuable flowcharting resources.

For flowcharts *exactly* the way you want, you need Flow Charting 4 for Windows! See your local dealer today, or for a free interactive demo, call now:

(800) 525-0082 ext. 254 International: (408) 980-7301 PATTON® PATTON

Recellence in charting the flow of ideast

Patton & Patton Software Corporation 485 Cochrane Circle, Morgan Hill, CA 95037

## PUBLISHING & PRESENTATIONS Q & A

#### **Better Printing With PageMaker**

I've got a PageMaker 5.0 document containing scanned graphics that I'm trying to print on my HP LaserJet II printer. Everything looks fine on the screen, PageMaker says it's printing the pages, and no error messages appear, but nothing comes out of the printer. What's going wrong?

Jenny Becker, Emeryville, California

I use PageMaker 5.0 to produce a newsletter using lots of CorelDraw Encapsulated PostScript (EPS) graphics. When I try to print the document, PageMaker balks: It prints several pages, then stops, forcing me to print the rest separately. Is this normal? Dean Mayer, CompuServe

A Both of your questions echo others I've received about PageMaker 5.0 printing problems. The consensus is that it takes PageMaker 5.0 a lot longer to print documents than earlier versions. One of the most common causes of these printing slowdowns: overloaded printer memory.

In the case of some PCL printers (such as the HP LaserJet II), PageMaker no longer supports *banding*, whereby pages are divided into bands that go to the printer one at a time. Without band-

ing, complex print jobs can easily overwhelm your printer's memory. Similarly, PostScript printers can run out of memory when sent PageMaker 5.0 jobs that contain a lot of downloadable fonts or EPS graphics. Worse yet, neither Page-Maker nor Windows Print Manager notifies you when your printer's memory has reached its limit.

Aldus has released a patch to solve these problems. Among other things, the update lets PageMaker send document pages in bands to PCL printers that support banding, and send complete documents to PostScript printers, regardless of the number of EPS graphics, downloadable fonts, or pages. The update also fixes other printing anomalies, such as TrueType fonts that print fuzzy in small sizes, TIFF images that print too dark, and GPF (general protection fault) errors when printing through certain fax drivers.

To obtain the patch, download the free file PM50A.ZIP from Aldus's BBS (206/623-6984), the Desktop Publishing Forum on America Online (type aldus), or the Aldus Forum on CompuServe (go aldus). You can also get the update by ordering the Filter/Driver Pack Plus for Windows. To receive more detailed information on all printing problems, patch fixes, and the other Filter/Driv-

er Pack components, contact Aldus's free fax information service at 206/628-5737 and request document 315001.

• Filter/Driver Pack
Plus for Windows
\$9.95; Aldus Corp.;
800/628-2320

Reader service no. 731

#### Spiffy Special Effects in Harvard Graphics

Q I'd like to use Harvard F/X, the drawing program that comes with Harvard Graphics 2.0 for Windows, to add some jazzy effects to a slide presentation. But the program's advanced features are pretty intimidating for someone like me, who isn't a trained artist. Any advice about how I can get started?

Valerie Navarro-Small, Washington, D.C.

A Don't despair. Harvard F/X has a feature called Quick F/X for those of us who don't have an art school diploma. Quick F/X includes over two dozen ready-made effects, including shading, fills, and sweeps, that you can apply to your slides with just a few mouse clicks.

To help you get started, here's how to create the type treatment shown in the figure. If you haven't already installed Harvard F/X, run the Harvard Graphics installation program again, select *Install selected files*, then *Harvard F/X*.

- 1. At the Harvard Graphics start-up prompt, select *Create new presentation*. Click *Select presentation style*, then double-click the style you want. To create the example in the figure, I used GRYSHADE.STY. Click *Select a slide type*•*Drawing*•*OK* in order to make an empty slide.
- 2. Select *Edit*•Insert embedded object, then specify *Harvard F/X Drawing* as the Object type, and click *OK*.
- 3. After Harvard F/X opens, click New drawing at the start-up dialog box (if displayed) to open a blank page. Select Text All attributes and pick your font: I used 72-point Arial Bold, centered. I made red the default fill color by clicking on one of the red color squares in the palette at the top of the page. When you're done formatting the font, click OK. Finally, select Options Display, make sure the Rulers box is checked, and click OK.
- 4. Next, click the *Text* tool (the button marked *ABC*) and drag the mouse to create a text box. Then enter your text.
- 5. Now comes the fun part. Select Effects Quick F/X to display a list of special effects. You can see what an effect will look like by clicking it and

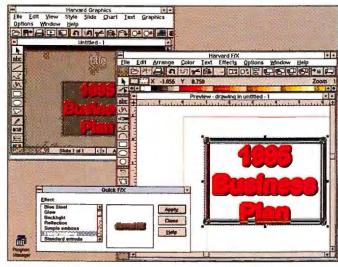

EMBELLISH HARVARD GRAPHICS PRESENTATIONS with the easy-to-use drawing effects in Harvard F/X's Quick F/X.

then checking the result in the dialog box's preview window. (To create the effect in the figure, select *Fancy embossing*.) When you've found the effect you want to use, click *Apply*, then *Close*. It may take a minute or so for Harvard F/X to complete the operation, depending on the speed of your system.

6. To finish, select File • Exit. Then click Yes at the Update prompt to return to your Harvard Graphics presentation and insert your newly embossed title in the slide. Harvard will then place the drawing in the center of the slide, but you can move it and resize it as you wish.

If you want to edit the embedded Harvard F/X drawing, use the *Select* tool (the button with the arrow on it) to select the drawing, then double-click the selection to reopen Harvard F/X and load the drawing. You can also run Harvard F/X on its own as a stand-alone application: For example, you could create drawings and save them for later use or export them in another graphics format for use in other apps. And because Harvard F/X is a full-fledged Object Linking and Embedding (OLE) server, you can use it to add drawings to other OLE clients, such as Windows word processors and desktop publishing programs.

#### Wall-to-Wall Labels With Publish-It

I use Publish-It 3.1 for Windows to print mailing labels from a database text file. I import the text into a label template, then select Text•Autoflow Text. But when I do this, the text fills the first label on page 1, then jumps to page 2 and fills in all the labels there—leaving the rest of the first page empty. I could fill in the labels on the first sheet manually, but can't Publish-It accomplish this for me?

Marilyn A. Davis, Key Largo, Florida

I've found a shortcut that does what you want. It may be unorthodox, but it's a lot easier than filling in the rest of the first page's frames one by one. Here's how:

- 1. Open a new document in Publish-It, using whichever label template you need. Next select the *Frame Mode* tool and click the first empty frame on the page to select it. Small boxes should surround the frame to indicate that it is selected.
- 2. Select File Import Text and then, in the Import Text dialog box, select the text

file you want to use for the labels. Click OK to import it. The first three or four lines of the text file will appear in the selected frame on the page.

- 3. Choose Text Autoflow Text.
- 4. Go back to the first page and select Page Delete Pages. In the Delete Pages dialog box, with First Page to Delete set to 1, click OK and then Yes to confirm the delete-page operation.

After Publish-It deletes that first page, the

text that was on it will move to the new first page. You can now format and print your labels—without wasting a single one.

By Richard Jantz

Contributing Editor Richard Jantz is an electronic publishing and presentations consultant in Berkeley, California. Publishing & Presentations welcomes your questions and makeover candidates. See page 12 for contact information.

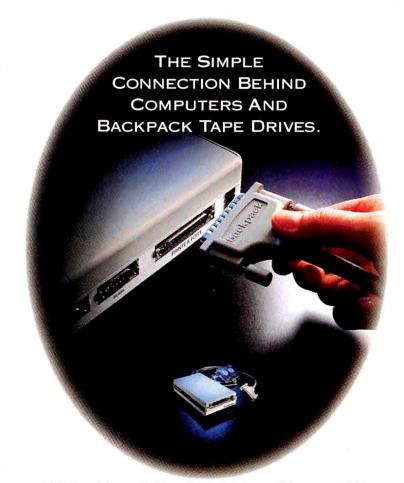

It's fast. It's small. It's reliable. It's incredibly compatible.

Backpack is the best selling parallel port tape drive on the market. We'd like to tell you why.

With Backpack, tape backup is quick and simple. Just plug it into your printer port and it's ready to use. No hardware conflicts, no slots required. One model fits all IBM PCs, compatibles and portables, regardless of CPU speed.

Backpack can store up to 250MB on a tape using data compression, is completely QIC80 compatible, and reads QIC40 tapes. With its compact size and IMbps transfer rate, Backpack is the smallest and fastest parallel port tape drive you can buy.

Micro Solutions is dedicated to the perfection of backup technology.

CD-ROM, hard drive, and diskette Backpack drives are also available. Call today for ordering information and a dealer nearest you.

Telephone 815.756.3411 FAX 815.756.2928

#### MicroSolutions

132 West Lincoln Highway DeKalb, IL 60115

Call Toll Free 800,294,1214

Circle 200 on reader service card

# "Micron's system packs a 90-MHz punch."

PC Magazine, April 26, 1994

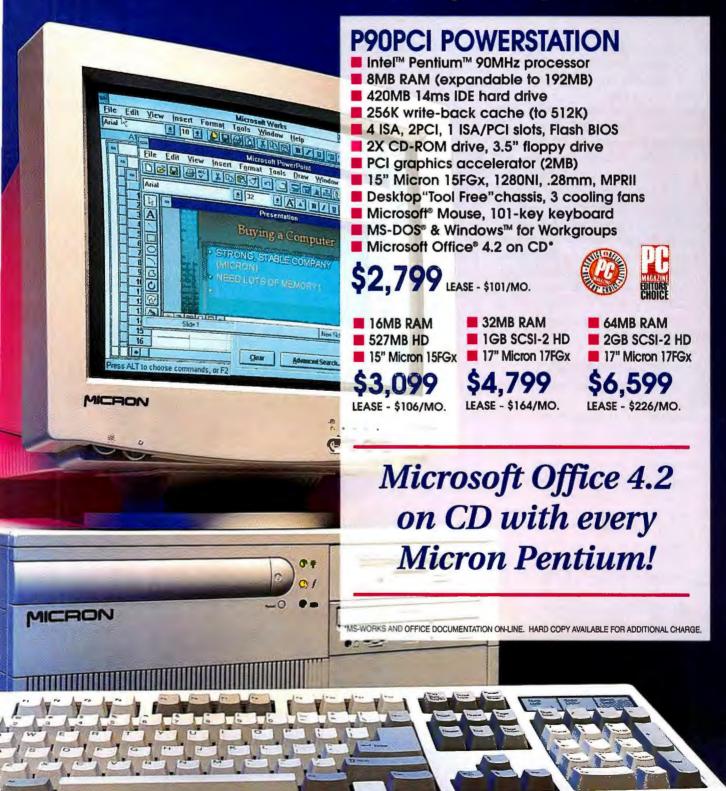

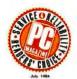

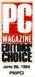

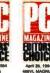

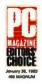

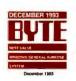

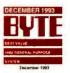

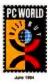

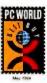

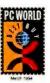

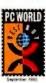

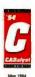

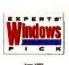

**433 MAGNUM LP** 

- Intel 486SX 33MHz processor Pentium Technology Ready (ZIF)
- 4MB RAM (expandable to 32MB)
- 210MB 14ms IDE hard drive Local bus graphics (1MB)
- 14" Micron 14G, 1024i, .28mm
- Low profile desktop case
- 5 16-bit ISA slots
- Microsoft Mouse, 101-key keyboard
- MS-DOS & Windows for Workgroups Microsoft Works for Windows
- \$1,199 LEASE \$43/MO.

**NEW MICRON** LOW PROFILE SYSTEMS!

#### **486 FAMILY MPC**

- 2X CD-ROM drive, 3.5" floopy drive
- 16-bit sound card, speakers & joystick 9600/2400 Fax/ Modem & WinFax Lite
- Local bus graphics (1MB)
- 14" Micron 14G, 1024l, .28mm
- Low profile desktop case Microsoft Mouse, 101-key keyboard
- MS-DOS & Windows for Workgroups MS Works Multimedia CD, Encarta 94' CD
- Quicken CD, On-line trial services
- 3 Lucas Arts CD games: Rebel Assault, Indiana Jones & Day of the Tentacle
- 486SX 33MHz 4MB RAM
- 210MB HD
- \$1.399 LEASE - \$50/MO.
- 486DX2 66MHz 8MB RAM
- 420MB HD

\$1,899 LEASE - \$68/MO.

#### 466VL MAGNUM

- Intel 486DX2 66MHz processor
- Pentium Technology Ready (ZIF)
- 8MB RAM (expandable to 64MB) 420MB 14ms IDE hard drive (VLB)
- 256K write-back cache, Flash BIOS
- 7 expansion slots: 2 VESA, 7 ISA
- 2X CD-ROM drive, 3.5" floppy drive Diamond Speedstar Pro VLB (1MB)
- 14" Micron 14G, 1024l, .28mm
- Desktop "Tool Free" chassis
- EPA Energy Star compliant Microsoft Mouse, 101-key keyboard
- MS-DOS & Windows for Workgroups Microsoft Works Multimedia on CD\*

\$1,899 LEASE - \$68/MO.

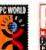

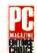

Intel 66MHz Pentium processor

8MB RAM (expandable to 128MB)

256K write-back cache, Flash BIOS

420MB 14ms IDE hard drive (PCI)

4 ISA, 2PCI, 1 ISA/PCI slots

2X CD-ROM drive, 3.5" flooppy

■ Microsoft Office 4.2 on CD\*

\$2,499 LEASE - \$90/MO.

\$2,799 LEASE - \$101/MO.

\$4,499 LEASE - \$154/MO.

16MB RAM

32MB RAM

527MB HD IDE

■ 15" Micron 15FG

■ 1.0GB SCSI-2 HD

■ 17" Micron 17FGx

PCI graphics accelerator (2MB)

15" Micron 15FGx, 1280Nl, .28mm, MPRII

Microsoft Mouse, 101-key keyboard

MS-DOS & Windows for Workgroups

Desktop "Tool Free" chassis, 3 cooling fans

P66PCI POWERSTATION

#### P66PCI POWERSERVER

- Intel 66MHz Pentium processor
- 16MB RAM (expandable to 192MB)
- 527MB 12ms SCSI-2 hard drive
- 512K write-back cache, Flash BIOS
- PCI 32-bit Fast SCSI-2 controller
- 5 EISA, 2PCI, 1 EISA/PCI slots 2X SCSI-2 CD-ROM drive, 3.5" floppy
- PCI graphics accelerator (2MB)
- 14" Micron 14G, 1024l, .28mm
- Tower: 10 drive bays, 3 cooling fans
- Microsoft Mouse, 101-key keyboard
- MS-DOS & Windows for Workgroups
- Microsoft Office 4.2 on CD\*
- \$3.699 LEASE \$126/MO.
- 32MB RAM
- 1.0GB SCSI-2 HD
- 15" Micron 15FGx
- \$4,599 LEASE \$157/MO.
- 64MB RAM
- 2.0GB SCSI-2 HD
- 17" Micron 17FGx
- \$6,899 LEASE \$236/MO.

#### 486PCI MAGNUM

- Intel 486DX2 66MHz processor
- Pentium Technology Ready (ZIF)
- 8MB RAM, 420MB 14ms PCI IDE HD
- 420MB 14ms PCI IDE HD (PCI)
- 256K write-back cache, Flash BIOS
- 4 ISA, 2 PCI, 1 ISA/PCI slots
- 2X CD-ROM drive, 3.5" floppy drive
- PCI graphics accelerator (1MB)
- 14" Micron 14G, 1024, .28mm
- Desktop "Tool Free" chassis
- Microsoft Mouse, 101-key keyboard
- MS-DOS & Windows for Workgroups
- Microsoft Works Multimedia on CD\*
- \$1,899 LEASE \$68/MO.

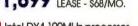

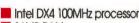

- 16MB RAM 527MB HD IDE
- 15" Micron 15FGx MS Office on CD
- \$2,799 LEASE \$101/MO.
- Diamond Viper and Stealth 64 available
- Matrox MGA-II and MGA-II+ available

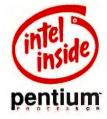

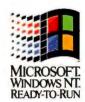

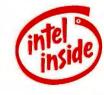

0-223-6571

MON-FRI 7AM - 8PM, SAT 8AM - 5PM(MST) • 915 E. Karcher Road • Nampa, Idaho 83687 • (208) 465-3434 • FAX (208) 465-3424

### COMMUNICATIONS Q & A

#### Get Modems Talking on Digital Phone Systems

When I'm traveling, I regularly use a modem installed in my notebook computer. But on a recent trip, I found I couldn't use the modem from a particular motel. The owners said the problem was the digital phone system they'd just installed. Is there any way to get my modem to work on phone systems like this?

Bruce L. Noren, Beavercreak, Ohio

A modem takes the digital signals from your computer and translates them into sound pulses that can travel over traditional, analog phone systems. These days many offices and hotels are installing digital phone systems, which transmit sounds as binary electrical pulses. That means the motel's phone system was translating your modem's analog output back into digital signals. The result: Your modem can't dial.

The solution is to use an analog-todigital adapter. These devices sit between your modem and the telephone handset or jack, converting your modem's analog signals to digital ones that can travel safely through digital phone networks. As an added benefit, these adapters protect your modem from any line surges.

One such adapter is the Konnex Konnector from Unlimited Systems. The desktop model runs \$139, and the laptop version, which is about the size of a

USER GROUP TIP

# **BBS Etiquette**

When you're online, write messages in upperand lowercase letters rather than capitals, just as if you were writing to your boss. Messages typed in all-capital letters look like you're SHOUTING and are hard to read. Even typing descriptions in uppercase when you upload files is considered bad form.

> Jeff Burkhardt Idaho PC Users Group

cigarette case, is \$149. If you work in an office with a digital phone system, contact the phone system's manufacturer for the names of some modem adapters that work well with that system.

By the way, we'll be seeing more of these digital phone systems in the years to come. In fact, if the architects of the information superhighway have their way, all the world's telephone systems will be digital one day and modems will become obsolete. (Don't hold your breath, though. Many rural communities still have phone systems that predate The New Deal.)

 Konnex Konnector \$139 (\$149 for laptop version); Unlimited Systems;
 619/622-1400

Reader service no. 612

#### Stifle Windows COM Port Bullies

I like to leave my fax-modem and Windows-based fax software running all the time so I can receive faxes whenever they come in. But I also like to use communications programssome of them Windows apps, others DOS based—for regular data communications. My problem is that the fax software interferes with these comm programs, forcing me to unload it before I can run another communications program. If I don't, I get the error message 'COM Port in use by another application'. Is there an alternative to unloading the fax program each time I want to use another communications package? Richard Nelson, Santa Ana, California

A KingCom will solve your problems. It's a Windows communications-port manager that assigns a different virtual port to all your communications packages so they (and Windows) will each think they have a COM port themselves. You can run up to nine communications programs at once. KingCom works with both Windows and DOS communications programs running under Windows, and supports the major data comm and fax programs, including WinFax Pro, Procomm Plus, and Cross-

talk. It also provides support for the 16550 UART chip, which can speed up transmission under both DOS and Windows communications apps.

 KingCom \$49.95; OTC Corp., 800/769-6344
 Reader service no. 613

#### **Turn On Your PC From Afar**

Old Bridge, New Jersey

I want to call my customers' PCs at night and turn them on remotely so I can log in and update files. Do you know of a way to do this?

Frank Scozzafava,

A Try the Remote Power On/Off Switch from Server Technology. This device will power up a PC for you when you dial in. Many users of remote software (communications software that lets you call into an off-site PC and run that PC remotely) find this device ideal for calling into their home or office PC. You dial in twice: The first time you signal Remote Power that you're calling; the second time the device picks up the phone and starts the PC. If your PC shares the line with a fax or voice-mail device, Remote Power will route the call accordingly.

While you're at it, you might also want to get a copy of Server Technology's LISTEN.COM utility. It loads your remote software on the host PC whenever Remote Power detects an incoming modem call. That way you don't have to keep the remote software loaded on the receiving PC all the time, hogging memory.

Remote Power On/Off Switch \$169.95;
 LISTEN.COM \$15.95; Server Technology; 800/835-1515. 408/745-0300
 Reader service no. 614

By Judy Heim

Judy Heim is a contributing editor for PC World and author of the communications section in The PC Bible from Peachpit Press. Communications welcomes your questions (see page 12 for contact information).

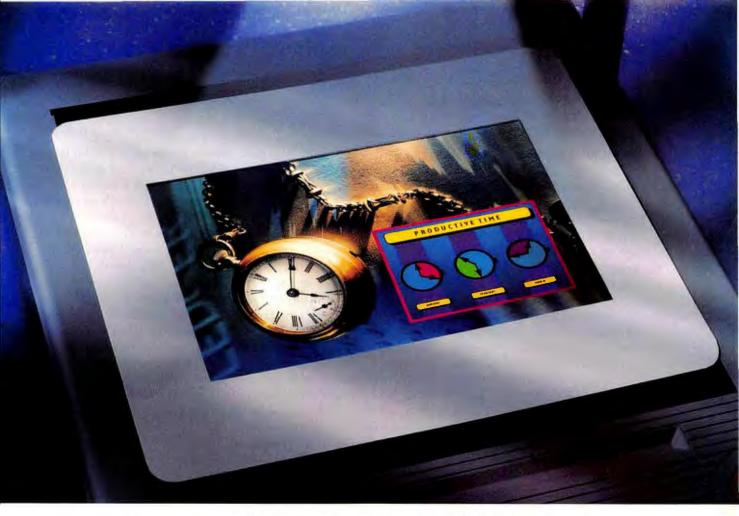

# HOW TO IMPROVE NEXT QUARTER'S PROJECTIONS.

You want the ideal color printer. The one that will output powerful and persuasive slide-quality transparencies and prints.

Yet you don't want to blow your budget in the process. You want the KODAK COLOREASE PS Printer. Because this PC Editor's Choice award-winner comes fully loaded with everything you need to turn mission-critical presentations into missions accomplished.

We're talking complete compatibility with your MACINTOSH Computer or WINDOWS Software.

True Adobe Postscript® Level 2 Language built in. A plug-in module for Adobe Photoshop

Software. Optional Ethernet capabilities. And a one-year, on-site manufacturer's warranty.

Not to mention 16.7 million colors, 256 levels of gray, 300 ppi resolution, 35 resident fonts, simultaneous printing and processing. And ULTRACOLOR Software from Kodak, which gives you great color the first time. And every time. All from your desk top. At a price you can afford.

So call 800 344-0006 (800 465-6325 in Canada) today for a free output sample and dealer information. Never before has a color printer been able to do so much, so fast. For so little.

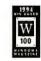

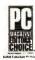

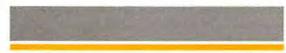

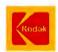

# HARDWARE Q & A

#### The Best Way to Slice Drive C:

I recently purchased a 540MB hard disk that I need to install ASAP. I've heard it's a good idea to break down large hard drives into logical drive partitions (C:, D:, E:, and so on) to conserve disk space. What's the optimum size for a partition?

Chuck Tsuruda, San Francisco

In your case, partitions of 127.9MB or less would waste the least space. However, most people would be willing to waste a little space rather than mess with a bunch of small logical drives. (You'd need to create five to meet the under-128MB requirement.) To decide which compromise is best, you need to understand the concept of slack space.

As you may know, DOS stores hard disk data in 512-byte sectors, but it monitors the status of those sectorswhether they're available, in use, or damaged-in sector groupings called clusters. Even if a file uses only part of a cluster, DOS registers the whole cluster as being in use, wasting the remaining unused sectors in that cluster. In fact, on average DOS wastes half a cluster of slack for every file on your hard disk.

The larger the partition size, the more sectors in a cluster-and the greater the slack space (see "Cutting Some Slack"). This bothers some people, but not me. My 340MB hard disk, configured as one big drive C:, is about three-quarters full

with 2500 or so files. Each cluster contains 16 sectors (8K), so I'm wasting about 4K per file, or approximately 10MB. Sure, I could cut the amount of slack space in half by creating two 170MB logical drives (anything from 128MB to 255.9MB results in 4K clusters). But what if drives C: and D: each had 28MB left, and I needed 30MB for the full installation of WordPerfect for Windows? There's no way I could combine that disk space without a lot of tedious file shuffling to free space on one drive.

The "one big drive" method works for me. Your drive is 540MB, however, which may be a little big for that method: Partitions over 511.9MB use 16K clusters, so you'd waste a troubling 8K per file on average. Create two 270MB partitions, and you'll cut that waste in half. For an even thriftier configuration, try two 210MB partitions and a 120MB one. The two big partitions will have 4K clusters, and the little one will have 2K clusters-the smallest DOS uses for a hard disk.

#### **DX4 Transplants**

As I understand it, Intel has DX4 processors for 486 motherboards running at 25 MHz, 33 MHz, and 50 MHz. I have a 486DX2-66 system, which means I have a 33-MHz motherboard. Can I just swap in a new DX4 and upgrade my system to 100 MHz?

> Coster Archibald, San Francisco

No, you can't...yet. A The DX4 chips that Intel supplies to PC and motherboard manufacturers won't work in your system because the DX4 is a 3.3-volt part and your CPU socket supplies 5 volts. (Besides, you'd have a tough time getting a chip; Intel doesn't sell standard DX4s to end

users.) You'll have to wait for Intel's DX4 OverDrive, which should be on sale within a couple of months.

A 5-volt chip designed as an upgrade, the DX4 OverDrive is a clock tripler that should boost system performance by 10 to 40 percent, depending on the application. Why doesn't it improve performance by 50 percent, since you're going from 66 MHz to 100 MHz? First, 100 MHz is the internal processing speed; when the DX4 OverDrive can't find what it needs in its internal 16K cache, it must access memory at your motherboard's 33-MHz speed. Second, the big bottleneck in overall system performance is disk access, which partly offsets the increase in processing speed.

If previous Intel pricing is any guide, you should be able to buy a 100-MHz DX4 OverDrive—designed to plug into the so-called Pentium upgrade socket-for roughly \$500 in stores (the list price is \$749). Before you buy, call Intel's fax-back line at 800/525-3019 to get a list of systems certified as compatible with DX4 OverDrives. If your system is on the list, Intel guarantees the upgrade will work, or your money back.

#### **How Local Is the Local Bus?**

Most 486s come with VESA local (VL) bus slots, while most Pentiums have slots that conform to the PCI (Peripheral Component Interconnect) standard. If a 486 has a Pentium upgrade socket, does installing the upgrade change the bus from VL to PCI? Peter Williams, Ozone Park, New York

The local in local bus means any-A thing sitting on the bus—cache memory, video controller, and so onconnects directly to the CPU. So I can see how you might think the CPU determines the type of local bus. Not so. The reason you haven't seen a Pentium with a VL bus is that PCI is a more recent-and more sophisticated-development. Your machine's bus type is determined by circuitry on the motherboard, so installing a Pentium upgrade

## **Cutting Some Slack**

| Hard disk<br>partition size | Cluster<br>size | Average space wasted<br>per 1000 files |
|-----------------------------|-----------------|----------------------------------------|
| 16MB to 127.9MB             | 2K              | 1MB                                    |
| 128MB to 255.9MB            | 4K              | 2MB                                    |
| 256MB to 511.9MB            | 8К              | 4MB                                    |
| 512MB to 1GB                | 16K             | 8MB                                    |

LOST IN SPACE: Every file on your hard disk wastes half a cluster on average. Small hard drive partitions, with 2K clusters, minimize waste; not so 512MB partitions, with whopping 16K clusters.

will not change the bus from VL to PCI. It won't even change the bus speed, since that's also determined by the motherboard.

#### **Tape Drive Hype**

I recently ordered a Colorado 250 tape drive, thinking 250MB was a lot of capacity. I was surprised to learn that this 250 drive actually uses tapes with an 80MB capacity—250MB is the maximum capacity with software compression. Other tape drive companies, and even the companies that make the tapes, similarly misrepresent capacity. How can they get away with this? Larry Rehm, Florham Park, New Jersey

Actually, your drive also uses 120MB tapes. The 250MB claim is based on an optimistic estimate of capacity for compressed files. These exaggerated claims bug me, too. Capacity with compression depends on file type; you'll actually get anywhere from no compression on alreadycompressed files to 4:1 on some graphics files. With my setup, I can usually pack about 200MB of data on a 120MB tape. Fortunately, this sort of compression is safe and has a minimal effect on backup speed unless you're using a very slow system.

The real issue is cost. Drives like your Colorado 250 cost about \$200 and use tapes that run as low as \$20 to \$25. Because these drives use your floppy controller, you generally won't have to buy a separate interface, as you would with pricey SCSI DC2000, DC6000, or DAT drives-all of which deliver much higher performance and capacity. (See the review of DC2000 tape drives in "Back It Up!" in this issue.)

#### **Paintbrush Blues**

I find that a mouse doesn't make a very good drawing or painting tool. I would prefer to use a stylus and some kind of drawing pad. Any suggestions? Leanne Riding,

Vavenby, British Columbia, Canada

If you're willing to spend some money, try a digitizing tablet. Usually employed in CAD applications, these devices have a puck (a clear plastic drawing tool with cross hairs) for extremely precise drawing. But if you're just drawing or painting for fun, you're probably better off with an inexpensive graphics pad, which comes with a stylus and does the same thing with less precision. One of the best deals I've heard of is the Acecat II, a 5-by-5-inch graphics pad (with stylus) that sells at Egghead Software for a little over \$100. If you're more serious about art, you can pony up the big bucks for a pressure-sensitive pad, which varies line width and quality in a lifelike way as you bear down on or ease off of the stylus. The ArtZ Serial from Wacom Technology is a popular model and retails for \$499.

· Acecat II \$129; Acecad; 800/676-4223, 408/655-1900

Reader service no. 610

· ArtZ Serial \$499; Wacom Technology Corp.; 206/750-8882 Reader service no. 611

By Eric Knorr

Eric Knorr is a contributing editor for PC World. Hardware welcomes your questions (see page 12 for contact information).

# **GREAT THINGS COME IN SMALL PACKAGES**

This powerful print server can tackle your biggest network printing problems

Connects any parallel printer directly to your Ethernet LAN

Fully Novell Netware 286 and 386 compatible

Can attach to 8 file servers simultaneously

Fast and easy to install

Combines high-speed printing and exceptional printer control

Supports encrypted passwords, forms, notify, cancel, and others

Full one-year warranty and unlimited free technical support

Made in the U.S.A.

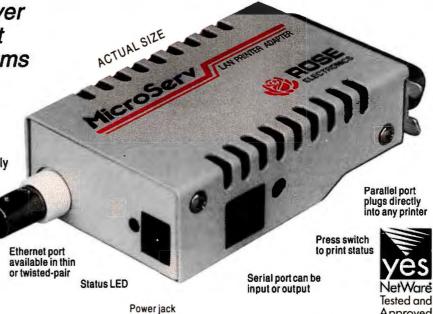

# **Make the Rose Connection**

1-800-333-9343

10850 Wilcrest Drive • Houston, Texas 77099 • Phone (713)933-7673 • Fax (713)933-0044 PCW INFO HOTLINE: INSTANT FAX BACK 1-800-234-0455 ext. 145

# EASYDOES IT. Any single video tape listed below. Reg \$49.95 Or buy any two-tape set for just \$69.95

#### Windows 3.1

Windows 3.1, Introductory Skills Windows 3.1, Intermediate/ Advanced Skills Each \$39.95

Two-Tape Special \$69.95

#### DOS 6.0

DOS 6.0, Introductory Skills DOS 6.0, Intermediate/ Advanced Skills Each \$39.95

Two-Tape Special \$69.95

#### **Word 6.0**

Word 6.0 for Windows, Introductory Skills Word 6.0 for Windows, Intermediate/Advanced Each \$39.95

Two-Tape Special \$69.95 Also available Word 2.0 for Windows

#### Excel 5.0

Excel 5.0 for Windows, Introductory Skills Excel 5.0 for Windows, Intermediate/Advanced Skills Each \$39.95

Two-Tape Special \$69.95 Also available Excel 4.0 for Windows

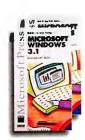

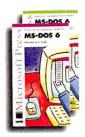

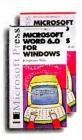

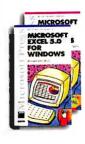

#### Access 2.0

Access 2.0 for Windows, Introductory Skills Access 2.0 for Windows, Intermediate/Advanced Skills Each \$39.95

Two-Tape Special \$69.95

#### Getting Acquainted with Your Computer

Getting Acquainted , Introduction Getting Acquainted , Hardware and Software Basics Each \$39.95

Two-Tape Special \$69.95

#### **WordPerfect 6.0 DOS**

WP 6.0 for DOS, Introduction WP 6.0 for DOS, Intermediate/ Advanced Each \$39.95

> Two-Tape Special \$69.95 Also available WP 5.1 for DOS

# WordPerfect 6.0 for Windows

WP 6.0 for Windows, Introduction WP 6.0 for Windows, Intermediate/ Advanced Each \$39.95

> Two-Tape Special \$69.95 Also available WP 5.1 for Windows

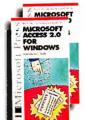

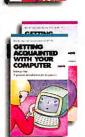

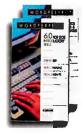

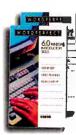

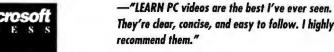

Elton Welke Publisher Microsoft Press

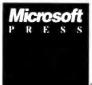

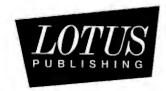

# LEARN ALL YOUR SOFTWARE THE EASY, VIDEO WAY.

Why trust our videos? We're the only company selected to produce video training for Lotus Publishing Corporation, Microsoft Press and Software Publishing.

approved video
training developer for
Lotus Publishing and Microsoft Press.

#### Ami Pro 3.0

Ami Pro 3.0, Introductory Skills Ami Pro 3.0, Intermediate/ Advanced Skills Each \$39.95

Two-Tape Special \$69.95

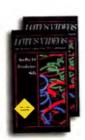

#### 1-2-3 Release 4 for Windows

1-2-3 Release 4 for Windows, Introductory Skills 1-2-3 Release 4 for Windows, Intermediate/Advanced Skills Each \$39.95

Two-Tape Special \$69.95

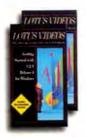

#### Freelance Graphics 2.0 for Windows

Freelance Graphics 2.0 for Windows, Introductory Skills Each \$39.95

Two-Tape Special \$69.95

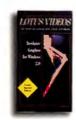

#### **Harvard Graphics**

Harvard Graphics, Introduction Harvard Graphics, Intermediate/Advanced Skills Each \$39.95

Two-Tape Special \$69.95

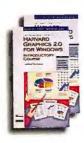

—"These videos flat out work. That's why they carry our name."

Craig Pierce Publisher Lotus Publishing Corporation

# SuperSavings Lotus, Special

Five Videos \$169.95 \$249.75

Ami Pro 3.0, Introductory Skills
Ami Pro 3.0, Intermediate/Advanced Skills

1-2-3 Release 4 for Windows, Introductory Skills
1-2-3 Release 4 for Windows, Intermediate/Advanced Skills

Freelance Graphics 2.0 for Windows, Introductory Skills

## SuperSavings Microsoft Special

Six Videos \$219.95 \$299.70

Word 6.0 for Windows, Introductory Skills Word 6.0 for Windows, Intermediate/Advanced

Excel 5.0 for Windows, Introductory Skills
Excel 5.0 for Windows, Intermediate/Advanced Skills

Access 2.0 for Windows, Introductory Skills
Access 2.0 for Windows, Intermediate/Advanced Skills

# SuperSavings Mix and Match

Any Four Videos \$125.95 \$199.80

# Two Easy Ways to Order

Call 1-800-824-5520. Your call is toll free. Many other titles available. Ask for details. We accept Visa, MC or Amex.

Fax 1-301-843-6475: Fax your authorized purchase directly to our order desk. Or mail your order to LEARN PC, PO Box 753, Waldorf, MD 20604.

When ordering please include: Item number, video title(s), and quantities, as well as shipping/billing address and phone number. Please include applicable sales tax. Shipping and handling extra. For international call for details.

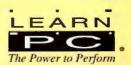

FV84

### STAR-DOT-STAR TIPS

#### **Canny CONFIG.SYS Comments**

MS-DOS 6.0 and later versions implement a very useful but undocumented CONFIG.SYS command that consists of the keyword COMMENT followed by one or two characters. You can use these characters to add nonexecuting text to any CONFIG.SYS command that follows them; DOS and device drivers will ignore anything after the characters. For instance, placing the statement COMMENT// at the beginning of CONFIG.SYS will let you embed

C++-style comments such as LAST-DRIVE=Q //Use letters up to Q. Dave McBride, Atlanta

Editor's note: This undocumented but useful command lets you tag individual CONFIG.SYS lines with explanatory comments—handy if you've got a huge CONFIG.SYS file with multiple configurations. It's especially helpful if, like me, you've installed a memory manager that adds cryptic memory load address instructions to each CONFIG.SYS line, making it hard to tell what

each command does.

When I looked for additional information on COMMENT, I did not find any recent article, in any computer magazine, that mentioned this feature. I searched over a dozen volumes on my shelves before I finally located it in Geoff Chappell's book DOS Internals (Addison-Wesley, 1994).

According to Geoff. the COMMENT command lets you designate almost any character or pair of characters as a "comment indicator." But be careful what characters you choose. If you pick a combination that actually crops up inside a real command-say, letters of the alphabet-it can wreak havoc when you boot. Two hyphens (-), the comment symbol from the Ada language, is a good choice; so is a double slash (//), one of the comment symbols from C++. Chappell, who has apparently disassembled most of MS-DOS, savs you can't use a tab, a carriage return, a

linefeed, a space, or an equal sign in comment indicators, but you *can* use an equal sign as the second character.

#### **Eat Your Serial (Number)**

The March Help Line, "Serial Sanity," mentioned that each disk formatted by recent versions of DOS and OS/2 is imprinted with a volume serial number (VSN). Here's a batch file [FIGURE 1] that uses DEBUG to write a new VSN to a floppy or wipe out the existing one.

Jerry Spillman, Arvada, Colorado

Editor's note: This batch file builds and then executes a DEBUG script that alters a floppy's VSN. To set the VSN to zeroes, issue the command SN A (or SN B if the floppy disk is in drive B:). To set the VSN to a specific hex number, follow the drive letter with that number, one byte at a time. For example, the command SN B 04 03 02 01 sets the VSN to 0403-0201. I've modified this batch somewhat to make it simpler and more foolproof, but it still has limited error checking. If you enter something other than hex numbers for the bytes of the new VSN, you could get odd results, so be careful.

#### **WordPerfect Watches Your Spelling**

In the March review "Windows Word Processors: Wizards Versus Coaches," George Campbell complained that WordPerfect, unlike Word for Windows, doesn't offer automatic spelling correction (the capability to fix misspelled words as you type). In fact, WordPerfect 6.0 for both DOS and Windows provides a little-known feature that can do much the same thing when you spell-check documents, without the performance degradation of Word for Windows' on-the-fly correction.

Here's how to use it in WordPerfect 6.0 for DOS. Select Tools • Writing Tools • Speller • Edit Supplemental Dictionary (or press<Ctrl>-<F2>6). Next, choose Add to append a new word to the dictionary. Select Word/Phrase with Replacement to enter a common misspelling of a word and its automatic

**BECHO OFF** IF "%1"=="A" GOTO ADRIVE IF "%1"=="a" GOTO ADRIVE IF "%1"=="B" GOTO BDRIVE IF "%1"=="b" GOTO BDRIVE GOTO FAIL :ADRIVE ECHO L 100 0 0 1 > SNO.SCR GOTO CONTINUE :BDRIVE ECHO L 100 1 0 1 > SNO.SCR : CONTINUE IF "%2"=="" GOTO WIPE ECHO E 126 29 >> SNO. SCR ECHO E 127 %5 %4 %3 %2 >> SNO.SCR GOTO FINISH :WIPE ECHO F 128 1 5 0 >> SNO.SCR :FINISH IF "%1"=="A" ECHO W 100 0 0 1 >> SNO.SCR IF "%1" == "a" ECHO W 100 0 0 1 >> SNO.SCR IF "%1"=="B" ECHO W 100 1 0 1 >> SNO.SCR IF "%1"=="b" ECHO W 100 1 0 1 >> SNO.SCR ECHO Q >> SNO.SCR DEBUG < SNO. SCR > NUL DEL SNO. SCR IF NOT "%2" == " ECHO New VSN: %2%3-%4%5 IF "%2"=="" ECHO VSN wiped. GOTO END :FAIL ECHO USAGE: SN DRIVE XX XX XX XX ECHO Where XX is a hex numeral ECHO Omitting XXs sets SN to 0000-0000

FIGURE 1: CHANGE OR CLEAR floppy volume serial numbers using SN.BAT, which creates a debug script from your input.

:END

# Ernie Hemple's Professional Office mie Hemple's PROFESSIONAL OFFICE thout knowing who they are and what they want out of life. It's about

is based on his philosophy of Relationship-Centered Life Management. Life is more than being organized. It is about people. It's

4 June | 41994)

1 2 3 4 6 7 8 9 10 11 13 14 15 16 17 18

Su Ma TuWe Th Fr Sa

12 13 14 15 16 17 18 19 20 21 22 23 24 25

26 27 28 29 30

making others feel important. It's about being able to identify, review and respond to any event in the lives of employees, clients, vendors, friends and family. Professional Office is a program designed to help you get and stay organized. It will increase your productivity and the productivity of all those who surround you. It will help you stay focused on the needs of others and as you do, you will prosper and enjoy your life more fully. Put the forces of success to work for you by ordering Professional Office

today. Order today.
Listed below are some included features:
1. Daily Scheduler

A. To do list . Items may be added on a one ime, daily, weekly, monthly and yearly basis Items may be automatically postponed to the next day . A TO DO LIST may be printed for any

specific day

B. Appointment list . Items may be added all at once, or on a daily, weekly, monthly and yearly basis . Keyword search for appointments with a specific person . User-defined, color-coded prioritization for appointments . A comment section for appointment notes . Alarm clock can be set to remind you of appointments . Daily appointments may be printed out Also includes: Notepad, Daily Quote, and Small Calendar 2. Journal

A. Daily Journal . A text box for daily entries

B. Search . Keyword search through the journal database to find matching entries and list the matching dates and the first few words of the entrie

C. Small Calendar . The day in the journal is changed by clicking on different days

#### 3. Calendar

A. Monthly Calendar . A monthly calendar is shown with the number of appointments for each day shown on the corresponding day

B. Appointment List . A list of the times and appointments for the selected day on the monthly calendar is shown

#### 4. Goals

A. Long term Goals . A register showing your long term goals is shown. Clicking on any goal in that register will pull up all information about the goal including expected completion date, and steps to complete the goal. You may add, edit or delete goals

B. Short term Goals • Same as for long term

goals

C. Relationship Goals . A name register taken from the people database will show a list of goals for the person selected. Goals can be added, deleted and edited for each person in the people database. Goals

also includes the expected completion date and a "What I Can Do to Help" comment box

#### 5. Travel section

Quick access travel information will be stored. The company name, and telephone number will be stored for airlines, hotels, trains, travel agencies, rental car agencies, and misc, ways of travel.

6. Gift Section . Different categories of gifts will be shown, such as flowers, clothing, jewelry, gourmet foods, travel packages, gift certificates. sporting goods, electronics, music, etc.
7. Ideas/Projects

 Allows user to define multiple topics, people involved in these topics, the ideas associated with them and expected completion dates.

#### 8. Family Activities

Lets people keep track of family activities that they have had and helps them schedule future activities

#### 9. Proposals

Templates of different types of business letters. including proposals, contracts, and templates of resumes and fax-cover sheets

System Windows 3.1, 4 MB RAM. 3 1/2"dlsk

#### Relationship-Centered Life Management Set to the top with your family and friends!

#### 10. People

A. People Information • A screen to add, update and view specific Information about a person including name address, phone, birthday, anniversaries, specific children, associated people gift register, relationship register, company nan events in the lives of people are shown

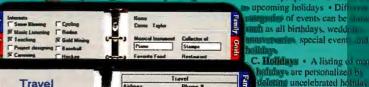

Travel 1-CHEAP-RIDES 53 Alrines 1-800-343-HQQI 1-800-800-8000 Daily Schedule

Daily Quote
The Key to
Success is
Relational
Cont June 9 1994 Take a nap 12:00 pc Gifts Joel Sea ore at the club Ideas • John Smithson 123 Park Place • Hotepad. \$500.00 \$25,00

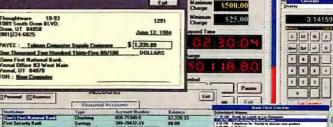

Company Year's Child Corp 8/13/94 Dr William Bood 112.99 6/14/94 199,00 8/16/94 Pots TI' Us 133 33 \$59 99 1/1/34 Sar Huatin 8/21/54 Tustle Ch \$43.99 7/4/34 \$199 00 tong \$23 99 8/24/94 Wholecale Lead Meal 8/30/94 Cure's Micro Na ingale Lunch \$29 99 7/15/34 Ma \$49 99 1879.99 7/20/34 5/2/54 Fast Error's Car Sales 191 90 7/77/94 Earn \$29.99

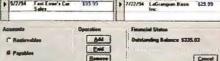

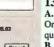

10:15 🗸

C. Holldays . A listing of many are personalized in ting uncelebrated holldage. g personal holidays, us g personal messages on a entre date

D. Search . Search different groups or companies to find people by classification, gen der, priority, or type of entry E. Interest . Look at peo ple's interests from a list of ditable interest boxes. Store information on favorite place food, collectables, sports teams, musical instruments

A. Billing Timer . Enter Client name and reason for billing • Enter billing rate by hour or minute . Set maximum and minimum charges Select currency symbols . Transfer information to an invoice & a receivable ledger. Also includes: Alarm Clock. Calculator, Auto-Dialer, and

#### Conversions Tool 12. Money

A. Accounts Register · Check writing and printing. . Keeps track of checking, savings, credit, accounts, etc. . Maintains a transaction register for each account.

B. Budget . Allows the creation of budgets (eg. yearly, monthly, daily, company party, family vaca-tions, etc.) • Provides fullcolor graphs of budgets. C. Invoices . Creates. stores, and prints invoices

D. Ledger . Keeps track of payables & receivables. E. FAX Ordering • Keeps track of credit card #'s, P.O. #'s and shipping addresses. Makes sending gifts to personal and business relationships as simple as a click of mouse button

#### 13. Family

A. Family Home Evening . Organize family night and quality time with companion. B. Family Information • Track family information on every person within database.

Guarantee your success. Order Ernie Hemple's Professional Office with all of the above features and more. Get your life focused and organized for an introductory price of just \$99. + 6.50 S&H. Order today.

Call 1-800-975-6300.

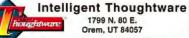

Orem, UT 84057 (800) 975-6300 • Fax (801) 223-9626

©1994 Intelligent Thoughtware, Inc

USER GROUP TIP

# Quick Saves in Quicken

To force Quicken for Windows to update all its data files, press < Ctrl>B (for backup), then press < Esc> when the dialog box appears. Confirm that Quicken has updated its files by opening File Manager and checking the dates on the data files.

Clint Tinsley
Idaho PC Users Group

replacement. If there is more than one likely replacement, choose *Word/Phrase with Alternates* to enter the misspelled word and a list of choices to appear when the spelling checker encounters the error.

In the Windows version, the technique's a bit different. Press <Ctrl>-<F2> if you've selected the DOS keyboard mapping, or Tools • Speller if you're using the default

Windows keyboard mapping. Choose Add to append a new word to the dictionary. Select Replacement to enter the misspelled word and its replacement. If there is more than one possibility, choose Alternatives to enter the misspelled word and a list of choices that pops up during spelling checks.

Suppose, for example, I frequently type the word the as hte or eth. Using the replacement option, I can set the spelling checker to always replace hte with the without prompting. But I don't want to do this with eth. I study medieval literature, and eth is the name for the letter  $\partial$  used in Middle English. So I choose the Alternatives option, and when Speller encounters eth it asks if I want to replace it with the, or anything else I add to the list.

Robert Duncan, Saskatoon, Saskatchewan

Editor's note: Both the DOS and Windows versions of WordPerfect 6.0 give you a great deal of control over the spelling checker. They're the only programs I know of that let you specify the list of alternatives for a particular word. (Most others list any dictionary entries that, according to the

spelling checker's matching algorithm, are close to what you typed.) The automatic replacement option is almost as convenient as on-the-fly correction, as long as you remember to run the spelling checker before printing the document. Given Windows' already slow speed on many systems, I too prefer batch spelling checks.

#### Slick Windows Setups

When you install a Windows application, the instructions almost always tell you to insert the first floppy into A: or B:, then use the File•Run command in Program Manager to start the installation. But if you install a lot of Windows software, this procedure gets old. Here's an easy solution.

In Program Manager, select File • New. The New Program Object dialog box appears. Click OK to create a new item, and the Program Item Properties dialog box appears. Enter Setup from A: in the Description field, A:\SETUP in the Command Line field, and the path of your Windows directory (usually C:\WINDOWS) in the Working Directory field. Click the Change Icon

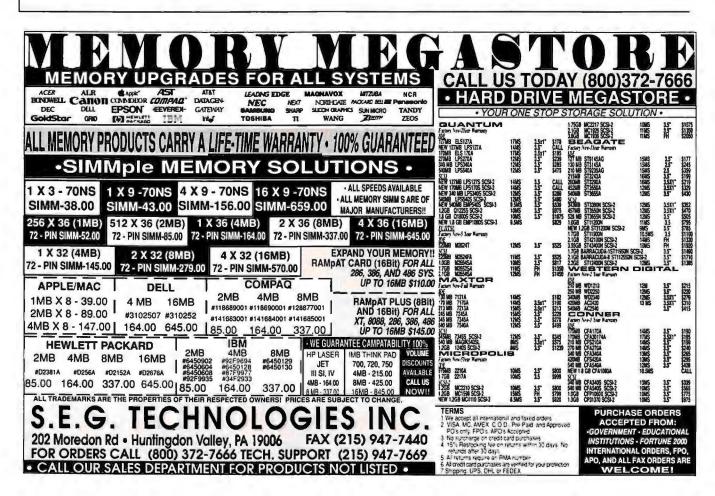

### Arlington Computer Products... Great Prices and Service Since

• PC Magazine: "-Arlington offers worry-free mail order purchasing!"

 PC Computing: "Courteous service and terrific technical support!"

• PC Computing Review: "5 Star Pricing!"

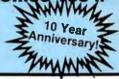

#### HEWLETT-PACKARD

| Laserjet IV/IV+ \$1299/1439    |
|--------------------------------|
| Laserjet IVP w/Toner \$979     |
| Laserjet IV L w/Toner \$675    |
| Laserjet IV SI w/Toner \$2989  |
| Laserjet IVM+/MP.\$1949/\$1379 |
| 2MG/4MG \$99/\$159             |
| 8MG Upgrade \$319              |
| Deskjet 550C \$429             |
| Deskjet 520/560 \$289/\$569    |
| Deskjet 1200C \$1399           |
| Deskjet 1200C P/S \$2099       |
| IIC Scanner \$959              |

#### **OKIDATA**

| ML320 \$295   | ML395 \$959   |
|---------------|---------------|
| ML321 \$415   | 3410\$1199    |
| ML380 \$205   | OL400E. \$495 |
| ML520., \$365 | OL410E. \$645 |
| ML521 \$489   | OL810 \$899   |
| ML590 \$409   | OL830. \$1089 |
| ML591 \$559   | OL850. \$1189 |
| Okilaser 2MG  | 3 \$129       |
| DocIt 3000    | \$1799        |
| DocIt 4000    | \$2129        |
|               |               |

#### Canon

| BJ-10SX \$209*       |
|----------------------|
| BJ-200E \$255*       |
| BJ-230 \$359*        |
| BJC-600 \$535*       |
| BJC-800 \$1419*      |
| LBP-430 \$549*       |
| LBP-860 \$1269°      |
| *After Rebate        |
| "Dual Color - \$1899 |

CANON 486-SL/25 Mhz - \$1199\*\*

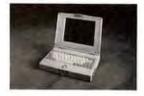

• 120 MG • Fax Modem

#### **EPSON PRINTERS**

| FX870   | a |   | ٠ | \$259 |
|---------|---|---|---|-------|
| FX1170. |   | , |   | \$345 |
| LQ570+  |   |   |   | \$235 |

| LQ870   | \$425 |
|---------|-------|
| LQ1070+ | \$355 |
| LQ1170  | \$589 |

LQ2550 ... \$879 DFX5000 . \$1299 DFX8000 . \$2189 Stylus 800 ... \$269 Stylus 1000 .. \$439 Action 3250 .. \$169 Action 1000 .. \$579 Action 1500 .. \$639 Action 1600 . CALL

Thousands of Printers in Stock!!! — Most shipped same day!!!

# anason

| 2023   | \$179 | 4400  | \$499 |
|--------|-------|-------|-------|
| 2130   | \$199 | 4410  | \$449 |
| 2124   | \$295 | 4430  | \$639 |
| 2624   | \$389 | 4440  | \$999 |
| 3123   | \$269 | 5400  | \$799 |
| 4410/4 | 15012 | MG\$1 | 25    |
|        |       |       |       |

#### NOTEBOOKS

| Canon 486-120 MG \$1199       |
|-------------------------------|
| Canon 486-120 MG-Color \$1889 |
| Canon Notejet 200 \$1929      |
| Epson 486 SLC-50 \$1349       |
| Sharp PC-8650 Color \$2679    |
| TM4000/WINSX Color . \$1849   |
| TM486/DX 2/50E Color \$3299   |
| TM4000E DX 4-75 \$4399        |
|                               |

#### NETWORKING

| Netware 3.12 5 User \$579       |
|---------------------------------|
| Netware 3.12 10 User., \$1299   |
| Netware 3.12 25 User \$1849     |
| Netware 3.12 50 User., \$2349   |
| Netware 3.12 100 User, \$3349   |
| Netware 4.0 10 User \$1599      |
| Lantastic Starter 5.0 \$409     |
| 2000C Noderunner \$159          |
| NE2000/5-Pack\$89/\$369         |
| SMC Hub T/P 12 \$579            |
|                                 |
| Ethercard +/+16 \$89/\$115      |
| 3 Com EtherLink III \$115       |
| 3 Com EtherLink 5-Pack \$499    |
| Intel Ether 16 \$89             |
| Intel Ether 16-5 Pack \$429     |
| Intel Ether 16-20 Pack . \$1599 |
| Intel Flash/5-Pack \$99/\$475   |
|                                 |
| Intel Token 16/4 \$339          |
| Intel Netport EL \$355          |
| Xircom Pocket Ethernet \$249    |
|                                 |

#### SCAN. & DIGIT.

Epson Action Scanning. \$759 Scanman 256 Omni Page\$185 Summasketch 12×12.... \$255 Summasketch 12×18.... \$499

#### NEC

| Jetmate 100 | 0   | \$269       |
|-------------|-----|-------------|
| P6200/6300  |     | \$399/\$599 |
| Superscript | 610 | \$569       |
| Model 1097  |     |             |
|             |     |             |

#### **MONITORS**

|       |   |   |   |   |  | • |   |   |  |   |   | _ |         |
|-------|---|---|---|---|--|---|---|---|--|---|---|---|---------|
| 3 FGE | 3 | ١ | 1 |   |  |   |   |   |  | 5 | 5 | 5 | 39/459  |
| 4 FGE |   |   |   |   |  |   |   |   |  |   |   |   | . \$589 |
| 5 FGP |   |   |   |   |  |   |   |   |  |   |   |   | \$1079  |
| 5 FGE |   |   |   |   |  |   | 4 |   |  |   |   |   | . \$969 |
| 6 FGP |   |   |   | ٠ |  |   |   |   |  |   |   |   | \$1959  |
|       |   |   |   |   |  |   |   | _ |  |   |   |   |         |

|       |     | MA  | G |           |
|-------|-----|-----|---|-----------|
| DX/MX | 15F | 15" |   | \$379/459 |
| DX/MX | 17F | 17" |   | \$669/779 |

#### NANAO

| F340IW/F560IW | . \$649/\$1309 |
|---------------|----------------|
| F550I/F550IW  | . \$899/979    |
| T560I/F760IW  | \$1459/1979    |
|               |                |

#### VIEWSONIC

| 15/170 | G |  |  |  |   |  |    |   | \$429/\$769 |
|--------|---|--|--|--|---|--|----|---|-------------|
| 17     | , |  |  |  | , |  |    |   | \$939       |
| 20/21  |   |  |  |  |   |  | \$ | 1 | 519/\$1789  |

#### VIDEO BOARDS

| ATI Graph Ultra + 2MG. | \$195 |
|------------------------|-------|
| ATI Graph Prof 2 MG    |       |
| Diamond Viper 2 MG     |       |
| 1024 VGA 16 Bit 1 MG   |       |

#### CHIPS

| 1MB/4 MB Simms \$49/\$  | 159 |
|-------------------------|-----|
| Cyrix DRx2-20/40 \$     | 249 |
| Epson Action 2 MG \$    |     |
| HP 2MG/4MG \$99/\$      | 159 |
| OKI Laser 2MB\$         |     |
| Intel 80387 SX/DX \$75/ |     |

#### intel. - OVERDRIVE

| Sx2-50 | Uble | 20-25 | Mnz . | \$199 |
|--------|------|-------|-------|-------|
| Dx2-50 | Dble | 20-25 | Mhz.  | \$275 |
| Dx2-66 | Dble | 33 Mr | ız    | \$339 |

#### MODEMS

#### intطِ.

| Int. 14.4/14.4 Fax |       |
|--------------------|-------|
| Ext. 14.4/14.4 Fax |       |
| PCMCIA 24/96       |       |
| PCMCIA 14.4/14.4   | \$199 |

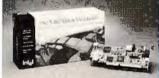

# SatisFAXtion MODEMS

# 200/300 .....\$199/\$219 400 14.4/14.4 Fax .....\$259 400 Ext 14.4/9600 Fax .. \$289

#### Hayes'

| Accura 14.4/Int/Ext. \$149 | 3/159 |
|----------------------------|-------|
| Accura 28.8 Ext            | \$325 |
| Optima 96/14.4\$309/       | \$339 |
| Optima 28.8 Ext            | \$409 |
| Pocket 14.4                |       |
| PCMCIA 14.4                | \$289 |
|                            |       |

#### PRACTICAL DEPLOYERALS.

| 14.4 | Fax   | Int/ | E | κt |  | , | \$<br>11 | 9/ | \$13 | 9 |
|------|-------|------|---|----|--|---|----------|----|------|---|
| 14.4 | Poc   | ket  |   |    |  |   | <br>     |    | \$26 | 9 |
| 28.8 | Int/I | Ext  |   |    |  |   | \$       | 21 | 9/22 | 9 |
| PCM  | ICIA  | 14.  | 4 |    |  |   | <br>     |    | \$26 | 5 |

#### Robotics

| Terbo Dual Std. Fax       | \$679 |
|---------------------------|-------|
| 14.4 Int/Ext\$109         |       |
| Sportster 14.4 Int. Fax   | \$119 |
| Sportster 14.4 Ext. Fax . | \$135 |
| Courier Terbo Int. Fax    | \$345 |
| World PortPCMCIA 14.4     | \$199 |

#### GVC

| 1111 | w/Env   | Int/Eut |     | . \$95/Call |
|------|---------|---------|-----|-------------|
| 14.4 | WITAX   | HIVEX   |     | . 950/ Call |
| 20 0 | Int/Eyt |         | - 0 | 179/\$190   |
|      |         |         |     |             |

#### SOFTWARE

| Aldus Pagemaker 5.0 \$499    | 9 |
|------------------------------|---|
| Corel Draw 4.0 \$35!         | 9 |
| D Base IV \$379              | 9 |
| Harvard Graphics \$299       | 9 |
| Lotus 123 2.4/3.1 \$279/\$32 | 5 |
| Microsoft Windows 3.1 \$79   | 9 |
| Microsoft Office \$44!       | 9 |
| Microsoft DOS 6.2 \$69       | 9 |
| Q & A 4.0 \$179              | 9 |
| Word Perfect 6.0 \$24!       | 9 |
| Word Perfect Windows . \$269 | 9 |

#### **DRIVES & TAPES**

| Dual Floppy \$99               |
|--------------------------------|
| 3½" 1.44 \$49                  |
| Connor 250 \$139               |
| Connor Parallel 250 \$289      |
| COLORADO                       |
| Colorado Jumbo 120 \$99        |
| Colorado Jumbo 250 \$155       |
| Colorado Trakker 120 \$215     |
| Colorado Trakker 250 \$305     |
| Qik 80 Formatted Tape \$19     |
| Power Tape 2400 1.2 Int. \$939 |

# AMERICAN UPS

# 250 ...\$99 600 ...\$259 400 ...\$155 900 ...\$369 450 ...\$185 1250 ...\$485 CD ROM OPTICAL DISKS

#### Chinon 535 Int/Ext \$305/\$389 Fusion Double CD .... \$369 Sound Blast 16 SCSJ 2 . \$169 Texel 3028 Int/Ext . \$289/\$329 Mitsumi Int DS . . . . . . . \$149

# Triple Speed!!! NEC 3Xi ......\$415

#### SEAGATE HARD DISKS

| 260 MG 3290A     | \$225 |
|------------------|-------|
| 341 MG 3390A     | \$279 |
| 452 MG 3550A     | \$379 |
| 535 SCSI 3655N   | \$539 |
| 542 MG IDE 3655A | \$409 |
|                  |       |

Prices and availability and process accepted without notice. Purchase orders accepted from Qualified Customers. No surcharge for Charge Cards!

HOURS C.S.T.
7:30 = 8:30 pm Mon.-Frl.
9:00 - 5:00 pm Salurday

1970 CARBOY
MT. PROSPECT, IL 60056

Circle 8 on rec

Prices and availability subject to change without notice. Purchase orders accepted from Qualitied Customers. No surcharge for Charge Cards!

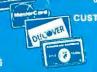

FOR ORDERS 800-548-5105

CUSTOMER SERVICE AND IN ILLINOIS 708-228-6333 SHIPPING 708-228-9748

TECHNICAL ASSISTANCE 708-228-1470
We Export! FAX 708-228-0516

## STAR-DOT-STAR TIPS

button (ignoring any error message you may get if there's no disk in the drive) and pick an icon that evokes setting things up (you'll find several good ones in PROGMAN.EXE and MORICONS.DLL). Finally, click *OK*. If you don't have a floppy disk in the drive for which you're creating the setup icon, additional error messages will appear. Don't worry; just click the *OK* and *Yes* buttons.

When you're done, you have an icon for setting up a new program from A:. You can use the same process to create icons for A:INSTALL, B:SETUP, and B:INSTALL. Noah Dee, Denver

Editor's note: It's a great idea to create icons that perform commonly repeated tasks. I spend a lot of time reviewing software, so starting setup programs is one of the most common things I do in Windows. I have even assigned Program Manager hotkeys (<Ctrl>-<Shift>-A and <Ctrl>-<Shift>-B) to my icons for immediate access. If you manage even a few computers, you will probably want to do the same.

#### Press < Ctrl>-P to Print

I have found a simple way to print an entire hard disk's directory. Press <Ctrl>-P at the DOS prompt, then type DIR /\$ and press <Enter>. This sends the directory to your printer. Press <Ctrl>-P again when you are done, to stop sending output to the printer. Mike Gillespie, America Online

Editor's note: 'I'his is just one use for the little-known (and rarely discussed) <Ctrl>-P toggle. This command is not documented in most DOS manuals, and a quick search of back issues shows that even *PC World* hasn't mentioned it in at least two years. Believe it or not, <Ctrl>-P has been available since MS-DOS 1.0. A holdover from the days of the ancient CP/M operating system, <Ctrl>-P instructs CON—DOS's built-in console device—to copy everything it writes on screen to the printer.

You could also send a directory of the entire disk to your printer by using redirection—that is, by entering the command DIR/S > PRN—but <Ctrl>-P offers some advantages. First, it can keep a record of everything you type as well as everything DOS writes to the screen, making it easy to create DOS sessions logs. And it will send the output of any DOS command to the printer, whether the output of that command can ordinarily be redirected or not.

<Ctrl>-P won't work within an application program, however, unless the application uses DOS's console device to write to the screen. If the application (like most programs) uses the BIOS, or writes directly to screen memory, it bypasses CON.

#### Clarification

Several readers have written, in response to an item in the May Star-Dot-Star column, that it is indeed possible to place a space in the middle of a file name or volume label. But according to Microsoft, while some software can create file names with spaces, the spaces aren't legal and can cause software problems. Likewise, volume names with spaces, while they can be created by some versions of DOS utilities, can cause compatibility problems and may not be written to the disk as you typed them. Microsoft now warns against using spaces in volume names, and has programmed the Windows File Manager to reject attempts to create volume names with embedded spaces. We recommend you avoid spaces in volume names. Instead, use ASCII code 255 (<Alt>-2-5-5), which appears as a blank space when written to the screen.

**By Brett Glass** 

Brett Glass is a contributing editor for PC World. Star-Dot-Star welcomes your tips, macros, batch files, and short programs (see page 12 for contact information).

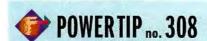

Stacking Commands With DOSKEY
DOS's DOSKEY can execute multiple
commands from a single command
line if you press < Ctrl>-T, which displays as a paragraph mark, between
commands. Load DOSKEY by entering
DOSKEY at the command line (or
insert it in your AUTOEXEC.BAT so it
loads when you boot your system) and
then enter your commands. Use as
many commands as you want, as long
as their combined length doesn't
exceed 127 characters, the DOS command line limit. Press < Enter> and the
commands will execute in sequence.

Ken Johnson Oak Park, Illinois

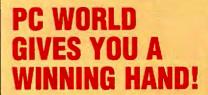

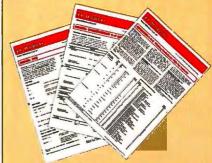

Tired of flipping through user manuals?

Can't find the user manual?

Need lightning-quick access to key commands and features?

Need a software reference you can take anywhere?

# PC WORLD'S NEW INSTANT REFERENCE CARD IS YOUR BEST BET.

This monthly pullout card gives you a full house of tips on using essential applications. One side provides basic commands that get you started; side two raises the stakes, with advanced pointers to help experienced users squeeze every bit of productivity out of their software and hardware investment.

# LOOK FOR THESE INSTANT REFERENCE CARDS:

WordPerfect
Microsoft Word
Windows 3.0
Procomm Plus
Ventura Publisher
Paradox
Excel
PageMaker
1-2-3
DOS
CompuServe
...and more!

# **PC WORLD**

CLASSIFIED

FOR ADVERTISING RATES AND INFORMATION CALL 1-800-262-9885

#### INSTANT INFORMATION

# PC WORLD Fax-On-Demand System

Advertisers can now provide instant product information and/or price quotes to prospects through PC World's totally automated Fax-On-Demand system. Advertisers simply add a PC World 800 number with a unique extension number to their ads. Readers with a touchtone phone access your extension and are guided through a menu. Requested information is then immediately faxed. Leads can be pre-qualified and profiled, with follow-up material or research surveys sent automatically at specified intervals.

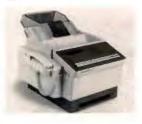

For more information on PC World's Fax-On-Demand System, contact your PC World advertising sales representative, or call our Interactive Fax-On-Demand System.

PCW INFO HOTLINE: INSTANT FAX BACK 1-800-234-0455 ext. 117

CIRCLE 510 ON READER SERVICE CARD

#### TECH TOOLS

#### UNIVERSAL PC DIAGNOSTIC TOOL KIT

Micro-Scope is a universal PC diagnostic that runs a proprietary O/S which eliminates DOS limitations and inaccuracies. Ver.5.0 adds 125 enhancements and includes: IDE low-level format, accurate IRQ conflict display, cache memory test, 2 meg video memory test, data recovery capabilities, virus capabilities, and more!

Post-Probe is a universal P.O.S.T. reader card for the non-bootable PC. Post-Probe includes: MCA adapter, tri-state logic probe, 13 LED pre-post test, 7 segment post code display, and a manual with a full explanation of the manufacturer post codes down to the device or chip failure.

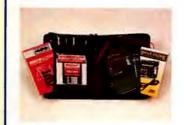

#### Micro 2000

1100 E. Broadway #301 Glendale, CA 91205 TEL: (800) 864-8008

FAX: (818) 547-0397

CIRCLE 457 ON READER SERVICE CARD

#### STATIC ELIMINATION

#### "Tame the Static Beast!"

Designed to protect all computers and televisions, the UltraStat FST is the <u>only</u> product in the world that automatically and effectively drains harmful static charges from **both**, system and user. Eliminates on-screen dust, costly static related down time, keyboard freeze-ups and rebooting. Dangerous ELF radiation is also dramatically reduced. You'll enjoy seeing "Ernie" (our custom LCD) as <u>he</u> takes the zap instead of your computer. Manufactured in America, the UltraStat comes with a 30 day money back guarantee and a full 5 year warranty. Call to order now and save \$15.00. **Only \$59.95.** Reg. \$74.95

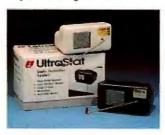

"AS SEEN AT COMDEX"

#### **ULTRASTAT, INC.**

4491 Bent, PO Box 791 Colorado City, CO 81019 TEL: (800) 460-7828 FAX: (719) 676-4012

CIRCLE 449 ON READER SERVICE CARD

#### ACTION CARDS

#### **PC WORLD Action Cards**

Advertisers use PC World Action Cards to get direct access to 150,000 managers who buy and use PC's for business. Mailed six times a year, PC World Action Cards is a uniquely effective card deck advertising program delivering PC-proficient managers who buy direct, and have bought a PC-related product within the last 90 days via Direct Response. 60% of them receive no other card deck! Frequency discounts are available to advertisers in PC World's Classified Advertising section.

For more information on selling products by advertising in PC World Action Cards, please call:

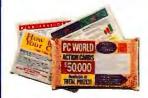

PC World Action Card Sales Department

> 501 Second Street San Francisco, CA 94107

Eastern U.S.: 508-820-8113 Western U.S.: 415-978-3353

CIRCLE 471 ON READER SERVICE CARD

#### MODULAR ACCOUNTING SOFTWARE

#### **BusinessWorks: The Right First Choice**

BusinessWorks is an integrated accounting package designed for your small to mid-sized business. Well known for its ease of learning, ease of use, depth of features, and superior networking capability, BusinessWorks gives you hundreds of summery and detail reports that capture real information to help you plan, track, and manage your business.

BusinessWorks is modular so you can add modules as your needs grow. Available in both Windows and DOS, BusinessWorks consists of the following modules: System Manager (required), General Ledger, Accounts Payable, Accounts Receivable, Payroll, Order Entry, Inventory/Purchasing, and Job Cost.

Try BusinessWorks at no-risk for \$19.95. To get your hands on a Business-Works Test Drive, call (800) 447-5700.

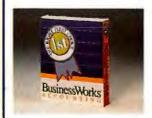

#### Manzanita Software

2130 Professional Drive, Sulte 150 Roseville, CA 95661

CIRCLE 520 ON READER SERVICE CARD

# Now You Can Find And Share Files Without Struggling With The Network.

New Network Central. This is the way your network is supposed to work.

Network Central for Windows is simply the fastest, easiest way to find, organize and share documents, spreadsheets and files, on your network. All without moving a single file or fighting your way through network complexity. It's designed to be installed by you and used on your PC without interfering with the network. It's a powerful single user tool and a real productivity enhancer for any team.

Find. Once you find a file you never have to look for it

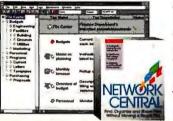

again, because with Network Central you get back to it with a single click. You can also preview file contents without opening the file itself.

**Organize.** Simplifies project organization by creating a virtual file cabinet for your network. A single location where you or your team can organize project files into folders without moving them from their original locations.

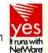

Share. Makes file sharing easy because Network Central gives you one place to find all the files you need. Even new team members have instant access to project files. Plus it automatically navigates the network for you, even if you're not connected to the drives or servers where the files are located.

Flags changes. Lets you know the

moment a file has been added or changed so you can see what requires immediate attention.

Add users. As your need to share files grows, Snap+Together™design lets you easily add new users one at a time.

Network Central. The most powerful tool ever created for finding, organizing and sharing files. For more information or to order, call today. We'll make your network work for you.

SPECIAL LIMITED TIME OFFERI BUY \$999 ONE \$999 FOR \$900 95

1-800-NEW-NET7 EXTENSION 101

FREE UNINSTALLER 2.0 WITH PURCHASE Unconditional 60 day money-back guarantee.

FIRST FLOCE

CIRCLE 434 ON READER SERVICE CARE

# POWER PRINTING - 150,000 cps

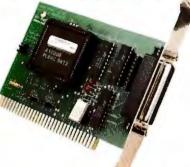

Plug the BuffPort™ into your PC and print to any parallel printer or device. Transfer data from your PC as fast as the printer can accept it, up to 150,000 cps. (A standard PC parallel port is typically limited to about 10,000 cps.) Use the BuffPort with the HWP for a 150,000 cps printer sharing system!

If you have an older printer that does not have an high-speed interface, then connect a CPR buffer to the end of your printer cable and send from the BuffPort at 100,000 cps. The CPR also works as a printer buffer with a standard PC parallel port, but would be limited to the PC port's speed.

BUFFALO is a registered trademark of Melco, Inc. BuffPort is a trademark of Buffalo, Inc.

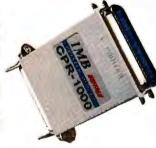

#### SIMMs:

1 x 36 & 32 2 x 36 & 32

4 x 36

4 x 8, 1 x 3

**PCMCIA** 

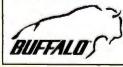

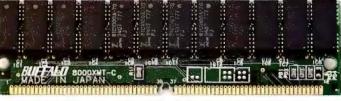

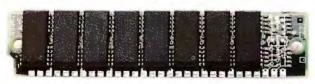

2805 19th St. SE, Salem, OR 97302-1520 FAX: (503) 585-4505

#### **Printer Sharing:**

SL 6 ser. & 4 par.
SLP 2 ser. & 8 par.
HWP 5 parallel ports
HXM 2 ser. & 2 par.
HXS 4 serial ports
ASB 5 parallel ports

(800) 345-2356

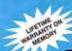

# + MEMORIES PL

2872D Walnut Avenue • Tustin, California 92680

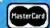

Tech (714) 731-2791

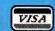

\* Customer Service \* (714) 731-1505

**★ SALES (800) 229-3553 ★** 

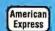

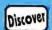

Fax (714) 731-2769

WE WILL BUY **YOUR OLD 30** and 72 PIN SIMMS and CPUs (ANY QTY)

\$ 15 \$ 39

\$ 42

\$ 45 \$149

\$155

349

\$ 649 \$ 689 \$1049

48

\$ 55 \$159

\$169

60NS

\$ 169 \$ 189 \$ 389 \$ 389 \$ 699 \$ 749

COS

387DX33 ..... \$30 387DX40 ..... \$49

38

42

**72 PIN SIMMS** 

80NS

\$339

1MB×8

16MB-8

Desc

1×32 (4MB) 1×36 (4MB) 2×32 (8MB) 2×36 (8MB)

4×32 (16MB) 4×36 (16MB) 8×32 (32MB)

16×36 (64MB)

**CPUs** 

486DX2-66 INTEL .... 486DX2-66 AMD .....

## MOTHERBOARDS AND MEMORIES

#### PENTIUM-PCI/VESA LOCAL BUS Mfg by SUPER MICRO Made in USA

AT&T and INTEL APPROVED PEN-586DX90 (256K Cache) ..... PEN-586DX90 (512K Cache) ......

- \* ZIF Socket - AMI Bios \*
  - \* Landmark at 576 MHz \* \* All Green Features \* ★ Up to 128MB RAM (Usas 72 Pin) ★

HARD

#### CONNOR

170MB \_ 17MS \_ \$185 250MB \_ 14MS \_ \$239 340MB \_ 14MS \_ \$269 420MB \_ 11MS \_ \$289 540MB \_ 10MS \_ \$389

#### 2 Year Warranty **WESTERN DIGITAL**

## Maxtor

| 540MB | •• | 12MS | *** | \$389 | 540MB        |    | 12MS        |     | \$ |
|-------|----|------|-----|-------|--------------|----|-------------|-----|----|
| 345MB | ** | 15MS | _   | \$269 | 420MB        | ** | <b>12MS</b> | 440 | \$ |
| 245MB |    | 15MS | *** | \$229 | 340MB        | w  | <b>12MS</b> | 840 | \$ |
| 218MB |    | 15MS | *** | \$200 | 250MB        |    | <b>12MS</b> | 543 | \$ |
|       |    |      |     |       | The Property |    |             |     |    |

#### MICROP (LIS 5 YR Waty

10MS .. \$ 799 1.7GB .... 10MS .. \$1069 1.05GB .. 10MS .. \$ 799

\* 3-VLB / 5-16 Bit - ZIF Socket \* Available in 30 or 72 Pin →

| INTEL                         | ^     |
|-------------------------------|-------|
| 486DX4-100 VLB (256K Cache)   | \$869 |
| 486DX2-66 VLB (256K Cache)    | \$489 |
| 486DX33 VLB (256K Cache)      | \$369 |
| Motherbd w/o CPU (256K Cache) | \$119 |
| AMD                           |       |
| 486DX2-66 VLB (256K Cache)    | \$469 |
| ARREST AND A COMPANY OF A A   | -     |

# 486DX50 VLB (256K Cache) ....

#### 486DX40 VLB (256K Cache) ..... 486DX33 VLB (256K Cache) ..... \$299

#### CONTROLLERS

| PCI - ADAPTEC - 2940K w/Drivers    | \$339 |
|------------------------------------|-------|
| PCI - BUS LOGIC - KT946C w/Drivers | \$309 |
| EISA - ADAPTEC - 2742K w/Drivers   |       |
|                                    | \$139 |
| (Up to 16MB)                       |       |
| 16 BIT - IDE w/2FD/2HD/2S/1P/1GP   | \$ 19 |

FOR ALL BRANDS

TOSHIBA-ZENITH

-COMPAQ-DELL-IBM PS2-NEC

#### IBM LEOPARD 486SLC2-66 ISA

7-18 Rit Slots Landmark 153 MHz .. ★ 1-16 MB RAM ★ Uses 30 Pin (4 Per Bank) ★

486SLC2-66 VESA LOCAL BUS 7 Slots - 6-16 Bit / 1-8 Bit Landmark 153 MHz

★ 128K Cache Uppradable to 256K ★ \* 1-16 MB RAM \* Uses 30 Pin (4 Per Bank) 

#### MOTHERBOARD SPECIAL

| Add | MATH-CO | ******  |       | 41404920000 |    |
|-----|---------|---------|-------|-------------|----|
|     | - (     | 6 Slots | - AMI | Bios        |    |
|     |         |         | -70   | 7.          | De |

| CONTROLLERS                     |                                                                                                    |
|---------------------------------|----------------------------------------------------------------------------------------------------|
| PCI - ADAPTEC - 2940K w/Drivers | PCI - ATI Graphic Turbo PCI 64 (4MB) \$589 PCI - GENOA Phantom (2 MB) \$209 VESA LOCAL BUS DIAMOND - STEALTH 64 (2 MB) \$359 GENOA - 6500VL (1 MB) \$119 TRIDENT - 9400VL (1 MB) \$99 |
| LAPTOP AND NOTEBOOK N           | MEMORY PRICES SUBJECT P                                                                                                    |

## TO CHANGE WITHOUT

NOTICE

486DX33 CYRIX \$199 387SX33 Purchase Orders from Qualified Firms, Universities and Government Agencies **ALL PRICES ARE FINAL** 

\$339

TRADEMARKS ARE REGISTERED WITH THEIR RESPECTIVE COMPANIES

CIRCLE SOS ON READER SERVICE CARD

# Connect Your Fax/Modem To Digital & PBX Telephones...AND protect it from damage.

KŌNEX)

KÖNEXX KONNECTOR – PORTABLE. MODEL 112

Connect your fax/modem into the handset jack of any digital, PBX, multiline or business telephone. Connecting at the wall jack can damage your modem and installing dedicated telephone lines is costly. So, whether you are in the field or in the office use the compact Model 112, which can operate from its internal 9-volt battery or the supplied AC adapter.

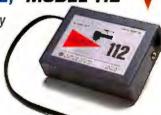

CIRCLE 411 ON READER SERVICE CARD

OR CHOOSE THE DESKTOP MODEL 109 (NO INTERNAL BATTERY) at \$139 PLUS SHIPPING

KÖNEXX KOUPLER - 204

The perfect solution for connecting to hard-wired hotel, pay telephones and most cellular telephones. (up to 14.4Kbps) Plus, it's easy to use!

PLUS SHIPPING

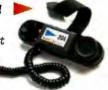

#### **MODEM KOUPLER - 305**

An acoustic coupler with built-in 9600/2400 baud Fax/Modem. This model connects to the serial port on notebook, handheld, & PDA computers. PLUS SHIPPING

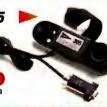

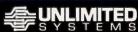

UNLIMITED SYSTEMS CORPORATION INC. 8586 Miramar Place • San Diego, CA 92121 Phone 619-622-1400 • Fax 619-550-7330

Call us at 1-800-275-6354

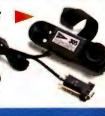

## **AutoBoot Commander™**

Control up to 96 file servers with just 1 keyboard, monitor and mouse!

- Supports all 100% IBM compatible computers
- New KeyScanTM feature for keyboard-controlled scanning
- Built-in support for both PS/2-style and serial mice
- Add a second control center up to 150 feet away
- AutoBootTM feature boots computers without operator intervention

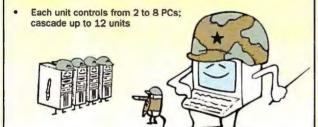

For Macintosh support, ask about our new Mediator™ for Macintosh!

Cybex Corporation 4912 Research Drive • Huntsville, AL 35805 USA (205) 430-4000 • FAX (205) 430-4030

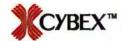

IBM is a trademark of IBM Corporation. Macintosh is a trademark of Apple Computer, Inc.

Dealer Program Available Made in USA

Made in USA

CIRCLE 516 ON READER SERVICE CARE

PC WORLD'S PC-Proficient
Managers are involved
throughout the buying
process. They have the
budget authority to sign
off on final purchases
and the knowledge
necessary to recommend
and evaluate brands
Call The PC WORLD
Classified Department
Now 1-800-262-9885

For More Details

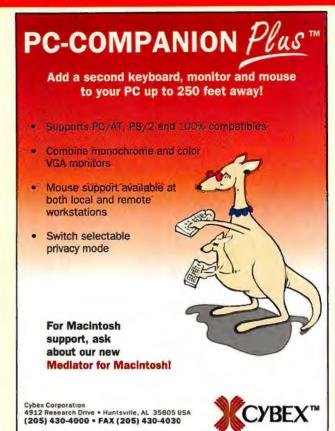

CIRCLE 517 ON READER SERVICE CARD

PC/AT and PS/2 are registered trademarks of IBM Corporation. Macintosh is a

Made in USA

registered trademark of Apple Computer, Inc. Dealer Program Available

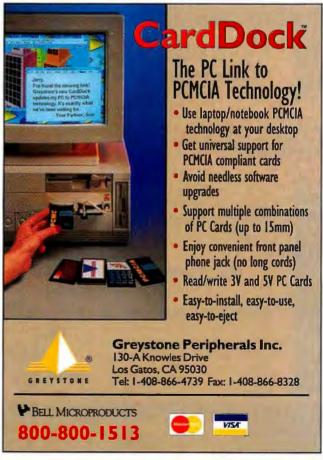

FACT: PC WORLD

delivers the managers crucial to your marketing success. 84% of PC WORLD'S employed subscribers are managers - the key people your advertising must reach in today's highly competitive marketing environment.

Call Now For More Information 800-262-9885

Bright color. Bright price.

**\$2,299**.

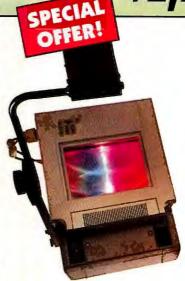

The BOXLIGHT 1200 ColorShow Projection Panel. Our Brightest truecolor panel. And for \$500 off the list price, it's an unbeatable value.

- Compact, easy-travel panel
- ♦ 640 x 480 resolution
- PC and Mac compatible
- FREE remote and cables

Your direct source for all the bright answers.

- ♦ Widest selection
- Instant availability
   Overnight shipping
- 30-day guarantee

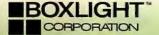

17771 Fjord Dr. N.E., Poulsbo, WA 98370 206779-7901 • Payment: VISA, MasterCard, American Express, COD and Purchase Orders isome restrictions), Leasing and rental optional available, 30-Day Money-Back, Coursestee.

Call Today 1-800-762-5757

CIRCLE 511 ON READER SERVICE CARD

# How to Make Your Product Leap Off the Shelf:

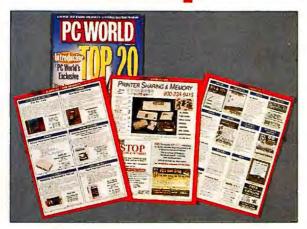

It's no secret anymore. *PC World's* "Classified Section" has become one of America's most successful selling platforms for hardware and software. Reader responses for the last twelve months have <u>averaged</u> 350 replies per ad, per issue. And the price is remarkably affordable. A 3 inch x 1 column ad only costs \$1680 at the 12-time rate. So figure it out: if your ad just pulls the typical response of 350 inquiries, can you afford NOT to advertise in *PC World?* 

For additional information on PC World's 3 classified sections, please call.

1-800-262-9885

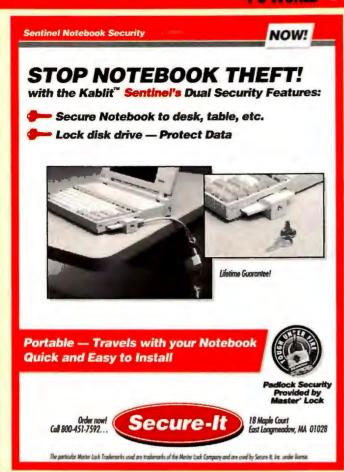

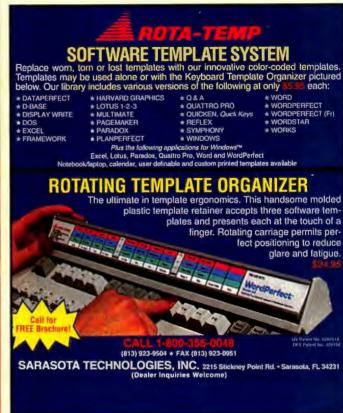

CIRCLE 421 ON READER SERVICE CARD

PC WORLD'S PC-Proficient Managers are involved throughout the

 85% suggest, evaluate or recommend specific brand models

purchase process 81% determine the need for products & their

55% make the final buying decision

Call 1-800-262-9885 For More Details

# **FUZZY SPREADSHEET**

- Fuzzy numbers get a handle on uncertainty without statistics or
- Ideal for financial models, business plans, forecasts and estimates
- stand-alone, special purpose Windows spreadsheet; requires a 386 w/math coprocessor, 4MB RAM and 4MB HD space
- call now: 800-472-6183

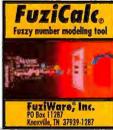

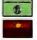

Introductory special and risk-free 90 day money back guarantee. Karl E. Thorndike, Founder

CIRCLE 428 ON READER SERVICE CARD

CIRCLE 433 ON READER SERVICE CARD

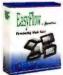

For the 160,000 who waited . . .

It's here for

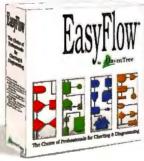

Windows

If you didn't wait

. . . the switch is on!

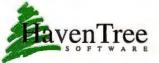

To order call 1-800-267-0668

overiTree Software Limited P.O. Box 470 Fineview, NY 13640 Tel:(613)544-6035
Flow is a registered trademark of Macentree Software Limited. Windows is a trademark of Microsoft Corporation

CIRCLE 496 ON READER SERVICE CARD

# Ready to jump into the KODAK Photo CD format?

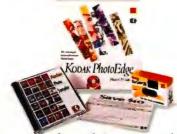

# Consider this a nudge.

Here's a Photo CD starter kit at a very special price. You'll get a KODAK FUNSAVER 35 camera (a \$9.95 value). A coupon worth \$10 off the cost of transferring your shots to Photo CD. And a fully-featured version of KODAK PHOTOEDGE Photo CD Software, the easy

way to access and enhance digital images. See your software reseller. Or call I-800-CD KODAK to order at this very special price of \$124.99.

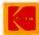

O Eastman Kodak Company, 1994. Kodak, FunSaver, PhotoEdge and the Photo CD symbol are trademarks. The Photo CD symbol is for use by Kodak and Its licensees only and may not be reproduced without written permission from Kodak.

CIRCLE 484 ON READER SERVICE CARD

# IBEX TECHNOLOGIES, INC.

ENHANCED FAX SOLUTIONS

FactsLine® is simply the most powerful and flexible fax-on-demand solution available.

With on-line system management capabilities, sophisticated document presentation, and integrations with Lotus Notes and Aspect Call Center, FactsLine will reduce your costs and increase your productivity immediately.

CALL THE FACTSLINE DEMO TODAY? 1-800-289-9998

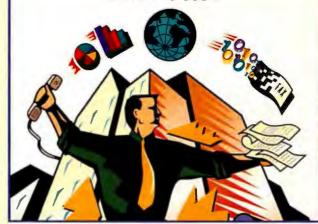

CIRCLE 519 ON READER SERVICE CARD

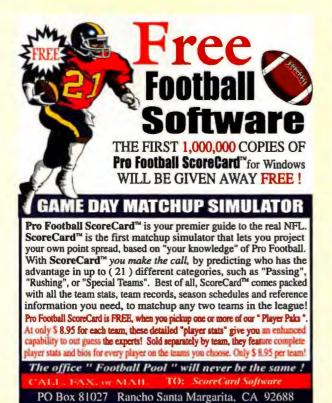

Include team names, (Check, VISA, M/C) FAX # (714) 589-7235

You Pay Only \$ 8.95 per team ... plus \$ 1.00 Shipping & Handling

CALL NOW! 800-646-

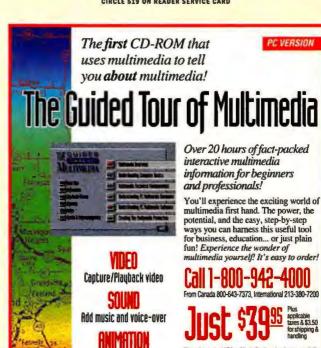

Makes your work fly

or check or money order for **The Guided Tour of** dia, 914 S. Hoover St. Los Angeles, CA 90006.

Windows 3.1 or 3.0 with Extensions 4MB RAM recommended

Here's what you need to run

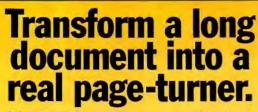

ClickBook instantly turns any Windows document into a handy, easy-to-read booklet.

In a couple of clicks, ClickBook can turn a 24 page report into a 6 page booklet. Sheets of addresses become pocket sized address books. Event programs, manuals, cookbooks and more can be printed in a snap.

All you need is ClickBook, Windows 3.1, an application that prints, and a laser or ink jet printer. It couldn't be easier—and it makes your Windows documents a pleasure to read.

Get yourself a best-seller for just

(price includes shipping and applicable taxes in the U.S. and Canada)

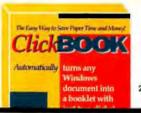

Call today: 1-800-766-853

to order Click Book Or look for it at and other leading dealers

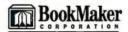

2470 El Camino Real, Suite 108, Palo Alto, CA 94306 Tel: (415) 354-8161 Fax: (415) 856-4734

CIRCLE 475 ON READER SERVICE CARD

FACT: PC WORLD delivers the managers crucial to your marketing success. 84% of PC WORLD'S employed subscribers are managers - the key people your advertising must reach in today's highly competitive marketing environment.

Call Now For More Information 800-262-9885

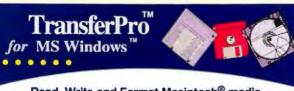

Read, Write and Format Macintosh® media directly from your PC, also available for SUN®, SGI®, HP® & OS2® Makes It easy to format Mac cartridges & floppies Supports Many Media:

SyQuest® & Bernoulli® cartridge drives

- Magneto Optical drives
- Data Shuttle drives
- SCSI hard disk drives & diskette drives
- Floppy diskette

Digital InstrumentationTech., Inc. 1-800-467-1459 • fax 505-662-0897

tel. (505) 662-1459 • E-mail: tpro-request@dit.com

Point & Click

**Transfers** 

**User Friendly** 

& Fast

<u>KNOW</u> where to look for all buyers/comparison guides or reviews appearing in over <u>60</u> popular computer magazines! ..... Introducing TitleBank<sup>TM</sup>

A Revolutionary new Windows<sup>™</sup> 3.1 program.

You choose search criteria — by product, vendor, article title, type, author or magazine. Dropdown list boxes, wildcard searches, combo and nested searches help you each step of the way — It's fun and easy! ...

Start with our database history of the latest 3+ months of article information. Optional weekly or monthly updates in 3, 6 or 12 mo. subscriptions append to the database, updating you with info. just 2 weeks old! Turn any magazine collection into a goldmine of easy to access information. Starter option from \$19.95. Anyone can afford it!

Money Back Guarantee!

Call 1-800-725-9668 TODAY for more info. on TitleBank's<sup>TM</sup> NO RISK offer!

CIRCLE 402 ON READER SERVICE CAR

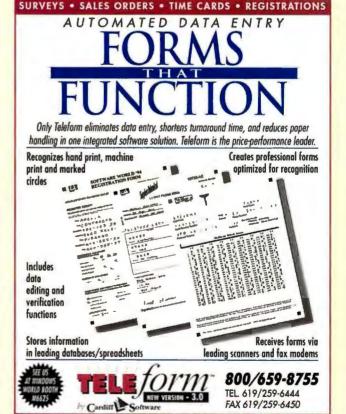

# Miscellaneous

# **Hardware**

# **ACCESSORIES**

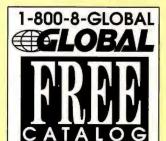

236 page guide to computer furniture, supplies, and accessories

COMPUTER SUPPLIES Harbor Park Dr. Dept. 94 PCV Port Washington, NY 11050

CIRCLE 508 ON READER SERVICE CARD

# COMPUTER INSURANCE

### SAFEWARE

The Computerowners™ Policy insures your computer against theft, fire, accidental damage, power surge and more! Rates as low as \$49 a year. Now available in Ontario. Call for immediate coverage or information.

1-800-SAFEWARE or 1-800-800-1492

SAFEWARE

The Insurance Agency Inc 2929 N. High St., PO Box 02211 Columbus, OH 43202

# COMPUTER SERVICES

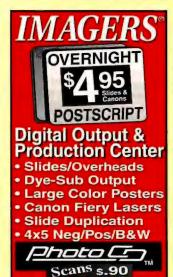

CIRCLE 409 ON READER SERVICE CARD

(800) 232-541 7th St • Atlanta, GA 30308 • 404-8

# COMMUNICATIONS/MODEMS

Easy touch-tone operation Supports 1000 Voice & Fax boxes Fax-on-Demand & Fax Forwarding

800 • 283 • 7742 24 hour ordering Visa/MC/AMEX Versicom 513 • 438 • 3700

14.4K fax & modem speeds FaxWorks Voice 3.0 Included

Voice/Fax/Modem

he Perfect Phone Answering and Fa System for your Business or Office!

- Full Fax Editing & Drawing Tools Remote access to Messages/Faxes Pager/fax notification of messages Requires 386+ PC & Windows 3.1 Boca Support & 5-Year Warranty Call for Info on Multi-line products & Custom Programming!

CIRCLE 438 ON READER SERVICE CARD

### PERIPHERALS

# \*\*\* File Transfer \*\*\*

### LXFR-ETC™ Multiple OS \$49

- Serial PC-to-PC file transfer with high speed data compression, modern communication and utilities
- DOS, Windows, & OS/2 included: four user license, any combination
- Use between two PCs directly or use with Printer Sharing Devices
- Automatic Send or Receive modes
- Remote file selection & file lock-out
- Modem dialing and answering
- Terminal emulation window

LOGICAL CONNECTION

800-238-9415

PC Memory & **Printer Sharing** 

CIRCLE 502 ON READER SERVICE CARD

# 9-Track Tape Subsystems

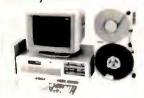

Now you can back up, restore and exchange data between your IBM PC and any mainframe or minicomputer using IBM compatible 1600 or 6250 BPI 9-track tape. Transfer rate is up to 40 megabytes per minute on PCs and compatibles. Subsystems include 10-1/2 inch streaming tape drive, tape coupler card, cables and software.

# UALSTAR ...The Tape Experts

6709 Independence Ave. Canoga Park, CA 91303

FAX (818) 592-0116 Telephone (818) 592-0061

CIRCLE 417 ON READER SERVICE CARD

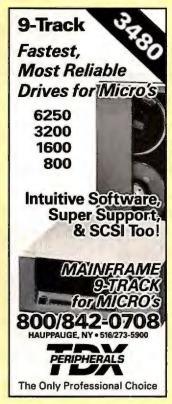

CIRCLE 513 ON READER SERVICE CARD

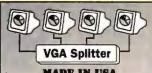

### MADE IN USA

- Works with all VGA, SVGA, and RGBS monitors
- 200 MHz bandwidth Extension cables to 250'
- 2-, 4-, and 8-channel splitters available

1-800-959-6439

CIRCLE 443 ON READER SERVICE CARD

# **MEMORY**

### factory outlet

Now you can buy direct from the source that has supplied OEM's and distributors for

the past 11 years Memory upgrades for over 1900 brands and models of PC's, laser printers, and workstations

Lifetime warranty

 Recognized and recommended by OEM's (listed in the Toshiba Technical Information Guide as the least expensive manufacturer approved by Toshiba America) Please check for current prices and brands/models not listed, but to let you compare, the following are samples of what our actual (not advertised) prices were on June 9, 1994:

APPLE BLACKBIRD 520/5404MB APPLE PERFORMA 550 16MB \$616 APPLE POWER MACINTOSH 8MB APPLE POWERBOOK 165C 10MB \$307 AST ADVANTAGE NOTEBOOK 4MB \$177 AST BRAVO/LC 486 16MB AST POWER PREMIUM 4MB AST PREMMIA/LX 8MB \$174 \$302 \$177 \$647 \$358 AST PREMIUM EXEC 4MB ATAT STAR SERVER 486 16MB KIT BROTHER HL-10H 8MB CANON NOTEJET/498 4MR \$180 COMMODORE ANIGA 4000 4MB COMPAQ CONCERTO 4MB COMPAQ CONTURA 486 4MB \$174 COMPACI LITE ELITE 4MB
COMPACI LITE LITE/496 6MB
COMPACI PROLINEA 486/CDS 4MB
COMPACI SYSTEMPRO BMB \$182 \$322 \$172 \$332 \$218 COMPAG SYSTEMPHO BMB
DATAPRODUCTS LZR-2080N 4MB
DEC MITMITE 16MB
DEC SOOD ALPHA 800AXP 32MB
DELL OCTIPLEX 488 19MB
DELLO OCTIPLEX 486 19MB
EPSON ACTION LASER 1500 2MB
EPSON ENDEAVOR 489C 8MB \$652 \$329 \$1252 \$599 \$108 \$327 EVEREX TEMPO/LX 2MB GRID CONVERTIBLE/2260 2MB \$110 HP 95LX/100LX/OMNIBOOK 1MB \$124 \$763 \$1453 \$332 \$ 60 \$157 HP APOLLO/9000 735 16MB HP NETSERVER LE/LF/LM 32MB HP VECTRA XP/60 8MB HP DESKJET 500/520/560 256K HP DESKJET 1200C/PS 4MB HP DESIGNJET 650C 16MB HP LASERJET 4/4M/4SIMX 4MB IBM AMBRA NC 425SL 4MB IBM THINKPAD 360/360C 8MB \$172 \$188 \$383 IBM THINKPAD 755/750/720/700 4MB IBM PSVALUEPOINT 10MB LEXMARK 4039/4079 4MB \$200 \$661 \$157 \$192 \$229 \$108 NEC ULTRALITE VERSA 4MB OKIDATA OKILASER OL400E 4MB PANASONIC CF-270 2MB KIT SHARP PC-6200'6220'6240 1MB SHARP PC-3000'3100 1MB SRAM SHARP PC-7700'8600 16MB SHARP JX-9500'9700 4MB S 50 \$243 SUN SPARCSTATION SLC 4MB TI TRAVELMATE TM2000 1MB TI TRAVELMATE TM4000 4MB \$171 \$ 50 \$194 \$ 50 \$ 80 \$ 79 TOSHIBA T1000/T1800/T2200 2MB TOSHIBA T1200XE 2MB TOSHIBA T1800 2MB TOSHIBA T1900/T1910/T1950 4MB TOSHIBA T3400'3400CT 4MB
TOSHIBA T4800'74700'74600 18MB
TOSHIBA T5100 2MB \$ 82 \$ 60 \$192 \$448 TANDY 1500/1500HD 1MB TANDY 4800HD/4860HD 4MB ZENITH ZNOTE/488 BMB ZEOS POCKET PC 2MB \$218 1MBx9-70 3-CHIP 1MB SIMM 4MBx9-70 9-CHIP 4MB SIMM 1MBx36-70 72-PIN 4MB SIMM \$162 2MBx36-70 72-PIN 8MB SMM 4MBx36-70 72-PIN 16MB SIMM

**CONTROL Memory Factory** "always insist on CONTROL" 550 Pligrim Drive, Ste. #F Foster City, CA 94404 Phone: (415) 578-1901 : (415) 578-1914 1-800-952-7867

CIRCLE 431 ON READER SERVICE CARD AUGUST 1994 . PC WORLD 285

# BAR CODING

# **Bar Code Headquarters**

Offices in **USA** and Europe

### Labeling Software For PC with Dot Matrix or LaserJet

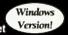

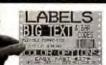

- Any Format, Any Size
- Formats for Sears, TCIF, K-Mart, Penney's, AIAG, WalMart, Logmars, etc.
- **WYSIWYG Design**
- Bar Codes: UCC-128, UPC/EAN, 2of5, 128, Code 39, etc.
- Big Text and PCX Graphics too!
- Powerful, Versatile, Easy to Use
- Imports ASCII data files from dBase, etc.
- LabelRIGHT<sup>™</sup> for Windows –\$379
- Above Label Printed by LabelRIGHT<sup>™</sup> DOS-\$279

# **Cordless Radio Frequency Bar Code Reader**

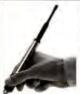

- IBM or Macintosh Attachment
- Keyboard or Serial Interface
- No Software Needed
- Wireless range up to 100'
- No License Required!
- Approved for USA and Canada
- Optional Pocket Beeper \$395
- Base Station, Cable, and Wand Complete \$695

# **Bar Code Readers**

for PC, XT, AT, PS/2, Macintosh and RS-232 Terminals

- Attaches as 2nd Keyboard
- UPC/EAN, Code 128, 2of5, MSI, Code 39
- Wand, Magstripe, CCD Slot Badge or Laser Scanner
- Top Rated by Independent Review
- Complete With Laser Scanner \$1250
- CompleteWand only Reader \$329

### Portable Bar Code Readers

for PC,XT,AT,PS/2,Macintosh. and Serial Interface Computers

■ 64K or 256K RAM. Keyboard or serial upload.

- Wand, CCD, orLaser Scanners
- UPC/EAN, 128, 2of5, Code 39
- Display messages and optional Voice Messages tell operator what to do. Any Language.
- Download tables and Pick Lists
- 2 Built-in Inventory Programs
- Easily create Custom Programs
- Complete 64K Unit with Wand & Voice \$799

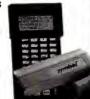

With

Voice!

Call For

# **Ordering** is Easy!

- Same Day Shipping USA Made
- Free UPS Blue in USA
- Qualified P.O.'s Accepted
- Free "800" Support
- 30 Day Money Back Guarantee

Our Catalog European Office: (353) 1 6614 566

# DATA RECOVERY

### ABSOLUTE DATA RECOVERY!

We rescue data from drives that won't spin, bad tracks, bad FAT tables, flood/fire damage and other catastrophic failures. DOS, Macintosh and Novell operating systems. Recommended by major manufacturers. Small evaluation fee, fast turnaround and reasonable recovery rates.

TOTAL RECALL" The Data Recovery Experts™ 2440 Waynoka Rd., Colo. Springs, CO 80915 800/743-0594 • 719/380-7022 Fax

CIRCLE 437 ON READER SERVICE CARD

### PRESENTATIONS

Infiniter<sup>TM</sup>

# Laser Pointer Attracts the attention of your audience

\$68 Black or Silver

\$88 Gold

2 "AAA" Batteries included

1 year warranty

FDA APPROVAL PATENTED

See Us At COMDEX & CES

For: \*Conferences \*Presentations

\*Marketing Sales

\*Lawyers \*Doctors \*Real Estate Brokers

\*Lectures \*Teachers

\*Executives \*Engineers \*Scientists \*Inspections

Please Call 800-520-8435

Quarton USA, LTD. CO.

7042 Alamo Downs Parkway, Suite 250, San Antonio, Texas 78238-4518

CIRCLE 450 ON READER SERVICE CARD

# **PC WORLD**

# **DELIVERS THE BUYERS YOU NEED TO REACH**

Study after study has proven that managers proficient with PCs now control the business PC buying process. Make sure your advertising gets maximum exposure in your best target market.

### BAR CODE EQUIPMENT

FAST GONS FROM

VARIANT

OPTICON CCD SCANNERS

LASER SCANNERS

VARIANT WAND READERS

### Unbeatable Prices!!

Call for a fast quote on any popular bar code scanners. portable readers or accessories

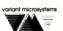

mont Bivd., #105, Fremont, Ca. 94538 Orders: 800-VARIANT Phne:(510) 440-2870 Fex: (510) 440-2873

CIRCLE 493 ON READER SERVICE CARD

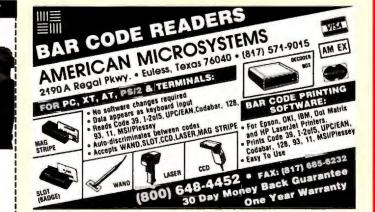

**FACT:** 54% of PC WORLD'S managers purchased the advertised product within a short time of seeing the ad.

### SUPPLIES

# QUALITY TONER CARTRIDGES

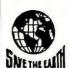

· Apple, Canon, HP, IBM, etc. · Prices Starting At \$25

Quality Recharge Co. 3965 Park Ave. St. Louis, MO 63110

 We Buy Empties – Call 1-800-238-2333

· New · Remanufactured · Recycled

CIRCLE SOI ON READER SERVICE CARD

## DISK COPY SERVICE

## DUPLICATION FROM \$.49

### HIGHEST QUALITY MEDIA

From \$.49 (5.25") and \$.80 (3.50")

- All Diskette Formats
- Custom Labels
- · Diskette Mailers / Accessories
- Assembly Services
   Generous Volume Discounts

### **FORMATTED DISKETTES**

| QTY    | SONY     | OEM     |
|--------|----------|---------|
| 250    | VERBATIM | GENERIC |
| 3.5°DD | \$.47    | \$.45   |
| 3.5°HD | \$.57    | \$.53   |

- 10% Discount on First Orde
- DOS, Macintosh, or Custom Formati
- Colored Media add \$.05
- Private Labeling / Volume Discounts

### 800-255-3142

Diversified Systems Group, Inc. PO Box 1114, Issaquah WA 98027

### LASERWRITER TONER CARTRIDGES

Remanufactured cartridges for HP, Apple, IBM, Canon, and others. \$34.95

Ink Jet Refills - We Buy Empties Visa Accepted

L.C. Products 2331 W. Hampden #109 Englewood, CO 80110 1-(800)-817-3758 Fax (303) 783-0240

CIRCLE 460 ON READER SERVICE CARD

### **FACT:** 84% of PC WORLD'S

employed subscribers are managers

## MIRROR IMAGES MIRROR IMAGES DISKETTE DUPLICATION

Superior duplication . . .

Your reputation depends on it. Our reputation assures you of it. ALL DISK FORMATS
 FAST 24 HOUR TURNAROUND

• EXCEPTIONAL PRICING AND SERVICE

Call for more information and quotation.

800-322-0577

# Software

# **BUSINESS APPLICATIONS**

### **UPS Shipping Software**

Direct interface to Macola, DacEasy, RealWorld, Great Plains and Platinum. Used as TSR can work with almost any software. Also works great stand-alone. Computes zone & charges. Prints Manifests. COD tags, shipping labels, etc. Optional 100WT, GSV, RPS, USPS, FedEx, scale intf. Guaranteed UPS acceptance. 60-Day money back.

V-Technologies PO. Box 6261 Wolcott, CT 06716 (203) 879-6960 Fax (203) 879-6962

CIRCLE 481 ON READER SERVICE CARD

### CELLULAR

### TWO CELLULAR PHONES **ONE NUMBER**

Change ESN and NAM Info on these cellular phones: MOTOROLA - MITSUBISHI

1

PANASONIC - NEC No soldering! Software comes with cabling diagrams to connect your phone to

Only \$495.00 for the complete package!

### **CELLULAR PRESS**

421 N. Rodeo Dr. #15318 -Beverly Hills, CA 90210 PHONE: 310-289-2174

FAX on demand:1-800-438-4511 or 305-346-7674 Call from your fax handset - follow the voice prompts to eive complete technical specifications!

Sold for educational purposes only

### CHURCH APPLICATIONS

### CHURCH SOFTWARE

Discover for yourself why more churches are choosing Power Church Plus.® Try out the leading membership and accounting package. Call today for Free information in the mail.

F1 SOFTWARE, 208 Ridgefield Drive, Asheville, NC 28806 800/486-1800

CIRCLE 482 ON READER SERVICE CARD

### **Bible Book Store on Disk**

Full featured, fast and friendly Bible Study Software. As the leader in Bible Study Software since 1981 we have continued to listen to our customers and provide them with the tools they need. We offer a complete line of Windows and DOS Bible Study Tools.

Call for free Catalog.

Bible Research Systems 2013 Wells Branch Pkwy #304 Austin TX 78728 800/423-1228 • 512/251-7641

## Church Management Systems

### Expect the best!

- Outstanding Reporting
- Superior Support
- Integrated Modules
- Over 1500 Users
- •Free Preview Disk

### 1-800-247-8044

TSL - 3300 Bass Lake Road, -#304 Brooklyn Center, MN 55429 FAX 612-566-2250

CIRCLE 415 ON READER SERVICE CARD

### **Viking Data Entry**

Professional Quality Software

- · Used by U.S. Census
- Advanced Validation
- Sequential/ISAM files
- · MS/DOS, UNIX, XENIX, VMS, AIX

DATA ENTRY

- · Technical Support
- · Re-key verify

Viking Software Services 4808 E. 67th St. Ste. 100 Tulsa, OK 74136 918/491-6144

FAX: 918/494-2701 800/324-0595

# FACT: PC WORLD

subscribers who are involved in the buying process buy for an average of 86 PC's each.

### EDUCATION

# BS & MS In Computer Sciences

- ALL COURSES BY CORRESPONDENCE.
- Increase your earning power.
- Join students from leading computer companies.
- Most courses fully interactive.

AMERICAN INSTITUTE COMPUTER SCIENCES For free information write 2101-WO Magnolia Ave. Suite 200 B'ham, AL 35205 USA

or call 1-800-767-2427

# THEFE

Full featured, heads-down entry, with two-pass verification, batch control, output record reformat, operator stats, edit language, customizable menus, help text. Free technical support.

PC from \$395 Also for LAN's, IBM AS/400", IBM S/36 FREE trial

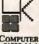

COMPUTER KEYES 21929 Makah Rd. Woodway, WA 98020

### Student-Teacher-School Discounts! Full & Latest Ver. MS Office 4.2 STD \$239 PageMaker 5.0 \$299 269 WordPerfect 6a 135 Photoshop 2.5.1

MS Access 2 \$139 Illustrator 4.01 199

MS Publisher 79

MS Word 6.0a MS Excel 5.0 Mathematica 2.2

S139 139 199 Paradox 45\$ 99 Painter 2.0 199 MS Encarta 85 V/MC/MO/COD

Info(Ca (201) 569-6262 Orders Toll Free (800) 377-9943 V/MC/MO/COD SOFTWARE PLUS Academic Inc., 50 East Palisade Ave.#200, Englewood, NJ 07631

CIRCLE 479 ON READER SERVICE CARD

# SCHOOL APPLICATIONS

### School Partner

New accounting, new features - and still costs a fraction of lesser systems, yet does much more!
• Teacher-student scheduling,

- · Classes, rosters, attendance
- tracking
  Billing & receivables
- · General Ledger, Payables, Payroll
- and more!

  This is what you need to manage your school!

For IBM compatibles, networks

Summit Systems Inc. Suite 121, 16 Berry Hill Road Columbia, SC 29210 USA 803/798-9749, 800/228-5857 Fax: 803/731-0349

### GRAPHICS

2500 Truetype, 2500 Type 1 and 1000 Geoworks Fonts

- CD-ROM \* Uncompressed \* Unlocked \* Original Designs \*
- \* No Duplicates \* Highest Quality Available \* Categorized \* Yazzy Roman Spotted UNIDUE Wacky

# Warped WAVEY Contour Cracked 30

Holy Mollow Spiked #7% IP & Bhadow

Order now-Get 6,000 Fonts & 300 page book for 1-800-951-0877

\$49.90 +\$5.00 s/h

MUSIC

MUSIC PROCESSOR prints

professional sheet music, songs,

scores with text, chords, dynamics.

Compose, edit, record, play, tran-

notation. Symbol editor/librarian.

PC, MIDI/AdLib, or SMF entry &

printers. \$119.95+\$5 s/h. Free sam-

playback. Matrix/laser/Deskjet

SongWright Software

Leesburg, VA 22075

7 Loudoun Street, S.E. Ste 5B

1-800-877-8070, 703-777-7232j2

scribe, copy, transpose, extract import, publish - all in standard

SonaWright V

ple output.

Free Sampler CD Available Just \$4.95 s/h

Fantazia Concepts Inc \* P.O. Box 5142 \* Willowick Ohio 44095 216-951-5666 Voice \* 216-951-9241 Fax \* FantaziaC@AOL.COM E-mail

CIRCLE 403 ON READER SERVICE CARD

# MAIL ORDER

### The Mail Order Wizard

Complete management system for a catalog, inbound telemarketing, or mail order company. Order processing, inventory mgt, ad forecasting, sales/banking, list mgt, modem charge approval, EDC, UPS manifest w/scale interface. Single and Multi User Systems. Inbound/Outbound Editor's choice.

**Haven Corporation** 1227 Dodge Ave., Dept. W93 Evanston, IL 60202 800/676-0098, 708/869-3434

### Mail Order Manager (M.O.M.)™

America's most popular, complete, and affordable solution for the mail order business - order entry/review, credit card processing with draft capture, UPS manifesting, profit analysis, accounting, telemarketing, list management. Clipper compiled, dBase III + files. Single and Multiuser versions. Find out why more people buy MOM after comparing! Call for demo kit.

Dydacomp Development Corporation 150 River Road, Suite N1, Dept. PCW Montville, NJ 07045 (800)858-DMOM (201) 335-1256

### FINANCIAL

**ELECTROSONICS** 800-858-8448, 810-791-3010 fax

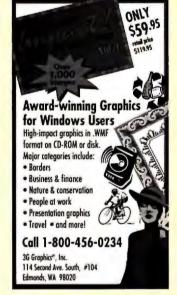

CIRCLE 419 ON READER SERVICE CARD

### Lean-Amertization

EXEC-AMORT. Replace Desktop Financial Calculators, Avoid Inaccuracies, Quit Using Your Spreadsheet, Store Loans to Disk, Solve for PV, FV, I, PMT, N. Easy to read amortization reports, fixed & ARM's, APR's per Reg Z, Points & Fees, Balloons, irregular & skipped payments. \$149.95 US + \$5 s/h. Int'l add \$25

36380 Garfield Rd., Suite 1 Clinton Twp., MI 48035 Int'l phone: 810-791-0770

# **FORTRAN**

### Lahey Fortran

New! 32-Bit Fortran 90

FORTRAN 77 Professional and Student Versions

New Code or Downsizing

**Includes Suite of Tools** 

Free Technical Support

A Decade of PC Fortrans

(800) 548-4778 or (702) 831-2500 Fax: (702) 831-8123

CIRCLE 470 ON READER SERVICE CARD

### FLOW CHARTING

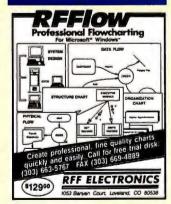

FACT: PC WORLD subscribers who are involved in the buying process buy for an average of 86 PC's each.

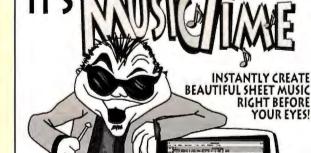

Play your MIDI or computer keyboard & MusicTime Software records, plays & prints your music.

> Available at CompUSA, Software Etc, Fry's & wherever fine software is sold.

PASS PAT: 100 Stone Pine Road, Half Moon Bay, CA 94019 (415) 726-0280

### NETWORKING

# Little Big LAN

### A very flexible network

- Connect via Ethernet/Arcnet or
  Connect via serial/parallel/modem
  Up to 250 peer nodes, approx 40k ram
  Windows compatible, DOS 2.0 up
  Share most any device, any file, any time
  \$75/network, Not Nodel Version 1.0m

### Skeptical? We make believers!

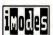

Information Modes
Drawer F, Denton, TX 76202
817-387-3339 Technical
1-800-628-7992 Orders

CIRCLE 487 ON READER SERVICE CARD

# PUBLIC DOMAIN/ SHAREWARE

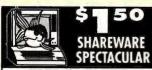

### FREE CATALOG

OVER 600 PROGRAMS NO Minimums, NO Gimmicks, NO Clubs Business, Windows, Games, Education 24-Hour, Toll Free Ordering
SHAREWARE EXPLOSION
CD-ROM — 549

Over 5,000 Programs - Menu Driven We Carry a Full Line of Adult CD-ROMS and FULL-LENGTH ADULT MOVIES ON CD-ROM

3-D SWIMSUIT CD-ROM/500+ pictures \$69 S Software, 2880 Bergey Rd., Dept 600BA Harfield, PA 19440 • (800) 243-1515 / 24 Hrs.

CIRCLE 405 ON READER SERVICE CARD

### ICA Software DARE TO COMPARE

**Highest Quality Lowest Price** SHAREWARE Guaranteed!!!

Free Catalog 800-331-3065

PO. BOX 272 Monroe, CT 06468-0272

CIRCLE 463 ON READER SERVICE CARD

FACT: PC WORLD subscribers who are involved in the buying process buy for an average of 86 PC's each.

# ON-LINE SERVICE

Download some of the most Entertaining Images from our On-Line Magazine - FREE!

LACE is an On-Line Magazine that offers you:

- ABSOLUTELY the best Color Photographs and Color Scans in the WORLD & not available on any other BBS I
- SWIMWEAR, LINGERIE & FIGURE MODELS who create images that stir your imagination.
- VIDEO for Window's Files, the latest and hottest Microsoft Product. Play these Video Movies on your Computer and watch our models come to life on your computer screen.
- · LOCAL ACCESS #'s for over 800 cities in the U.S.
- · HIGH SPEED access available. (14.4k down to 1200 baud)
- · AND . . . RATED #1 BY OUR USERS !! Set your Modem to 8-N-1 and your terminal to ANSI Graphics

(818) 709 - 4275

Questions? Call our voice line at (818) 709-3795.

the on-line magazine

CIRCLE 447 ON READER SERVICE CARD

# PENTHOUSE

### THE BEST OF PENTHOUSE AND MORE!

- Pet GIFs, Message Boards, Live Chat and More!
- · Fast "Photo Preview"
- Highest Quality Files
- 14.4/VGA
- Penthouse, Forum and Variations Letters "Photo Email"
- Local call from most areas
- Affordable Rates

For modern signup call 1-619-546-2364 (8-N-1) Info: 1-619-546-2360

# Best Files in the

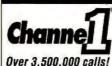

■ 200 new Shareware programs every day ■ Music Graphics Business/Finance Windows Adult ■ INTERNET FTP\IP and 2500+ Newsgroups ■ No obligation Special FREE downloads Area

8-N-1 617-354-3230 2400 and v.32/v.32 bis

# RECYCLED SOFTWARE

### **Recycled Software**

- · Used IBM Compatible Software
- · Most Popular Titles Available
- · Save up to 50% on Current Versions
- · Huge Savings on Prior Versions
- Includes Original Manuals & Disks
- · Guaranteed Complete and Virus Free
- · Quantity Discounts Available
- · We buy Used Software-Send List for Bid
- · Call 8am-5pm E.S.T. for Free Price List.

Recycled Software P.O.Box 266 Kings Mills, OH 45034 (800) 851-2425 • Fax (513) 495-0435

CIRCLE 441 ON READER SERVICE CARD

### SURVEYS

### The Survey System

Analyzes: marketing, public opinion, customer satisfaction, employee attitude surveys. Handles mail, personal, phone, scanner, disk-by-mail or com-puter interviews. Records verbatim text and actual voice answers. Graphics, network version, user friendly. Free support.

Creative Research Systems 140 Vista View - Ste 101 Petaluma, CA 94952-4728 Ph (707)765-1001 Fax (707)765-1068

### UTILITIES

# FREE PROGRAMS

That's right! Now you can free your software from those troublesome hardware locks. Don't buy a new program because they won't replace your lost ore stolen hardware lock

Our SAFEKEY software programs are guaranteed to UNLOCK the following TANGO PRO CADKEY 3D-STUDIO SURFCAM4 MASTERCAM TOPAS EZCAM MICROSTATION & MORE

\*NEW- If your program uses ANY Rainbow Technologies Inc. lock, protect it from being lost or stoler with the PC-KEY and now the WINKEY

From \$300 plus S&H (609) 390-2799F (609) 390-3750 FAX

**IMAGINE THAT** EVERGREEN DR. SEAVILLE, NJ 0823

CIRCLE 486 ON READER SERVICE CARD

**FACT:** 84% of PC WORLD'S

employed subscribers are managers

The Ultimate BBS

Lively Network Chat100,000 Shareware & GIF's, Windows, Mac and DOS files

Free Internet Accounts

- **UNLIMITED ACCESS**
- **Unlimited Downloads** Up to 16.8k on all 96 Lines
- New GIF's posted daily by our photographers

Customer Support Voice Line 415-281-4429

CIRCLE 445 ON READER SERVICE CARD

### STATISTICS

### NCSS 5.x Series - \$125

Easy-to-use menus & spread sheet, Multiple regression. T-tests. ANOVA (up to 10 factors, rep. measures, covariance). Forecasting, Factor, cluster, & discriminant analysis. Nonparametrics. Cross Tabulation. Graphics: histograms, box, scatter, etc. Reads ASCII/LOTUS. Many new add-on modules.

NCSS 329 North 1000 East Kaysville, UT 84037 Phone: 801-546-0445 Fax: 801-546-3907

om Sheldon guides you through the basics of Windows operation, as well as demonstrating how to use the many powerful applications and accessories such as Notepad, Paintbrush, Write, and more.

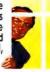

**Beginning Windows 3.1** 

\$49.95 Created specifically for new users, Tom Sheldon guides you through the basics of Windows operation.

Windows 3.1 Applications Picking up where Beginning Windows left off, Tom demonstrates how to use the many powerful applications of 3.1.

Windows 3.1 Adv. Tips & Tricks 49.95 Learn about creating macros, changing PIF files, object linking and embedding, and much more.

**Optimizing Windows 3.1** This tape will help you improve Windows operation on your system. Learn about Windows memory requirements and how to evaluate your computer's performance.

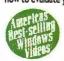

Combination \$1**59**95

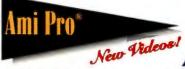

aniel Fingerman, MIT graduate and author of the original best-seller Ami Pro Made Easy, will lead you through clear, simple instructions to build your computer competence and proficiency on Ami Pro.

Beginning Ami Pro

Learn to create, edit, save, retrieve, and print various types of documents. You'll begin investigating the Ami Pro menu options and Smartlcons and learn to adjust page layouts to meet your word processing needs.

Intermediate Ami Pro

In this tape you will learn to use find and replace, spell check, and other text editing tools. You'll learn to use both the powerful styles and tables features and more.

**Advanced Ami Pro** 

The final tape in this series introduces you to frames, to macros, and to a variety of methods available to you for customizing Ami Pro to meet your needs more easily.

Combination

# **Call, Write, or FAX for**

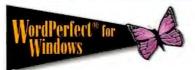

earning WordPerfect couldn't be easier! Karen Acerson, Carolyn Dillon, Ray Young and Jake Nieuwland are the expert instructors on this powerful

Beginning WP 6.x for Windows \$49.95 You will learn to create, edit, save and print basic business documents, as well as streamline your word processing.

Interm. WP 6.x for Windows Learn how to search and replace, justify, create footnotes, special characters, macros and more.

Adv. WP 6.x for Windows part 1 \$49.95 You'll learn the process behind creating columns, tables, graphs, styles and more.

Adv. WP 6.x for Windows part 2 \$49.95 Learn about merge, customizing button bars, sorting, out-lining, faxing, bookmark, indexing and other techniques.

**Combination** Special 4 tapes

Readers Choice

Other WordPerfect/Win Videos Macro Magic, Perfecting the Office, Essentials of Desktop Publishing.

Also available in DOS 6.x

1991-1994 WordPerfect Magazine & WordPerfect for Windows Manazine Reader's Choice Award

n this series of videos, Tom Badgett, a successful computer book author, including Word Windows, will help you understand the many features & functions of Word. From beginning, to intermediate, to advanced, these tapes are a must if you are using Word.

### Beginning Word for Window \$49.95

Learn about menus, tool bar, defaults, and other basics to help you create letters memos, and other documents.

Intermediate Word/Windows This tape will show you how to search for, find & replace text, format paragraphs, use tables & columns, & more.

**Advanced Word for Windows** Learn about linking and embedding, outlining, using macros, creating lists, using frames, importing graphics, & more.

Combination Special 3 tapes

Also available Word for DOS series

**Voted #1 Training Videos Again!** 

Order your training videos today! **1-800-937-3279** ext 10

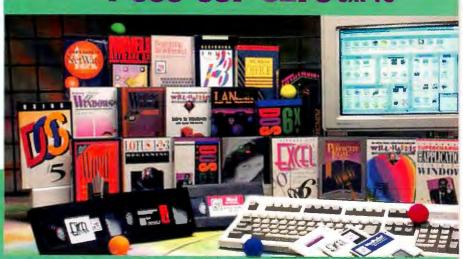

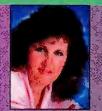

Karen Acerson author of WordPerfect: The Complete Reference and WordPerfect: From 5.0 to 5.L

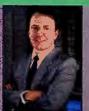

author of Windows 3 Mad Easy and Net Ware 4. The Complete Reference.

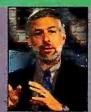

Judd Robbins author of over 2i technical books including the recent best-seller Mastering DOS 6, and Ventura Tips & Tricks.

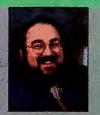

**Daniel Will-Harris** author of WordPerfect: Desictop Publishing in Style

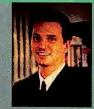

Tim Gendreau Certified NetWare Level II instructor has taught hundreds of professionals.

hese nationally recognized instructors and best self ing authors will help you learn WordPorfect, Lotus, Windows, and other popular software in a few short hours. Just watch TV - no complicated manuals, no expensive and inconvenient classes, and your entire office learns for one low price. Over 500,000 business, government, and educational professionals have used Learnkey's "Teach Me How" videos to help them master their computer. Learnkey offers the best comor training by featuring the absolute best teachers. SATISFACTION GUARANTEED!

CorelDRAW Series (2 Tapes) \$99.95 In this series Design Expert, Daniel Will-Harris will lead you step-by-step through features like creating logos, back-grounds with Photo Paint, using layers, mosaics, guidelines, production, color separations, drop shadows, outlines,

blends, neon, emboss and much, much more. 2 Tapes

Harvard Graphics Series (2 Tapes) \$99.95 This series is taught by Harvard Graphics specialist Mike McClure. His expert instruction will teach you the ins and outs of this graphic program including how to create bullet, organizational, pie and bar charts, slide shows, 3-D effects, color management, dropping in scanned images, gradient fills, importing data, canvas tool, using hyper show quick F/X, OLE and much more. There are versions for DOS and

WordPerfect Presentations Series (2 Tapes)

Ray Young and Kent Hansen will introduce you to the essential drawing and editing functions of Presentations. You'll learn how to create slide shows, produce business cards and logos,

create posters and charts, manipulate images, create masks, customize and create button bars, macros and more.

\$99.95

ichael Lunsford, author, lecturer, consultant and soft-ware developer is an acknowledged expert on spreadsheets and macros. He will lead you through this powerful spreadsheet software making you the expert

Beginning Quattro Pro You'll learn how to enter data, adjust the look of the worksheet, format cells, open files, graphing, printing and more.

Intermediate Quattro Pro Learn to insert files, group and consolidate spreadsheets, make changes to group pages, use the expert buttons, data commands, and more.

\$49.95 **Advanced Quattro Pro** Become proficient on named ranges, macros, creating speed buttons, dialog boxes, custom speed bars, slide

Combination Special 3 tapes \$ 12995

# Lotus 123

udd Robbins, author, & lecturer, teaches beginning, intermediate, and advanced features of this popular and powerful software. DOS or Win

**Beginning Lotus 123** Learn about updating and enhancing spreadsheets, using cell ranges, perform sophisticated calculations, and more.

Intermediate Lotus 123 This tape teaches about add-in programs, WYSIWYG, BSOLVER, AUDITOR, MACROMGR, VIEWER, and more.

Advanced Lotus 123 \$49.95 Learn about presentation quality graphs, file linking, macros, database management, and much more.

Combination Special 3 tapes \$

# Excel<sup>®</sup>for Windows New Videos!

asic instruction of Excel 5.0 for Windows is taught by Reed Jacobson, a certified Microsoft "Partner", and author of Excel Trade Secrets for Windows.

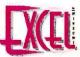

**Beginning Excel/Windows** This tape will help the user understand the basic operation of this fabulous spreadsheet/database program.

Intermediate Excel/Windows Learn about creating and changing charts, adding & formatting text, adding a legend, database analysis, and more.

**Advanced Excel/Windows** This tape teaches about using macros, linking worksheets, consolidation, and much more.

Combination Suecial a tanes

FoxPro for Windows Series WordPerfect Legal Series (Win or DOS) WordPerfect Office Series (Win or DOS) **Novell NetWare Administration Series** 

**AutoCAD Series LANtastic Series** DOS 6.x Series **OS/2 Series** 

Introduction to PowerPoint

# 3 EASY WAYS TO ORDER

Payment: 🚾 👄 🕎 Authorized P.O., Business Checks, and Money Orders. Allow 2 weeks for personal checks to clear. Utah residents add 6.25% sales tax. U.S. Shipping & Handling:

\$7.00 \$1.00 per

\$13.50 \$1.50 per

FAX or mail orders to: LearnKey, Inc. 93 S. MountainWay Dr. Rm. 10 Orem, UT 84058

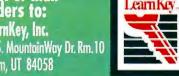

Phone 801-224-8210 FAX 801-224-8211

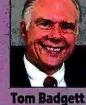

author of Word for Windows, Word for Windows, and Word for Macintosh.

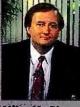

Mike McClure Harvard Graphics Expert Designer and Trainer.

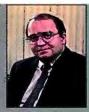

Reed Jacobson Certified Microsoft "Partner" and author of Excel Trade Secrets for Windows.

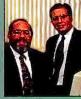

Ray Young & Kent Hansen Team up to teach WordPerfect Presentations

30 Day Money-Back Guarantee! *1-800-937-3279 ext 10* 

Circle 206 on reader service card

Winner of 22 Best Buys "Best Overall Peripheral Supplier" Computer Shopper Jan. 1994

# ex... Name Brands for Less!

PACKARD Authorized Dealer

# FLEX SPECIAL HP Desk, Jet 550C Printer

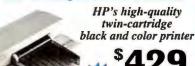

300 dpi Laser Quality

Dual inkjet cartridge system for Simultaneous true black and color printing

Up to 16.7 million colors
 Feeds up to 100 sheets (letter or legal)

3-Year Warranty-the longest in the industry Ink cartridge Color 51625A /Black 51626A. ..... 29/25

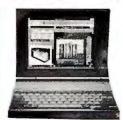

# COMPAQ

LTE Lite/25E At Our Lowest Prices Ever!

The Compaq LTE Lite 25E features Intel 386SL-25MHz processor, 64K Cache, 4MB RAM (Max. 20MB), 8.5"x 11"x 2", 6.3 lbs., 9.5" high contrast active matrix mono LCD, MS-DOS, Windows & Integrated TrackBall Limited

Quantity LTE Lite/25E 84MB Hard Drive 138000-003.....

LTE Lite/25E 120MB Hard Drive 138000-004......1099

### **New at USA Flex** IBM ThinkPad®

Starting At ...

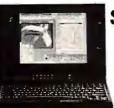

Ask Your Sales Consultant For Specific Model Features

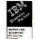

| ThinkPad 350 125MB         | 1499        |
|----------------------------|-------------|
| ThinkPad 350 250MB         |             |
| ThinkPad 350C 125MB        | 11799       |
| ThinkPad 350C 250MB        |             |
| ThinkPad 500 85MB          | 11399       |
| ThinkPad 500 170MB         | 11699       |
| ThinkPad 360 170MB/340MB   | 11999/2499  |
| ThinkPad 360CS 170MB/340MB | 12599/3099  |
| ThinkPad 360C 170MB/340MB  | 13499/13999 |

# SONY

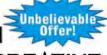

CREATIVE

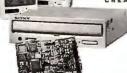

Only...

SONYBLASTER (B)

Sony CDU-33A Double-Speed Internal Drive 300KB/sec transfer, 350ms access, 64KB buffer

Sound Blaster 16 Audio Board by Creative Labs 8-/16-bit stereo sampling & playback, 20-voice, ASP and WaveBlaster upgradable, plus more.

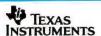

Introducing the NEW TM4000M Notebook Series

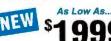

4MB RAM • 3.5" FD

4MB HAM \* 3.5° FD Ext. NI Monitor Support: 1024x768/256 Colors 1 Type III PCMCIA Card Slot\* MIDI I/F \* 16-bit Sound Card NiMH Battery (3-4 hrs.) \* Int. Pointing Device, Speaker & Microphone \* MS-DOS 6.2, Windows for Workgroup, Adaptec EZ-SCSI, PCMCIA Card & Socket Services

TM4000 M Active Matrix Color i486 DX4/75 MHz, 8.4" Display, 344MB HD 6.4 lbs. 9794061-0001 ......

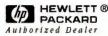

NOW AVAILABLE H-P DeskJet 1200c 1449

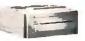

BI-LASER4L \$659

HP LaserJet 4L Printer

Double Printer Memory
 The Best 300-dpi Output Available
with HP RET and Microfine Toner

with HP RE1 and Nicroline 10her
EconoMode Printing Saves Money
by Cutting Toner Use In Half
Intelligent On/Off Save Electricity
Scalable & Rotatable Typefaces
with HP's enhanced PCL 5

4 PPM, 26 scalable fonts, IMB, 100 sheet capacity

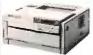

HP LaserJet 4P Printer

The Best 600-dpi Output Available
with HP RET and Microfine Toner
EconoMade cuts toner use in half
Powersave uses 50-70% less energy,
EPA Energy Star Program approved
45 Scalable Typefaces

Custom Media Handling
Prints 3"x5" and up to 42 lbs.

Full Range Of Expansion Options

§959 BI-LSR4P

Int/Ext.

4 PPM, 35 scalable & 10 TrueType fonts, 2MB, 250 sheet capacity

### PRINTERS HEWLETT-PACKARD

|                         | I-PACKARD        |
|-------------------------|------------------|
| HP DeskJet 520 - No     | w 600 DPI        |
| HP DeskJet 500C - 0     | Color1349        |
| HP DeskJet 550C - C     | Color            |
| HP DeskJet 560C - N     | lew Color1569    |
| HP DeskJet 1200C -      | Color \$1449     |
| HP DeskJet 310 - Po     | rtable1299       |
| HP LaserJet 4L - Ne     | w at Flex '659   |
| HP LaserJet 4P - Ne     | w at Flex959     |
|                         | SON              |
|                         | RINTERS          |
|                         | 01649            |
|                         | 0949             |
|                         |                  |
|                         | X PRINTERS       |
|                         | LQ-1170 '598     |
|                         | LQ-2550 Cir '899 |
| AP 32501162             |                  |
| AP 32601179             |                  |
| LQ-570+1239             | Stylus 300 199   |
| FX-870 <sup>1</sup> 268 | Stylus 400 244   |
| FX-1170349              | Stylus 800+ 274  |
| LQ-1070+ '364           | Stylus 1000 439  |
| LQ-8701439              | Stylus Color 569 |
| PANAS                   | SONIC            |
| LASER P                 | RINTERS          |
| KX-P4410 1529           | KX-P54005799     |

| LAG                  | EHF | UIN I EUS |   |
|----------------------|-----|-----------|---|
| KX-P4410<br>KX-P4400 |     |           |   |
| KX-P4430             |     |           |   |
|                      | -   |           | - |

### KX-P1150 .. KX-P2023 .. KX-P2123 .. KX-P1624 . KX-P3123 . KX-P3124 . KX-P3624 . .\*129 .\*199 1239

| BUBBLE JET           | PRINTERS*   |
|----------------------|-------------|
| BJ-10SX / 200e / 230 | 215/254/359 |
| BJC-600              | 535         |
| LBP-430 / 860        | 559/1339    |
| *Prices include      | '30 Rebate. |

### PRINTERS (cont.)

| TEXAS INSTRUMENTS             |
|-------------------------------|
| microMarcTM/ Color1279 / 1389 |
| microWriter509                |
| microWriter PS23/PS65679/939  |
| microLaser Pro 600            |
| PS23/PS651359/1529            |
| Pro 600 imaging cartridge159  |

| OL400E            | 529     |
|-------------------|---------|
| OL410E            |         |
| Microline 320/321 | 319/439 |
| Microline 590/591 | 449/559 |

### MO

|     | N                   | EC       |       |
|-----|---------------------|----------|-------|
| 14" | SVGA 1309           | 17" 5FGe | 1999  |
| 15" | 3V <sup>1</sup> 469 | 17" 5FGp | 1099  |
| 15" | 3FGe1559            | 21" 6FGp | 31999 |
| 457 | 4ECA 5610           |          |       |

|           | CIX                           |
|-----------|-------------------------------|
| 14" .39mm |                               |
| 14" .28mm | int./ E Star & MPR-II1259/269 |
| 14" .28mm | NI/ E Star & MPR-II \$269/279 |
| 15" .28mm | int./.28 NI                   |
| 17" 28 MI | 1600                          |

### **MAG Innovision**

| 14" | LX1 | 450L0 | 3  | ÷  |   |    |   |  |  | , | ٠ | ٠ | 299        |
|-----|-----|-------|----|----|---|----|---|--|--|---|---|---|------------|
| 15" | DX1 | 5F/M  | K  | 1  | 5 | F٠ | L |  |  |   |   |   | .1449/1499 |
| 17" | DX1 | 7F/M2 | K. | 17 | 7 | F. | Ł |  |  |   |   |   | .4699/4879 |
| 17" | MX1 | 7FG   |    |    |   |    |   |  |  |   |   | + | 1929       |

SONY 17" CPD-1730E/GDM-17E1 ......'999/\*1179 20" GDM2036S/GDM2038 .....'1949/\*2069 Universal MAC cable adaptor ......'17.95

| TEXAS INSTRUMENTS       | ATI Technologies                 |
|-------------------------|----------------------------------|
| MarcTM/ Color279 / 1389 | GRAPHICS ULTRA+ 2MB              |
| Writer                  | GRAPHICS ULTRATM PRO             |
| Writer PS23/PS65679/939 | 2MB ISA/VLB/EISA3329/329/399     |
| Laser Pro 600           | DIAMOND                          |
| PS651359/1529           | SPEEDSTAR PRO 1MB ISA/VLB109/115 |
| 00 imaging cartridge159 | STEALTH 24 1MB ISA/VLB159/165    |
| g                       | STEALTH PRO ISA 1MB/2MB 219/289  |
| OKIDATA                 | STEALTH PRO VLB 1MB/2MB 229/299  |
| OKIDATA 1529            | VIPER 2MB VLB/PCI339/359         |

# HERCULES

| 449/439 | Dynamite Pro VLB 1MB/2MB159/199                                      |
|---------|----------------------------------------------------------------------|
|         | Dynamite Power 2MB VLB/PCI299/279<br>Graphite Pro ISA 1MB/2MB229/349 |
| INITORS | Graphite Pro VLB 1MB/2MB 249/379                                     |

PCMCIA Optima 144 + Fa

| OHOHID                               |
|--------------------------------------|
| Fahrenheit 1280+ ISA 1MB139          |
|                                      |
| Fahrenheit 1280+ VLB 1MB/2MB 159/199 |
| KELVIN 64 1MB ISA/VLB/PCI175         |
| KELVIN 64 2MB ISA/VLB/PCI            |
|                                      |

VIDEO CARDS

### MODEMS HAYES

| ACCURA 24                         | 69/*75    |
|-----------------------------------|-----------|
| ACCURA 144+fax144                 |           |
| Optima 144+ fax144                | 1369/379  |
| Optima 144+ fax Pocket Ed         |           |
| US ROBOTICS                       | Int./Ext  |
| PCMCIA World Port 14,400 FAX.     |           |
| Sportster 14.4 FAX                | 125/145   |
| World Port 14,400 FAX/Data Poc    | ket 239   |
| Courier V.Fast 28.8k data/14.4 fa | xCALL     |
| BOCA                              |           |
| 2400 data, 96/48 S/R Fax          | 139/ 159  |
| 2400 data, 96/96 S/R Fax          | *85/ *105 |
| 14.4K with Fax                    | 1119/1149 |
| Pocket 24/96 Data/Fax             | \$69      |
| Pocket 14.4K with Fax             | 1189      |

### **NOTEBOOKS**

| EPSON                           |      |
|---------------------------------|------|
| ActionNote 4SLC2-50             |      |
| 120MB W/Modem                   | 1429 |
| ActionNote 4SLC2-50 180MB       | 1429 |
| ActionNote 4SLC2-50             |      |
| 180MB W/Modem                   | 1529 |
| ActionNote 500C 180MB W/Modem 1 | 2039 |
| ActionNote 700                  |      |
| 120MB/210MB1859/                | 1929 |
| ActionNote 700C 210MB           | 2549 |
| 5 -41 - 11 TOOO C4CMD           | 2100 |

### **TOSHIBA**

| T1910/1910CS 200MB   | 11499/2049  |
|----------------------|-------------|
| T1950CS 200 MB       | 12299       |
| T1950CT 200 MB/320MB | 2899/3149   |
| T3400/T3400CT 120MB  | 1899/3359   |
| T4700CS 200MB/320MB  | 3129/3359   |
| T4700CT 200MB/320MB  | *4579/*4899 |
| T4800CT 500MB        | 15549       |
| T6600C, C/CD         | 16129/16599 |
|                      |             |

### **TEXAS INSTRUMENTS**

| TravelMate 4000E                  |         |
|-----------------------------------|---------|
| WinSX/25 Mono 120MB               | 1659    |
| WinDX2/50 Mono 200MB              | 12249   |
| WinSX/25 Pass, Color w/Modem      |         |
| 120MB                             | 11699   |
| WinDX2/40 Pass, Color 200MB       | \$2099  |
| WinDX2/50 Dual Scan Color 200MB   | 12349   |
| WinDX2/50 Act. Matrix Color 200MB | 12849   |
| WinDX2/75 8.4"Active Matrix Color |         |
| 340MB/455MB1359                   | 9/13929 |
| WinDX2/75 9.5"Active Matrix Color |         |
| 455MB                             | 4429    |
|                                   |         |

|        | SHARE                           |  |
|--------|---------------------------------|--|
| C8150T | Dual-scan color, 200MB 2399     |  |
|        | Active-matrix color, 200MB 2999 |  |

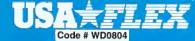

USA Flex, Inc. 471 Brighton Drive, Bloomingdale, IL 60108

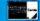

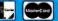

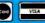

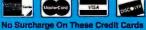

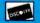

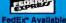

# 

Create your own cards, posters and banners in minu

Greetings<sup>™</sup> for Windows is easy-to-use software that turns your PC into your own personal printing press—and it's FREE!

Send messages that could only have come from you with Greetings for Windows! Choose from a variety of layouts and over 60 colorful graphics, insert your text, and print! It's easy enough for the whole family to use!

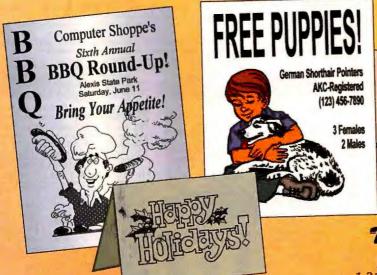

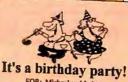

FOR: Micheal and JoAnn OTH are celebrating their 30th this month! WHEN: August 15 - Starts at 8:00

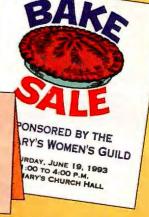

For your FREE Greetings for Windows, ☎ Call 1-800-710-1222

24 hours a day or fax this order form to 1-319-395-7449 or mail it to the address below.

Includes User's Guide and expert technical support.

Please add \$8.95 shipping and handling, Iowa residents, add 5% sales tax.

Greetings for \$39 FREE

# To get your FREE Greetings:

Just pick up the phone or mail or fax the attached coupon—it's simple! All you do is pay \$8.95 for shipping and handling. It's a great way to get the most out of your PC—and it's the perfect way to introduce you to our family of over 50 highperformance software products.

# **Customized creations from your own PC!**

- Thank-you notes
- Party banners
- Birthday cards
- School projects
- Business announcements
- Invitations
- The list of uses for Greetings goes on and on!

Greetings for Windows requires an IBM® or compatible PC, 2MB RAM (4MB recommended), Microsoft® Windows 3.1 or later running in standard or enhanced mode, and 4MB hard drive space. Mouse required. Shipping and handling are non-refundable.

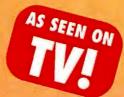

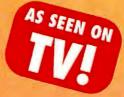

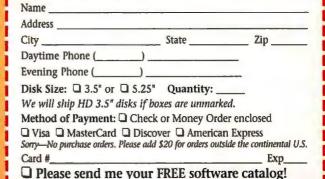

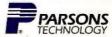

Software that twas your computer on!

Product Development Center, One Parsons Drive, Hiawatha, IA 52233

Your priority code is 778814H

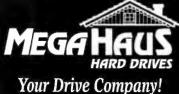

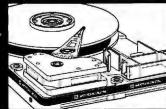

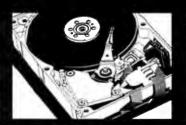

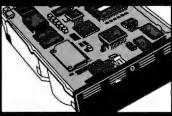

# UNEQUALED REPUTATION

Nobody knows drives like MegaHaus. We have specialized in storage solutions for over 8 years. Repeat business from satisfied customers is the backbone of our business. We satisfy our customers.

# EPLACEMENT WARRANTY

During the first year of your warranty, we replace: not repair. any defective items. All items receive lifetime technical support from our factory trained techs.

# SAME DAY SHIPPING

Our multi-million dollar inventory offers you the best diversity and availability in the market. We ship most orders the same day. Each order is checked at least four times for accuracy.

# FAST, EASY INSTALLATION Anyone can sell you a hard drive.

We sell easy to install storage solutions. We spend countless hours researching the best solutions, then create our quick precise installation guides for each kit.

# SAVE SOME SERIOUS BUCKS WITH OUR MEGA BUNDLES

| IDE DRIVE BUNDLES                        |        |
|------------------------------------------|--------|
| 420MB Drive, GSI-21 accelerator card     | \$319  |
| 420MB Drive, Local Bus Cache card        | \$382  |
| 420MB Drive, GSI-21, 250MB Tape, 2 tapes | \$463  |
| 540MB Drive, GSI-21 accelerator card     | \$407  |
| 540MB Drive, GSI-21, 250MB Tape, 2 tapes | \$\$65 |
| 540MB Drive, Local Bus Cache card        | \$478  |
| 1Gig Drive, GSI-21 accelerator card      | \$759  |
| 1Gig Drive, GSI-21, 250MB Tape, 4 tapes  | \$899  |
| WIDE SCSI BUNDLES                        |        |
| 1Glg Drive, 32Bit EISA, PCI or VLB card  | \$1269 |

| SCSI DRIVE BUNDLES                 |        |
|------------------------------------|--------|
| 1Gig Drive, 16Bit ISA              | \$829  |
| 1Gig Drive, Local Bus Cache Card   | \$1039 |
| 1Gig Drive, 2Gig DAT, 1 tape       | \$1569 |
| 1Gig Drive, 32Bit Local Bus        | \$889  |
| 1.7Gig Drive, 16Bit ISA            | \$1049 |
| 1.7Gig Drive, Local Bus Cache Card | \$1239 |

| III OIG DETTC, GEDIT DOCE DES            | 91477  |
|------------------------------------------|--------|
| 2Gig Drive, 32Bit EISA, PCI or VI.B card | \$1969 |

\$1789

1.7Gig Drive, 2Gig DAT, 1 tape

# **SyQuest**

IDE Drive Bare 105 / 270 with GSI-18 & 1 disk Portable external, attaches to printer port with 1 cartridge

3 1/2" Removable Media Drives. The #1 storage solution of the 1990's. Hard drive speed, low cost per MB. Mounts is 3 1/2" or 5 1/4" bay. Great for unlimited upgradability, data archival, etc 105MB 14.5ms, 64K buffer. 270MB 13.5ms, 128K buffer. 270MB 13.5ms, 128K buffer. 270MB 13.5ms, 128K buffer. 270MB 13.5ms, 279 1,5429 5239 1,5439 5239 1,5439 1,5439 1,5439 1,5

\$329 / \$519 with Adaptec 1522 & 1 disk \$399 / \$629 with Adaptec 1542 & 1 Disk \$529 / \$759 External for MacIntosh & 1 Disk \$399 / \$629 \$399 / \$619

GSI drive accelerators increase the data transfer rate of your IDE drive 30 to 80%. Works by enabling the drives Read Multiple & Write Multiple commands to greatly increase performance. We highly recommend these products for WD, Conner, Quantum, Seagate, Micropolis, Maxtor, & Fujitsu. Alone w/Drives. Doubles QIC-80 tape drive speed \$65 \$55 GSI-18 Board supports 2 IDE drives. Works in conjunction with MFM, RLL, etc. \$35 \$45 GSI-32 Board same as -21 adds 2 16550 serial ports & 1 bi-directional parallel port \$139 GSI MaxIDEA Software solution works on existing IDE configuration (requires \$119 less than 1K of memory). Includes performance benchmark test \$34 \$25

### MAINED

|                |      | 7        |       |
|----------------|------|----------|-------|
| IDE            |      |          |       |
| 210MB          | 14ms | CFS210A  | \$202 |
| 340MB          | 13ms | CFA340A  | \$261 |
| 420MB          | 14ms | CFS420A  | \$269 |
| 541MB          | 12ms | CFA540A  | \$374 |
| 1060MB<br>SCSI | 9ms  | CFP1060A | \$729 |
| 1060MB         | 9ms  | CFP1060S | \$719 |

# Maxtor

| IDE<br>245MB | 15ms  | 7245A | \$249 |
|--------------|-------|-------|-------|
|              |       |       |       |
| 345MB        | 14ms  | 7345A | \$259 |
| 540MB        | 12ms  | 7546A | \$358 |
| IDE          | MICRO | POUS  |       |

| 1         | NICKO        |                |        |
|-----------|--------------|----------------|--------|
| IDE       |              |                |        |
| 1050MB    | 10ms         | MC4110A        | \$725  |
| 1740MB    | 10ms         | MC2217A        | \$925  |
| SCSI      |              |                |        |
| 1052MB    | 8.5ms        | MC4110         | \$725  |
| 1740MB    | 10ms         | MC2217         | \$925  |
| 3020MB    | 11ms         | MC1936         | \$1999 |
| SCSI-AV A | adio / Visua | d tuned drives | •      |
| 1000MB    | 10ms         | MC2210AV       | \$795  |
| 1700MB    | 10ms         | MC2217AV       | \$999  |
| 3000MB    | 11ms         | MC1936AV       | \$2119 |

# Spanate

|           | W 5.       | -uguec         |        |
|-----------|------------|----------------|--------|
| IDE       |            | _              |        |
| 213MB     | 16ms       | ST3243A        | \$199  |
| 260MB     | 16ms       | ST3290A        | \$219  |
| 341MB     | 13ms       | ST3391A        | \$267  |
| 540MB     | 12ms       | ST3655A        | \$370  |
| SCSI (WII | DE SCSI al | lso available) |        |
| 1690MB    | 8ms        | ST11950N       | \$1469 |
| 2145MB    | 8ms        | ST12550N       | \$1639 |
| 2148MB    | 9ms        | ST12400N       | \$1399 |
|           |            |                |        |

### WESTERN DIGITAL

|        | AFOIL | IN DIGITA | \L    |
|--------|-------|-----------|-------|
| IDE    |       |           |       |
| 270MB  | 12ms  | AC1270    | \$229 |
| 341MB  | 12ms  | AC2340    | \$250 |
| 425MB  | 12ms  | AC2420    | \$275 |
| 540MB  | 11ms  | AC2540    | \$359 |
| 730MB  | 10ms  | AC2700    | \$529 |
| 1083MB | 10ms  | AC31000   | \$739 |

# HARD DRIVES

### Ouantum'

| IDE    |       |          |       |
|--------|-------|----------|-------|
| 210MB  | 14ms  | LPS210A  | \$199 |
| 270MB  | 12ms  | LPS270A  | \$229 |
| 342MB  | 12ms  | LPS340A  | \$269 |
| 541MB  | 12ms  | LPS540A  | \$359 |
| SCSI   |       |          |       |
| 170MB  | 14ms  | ELS170S  | \$199 |
| 270MB  | 12ms  | LPS270S  | \$245 |
| 342MB  | 12ms  | LPS340S  | \$272 |
| 541MB  | 12ms  | LPS540S  | \$389 |
| 1080MB | 10ms  | IMP1080  | \$719 |
| 1440MB | 9.5ms | IMP1440S | Call  |
| 2160MR | 9.5mg | IMP2160S | Call  |

# digital

| 2103MB<br>3500MB | 9ms  | DSP3210 |        |
|------------------|------|---------|--------|
| 3500MB           | 11ms | DSP5350 | \$2409 |
|                  |      |         |        |

| Complete solution | ons for you | r IBM. L | arger |
|-------------------|-------------|----------|-------|
| sizes in stock!   | 210MB       | 420MB    | 540MB |
| PS/1 386 & 486    | \$299       | \$399    | \$499 |
| PS/2              |             |          |       |
| 25, 30, 30-286    | \$299       | \$399    | \$499 |
| 35 & 40           | \$269       | \$369    | \$469 |
| 50 thru 95        | \$399       | \$499    | \$599 |

# CONTROLLER

| 100 | CARDS                      | •        |         |
|-----|----------------------------|----------|---------|
| A   | DAPTEC                     | Alone    | w/Drive |
| A   | 1522BASIC 16Bit SCSI       | \$129    | \$109   |
| A   | 1542CBASIC 16Bit SCSI      | \$225    | \$215   |
| A   | 2742 EISA SCSI             | \$389    | \$369   |
| A   | 2842 VESA SCSI             | \$319    | \$299   |
| F   | UTURE DOMAIN               |          |         |
| 16  | 80SVP 16Bit SCSI           | \$155    | \$139   |
| Q   | LOGIC                      |          |         |
| V   | ESA SCSI                   | \$225    | \$209   |
| P   | CI SCSI-2 and WIDE SCS     | I \$325  | \$309   |
| A   | LPHA RESEARCH CAC          | HING (   | CARDS   |
| S4  | 125I 16Bit IDE             | \$99     | \$89    |
|     | 1751 32Bit Local Bus IDE   | \$139    | \$129   |
| S   | 1851 32Bit PCI IDE         | \$229    | \$219   |
| S4  | 125S 16Bit SCSI            | \$229    | \$219   |
| S4  | 175S 32Bit Local Bus SCSI  | \$369    | \$359   |
|     | Many other types of contro | llers in | stock.  |

| 2000      | 100 m         |      | المتلافات فيه والمراث |        |
|-----------|---------------|------|-----------------------|--------|
| NEC       | CDR900        | 4X   | 180ms                 | \$979  |
| NEC       | CDR510        | 3X   | 195ms                 | \$389  |
| Toshiba   | XM3401        | 2X   | 200ms                 | \$315  |
| Toshiba   | XM4101        | 2X   | 320ms                 | \$219  |
| Sony      | <b>CDU561</b> | 2X   | 295ms                 | \$289  |
| Teac      | CD50          | 2X   | 265ms                 | \$259  |
| Pioneer E | External CI   | Cha  | ngers (3              | 00ms)  |
| DRM6023   | X 6 disc      | 307F | (B/sec                | \$869  |
|           | X 6 disc      |      | (B/sec                | \$1149 |
| DRM1804   | X 18 disc     | 612F | (B/sec                | \$2059 |

# MULTIMEDIA KITS

SCSI Drive, sound card (in retail pkg) MV=Media Vision Pro Audio 16. MS=Media Vision Pro Studio 16 SB= Sound Blaster 16 SCSI. SA= Sound Blaster SCSI ASP.

|               | MV     | MS     | SB     | SA     |
|---------------|--------|--------|--------|--------|
| XM4101        | \$330  | \$350  | \$400  | \$430  |
| CD50          | \$399  | \$429  | \$449  | \$489  |
| <b>CDU561</b> | \$429  | \$459  | \$469  | \$519  |
| XM3401        | \$435  | \$455  | \$505  | \$535  |
| <b>CDR510</b> | \$509  | \$539  | \$579  | \$609  |
| CDR900        | \$1119 | \$1149 | \$1159 | \$1199 |

CD ROM Drive Towers - Multiple CD ROM drives in a single external enclosure Great for networks, BBS, or business.

|        | Z Dilve | A DITAC | / DILLYS |
|--------|---------|---------|----------|
| XM4101 | \$579   | \$1259  | \$2249   |
| CD50   | \$649   | \$1389  | \$2479   |
| CDU561 | \$699   | \$1479  | \$2639   |
| XM3401 | \$789   | \$1659  | \$2999   |
| CDR510 | \$939   | \$1999  | \$3499   |
| CDR900 | \$2119  | \$4339  | \$7489   |
|        |         |         |          |

### BUNDLE SPECIALS WITH ANY CD DRIVE PURCHASE!

Free \$25 ADI Photo CD processing coupon with each CD ROM Drive!
6 Title CD Bundle \$69
Illustrated Encyclopedia, World Atlas, Mavis Beacon Teaches Typing, San Diego Zoo's Animals, US Atlas, Chessmaster 3000)
Caddles \$5 MacIntosh CD Driver \$29

Altec Lansing ACS-100 Speakers \$109

# TAPE DRIVES

# IOMEGA 250MB Tape Drive QIC-80 compatible, includes backup software & 1 FREE tape Internal fits 3.5 or 5.25 bay External for printer port \$319 \$309

### 3 Pack of IOMEGA formatted DC2120 tapes \$40 with any purchase!

| SCSI Tap  | e Drives | - Kits in | iclude 1 | 6bit   |
|-----------|----------|-----------|----------|--------|
| ard, soft | ware & 1 | tape      | Bare     | Kit    |
| 750-15Gig | Exabyte  | 2501      | \$549    | \$739  |
| 2Gig      | Conner   | 4320      | \$799    | \$969  |
| 2Gig      | HP       | 35470     | \$929    | \$1049 |
| 1-8Gig    | Conner   | 4324      | \$1119   | \$1329 |
| 1-8Gig    | HP       | 35480     | \$1059   | \$1279 |
| 1-16Glg   | Sony SI  | T5000     | \$1099   | \$1299 |
| 1-16Gig   | HP C     | 1533A     | \$1499   | \$1699 |

# OPTICAL DRIVES

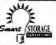

High quality, High Performance optical drive solutions include

Smart STORAGE controller, and 1 disk.
Get "Dare to Compare" FAX
128MB \$769 230MB \$979 1300MB \$2499 HP & Maxoptix drives & media in stock. Verbatim Optical Media (Qty 5 price) 128MB / 650MB / 1.3Gig \$35 / \$77 / \$105

# HARD DISK CARDS

Drive & controller on card. Saves drive bay. Compatible with XT, AT, Tandy, PS/2 and others. Super easy installation! IDE 210MB \$299 420MB \$399 540MB \$499

### MISCELLANEOUS

| राज्येग्रीक सर्वास्त्रकार क्षा क्षा । व व | The second second |
|-------------------------------------------|-------------------|
| TEAC Floppy Drives                        | Alone w/HD        |
| Floppy 1.4 (1.2 + \$9)                    | \$45 \$42         |
| Floppy Combo 1.2 & 1.4                    | \$115 \$105       |
| Maxtor 105MB PCMCIA                       |                   |
| PCMCIA to SCSI adapter                    |                   |
| Desktop Docking Module                    | 1 Mounts in       |
| 5 1/4" drive bay. Allows y                |                   |
| PCMCIA in your desktop                    | \$159             |

# MEGA

1110 NASA Rd 1 #306 Houston, Texas 77058

1-800-786-1

Ad. Code # PW81 Sales Hours (Central Standard Time) 8am - 7pm Monday thru Friday 9am - 3pm Saturday

FAX (713) 333-3024 Local (713) 333-1910

We sell within the United States, its territories, and Canada (sorry no international orders)

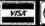

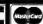

NO SURCHARGE
We accept Fortune 500 & Government bids & PO's. We check for COD and Credit Card fraud!

# COMPUTER DISCOUNT WAREHOUSE

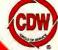

# **ANOTHER**

**ABOUT** COMPUTER DISCOUNT **WAREHOUSE**<sup>™</sup>

FACT: CDW® now has 150 account executives available to assist you with your purchase decisions.

**BENEFIT:** You will obtain the latest product information and the best price by calling your CDW account executive today.

### SOFTWARE WHY PAY RETAIL? CDW® SELLS **FOR LESS!**

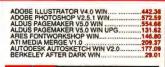

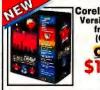

CoreIDRAW V5.0 Version Upgrade from V4.0 (CD only) ONLY 174.86

41611

|                                                                                                    | 1  |
|----------------------------------------------------------------------------------------------------|----|
| BERKELEY DISNEY SCRN SVR WIN                                                                         |    |
| BITSTREAM FACELIFT FOR WP V2.0                                                                       |    |
| BORLAND C++ V4.0                                                                                     |    |
| ROPLAND DRASE IV V2 0 DOS 518 1                                                                      | ĕ  |
| BORLAND DBASE IV V2.0 DOS                                                                            |    |
| BORLAND DBASE IV V2 0 DOS UPG 11.3                                                                   | 4  |
| BORLAND OFFICE V2 0 WIN 385                                                                          | 13 |
| BORLAND OFFICE V2.0 WIN COMP UPG284.1<br>BORLAND OFFICE V2.0 WIN VERS UPG223.4                       | 1  |
| BORLAND OFFICE V2.0 WIN VERS UPG223.6                                                                | 3  |
| BORLAND PARADOX V4.5 DOS                                                                             | 0  |
| BORLAND PARADOX V4.5 DOS UPG134.                                                                     | 12 |
| BORLAND PARADOX V4.5 WIN134.4                                                                        | 6  |
| BORLAND TURBO C++ V3.0                                                                               | 14 |
| BORLAND TURBO C++ VISUAL ED WIN                                                                      |    |
| QUATTRO PRO V5.0 DOS                                                                                 | 9  |
| QUATTRO PRO V5.0 WIN                                                                                 | 3  |
| Broderbund & ITOMAR WIN                                                                              | F  |
| Broderbund PRINTSHOP DI Y V1 2 WIN                                                                   | -  |
| Broderbund AUTOMAP WIN 47.5 Broderbund PRINTSHOP DLX V1.2 WIN 48.2 CAERE OMNIPAGE PRO V5.0 WIN 444.1 | 8  |
| CEN POINT BACKLIP V2 0 WIN                                                                           | 1  |
| CEN POINT PC TOOLS V2.0 WIN                                                                          | 6  |
| CEN POINT PC TOOLS V2.0 WIN                                                                          | 9  |
| CEN POINT PCTOOLS V2.1 WIN UPG49.2                                                                   | 18 |
| CALERA WORDSCAN PLUS V2.05 WIN392.0                                                                  | 12 |
| CA CLIPPER V5.2 COMP UPG                                                                             | 1  |
| Corel Draw UPG V3.0 TO V5.0394.5                                                                     |    |
| Corel Draw UPG V3.0 TO V5.0 CD ONLY308.1                                                             |    |
| Corel Draw UPG V4.0 TO V5.0                                                                          |    |
| Corel Draw UPG V4.0 TO V5.0 174.1 Corel Draw UPG V4.0 TO V5.0 218.2 Corel Draw V3.0 WITH CD 128.3    |    |
| Corel Draw V4.0 WITH CD 363.4                                                                        | 13 |
| Corel Draw V5.0 CD & 3.5"                                                                            | 10 |
| Corel Draw V5.0 CD & 3.5" 569. Corel Draw V5.0 CD ONLY 444.                                          |    |
| COREL SCSI V2 0                                                                                      | 7  |
| COREL SCSI V2.0 62.0 CLARIS FILEMAKER PRO WIN V2.1 116.4                                             | 13 |
| CLARIS WORKS WIN                                                                                     | м  |
| DAC EASY INSTANT ROLODEX WIN 33.7                                                                    | 78 |
| DIAGSOFT QA PLUS WIN                                                                                 | 10 |
| DCA CROSSTALK V2.1 WIN95.5                                                                           | 1  |
| DELRINA COMM SUITE V2.0 WIN100.0                                                                     | 17 |
| DELRINA PERFORM PRO PLUS VI.0 233.6 DELRINA WIN FAX PRO NETWORK 241.5                                |    |
| DELRINA WINFAX PRO V4.0                                                                              |    |
| DENEBA CANVAS VI.O WIN                                                                               |    |
| DENEBA CANVAS V1.0 WIN UPG                                                                           | ĕ  |
| DELORME MAPEXPERT WIN                                                                                | 2  |
| XTREE GOLD V3.0 DOS                                                                                  | 73 |
| GENERIC CADD V6.1 DOS                                                                                | 5  |
| HAYES SMARTCOM WIN41.1                                                                               | 18 |
| HELIX NETROOM 1 USER 59.5                                                                            | 13 |
| IBM DOS V6.1 UPG                                                                                     | 13 |
| IBM OS/2 for Windows V2 1                                                                            | 5  |

| IBM OS/2 V2.1                                                         |
|-----------------------------------------------------------------------|
| IBM OS/2 V2.1 UPG                                                     |
| INSET SYSTEMS HUAAK PRO V2.078.00                                     |
| INTUIT QUICKBOOK/QUICKPAY V2.0 125.53                                 |
| INTUIT QUICKBOOKS V2.0 Win                                            |
| INTUIT QUICKEN DELUXE WIN CO-ROM                                      |
| INTUIT QUICKEN V3 0 WIN 43.34<br>INTUIT QUICKEN V7.0 DOS 44.33        |
| KODAK PHOTO CD ACCESS+ WIN                                            |
| KODAK PHOTOEDGE STARTER KIT                                           |
| LASERTOOLS PRINT CACHE 47.1                                           |
| CC-MAIL 10 USER PACK 224 1                                            |
| CC:MAIL 10 USER PACK 224.16<br>Lotus 1-2-3 V4.01 MULTIMEDIA ED 303.57 |
| Lotus 1-2-3 V4.01 MULTIMEDIA ED UPG                                   |
| Lotus 1-2-3 V4.01 + Organizer LIPG WIN                                |
| Lotus 1-2-3 V4.01 + Organizer WIN                                     |
| Lotus 123 2.4 UPG KIT95.10                                            |
| Lotus 123 V2.4                                                        |
| Lotus 123 V2.4 NODE                                                   |
| Lotus 123 V4.01 WIN                                                   |
| Lotus 123 V4.01 WIN LIC 233.90                                        |
| Lotus 123 V4.01 WIN UPG                                               |
| LOTUS AMI PRO SUPERBUNDLE                                             |
| LOTUS AMI PRO V3.01 VER/COMP UPG96.34                                 |
| LOTUS AMI PRO V3.01 WIN 249.34                                        |
| LOTUS APPROACH V2.1 WIN94.71                                          |
| LOTUS FREELANCE V2.01 WIN321.54                                       |
| LOTUS FREELANCE V2.01 WIN UPG                                         |
| LOTUS IMPROV V2.1 WIN                                                 |
| LOTOS NOTES V3.0 STARTER PK                                           |
| MICROSOFT                                                             |
| MICROSOFT                                                             |

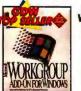

WINDOWS for Workgroups V3.11 Add-on ONLY

\$46.28

39143

| LOTUS ORGANIZER V1 1 WIN                      | 01.3  |
|-----------------------------------------------|-------|
| LOTUS SCREENCAM V1.0 WIN                      | 82 8  |
| LOTUS SMARTSUITE V2.1 WIN                     | 445 2 |
| LOTUS SMARTSUITE V2.1 WIN UPG                 | 270 2 |
| LOTUS V3.4A UPG                               |       |
| LUCASARTS REBEL ASSAULT.                      | 48.4  |
| MATHSOFT MATHCAD V5.0 WIN                     |       |
| MICROCOM CARBON COPY PLUS V6.1                | 120 3 |
| MICROCOM CARBON COPY WIN                      | 121 8 |
| MEDIA VISION CRITICAL PATH CD                 | 25.6  |
| MEDIA VISION PLANET ADRENALINE CD             | 96.7  |
| PROCOMM PLUS V2.01 DOS                        | 67 6  |
| PROCOMM PLUS WIN                              | 93.1  |
| PROCOMM PLUS WIN. MICROGRAFX ABC FLOWCHRT WIN | 288 1 |
| MICROGRAFX DRAW V1.0 WIN                      | 48 1  |
| THE UNINSTALLER V2.0 WIN                      | 38.2  |
| ForPm V2 6 Pm DOS uma                         | 250 0 |
| MS ACCESS V2.0 UPG WIN                        | 114.0 |
| MS ACCESS V2.0 WIN                            | 294.4 |
| MS ACCESS V2.0 WIN                            | 294.0 |
| MS ARCADE WIN                                 | 28.1  |
| MS BOOKSHELF 1994 CD                          | 58.9  |
| MS CINEMANIA 1994 CD                          | 52.3  |
| MS CREATIVE WRITER WIN                        | 35.4  |
| MS DINOSAURS CD                               | 52.8  |
| MS DOS V6.22 UPG 3PK                          | 112.1 |
| MS ENCARTA 1994 CD                            | 83.3  |
| MS EXCEL V5.0 WIN                             | 294.4 |
| MS EXCEL V5.0 WIN COMP UPG                    | 113.8 |
| MS EXCEL V5.0 WIN VERS UPG                    | 88.5  |
|                                               |       |

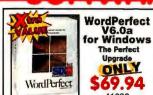

69.94 41608 

WORD V6.0 DOS VERS UPG. Microsoft DOS V6.2 Upgrade for Dummies \$48.92

MS-DOS V6.2 UPG ..... MS-DOS V6.22 STEP-UP

ONLY

| MOON VALLEY ICON HEAR-IT  MOON VALLEY ROMATERIAL CD. 19.18  NORTON CLOSE-UP V6.0 VIEWER \$3.54  NORTON CLOSE-UP V6.0 VIEWER \$3.54  PCACHA REACHOUR CRO OX VIEWER \$3.54  PEACHTREE ACCT V2.0 WN \$3.54  PEACHTREE ACCT V2.0 WN \$4.23  QUALITEROECK DESOVIEW 386 V2.6 \$4.23  QUARTEROECK DESOVIEW 386 V2.6 \$9.10  QUARTEROECK DESOVIEW 386 V2.6 \$9.10  QUARTEROECK DESOVIEW 386 V2.6 \$9.10  QUARTEROECK GEMM V7.0 I - GAMES \$6.06  QUARTEROECK GEMM V7.0 I - GAMES \$6.06  QUARTEROECK GEMM V7.0 I - GAMES \$6.06  QUARTEROECK GEMM V7.0 I - GAMES \$6.06  QUARTEROECK GEMM V7.0 I - GAMES \$6.06  SPC HARVARD GRAPH V6.0 VI.0 \$7.00  SPC HARVARD GRAPH V6.0 VI.0 \$7.00  SPC HARVARD GRAPH V6.0 VI.0 \$7.00  SABER LAN WRKSTN V5.0 NODE 37.60  SABER LAN WRKSTN V5.0 NODE 37.60  SHAPEWARE VISIO V2.0 WIN 115.00  SHAPEWARE VISIO V2.0 WIN \$1.50  SHAPEWARE VISIO V2.0 WIN \$1.50  SINANIEW CALENDAR CREATOR V2.0 WN 38.00  SINANIEW CALENDAR CREATOR V2.0 WN \$1.00  SYM NOTON LINIES V8.0 DOSWIN \$9.24  SYM NOTON LINIES V8.0 DOSWIN \$9.24  SYM NOTON LINIES V8.0 DOSWIN \$9.24  SYM NOTON LINIES V8.0 DOSWIN \$9.25  SYMMINEC ACT V2.0 WN \$9.35  SYMMINEC ACT V2.0 WN \$9.35  SYMMINEC PC ANYWHERE V9.0 REMOTE \$1.00  SYMMINEC PC ANYWHERE V9.0 REMOTE \$1.00  SYM                                                                                                    |           |                    | _          |                                         |        |
|----------------------------------------------------------------------------------------------------|-----------|--------------------|------------|-----------------------------------------|--------|
| MOON VALLEY ROMATERIAL CD. 19.16 MOOTON CLOSE-UP V6.0 OCEAN REACHOUT PRO V4.0 VIEWER 5.1 PACIFIC MICRO MACI-N. DOS 5.5.6 PEACHTRIE ROCT V2.0 Win . 0.4 8.1 PACIFIC MICRO MACI-N. DOS . 5.1 9.2 CUAPTER EACT V2.0 Win . 0.4 8.3 QUARTERDECK DEM W7.0.1 9.3 QUARTERDECK OEM W7.0.1 9.3 QUARTERDECK OEM W7.0.1 9.3 QUARTERDECK OEM W7.0.1 9.3 QUARTERDECK OEM W7.0.1 9.3 QUARTERDECK OEM W7.0.1 9.3 SEP CHAVAT GRAPHS V2.0 WIN UPG 7.8 SEP CHAVAT GRAPHS V2.0 WIN UPG 7.8 SEP CHAVAT GRAPHS V2.0 WIN UPG 7.8 SEP CHAVAT GRAPHS V3.0 SEP CHAVAT GRAPHS V3.0 SEP CHAVAT GAMBAR CANDAR GRAPHS V3.0 SEP CHAVAT GAMBAR CANDAR GRAPHS V3.0 SEP CHAVAT                                               |           |                    |            |                                         |        |
| MOON VALLEY ROMATERIAL CD. 19.16 MOOTON CLOSE-UP V6.0 OCEAN REACHOUT PRO V4.0 VIEWER 5.1 PACIFIC MICRO MACI-N. DOS 5.5.6 PEACHTRIE ROCT V2.0 Win . 0.4 8.1 PACIFIC MICRO MACI-N. DOS . 5.1 9.2 CUAPTER EACT V2.0 Win . 0.4 8.3 QUARTERDECK DEM W7.0.1 9.3 QUARTERDECK OEM W7.0.1 9.3 QUARTERDECK OEM W7.0.1 9.3 QUARTERDECK OEM W7.0.1 9.3 QUARTERDECK OEM W7.0.1 9.3 QUARTERDECK OEM W7.0.1 9.3 SEP CHAVAT GRAPHS V2.0 WIN UPG 7.8 SEP CHAVAT GRAPHS V2.0 WIN UPG 7.8 SEP CHAVAT GRAPHS V2.0 WIN UPG 7.8 SEP CHAVAT GRAPHS V3.0 SEP CHAVAT GRAPHS V3.0 SEP CHAVAT GAMBAR CANDAR GRAPHS V3.0 SEP CHAVAT GAMBAR CANDAR GRAPHS V3.0 SEP CHAVAT                                               | MOONING   | II EVICANII        | CADIT      |                                         | 41.07  |
| NORTON CLOSE-UP V6.0                                                                                                    | MOON VA   | LLEY BOMAT         | EDIM CO    |                                         |        |
| PACIFIC MICRO MAC-IN-DOS                                                                                                    | NORTON    | CLOSE-UP VA        | CHIAL CL   | *************                           | 115.40 |
| PACIFIC MICRO MAC-IN-DOS                                                                                                    | OCEAN B   | EACHOLIT PR        | O VA O VI  | EWER                                    | 63 04  |
| PEACHTREE ACCT V2.0 Win                                                                                                    | PACIFIC!  | MICHO MAC-IN       | I-DOS      |                                         | 55.96  |
| QUALITAS 386 MAX V7.0 QUARTERDECK DESOVIEW 386 V2.6 91.10 QUARTERDECK DESOVIEW 386 V2.6 91.10 QUARTERDECK QEMM V7.0.1 91.10 QUARTERDECK QEMM V7.0.1 91.10 QUARTERDECK QEMM V7.0.1 91.10 91.10 91                                               | PEACHTE   | REE ACCT V2.0      | 3 Win      |                                         | 104.81 |
| QUARTERDECK DESQVIEW 388 V2.6. 91.10 QUARTERDECK QEMM Y7.0.1 \$9.38 QUARTERDECK QEMM Y7.0.1 \$9.38 QUARTERDECK QEMM Y7.0.1 UPG 39.58 QUARTERDECK QEMM Y7.0.1 UPG 39.58 QUARTERDECK QEMM Y7.0.1 UPG 39.58 PC Harvard Graphics V2.0 Win UPG 78.18 PSC Harvard Graphics V2.0 Win UPG 78.18 PSC Harvard Graphics V2.0 Win UPG 78.18 PSC Harvard Graphics V2.0 Win UPG 78.18 PSC Harvard Graphics V2.0 Win UPG 78.18 PSC Harvard Graphics V2.0 Win UPG 78.18 PSC HARVARD V2.0 Win UPG 78.18 PSTACKER V4.0 SPECIAL DOS V6.0 116.80 PSTACKER V4.0 SPECIAL DOS V6.0 51.02 PSTACKER V4.0 WINDOS 91.81 NORTON BACKUP V3.0 Win 94.42 PSTACKER V4.0 WINDOS 91.81 NORTON BACKUP V3.0 Win 94.42 PSTACKER V4.0 WINDOS 91.87 NORTON BACKUP V3.0 Win 94.42 PSTACKER V4.0 WINDOS 91.87 NORTON DESKTOP V3.0 Win 94.42 PSTAM NORTON LIBITIES V8.0 DOSWIN 98.43 PSTAMMERC ACT V2.0 WIN 98.85 PSTAMMERC ACT V2.0 WIN 98.85 PSTAMMERC ACT V2.0 WIN 98.85 PSTAMMERC ACT V2.0 WIN 98.85 PSTAMMERC ACT V2.0 WIN 98.85                                                                                                    | ECLIPSE   | <b>FAX WITH OC</b> | R Win      |                                         | 48.93  |
| QUARTERDECK QEMM Y7.0.1 QUARTERDECK QEMM Y7.0.1 + GAMES  66.06 QUARTERDECK QEMM Y7.01 + GAMES  66.06 QUARTERDECK QEMM Y7.01 UPG  39.56 QUARKYPRESS V3.3 Win  607.79 SPC Harvard Graphica V2.0 Win UPG  78.88 SPC Harvard Graphica V3.00 DOS  58.61 SABER LAN WRIKSTN V5.0 NODE  37.61 SABER LAN WRIKSTN V5.0 NODE  37.61 SABER LAN WRIKSTN V5.0 NODE  37.61 SABER LAN WRIKSTN V5.0 NODE  37.61 SABER LAN WRIKSTN V5.0 NODE  37.61 SABER LAN WRIKSTN V5.0 NODE  37.61 SABER LAN WRIKSTN V5.0 NODE  37.61 SABER LAN WRIKSTN V5.0 NODE  57.62 STACKER V4.0 SPECUAL DOS V6.0  51.62 STACKER V4.0 SPECUAL DOS V6.0  51.62 STACKER V4.0 WWDDS  51.61 SYM NORTON BESKTOP V3.0 Win  52.62 SYM NORTON URbits V6.0 DOS Win  52.74 SYM NORTON URbits V6.0 DOS Win  58.45 SYM NORTON URbits V6.0 DOS Win  58.45 SYM NORTON URbits V6.0 DOS Win  58.45                                                                                                    | QUALITAS  | 5 366 MAX V7.      | 0          | *************                           | 58.23  |
| QUARTERDECK GEMM Y7.01 UPG                                                                                                    | QUARTER   | RDECK DESQN        | /IEW 386   | V2.6                                    | 91.10  |
| QUARTERDECK GEMM Y7.01 UPG                                                                                                    | QUARTER   | RDECK GEMM         | V7.0.1     |                                         | 59.38  |
| QUARKXPRESS V3.3 Win                                                                                                    | QUARTER   | IDECK GEMM         | V7.01 + 0  | BAMES                                   | 66.06  |
| SPC Harvard Graphics V2.0 Win 247.00 SPC Harvard Graphics V3.0 Win UPG. 78.88 SPC Harvard Graphics V3.00 DOS 36.79 SABER LAN WRIKSTN V5.0 NODE 37.61 SABER LAN WRIKSTN V5.0 NODE 37.61 SABER LAN WRIKSTN V5.0 NODE 37.61 SABER LAN WRIKSTN V5.0 NODE 37.61 SABER LAN WRIKSTN V5.0 NODE 37.61 SABER LAN WRIKSTN V5.0 NODE 37.61 SABER LAN WRIKSTN V5.0 NODE 37.61 SCHAPEWARE VISIO V2.0 Win 16.80 STACKER V4.0 SPECUAL DOS V6.0 \$1.02 STACKER V4.0 SPECUAL DOS V6.0 \$1.02 STACKER V4.0 WWDDS \$1.02 STACKER V4.0 WWDDS \$1.02 STACKER V4.02 STACKER V4.0 WWDDS \$1.02 STACKER V4.0 WWDDS \$1.02 STACKER V4.00 STACKER V4.0 WWDDS \$1.02 STACKER V4.00 STACKER V4.00 | QUARTER   | ADECK UEMM         | V7.01 UP   | G                                       | 39.58  |
| SPC Harvard Graphics V2.0 Win UPG. 78.85 SPC Harvard Graphics V3.0 B DOS 566.79 SABER LAN WHRSTN V5.0 MODE 37.63 SABER LAN WHRSTN V5.0 MODE 37.63 SABER LAN WHRSTN V5.0 MODE 37.63 SABER LAN WHRSTN V5.0 MODE 37.63 SOLID OAK DISK HISTORIAN Win 57.23 SOLID OAK DISK HISTORIAN Win 57.23 SPINIARKE CALLENDAR CREATOR V2.0 Win 38.89 STACKER V4.0 SPECIAL DOS V6.0 51.02 STACKER V4.0 WWDDS 91.87 NORTON BACKUP V3.0 Win 94.42 SYM NORTON BESKTOP V3.0 Win 94.42 SYM NORTON DESKTOP V3.0 Win 192.24 SYM NORTON DESKTOP V3.0 Win 192.24 SYM NORTON DESKTOP V3.0 Win 198.35 SYM NORTON DESKTOP V3.0 Win 198.35 SYM NORTON DESKTOP V3.0 Win 198.36 SYM NORTON DESKTOP V3.0 Win 198.36 SYM NORTON DESKTOP V3.0 Win 198.36 SYM NORTON DESKTOP V3.0 Win 198.36 SYM NORTON DESKTOP V3.0 Win 198.36 SYM NORTON DESKTOP V3.0 Win 198.36                                                                                                    | COC Han   | red Graphics V     | 20 115-    | *************                           | 247.00 |
| SPC Harvard Graphics V3.09 DOS                                                                                                    | SPC Harv  | ard Graphics V     | 2.0 Win 1. | 00                                      | 70.88  |
| SABER LAN WRKSTN V5.0 NODE. 37.61 SABER LAN WRKSTN V5.0 NODE. 37.61 SHAPEWARE VISIO V2.0 Win 116.80 SOLID OAX DISK HISTOPILAN Win 67.38 Spinnasker CALENDAR CREATOR V2.0 Win. 34.62 STACKER V4.0 SPECAL DOS V6.0 91.71 NORTON BACKUP V3.0 Win. 94.42 NORTON DESKTOP V3.0 Win. 192.42 NORTON DESKTOP V3.0 Win. 192.43 SYM NOTON LITITIES V3.0 NOS. 198.44 Symbaritec ACT V2.0 Win. 192.43 Symbaritec ACT V2.0 Win. 198.44 Symbaritec ACT V2.0 Win. 198.44                                                                                                    |           |                    |            |                                         |        |
| SABER LAN WRIKSTN V5.0 NODE                                                                                                    | SABERLA   | AN WAKSTN V        | 5.0        |                                         | 135.58 |
| SHAPEWARE VISIO V2.0 Win 118.00 SOLID OAX DISK HISTOPILAN Win 67.38 SOLID OAX DISK HISTOPILAN Win 67.38 Spinnasker CALLENDAR CREATOR V2.0 Win 34.09 STACKER V4.0 SPECAL DOS V6.0 91.07 STACKER V4.0 Win/DOS 91.07 STACKER V4.0 Win/DOS 91.07 STACKER V4.0 Win/DOS 91.07 STACKER V4.0 Win/DOS 91.07 STACKER V4.0 Win 94.42 NORTON DESKTOP V3.0 Win 94.42 NORTON DESKTOP V3.0 Win 109.24 SYM NORTON DESKTOP V3.0 Win 109.24 SYM NORTON DESKTOP V3.0 WIN 109.24 SYM NORTON DESKTOP V3.0 WIN 109.24 SYM NORTON DESKTOP V3.0 WIN 109.24 SYM NORTON DESKTOP V3.0 WIN 109.24 SYM NORTON DESKTOP V3.0 WIN 109.24 SYM NORTON DESKTOP V3.0 WIN 109.24 SYM NORTON DESKTOP V3.0 WIN 109.24 SYM NORTON DESKTOP V3.0 WIN 109.24 SYM NORTON DESKTOP V3.0 WIN 109.24 SYM NORTON DESKTOP V3.0 WIN 109.24 SYM NORTON DESKTOP V3.0 WIN 109.24 SYM NORTON DESKTOP V3.0 WIN 109.24 SYM NORTON DESKTOP V3.0 WIN 109.24 SYM NORTON DESKTOP V3.0 WIN 109.24 SYM NORTO                                                                                                    | SABER LA  | AN WAKSTN V        | 5.0 NODE   |                                         | 37.61  |
| Spinnaker CALENDAR CREATOR V2.0 Wm.         34.98           STACKER V4.0 SPECAL DOS V6.0         51.02           STACKER V4.0 Wm/DDS         91.91           NORTON BACKUP V3.0 Wm         94.42           NORTON DESKTOP V3.0 Wm         109.24           NORTON DESKTOP V3.0 Wm         109.24           SYM NOTON Libriles V8.0 DOS/Wm         108.24           Symantic ACT V2.0 Wm         168.35                                                                                                    | SHAPEW    | ARE VISIO V2.      | 0 Win      |                                         | 118.90 |
| \$TACKER V4.0 \$PECIAL DOS V6.0 51.02 \$TACKER V4.0 \$WPDOS 91.91 NORTON BACKUP V3.0 Win 94.42 NORTON DESKTOP V3.0 Win 109.24 \$YM Notrol Dublies V8.0 DOS/Win 109.24 \$YM NORTON Dublies V8.0 DOS/Win 109.95 \$WENDERS ACT V2.0 Win 169.95                                                                                                    | SOLID OA  | K DISK HISTO       | HIAN Wir   | 1                                       | 67.36  |
| STACKÉR V4.0 Win/DOS 91.91  NORTON BACKUP V3.0 Win 94.42  NORTON DESKTOP V3.0 Win 109.24  SYM Norton Utitise V8.0 DOS/Win 108.44  Symanise ACT V2.0 Win 108.95                                                                                                    | Spinnaker | CALENDAR C         | REATOR     | V2.0 Win.                               | 38.96  |
| NORTON BACKUP V3.0 Win. 94.42 NORTON DESKTOP V3.0 Win. 109.24 SYM Norton Unities V8.0 DOS/Win. 106.84 Symantec ACT V2.0 Win. 166.95 Symantec ACT V2.0 Win. 166.95                                                                                                    | STACKER   | V4.0 SPECIA        | L DOS V6   | .0                                      | 51.02  |
| NORTON DESKTOP V3.0 Win 109.24 SYM Norton Utilities V8.0 DOS/Win 196.84 Symuntec ACT V2.0 Win 169.95                                                                                                    | STACKER   | V4.0 WIVDO         | 5          | *************************************** |        |
| SYM Norton Utilities V8.0 DOS/Win                                                                                                    | NOHION    | BACKUP V3.0        | Win        | **************                          | 94.42  |
| Symantec ACT V2.0 Win                                                                                                    | CYNALION  | DESKIUP VS.        | DOCAMA     |                                         | 100.24 |
| Simporter ACT V2 10/06 244 76                                                                                                    | Sympotoc  | ACT V2 0 Win       | DOSMIII    | *************                           | 160 05 |
| Symanteo ANTI VIRIUS V3.0 . 778.77 Symanteo INECT ACCESS V1.0 Win . 82.79 Symanteo DIRECT ACCESS V5.1 DOS . 63.38 Symanteo CANYWHER V1.0 Win . 123.10 Symanteo PC ANYWHER V5.0 DOS . 100.74 Symanteo PC ANYWHER V5.0 REMOTE . 81.84                                                                                                    | Cumentan  | ACT V2 1000        |            |                                         | 244 76 |
| Symantec DIRECT ACCESS V1.0 Wm.         82.79           Symantec DIRECT ACCESS V5.1 DOS         63.38           Symantec PC ANYWHERE V1.0 Wm.         123.30           Symantec PC ANYWHERE V5.0 DOS         109.74           Symantec PC ANYWHERE V5.0 REMOTE         81.84                                                                                                    | Symantec  | ANTI VIRUS V       | 3.0        |                                         | 79.70  |
| Symantee DIRECT ACCESS V5.1 DOS 63.36 Symantee PC ANYWHERE V1.0 W10 12.39 Symantee PC ANYWHERE V5.0 DOS 109.74 Symantee PC ANYWHERE V5.0 REMOTE 51.64                                                                                                    | Symantec  | DIRECT ACC         | SS V1.0    | Win                                     | 82.79  |
| Symantec PC ANYWHERE V1.0 Wn                                                                                                    | Symantec  | DIRECT ACC         | SS V5.1    | DOS                                     | 63.38  |
| Symantec PC ANYWHERE V5.0 DOS                                                                                                    | Symantec  | PC ANYWHER         | RE VI.O W  | /n                                      | 123.30 |
| Symantec PC ANYWHERE V5.0 REMOTE                                                                                                    | Symantec  | PC ANYWHER         | RE V5.0 D  | OS                                      | 100.74 |
|                                                                                                    | Symantec  | PC ANYWHER         | RE V5.0 R  | EMOTE                                   | 81.64  |
|                                                                                                    |           |                    |            |                                         | _      |
|                                                                                                    | -         |                    |            |                                         |        |

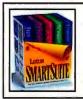

LOTUS SmartSuite V2.1 for Windows Version Upgrade 2**79.27** 32689

| Symantec Q&A 4.0 DOS                      | 949  |   |
|-------------------------------------------|------|---|
| Symemec Can 4.0 DOS                       | K43. |   |
| Symantec Q&A V4.0 Comp Upg Win            | 91.  |   |
| Symantec Q&A V4.0 Win                     | 149. |   |
| Symantec SAFE V2.1 DOS/Win                | 183. |   |
| TOUCHSTONE CHECK IT PRO SET               | 81   |   |
| TOUCHSTONE CHECKIT PLUS V3.0              | 70   |   |
| TOUCHSTONE CHECKIT PLUS VS.U              | / 8- |   |
| Traveling SOFTWARE LAPLINK V              |      |   |
| Traveling SW COMMWORKS Win SPC UPG.       | 58,4 |   |
| VIRGIN 7TH GUEST CO                       | 51.  | ı |
| WordPerfect Grammatik V5.1 Win            | 58.  |   |
| WordPerfect InfoCentral V1.0 Win          | 80   |   |
| WordPerfect V5.1+ DOS                     |      |   |
| WordPeriod V5.1+ DOS                      | 278  |   |
| WordPerfect V6.0 DOS LICENSE              | 4/30 |   |
| WordPerfect V6.0 DOS LICENSE              | 166. |   |
| WordPerfect V6.0 W/QUATTRO PRO            | 296. | ı |
| WordPerfect V8.0 Win LICENSE              | 211. | Į |
| WordPerfect V6.0 Win W/Quattro Comp Upg . | 1314 | ĺ |
| WordPerfect V6.0A Win                     | 206  | ۱ |
| WordPerfect V6.0B DOS VER/Comp Upg        |      |   |
|                                           |      |   |
| WordPerfect Works                         |      |   |
| WP PRESENTATIONS V2.0 Win                 | 239  | į |
| WP V6.0 Win W/QUATTRO VER UPG             | 114. |   |
| WP V6.0A Win VER/Comp Upg                 | .69. | ۱ |
| WALL DATA RUMBA V2.0 ASA400 Win           | 281  | i |
| TIMES BOTTO TIGHTER TE O PIGNOU TENT      | -    | ' |

CDT Mon Fri. 7900: TECH SUPPORT

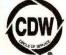

WE SELL NAME BRAND ITEMS FOR LESS!

**FAX** (708) 465-6800 NASDAQ

a NASDAQ traded company TICKER SYMBOL COWC D & B Rated 4A1 Duns 10-762-7952

Turn the Page **For More** CDW Savings.

No Surcharge For Credit Cards

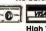

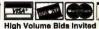

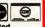

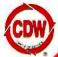

COMPUTER DISCOUNT WAREHOUSE

# **COMPUTER DISCOUNT WAREHOUSE**

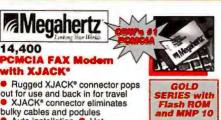

 Rugged XJACK® connector pops out for use and back in for travel

XJACK\* connector eliminates bulky cables and podules

Auto installation
 Hot

swappable Advanced Error Correction

5-year warranty

LOW PRICE!

\$229.91 CDW 37757

CDW<sup>®</sup> Sells For Less

# Canon

### Innova i486**S**X/33

**Desktop Computer** Intel 486SX/33 CPU • 4MB RAM std.,

68MB max. ◆ 340MB hard drive

 VESA local bus video
 ◆ Preinstalled MS-DOS and Windows ◆ Energy Star certified ◆ Internal 2400/9600 data/fax modem ◆ One-year on-site warranty

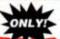

979.50 CDW 42897

### HARDWARE, SOFTWARE & PERIPHERALS **PRICES**

# **NETWORKING PRODUCTS** MNOVELL Netwere V4.01 Netware V3.12 S USER 3.5" 10 USER 3.5" 25 USER 3.5" 50 USER 3.5" 100 USER 3.5" Call for User 3.5 User 3.5 U PERSONAL NETWARE V1.0 NEW PRICING IS SUBJECT TO CHANGE PLEASE @ACTIVE COACTIVE STARTER KIT .... THOMAS-COARAD TCS143 ETHERNET COAX STATES TO TABLE TO TABLE TO 119.87 867.25 89.95 869.88 66 86 179.99 95.94 39.50 339.47 ULTRAIS ETHERNET COAX ULTRAIS ETHERNET COAX ULTRAIS COAX SPK ULTRAIS COAX SPK ULTRAIS COAX SPK ULTRAIS COAX SPK ULTRAIS COBS SPK ULTRAIS COBS SPK ULTRAIS COBS SPK ULTRAIS COBS SPK ULTRAIS COBS SPK ULTRAIS COBS SPK ULTRAIS COMBO 24PK THERCARD- ELITE COAX SPK THERCARD- ELITE COAX SPK THERCARD- ELITE MCA COAX THERCARD- ELITE MCA COAX HERCARD- ELITE MCA TOST HERCARD- ELITE SPK HERCARD- ELITE COMBO SERCARD- ELITE COMBO SPK SETHERNET SPC SERCARD- ELITE COMBO SPK SETHERNET SPC SERCARD- ELITE COMBO SPK SETHERNET SPC SERCARD- ELITE COMBO SERCARD- ELITE COMBO SERCARD- E

| NETWORKING PRODUCTS                                                                                 |
|----------------------------------------------------------------------------------------------------|
| OTHER TOP-QUALITY NAME BRANDS                                                                       |
| EAGLE NE2000+ COAX                                                                                  |
| If You Don't See What You Are Looks 1 For .C. CDW Carries the Best Networking 1 in in the Industry! |
| Xircom                                                                                              |
| PE310BC POCKET ETHERNET COAX309.89 PE310B2 POCKET ETHERNET COAX267.80                               |

| Aircom                             |
|------------------------------------|
| PE310BC POCKET ETHERNET COAX309.89 |
| PE310B2 POCKET ETHERNET COAX267.80 |
| PE310BT POCKET ETHERNET 10BT268.31 |
| PA202B6 POCKET ARCNET COAX229.30   |
| POCKET TOKEN RING III              |
| PPX03 PARALLEL PORT MULTIPLEXOR    |
| AIRCOM IT TO POORE I MODERI        |
|                                    |

| IB             | M    | TOKEN RING          |
|----------------|------|---------------------|
| IBM TOKEN BING | 16/4 | MCA 429.54          |
|                | ir   | ا <del>ل</del> طِا. |

| FTHEREXPRESS:         | 16 COAX                                 | 99.33  |
|-----------------------|-----------------------------------------|--------|
| ETHEREYPRESS          | 16 COAX 5PK                             | 454 13 |
| ETHEREXPRESS          | 16 COAX 20PK 1                          | 698 38 |
| ETHEREYPRESS          | MCA COAX                                | 166 52 |
| ETHEREVORESS          | 16 10BT                                 | 99 33  |
| ETHEREVORECE          | 16 10BT 5 PK                            | 454 13 |
| ETHEREY PRESS         | 16 10BT 20PK1                           | 698 38 |
| ETHEREVORECE          | MCA 10BT                                | 168 52 |
| ETHEREXPRESS          | 16 COMBO                                | 116 77 |
| ETHEREVOCECE          | 16 COMBO 5PK                            | 545.00 |
| ETHEREXPRESS          | 16 COMBO 20PK 2                         | 036.03 |
| ETHEREXPHESS          | 18 COMBO 20PK                           | 141.00 |
| EIHEHEAPHESS          | FLASH 10BT                              | 111.00 |
| ETHEHEXPHESS          | FLASH 108T 5PK                          | 313.84 |
| ETHEREXPRESS          | FLASH COMBO                             | 158 (8 |
| ETHEREXPRESS          | FLASH COMBO 5 PK                        | 299 00 |
| ETHEREXPRESS          | EISA COAX                               | 409.88 |
| TOKENEXPRESS          | 16/4                                    | 349.94 |
| NETPORT II COAX       | (,,,,,,,,,,,,,,,,,,,,,,,,,,,,,,,,,,,,,, | 360.85 |
| NETPORT II 10BT.      |                                         | 369.85 |
| <b>ETHEREXPRESS</b>   | ISA HUB                                 | 519.93 |
| <b>ETHEREXPRESS</b> I | ISA HUB EXP                             | 449.96 |

### TAPE, REMOVABLE & FLOPPY DRIVES

# COLORADO

| JUMBO 120MB INTERNAL          | 99.80   |
|-------------------------------|---------|
| JUMBO 250MB INTERNAL          | 183.45  |
| TRAKKER 120MB PARALLEL PORT   | 199.45  |
| TRAKKER 250MB PARALLEL PORT   | 317.44  |
| POWERTAPE 2.4GB SCSI INTERNAL | 937.56  |
| POWERTAPE 2.4GB SCSI EXTERNAL | 1077.99 |
| POWERDAT 4GB SCSI INTERNAL    | 1127.79 |
|                               |         |

### [·MEGA

| TAPE 250MB INTERNAL           | 168.57 |
|-------------------------------|--------|
| FLOPTICAL 21MB INSIDER        | 379.27 |
| BERNOULLI BOMB PC POWERED PRO |        |
| BERYOULLI 150MB INSIDER SCSI  | 479.11 |
| BERNOULLI 150MB INSIDER IDE   |        |
| BERNOULLI 150MB PC POWERED    | 494.76 |
| BERNOULLI 150MB TRANSPORTABLE |        |
| 90MB CARTRIDGE                |        |
| 150MB CARTRIDGE               | 92.60  |
|                               |        |

### **MICROSOLUTIONS**

| Backpack 5 25" 1 2MB FLOPPY PARA<br>Backpack 200MB HD PARALLEL<br>Backpack 2X CD-ROM PARALLEL |        |
|-----------------------------------------------------------------------------------------------|--------|
| Backpack 2X CD-ROM PARALLEL                                                                   | 389.48 |
|                                                                                               | 377.44 |
| Backpack 250MB TAPE B-U PARALLE                                                               | 355.06 |

### SyDes

| PRO NOTE 42MB PARALLEL    | 418.17 |
|---------------------------|--------|
| PUMA 88MB PARALLEL        | 442.44 |
| 88MB EXT W/16 BIT ADAPTER |        |
| PUMA 105MB PARALLEL       | 532.69 |
| MAPLIN 105MB INT IDE      | 478.26 |

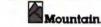

| TD-250 250MB INT IDE                                                     |
|--------------------------------------------------------------------------|
| FS8500 305MB INT IDE                                                     |
| SIDECAR II 305MB PARALLEL TBU                                            |
| 1200-4 4GB EXT SCSI                                                      |
| 750MB-1.5GB INT TBU W/ADPT 1936.19<br>750MB-1.5GB EXT TRU W/ADPT 1254.69 |

| WYSE FERMINALS               |        |
|------------------------------|--------|
| WYSE 30 AMBER OR GREEN       | 272.89 |
| WYSE 55 AMBER/GREEN/WHITE    | 223.21 |
| WYSE 55 AMBER, GREEN, WHITE  | 229.03 |
| WYSE 60 AMBER, GREEN, WHITE  | 279.60 |
| WYSE 150 AMBEA, GREEN, WHITE | 265.45 |
| WYSE 160 AMBER, GREEN, WHITE | 329.88 |
| WYSE 325 COLOR               | 427.40 |

| MULTIMEDIA, SOUND, C                | D        |
|-------------------------------------|----------|
|                                     |          |
| ALTEC LANSING ACS300 SPKRS/SW       | 239.61   |
| CDW 4 CD EDUTAINMENT BUNDLE*        | 65.10    |
| CDW 5 CD BUNDLE*                    | 119.97   |
| CDW 5 CD BUSINESS BUNDLE*           | ,109.61  |
| CDW 5 CD ENTERTAINMENT BUNDLE"      | 79.33    |
| CREATIVE LABS DigitalEdge MM Kit    | 624.59   |
| CREATIVE LABS DISCOVERY 16 INT      | 328 88   |
| CREATIVE LABS SB 16 AWE32           | 289.01   |
| SOUNDBLASTER PRO VALUE EDITION      | 81.91    |
| CREATIVE LABS S8 16 SCSI            | 177.90   |
| CREATIVE SB 16 ASP MCD              | 178 54   |
| DIAMOND SONIC SOUND BASIC           | 224.54   |
| DIAMOND SONIC SOUND LX              | 109.30   |
| MEDIA VISION CRITICAL PATH          | 37-21    |
| MEDIA VISION MEMPHIS SYS            | 518.75   |
| MEDIA VISION PRO 16 SYSTEM II BUNDL | E.489.84 |
| MEDIA VISIÓN PRO AUDIO 16 BASIC     |          |
| MEDIA VISION PRO AUDIO SPECT 16     |          |
| MEDIA VISION PRO AUDIO STUDIO 16    | . 124 02 |
| MICROSOFT BOOKSHELF 1994 CD         |          |
| MICROSOFT CINEMANIA 1994            | 52.86    |
| MICROSOFT WIN SND SYS V2.0          | 52 95    |
| MS ENCARTA 1994                     | 85.24    |
| MS MULTIMEDIA BEETHOVEN             |          |
| MS WIN SND SYS V2.0 W/BOARD         | 138 10   |
| ORCHID GAMEWAVE 32                  | 114.37   |
| ORCHID SOUNDWAVE 32                 | 169.15   |

# ORCHIO SOUNDWAVE 32. 18 PROCOM EXT MULTIMEDIA STATION. 79 PROCOM INT MULTIMEDIA STATION. 73 SIGMA DESIGNS REELMAGIC LITE. 29 SONIC SOUND PRO UPG KIT. 50NY DSKTOP LIB EXT W/SND 2X. 47 SONY DSKTOP LIB EXT W/SND 2X. 46 SONY DSKTOP LIB EXT W/SND 2X. 47 SONY DSKTOP LIB EXT W/SND 2X. 48 SONY DSKTOP LIB EXT W/SND 2X. 49 SONY DSKTOP LIB EXT W/SND 2X. 40 SONY DSKTOP LIB EXT W/SND 2X. 40 SONY DSKTOP LIB EXT W/SND 2X. 40 SONY DSKTOP LIB EXT W/SND 2X. 40 SONY DSKTOP LIB EXT W/SND 2X. 40 SONY DSKTOP LIB EXT W/SND 2X. 40 SONY DSKTOP LIB EXT W/SND 2X. 40 SONY DSKTOP LIB EXT W/SND 2X. 40 SONY DSKTOP LIB EXT W/SND 2X. 40 SONY DSKTOP LIB EXT W/SND 2X. 40 SONY DSKTOP LIB EXT W/SND 2X. 40 SONY DSKTOP LIB EXT W/SND 2X. 40 SONY DSKTOP LIB EXT W/SND 2X. 41 SONY DSKTOP LIB EXT W/SND 2X. 41 SONY DSKTOP LIB EXT W/SND 2X. 42 SONY DSKTOP LIB EXT W/SND 2X. 44 SONY DSKTOP LIB EXT W/SND 2X. 45 SONY DSKTOP LIB EXT W/SND 2X. 46 SONY DSKTOP LIB EXT W/SND 2X. 47 SONY DSKTOP LIB EXT W/SND 2X. 47 SONY DSKTOP LIB EXT W/SND 2X. 48 SONY DSKTOP LIB EXT W/SND 2X. 48 SONY DSKTOP LIB EXT W/SND 2X. 48 SONY DSKTOP LIB EXT W/SND 2X. 48 SONY DSKTOP LIB EXT W

| CHINON CDSS35 INT CD-ROM KIT                                                                                                    |
|----------------------------------------------------------------------------------------------------|
| NEC 3XI INTERNAL 422.24 NEC 3XE EXTERNAL 45.3.2 NEC 3XP Portable 377.59 NEC 4X PRO 599.00 Orchid SOUNDWAVE/CD Multimedia KIT 373.36                                       |
| NEC 3XE EXTERNAL         457.92           NEC 3Xp Portable         377.59           NEC 4X PRO         899.00           Orchid SOUNDWAVE/CD Multimedia KiT         373.36 |
| NEC 3Xp Portable 377.59 NEC 4X PRO 899 00 Orchid SOUNDWAVE/CD Multimedia KIT 373.36                                                                                       |
| NEC 4X PRO                                                                                                    |
| Orchid SOUNDWAVE/CD Multimedia KIT 373.36                                                                                                    |
|                                                                                                    |
|                                                                                                    |
| Pioneer DRM604X 6 DISC QUADRASPIN 1149.00<br>PLEXTOR 3028 240MS INT KIT 317.32                                                                                            |
| PLEXTOR 3028 W/PA SPECTRUM 18                                                                                                    |
| PLEXTOR 5028 240MS EXT KIT                                                                                                    |
| PLEXTOR 5028 W/PA SPECTRUM 16 515.33                                                                                                    |
| SONY CDU-33A Int 2X CD-ROM Kit                                                                                                    |
| SONY CDU535 INT CD-ROM 274.72                                                                                                    |
| SONY CDU561 INT SCSI 2X CD-ROM 289.83                                                                                                    |
| SONY CDU7205N EXT CD-ROM                                                                                                    |
| SYDOS PARALLEL PORT CD-ROM                                                                                                    |
| Toshiba 3401 EXT SCSI CD-ROM                                                                                                    |
| Toshiba 3401 EXT SCSI CD-ROM W/ADPT 567 50                                                                                                    |
| Toshiba 3401 INT SCSI CD-ROM                                                                                                    |

### PLOTTERS, DIGITIZERS & SCANNERS

### WI IDTO

| XLP 12 X 12 4 BUTTON & STYLUS |
|-------------------------------|
| XLP 12 X 12 4 BUTTON & STYLUS |
| XLP 12 X 18 16 BUTTON438.93   |

# PLOTTERS, DIGITIZERS & SCANNERS

### CalComp

| DB III 12X12 4 BUTTON           | 248.90 |
|---------------------------------|--------|
| DB III 12X12 16 BUTTON          | 248.90 |
| DB III 12X18 W/PRES PEN         | 396.85 |
| DB III 12X18 16 BUTTON CORDLESS |        |
| SLATE 12X12 W/PRES PEN          |        |
| SI ATE 12V12 W/16 BUITTON       | 236 61 |

### Canon

| Can                                                                    | UII |
|------------------------------------------------------------------------|-----|
| 1X4015 COLOR SCANNER <sup>®</sup> ************************************ |     |

### Summagraphics.

| MMASKETCH III | 12 X | 12 16 BUTTON253.90 |  |
|---------------|------|--------------------|--|
| MMASKETCH III | 18 X | 12 4 BUTTON524.44  |  |
|               |      |                    |  |

### HOUSTON HI 7100 A-D SIZE 8 PEN ... HI 7200 A-F SIZE 8 PEN ...

| HEWLETT<br>PACKARD        |
|---------------------------|
| HP SCANLET    IP   508.09 |

| EPSON         |        |                                         |         |  |
|---------------|--------|-----------------------------------------|---------|--|
| ActionScanner | ES600C | ************************                | 796.86  |  |
| ActionScanner | ES800C | *************************************** | 1065.00 |  |

### VIDEO PRODUCTS

## VGA & SUPER VGA MONITORS MAG INNOVISION MX15F. MAG INNOVISION DX15F. MAG INNOVISION MX17F.

| MAG INNOVISION MX17FG         | 927.53  |
|-------------------------------|---------|
| MAG INNOVISION DX17F          | 694.40  |
| MAGNAVOX CM2089 14" .28       | 238.44  |
| MAGNAVOX CM2099 14" .28 NI    | 257.08  |
| MAGNAVOX CM4017 17"           | 648.20  |
| MAGNAVOX 20CM64 20" SPECIAL!" | 999.00  |
| "while aupplies lest          |         |
| NANAO F340/W 15"              | 659.00  |
| NANAO F550i 17"               | 969.00  |
| NANAO FSSOW 17°               | 1029.00 |
| NEC 2V 14" new                | 335,77  |
| NEC 3V 15"                    | 467.49  |
| NEC 3FGE 15°                  | \$57.17 |
| NEC 4FGE 15°                  | 817.11  |
| NEC 5FGE 17°                  | 998.50  |
| NEC 5FGp 17"                  | 1097.21 |
| NEC 6FGp 21'                  | 1997.00 |
| PANASONIC C1381i 14"          | 335.70  |
| PHILIPS BRILLIANCE 17°        |         |
| PHILIPS BRILLIANCE 21"        | 2239 4  |
| SONY CPD1730 17"              | 947.73  |
| SONY 17SE 17"                 | 1007.4  |
| SONY GDM2038 20"              | 1967.6  |
|                               |         |

### VGA & SUPER VGA DISPLAY CARDS

ADS VGA TO TV FLITE

| ATI Graphics Ultra+ 2MB         | 209.  | į |
|---------------------------------|-------|---|
| ATI Graphics Ultra Pro 2MB      | 284.2 | è |
| ATI Graphics Ultra Pro 2MB EISA | 394.  | ١ |
| ATI Graphica Ultra Pro 2MB VLB  | 284.3 | 2 |
| CREATIVE LABS VIDEO BLASTER     |       |   |
| CREATIVE LABS VIDEO SPIGOT      | 237.7 | 7 |
| DIAMOND STEALTH 32 VLB 2MB      | 232.5 | J |
| DIAMOND STEALTH PRO 1MB         | 217.4 | ł |
| DIAMOND STEALTH PRO 2MB         | 207.3 | ŝ |
| DIAMOND SPEEDSTAR PRO 1MB       | 107.  | ł |
| DIAMOND VIPER VLB 2M8           | 337.1 | ı |
| HERCULES DYNAMITE PRO VLB       | 157.  | J |
| HERCULES GRAPHITE POWER ISA 1MB | 227.  |   |
| HERCULES GRAPHITE POWER ISA 2MB | 347.5 | Ì |
| INTEL SMART VIDEO RECORDER      | 359.  | ı |
| Orchid Fahrenheit 1280+         | 137.  | d |
| Orchid Kelvin 64 ISA 1MB        | 173.  | ı |
| Orchid Kelvin 64 ISA 2MB        |       |   |
| Orchid Kelvin 64 VLB 1MB        |       |   |
| Orchid Kelvin 64 VLB 2MB        | 223.  | Į |
|                                 |       |   |

If You Find a Better Price, Call CDW **Before You Buy** (800) 865-4CDW

9C503 ETHERLINK II COAX...
3C509 ETHERLINK III COAX...
3C509 ETHERLINK III COAX 5 PK...
3C509 ETHERLINK III COAX 5 PK...
3C509 ETHERLINK III 10BT 5 PK...
3C509 ETHERLINK III 10BT 5 PK...
3C509 ETHERLINK III 10BT 5 PK...
3C509 ETHERLINK III COMBO...
3C509 ETHERLINK III COMBO 5 PK...
3C579 ETHERLINK EISA COAX...
3C579 ETHERLINK EISA TOBT...
3C1627 12 PORT LINKBUILDER 10BT...

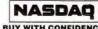

BUY WITH CONFIDENCE CDW® IS A NASDAQ TRADED COMPANY D & B Rated 4A1 Duns 10-782-7952

No Surcharge For Credit Cards

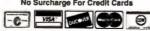

CDW' HOURS

291.30 .88.45 479.54

467.73 235 05

9:00-9:00 CDT Morn-Fri. 9:00-5:00 CDT Sat. ch Support for Custom 8:00-7:00 CDT Mon-Frt. 9:00-8:00 CDT Sat.

**MOST ORDERS** SHIP THE SAME DAY

# **COMPUTER DISCOUNT WAREHOUSE™**

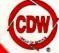

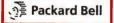

# Packard Bell I486SX/33 Desktop Computer

✓ 4MB RAM ✓ 210MB hard drive
✓ 3.5' floppy drive ✓ 3 ISA
expansion slots ✓ 2400bps internal modem
✓ Local bus video ✓ One-year on-site
warranty ✓ MS-DOS 6.X, Windows 3.1
✓ monitor sold separately

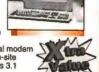

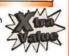

ONLY: \$849.00 CDW 39150 monitor sold separately

# **FOR LESS?**

**CDW® SERVICES YOU** BETTER

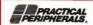

### 44MTII

External **MiniTower** Modem with FAX

- 14.4K bps data & fax
- V.42, V.42bis
- Data/fax software for Windows™ and DOS
- Lifetime warranty

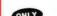

\$127.83 CDW 40737

### CDW® CARRIES OVE UCTS. IF YOU DON'T

| COMPUTERS                                                                                                    |
|----------------------------------------------------------------------------------------------------|
| TOOLINE.                                                                                                    |
| T1910/200MB                                                                                                    |
| T4700CS/200MB DUAL CLR                                                                                                    |
| 14700C1/320MB ACT CCH 5477.47<br>T4800C1/500MB ACT CCL 5477.47<br>T6600C/510MB ACT CLR 6090.00<br>T6600C/510MB CD ACT CLR 6597.28                                                                                                    |
| AST. BRAVO SERIES                                                                                                    |
| LC 4/33S 170MB 1126.07 LP 466D 340MB 2129.48                                                                                                    |
| #\$\frac{\(\begin{array}{c}\) \ \ \ \ \ \ \ \ \ \ \ \ \ \ \ \ \ \                                                                                                    |
| LC 450S 170MB 1267 80 MT 466D 170MB 1774.00 LC 450S 270MB 1517.79 MT 466D 340MB 2222.02 LC 450S 210MB CD 1779.01 MT P60 270MB 2476.12                                                                                                    |
| LC 456D 540MB 2233.18 MI P60 540MB CD 2233.18 NOTEBOOK 60MB MONO 1592.15 NOTEBOOK 4/33S 200MB MONO 1643.08                                                                                                    |
| NOTEBOOK 4/33S 200MB PASS COLOR2267.73                                                                                                    |
| Cation Note-Jet notebooks 4/33 120MB mono 1899.99 4/33 200MB mes cir. 2577.43                                                                                                    |
| 4/33 200MB mono 1980.75 4/50 130MB pas cir 2846.81 4/33 120MB pas cir 2477.93 4/50 260MB pas cir 2997.45 INNOVA NB 4/33S 120MB MONO                                                                                                    |
| INNOVA NB 4/33 170MB MONO                                                                                                    |
| CAILOTI Nota-Jet notebooks 4/33 120MB moro 1888.8 # 6/32 200MB pas ct. 2577.43 4/33 120MB moro 1888.75 # 6/32 200MB pas ct. 2648.81 4/33 120MB pas ct. 2477.93 # 6/30 120MB pas ct. 2648.81 1NNOVA NB 4/33 120MB MONO 1543.86 1NNOVA NB 4/33 120MB MONO 1543.86 1NNOVA NB 4/33 170MB MONO 1717 67 1NNOVA NB 4/33 170MB MONO 1717 67 1NNOVA NB 4/33 120MB MONO 170 64 1NNOVA 4/50 170MB MONO 170 64 1NNOVA 4/50 170MB MONO 170 68 1NNOVA 4/50 170MB MONO 170 68 1NNOVA 4/50 170MB MONO 170 68 1NNOVA 4/50 170MB MONO 1543.86 1NNOVA 4/50 170MB MONO 1543.86 1NNOVA 4/50 170MB MONO 1543.86 1NNOVA 4/50 170MB MONO 1543.86 1NNOVA 4/50 170MB MONO 1543.86 |
| INNOVA 4/66L 240MB 1614.84                                                                                                    |
|                                                                                                    |
| ActionNote 4\$LC50 120MB-modern                                                                                                    |
| ActionNote 700C 120MB pas cir 2464.25 ActionNote 700C 210MB pas cir 2547.76 ActionNote 700CX 210MB act cir 3197.84 TRIM ThintPad Portables                                                                                                    |
| 350 250MB mono                                                                                                    |
| PS/ValuePoint Systems                                                                                                    |
| 4/25X SI 212MB 45.00 4/50X2 MT 212MB 1719.00<br>4/25X SI 212MB 1308.00 4/50X2 MT 212MB 2158.00                                                                                                    |
| 4/25X/S 120MB                                                                                                    |
| NEC                                                                                                    |
| VERSA NOTEBOOKS                                                                                                    |
| 4/40 120MB Color 3413.06 4/50 340MB Color 4581.47<br>4/40 250MB Color 3817.65 4/75 340MB Color 3138.10<br>4/50 209MB Color 4171.02                                                                                                    |
| READY 4/33S 210MB Multimedia                                                                                                    |
| #50 25998 COOT *** 11 24 25 26 18A 26 18 47 25 21 18A 26 18 47 25 21 18A 26 18 47 25 21 18A 26 18 47 25 21 18A 26 18 47 25 21 18A 26 18 47 25 21 18A 26 18 47 25 21 18A 26 18 47 25 25 25 25 25 25 25 25 25 25 25 25 25                                                                                                    |
| D . D . C . D D D D                                                                                                    |
| Force Multimedia 4/25 210MB. 1158.36<br>Force 4/33SX 210MB 840.00                                                                                                    |
| Force Multimedia 4/33SX 340MB                                                                                                    |
| Force Multimedia 4/25 2 (DMB. 1158.36 Force 4/33SX 210MB 40.00 Force Multimedia 4/35SX 340MB 1338.58 Force Multimedia 4/35SX 340MB 1538.58 Force Multimedia 4/35SX 240MB 1548.47 Force Multimedia 4/56SX2 420MB 979.25 Force Multimedia 5/560 420MB 2400.58 Force 4/35SX 240MB 1178.39 Force 4/35SX 240MB 1178.39 Force 4/35SX 240MB 1548.47 Force MIT 4/46DX2 420MB 1728.70                                                                                                    |
|                                                                                                    |
| TEXAS INSTRUMENTS                                                                                                    |
| TM4000M 4/25 120MB adv pas cir 2347.46<br>TM4000M 4/25 200MB active cir 2147.60                                                                                                    |
| TM4000M 4/75 344MB active cir 4947.42<br>TM4000E SX/25 120MB adv cir 1827.22                                                                                                    |
| TM4000M 4/25 120MB mono. 1997.85<br>TM4000M 4/25 120MB arono. 2347.46<br>TM4000M 4/25 120MB atv pas ctr 2347.46<br>TM4000M 4/25 200MB atvier ctr 3197.00<br>TM4000M 4/75 344MB active ctr 4447.42<br>TM4000E 50x25 120MB adv ctr 1267.22<br>TM4000E 50x25 120MB adv ctr 2777.00<br>TM4000E 50x250 200MB ctr 2777.00<br>TM4000E 50x250 200MB atch ctr 3347.23<br>TM4000E 50x475 458MB active ctr 327.34<br>TM4000E 50x475 458MB active ctr 427.32<br>TM4000E 50x475 458MB active ctr 427.32                                                                                                    |
|                                                                                                    |

| ER 15,000 PRODU                                                                                                    |
|----------------------------------------------------------------------------------------------------|
| DOT MATRIX & LASER PRINTERS                                                                                                    |
| OKIDATA'                                                                                                    |
| 184 TURBO 219.14 ML590 429.51 ML320 304.48 ML591 865.87 ML321 432.43 Pacemark 3410 1222.92 ML390 104.00E 499.98 ML3995 899.32 OL410E 443.51 ML395C 1039.74 OL810 905.50 ML520 889.82 OL850 1039.11 ML521 889.82 OL850 1039.11 199.20                                                                                                    |
| BJ10SX* 214.48 BJC800 Color* 339.90 BZ00E* 254.00 LBP430 Laser* 549.60 BJC800 S88.00 600PH 8PPM* 1246.57 after manufacturer rebate (ends & 31 94)                                                                                                    |
| EDCON                                                                                                    |
| AP2250 122.65 (D1170 504.38 AP2250 159.46 (D2250 504.08 AP2250 159.46 (D2250 504.08 AP2250 177.75 (D75000 Pbs 1328.75 L/300 140.45 (D75000 2247.45 PX870 267.59 S/yus 800 274.20 (D570+ 237.67 Action Laser 1500 547.33 (L0870 441.8) (L0870 441.8) (L0870 441.8) (L0870 441.8) (L0870 441.8)                                                                                                    |
| 4037 5E SPPM 47.17 4029-10 10PPM 1115-42 4039-10R 10PPM 1277-48 4039-10R 10PPM 1277-78 4039-10R 10PPM 10PPM 1747-77 4039-118-PLUS 1447-57 4039-12R-PLUS 1447-57 4039-12R-PLUS 1397-57 WinWriter 600 177-38                                                                                                    |
| NEC                                                                                                    |
| SuperScript 610                                                                                                    |
| 1150.   133.49 2135 Color new 24.71   1694.   84.20 2624   94.90   2023.   92.27 3123 NEW 24.00   2123.   44.17 4410 LASER 54.71   2124.   41.01 LASER 54.71   2130 new 203.00 4440 LASER 1016.76                                                                                                    |
| MICROMARC INKJET                                                                                                    |
| SHARP PRINTERS SHARP JX9403 000PI 4PPM SHARP JX9403PS 6000PI 6PPM                                                                                                    |
| Desklet PORTABLE 310 WCSF 367 00 HP Desklet S00C 347.20 HP Desklet 550C 586.00 HP Desklet 550C 586.00 HP Desklet 550C 586.00 HP Desklet 150C 59.20 HP Desklet 120C PS 2095.47 HP Desklet 120C PS 2095.47 Laserlet Alp 140.00 Laserlet Alp 140.00 Laserlet Alp 140.00 Laserlet Alp 190.27 Laserlet Alp 190.27 Laserlet Alp 190.27 Laserlet Alp 190.27 Laserlet Alp 190.27 Laserlet Alp 190.30 Laserlet Alp 190.30 Laserlet Alp 190.37 Laserlet Alp 190.30 Laserlet Alp 190.37 Laserlet Alp 190.37 Laserlet Alp 190.37 Laserlet Alp 190.30 Laserlet Alp 190.30 Laserlet Alp 190.37 |
| LabelWriter II DOS/Win 175.00 Address Express 329.00                                                                                                    |
| HARD DRIVES & CONTROLLERS                                                                                                    |
| Mepctor  170MB IDE                                                                                                    |
| MICROPPILIS  22 10A 1050MB DE                                                                                                    |

| HARD DRIVES & CONTROLLERS                                                                                                    |
|----------------------------------------------------------------------------------------------------|
| CONNER                                                                                                    |
| 210MB IDE 204.92 426MB IDE 305.87 343MB IDE 283.00 1GB SCSI 787.42 343MB SCSI 303.71                                                                                                    |
| ₩ Seagate                                                                                                    |
| 130MB IDE 117.6 \$35MB SCSI-2 656.25<br>200MB IDE 200.48 1.09GB SCSI-2 221.10<br>261MB IDE 322.66 1.05GB SCSI 814.65<br>341MB IDE 346.71 1.69GB SCSI-2 1396.31<br>452MB IDE 31.16<br>WESTERN DIGITAL                                                                            |
| Caviar 210MB IDE. 209.46 Caviar 420MB IDE. 299.10                                                                                                    |
| Caviar 250MB IDE237 71 Caviar 540MB IDE414.99 Caviar 340MB IDE278.54                                                                                                    |
| Caviar 210MB IDE_209.4   Caviar 420MB IDE_209.10                                                                                                    |
| MODERIO EL COMMONICATIONS                                                                                                    |
| SPORTSTER MODEMS                                                                                                    |
| 144 INT 11881 144 EXT WFAX 130 50<br>144 INT WFAX 119.00 Workport 144 wfax 236.00                                                                                                    |
| COURIER MODEMS                                                                                                    |
| Courier V.34 READY INT w/fax 397.06 Courier V.34 READY INT w/fax 422.62 V.32TERBO EXT W/FAX 33.06 V.32TERBO EXT W/FAX 33.06 Courier V.34 READY DUAL STD INT 621.00 DUAL STD TERBO EXT W/FAX 69.62 Courier V.34 READY DUAL STD INT 621.00 Courier V.34 READY DUAL STD INT 621.00 |
| Allmon                                                                                                    |
| ACCURA 2400B INT                                                                                                    |
| ACCURA 2400B INT                                                                                                    |
| PERIPHERALS,                                                                                                    |
| 9600 Int WFAX 17.10 9600 Mini Tower WFAX 17.10 14-4 firt WFAX 17.20 14-4 Mini Tower WFAX 17.82 28-8 Mini Tower WFAX 27.22 28-8 Mini Tower WFAX 24.22                                                                                                    |
| intel                                                                                                    |
| SATISFAXTION MODEMS                                                                                                    |
| 200 INT                                                                                                    |
| FAX MODEMS 2400 V.42BIS INT99.00 14.4 INT W/FAX 117 15 2400 V.42BIS EXT.114.82 14.4 EXT W/FAX 137.90                                                                                                    |
| BOCA 14.4K INT W/FAX                                                                                                    |
| MICROCOM  DESKPORTE ES 14.4. 175.00  DESKPORTE FAST ES 28 8 234.77  DESKPORTE FAST EP 28 8 340.00                                                                                                    |

| _ |                                                                                                    |
|---|----------------------------------------------------------------------------------------------------|
| 1 | BATTERY BACKUP AND UPS                                                                                                    |
| 1 |                                                                                                    |
| П | AMERICAN POWER  BACK UPS 250 106.86 BACK UPS 1250 518.46                                                                                                    |
| 1 | BACK UPS 250 106.86 BACK UPS 120 518.46 BACK UPS 450 166.75 SMAPT UPS 450 298.86 BACK UPS 450 298.86 SMAPT UPS 600 278.46 BACK UPS 600 374.15 SMAPT UPS 1250 544.24 SMAPT UPS 1250 544.24 SMAPT UPS 1250 5450 SMAPT UPS 1250 5450 SMAPT UPS 1250 SMAPT UPS 1250 SMAPT UPS 1250 SMAPT UPS 1250 |
| П | BACK UPS 450 189.71 SMART UPS 600378.48<br>BACK UPS 600 275.60 SMART UPS 900 514.61                                                                                                    |
| 1 | BACK UPS 900374.15 SMART UPS 1250.544.24                                                                                                    |
| П | SURGEARREST NETWORK NEW 34.97<br>SURGEARREST PRO NEW 33.68                                                                                                    |
| П | SURGEARREST NETWORK + PHONE                                                                                                    |
| 1 | SURGEARREST NETWORK NEW 34.97<br>SURGEARREST PRO NEW 33.58<br>SURGEARREST NETWORK + PHONE 48.65<br>LINE-R 600. 19.09                                                                                                    |
| ı | BC350 99 11 BC600 LAN 349 00                                                                                                    |
| 1 | BC250. 99 1 BC600 LAN. 249.00<br>BC400. 155.9 BC750 LAN. 313.90<br>BC500 189.4 BC900 LAN. 359.67<br>BC500 LAN. 195.40 BC1250 LAN. 459.10                                                                                                    |
| ŀ | BC500 LAN 195.60 BC1250 LAN 458.10                                                                                                    |
| 1 | SMAIN UPS SERIES NEW                                                                                                    |
| ı | Smart 250 LAN                                                                                                    |
| 1 | Smart 500 LAN 309.09 Isober 4 OUTLET 38.95                                                                                                    |
| 1 | Smart 600 AN319.73 Isobar 6 OUTLET46.38<br>Smart 750 AN403.99                                                                                                    |
| 1 | 3C589 Etherlink III PCMCIA Combo ENET248.15                                                                                                    |
|   | PCMCIA                                                                                                    |
| 1 | BOCA 14.4K DATA/FAX                                                                                                    |
| 1 | DATARACE 14.4K W/FAX                                                                                                    |
| 1 | DSP Tech Portable Sound+                                                                                                    |
| ł | EAGLE NE200C ETHERNET COAX238.45                                                                                                    |
| 1 | IBM TOKEN RING 16/4                                                                                                    |
| ı | INTEL 14.4 W/FAX 201.43                                                                                                    |
| П | INTEL 24/96 W/FAX 128.82                                                                                                    |
| П | LINKSYS ETHERNET COAX                                                                                                    |
| П | MAXTOR NOBILEMAX 105MB HD                                                                                                    |
| П | MEGAHERTZ GOLD 14.4 XJACK W/FAX229.91                                                                                                    |
| П | MEGAHERTZ 2400 XJACK W/FAX 98.60<br>MEGAHERTZ 9600 X IACK W/FAX 179.70                                                                                                    |
| П | MINISTOR 42MB HARD DRV                                                                                                    |
| П | T CONRAD ETHERNET COAX 228.44                                                                                                    |
| П | TRANTOR SLIM SCSI-2 279.45                                                                                                    |
| П | USR WORLDPORT 14 4 W/FAX 209.90                                                                                                    |
| Н | XIRCOM TOKEN HING ADAPTER                                                                                                    |
| ı | XIRCOM ETHERNET COAX                                                                                                    |
| ı | PCMCIA  BOCA 14.4K DATA/FAX 233.24  DATARACE 14.4K W/FAX 233.24  DATARACE 2400 W/FAX 86.70  DATARACE 2400 W/FAX 86.70  DATARACE 2400 W/FAX 86.70  DATARACE 2400 W/FAX 96.70  EAGLE NEZOUT ETHERNET COAX 24.70  INTEL 14.4 W/FAX 92.11  INTEL 14.4 W/FAX 20.13  INTEL 2496 W/FAX 122.92  LINKSYS ETHERNET 10BT 175.15  LINKSYS ETHERNET COAX 75.15  LINKSYS ETHERNET COAX 175.15  MCGAHERITZ 14.4 W/FAX 12.92  MATOR MOBILEMAX 105MB HD 445.85  MCGAHERITZ 14.4 W/FAX 12.92  MATOR MOBILEMAX 105MB HD 74.75  MCGAHERITZ 2400 JAJCK W/FAX 25.00  MCGAHERITZ 2400 JAJCK W/FAX 179.70  MINISTOR 42MB HARD DRV 29.25  NAT SEMI NE4100T ETHERNET 10BT 172.96  T CONRAD ETHERNET COAX 22.44  TRANTOR SLIM SCSI-2 177.45  TURTLE BEACH Audio Advantage 172.96  TURTLE BEACH Audio Advantage 172.96  TURTLE BEACH Audio Advantage 172.96  TURTLE BEACH AUDIO ADAPTER 45.11  SIRCOM TOKEN RING ADAPTER 45.11  SIRCOM TOKEN RING ADAPTER 45.11  SIRCOM ETHERNET 10BT 25.51  SIRCOM ETHERNET 10BT 25.51                                                                                                    |
| ı |                                                                                                    |
| ı | CDW Features Delkin, Kingston, Pacific                                                                                                    |
| ı | Data and Simple Technology Memory.                                                                                                    |
| ı | AST BRAVO 486LC 2MBCALL!                                                                                                    |
| 1 | AST PREM UM II 1MB CUPID SIMM CALL                                                                                                    |
| ı | AST PREMILIA SMB UPG CALL                                                                                                    |
| ı | COMPAQ CONTURA 486 8MBCALL                                                                                                    |
| ı | COMPAC LITE 4/25C 4MB CALL                                                                                                    |
| ı | EPSON ACTION LASER 2-8MBCALL                                                                                                    |
| ı | HP LASERJETS-ALL MODELS CALL                                                                                                    |
| ı | HP PAINTJET XL300 4MB CALL                                                                                                    |
| ı | IBM THINKPAD 700 4MBCALLI                                                                                                    |
| ı | NEC VERSA 4MBCALL                                                                                                    |
| ı | OKILASER 400 2MB                                                                                                    |
|   | AST BRAVO 486LC 2MB CALL AST PRAVO 486LC 2MB CALL AST PREMIUM II 1MB CUPID SIMM CALL AST PREMIUM II 1MB CUPID SIMM CALL AST PREMIUM II 1MB CUPID SIMM CALL AST PREMIUM II 1MB CUPID SIMM CALL COMPAD CONTURA 486 BMB CALL COMPAD CONTURA 486 BMB CALL COMPAD CONTURA 486 BMB CALL FOR COMPAD CONTURA 486 BMB CALL HE LASER SIMM CALL HE LASER SIMM CALL HE LASER SIMM CALL HE LASER SIMM CALL BM DESKTOPS ALL MODELS CALL BM DESKTOPS ALL MODELS CALL BM THINKPAD 700 AMB CALL NEC VERSIA 4MB CALL NEC VERSIA 4MB CALL KILL KILL KILL KILL KILL KILL KILL K                                                                                                    |
|   | PANASONIC P4450I 2MB                                                                                                    |
| I | TI MICROLASER 1MB CALLI TI TIMOO 4MB CALLI TOSHIBA NOTEBOOKS-ALL MODELS CALLI                                                                                                    |
| 1 | TUSHIBA NOTEBOOKS-ALL MODELSCALLI                                                                                                    |
|   | Please Call CDW for the Best, Most Current<br>Pricing and Availability Information.                                                                                                    |
|   | PROCESSOR/UPGRADES                                                                                                    |
| 1 |                                                                                                    |

**CDW Computer Centers, Inc.** 1020 E. Lake Cook Road **Buffalo Grove, IL 60089** 

CDW° Sells for Less and Services You Better!

FAX (708) 465-6800

©1994 CDW<sup>®</sup> Computer Centers, Inc. PCW1000

**CALL FOR FREE CDW®** CATALOG

# LYCO SHOPPING CENTER

### **DOT MATRIX PRINTERS**

| I Million william |       |     |      |     |        |  |  |  |
|-------------------|-------|-----|------|-----|--------|--|--|--|
| KX-P1150          | 9-Pin | 240 | 2162 | срв | 2-yr   |  |  |  |
| Mountain          |       |     |      |     | 196.01 |  |  |  |

KX-P2022 24-pm 240 80 cps 2-y

KX-P2185 24-pm 250 cps Max smeet Windows 3.1 Color . . . \$234.95

IX-P3824 24-pm 300 100 cps 2-yr warranty \$375.95

### OKIDATA

| 184 8-pm 300 50 cps 1-yr<br>warranty | \$210.95 |
|--------------------------------------|----------|
| 329 9-pm 300 63 cps 1-yr             | 4044 81  |

520 9-pin 430 80 cps 1-yr 

380 24-pm 240 63 cps 2-yr ... \$204.95

385C 24-pm 607 162 cps 1-yr

3419 24-pm 550 cps HSD 1-yr

### EPSON'

LX-200 9-on 264 53 cm \$165.85

LO-670+ 24-pm 337 112 cps 2-v warranty \$238.95 Wide carriage LQ-1070+ \$359.95

LQ-2558 24-pm 400 133 cps 1-yr

### MANNESMANN TALLY

MT150 24 pm 360 120 cps 1 year \$589.95

MT380 2T24-pin 540 120 cps 1-yr

MT845 Line printer 450 210 LPM 1-yr \$4499.95

MT691 Line printer 1400 1500 LPM

T6082 Line panter 900 LPM 50 DBA world's most quet line panter . SCALL

T8982 Line printer 1400 LPM 52 DBA

MAYTOR

7245A 245MB 15MS ...\$209.85

MICROPOLIS

315" 1 Inch High IDEIAT:

7273A 273MB 12MS 7345A 345MB 14MS 7405A 405MB 12MS 7546A 546MB 12MS

\*Price includes FREE delivery in

### HARD DRIVES

### SEAGATE

### 350" 1 Inch High (DEIAT:

ST-3290A 263MB 16MS \$209.95 ST 3381A 341MB 14MS \$238.95 ST-3491A 428MB 14MS \$269.95

ST-3655A 528MB 12MS \$359.95 ST-31200N 1050MB 9MS ... \$899.95

31/1" Half Heights Fast SCSI-2:

ST-12550N 2139MB 8MS\$1599.95

ST-43400N 2912MB 10MSR1898.95

ST 12400M 2148MR RMS81240 05 87-42400N 2129MB 9MS\$1498.95

# TAPE BACK-UPS

COLORADO \$98.95 + 

DJ-20 Jembo 250 \$149.85
► 250MB capacity ➤ Under 10 minutes
for 40MB back-up (typicat) ➤ Dual data
rates 500brs 1MBrs ► Reads DJ-10
tapes ► Qc 80 industry standard format

### CONNER

External Parallel Port nnects to your printer p

### COLORADO

T-20 Traktur 250 \$299.9!

► 250MB back-op speed capacity eff data compression ► Qc 80 industry standard format ► 9.5MB per minute back-up speed (typical) \$299.95

### CONNER

C250MQP .\$295.95" Connects through your existing railel port > 250MB back-up capacity in data compression > Oic 80 ustry standard format > 9 SMB per rute back-up speed > 2-yr warranty

### WHY LYCO COMPUTER:

Knewledgeable people Our matering staff is well decided and rischives continuous bornel training by the dimitral charges whose products we self. The seles lines are cover labor. You if a pain of this flow in 10 in 55°T, resholded and arrived suppert Our labor. You if a pain of this flow in 10 in 55°T, eshelded and service suppert Our labor. You will not be selected as the service suppert Our labor. You will not selected a selected and selected as the selected as the selecte

# **OKIDATA**

# OL400e LED Best buy at 4PPM

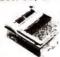

### **Key Features**

- 512K memory 300 X 300 dp 44 resident fonts
  - \$45995

# OL410e LED 600 DPI Class

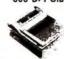

### **Key Features**

- ► 4PPM W/32-bit RISC
- processor 2MB with EMM
- \$62995

KX-P4400 Affordable Laser

Panasonic KX-P4410 **Quality Laser Output** 

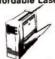

# Key Features

► 300 X 300 doi 512K memory

► 1-yr warranty \$40995\*

\$45995 "After \$56 relate & less \$15 value

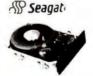

### **Key Features**

3%" Half Heights: 2210A 976MB 10MS ► Model ST-31200N 3½" 1 inch high 1050MB IDE/AT 4410 1050M8 10MS \$734.95 2217 1750M8 10MS \$959.95

\$245.95

\$329.95

- WESTERN DIGITAL

Cevier IDEIAT Series: WD 234D 341MB 13MS 8239.95 WD 242D 425MB 13MS 8265.95 WD 254D 540MB 13MS 8358.85

# Mapctor

**Key Features** 

► 300 X 300 dpi

1MB memory 1-yr warranty

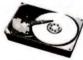

### **Key Features**

- ► Model 7548A

  ⇒ 3½" 1 inch high

  ⇒ 546MB

  ► IDE/AT

  ► 12 msec seek tim

  ► Priced at 61 € a =
- 12 msec seek time Priced at 61 € a meg

# S32995

### COLORADO MEMOR SESTEMS IN Tape Back-Up

9 msec seek time Priced at 67¢ a meg

\$69995

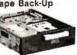

- **Key Features** ► Model DJ-20
- 250MB back-up capacity Under 10 min for
- 40MB back-up Oic 80 industry standard format

\$14995\*

\*Quantities Limited

### ZOOM Voice Modem

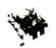

### **Key Features**

- ➤ Model 14.4 Voice Internal
  ➤ Voice storage/playback
  ➤ Voice mail
  ➤ Fax modem
  ➤ Data modem

\$13895

### MONITORS

| 6468A 14   | 8 SVGA    | \$245.05          |  |  |
|------------|-----------|-------------------|--|--|
| 1451 GM E8 | 28 SVGA   | \$269.95/\$259.95 |  |  |
| 1402 GM ES | 28 SVGA . | \$297,95/\$288.95 |  |  |
| 1562 GM ES | 28 SVGA . | \$338.95/\$335.95 |  |  |
| 1884 GM ES | 28 SVGA   | \$343.95          |  |  |
| 1765 GM 27 | SVGA .    | \$699.95          |  |  |

If you don't see your product, please call.

### **LAPTOPS**

| LIMINATE ON LANCOUR             | - av-At              |
|---------------------------------|----------------------|
| EPSON'                          |                      |
| ActionNote 4SLC2-50 120M8 180MB |                      |
| ActionNote 500C120MB            | \$1899.5<br>\$1989.5 |
| ActionNote 700 120MB            | \$1825.0<br>\$1879.5 |
|                                 |                      |

| EPSON'                      |                        |  |  |  |  |
|-----------------------------|------------------------|--|--|--|--|
| ActionNote 4SLC2-50 120M8   | \$1375.95<br>\$1475.95 |  |  |  |  |
| ActionNote 500C120MB        | \$1899.95              |  |  |  |  |
| ActionNote 700 120MB        | \$1825.95              |  |  |  |  |
| ActionNote 700C 210M9 Color | \$2499.95              |  |  |  |  |

### **INKJET PRINTERS**

EPSON®

Stylus 300 380 X 360 dp 165 cps LQ

100 sheet paper laty ... \$224.95

Stylus 800 580 X 380 dp 25 cps LQ

100 sheet paper laty ... \$234.95

Stylus 1000 380 X 380 dp 25 cps LQ

100 sheet paper laty wide carragesCAL Stylus Color After \$25 rebete.

### CANON

| BJ-105X Portable 360 X 360 dpi 110<br>cps draft \$199.95*                                                            |
|----------------------------------------------------------------------------------------------------|
| 8J-200E 360 X 360 cpi 245 cps draft<br>100 pg sheet leeder \$249.95*                                                 |
|                                                                                                    |
| BJC-608 Color 360 X 360 do 240 cps<br>draft 100 pg sheet auto leeder \$535.95*<br>"After rebate, Rebate ends 8/31/94 |

### THERMAL PRINTERS

### MANNESMANN TALLY

Mobile Writer mono 200 X 300 dpi portable ....\$748.95 Mobile Writer PS mono 300 X 300 dos Post Script portable 6PPN ... \$825.95 FARGO

### LASER PRINTERS

### CANON

LBP-860 8PPM 600 doi 2M8 me \*After rebate. Rebate ends 8/31/94

CONNER

CFS 210A 213MB 14MS. .\$167.85

CFS 420A 423MB 14MS ... \$259.95

CPA 540A 541MR 12MS \$345.05

CFA 1080A 1080MB 10 5MS \$658.85

FLOPPY DRIVES

TEAC

51- 1 2MB FD-5G ...... \$49.95

3'1" 1 44MB FD-235HF .....\$42.85" 31s" + 51s Outl Roppy FD-5058105.95

\*Linksrest installation kit included

**MULTIMEDIA KITS** 

MEDIA VISION

CREATIVE LABS

CORPORATE NET ACCOUNTS

ATTENTION EDUCATIONAL

If your's not currently using our ducational program, please call one

oni CD covery CDS covery CD/16 utainment CD 15 lital 38 triple speed

31/5" Half Heights IDEIAT:

LASER PRINTERS

OLETO LED GPPM SOO X 300 dpi 1MB

ActionLaser 1606 6PPM 600 X 600 .3938.85

MANNESMANN TALLY 179008 8PPM 600 X 600 dp. 2MB senory 1999.86

PANASONIC

KX-P4406 APPM 300 X 300 dpi 512K
memory HP9P emulation
1-yr warranty
5410.95

KX-P4416 SPPM 300 X 300 dpi 1MB
memory HP LI-II (PCL4) emulation 1-yr
warranty
5459.95

KX-P4430 SPPM 300 X 300 dpi 1MB
memory HP9I emulation 1-yr
warranty
5519.95

### \*Oventities Limited

After SSD rebate and less S15 value of free toner.

### HARD DRIVES **SCANNERS**

EPSON\* ionScanning System PC . \$769.95 ES-800C \$1048.95 ES-8000 Pro PC Color scanner\$1149.85 \*After EPSON \$50 Hebste. Ends 7/31/94

### FAX MODEMS

| GVC                           |         |  |  |  |  |
|-------------------------------|---------|--|--|--|--|
| FM 96-48/24H internal with 96 | 100 sen |  |  |  |  |
| 4800 receive fax moders.      | 342     |  |  |  |  |
| FM 144i Internal              | 389.    |  |  |  |  |
| EM 144/144V External          | 2170    |  |  |  |  |

### U.S. ROBOTICS

| portster | Fax   | 14.4  | INT  |     | .\$109.95  |
|----------|-------|-------|------|-----|------------|
| portster | Fax   | 14.4  | EXT  | 6   | .\$132,95" |
| forld po | rt Fa | z 14. | 4 PM | CIA | .\$189.95  |

### ZOOM

14.4 Voice/Fax/Modern INT . \$138.95 14.4 Voice/Fax/modern EXT \$168.95

### SOUND CARDS

### CREATIVE LARS

Sound blaster value edition . \$54.95 Sound blaster pro value edition\$75.95 Sound blaster 18 value edition\$99.95 Sound blaster 16 MCD ....\$134.95 Sound blaster 16 MCD ASP \$164.95 Sound blester 16 SCSI II ... \$164.95 Sound blester 16 SCSI II ASP\$194.95

### **MEDIA VISION**

Pro audio 16 with SCSI . . Pro audio studio 16 with SCSI\$152.95

### **IBM COMPUTERS**

### IBM\* Computers

\$274.95 \$304.95 \$399.95 \$679.95

Occupation & Saftey & Health Administration Regulations for LAROR

| 486 SX 25 170MB DOS Windows VESA                                                                                                    | \$1199.05             |
|----------------------------------------------------------------------------------------------------|-----------------------|
| 486 SX 25 245MB DOS Windows VESA                                                                                                    | \$1369,95             |
| 486 SX 33 170MB DOS/Windows VESA                                                                                                    | 51399.95              |
| 486 DX 33 212NB DOS Windows VESA                                                                                                    | \$1599.05             |
| 486 DX-33 340MB DOS/Windows VESA                                                                                                    |                       |
| 486 DX2 66 212MB DOS Windows VESA                                                                                                    | \$2079.95             |
| 486 DX2 88 340MB DOS Windows VESA                                                                                                    | \$2239.95             |
| Over 50 models available to suite your inch                                                                                                    | ridual needs.         |
| OS2 versions & Tower versions available                                                                                                    |                       |
| ISM,DS2 & ThinkPad are registered trademarks of Internation                                                                                                    | al Business Machines. |
| Military and the control of the control of the cont |                       |

# Comput

P.O. Box 5088 Jersey Shore, PA 17740 Customer Service (717)-494-1670

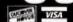

<u>₩54</u> (717)-494-1030 Fax: (717)-494-1441

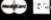

Circle 126 on reader service card

# OURS.

# THEIRS.

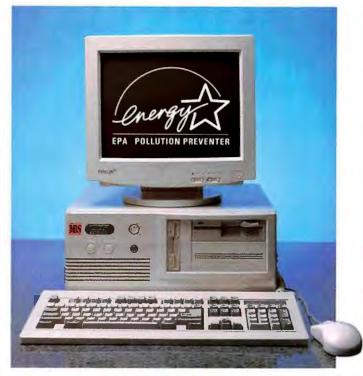

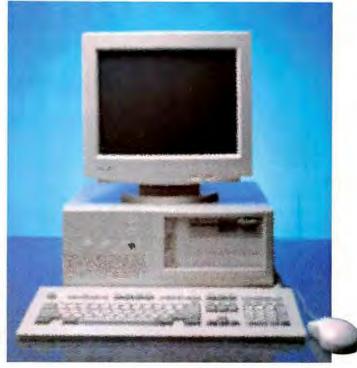

# NO RISK

- 45 day money back guarantee
- We configure, build and test <u>your</u> system the way <u>you</u> want it
- Ships in 72 hours
- Award winning tech support and service

# RISK

- 30 day money back guarantee
- You take what they have, test it yourself and hope it works
- Ships in 240 hours, maybe
- Good luck!

# "SIX YEARS AND GOING STRONG"

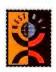

"... Service and support was solid, and the company offers strong policies. If you're looking for all-around solid performer at a good price, the MIS should make your short list."

- PC World, "Best Buy", May 1993

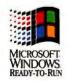

"... MIS provided excellent service & support plus key components to ensure topnotch performance for its PROMIS SL-66."

- PC World, "Best Buy, Best Performance", December 1993

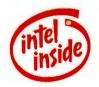

Call 1-800-733-9188

Fax 510-226-0230

We offer various models using Intel DX and Pentium family processors up to 100 MHz.

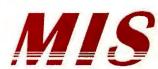

The Intel Inside logo is a trademark of Intel corporation.

The Energy Star emblem does not represent EPA endorsement of any product or service.

All other names and logos used here are trademarks or registered trademarks of their respective companies.

45 day money back does not include return freight or original shipping charge.

# WOULD YOU PAY MORE FOR A UPS WITH LESS FEATURES?

# APC AND TRIPP LITE THINK YOU WILL. MINUTEMAN THINKS YOU WON'T.

If all UPSs were priced the same, the choice to buy a MINUTEMAN would be easy based on features alone. But, when you compare prices, the choice becomes even more obvious. We don't believe you'll pay 28% more for a product that gives you less.

Make the comparison yourself. We're sure you'll find MINUTEMAN's Alliance series offers the most power protection at the best price.

The Alliance Series is further reinforced by MINUTEMAN's Network Manager II power monitoring and shutdown software.

- Performs unattended shutdown
- Displays power status on-screen
- Dial-out modem option
- Works with all standard operating systems
- Monitors battery status

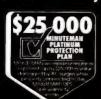

Para Systems, Inc. 1455 LeMay Drive Carrollton, TX 75007 214/446-7363 Fax: 214/446-9011

Product and company names mentioned herein may be trademarks or registered trademarks of their respective companies

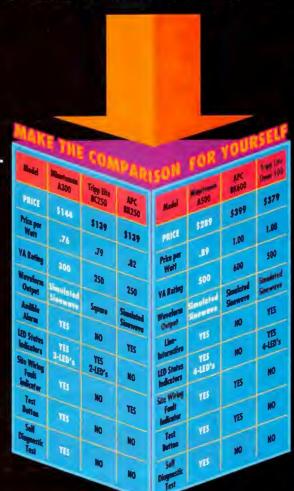

MINUTELL

UNINTERRUPTIBLE POWER SUPPLIES

MINUTEMAN's product line meets all your UPS requirements:

- Alliance series UPSs from 300VA to 1250VA
- Powermind series lineinteractive, intelligent UPSs from 600VA to 2KVA
- Continuous Power on-line UPSs from 500VA to 10KVA
- Sentry Automatic Voltage Regulators from 650VA to 1800VA
- Lanmaster bi-directional power monitoring and shutdown software
- SNMP compatible

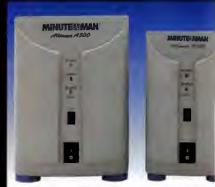

PCW INFO HOTLINE: INSTANT FAX BACK 1-800-234-0455 ext. 337

DON'T SETTLE FOR ANYTHING LES
THAN THE BEST. MAKE SURE IT'S
A MINUTEMAN UPS.
CALL OUR POWER HOTLINE NOW.

1-800-238-7272

Circle 165 on reader service card

# **PC WORLD**

PUBLISHER & COO Richard J. Marino
Assistant to the Publisher & COO Colette Cornish

### ADVERTISING SALES

Vice President, Director of Advertising leff Edman

Assistant to the Director of Advertising Patricia Owen

### EAST

Eastern Advertising Director Bob Ostrow (508/820-0440)

Administrative Assistant/Office Manager Ellen Sanderson

Mid-Atlantic/Manhattan

John Grogan, Senior Account Manager (201/587-0090)

Wayne Silverman, Account Representative (201/587-0090)

New England/Ohio/Michigan/ Eastern Canada

Michael Welsh Carroll, Account Manager (508/820-0440)

Southeast/Pennsylvania Judy Sutter, Senior Account Manager (404/394-0758)

### MIDWEST

Midwestern Advertising Director Mark Taussig (708/827-4477)

Administrative Assistant

Tammy Torp

Midwest/Texas

Harvey Diamond, Senior Account Manager, National Direct Account Manager (214/233-3492)

Midwest

Duane Hampson, Account Representative (415/243-0500)

### NORTHWEST

Northwestern Advertising Director Bob Carrigan (415/243-0500)

**Administrative Assistant** 

Jane Basco

San Francisco Bay Area (Area code 415 & 510) Corinne Cox.

Account Manager (415/243-0500)

San Jose, CA (Area code 408)/Oregon William M. Giller,

Account Manager (415/243-0500)

### SOUTHWEST

Southwestern Advertising Director Greg Mason (415/243-0500) Administrative Assistant

Southern California (San Diego), Colorado/Idaho/Nevada/Utah/

New Mexico/Arizona

Lisa Crutchfield, Account Manager (714/250-8081)

Southern California (Los Angeles County/

Orange County) Bill Hanck,

Account Manager (310/312-8008)

### LOTUS EDITION ADVERTISING SALES

Kevin Normandeau, Account Representative (508/820-8113)

### SPECIAL PROGRAMS

Director of Strategic Markets Susan Simmons (415/243-0500)

### PC WORLD CLASSIFIED

Classified Manager Pat Fales (203/857-5115)

Eastern Account Manager Katherine Noto (203/857-5101)

Western Account Manager

Janet Sawyer (203/857-5102)

### PC WORLD ACTION CARDS

Account Representatives Kevin Normandeau (508/820-8113) Leslie Piper (415/243-0500)

### PC WORLD REPRINTS

Reprints Coordinator Leslie Piper (415/243-0500)

### CIRCULATION, MARKETING, RESEARCH

Senior Vice President
Heather Marrin Majer

Assistant to the Senior Vice President

Cristin Corbin

Circulation Director Shawne Burke Pecar

**Circulation Business Manager** 

Noël McLaughlin

Sr. Promotion Manager

Ellen DiMatteo

Renewal and Billing Manager David Cobb

Single Copy Sales Manager

Cheryl Grover

Promotion Manager Jane Kratochvil

Circulation Assistant Chris Browning

Director of Marketing Alan Abrams
Public Relations Manager Lee Doyle
Marketing Events Manager Sandy Wong
Administrative Assistant Krista Alvarez

Research Director Cheryl Curbow Sr. Research Analyst Scott Laughlin Research Analyst Kate Collins

### PRODUCTION

Vice President, Manufacturing Linda Manes Goodwin

Senior Production Manager Nadia Maudsley

Advertising Information Manager Mike Wallace

Assistant Production Managers
Kathy Badertscher, Nancy Ionathans

Advertising Production Coordinator Francis Aviani

Advertising Information Assistant Ion Friesch

### **HUMAN RESOURCES**

Vice President Richard Willoughby Manager Thalia Ohara Assistant Maria Chico

### ADMINISTRATION

Vice President, Finance Vicki Peilon Director of Information Systems

Wally Clegg

Information Systems Manager Norman Noble

Corporate Business Manager Christina Spence

Accounting/Operations Manager Pat Murphy

Accounting/Facilities Manager Michelle Reyes

Senior Financial Analyst Madeleine Buckingham

Special Assistant to the President Zomitza Stefanova

Assistant to the President Kelly Milan

### Advertiser Index A-Z

Get more information—circle the appropriate number on the reader service card.

Page

| Num       | ber Number                                                                                                    |
|-----------|----------------------------------------------------------------------------------------------------|
| 66        | Acma Computers, Inc                                                                                                  |
| 23        | Adobe Systems, Inc 253                                                                                               |
| 9         | Advanced Logic Research 13                                                                                           |
| 27        | All Micro300D                                                                                                    |
| -         | Altima                                                                                                    |
| _         | Corporation                                                                                                    |
| 45        | American Power Conversion 45                                                                                         |
| 8         | American Power Conversion 45 Arlington Computer Products 273 ASP L.27 AST Research 24-25 AT & T 213-216              |
| 12        | AST Research 24.25                                                                                                   |
| -         | AT&T213-216                                                                                                    |
| 5         | ATT                                                                                                    |
| 22        | Baler Software                                                                                                    |
| 38        | Berkeley Systems                                                                                                    |
| 16        | Borland                                                                                                    |
| 103<br>47 | Charles Schwab.         241           Compaq Computer Corp.         205C,D           Compaq Direct.         251      |
| 83        | Compaq Direct251                                                                                                    |
| 98<br>35  | Compaq Direct                                                                                                    |
| 73        | Compu Add                                                                                                    |
| 33        | CompuServe 201                                                                                                    |
| 68        | Computer Discount Warehouse                                                                                          |
| 67        | Corel Corp                                                                                                    |
| 56        | Courar Mountain Software 300B                                                                                        |
| 54<br>74  | Creative Labs Incorporated58<br>CTX37                                                                                |
| _         | Curris                                                                                                    |
| 92        | Curris. 88 Cyrix 222-223 Datastorm Technologies 199 Dell Computer Corporation . C5-C8                                |
| 94        | Dell Computer Corporation CS-C8                                                                                      |
| 49        | Delphi                                                                                                    |
| 99        | Delrina                                                                                                    |
| 37<br>171 | Delrina                                                                                                    |
| 76        | Deltina                                                                                                    |
| 72        | DSSI L19 Eastman Kodak Company .265 Epson America .94-95 Fujitsu Computer Products .153 Fujitsu Computer Products of |
| -         | Epson America                                                                                                    |
| 71        | Fujitsu Computer Products 153                                                                                        |
| 153       | America                                                                                                    |
| 111       | Fusion Software 239                                                                                                  |
| -         | Gateway 2000                                                                                                    |
| _         | IBM Corporation 121                                                                                                  |
| -         | IBM Corporation                                                                                                    |
| -         | IBM Corporation                                                                                                    |
| _         | IDG Books                                                                                                    |
| 132       | IDG Books. 244<br>In-Focus Systems. 71                                                                               |
| 152       | Iomega                                                                                                    |
| 120       | KeyStone Learning Systems300C                                                                                        |
| 118       | KeyStone Learning Systems300C<br>Kinesis Corporation20                                                               |
| 206       | LA Trade                                                                                                    |
| _         | Lotus                                                                                                    |
|           |                                                                                                    |
|           |                                                                                                    |

PC World is a publication of International Data Group, the world's largest publisher of computer-related information and the leading global provider of information services on Information technology. International Data Group publishes over 190 computerworld Mong Kong, Computerworld and Barbayais, Computerworld Argentina, Infoworld Argentina, (Astardam Computerworld Mong Kong, Computerworld Magnayia, Computerworld Australia, DR Good Mashayia, Computerworld Magnayia, Computerworld Australia, DR Good Mashayias, Computerworld Magnayia, Computerworld Australia, DR Good Mashayias, Computerworld Australia, DR Good Mashayias, Computerworld Gustralia, DR Good Mashayias, Computerworld Bulgaria, Ediworld, PC & Mac World Bulgaria; CANADA's Direct Access, Graduate Computerworld, InfoCanada, Network World Canada; CHILL's Computerworld, Informatica; CDLOMBIA's Computerworld Colombia; CZECH REPUBLIC's Computerworld, Macintost Produktikatalog, Macworld Dannaria, PC World Demandary, CD World Dannaria, PC World Produktyaide, Mindows World; ECUADOR's PC World; EXPTS: Computerworld CINY) Middle East; PC World Middle East; FINLAND's MikroPC, Tietoverkko, Tietoverkko, Tietoverkko, Tietoverkko, Tietoverkko, Tietoverkko, Tietoverkko, Macintost Produktikatalog, Macworld Dannaria, PC World Produkty Bulgaria, Macworld Magnayia, Macworld Magnayia, Macworld Macworld, Macworld Macworld, Macworld Macworld, Macworld World, Macworld World, Macworld Morge, PC World Kepres, PC World Kepr

# Index

| Reader<br>Service<br>Number | Page                                                        | Read<br>Servi<br>Num | ce Page                                          | Read<br>Servi<br>Num | Ice Page                                      | Read<br>Serv<br>Num | ice Page                                                |
|-----------------------------|-------------------------------------------------------------|----------------------|--------------------------------------------------|----------------------|-----------------------------------------------|---------------------|---------------------------------------------------------|
|                             | .orus16-17                                                  |                      | Computers                                        | 114                  | Syquest Technology23                          |                     | Arlington Computer Products 273                         |
|                             | otus                                                        | 66                   | Acma Computers, Inc69                            |                      | Systems                                       | 68                  | Computer Discount<br>Warehouse                          |
|                             | Lotus Publishing                                            | 9                    | Advanced Logic Research13 Ambra Computer         |                      | Compaq Computer Corp 205C,D                   |                     | LA'Trade                                                |
| 126 l                       | you Computer298                                             | _                    | Corporation 101-108                              | 217                  | Micron Computer, Inc 262-263                  | 126                 | Lyco Computer                                           |
|                             | MAG InnoVision                                              |                      | AT&T213-216                                      |                      | Other                                         | 119                 |                                                         |
| 157 N                       | licrocom125                                                 |                      | Austin Computer Systems 38-40<br>Compaq Direct   | -                    | Curtis88                                      | 250                 | SEG Technologies 272                                    |
|                             | MicroGrafx73 Micron Computer, Inc 262-263                   | 98                   | Compaq Direct255                                 |                      |                                               | 148<br>238          |                                                         |
| - N                         | Microsoft                                                   | _                    | Dell Computer Corporation C5-C8 Gateway 2000     |                      | SOFTWARE                                      |                     | Online Services                                         |
|                             | Microsoft                                                   | _                    | Hewlett-Packard PC Systems . 76-77               |                      | Accounting/Financial                          | 33                  | CompuServe201                                           |
|                             | vlicrosoft                                                  | 217                  | IBM Corporation                                  | 103                  | Charles Schwab                                | 49                  | Delphi                                                  |
| - 1                         | Microsoft83-87                                              |                      | Micron Computer, Inc 262-263<br>MIS Corp         | 56                   | Cougar Mountain Software 300B                 | 207                 | PC Connection                                           |
|                             | Microsolutions Computer Products                            | 227                  | Polywell300A                                     | _                    | Microsoft                                     |                     | PC World                                                |
| 195                         | Vicrotek Lab 166-167                                        | 211                  | Quantex                                          |                      | Communications                                | -                   | PC World258                                             |
|                             | Minuteman                                                   | 237                  | Zeos International, Ltd 6,7                      | 94                   | Datastorm Technologies 199                    |                     | Periodicals                                             |
|                             | ditsubishi Display Products 159                             | 260                  | Zeos International, Ltd                          |                      | Database Management                           |                     | IDG Books                                               |
| - 1                         | vlotorola                                                   |                      | Desktop Publishing                               | 16                   | Borland                                       | -                   | Sybex BooksL24                                          |
|                             | Mouse Systems                                               | 194                  | Nanao USA91                                      | -                    |                                               |                     | Trade Shows                                             |
| 203                         | NEC149                                                      |                      | Input Devices                                    | ***                  | Entertainment 220                             | -                   | Windows World Dallas309                                 |
|                             | NEC                                                         |                      | Kinesis Corporation20                            | 111                  | Fusion Software                               |                     | Training                                                |
|                             | Parson's Technology293                                      | 195                  | Microtek Lab 166-167                             |                      | Fontware                                      |                     | KeyStone Learning Systems300C<br>LearnKey, Inc290-291   |
| 233                         | Patton & Patton                                             |                      | Laptop/Notebook                                  | 23                   | Adobe Systems, Inc253                         | 206                 | Louis Publishing L28-L29                                |
|                             | C Connection 182-184 C World On-Line                        | 27                   | Altima                                           |                      | Graphics                                      |                     | Other                                                   |
| - I                         | PC World257                                                 | -                    | AST Research 24-25                               | 67<br>76             | Corel Corp245 Deneba Software97               | _                   | IBM Corporation243                                      |
| 212                         | PC World                                                    |                      | Austin Computer Systems38-40<br>Compaq Direct251 | 183                  | MicroGrafx73                                  | 246                 | Lotus Publishing268-269                                 |
| 227                         | olywell300A                                                 | -                    | Dell Computer Corporation C5-C8                  | 210                  |                                               |                     |                                                         |
| - (                         | QMS27                                                       | _                    | Gateway 2000                                     | 89                   |                                               |                     |                                                         |
|                             | Quantex                                                     | 201<br>230           |                                                  |                      | Integrated Software                           | Pr                  | oducts Featured                                         |
| 239                         | Rose Electronics                                            | 244                  | Texas Instruments 187                            | _                    | DSSI                                          |                     |                                                         |
| 250 S                       | SEG Technologies                                            | 228                  | Toshiba America<br>Incorporated                  | 243                  | WinClient L27                                 | In                  | Editorial                                               |
| 230 5                       | Sharp Electronics                                           | 197                  |                                                  |                      | Management                                    | Get                 | more information—circle the appropri-                   |
|                             | Sybex BooksL24                                              | 192                  |                                                  |                      | Symantec ACT169                               |                     | number on the reader service card.                      |
|                             | Symantee - Timeline                                         | 251                  | Zeos International, Ltd 8,9                      | -                    |                                               |                     |                                                         |
| 114 5                       | Syquest Technology23                                        | 220                  | Local Area Networks                              |                      | Operating Systems                             |                     | 4440-0                                                  |
|                             | Tektronix Incorporated21 Texas Instruments187               | 239                  | Rose Electronics                                 | _                    | IBM Corporation                               |                     | Add-On Board                                            |
| 220                         | l'exas Instruments 249                                      | 74                   | Monitors/Displays                                | -                    |                                               | 725                 | ATT Graphics Pro Turbo, ATT<br>Graphics Ultra Pro; ATT  |
|                             | Thoughtware                                                 | 132                  | CTX                                              |                      | Project Management                            |                     | Technologies                                            |
|                             | Poshiba America                                             | 169                  | MAG InnoVision 170                               | _                    | Kaetron Software10                            | 722                 | Boca Voyager, Boca<br>Research                          |
|                             | ncorporated                                                 | 188<br>194           | Mitsubishi Display Products 159<br>Nanao USA     | 233                  | Patton & Patton                               | 670                 | BocaLANcard-PCI, Boca                                   |
|                             | Fripp Lite                                                  | 187                  | NEC Technologies                                 | _                    | Symantec - Timeline                           | 704                 | Research                                                |
| 89 \                        | Videologic 205B                                             | 218                  | Viewsonic                                        |                      | Software Sultes                               | 121                 | Diamond Stealth 32, Diamond<br>Computer Systems         |
|                             | Viewsonie                                                   |                      | Multimedia                                       | _                    | Lotus122-123                                  | 723                 | Hercules Dynamite Pro VL,                               |
| 243                         | VinClientL27                                                | 132                  | In-Focus Systems                                 | -                    | Microsoft                                     |                     | Hercules Graphite Power VL;<br>Hercules171              |
| - 1                         | WordPerfect Corporation 42-43<br>Worldwide Technologies 293 |                      | Peripheral/Sharing Devices                       | -                    | Microsoft28-29                                | 727                 | Matrox MGA Ultima PCI,                                  |
| 192 7                       | Zenith Data Systems 126-127                                 | 239                  | Rose Electronics267                              |                      | Utilities                                     | 720                 | Matrox                                                  |
| 260 2                       | Zeos International, Ltd                                     |                      | Power/Protection                                 | 31<br>38             | All Micro300D<br>Berkeley Systems12           |                     | Number Nine 171                                         |
|                             | Zeos International, Ltd 6,7 Zeos International, Ltd         | 45<br>165            | American Power Conversion 45 Minuteman           | 212                  | PKWARE44                                      | 724                 | Orchid Kelvin 64, Orchid                                |
|                             |                                                             |                      | Tripp Lite80                                     | 189                  | Quarter Deck113                               | 710                 | Technologies                                            |
|                             |                                                             |                      | Printers/Plotters                                |                      | Windows                                       |                     | Creative Labs                                           |
| Adve                        | ertiser Index by                                            | 12                   | ASPL27                                           |                      | Datastorm Technologies 199<br>Deneba Software | 671                 | ZX312/EtherAction ZX312,<br>Cache Computers and Zynx117 |
|                             |                                                             |                      | Eastman Kodak Company 265                        | 76                   | WordPerfect Corporation42-43                  |                     | CD ROM Drive                                            |
| Proc                        | luct Category                                               | 203                  | Epson America                                    |                      | Word Processing                               | 878                 | 4Plex PX-43CH, Plextor90                                |
|                             | ore information-circle the appropri-                        | _                    | QMS27                                            | _                    |                                               | 677                 |                                                         |
|                             | imber on the reader service card.                           | 124                  | Tektronix Incorporated                           | -                    |                                               |                     | Products Division 90                                    |
| 0.0                         |                                                             | 220                  |                                                  |                      | Other                                         |                     | Communications                                          |
|                             |                                                             | 72                   | Scanners/Digitizers                              | 37                   | Delrina                                       | 764                 | AirData, McCaw Cellular                                 |
|                             | IARDWARE                                                    | 71                   | Compu Add34 Fujitsu Computer Products153         | 99                   | Delrina                                       | 619                 | Communications                                          |
| •                           | IARDWARE                                                    |                      | Fujitsu Computer Products of                     | 414                  |                                               | -                   | Windows, Cheyenne                                       |
|                             | Boards/Cards/Chips                                          | 195                  | America                                          |                      | MISCELLANEOUS                                 | ean                 | Communications                                          |
| 5 /                         | 163                                                         |                      | Mouse Systems                                    |                      | MISCELLANEOUS                                 |                     | Systems 178                                             |
|                             | Preative Labs Incorporated 58 Dyrix                         |                      | Storage/Backup Devices                           |                      | <b>Computer Accessories</b>                   | 621                 | Eclipse Fax 1.21, Phoenix                               |
|                             | Motorola136-137                                             |                      | lomega                                           | 208                  | 3M Data Storage                               | 766                 | Technologies                                            |
| (                           | Communications                                              | 147<br>200           | MegaHaus                                         |                      | Mail Order                                    | 622                 | FaxWorks Pro 3.0, SofNet 180                            |
| 157 N                       | Vicrocom125                                                 | 200                  | Products261                                      | 31                   | All Micro300D                                 | 765                 | MobileComm,<br>MobileComm                               |
|                             |                                                             |                      |                                                  |                      |                                               |                     |                                                         |

# Index

| Read<br>Servi<br>Num | ice Page                                                | Reader<br>Service<br>Number                       | Page<br>Number                        | Reader<br>Service<br>Number                                   | Page<br>Number          | Reade<br>Service<br>Number | • Page                                                    |
|----------------------|---------------------------------------------------------|---------------------------------------------------|---------------------------------------|---------------------------------------------------------------|-------------------------|----------------------------|-----------------------------------------------------------|
| 000                  | Omnifax G5, Omnifax116                                  | *** 7D07 C*                                       | F00 (7 1)                             | een 77, 134, 11                                               |                         |                            |                                                           |
|                      | PageCard, Socket Communications                         | 754 ZDS Z-Stati<br>Data System<br>749 Zeos Panten | s164                                  | LAN Applicati                                                 | ger, Logitech 90<br>ion | 689                        | CompuServe                                                |
| 776                  | PCMCIA NewsCard for PDAs,<br>Motorola                   | Internationa                                      | l 161                                 | 702 DiskLock 3.0, D<br>Administrator S                        | DiskLock<br>lymantec120 | 687                        | Services                                                  |
| 761<br>767           | PersonalMessaging, Ardis                                | Database 693 Approach 3.0                         | Management<br>), Lonis                | 716 TeleMagic for W                                           |                         | 786                        | ournalist, Ped Software217                                |
| 768                  | RAM Mobile Data Network,<br>RAM Mobile Data             | Developmen<br>694 dBASE 5.0 f                     | nt                                    | 667 Windows for Wo<br>Workgroup Add                           | rkgroups,               |                            | Operating System Personal OS/2, IBM                       |
|                      | SkyTel, SkyTel                                          | Borland<br>717 askSam 2.0 f                       | or Windows,                           | Workgroup MS-<br>Add-On; Micros                               | DOS<br>oft310           | - 1                        | Personal Information Manager                              |
|                      | UltraFax 1.1, SoftKey<br>International181               | askSam Syst<br>Desktop P                          | ems 100                               | LAN Operatin                                                  | •                       | 2                          | Ecco Professional 2.0, Ecco<br>Simplicity 2.0; Arabesque  |
|                      | WinFax Pro 4.0, Delrina 185<br>Wireless communication   |                                                   | us 3.0, Scrif                         | 666 Simply LANtast<br>Legal                                   | tic, Artisoft 310       | 635                        | Software                                                  |
|                      | service, GTE Personal Communications Services 233       | Disk Drive                                        | uhu 250 Calanda                       | 715 Patent It Yoursel                                         | f, Nolo Press 98        |                            | International                                             |
| -                    | Wireless Packet Data Service,<br>Ameritech              | Memory Sys                                        | nbo 250, Colorado<br>tems             | Mail Order 732 Acer AcerNote 7                                | Proper Aces             | 708                        | Minuteman PowerMind,                                      |
|                      | Communications Utility                                  |                                                   | mory Systems 204                      |                                                               | 143                     |                            | Winuteman UPS 124 Printer                                 |
|                      | AirNote Messaging System, Notable Technologies          | Peripherals.                                      | Stor 250, Conner                      |                                                               | 143                     |                            | LabelWriter XL, LabelWriter XL Plus; CoStar               |
|                      | CommWorks, Traveling<br>Software                        | <ul> <li>IBM DualSt</li> </ul>                    | or 250, IBM 204<br>250 Internal Plus, |                                                               | 143                     | 703                        | NEC SilentWriter 610, NEC Technologies                    |
|                      | Qmodem Pro 1.10 for Windows,                            |                                                   | 204                                   | 736 Axik AcePower:                                            | 586-90V;146             |                            | Printer Accessories                                       |
|                      | Mustang Software                                        |                                                   | 204                                   | 750 Compaq Deskp                                              |                         |                            | Advantage Laser Products,<br>Advantage Laser Products 238 |
| 732                  | Acer AcerNote 780cx,<br>Acer America                    |                                                   | norex                                 | 737 Compaq Proline<br>Model 270/W, C                          | a MT 4/33S              | (                          | Coastal Laser Products, Coastal Laser Products238         |
| 733                  | Ambra N75D-340, Ambra Computer. 143                     | MicroSolutio                                      | ons                                   |                                                               | 146                     |                            | Discount Laser Supply, Discount Laser Supply              |
| 734                  | Aquiline Hurricane,<br>Aquiline                         |                                                   | 205                                   |                                                               |                         | - 1                        | L.C. Products, L.C. Products                              |
|                      | AT&T Safari 3181, AT&T 146<br>Axik AcePower 586-90V,    |                                                   |                                       | 738 Dell Latitude 43                                          |                         | 608                        | Laser Quipt, Laser Quipt 238 National Toner Recycling and |
|                      | Axik Computer                                           |                                                   |                                       | 739 Dell OmniPlex 5                                           |                         | 1                          | Supply, Natioanl Toner Recycling and Supply               |
| 690                  | Compaq Computer                                         | Display                                           | M D 1 : 1000                          | 740 Dell OptiPlex 45                                          |                         |                            | Willow, Willow238  Project Management                     |
| 695                  | Computer                                                | 707 Polaview 300<br>Polaview 150                  | 0; Polaroid124                        | 741 Diamond DT 58                                             |                         |                            | Employee Appraiser,<br>Austin-Hayne                       |
| 737                  | 660, Compaq Computer 68<br>Compaq Prolinea MT 4/33S     | Education<br>681 McGraw-Hi                        |                                       | 742 DTK Feat-38,                                              | r152                    | 719                        | Performance Now for Windows,<br>KnowledgePoint109         |
|                      | Model 270/W, Compaq<br>Computer                         | Encyclopedi                                       | a of Science and<br>McGraw-Hill       | 743 Gateway ColorB                                            | look DX4-75,<br>152     |                            | Scanner                                                   |
|                      | DECpc LPv+, Digital Equipment                           | Professional                                      | Book Group112                         | 744 Gateway Handb                                             |                         |                            | DataPen, Primax92<br>Shareware                            |
|                      | Dell Dimension 450SV, Dell<br>Computer                  | 615 All-Music G                                   |                                       | <ul> <li>IBM ThinkPad.</li> </ul>                             | 355, IBM PC154          | 601                        | Outline Program Manager 1.0,                              |
|                      | Dell Latitude 433C-170, Dell Computer                   | 616   Photograph                                  |                                       | <ul> <li>IBM ValuePoint</li> </ul>                            |                         |                            | Outline Program                                           |
|                      | Computer                                                | Voyager                                           | ara Recordar,307                      | 753 Intergraph TD-3<br>Intergraph                             | 164                     |                            | PCvoice Assist, PCvoice 120                               |
|                      | Computer                                                | Saver, Asym                                       | The Screen                            | 745 Micron 4100PCl<br>Micron Comput                           | cr158                   |                            | Spreadsheet<br>I-2-3 release 5.0 for Windows,             |
|                      | Diamond Technologies 152<br>DTK Feat-38, DTK            |                                                   | rbund Software 307<br>Maxis 307       | Micron Comput                                                 | er158                   |                            | Lorus Development                                         |
| 743                  | Computer                                                | Fax-Moder<br>770 AirCommun                        |                                       |                                                               | Computers 158           | 630                        | Back-It 2.0 for Windows,                                  |
| 744                  | Gateway 2000                                            | Communica<br>777 Cellect Pock                     | tions233                              | 748 Polywell Poly 58<br>Polywell Compt<br>754 ZDS Z-Station 5 | iters158                | 731                        | Gazelle                                                   |
| -                    | Gateway 2000 154<br>IBM ThinkPad 355, IBM PC            | Motorola UI                                       | OS233<br>PCMCIA Cellular              |                                                               | 164                     | 711                        | Intersolv Q+E, Intersolv 124 KingCom, OTC                 |
| -                    | Company                                                 | Fax Modem<br>771 KeepIn Touc                      | hAT&T                                 | International                                                 | 161                     | 612                        | Konnex Konnector,<br>Unlimited Systems                    |
| -                    | IBM ValuePoint Performance<br>Series, IBM PC Company154 | 778 NovaPak 14                                    |                                       | Miscellaneou<br>636 Stress Free, Life                         | Time                    | 701                        | Multimedia Cloaking,<br>Helix120                          |
| 679                  | Innova Book, Note Jet, Innova<br>Vision; Canon Computer | 144/128; Nor<br>Technologic                       | s233                                  | Software                                                      | 252                     | ,                          | Norton Backup 3.0 for<br>Windows, Symantec197             |
| 753                  | Systems                                                 |                                                   | tata Race                             | 773 Intel Wireless M                                          | lodem Intel 233         | 704                        | Oolger 1.0 for Windows,<br>Inset Systems                  |
|                      | Intergraph                                              | Font<br>720 Adobe Type                            | Manager 3.0.                          | Min a                                                         | Standard,233            |                            | PC Tools 2.0 for Windows,<br>Central Point Software197    |
|                      | Micron Computer                                         | Adobe Syste                                       | ms109                                 | Music<br>681 Cambium Sound                                    | d Choice                | 1                          | Person to Person for Windows,<br>IBM Personal Software    |
|                      | Micron Computer                                         |                                                   | ecad                                  | Volume One, Ca                                                |                         | 706                        | Products                                                  |
| 748                  | MicroComputers                                          |                                                   | 266                                   | Office Suite                                                  |                         | 614                        | Software                                                  |
| 691                  | Polywell Computers                                      | 713 Inspiration V<br>Windows, In                  | spiration                             | 695 PerfectOffice, W                                          | VordPerfect64           |                            | Technology                                                |
|                      |                                                         | Input Devi                                        | 96<br>ce                              |                                                               | 224                     |                            | Sytron                                                    |

WE ACCEPT PO'S FROM QUALIFIED FIRMS

NO SURCHARGE FOR MC, VISA AE & DISCOVER

# CACHE MEMORY 19 00

### Individual D-RAM Chips INTEL Math Chips

| MEN        | ORT FOR I | SM & APP                                                                           | u                                            |                                                                                                    | 8087                                                                                                    | 39.00                                                                                                    |
|------------|-----------|------------------------------------------------------------------------------------|----------------------------------------------|----------------------------------------------------------------------------------------------------|----------------------------------------------------------------------------------------------------|----------------------------------------------------------------------------------------------------|
| Service .  | COMES     | 70765                                                                              | 8845                                         | 100115                                                                                                    | 8087-2                                                                                                    | 45.00                                                                                                    |
| -          | 6.85      | 6 45                                                                               | 5 35                                         | 4.95                                                                                                    | 8087-1                                                                                                    | 79 00                                                                                                    |
| 100        | 59 00     | 55.00                                                                              | 54 00                                        | -                                                                                                    | B0287-X1                                                                                                    | 49 00                                                                                                    |
| 4 -        | 24 00     | 22 00                                                                              | 21.00                                        | -                                                                                                    |                                                                                                    | 39 00                                                                                                    |
| 4 -        | 7 25      |                                                                                    | 6.58                                         | 5.55                                                                                                    |                                                                                                    | 44 00                                                                                                    |
| 10 -       | -         |                                                                                    | -                                            | -                                                                                                    |                                                                                                    |                                                                                                    |
| 1 -        | 9.25      | 9.00                                                                               | 8.95                                         | where .                                                                                                    |                                                                                                    | 74 00                                                                                                    |
| p) -       | -         | 12.95                                                                              | 13 95                                        | 9.95                                                                                                    | BO487 SX (Does All)                                                                                                    | 299 00                                                                                                    |
| -          | 3.25      | 2 55                                                                               |                                              | 2 25                                                                                                    | Intel SX (Does All)                                                                                                    | 69 00                                                                                                    |
| -          | *         | -                                                                                  | 3.75                                         | 16-                                                                                                    | Intal St Motel                                                                                                    | 69.00                                                                                                    |
| -          | -         | -                                                                                  | -                                            | 2.80                                                                                                    |                                                                                                    | 39 00                                                                                                    |
| -          | -         | 10                                                                                 | ed                                           | -                                                                                                    |                                                                                                    | 49 00                                                                                                    |
|            | 90        | CALL                                                                               | 700                                          | -                                                                                                    |                                                                                                    |                                                                                                    |
| le Pac. Bo | it .      |                                                                                    |                                              |                                                                                                    | Call for overprive                                                                                                    | crups                                                                                                    |
|            |           | 5005 0005<br>- 4.85<br>- 59.0<br>1 - 34.00<br>7.25<br>1 - 9.25<br>1 - 125<br>- 125 | ## 125 256 256 256 256 256 256 256 256 256 2 | - 505 6.45 5.66<br>- 500 55.00 55.00 56.00<br>q - 34.00 22.00 21.00<br>q - 725 6.75 6.75<br>q - 25 900 6.86<br>q - 225 900 6.86<br>- 225 255 73<br>- 255 73<br>- 315<br>- 315<br>- 315<br>- 315 | Series   Series   S | Section   Column   Section   Section   Secti |

### **AMBRA**

| Ambra Pentium-60                                       | 48/16 Med     | 175 00/339 00/699 00        |
|--------------------------------------------------------|---------------|-----------------------------|
| Ambra S4540SL                                          | 4/16 Mag Kit  | CALL                        |
| Ambra Sprinta 386, Hordia 386SX<br>Enterprise 386 Stim | 2/8 Meg Kit   | CALL                        |
| Arriora Sorinta Hundle & Evterorise 486                | 4/15 Mag Kd   | CALL                        |
| Amora NC 425SL                                         | 2/4/8 Mag     | 109 00/203 00/449.00        |
| Ambra N Series                                         | 4/5/12/15 Mag | 189 00/379 00/569 00/029 00 |
| Ambra SN Series                                        | 4/16 Mes      | 189,00/829 00               |
| Ambra Sprinta SLC II                                   | 2/8 Meg       | SalvCal                     |
|                                                        |               |                             |

### CYRIX DRx2 386 to 486 Upgrade

## Clock Doubles

| * Single chip upgrade solution                   |         |
|--------------------------------------------------|---------|
| * Clock doubling technology                      |         |
| * Compatible with industry standard 3060X CPU so | (Applic |
| * Compatible with DGS, Windows, 3.X, DS/2 1.3 an | 42.1    |
| * Unes industry standard muth chip               |         |

| * Easy to Install—about 15 minutes                                                                  | CX486 DRx2-33/66359.00 |
|----------------------------------------------------------------------------------------------------|------------------------|
| The Cyrix upgrade runs at twice the speed of your<br>original 386 microprocessor combined with a 1K | CX486 SRX2 16/32249.00 |
| on chip cache you will enjoy a performance boost of 100% and more Ideal for any DDS. Windows or     | CX486 SRX2 20/40249.00 |
| OS/2 application which requires a large amount of                                                   | CX486 SRX2 25/50279.00 |

| CX486 DRx7-16/32 | 269.00  |
|------------------|---------|
| CX486 DRx2-20/40 | 279.00  |
| CX486 DRx2-25/50 | .319.00 |
| CX486 DRx2-33/66 | 359.00  |
| CX486 SRX2 16/32 | 249.00  |
| CX486 SRX2 20/40 | 249.00  |

### SIMM MODULES (Add \$5.00 for SIPP)

|                    | 40MS  | 50NS  | 50N3   | 70NS   | 80NS   | 190NS |
|--------------------|-------|-------|--------|--------|--------|-------|
| 1Meg x 9 (3 chip)  | 57 00 | 52 00 | 45 00  | 43 00  | 41.5   | -     |
| 1Meg x 9 (9 chip)  | 59 00 | 54 00 | 48 50  | 47 00  | 45.00  | 39.00 |
| 4Meg x 9           | -     | -     | 173.00 | 168 00 | 159.00 | -     |
| 16Meg x 9 (9 chip) | et-   | -     | -      | 689 00 | 900    | -     |
|                    |       |       |        |        |        |       |

### 72 PIN SIMMS (EISA)

| 256 x 3         | -   | - | 10      | 69 00   | 59 00  | - |  |
|-----------------|-----|---|---------|---------|--------|---|--|
| 512 x 36        | 6w  | _ | _       | 96 00   | 94.00  | - |  |
| 1 meg x 36      | -   | - | 189.00  | 179 00  | 174.00 |   |  |
| 2 x 36          | -   | - | 359.00  | 339 00  | 339.00 | - |  |
| 4 x 36 (9 ch p) |     | - | 694 00  | 689 00  | 689.00 | - |  |
| 8 x 36          | -   | - | 1479 00 | 1459 90 | ***    | - |  |
| 16 x 36         | -   | - | 2806 00 | 2745 00 | Mile   | - |  |
| 1 x 32          | -   | - | 185.00  | 175 00  | **     | - |  |
| 2 x 32          | dec | _ | 349 00  | 330 00  | -      | - |  |
| 4 x 32          | -   | - | 699 00  | 679.00  | _      | - |  |

### CYRIX FASMATH PROCESSOR

| 5 . 101             | VG-W             |           | ,                          |    |
|---------------------|------------------|-----------|----------------------------|----|
| 6 Vane              | Warranty . "All. |           |                            |    |
| 83S87-33SX ~ 79 00  |                  | PC Week'n | rated #1 over all main chi | n' |
| 83087-40MHz - 79.00 | 83087-33MH       | 2 - 59.00 | 83587-255X Ver - 69.0      | a  |
|                     |                  |           | code combat assures        |    |

|                                                                                                    | MEM                                                      |                                                                             |                                              |
|----------------------------------------------------------------------------------------------------|----------------------------------------------------------|-----------------------------------------------------------------------------|----------------------------------------------|
| Marri LC 4755 433 4335 4500, 4660                                                                                                    | 2Meg<br>4Meg<br>6Meg<br>1GMeg<br>1GMeg<br>1GMeg<br>32Meg | AST PART #<br>500987-001<br>500987-002<br>500987-003<br>500987-005<br>72 pm | 7900<br>419.00<br>619.00                     |
| Premium 485/25, 256, 33, 336<br>Premium 385/337E 485/257E, 337E<br>Premi 5erv. Premi (1365X/20-25<br>Premi (1366/25, 336/33, 486/33, 486/3X/20<br>Premium 385/33T, Premi 3868X/16 | Miles                                                    | \$00780-001 ]                                                               | 398 00                                       |
| Premi is 3865X/26, 25<br>Premises 3867/3, 33 386/331, 3865X/16.<br>Premi is 3865X/20, 25<br>Premis 4/135, 4/10, 4/500, 4/660<br>Premis                                            | MARING SAMES                                             | \$00780-004<br>\$00780-001<br>\$00780-001<br>\$01158-002                    | 189.90<br>59.00<br>59.00<br>379.00<br>789.00 |
| Promis                                                                                                    | 3214eq<br>0-14eq                                         | 501159-004<br>101159-005                                                    | 1468 00<br>3111 00                           |

### ZENITH MEMORY MODULES

| MODEL                | TMA     | UPGRADED | AST PART # | PRICE         |
|----------------------|---------|----------|------------|---------------|
| 2386/33 75, 20 338   |         | 1 Meg    | 7A39DOME   | 59 00         |
| 7386/33, 25, 20, 338 | 486,75E | 4Meg     | ZA3800MK   | 180 00        |
| 7386SX               |         | 2Meg     | Z-605-1 mg | odules 119 00 |

### MAGNAVOX

286/386SX 16, 386SX-20, 486SX-20, 6 386-33 nil are 72PIN SIMM, 1MEG 59.00 4MEG - 180.00 8MEG - 349.00 16MEG - 659.00

# MEMORY BOARDS **BOCA AT PLUS**

16 BIT MEMORY BD. FOR 286, 386 AT - 0K-8Meg Bd. 4.0 LIM Compat. - New 5 Yr. Warr. Concert., Expat. & Extrd. Memory - Supports DOS 05.2, LIMEMS & EEMS - Versatle Spir. Memory Addressing - Operates wCPU Speeds to 33 Mitr - Supports Decayew, Multiask Operations - 88, make by Boca Research, AT plus 0K - \$34.00 2Meg. - \$150.00 4Meg. - \$239.00 8Meg. - \$399.00

### **BOCA XT 8 BIT BUS**

### IBM P/52 32BIT EXPANSION BD

|        | 0-16Meg. ExtExped | Memory 8d | Apr P/S2 70, 80, 90, Li | m 4.3 |
|--------|-------------------|-----------|-------------------------|-------|
| OMeg.  | 2Meg              | 4Meg      | 8Meg.                   | 16    |
| 139.00 | \$738.00          | \$319.00  | \$499.00                | \$85  |

### PS/2 MCA 0-8MEG EXPANSION BD.

0-8Meg Extended and/or Expanded Memory for all IBM P/S2 Models 50 502, 60 555X, 655X, 16 Bit, 4 0 LHM Compat 0K - 119.80 2Meg - 199.00 4Meg - 283.00 6Meg - 449.00

### CHANGE YOUR 286 TO A 486

- Features IBM85-485 SLC2 Processor, Clock 285 (CPU) PLCC (Type) 25:50 MHz 279 00 Doublerg (75:50 or 33:56), 16K of Internal Cautha 285 (CPU) PGA (Type) 25:50 MHz 279 00 Compla Beninger austrian 285 (CPU) PGA (Type) 25:50 MHz 279 00 Compla Beninger austrian 285 (CPU) PGA (Type) 25:

### IBM PS/1, PS/2 MEMORY MODULES

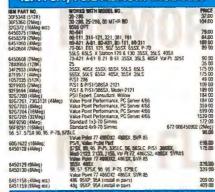

### IRM NOTEROOK & LAPTOP MEMORY

| 8189098 (4Meq)    | Throkead 500                                           | 199.00 |
|-------------------|--------------------------------------------------------|--------|
| 8189099 (6Meg)    | Thinkpad 500                                           | 389.00 |
| 79F0999 (2Mep)    | LX40, N33SX, PS Note Thinkpad F10T                     | 103 00 |
| 79f 1000 (4Meg)   | LX40, N33SX, PS Note Thold 350, 350c. 710T PS Note 425 | 199 00 |
| 79F1001 (84Avg)   | LX40, N33SX PS Note, Thinkpad 710T                     | 369 80 |
| 07G1415 (4Meg)    | Thrikpad 750, 750c, 755 360                            | 199 80 |
| 07G1416 (8Meg)    | Thinkpad 750, 750c, 755 360                            | 389 00 |
| 66G0094 (16AAsc.) | Thinkpad 750, 750c, 755 360                            | 849.00 |
| 07G1420 (4Mag)    | CLS7LSX LpTp Threshad 700 700C, 720 720C               | 209 00 |
| 07G1421 (8Meg)    | CL57LSX LpTp (Nintegral 700 FGOC 720 730C              | 389 00 |
| 60G0378 (8Meg)    | Trientpart 350, 350c; PS Note 425                      | 349 00 |
| 60G0379 (16Meg)   | Thirripped 350 350c, PS Note 426                       | 649 00 |
| 925 8804 (ZMey)   | N453L                                                  | 109.00 |

### COMPAQ MEMORY MODULES

| CCUE                            |                             | ,          |        |
|---------------------------------|-----------------------------|------------|--------|
| MODEL                           | AMT. UPGRADED               |            | PRIC   |
| DesAPro 386/33, 386/33L         | 2Meg Module                 | 115144-001 | 139 0  |
| 486.75 486.331                  | SMeg Module                 | 116561-001 | 429 D  |
| 486/50L System Pro              | 32 Mag Module               | 116568-001 | 1459.0 |
| DesaPro 386/33L 486/33L         | (Exp Bd)                    | 116569-001 | 279.0  |
| DesaPro 386/25 386/20           | Titled Madule               |            | 79.0   |
|                                 | 4Meg Module                 | 133132 001 | 193.0  |
| DeskPro 3865-16MHz              | 1 Meg Exp Bd                | 113633 001 | 149 0  |
|                                 | 4Meg Exp Bd                 |            | 273.0  |
|                                 | 1 Meg Modula                |            | 79 D   |
|                                 | 4Men Modula                 |            | 199.0  |
| DeskPro 386/20E                 | 1Meg Exp Bd                 |            | 149 0  |
| Desk Pro 386/25E                | 4Meg Exp Bd                 |            | 279 0  |
| post 10 odd Ede                 | 1Meg Module                 |            | 79.0   |
|                                 | 4Mag Mudule                 |            | 219.0  |
| DeskPro 286N, 386N.             | 1 Meg Medals                | 118688-001 | 59.0   |
| 386SA/20, 386/25AA, 486/33AA-   | 2Mbg Module                 |            | 89.0   |
| 486S/25M, 486S/16M              | JMno Modeln                 | 110605-001 | 169.0  |
| Port ( Series 486C              | Mary Models                 | 128877-001 | 889 0  |
| M Sanes Exp 87                  | Shifty Module<br>6-6-6likes | 129160-001 | 1890   |
| DeskPro 386/16                  | 1 Ling Kit                  | 100071-001 | 99 0   |
| Diden in the                    | StArt Co                    |            | 299.0  |
|                                 | 1-2Neg Erp Bo               |            | 739 0  |
|                                 | 4-8Meg Exp Bd               |            | 437.0  |
| DeskPro 286                     | 512% 68                     |            | 490    |
|                                 | ALL OF SMeg Kil             |            | 389 0  |
| DeskPro 5/60, 5/66M, S/66M      | THESE ISMES NO              |            |        |
| Prosignal 5/60                  | MACHINES TOLLAND            |            | 707 0  |
| Prollant 100 5/60               | USE 32Meg Kit               |            | 1399.0 |
| Proliant 2000 4/30, 5/66        | THESE 64Meg Kil             |            | 2700.0 |
| Proliant 4000 4/50, 5/96        | MODULES 128Meg Kil          |            | 5900.0 |
| Prolines 386 3/25S, 3/252S      | 2Meg                        |            | 109.0  |
|                                 | BMeg                        |            | 138 0  |
| Prolines 486 4/25S, 4/33, 4/5Q. |                             |            | 95.0   |
| Presario senet                  | 4Meg                        |            | 175 0  |
|                                 | BAAcq                       | 141685-001 | 339.0  |
| Prompres PC Server, 486/33,     | BIAeq                       |            | 339.0  |
| 486 DSX/86                      | 16Meg                       |            | 599 O  |
|                                 | 321Aec                      | 149147-001 | 1525 0 |

### COMPAQ LAPTOPS & NOTEBOOKS

|                                          |                               |            | _     |
|------------------------------------------|-------------------------------|------------|-------|
| L [ E/286                                | 2Meg 8d                       | 117081 002 | 99 0  |
| LTE/266                                  | 4Meg 83                       | 117081 003 | 179 ( |
| TE/386S/20                               | 4Meg Module                   | 121125 002 | 209.0 |
| LTE LITE 70 25 25C<br>LTE LITE 70 25 25C | 4Meg Module<br>8Meg Module    | 129769-002 | 209 0 |
| LTE LITE 20 % 25C                        | Sweet wething                 | 129769-003 | 819 C |
| LTE LITE 425G/33C/25E/255L               | 16Meg Module                  | 179769-004 | 973 ( |
| LITE LITE 425C/10C/25E/25SL              | Alfag Module<br>Silten Module | 142337-002 | 189 ( |
| LTE LITE 425C 13C/25E/25E                | pared Modifie                 | 147337-003 | 349.0 |
| LIE LITE 425G JAGV256/2551               | 16Men Module                  | 147337-004 | 739.0 |
| SL1/286                                  | 1 Mary Module                 | 110235-001 | 75.0  |
| SL 1/286<br>SL 1/386                     | 4Meg Module                   | 118303-001 | 2190  |
| 51 17386                                 | 1 Meg Module                  |            | 79 (  |
| St 7/386                                 | 2Meg Module                   | 118304 001 | 109.0 |
| ŞL1/388                                  | 4Meg Morrule                  | 118305-001 | 2190  |
| Concerto, LTE Elite                      | 4Meg                          | 144790 001 | 199 0 |
|                                          | Shleg                         | 144790-002 | 393 ( |
| D. C. MARK BOOK                          | 16Meg                         | 144790-003 | 759 ( |
| Contura 329, 325                         | 2Meg                          | 139497-001 | 99 (  |
|                                          | 4Meg                          | 139498-001 | 189 0 |
|                                          | BMA                           | 139499 001 | 349 ( |
| Contura 4/25, 4/25C, 4/25CX              | &Meg<br>BMeg                  | 146529-001 | 189 ( |
|                                          | EMeg                          | 146571 001 | 339 ( |
|                                          | 16Meg                         | 146531-001 | 133 0 |
| Auro 4/25, 4/33L                         | 4Meg                          | 190532-001 | 204 0 |
|                                          | EMeg                          | 190597-001 | 389 0 |

CUSTOMER SERVICE & TECHNICAL: OPEN M-F, 9-4 PST All products Brand new & guaranteed • We buy excess inventory Trademarks are registered with their respective come

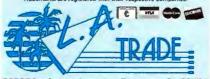

22825 Lockness Avenue • Torrance, CA 90501

### TOSHIBA LAPTOP MEMORY

| MODEL                                                    | AMT. UPGRADED                     | MANU, PART #             | PRICE   |
|----------------------------------------------------------|-----------------------------------|--------------------------|---------|
| T1DOOSE/XE/LE                                            | 2Meg                              | PC14-PA8312U             | 84 00   |
| T2000/T2000SX                                            | 21Aeq                             | PC18-PA8317U             | 94 DO   |
| 72000SX/T1000t F                                         | 4Med                              | PC-PA8314U               | 189 00  |
| T2000SX/T1000LE                                          | 824eq                             | PC14-PA8315U             | 359 00  |
| T2000SXE/2200SX/T1800 1850                               | , C ZMeg                          | PC PA2000U               | 94 00   |
| T20005X1/22005X/T1800 1850                               | C 4Men                            | PC-PA2001U               | 189 DO  |
| T2000SXE/22008X/T1800, 1850                              | . C 6Meg                          | PC-PA2002U               | 359 DQ  |
| 720005XE/22005X/71600, 1850<br>T44005X, EXC T8400, T6600 | G SMag                            | PC-PA2004U               | 199 00  |
| T4400SX, SXC T6400, T6600                                | SM8g                              | PC-PA2005U<br>PC-PA2010U | 369 00  |
| T4400SX, SXC 16400, T6600                                | 16Meg                             | PC-PA2010U               | 699 00  |
| 74500. C 14600 F4700 11900 C, T1910.                     | T1950(33 v) 4Meg                  | PC-PA2012U               | 204 00  |
| T4500, C. T4000, T4700 11900 C. TERIO,                   | 17950-833 vi 88/460               | PC-PA2D13U               | 399 00  |
| T4500 C T4800 T4700 T1900 C T1910.                       | 11250 (3.3 to 16844a)             | PG-PA2014U               | 799 00  |
| T3300SL                                                  | 6Med                              | PC-PA2008U               | 268 00  |
| T3300SL                                                  | 16Meg                             | PC-PA2009U               | 699 00  |
| T3400CT                                                  | 45600                             | PC PA2019V               | 194 00  |
| T3400CT                                                  | DeM8                              | PC-PA2020V               | 369 00  |
| T3400CT                                                  | 16Meg                             | PC-PA2021V               | 779 00  |
| T3400CT                                                  | 32 Meg<br>2 Meg<br>2 Meg<br>2 Meg |                          | 1549 00 |
| T1200XE                                                  | 2 Mag                             | PC13 PA5306              | 99 00   |
| T1600                                                    | 2Meg                              | PC8-PA8302U              | 99 00   |
| T3100                                                    | 2 Meg                             | PC3-PA7135E              | 139 00  |
| T3100e                                                   | 5 Mes                             | PC9 PA8340U              | 109 00  |
| T3100SX                                                  | 2Mag                              | PC15-PA8308U             | 109 00  |
| T3100SX                                                  | 4Meg                              | PC15-PAB310U             | 199 00  |
| T3200                                                    | 3Meg                              | PC6-PA7137U              | 185 GO  |
| T3200SX                                                  | 2Meg                              | PC12-PA8307U             | 119 00  |
| T3200SX                                                  | 4Meg                              | PC12-PA8909              | 199 00  |
| T3200SXC                                                 | 2Meg                              | PC19-PA8318U             | 119 00  |
| T3200SXC                                                 | 4Meg                              | PC19-PA8319U             | 199 00  |
| T5100                                                    | 2Meg                              | PC7-PA8301U              | 95 00   |
| F5200/TB500                                              | 2Meg                              | PC10-PA8304U             | 114 00  |
| 15200/18500                                              | 8Meg                              | PC10-PA8313U             | 419.00  |

### NOTEBOOK, LAPTOP MEMORY

AMT, EPGRADED MANU. PART #

| ACER 730                                                                                                    | 2Mag 4Mag 8Mag                    |                    | 109/209/299    |
|----------------------------------------------------------------------------------------------------|-----------------------------------|--------------------|----------------|
| ACER 750                                                                                                    | 4Neg SMeg 15Meg                   |                    | 199 459 869    |
| ALR Venture                                                                                                    | 4Meg                              | 12407988           | 249.00         |
| ALIK AGIKTA                                                                                                    | 4Meg 15Meg                        | 501255-001, -002   | 199 00/789 00  |
| AST Brayo & Explorer AST Noteback Prem Exec 386SX/20/                                                                                           |                                   | 500614-003         | 189 00         |
|                                                                                                    |                                   | QUUB 14-00/3       | 199 00         |
| AST Power Exec 3/25C, 425EL<br>AST Power Exec 3/25C, 425EL                                                                                      | 43deg                             |                    | 819 00         |
| AST POWER EXEC 3/250, 425EL                                                                                                    | 16Aleg                            | CR4400 004         |                |
| AST Power Exac 425SL                                                                                                    | 41/leg                            | 561166-001         | 199 00         |
| AST Power Exac 4255L                                                                                                    | 16Meg                             | 501166-003         | 819 00         |
| AST Power Evec 4/33SL                                                                                                    | 4Meg/16Meg                        | 501318-001,002     | 194 00/759 00  |
| AT&T Satan NSX/20                                                                                                    | 4Meg                              | PEC 37651          | 259 00         |
| Bandwell 8310, Plus                                                                                                    | 1Meg                              | 23050-09100        | 109 00         |
| Bondwell 8310V, SX                                                                                                    | †Meg                              |                    | 109 00         |
| Bondreet 8310Y, SX                                                                                                    | 4Meg                              |                    | 229 00         |
| Canon Innova 486                                                                                                    | 2Meg 4Meg/8Meg                    |                    | 109/209/449    |
| Canon Notejet 486                                                                                                    | 4Meg. 8 Meg                       |                    | 199 00/389 00  |
| Chicney, Littra Hyunda 386                                                                                                    | ZMod.                             |                    | 199 00         |
|                                                                                                    | 4Med                              | A808511            | 199 00         |
| Frenzy Formo I X 5320 Carrier                                                                                                    | 25408                             | PEA 00053-0001     | 109 00         |
| Seers Tarage LX 1220, Carrier<br>Cateway 2000 Normed 425 DXL/SXL<br>Cateway 2000 456 Hambook<br>Boldstar 65520 33650/16<br>Grid 1720 1780, 1785 | 21deg<br>4Meg/15Meg               | 1                  | 199 00/1549 00 |
| Gatewalls 2000 4.86 Hambrook                                                                                                    | 4Meg/16Meg                        |                    | 199 00,799 00  |
| Goldstar & SSCOR 19953/15                                                                                                    | 41/400                            | 5386-454           | 249 00         |
| G-61 1790 1786 1788                                                                                                    | 1Mea                              | days and           | 49 00          |
| HP Oppnionok                                                                                                    | 2Meg/4Meg                         |                    | 129 00:279 00  |
| Magnavox Metaks                                                                                                    | 1 Meg/4 Meg                       | 286, 385SX         | 109 00/199 00  |
| NEC Prospeed 786 3865X-16                                                                                                    | 1Meg                              | PC21-21            | 79 00          |
| MEC Prospeed 786 3865X-16                                                                                                    | 41.6ec                            | D021-21            | 199 00         |
| 15C PTUSPERO (00 3003A-16                                                                                                    | 2Meg                              | PC21-22<br>PC31-21 | 119 90         |
| NEC Prospeed 386                                                                                                    | 8Alec                             | 1031-21            | 399 00         |
| NEC Prospeed 386                                                                                                    | pareg                             | PC31-22            |                |
| NEC Prospeed 386SX-20                                                                                                    | 15Aeq                             | PC43-21            | 79 00          |
| NEC Prosperd 386SX 20                                                                                                    | 4Meg                              | PC43-22            | 159 00         |
| REC Litrame Versa 41                                                                                                    | Veg/8Mag/16Meg/26Meg              |                    | 183/353799/988 |
| Packard Bell 386SX 286                                                                                                    | 11deg, 4Meg                       | 286, 386SX         | 109 00 199 00  |
| Packard Bell Statesman                                                                                                    | ZMeg 8Neg                         |                    | 1120041900     |
| Panasonic CF170, CF270, CF370                                                                                                    | 1460                              | CF-8A165           | 49 00          |
| Panasonic CF360, CF460                                                                                                    | 2Meg 4Meg 8Meg<br>4Meg 8Meg 18Meg |                    | 119/199/30     |
| Panasonic CF-VZ1PDX                                                                                                    | 4Meg/8Meg/16Meg                   |                    | 239/459/919    |
| Panasonic CF-V21P, CF-580                                                                                                    | 4Mag/16Meg                        |                    | 239/829        |
| Sanyo 17.18 NB                                                                                                    | 21/5cg                            | MBC-NBMEM2         | 100 00         |
| Share 6781 6881, 6785                                                                                                    | 2Meq./4Meg                        |                    | 109 00/199.00  |
| Sharp PC-6220                                                                                                    | 1Meg                              | CE 621B            | 79 00          |
| Tandon, PG Brand, Ostaworld                                                                                                    | 25/leg 25/leg                     | NB386SX-20         | 119 90/429 00  |
| TI Travelrule 2000                                                                                                    | 1Mag                              | 2568034-0001       | 79 00          |
| Ti Travelmale 2000<br>Ti Travelmale 2000                                                                                                    | 2Max                              | 2566936-1          | B4 00          |
| 1) 4000                                                                                                    | #Meg/16Meg                        | *******            | 199 00-1299 00 |
| Tandy 1510, 2010, 3910                                                                                                    | 13/deo                            |                    | 49 00          |
| Tandy 2820, 3820, 3830                                                                                                    | 2 Mag 4 Mag 5 Mag                 |                    | 119,799,339    |
| Territorial Allima Companyon Messi Por                                                                                                    | Took Jack Blance Sides            |                    | 199 00 859 00  |
| Litra 486                                                                                                    | ZMeg. 4Meg. 6Meg                  |                    | CALL           |
| Zeas 3865X Notebook (not the + yer                                                                                                    | sion: 2Mea                        |                    | 109.00         |
| Zenth Matter Sport 386S.K                                                                                                    | 2Meg                              | ZA-300-1           | 114 00         |
| Zenith Master Sport St. St.E.                                                                                                    | 2Meg                              | ZA-4-4             | 119 00         |
| Teneth Comer Court 284 2865                                                                                                    | 1 Meg                             | ZA-183-66          | 99 60          |
| Zenith Super Sport 286, 286E                                                                                                    | Taleg                             | ZA-180-90          | 110.00         |
| 286E, 5x                                                                                                    | 2Meg                              | ZA-180-64          | 149 00         |
| SX Alpha                                                                                                    | 2Meg                              | ZA-18G-86          | 149.00         |
| SX Beta                                                                                                    | 2Mmg                              | ZA-180-87          | 149 00         |
| Zenath 2-Vote 3251, LC                                                                                                    | 2 Meg 8 Meg                       | ZA3250-4/5         | 129.00/419 00  |
| Zeruth Z Note 425EN. LNC LNP                                                                                                    | 4/8/16Meg                         |                    | 289/519/839    |
| DOLLOLA VER                                                                                                    | CIONION                           | (for Pal           | mtop &         |

### PCMCIA VERSION 2.0

| MDDEL S-RAM Cards: 1MEG S-RAM Cards: 2MEG Card Pro (made by Data I/O) Transfers data I/on PCMCIA card to desking PC connects to a parafiel por 14,400/14 400 Data/Fax Moderns | 159 00<br>179 00<br>269 00 | MODEL 9600/9600 Data/Fax Moderns 9600/9600 Data/Fax Moderns Lan Ethernet (10 Base F) Lan Ethernet (Coaz) Visual Medga (CO Rom Tape Dt) Bus Toaster: Alegh speed SCSI II) Wispamer N Hogh speed SCSI III) Wispamer N Hogh speed SCSI III Wispamer N Hogh speed SCSI III Wispamer N Hogh speed SCSI III Wispamer N Hogh speed SCSI III Wispamer N Hogh speed SCSI III S Mg Type III Hard Direc | 299 00 |
|----------------------------------------------------------------------------------------------------|----------------------------|----------------------------------------------------------------------------------------------------|--------|
|                                                                                                    |                            |                                                                                                    |        |

FLASH MEMORY 2 SMog-299.00 5 Meg-357.00 10Meg-555.00 20Meg-999.90 in the Memory Cards appear to the food computer as a tast disk dark on the 100S environment, you system will see the field card much like as 100 K feet disk dark and card and population (e.g. 0) the statisty to deal with Adap all appareties or the will be disked the absolute of Rish intermy.

### LASER PRINTER MEMORY UPGRADES AMOUNT UPGRADED OK Bd 259h 1 2 3 3.5 4 5 8 8 18 32

| Canon LEP4, 4Life, 4ptus       | -   |        | 159  | 219  | -   | *    | -        | -   |      | _   | **  |     |
|--------------------------------|-----|--------|------|------|-----|------|----------|-----|------|-----|-----|-----|
| Epson 6000, Action Laser       | _   | _      | -    | 139  | -   | -    | 229      | -   | _    |     | pel | -   |
| Epson Action Laser II          | -   | 44.    | 89   | -    | 208 | -    | -        | 327 | -    | -   | -   | -   |
| Epson 8000                     | -   | -      | 89   | -    | 208 | -    |          | 327 |      |     |     | -   |
| Epson 1860, 1500               | -   | -      | -    | 718" | -   | -    | 2381     | -   | Call | *64 | STO | NO. |
| NP 2. 20                       | -   | -      | -    | 109  |     |      | 189      | -   | -    | 187 | 911 | PUR |
| HP 3, 3D 3P, 2P 2P+            | -   | -      | -    | 149  | -   | -    | 169      |     |      |     | 701 | -   |
| HP 4. 40V 4SI 4SIMOX 4P 4MP    | _   | -      | -    | 89   | -   | -    | 169      |     | _    | 349 | -   | -   |
| HP 4L                          | _   | -      | 59   | -    |     |      | -        | -   | -    |     |     |     |
| HP 3SI                         | -   | -      | 69   | -    |     |      | 169      | -   |      | 349 | -   |     |
| HP 4SI                         |     | -      | 7    | 89   | -   |      | 175      | -   |      | 349 |     | -   |
| HP Design Jet 600 660          |     | -      | +    |      |     | -    | 175      |     |      | 349 |     | -   |
| HP Desaut 500 500C 510 550 560 | -   | 55     |      |      |     |      |          | -   | -    |     |     |     |
| HP Design 12000, 12000/P       | _   | -      | -    | - 86 |     |      | 175      |     | -    | 349 |     |     |
| HP Parried XI 300 \$           | 22  | -      |      | -    | -   | -    | 283      |     | -    | 468 | 837 | -   |
| IBM Lassy 4019 4019E           | -   | _      | var  | -    | -   | 169  | N. House |     |      | -   | -   | -   |
| BM Laser 4029 4037             |     | -      |      | -    |     | -00  | 165      | -   |      |     |     |     |
| ISM Laser 4039 4079            | -   |        |      | 99   | -   | -    | 169      | -   | -    | 350 |     | -   |
| NEC 90 290                     | -   | abor . | *    | 139  |     | -    | - 2      | -   | -    |     |     |     |
| NEC 96, 97                     | 4   | -      |      | 99   |     |      | -        |     |      | -   | -   |     |
| Ohi 400                        | -   | -      | -    | 99   |     | - 10 | -0       | -   | -    |     | -   | -   |
| Oks 400 F                      |     | -      | 135  | 189  | -   | -    |          |     |      |     |     | -   |
| Oki 838 840                    |     |        |      | 109  | -   | -    | _        | -   |      | -   | -   | -   |
| Packard Bell PR 9500           | _   |        | _    | 139  |     | -    | 227      | _   | no.  |     |     | -   |
| Packard Bell 9815              | _   | _      | -    | 180  |     |      | 299      |     | -    | _   |     |     |
| Panasonic 4420/44501           | _   | -      | _    | 129  |     |      | 209      |     | _    |     | _   | -   |
| Parasonic 4410/4430            | _   | _      | _    | 126  |     | -    | 195      | _   |      |     |     | _   |
| Panasonic 4450                 |     | _      | 99   | **** |     | -    | 130      |     |      | _   | -   |     |
| Panasonic 4400/5400            |     |        | Call | Call | _   |      | Call     |     |      |     | _   |     |
| Panasonic 4440, 5410           |     |        | Call | Call |     | _    | Call     |     | -    |     |     |     |
| Sharp \$400, 9460 9000 9700    | - 3 | -      | 109  | 169  |     | -    | 269      | -   | _    |     | - 5 |     |
| 11 XL P317/PS35                | -   |        | 55   | -93  |     |      | 4.93     | - 0 | _    |     | _   |     |
| Ti Microwriter                 | -   | _      | 75   | 159  |     | -    |          |     |      |     | _   | -   |
|                                |     |        |      |      |     |      |          |     |      |     |     |     |

### H.P. COMPATIBLE FONT CARTRIDGE

| BAR CODES Bar Code Reader Fonts                                              | 99 00    |
|------------------------------------------------------------------------------|----------|
| DESIGHT SOLUTION for Digit 500 & Plus, 92 fonts, 4.5 pt-30 pt                | 99 00    |
| IBM 4819, 4019E, FONT CARTRIDGE 209 Fonts, Turbo Card                        | . 105 00 |
| TURBO 25 Comparable to Pacific Data's 25 CARTRIDGES IN ONE!" 143             |          |
| Fonts (compa) with Epson Action Laser II and all HP Printers except HP4 )    | 69 00    |
| TURBOSCRIPT** 109, 109 Scalable Force in Any Point Scre HP2D 3 30 3P 2P 2P 3 | 149 00   |
| TURBOSCRIPT** 109, 109 Scalable French to Any Point Sue INF?                 | 179 00   |
| TAX & FINANCE FOR IBM 4019, 4018E, 4029                                      | 139 00   |
| TAX & FINANCE CARTRIDGE                                                      | 84 00    |
| OKI 480, 808 41 fonts 11 typestyles                                          | 169 00   |

310-539-0019 FAX: 310-539-5844

Subjet to Change Without Notice

TOLL FREE

-800-433-37 (US and Canada)

ESTAB.

SORRY, Mon-Fri, 8:00 a.m. to 5:00 p.m. PST NO WILL CALLS Sat. 10:00 a.m. to 12:00 noon

# On the Islands of Myst, Music, and Multimedia Pedro Meyer

hen I overheard my upstairs neighbors (neither of whom has ever talked about a computer game before—at least not where I could hear them) trying to crack a puzzle in Myst, I realized that this Windows CD ROM game must be getting pretty popular. A week later, when I got my own copy and had to restrain myself from sneaking upstairs and begging for clues, I began to understand why.

Myst is a surrealistic experience: It's a combination of near-photo-quality graphics, haunting music and sound effects, and a plot that draws you ever deeper into a maddeningly coherent alternative universe.

You begin on a seemingly abandoned (and rather forbidding) island. As you explore, you discover hidden elevators, underground passages, banks of powerful generators, peculiar scientific instruments, a spaceship in mothballs, and books with very special powers. Your job is to make sense of all this—and the total lack of information just makes the mystery more irresistible.

I ran Myst on a 50-MHz 486 with a triple-speed NEC CD ROM drive, but even this high-end hardware had a hard time crunching what must be an immense amount of code. The game often froze as new scenes loaded, and sometimes it took 10 or 15 seconds for the cursor to reappear. Still, given the complexity of the game (which includes a number of full-motion video sequences and some highly advanced audio), I'm impressed that it runs at all.

### The Health of Nations

SimHealth—a learning tool cleverly disguised as a computer game—invites you to play the role of a powerful political leader developing a national health care policy. By letting you experiment with different approaches, SimHealth

By Michael Goodwin

offers you a rare opportunity to put your own beliefs to the test.

The game starts in 1992, when you decide to run for office and must define your views on health care. Once elected, you get to implement your values—but everything you do costs money, political favors, or both. Your decisions will affect the national economy as well as public opinion,

and if the country falls into a depression, or the national debt soars, the voters will probably boot you out of office.

Maxis's SimHealth gives you access to public opinion polls and other sampling techniques, so you can check how you're doing as you play. But the final answer comes in 2008, when the simulation ends: Is the deficit shrinking or growing? Are clinic waiting lines longer or shorter? Is the quality of health care better or worse? Do you still have a job?

Playing SimHealth is clearly good for you, but is it fun? Well, like chess, it takes a lot of concentration. But if you find that shooting down false assumptions is more exciting than blowing away bad guys with a digital burp gun, you won't be bored.

### Top 35,000 Countdown

The first time I checked out a computerized database of recorded music in a record store, I discovered three CDs by my favorite jazz musician that I never knew existed. Now the All-Music Guide, a PC-based music database (on disk, not CD ROM), can help you keep current on the hottest hot wax before you hit the store.

This excellent Windows-based reference tool provides you with instant access to record titles and label information. In addition, it offers surprisingly

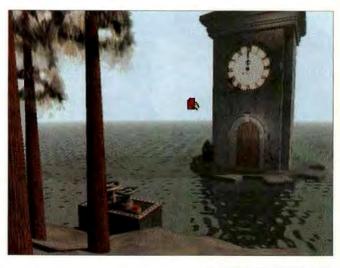

hip record reviews and biographies for more than 6000 artists and 35,000 recordings. I had assumed at first that the All-Music Guide would concentrate only on the most popular performers—Madonna and the Beatles, for instance—but the program is just as good with esoteric New Orleans

piano players such as James Booker, and little-known Caribbean groups like Burning Flames.

Separate windows open to reveal a list of artists, all the recordings that are available under a selected name, and the artist's complete biography. Clicking on a record title brings up a short review, often by a recognized authority in the field. You can even save time by telling the program which musical genres to display.

Moreover, this program is smart. If you would like to find out whether Duke Ellington and Louis Armstrong ever recorded together, you simply use the Boolean AND/OR search utility to turn up no fewer than three titles. And when I asked about Trinidadian singer Ras Shorty I, the program knew enough to include listings under his old name, Lord Shorty. I have only one complaint:

In Myst, surrealism is the only realism available. And by the way, those valve wheels don't control the water level.

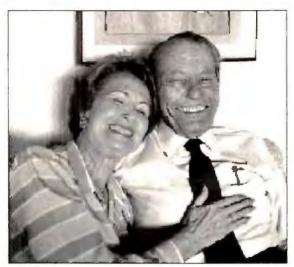

THIS IMAGE from I Photograph to Remember/Fotografío Para Recordar is part of renowned Latin American photographer Pedro Meyer's photographic study of his family.

Most of the titles that are listed are available only as LPs, and these days it's almost impossible to buy anything that's not on CD. The All-Music Guide needs a switch that restricts your view to recordings currently in print.

### In the Service of Art

As multimedia technology develops, and as the CD ROM user base grows, we will be seeing many serious works of art conceived for this exciting medium. I Photograph to Remember/Fotografio Para Recordar, available through Voyager, is one of the first. This moving meditation on family and the power of memory is based on 100 black-andwhite photographs taken by Pedro Meyer, one of Latin America's most acclaimed photographers. Working over the course of three years, Meyer gathered these im-

ages of his parents and combined them with thoughtful voice-over narration to create a uniquely poetic piece of art.

The technical aspects of I Photograph to Remember are superb. The photographs appear full-screen as crisp, high-resolution images, and they're accompanied by a sound track that combines Meyer's commentary with a well-produced musical score. A powerful interface allows you to move freely within the piece, and it offers the narration in English or Spanish. But most important, all this high technology is working in the service of art.

This package is not a mass-market item, but it's an exciting sign of a new art form being born.

- All-Music Guide \$49; Great Bear Software; 800/795-4325 Reader service no. 615
- I Photograph to Remember/Fotografic Para Recordar \$39.95; Voyager; 800/446-2001 Reader service no. 616
- Myst \$59.95; Broderbund Software; 800/521-6263
   Reader service no. 617
- SimHealth \$29.95; Maxis; 800/824-2643
   Reader service no. 618

Michael Goodwin is a contributing editor for PC World. He can be reached on PC World Online (see page 12 for contact information).

# COMING UP

# • Rev Up Windows With a New Graphics Accelerator

A high-quality accelerator can speed Windows and give you rich on-screen color. Our review of ISA, PCI, and VL boards shows what a difference an accelerator makes.

# • Investment Software: Should You Take the Plunge?

From tracking finances to keeping up with Wall Street, we look at software to manage all aspects of your money.

# Fax-Modems on the Cheap

Fax-modems make it easy to send faxes from your PC and connect to online services and Internet. We pick the winners among 23 low-cost modems.

### Plus:

- The Latest Top 20
   Power, Budget, and
   Mobile PCs
- Special Section on Small Office/Home Office Strategies
- Tips on maximizing screen space in Windows, using word processor add-ons, and more!

**PC WORLD** 

# Announcing

# HWINDOWS WORLD. Dallas '94

See it here first—"Touchdown," Windows NT "Daytona," Windows "Chicago" and more!

The world's #1 Windows event is coming to Dallas! WINDOWS WORLD/Dallas will show you how to integrate the new generation of Windows-based productivity applications, platforms and solutions into your business—with a special focus on the latest enabling technologies in messaging, connectivity and communications.

### Preview the future of Windows...

- "Touchdown": the enterprise messaging server that is the cornerstone of Microsoft's workgroup computing strategy!
- The complete client/server family of products: Windows NT "Daytona"; "Hermes," code name for Microsoft's systems management server; Windows NT Advanced Server; Windows NT workstation; and more!
- Windows "Chicago": see its embedded communications and connectivity capabilities!
- Win32\* Showcase: a display of the latest applications for the 32-bit environment!
- Plus, hear the Bill Gates keynote address and participate in the #1 Windows conference!

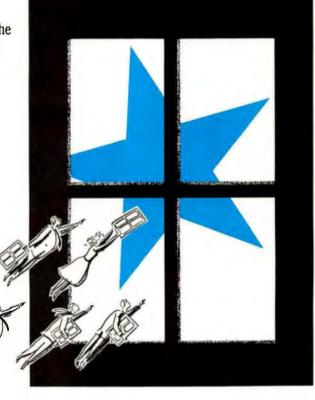

# For information on attending WINDOWS WORLD/Dallas call 617-449-8938.

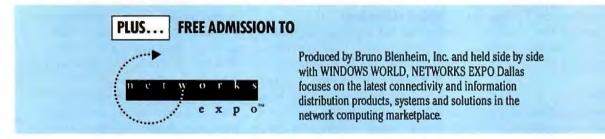

September 20–22, 1994

Dallas Convention Center • Dallas, Texas USA

WINDOWS WORLD/Dallas Conference and Exposition is a property of INTERFACE GROUP – MEYADA, Inc. e1994 The Interface Group WD5359 6/94
Windows, WINDOWS WORLD and the Windows logo are modernarks of Microsoft Corporation. WINDOWS WORLD and the Windows logo are used by Interface under license from Microsoft.

NETWORKS EXPO is produced and managed by Bruno Blenheim, Inc. NETWORKS EXPO is a service mark of Bruno Blenheim, Inc.

# Home Is Where You're Networked

don't like working on Saturdays. I prefer to futz in the garden or jog with the dogs, and if I boot a computer at all, it'll be to play Doom—anything but serious stuff. But I knew I was out of luck one recent Saturday when my wife, Judy, asked, "So, um, how's the network coming?" I was hoping she'd forgotten that promise.

When Judy needed to print a file, she would copy it to a floppy and walk it to my computer. It wasn't an elegant system, but it was cheap and it worked. As her printing needs increased—fewer files would fit on a floppy—we tried a few file- and printer-sharing devices, but these too proved wanting (see the *Home Office* column in the May issue for the gory details).

But a network? Just hearing the word made me want to bolt from the room. Instead of running, though, I set out to set up a peer-to-peer network. And now that I've tried it, I kind of like it. (You'll recognize me at parties: I'm the guy bragging that he's networked.)

In peer-to-peer computing, every client can be a server. You string together two or more computers, and everyone can share files, programs, drives (including floppy and CD ROM), printers, and anything else that's attached.

When I set up my network, I connected Judy's computer, my own, and an abandoned 386 that I dedicated to communications. The 386 lets me download big files without slowing down my system.

### **Plug and Pray**

I had immediate and gratifying success with Artisoft's Simply LANtastic. The kit, about \$195 on the street, comes with software for two computers, 25 feet of cable, and two internal network cards—everything but the computers and the screwdriver. Surprise, surprise: I

**By Steve Bass** 

installed the hardware on both computers in about half an hour. The network card is jumperless—don't you wish they all were?—and I configured it with software.

I was also surprised at how easy Simply LANtastic is to use. Once the software was installed,

Judy's machine appeared as a drive icon in my File Manager. It can't get much easier than that. I can now back up Judy's system to my Tecmar tape drive, she can access Microsoft Bookshelf on my CD ROM drive, and we both print hassle-free. (We tried E-mail, but I found yelling "Hey, Judy" a lot more efficient.)

Simply LANtastic is aimed at really small offices with two to six computers. If you've got more than six stations, you'll get better performance—and more security options—with LANtastic 6.0. And by the time you read this, Artisoft should have an external parallel adapter, letting you network a computer without even opening the case. Sure, it'll be slower, but you won't even need a screwdriver. • Simply LANtastic \$299; Artisoft; 800/233-5564, 602/670-7101 (fax). Reader service no. 666

### **Windows at Warp Speed**

I couldn't look at just one network environment (my editor wouldn't let me), so I also tried Microsoft Windows for Workgroups 3.11. One thing that tempted me was performance: I had heard that Workgroups' 32-bit file access puts regular Windows to shame—or at least to mild embarrassment.

Installing Windows for Workgroups was easy—it's simply a drop-in replacement for your existing Windows software. And what about performance? I got what felt like a 50 percent jump in speed for disk-intensive tasks. Overall, I

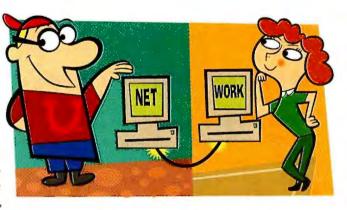

found Workgroups' network performance to be faster than Simply LANtastic's. And listen, you don't need to be networked to get this performance boost: Workgroups is worth using even on stand-alone systems. But be forewarned: Its 32-bit file access (the feature that makes it faster) works with most IDE and ESDI hard disk controllers but won't make your SCSI system perform any faster.

You can't buy everything you need for Windows for Workgroups in one box as you can with Simply LANtastic. If you already have Windows, you'll want a copy of the Windows for Workgroups Add-On for each person on the network; I've seen it discounted for about \$60. Then you'll need to get network cards on your own; I bought a pair of no-names for about \$120 at a local discounter. One more expense: Networking in DOS and Windows requires another add-on program. • Windows for Workgroups \$219.95, Workgroups Add-On \$69.95, Workgroups Add-On for MS-DOS \$49.95; Microsoft; 800/426-9400, 206/882-8080, Reader service no. 667

Yet another myth is shattered. There is life after a network. And now for the truth, the real reason I agreed to install a network: I wanted Judy to play the multiuser version of Doom with me.

Contributing Editor Steve Bass is president of the Pasadena IBM Users Group. He can be reached on PC World Online (see page 12 for contact information).

# \$2199 DUAL-SCAN COLOR

# **\$2999 ACTIVE MATRIX COLOR**

\$2199

BUSINESS LEASE: \$81/MO

• 4MB RAM

170MB HARD DRIVE

O. DUAL-SCAP STN
 COLOR DISPLAY

ORDER CODE #600005

DELL BEST BUY

DELL LATITUDE MOBILE POWERPACK

*\$2699* 

BUSINESS LEASE: \$100/MO.

BUSINESS LEASE: \$111 /MO.

**DELL LATITUDE** 

8MB RAM

• 170MB HARD DRIVE

 9.5" DUAL-SCAN STN COLOR DISPLAY

• 14 4 FAX MODEM

EXTRA BATTERY

· ATTACHE CARRYING CASE

ORDER CODE #600004

· 4MB RAM

• 260 HARD

 B4 ACTIVE MATRIX TFT COLOR DISPLAY

ORDER CODE #600003

# FEATURES COMMON TO THESE CONFIGURATIONS:

- INTEL® i486™ SX SL-ENHANCED 33MHz PROCESSOR
- LOCAL BUS VIDEO WITH 512K VRAM
- TYPE II/III PCMCIA
- 3.5° DISKETTE DRIVE
- NiMH BATTERY
- MS-DOS 6.22/WINDOWS 3.1
- DIMENSIONS: 8.6' x 11.7" x 1.7"
- WEIGHT: 6.4 LBS.
- COMMWORKS
   (5 COMMUNICATION TOOLS
   IN 1 PACKAGE)
- AMERICA ONLINE
- RADIOMAIL

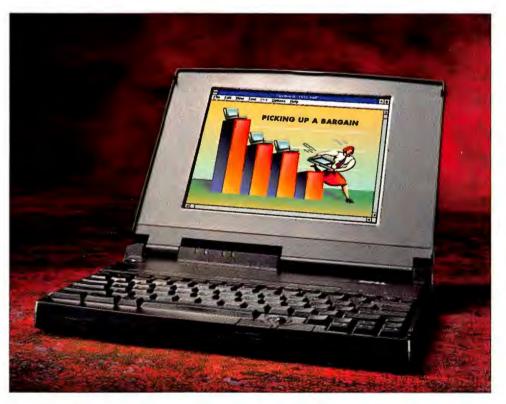

Whether it's notebooks or desktops, our computer prices have always been in the ballpark. But with our new really competitive prices, hot technology and award-winning support, you could say we've taken our game to the next level.

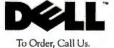

800-553-6046

Keycode #11DDA

HOURS: MON-FRI 7AM-9PM CT \* SAT 10AM-6PM CT \* SUN 12PM-5PM CT CANADA\* 800-66B-3021 \* MEXICO CITY\* 228-7811

# NEW EVERY LOW PRICES

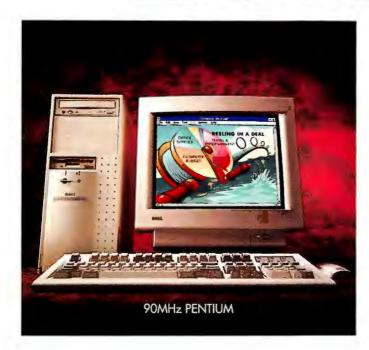

### 90MHz PENTIUM MINITOWER

DELL DIMENSION XPS P90 MINITOWER A PENTIUM-BASED 90MHz SYSTEM

# *\$3899*

BUSINESS LEASE: \$140/MO. ORDER CODE #500026

- NEW MINITOWER
- 16MB RAM
- GB ENHANCED IDE HARD DRIVE
- VS17 MONITOR (17" CRT, NI)
- 64 BT #9 PCI 2MB VRAM VIDEO CARD
- NEC 3x CD ROM DRIVE [450KB/SEC TRANSFER RATE]
- 256KB EXTERNAL CACHE
- . ONE DISKETTE DRIVE (3.5")
- SPACESAVER KEYBOARD
- MS-DOS 6,22/M/CROSOFT WINDOWS 3,1/MOUSE

### 90MHz MI) BEST

DELL DIMENSION XPS A PENTIUM-BASED 90

# *\$2995*

BUSINESS LEASE: \$111 ORDER CODE #5000

- NEW MINITOWER
- 8MB RAM
- IGB ENHANCED IDE
- VS15 MONITOR (15")
- 64-Bit #9 PCI 2MB VF VIDEO CARD
- 2X MULTI-SESSION CL
- 256KB EXTERNAL CAC
- ONE DISKETTE DRIVE
- SPACESAVER KEYBOAF
- MS-DOS 6.22/MICR WINDOWS 3.1/MOL

### 66MHz MINITOWER

DELL DIMENSION XPS 466V MINITOWER 1486TM DX2 66MHz SYSTEM

*\$1999* 

BUSINESS LEASE: \$74/MO. ORDER CODE #400025

- NEW MINITOWER
- 8M8 RAM
- 540MB HARD DRIVE
- VS15 MONITOR (15" CRT, NI)
- VL VIDEO CARD WITH 1MB VRAM
- 2X MULTI SESSION CD ROM DRIVE
- . 256FB EXTERNAL CACHE
- ONE DISKETTE DRIVE (3.5")
- SPACESAVER KEYBOARD
- MS-DOS 6.22/MICROSOFT WINDOWS 3.1/MOUSE

### 66MHz DX2

DELL DIMENSION 466V 1486 DX2 66MHz SYSTEM

*\$1599* 

BUSINESS LEASE: \$59/MO. ORDER CODE #300019

- 8MB RAM
- 340MB HARD DRIVE
- VS15 MONITOR (15" CRT, NI)
- ACCELERATED LOCAL BUS VIDEO
- ONE DISKETTE DRIVE (3.5°)
- SPACESAVER KEYBOARD
- MS DOS 6.22/MICROSOFT WINDOWS 3.1/MOUSE

### 50MHz SX2

DELL DIMENSION 450SV i486 SX2<sup>TM</sup> 50MHz SYSTEM

s1299

BUSINESS LEASE: \$48/MO. ORDER CODE #300028

- 4MB RAM
- 340MB HARD DRIVE
- VS14 MONITOR (14" CRT, NI)
- ACCELERATED LOCAL BUS VIDEO
- ONE DISKETTE DRIVE (3.5")
- SPACESAVER KEYBOARD
- MS-DOS 6.22/MICROSOFT WINDCWS 3.1/MOUSE

## 33MHz PRO

DELL DIMENSION 433S i486 SX 33MHz SYSTE<sup>A</sup>

*\$1149* 

BUSINESS LEASE: \$43// ORDER CODE #30003F

- 4MB RAM
- 340MB HARD DRIVE
- VGA 800 MONITOR [14
- ACCELERATED LOCAL BL<sup>\*</sup>
- ONE DISKETTE DRIVE (3...
- SPACESAVER KEYBOARD
- MS-DOS 6.22/MICROS( WINDOWS 3 1/MOUSE

\*1993 J.D. Power and Associates Desktop Personal Computer Sansfaction Study conducted among 1,956 business user respondents. \*Prices valid in the U.S. only. Some products and promouons not available in Canada or registered trademarks and Windows is a trademark of Microsoft Corporation. The Intel Inside and Pentium Processor logos, i486, SX2 and Pentium are trademarks of Intel Corporation. Peavey is a registered trademark of Pea others. © 1994 Dell Computer Corporation. All rights reserved.

# YDAY CES.

### HTOWER HOV

P90 MINITOWER

/MO.

25

HARD DRIVE RT, NII) AM

ROM DRIVE THE

3.5") D SOFT JSE

### . ESSOR

V 1

√10. j

"CRT)
:S VIDEO
5")

JFT\_

### 90MHz PENTIUM WITH CD ROM

DELL DIMENSION XPS P90 MINITOWER A PENTIUM-BASED 90MHz SYSTEM

*\$2599* 

BUSINESS LEASE. \$95/MO. ORDER CODE #500024

- NEW MINITOWER
- 8MB RAM
- 540MB HARD DRIVE
- VSI5 MONITOR (15° CRT, NII)
- · PCI VIDEO CARD WITH 1MB VRAM
- 2X MUITI-SESSION CD ROM DRIVE
- 256KB EXTERNAL CACHE
- ONE DISKETTE DRIVE (3.5")
- SPACESAVER KEYBOARD
- MS-DOS 6.22/MICROSOFT WINDOWS 3.1/MOUSE (PICTURED SYSTEM)

### **UPGRADE OPTIONS**

THESE OPTIONS ARE NOW AVAILABLE ON ANY OF OUR FEATURED SYSTEMS.

- PANASONIC 2X CD ROM, SOUNDBLASTER 16, AND PEAVEY® 200 SPEAKERS: \$399
- SOUNDBLASTER 16 AND PEAVEY SPEAKERS: \$199
- 14,400 FAX/MODEM: \$169
- 80/250 INTERNAL TAPE BACKUP UNITS: \$179

# NOT YOUR EVERYDAY SERVICE.

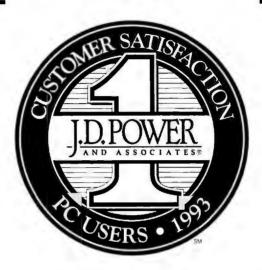

Low-priced PCs are a dime a dozen these days. But competitively priced PCs backed by superior service and support are definitely in the minority.

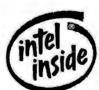

Dell recently ranked highest in the 1993 J.D. Power and Associates Desktop PC Customer Satisfaction Study! Otherwise known as the

benchmark of desktop PC customer satisfaction. Almost 2,000 nose-to-the-grindstone, business PC users took part. So the next time you think about buying a cheap PC, think about this. Are you going to get ISO 9000 quality, plus outstanding service and support, all at a great price? Or are you going to get left holding the proverbial bag?

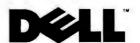

To Order, Call Us. 800-232-5617

Keycode #11DDB

HOURS: MON-FRI 7AM-9PM CT + SAT 10AM-6PM CT + SUN 12PM-5PM CT CANADA \* 800-668-3021

# A GOMHZ PENTIUM FOR UNDER \$2 GRAND.

# HOT NEW P90 FOR \$2599 INSIDE!

DELL DIMENSION" XPS P60 A PENTIUM"-BASED 60MHz SYSTEM

*\$1999* 

BUSINESS LEASE®: \$70/MO

- 8MB RAM
- 340MB HARD DRIVE
- VS15 MONITOR (15° CRT, NII)
- PCI VIDEO CARD VVITH IMB VRAM
- 256KB EXTERNAL CACHE
- ONE DISKETTE DRIVE (3.5")
- SPACESAVER KEYBOARD
- MS-DOS® 6 22/MICROSOFT® WINDOWS\* 3.1/MOUSE
- ORDER CODE #500023

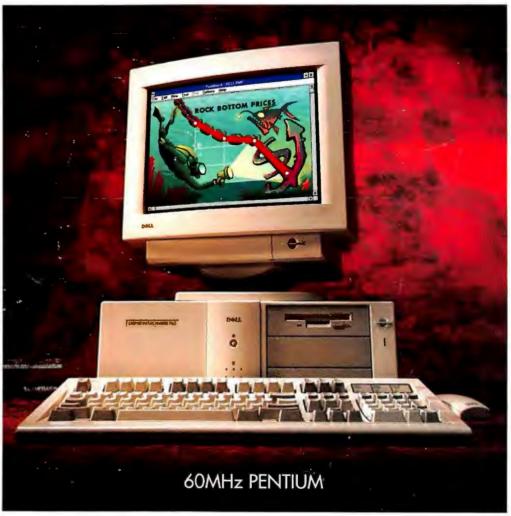

Now you can get some of the latest desktop technology, like 60 and 90MHz Pentium processors, at prices equal to those cheapo PC guys. Of course, we include something you can't put a price on. Award-winning service and support.

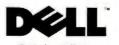

To Order, Call Us. 300-545-9692

Keycode #11DH4

HOURS: MON-FRI 7AM-9PM CT • SAT "OAM-6PM CT • SUN 12PM-5PM CT CANADA • BOO-668-3021